*3* <sup>1</sup> 199 j

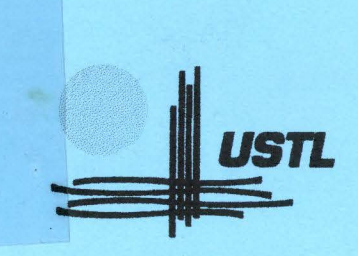

Université des Sciences et Technologies de Lille

Laboratoire de Mécanique de Lille (URA 1441/CNRS) Laboratoire de Sédimentologie et Géodynamique (URA 719/CNRS)

Numéro d'ordre : 2372

### **THESE**

Pour obtenir le grade de

#### DOCTEUR EN SCIENCES **DE** L'UNIVERSITE DES SCIENCES ET TECHNOLOGIES DE LILLE

DISCIPLINE : Génie Civil

Présentée et soutenue publiquement

par

David LAMAND

le 26 Novembre 1998.

TITRE :

Modélisation interactive de la géométrie d'une structure géologique, un préalable à tout modèle numérique (géomécanique, hydraulique, ... ).

DIRECTEUR DE THESE

: Pr. MEILLIEZ.

: Rapporteur. : Rapporteur.

: Examinateur.

JURY

Pr. PIGUET Dr. ROYER

Dr. DAVIES Dr. KARPF Dr. LAVERSANNE Pr. MANSY Pr. SHAHROUR

: Examinateur. : Examinateur. : Examinateur. : Examinateur.

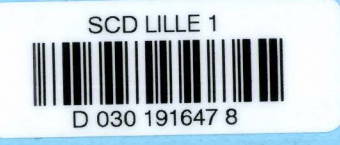

### Remerciements

Ce travail a été effectué au Laboratoire de Mécanique de Lille et au Laboratoire de Sédimentologie et Géodynamique de Lille avec une allocation de recherche du Ministère de l'Education Nationale, de l'Enseignement supérieur, de la Recherche et de l'Insertion Professionnelle.

Ces travaux de recherche ont été possibles grâce aux soutiens matériels du Conseil Régional Nord/Pas-de-Calais dans le cadre du Programme de Recherches Concertées (Projet 2 : contrat n° 2749), du FEDER (Fonds Européen de développement Economique Régional: contrats n° 9502-9503 et 9703-9704) et le MENESR (du Ministère de l'Education Nationale, de l'Enseignement supérieur, de la Recherche).

Je tiens à remercier tous ceux qui, de loin ou de près, ont contribué la concrétisation du travail présenté ici et particulièrement :

Messieurs PIGUET et ROYER, pour l'intérêt qu'ils ont porté à ce travail et pour avoir accepté d'être les rapporteurs de cette thèse.

Messieurs DAVIES, KARPF, LAVERSANNE, MANSY et SHAHROUR, pour l'honneur qu'ils me font en acceptant d'être membres du jury.

Monsieur MEILLIEZ, mon directeur de thèse, pour la confiance qu'il m'a accordée et pour son soutien inébranlable.

Messieurs FAILLE et SERVAIS ainsi que toute l'équipe du Service Patrimoine de Charbonnages de France à Billy-Montigny pour leur accueil, le temps passé et leur conseils pour la lecture des plans d'exploitation.

Le Centre Historique Minier de Lewarde, en la personne de son directeur, Monsieur DUBUC, pour l'accueil et la collaboration du personnel.

Mademoiselle CHAUDY, pour son travail méthodique de traitement des plans et pour sa bonne humeur communicative.

Monsieur NORBERCIAK, pour son aide.

Messieurs CHARTIER et LECLERC DE HAUTECLOCQUE, pour leurs conseils.

Les chercheurs du Laboratoire de Mécanique et du Laboratoire de Sédimentologie et Géodynamique, pour leur soutien et leur coopération.

Enfin, je voudrais accorder mes remerciements à ma famille qui n'a jamais manqué de soutenir mes efforts tout au long de ces années d'études.

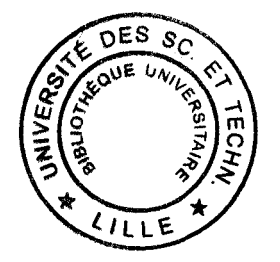

USTL - Thèse David Lamand - 1998 -4 -

En hommage aux mineurs.

 $\mathcal{L}$ 

USTL - Thèse David Lamand - 1998 -6 -

# Table des matières

### Page

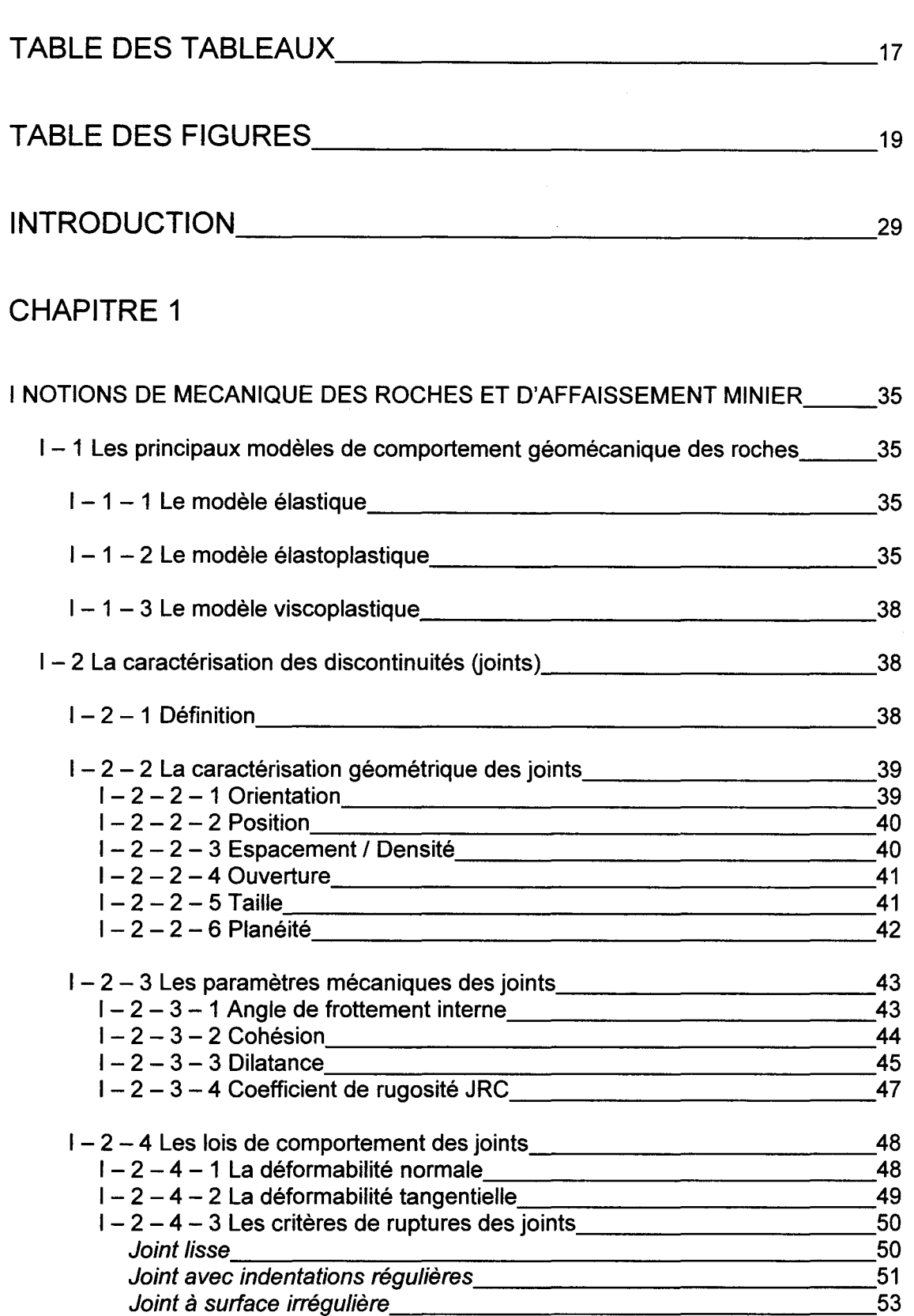

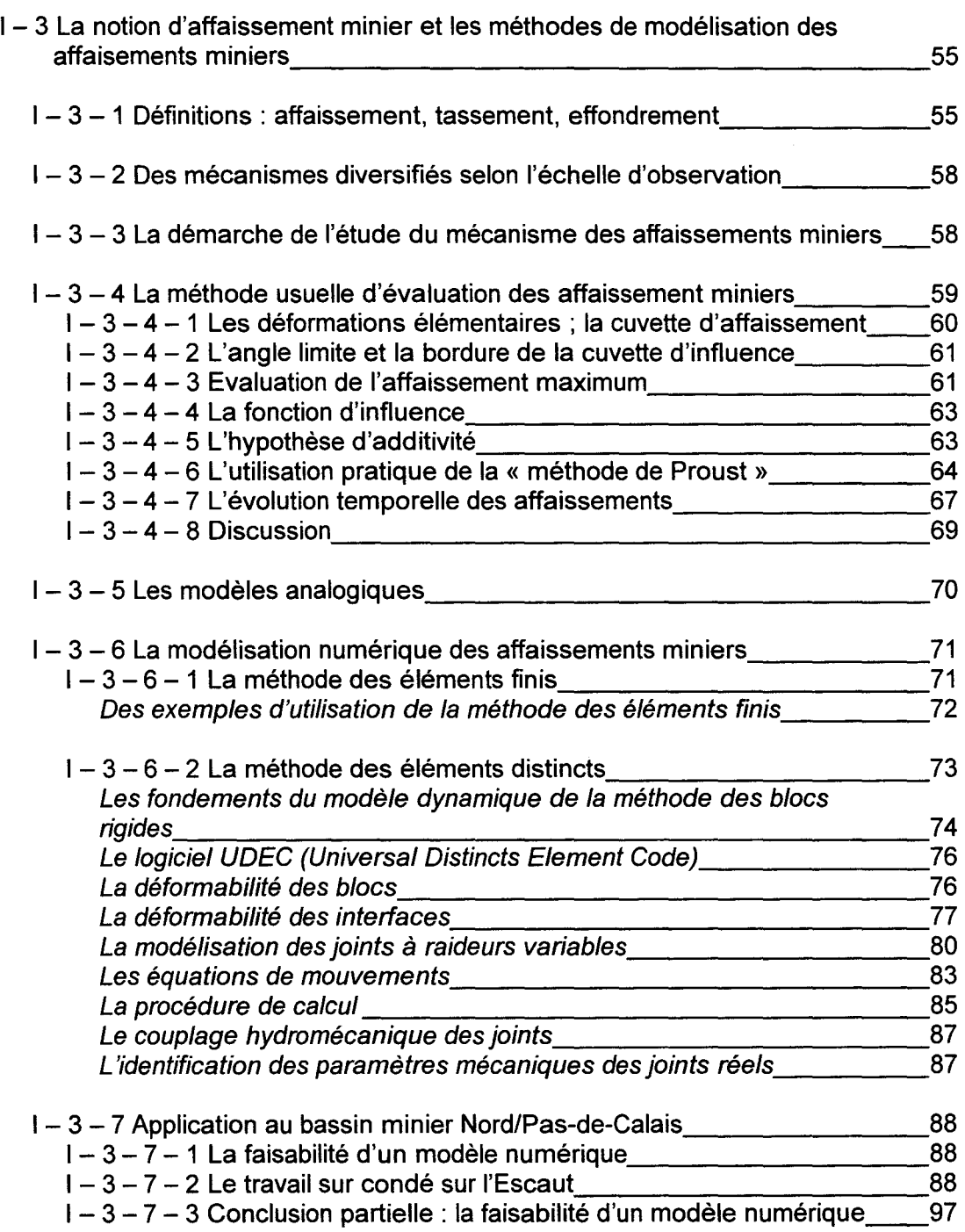

## CHAPITRE 2

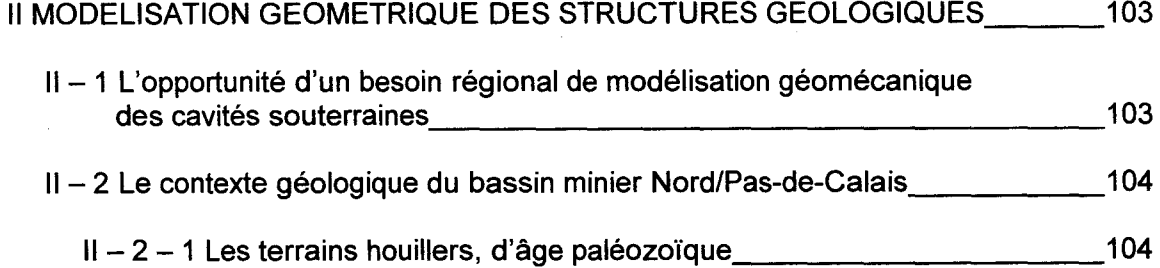

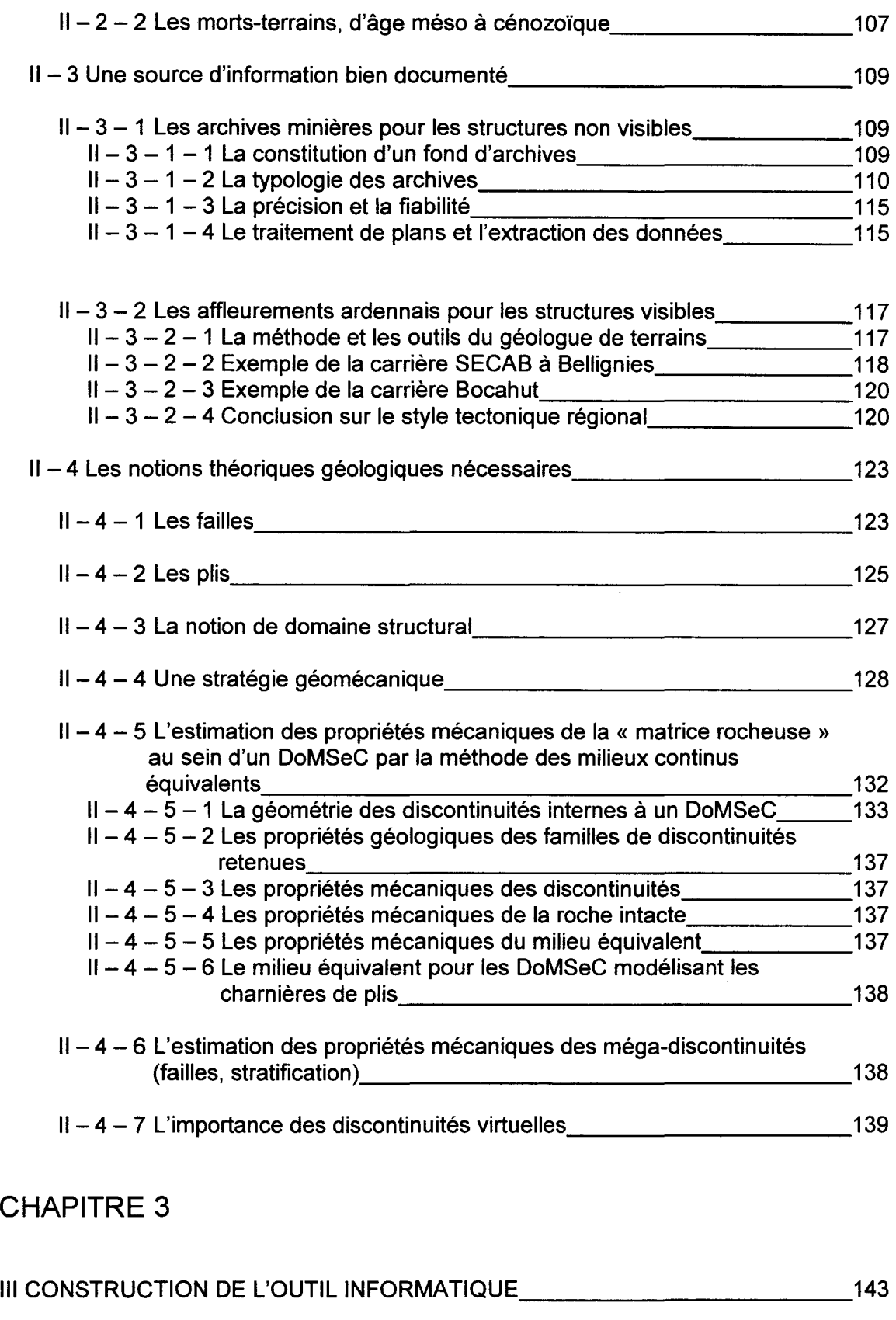

Ill- 1 Les principes et les choix \_\_\_\_\_\_\_\_\_\_\_\_\_\_\_\_\_\_ 143

Ill- 2 La Réalité Virtuelle (RV) \_\_\_\_\_\_\_\_\_\_\_\_\_\_\_\_\_ 145 III - 2 - 1 L'historique du développement de la Réalité Virtuelle \_\_\_\_\_\_\_\_\_\_\_\_\_145

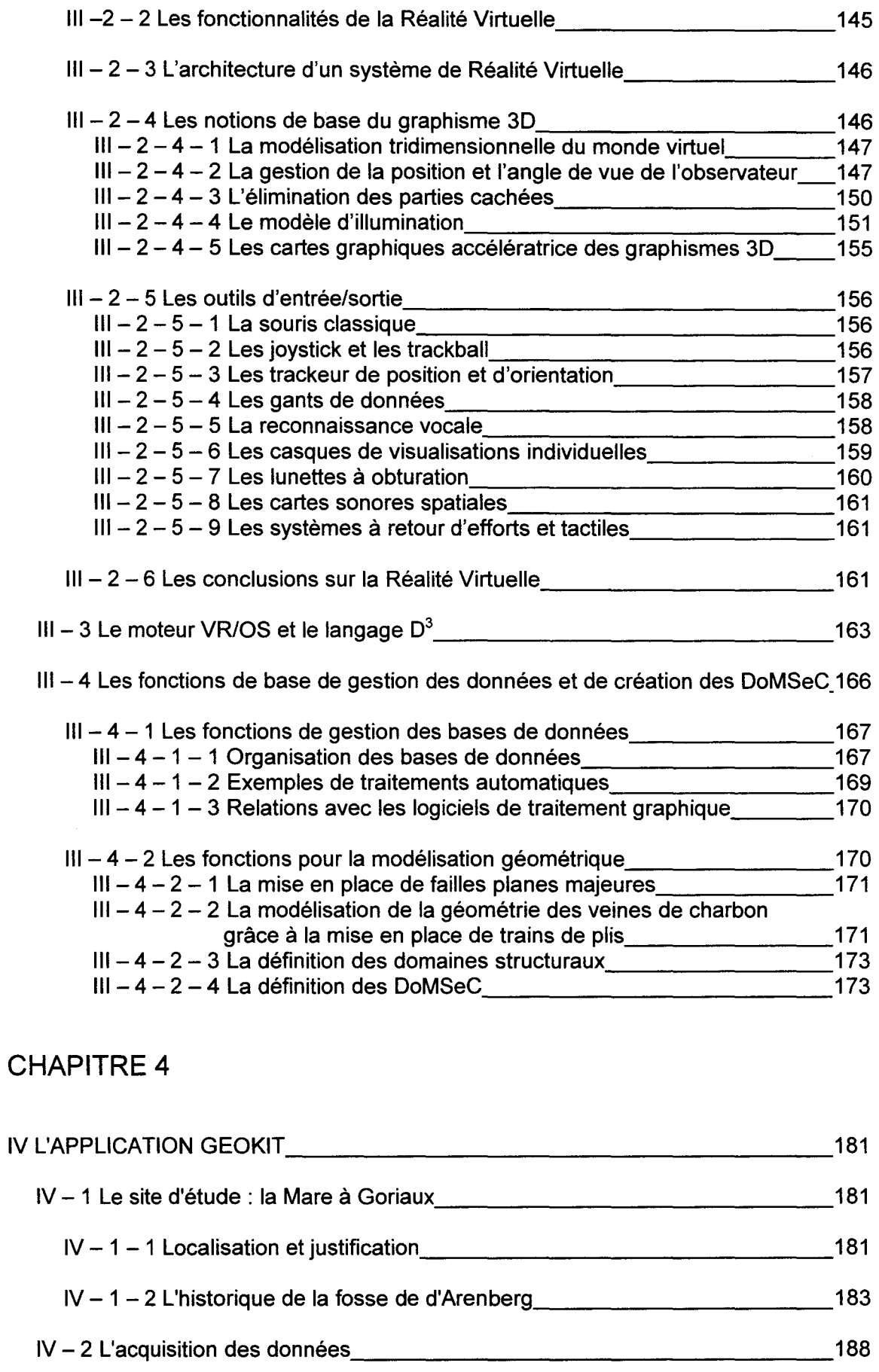

 $IV - 3$  La visualisation  $190$ 

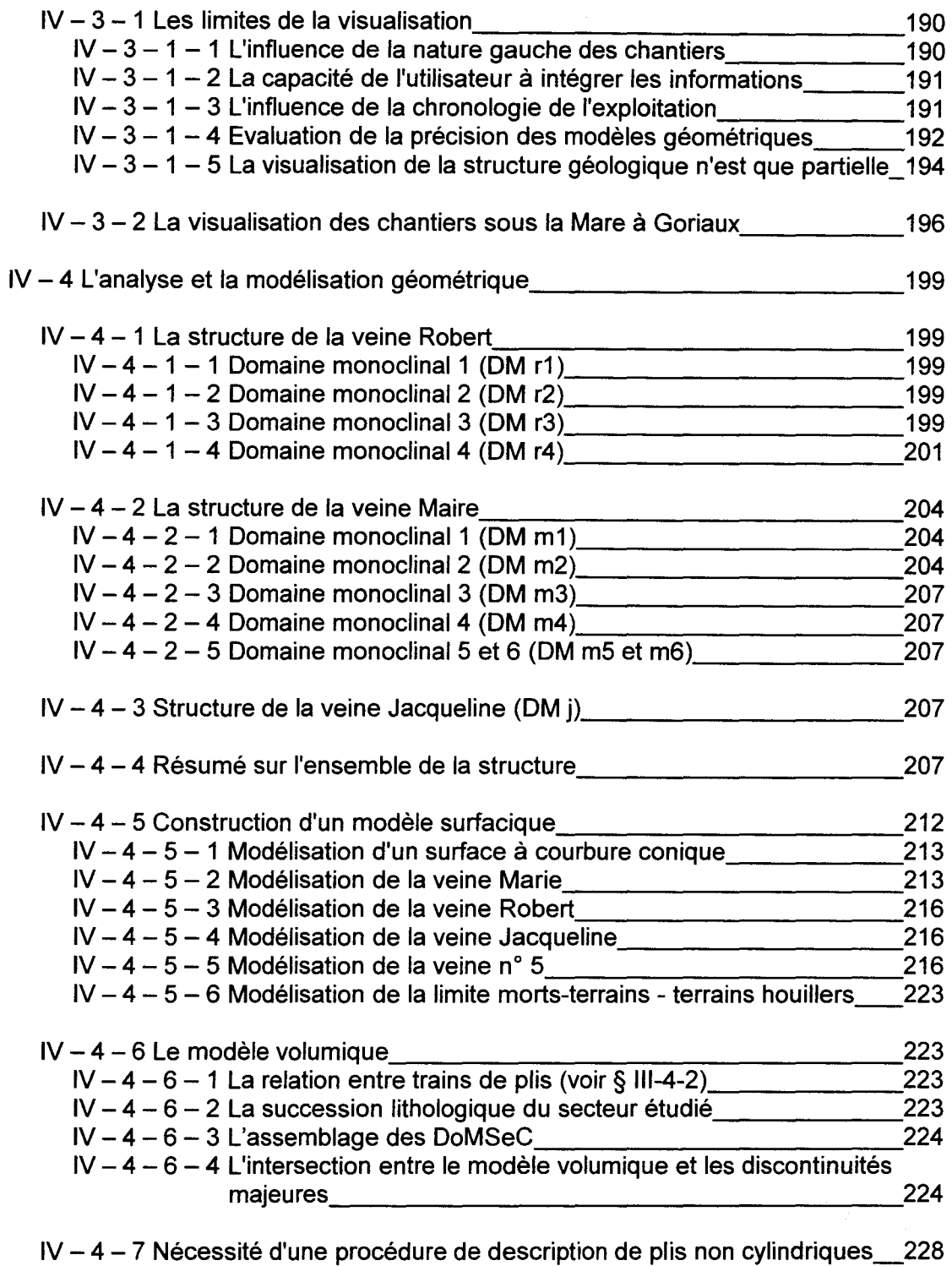

## CHAPITRE 5

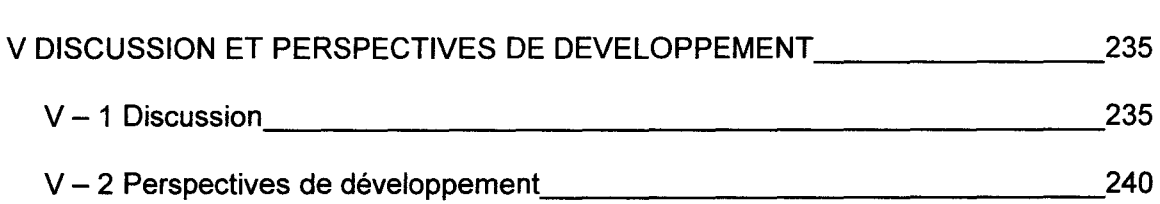

### BIBLIOGRAPHIE \_\_\_\_\_\_\_\_\_\_\_\_\_\_\_\_ 245

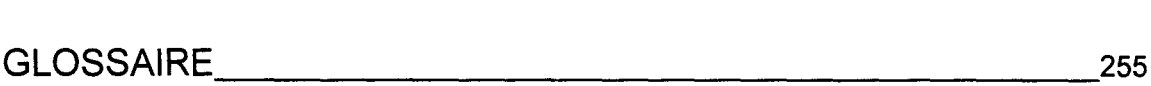

 $\mathcal{L}_{\mathcal{A}}$ 

## ANNEXE A

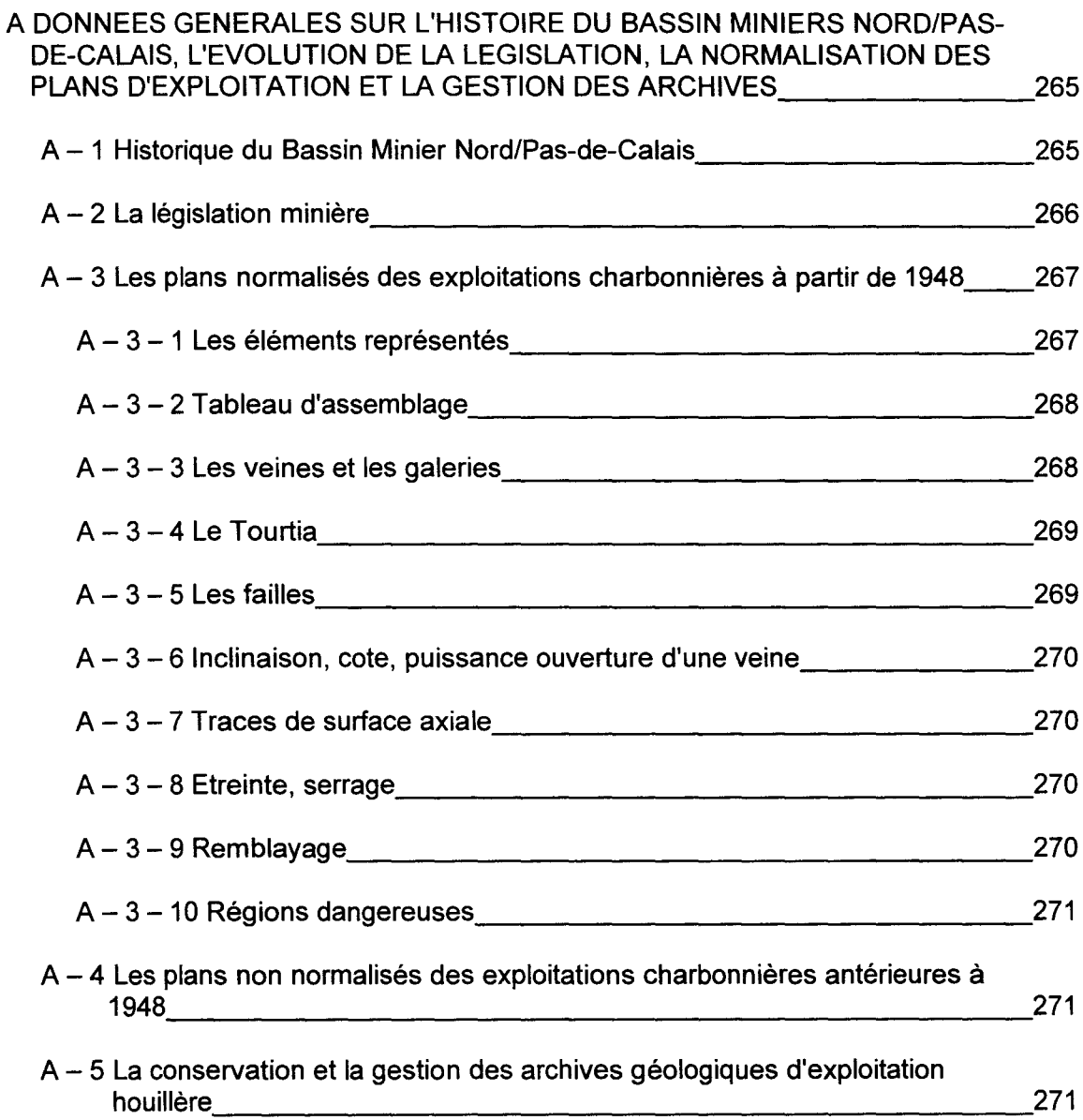

## ANNEXE B

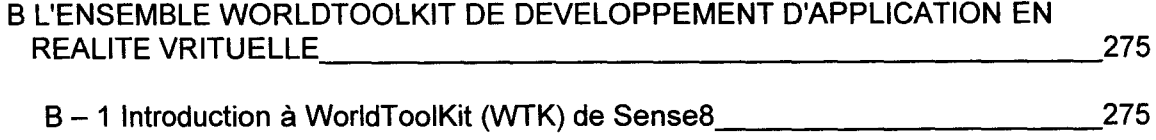

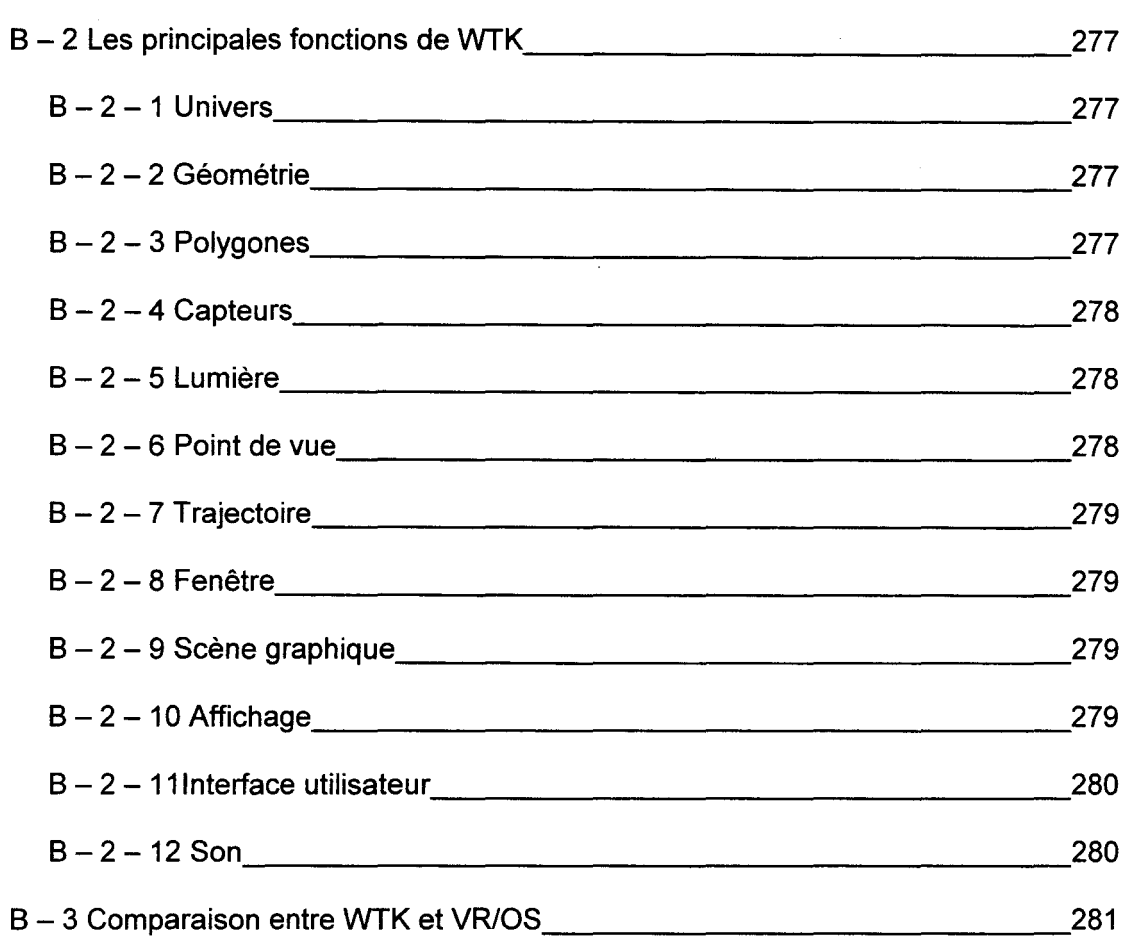

# ANNEXE C

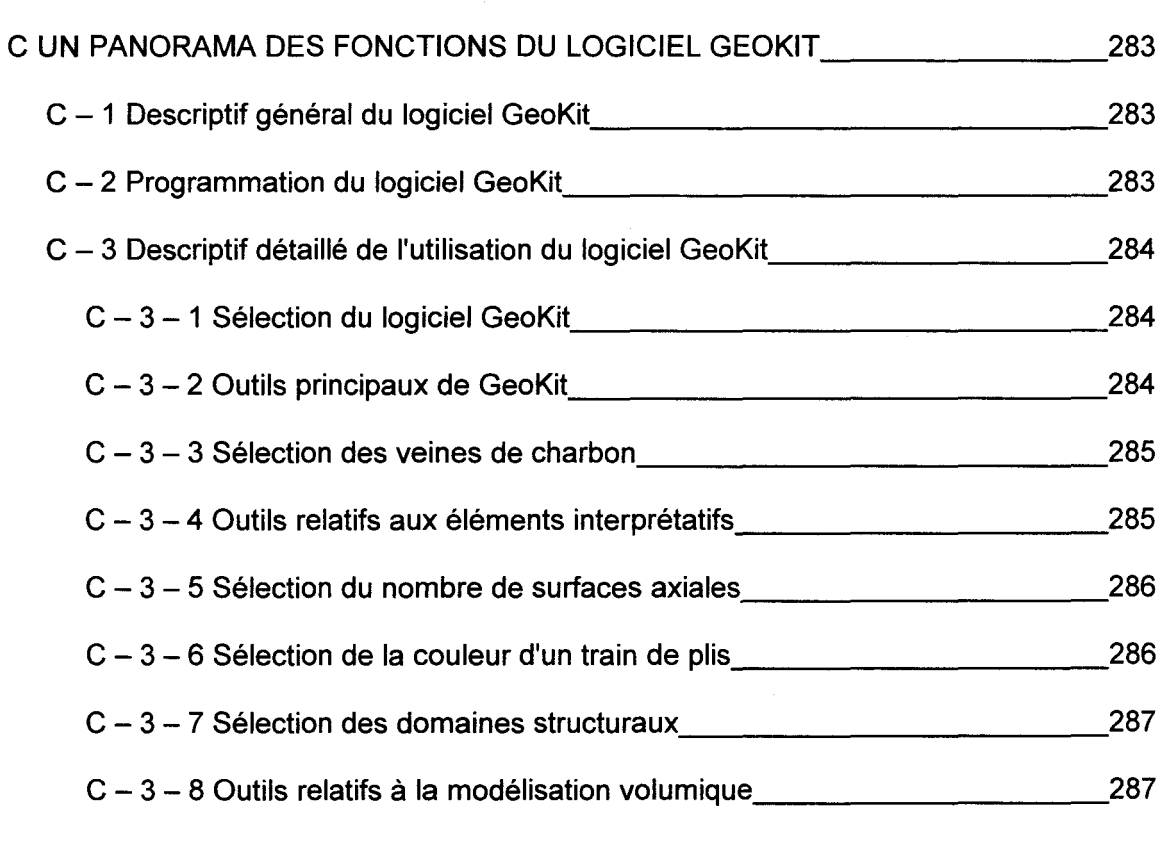

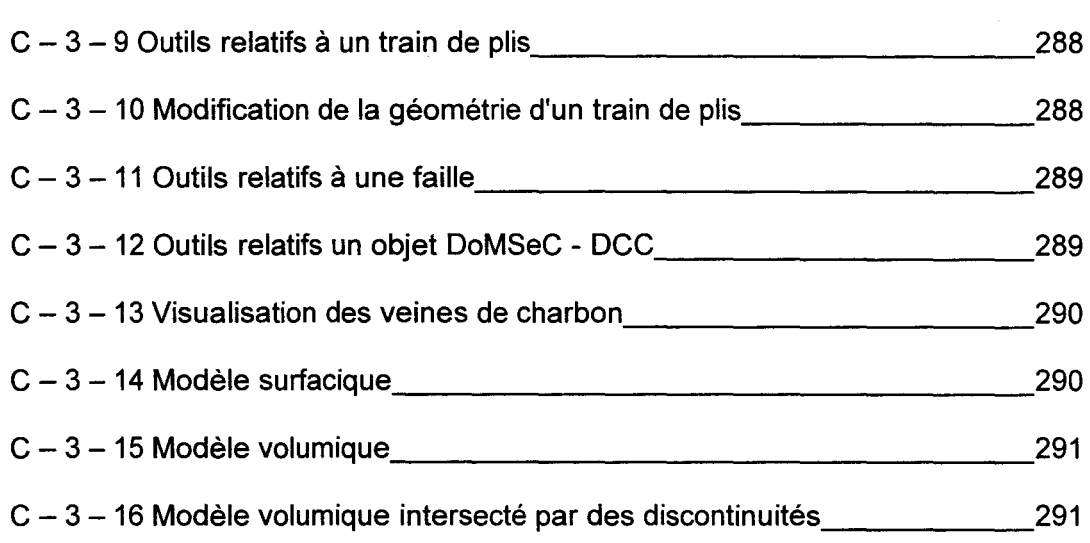

## ANNEXE D

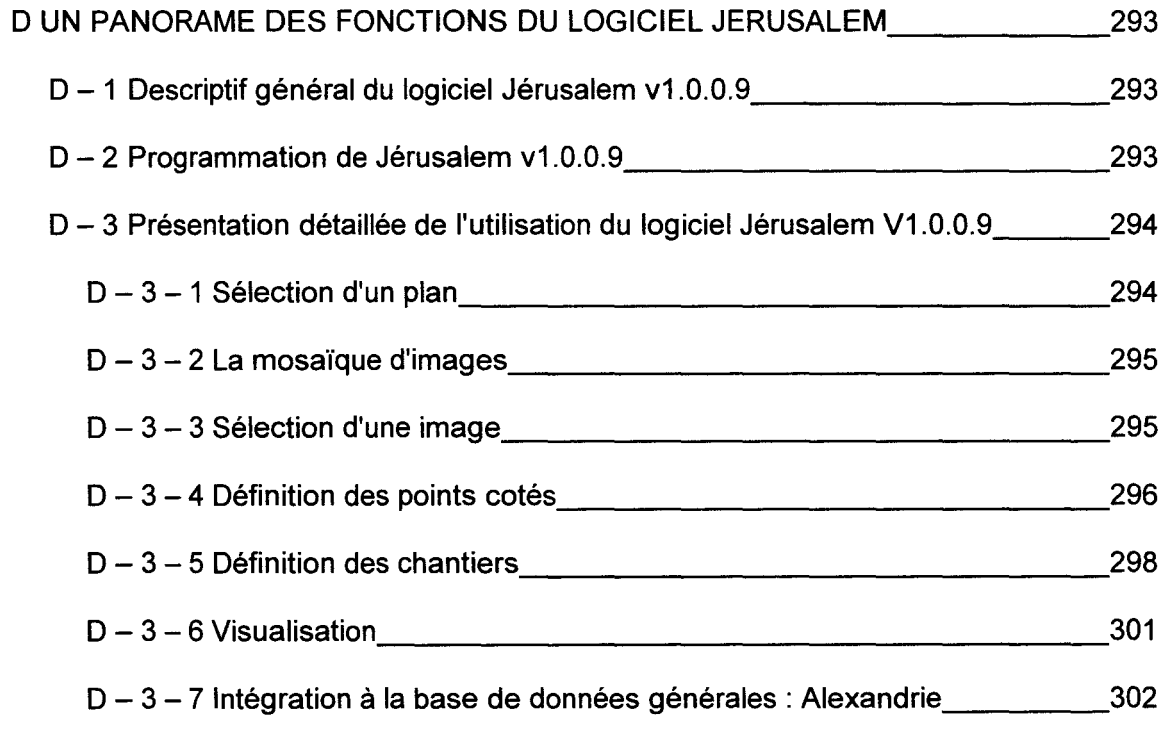

## **ANNEXE E**

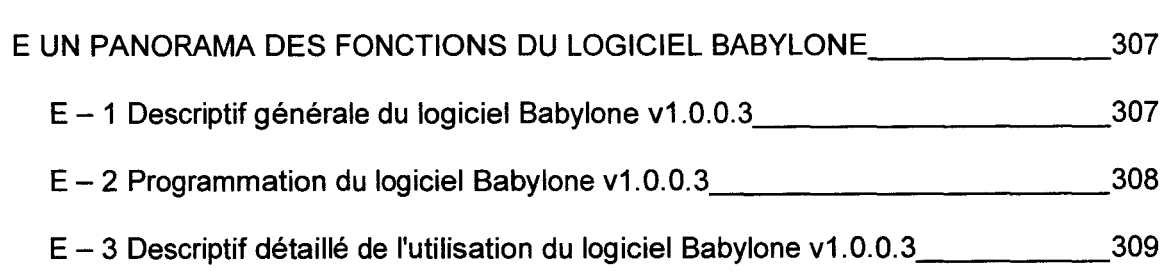

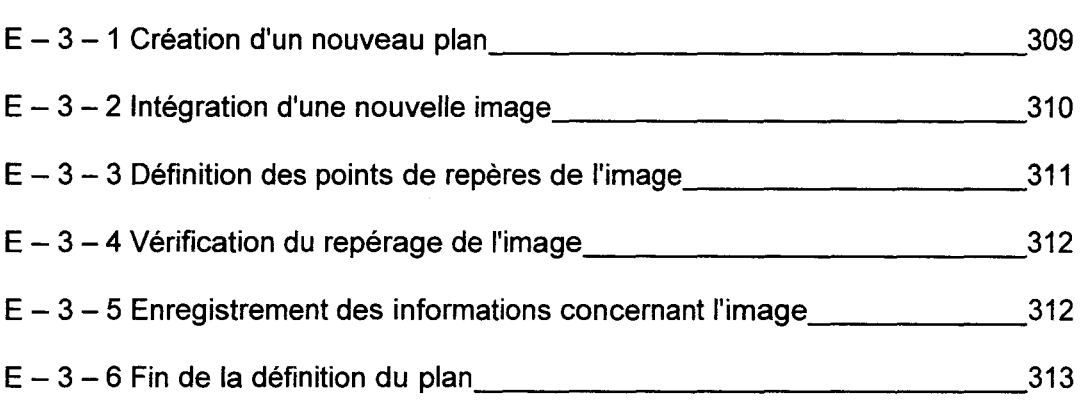

 $\mathcal{L}^{\text{max}}_{\text{max}}$ 

USTL - Thèse David Lamand - 1998 - 16 -

# <sup>1</sup>**Table des tableaux** <sup>1</sup>

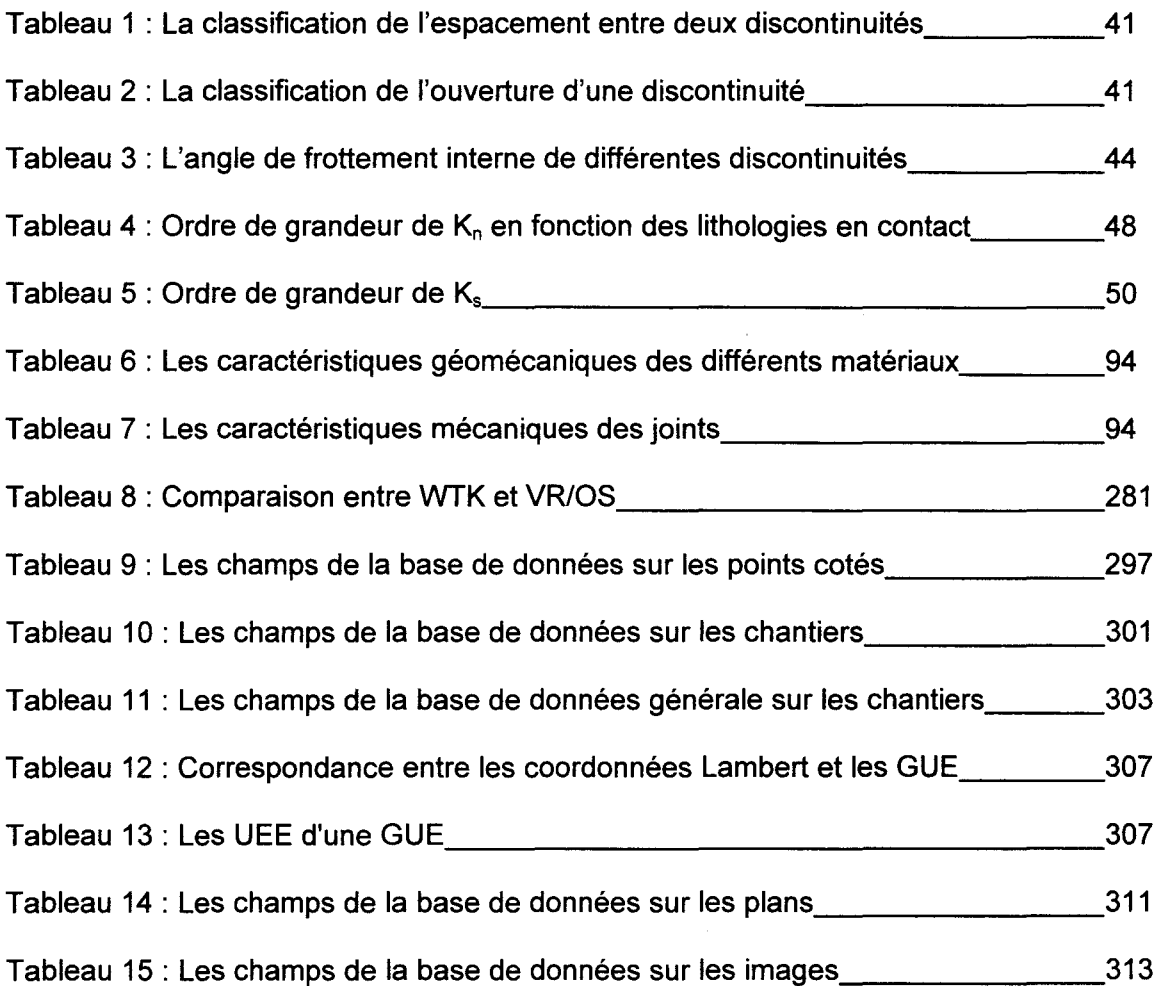

USTL - Thèse David Lamand - 1998 - 18 -

# <sup>1</sup>**Table des figures** <sup>1</sup>

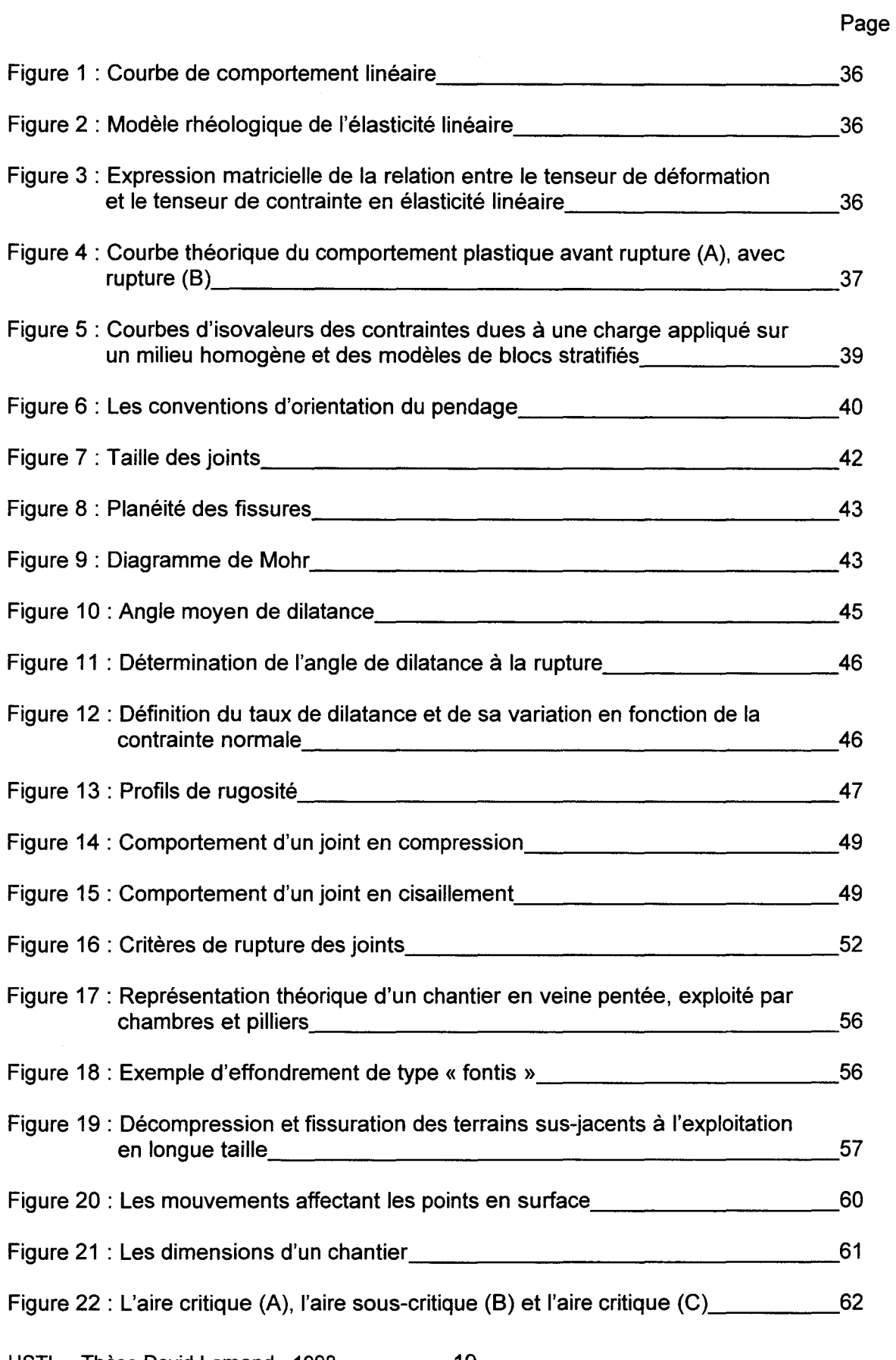

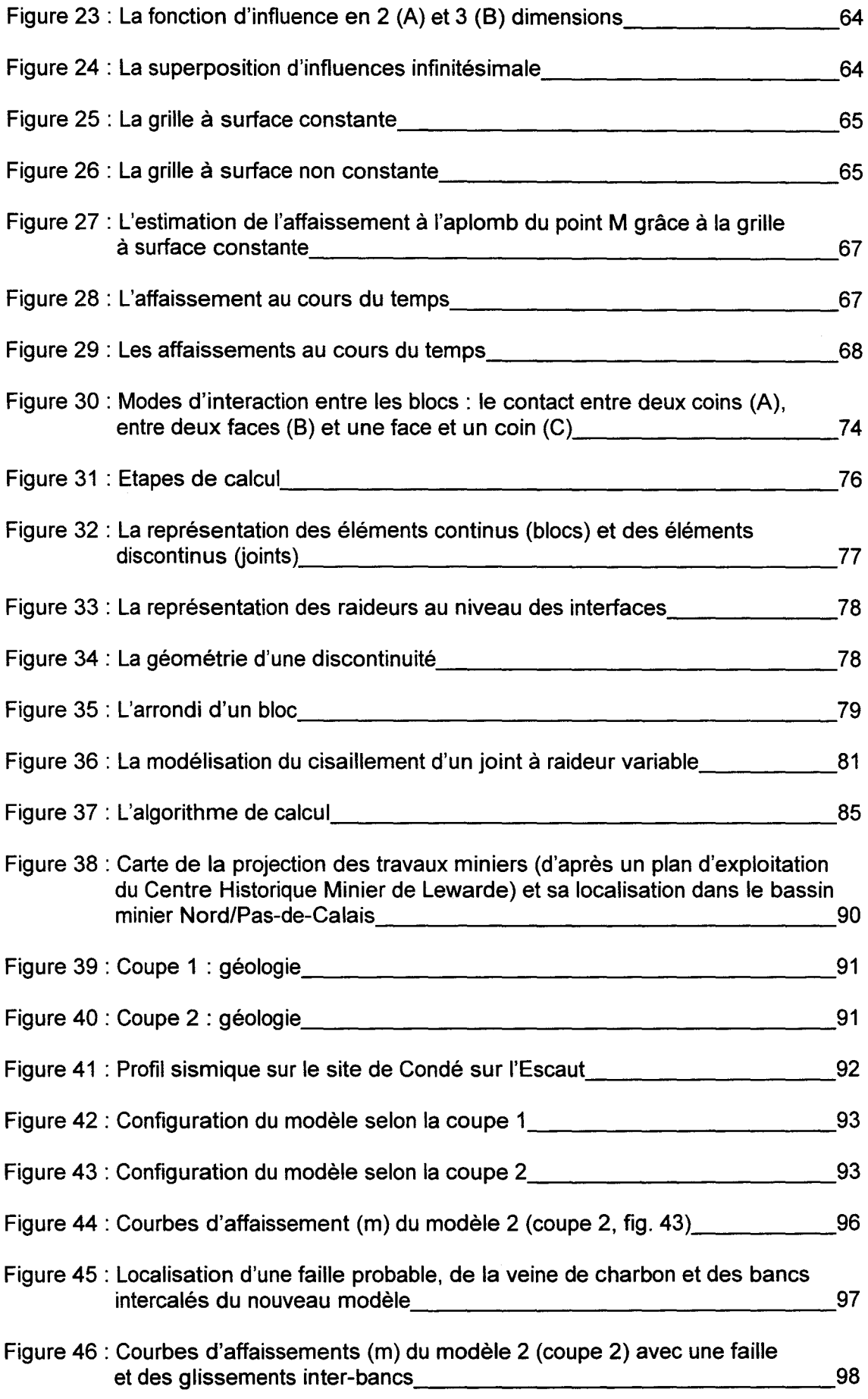

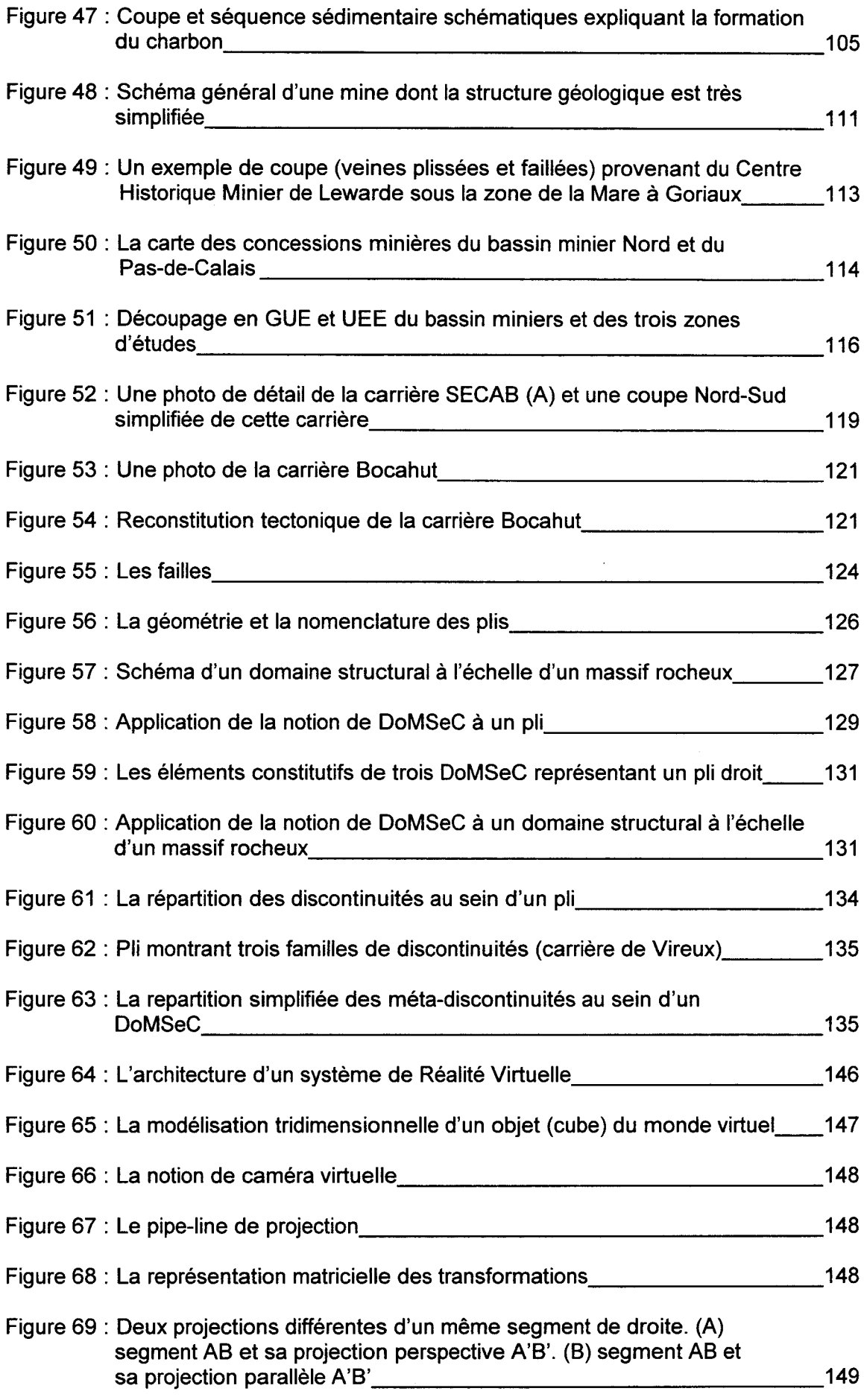

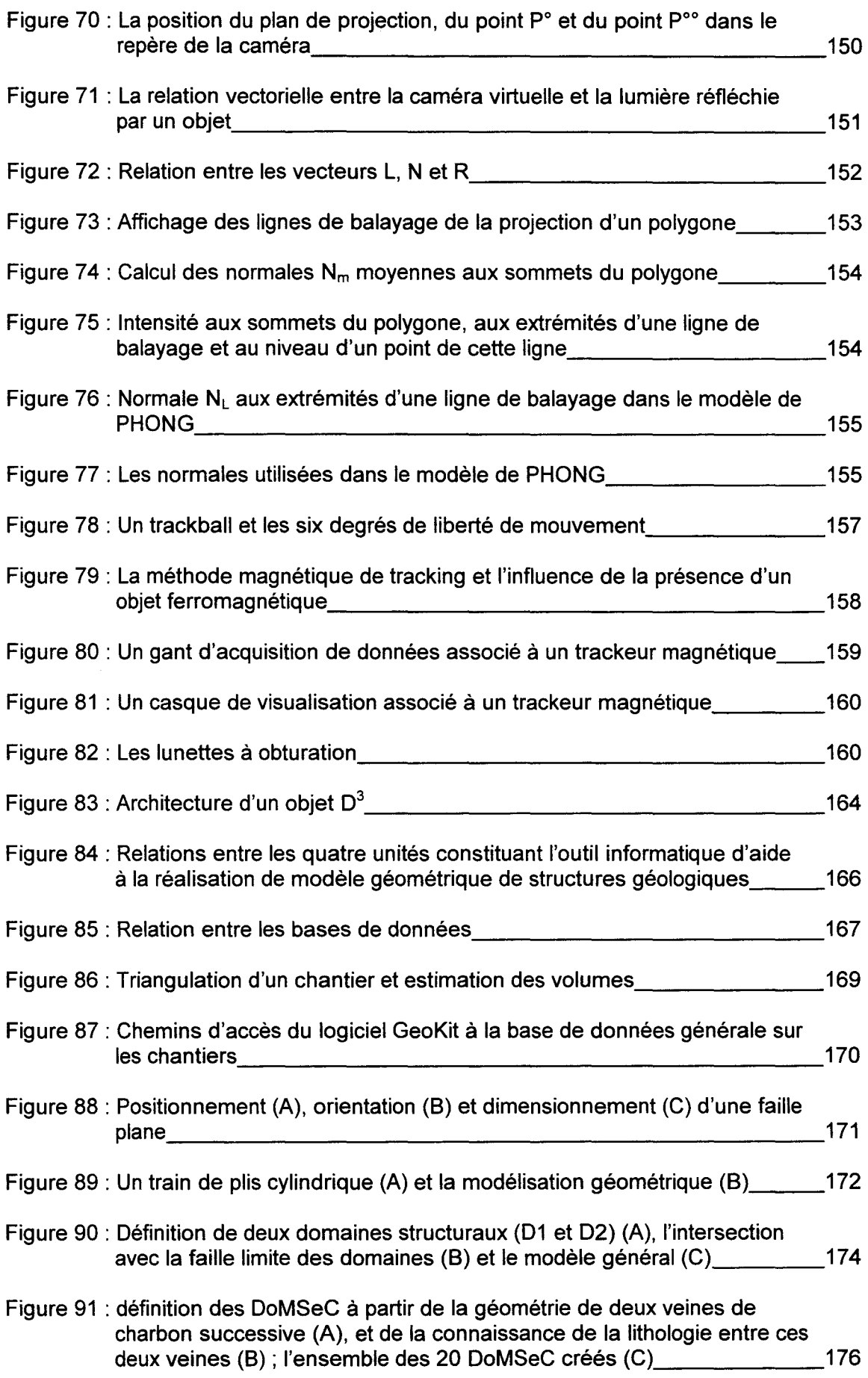

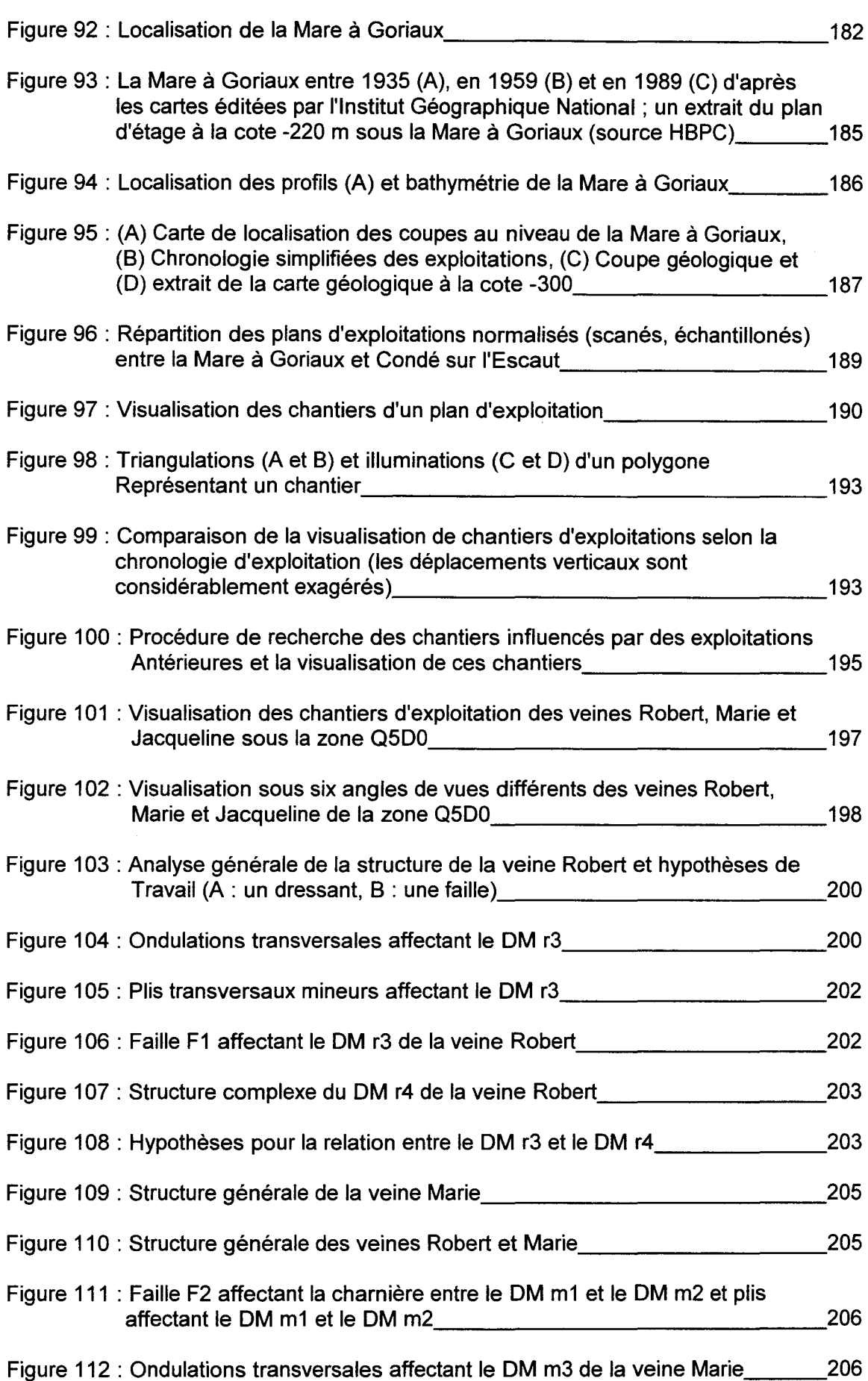

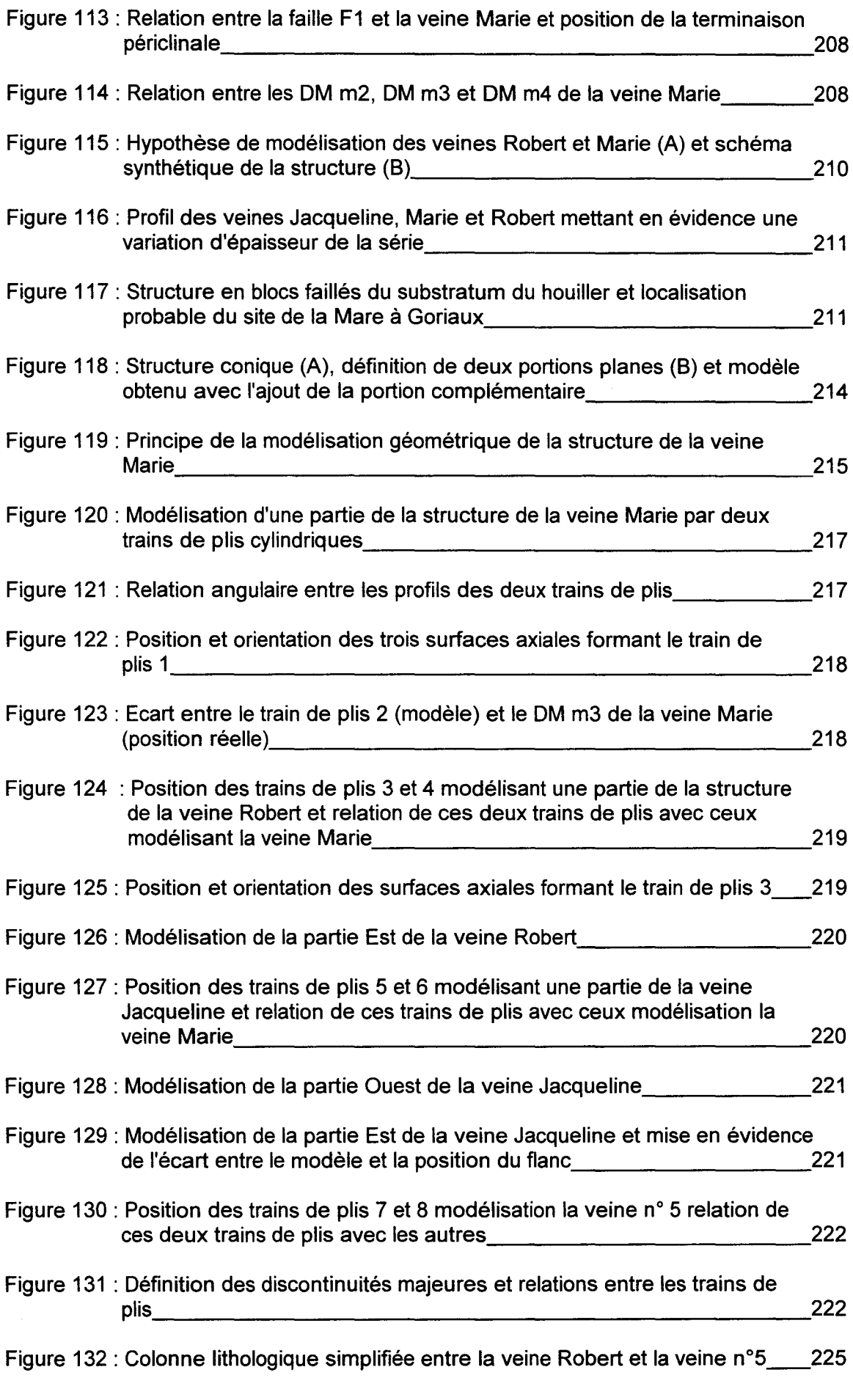

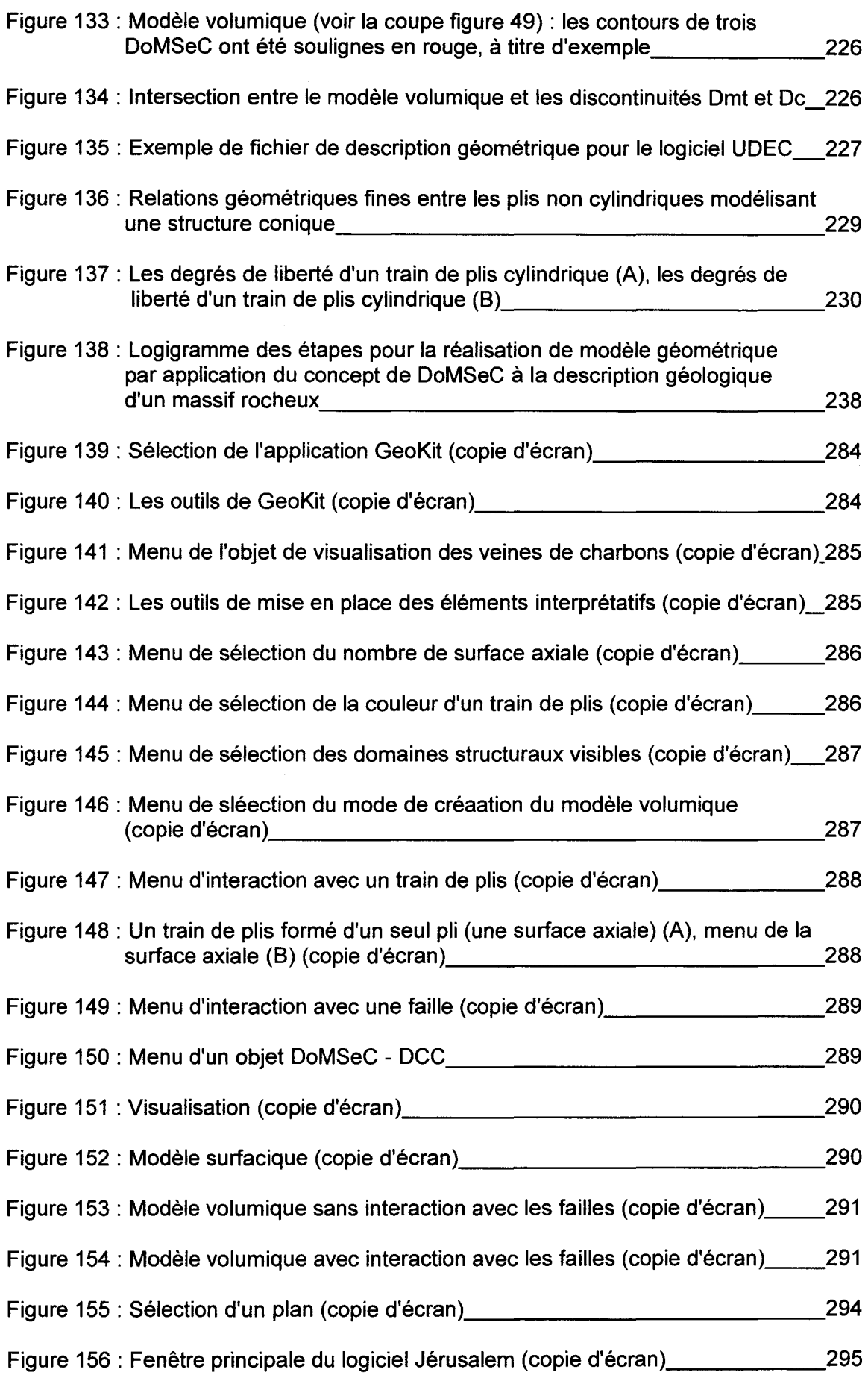

 $\mathcal{L}_{\text{eff}}$ 

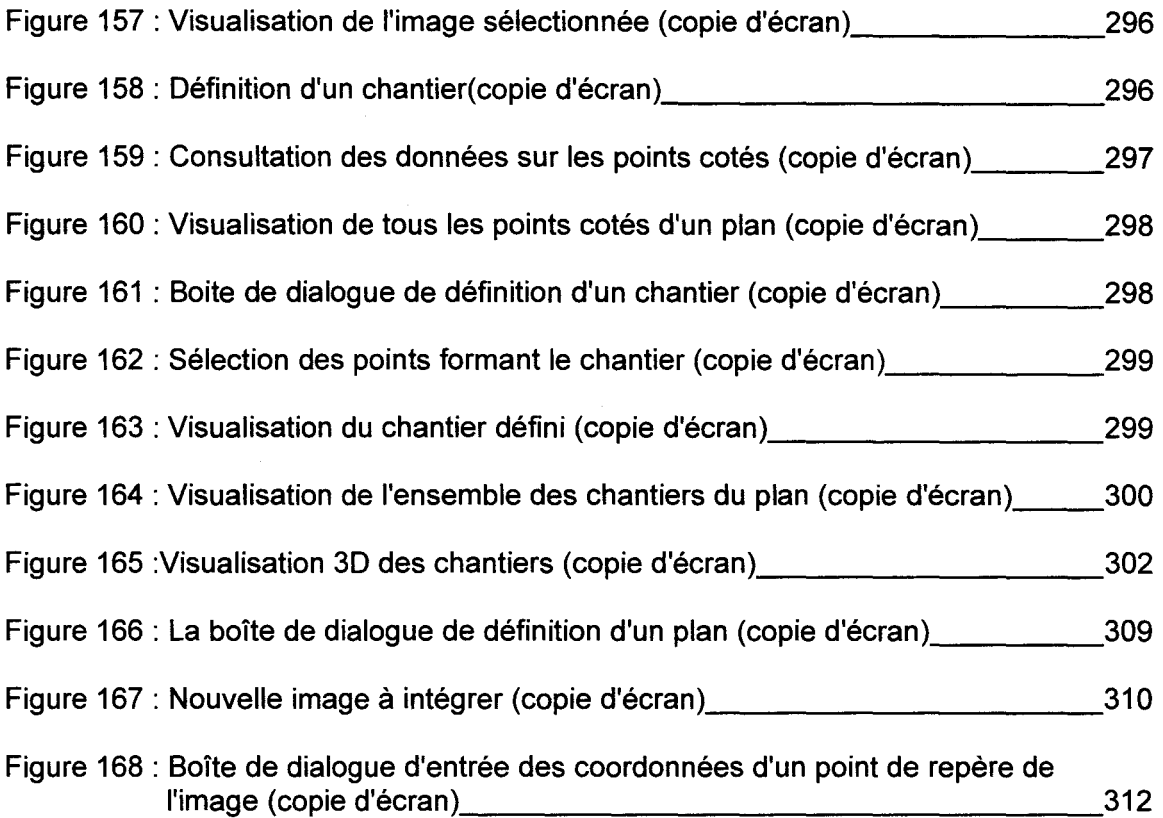

USTL - Thèse David Lamand - 1998 - 27 -

 $\sim 10^{-10}$ 

USTL - Thèse David Lamand - 1998 - 28 -

### INTRODUCTION

Depuis le Néolithique, l'homme exploite de façon de plus en plus intensive les ressources naturelles. A cette époque, l'enjeu "économique" était la production d'un grand nombre d'outils en silex, facteur de développement. Par la suite, à l'ère des métaux et de l'antiquité la production s'est portée sur les matériaux de construction et les métaux. C'est de cette période de la splendeur des civilisations péri-méditerranéennes que nous parviennent les premiers témoignages des conséquences des actions humaines sur le milieu naturel. Les 18<sup>ème</sup>. 19<sup>ème</sup> et le 20<sup>ème</sup> siècles ont vu une augmentation considérable de l'exploitation des ressources pour produire de l'énergie et des produits manufacturés. Le Nord de l'Europe et notamment le bassin Minier Nord/Pas-de-Calais ont joué un rôle fondamental dans ce développement industriel.

Un des principaux fondements de ce développement industriel est basé sur la production d'énergie, à base d'hydrocarbures fossiles (pétrole, gaz, charbon), impliquant l'exploitation du sous-sol. Dans le cas du charbon, l'extraction des volumes rocheux comportant du charbon et des roches stériles crée dans les massifs rocheux d'innombrables cavités : galeries, puits, sondages et chantiers.

Comme tout élément naturel, le massif rocheux est régi par des lois d'équilibre ; le creusement de ces cavités déclenche la mise en place de processus cherchant à établir de nouveaux états d'équilibres.

Un de ces processus tend à refermer les cavités, induisant le développement en surface de tassements. Les modalités de développent de ces tassements sont fonction de la géométrie des cavités (forme, profondeur, ... ), de la nature des terrains encaissants et des méthodes d'exploitation (chambres et piliers, longue taille).

Par exemple, les effondrements miniers récents en région Lorraine résultent de la rupture brutale de piliers dans des exploitations de type chambres et piliers, analogue à celle des carrières souterraines dans la craie. Dans ce cas précis, la proximité de la surface et les dimensions verticales importantes des chambres induisent les effondrements très localisés et de forte amplitude produisant des dommages considérables sur les bâtiments sus-jacents.

Dans le cas du bassin Minier Nord/Pas-de-Calais, les exploitations charbonnières ont été réalisées principalement selon la méthode des longues tailles. Les cavités ont donc une extension latérale très grande et une dimension verticale généralement métrique. La profondeur de ces cavités variant de 100 à 1000 mètres, et leur géométrie, induisent en surface des affaissements d'amplitude décimétrique à décamétrique par effet de superposition de grandes dimensions (plusieurs hectares) en forme de cuvette. Des affaissements différentiels et la composante horizontale de déformation peuvent provoquer évidemment des dégâts sur les constructions. Les affaissements ici en comparaison avec les effondrements affectant la région Lorraine ne sont pas brutaux mais affectent des zones de très grandes dimensions modifiant en profondeur l'organisation du bassin minier. Il faut tout de même noter la présence sur le bassin minier de carrières souterraines d'extraction de pierre de construction (craie) pouvant produire des effondrements locaux semblables à ceux rencontrés dans la région Lorraine.

Un ensemble de processus est lié à l'eau. Le développement en surface de cuvettes d'affaissements en surface modifie le réseau hydrographique. Ce phénomène est accentué par les faibles dénivelés naturelles de la région et aussi par la baisse de l'utilisation de l'eau dans un cadre industriel induisant la réapparition de zones humides préindustrielles. Ce qui se caractérise par l'apparition d'étendues d'eau localisées (marécages, étangs, ... ). Ce phénomène peut être présent dans les zones urbaines. Il est nécessaire de pomper

perpétuellement l'eau de surface afin d'éviter l'ennoiement de certaines zones. Les modalités de circulation de l'eau au sein du massif rocheux sont modifiées (modification par les affaissements de la fracturation du massif rocheux) risquant de rendre obsolète la stratégie régionale de gestion de l'eau (captage de l'eau potable et industrielle, ... ). De plus l'arrêt de l'exploitation du charbon implique l'arrêt du pompage de l'eau en profondeur (nécessaire afin de pouvoir exploiter le charbon). Il en résulte donc une remontée de l'eau au sein du massif rocheux modifiant les propriétés mécaniques des roches, ce qui induit éventuellement de nouveaux mouvements des terrains en profondeur et en surface.

L'ensemble de ces processus résultant de l'action anthropique sur le milieu naturel se développe sur des périodes de temps qui ne sont pas nécessairement en accord direct avec les cycles décisionnels de nos sociétés industrielles. Les problèmes liés à l'exploitation des ressources naturelles sont encore trop souvent envisagés sur le court terme (le temps de l'exploitation) et non sur le long terme.

Dans le cadre général de l'aménagement du territoire et plus particulièrement celui d'un redéploiement industriel et urbain sur le territoire du bassin minier Nord/Pas-de-Calais, les décideurs (Collectivités Territoriales, Région et Etat) ont besoin de bilans décrivant l'état actuel du territoire, ainsi que d'études prospectives pour prendre les décisions conciliant la restauration d'un environnement et d'un cadre de vie appréciable et les activités humaines.

Il est donc nécessaire de mettre en place des outils d'aide à la décision basés sur des méthodes scientifiques de récolte, d'analyse et de traitement des données disponibles, afin de modéliser les mécanismes supposés actifs, de caler les effets sur les observations interprétées et d'estimer l'ordre de grandeur des divers paramètres. De plus, il est impératif d'analyser les limites structurelles de ces méthodes, afin d'éviter la prise de décision sur la base d'informations trop biaisées.

Dans notre cas, l'estimation des affaissements est un élément décisionnel important. Une méthode empirique d'estimation des affaissements a été développée et utilisée au cours de l'exploitation du charbon dans le bassin minier Nord/Pas-de-Calais. Cette méthode est basée sur la définition de relations géométriques (principalement grâce à un seul paramètre : l'angle limite  $\gamma$ ) entre les cavités et les effets de surfaces (cuvettes d'affaissement). Elle permet dans les cas les plus simples d'obtenir une première estimation de l'affaissement. Mais elle ne permet aucune analyse des déplacements internes au massif rocheux, siège des affaissements, de la modification de la circulation des fluides et du développement des mouvements sur le long terme.

Depuis peu, les développements de la géomécanique permettent pour la première fois d'aborder les mécanismes mis en jeu lors d'affaissements miniers, l'analyse de l'interaction entre les différents paramètres et la voie d'une meilleure estimation de ces affaissements. Ceci passe par la réalisation de modèles numériques géomécaniques constitués de trois principaux éléments : un modèle de la structure géologique du massif rocheux, la définition des propriétés mécaniques des matériaux, les conditions aux limites.

Le travail présenté ici a pour objectif initial la mise au point d'une méthodologie d'intégration au sein de modèles numériques géomécaniques de la structure géologique d'un massif rocheux sédimentaire complexe (plissé et faillé).

Cinq thèmes articulent ce travail.

Le premier thème aborde les notions de mécanique des roches et d'affaissement miniers : la caractérisation géométrique et mécanique des discontinuités des massifs rocheux, le comportement élastique et plastique et met en lumière les méthodes usuelles pour rendre compte d'un affaissement minier.

Le deuxième thème aborde la modélisation géométrique des structures géologiques : trois sources d'informations (connaissance des principaux terrains sédimentaires, informations géométriques résultant de l'analyse du fond d'archives des Charbonnages De France et le style tectonique régional) sont associées à des notions théoriques géologiques afin de définir une méthode de découpage volumique de la structure géologique d'un massif rocheux en vue de sa modélisation géomécanique : concept de DoMSeC (Domaines Méca-Structuraux Convexes).

Le troisième thème aborde la construction de l'outil informatique (GeoKit) permettant de passer du concept de DoMSeC à un outil : les contraintes et le choix de la Réalité Virtuelle sont analysés, le moteur de Réalité Virtuelle VR/OS est présenté, les principales fonctions de notre outil sont expliquées (base de données, modélisation géométrique par la mise en place de failles et de trains de plis).

Le quatrième thème aborde l'application GeoKit : la réalisation d'un exemple de modélisation géométrique sous le site de la Mare à Goriaux, dans la région de Valenciennes. Cette modélisation est décomposée en trois phases : la visualisation des zones exploitées, base de l'analyse géologique, la modélisation surfacique par la mise en place de failles planes et de trains de plis et la modélisation volumique obtenue par l'association de la géométrie de trains de plis et la succession lithologique simplifiée de la zone étudiée. Les limites actuelles sont aussi présentées.

Le cinquième thème aborde la discussion de la méthode proposée ici et définit des perspectives de développement pour la géomécanique, la géologie et l'informatique.

Chapitre 1 : Notions de mécanique des roches et d'affaissement minier

**Chapitre 1** 

#### **NOTIONS DE MECANIQUE DES D'AFFAISSEMENT MINIER ROCHES ET**

Cette partie présente les notions nécessaires à l'étude des phénomènes en jeu lors d'un affaissement minier :

La caractérisation géométrique et mécanique des discontinuités des massifs rocheux.

Les types de comportement élastique et plastique.

Les critères de rupture dans la roche et le long des discontinuités.

Les méthodes en usage pour rendre compte d'un affaissement minier sont présentées.

Chapitre 1 : Notions de mécanique des roches et d'affaissement minier

#### **1 NOTIONS DE MECANIQUE DES ROCHES ET D'AFFAISSEMENT MINIER**

Classiquement, on admet l'existence de trois types de comportement rhéologique des roches : le comportement élastique quasi-linéaire, le comportement élasto-plastique et le comportement visqueux [NICOLAS (83), 1989, BRADY et BROWN (16), 1994]. En réalité le comportement réel d'un matériau rocheux résulte d'une combinaison entre ces trois types. Les proportions de cette combinaison dépendent de nombreux paramètres :

- *);;>* Intrinsèques : composition et structure de la roche, propriétés physiques et en particulier propriétés mécaniques;
- *);;>* Extrinsèques : pression, température, durée, eau, ...

Au stade ultime, la roche peut atteindre la rupture, expression localisée du processus de déformation, qui se traduit par la création de discontinuités.

1 - **1 Les principaux modèles de comportement géomécanique des roches** 

#### **1 - 1 - 1 Le modèle élastique linéaire**

Sous certaines conditions, il a été démontré que la contrainte  $\sigma$  est fonction linéaire de la déformation élastique  $\varepsilon_e$  (fig. 1), laquelle en théorie, est totalement réversible :

$$
\boxed{\sigma=E,\,\epsilon_e}
$$

avec  $\sigma$  : la contrainte

E : le module de Young,

Ee : la déformation élastique.

On admet usuellement que cette loi est strictement valable pour des déformations inférieures à 1 ou 2 %. Le modèle analogique de ce comportement est un simple ressort (fig. 2). En première approximation, il peut être appliqué à des roches anisotropes (fig. 3).

#### **1 - 1 - 2 Le modèle élasto-plastique**

Si l'expérience précédente se prolonge au-delà d'un certain seuil sans atteindre la rupture, on peut constater un changement de comportement qui s'exprime par une diminution brutale de la pente de la courbe  $(\sigma - \varepsilon)$  (fig. 4). On distingue deux phases:

- **>** Une phase élastique : la déformation est totalement réversible.
- *);;>* Une phase plastique: une part de la déformation est irréversible.

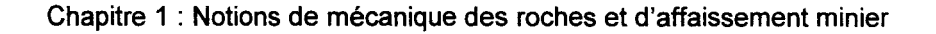

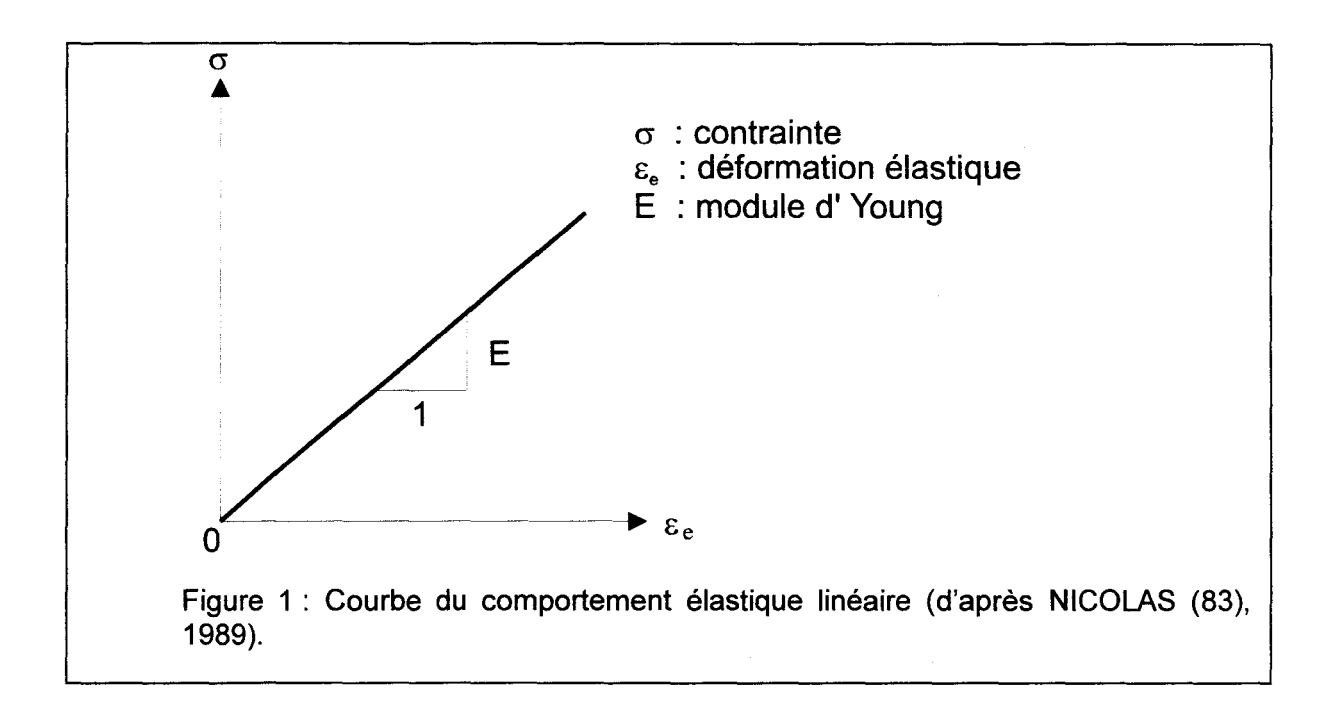

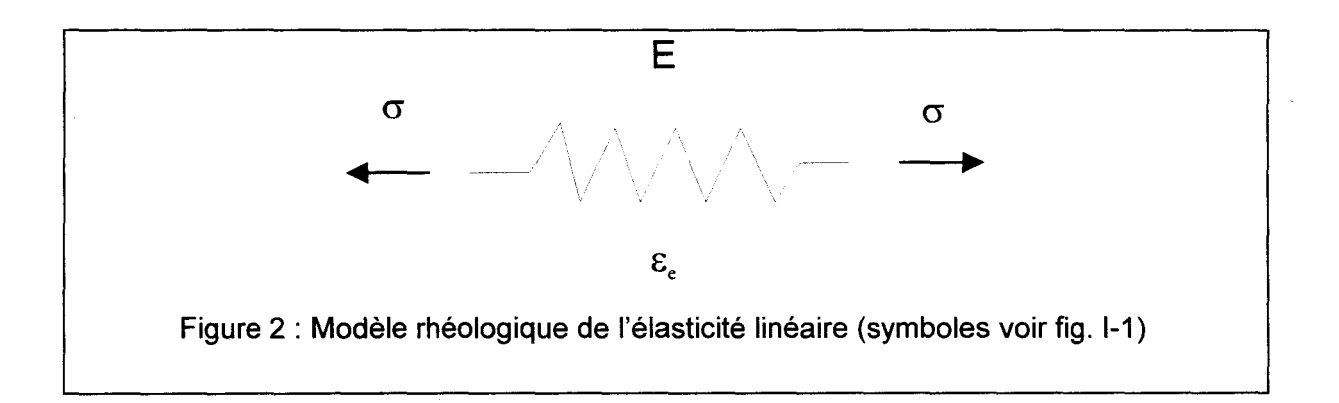

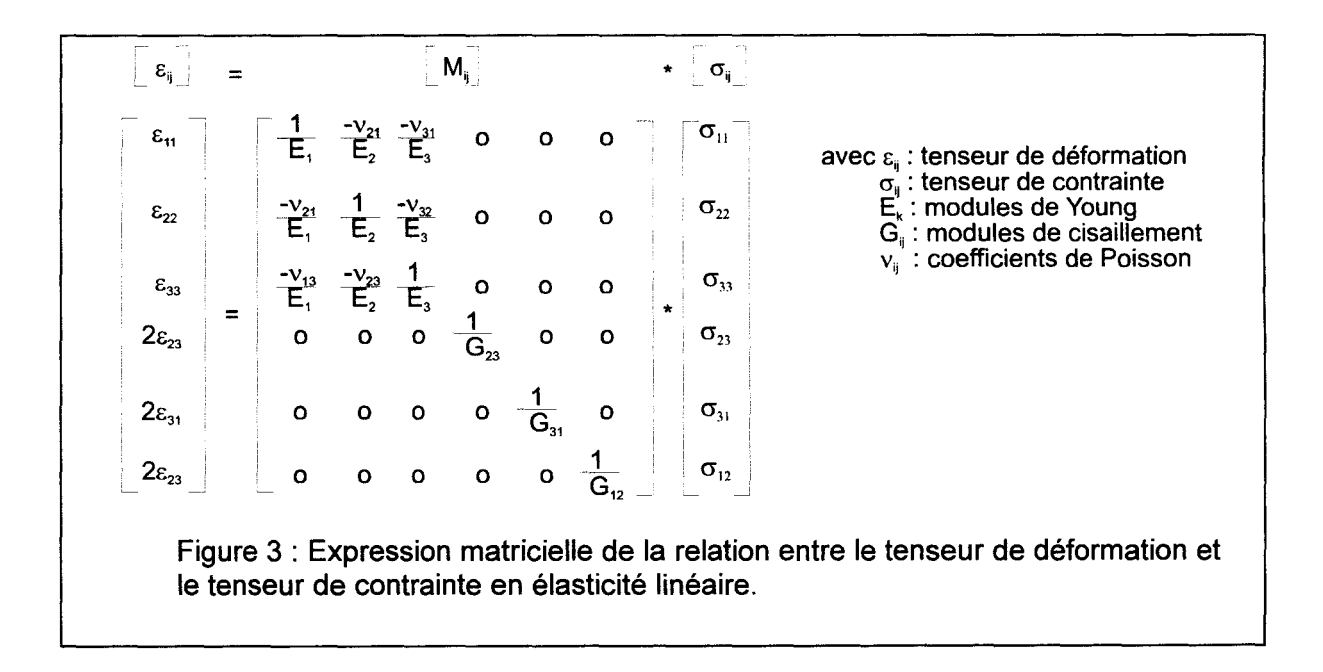
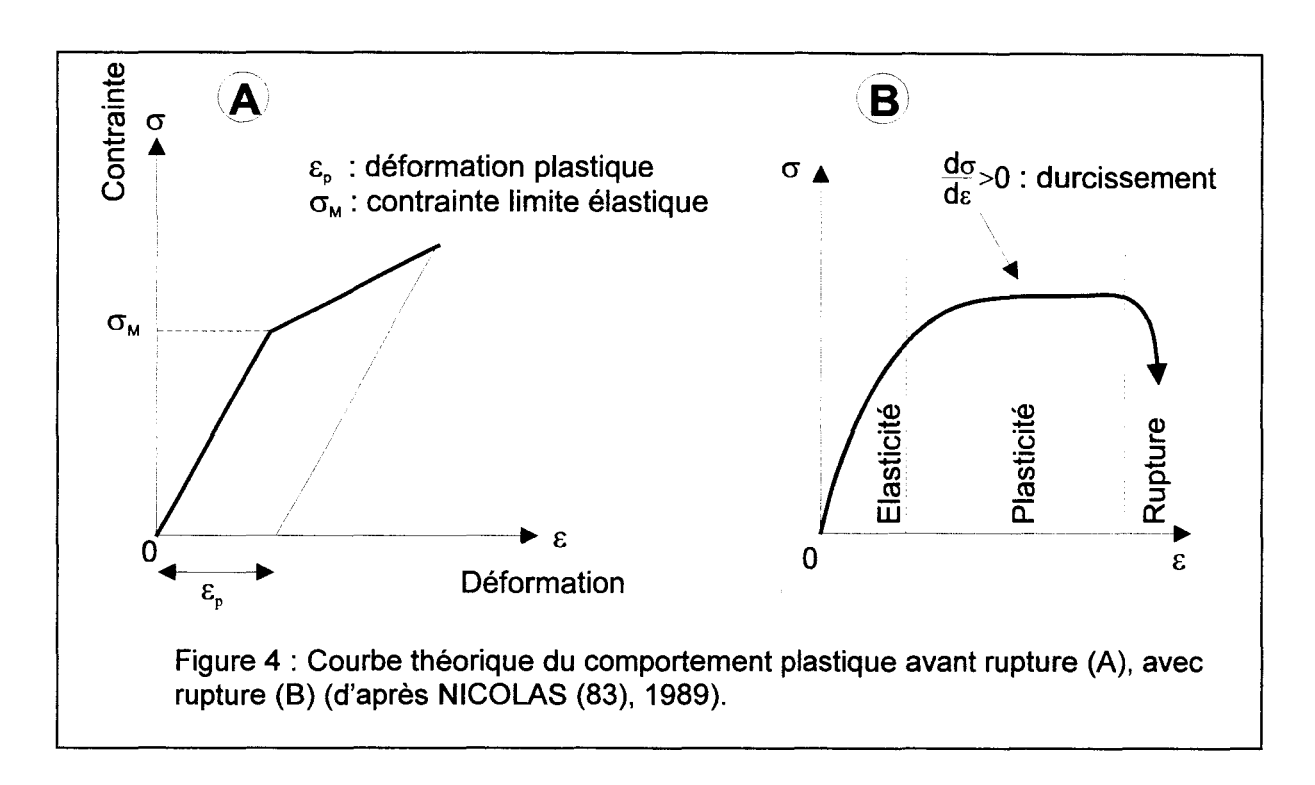

La valeur  $\sigma_M$  de la contrainte correspondant à la rupture de pente de la courbe  $(\sigma - \varepsilon)$  est dite limite élastique.

$$
\begin{array}{c|c}\n\text{Si } \sigma < \sigma_{\text{M}} & \text{alors } \sigma = \mathsf{E}_{\text{e}}. \ \varepsilon_{\text{e}} \\
\hline\n\end{array}
$$

$$
\begin{array}{ccc}\n\text{Si } \sigma > \sigma_{\text{M}} & \text{alors } \sigma = E_{e.} \varepsilon_{e} + E_{p.} \varepsilon_{p} \\
\text{o} \text{u} & \sigma = F(\varepsilon)\n\end{array}
$$

avec Ep : la loi de comportement plastique,

 $\varepsilon_{\text{p}}$ : la déformation plastique.

F : la fonction F n'est pas linéaire.

Divers modèles existent en fonction de l'expression donnée à la fonction F.

La pente de la courbe dans la zone plastique peut être nulle, positive ou négative. Lorsqu'elle est nulle, la contrainte est constante. Lorsque l'expérience est arrêtée l'évolution de la déformation à contrainte constante est appelée **fluage;** l'évolution de la contrainte à déformation constante est appelée **relaxation.** Dans le domaine plastique, une pente positive caractérise un **durcissement;** une pente négative caractérise un **adoucissement**  ou **amollissement.** 

# **1 - 1 - 3 Le modèle viscoplastique**

Le comportement des roches est aussi fonction de la vitesse de la déformation : on parle de comportement visqueux. Si on assimile la roche à un fluide newtonien, la relation entre la contrainte  $\sigma$  et la vitesse de déformation  $\varepsilon^\circ$  est linéaire de la forme suivante :

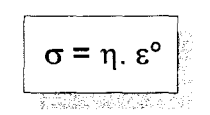

: la contrainte avec  $\sigma$ 

> : le coefficient de viscosité,  $\eta$

: la vitesse de déformation.  $\mathbf{r}^{\circ}$ 

# **1-2 La caractérisation des discontinuités (joints)**

#### **1 - 2 - 1 Définition**

Dans un volume, une discontinuité est une surface d'origine mécanique dont la résistance à la traction est négligeable [FOOKES et PARRISH (40), 1969 in PRIEST (93), 1993; ATTAWELL et WOODMAN (4), 1971 in PRIEST (93), 1993; PRIEST (92), 1975 in PRIEST (93), 1993; GOODMAN (50), 1976 in PRIEST (93), 1993]. Elle sépare deux milieux continus différents [KORINI (61), 1988]. Le terme français de joint est souvent employé comme synonyme de discontinuité. Son avantage est d'être équivalent au terme anglais de même orthographe.

Les joints sont définis par leur géométrie (orientation, position, espacement, ouverture, taille, forme et planéité) [PITEAU (89)(90), 1970, 1973 in PRIEST (93), 1993, SARTON (7), 1978], par leurs propriétés mécaniques (déformabilité normale et tangentielle, cohésion, dilatance, angle de frottement et critères de rupture) [GOODMAN (50), 1976 in PRIEST (93), 1993], et par leurs lois de comportement (déformabilitè normale, déformabilité tangentielle).

Un massif rocheux est composé de blocs juxtaposés, délimités par des discontinuités. Le type des discontinuités est très variable selon la nature et l'histoire du massif rocheux. On peut par exemple, différencier les discontinuités primaires (stratification, fluidalité, fentes de refroidissement), des discontinuités secondaires dues à la tectonique (failles, clivage, fractures diverses), à l'altération (fentes de retrait, diaclase de décompression, ... ), au métamorphisme (schistosité).

Les discontinuités sont importantes d'un point de vue mécanique par elles-mêmes, mais aussi parce qu'elles permettent à l'eau de circuler dans les massifs rocheux. Non seulement cette eau peut créer des surpressions abaissant la résistance à la friction, mais en outre elle réagit chimiquement en fonction de leur solubilité, tant avec les blocs rocheux (carbonates ou sulfates par exemple), qu'avec le remplissage des discontinuités ouvertes (calcite par exemple). Le débit d'eau dans une discontinuité varie comme le cube de l'ouverture de celle-ci. Dès que cette ouverture s'agrandit (réseau karstique), la circulation de l'eau devient un facteur significatif de la stabilité des massifs rocheux.

La présence de ces discontinuités modifie considérablement la répartition des contraintes au sein du massif rocheux par rapport à un milieu homogène (fig. 5). Cette répartition est fonction de la géométrie des discontinuités et des propriétés mécaniques des discontinuités.

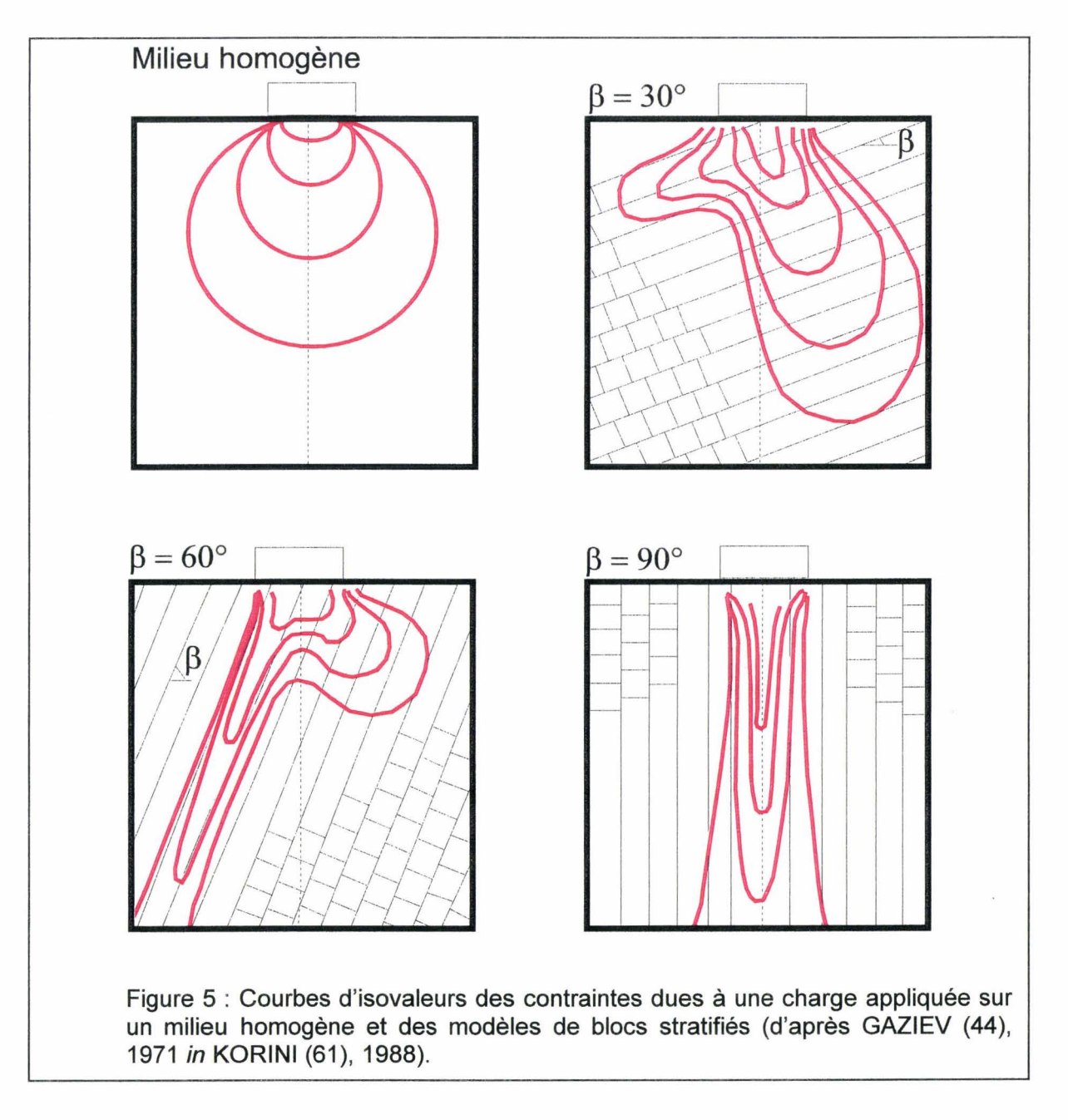

**1 - 2 - 2 La caractérisation géométrique des joints** 

# **1 - 2 - 2 - 1 Orientation**

L'orientation d'un joint est évaluée par le pendage de sa ligne de plus grande pente (fig. 6). Le plongement de cette dernière est mesuré par rapport à l'horizontale (angle  $\beta$ ), tandis que son azimut est conventionnellement mesuré dans le plan horizontal (angle  $\alpha$ ),

en tournant dans le sens horaire, depuis le Nord magnétique jusqu'au plan de profil (plan vertical contenant la ligne à mesurer en regardant celle-ci dans le sens de son plongement).

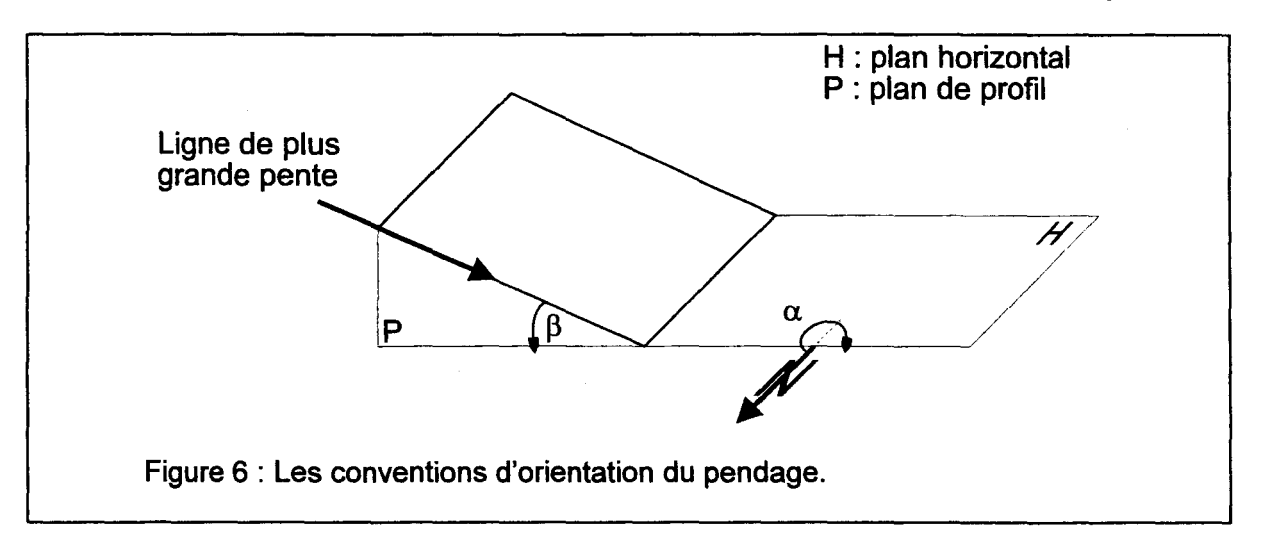

Le canevas de Schmidt permet de représenter ces observations sur un document plan, et de réaliser des traitements statistiques simples sur ces données (recherche de l'angle entre deux familles, recherche d'un pendage moyen, etc...).

Les discontinuités sont regroupées par familles caractérisées par une valeur moyenne d'orientation à laquelle est associée une valeur de dispersion. A titre indicatif, une famille de joints bien réglée contient plus des 2/3 de ses représentants dans un intervalle de +/- 15°.

# **1 - 2 - 2 - 2 Position**

La position d'un joint est déterminée par les coordonnées d'un point que nous fixerons conventionnellement au centre de la partie observable du joint. En pratique ce paramètre n'est utilisable qu'à titre indicatif, car le point désigné comme centre dépend de l'évolution du front de l'affleurement par rapport à la position et à la taille réelle (voir plus loin) de la discontinuité. C'est un paramètre de localisation géographique et non pas un paramètre significatif de l'état de fracturation comme le suivant.

# **1 - 2 - 2 - 3 Espacement 1 Densité**

L'espacement est la distance entre deux discontinuités successives d'une même famille. Une classification conventionnelle distingue 7 types (tab. 1 ).

A noter que les deux premières classes recouvrent celle qui désigne aussi le clivage espacé(<= 100 mm: BORRADAILE et al. (13), 1982 in NICOLAS (83), 1989).

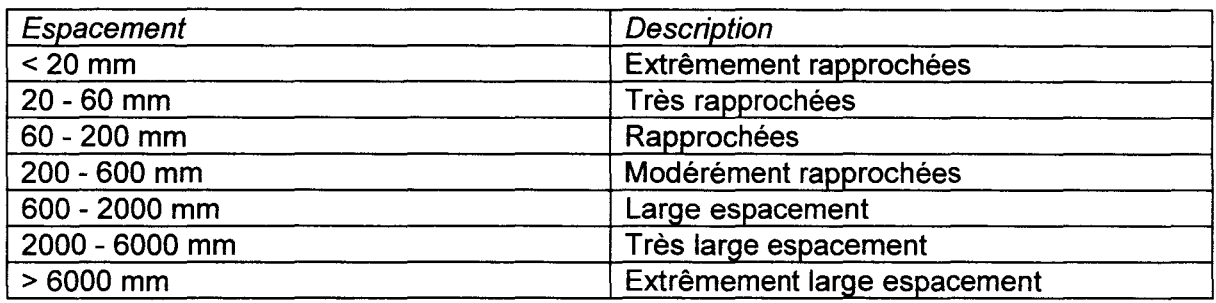

Tableau 1 : La classification de l'espacement entre deux discontinuités (INTERNATIONAL SOCIETY OF ROCK MECHANICS, commission on standardization of laboratory and field test (55), 1978 in KORINI (61), 1988).

La densité est un paramètre équivalent, évalué par l'inverse de l'espacement: il indique le nombre de discontinuités par unité de longueur sur la ligne d'échantillonnage de l'espacement. L'intérêt de ce paramètre est qu'il constitue un concept aisé à comprendre, qui peut être intuitivement généralisé à un volume. A l'usage, il est plus facile de représenter une densité de discontinuités dans un massif rocheux que l'espacement tridimensionnel de celles-ci. Mais l'usage du terme « densité » est souvent global, incluant toutes les discontinuités présentes, quelle que soit leur répartition en familles d'orientation. c'est sur ce principe qu'est évolué le RQD.

#### **1 - 2** - 2 - **4 Ouverture**

L'ouverture d'une discontinuité est définie comme la distance entre ses deux épontes. Une classification conventionnelle est également établie (tab. 2).

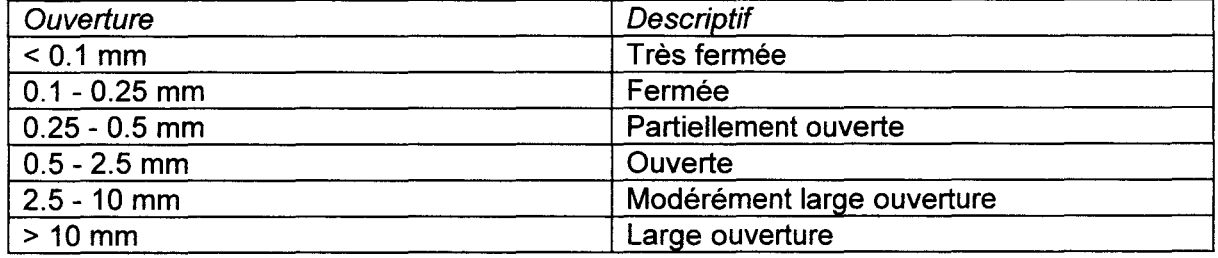

Tableau 2: La classification de l'ouverture d'une discontinuité (INTERNATIONAL SOCIETY OF ROCK MECHANICS, commission on standartization of laboratory and fields tests (55), 1978 in KORINI (61), 1988).

#### **1** - 2 - **2 - 5 Taille**

La taille des discontinuités est un caractère important mais qui ne peut jamais être réellement observé puisque, pour être observée, une partie de la discontinuité doit être enlevée. Dans le cas d'affleurements recoupant les bancs à peu près orthogonalement (fig. 7), il est usuel de répartir ces tailles en trois groupes, par comparaison avec l'épaisseur des bancs. Les fissures qui ne traversent pas un banc de part en part sont classées comme petites  $(\mu)$ , celles qui recoupent un ou plusieurs bancs, comme moyennes (m), et celles qui traversent tout l'affleurement comme grandes (M). Les discontinuités représentant la limite entre deux bancs (stratification) sont considérées comme moyenne (m).

En pratique, ce paramètre est certes important, mais difficile à apprecier. En particulier, cette classification dépend évidemment de la taille de l'affleurement (surface du parement).

Dans le cas d'un parement de galerie, ou du front de taille d'un chantier d'abattage, les discontinuités moyennes à grandes sont mal différenciées.

L'importance des paramètres taille et espacement tient au contrôle très fort qu'exerce la présence d'une discontinuité sur la distribution des contraintes dans un volume rocheux. Si des discontinuités de tailles différentes se trouvent suffisamment proches les unes des autres pour que les zones d'influence soient voisines, alors la prise en compte de la dégradation structurale du massif rocheux par la présence des discontinuités peut simplement être estimée par une valeur affaiblie des paramètres mécaniques (module d'Young, ... ). On reviendra plus loin sur cette possibilité.

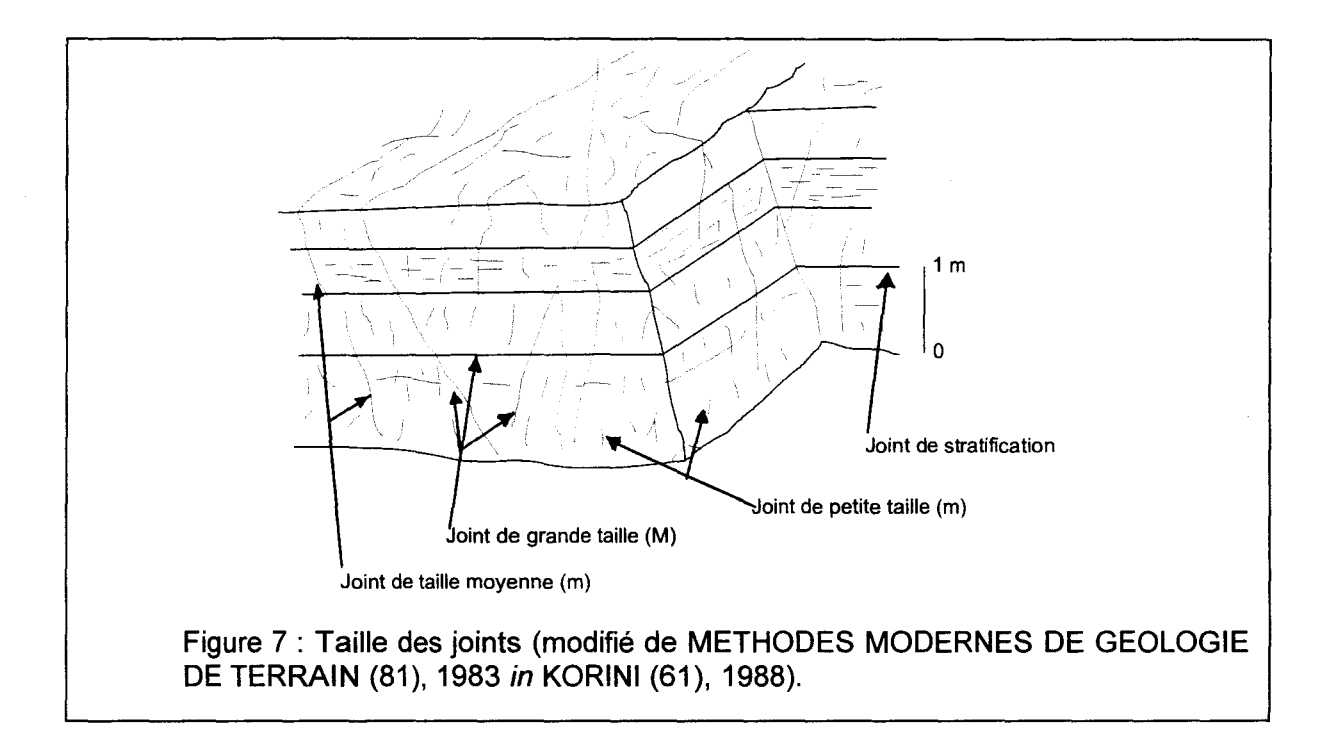

# **1 - 2 - 2 - 6 Planéité**

La planéité s'apprécie selon l'échelle d'observation (fig. 8). Une discontinuité peut être pratiquement plane à toutes échelles (a), ou être sensiblement plane dans son ensemble et n'avoir que des irrégularités mineures (b). Dans ces cas, une seule mesure de l'orientation est suffisante. Par contre, si la discontinuité est incurvée, en pendage (c), en direction (d) ou dans les deux à la fois (e), la discontinuité sera caractérisée par une orientation «moyenne» et des valeurs extrêmes.

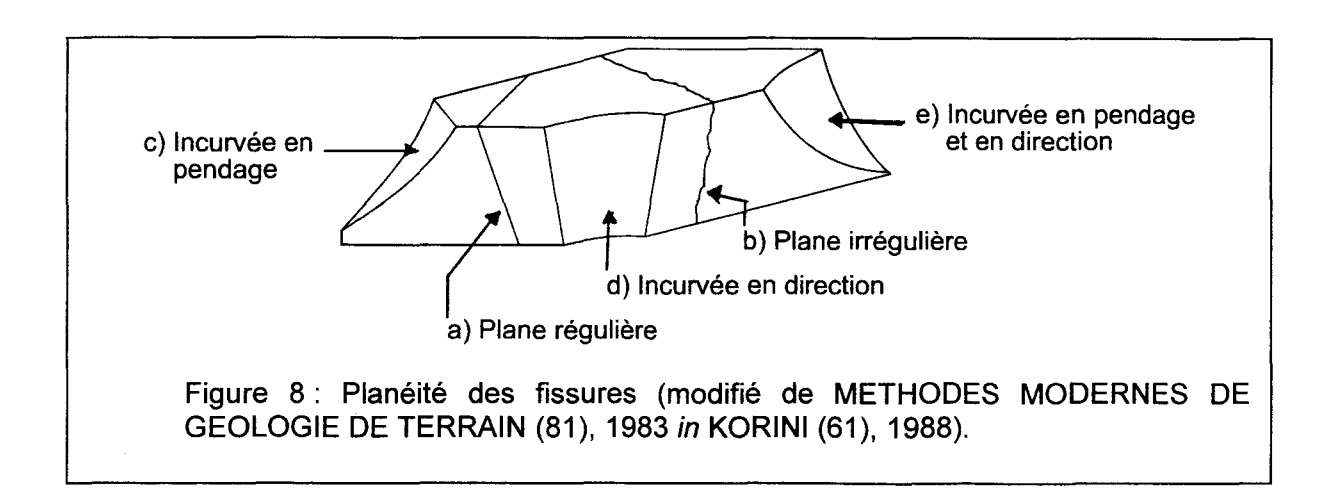

#### **1 - 2 - 3 Les paramètres mécaniques des joints**

Les propriétés mécaniques les plus importantes des joints dans les roches sont celles qui résultent de leur **comportement en cisaillement.** Les deux principales sont l'angle de frottement interne et l'angle de dilatance (voir ci-dessous) du joint. Les joints présentent généralement une dilatance lors d'une sollicitation en cisaillement.

La cohésion des joints est un paramètre important lors d'étude de la stabilité d'un ensemble rocheux. Le diagramme de Mohr permet d'estimer les contraintes normale  $\sigma_{n}$  et tangentielle  $\tau$  s'exercant sur un plan orienté de facon quelconque par rapport aux contraintes principales. Ce diagramme permet de définir la cohésion : c'est la valeur de la contrainte tangentielle sous une contrainte normale nulle à la rupture (fig. 9).

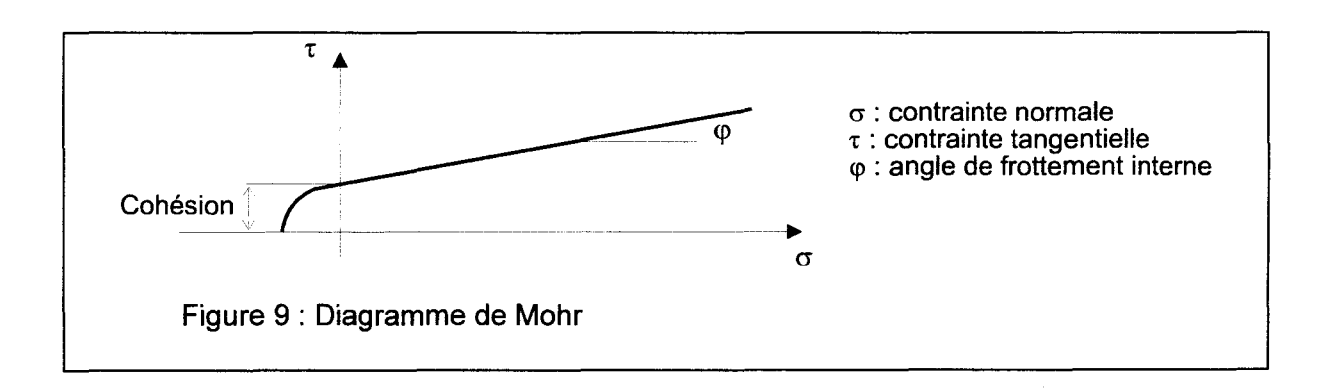

# **1 - 2 - 3 - 1 Angle de frottement interne**

C'est la caractéristique mécanique la plus utilisée (souvent aussi comme coefficient de frottement tan  $\omega$ ). L'angle de frottement ( $\omega$ ) varie selon la nature et les caractéristiques mécaniques des roches formant les épontes de la discontinuité et dépend particulièrement de la rugosité des surfaces en contact. Cette rugosité évolue au cours du cisaillement (voir ci-dessous).

L'angle de frottement varie dans des limites assez larges (tab. 3) mais la quasitotalité des valeurs se trouvent dans l'intervalle 25-40°.

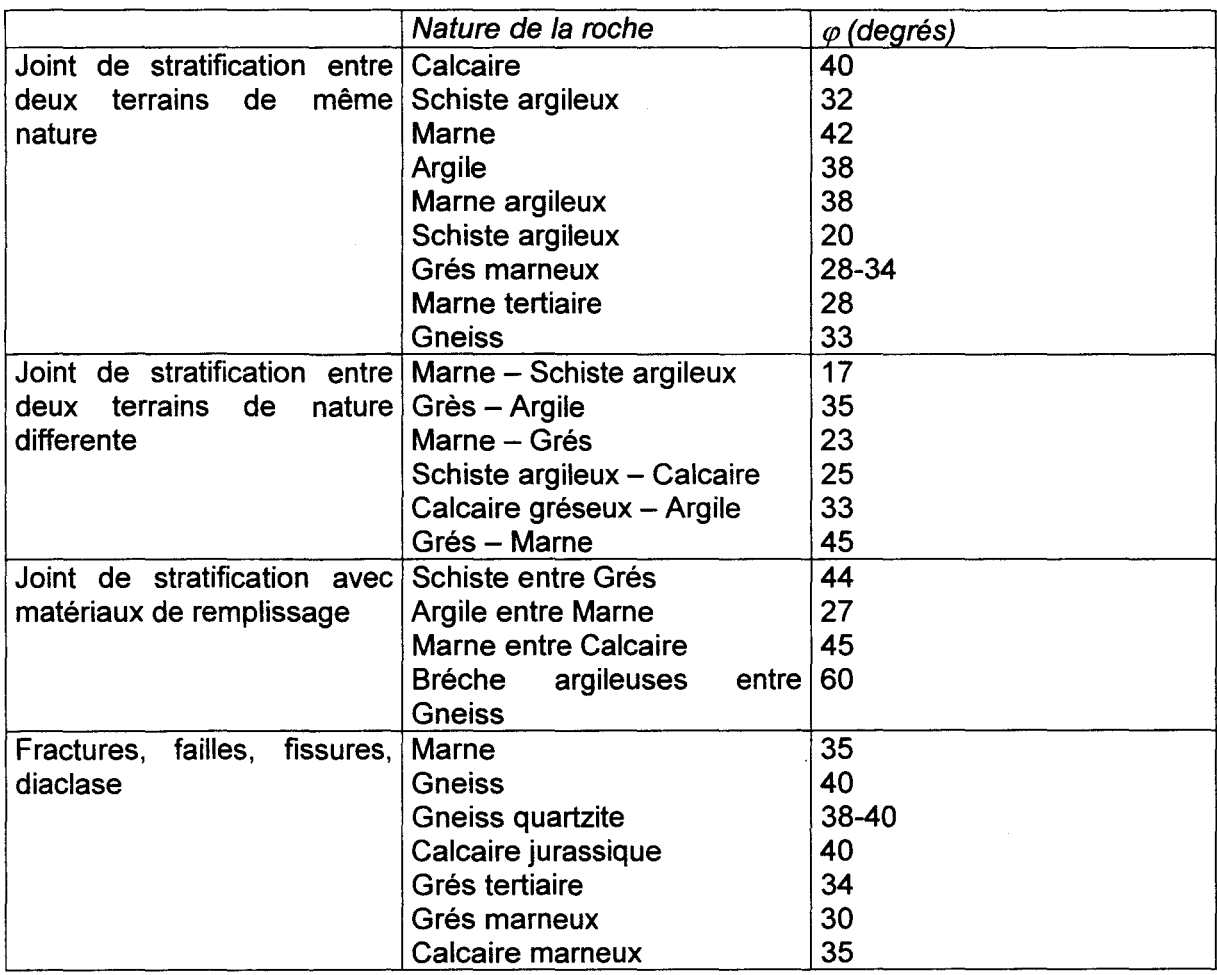

Tableau 3: L'angle de frottement interne de différentes discontinuités (MEMENTO DE MECANIQUE DES ROCHES, ENSMP / CMI-Mécanique des roches, Fontainebleau (80), 1978 *in* KORINI (61), 1988).

# $1 - 2 - 3 - 2$  Cohésion

Les valeurs de la cohésion sont mal connues. La cohésion réelle résulte de la présence de remplissage (sable, silt, argile dans la plupart des cas) de faibles caractéristiques mécaniques, et/ou de minéralisations. Ces remplissages renforcent la résistance au cisaillement des joints et rétablissent partiellement la continuité mécanique des épontes.

La valeur de la cohésion peut aussi fortement varier avec la teneur en eau du matériau de remplissage. En présence d'eau, un remplissage argileux peut même abaisser la cohésion qu'aurait une discontinuité rugueuse en l'absence de ce remplissage.

Il est parfois nécessaire de définir une cohésion fictive ou apparente. Elle exprime non pas une propriété intrinsèque liée au matériau des épontes, mais l'influence particulière des irrégularités de la surface sur le comportement au cisaillement du joint (voir ci-dessous).

# **1 - 2** - 3 - **3 Dilatance**

La dilatance est définie comme l'augmentation d'épaisseur d'un joint sous l'influence de la déformation tangentielle, avec une charge normale constante. Les causes de cette dilatance sont les irrégularités rencontrées dans le plan du joint. La dilatance est importante parce qu'elle justifie la stabilité des blocs dans les exploitations souterraines par augmentation de l'effort normal agissant sur leurs faces, augmentant par conséquent le coefficient de frottement. Les joints fermés sont plutôt dilatants à cause des irrégularités de surface.

La dilatance est mécaniquement caractérisée par une valeur angulaire  $\delta$  (fig. 10). L'angle de dilatance  $\delta$  dépend du niveau moyen des contraintes normales appliquées. L'angle de dilatance à la rupture  $\delta_{p}$  représente l'inclinaison de la tangente à la courbe de dilatance au point correspondant au cisaillement maximun (fig. 11). Pour un niveau de contrainte normale donnée, les aspérités les plus aigues sont cisaillées. L'intensité du déplacement est contrôlée par les aspérités les plus résistantes présentant une base plus large et une inclinaison plus faible.

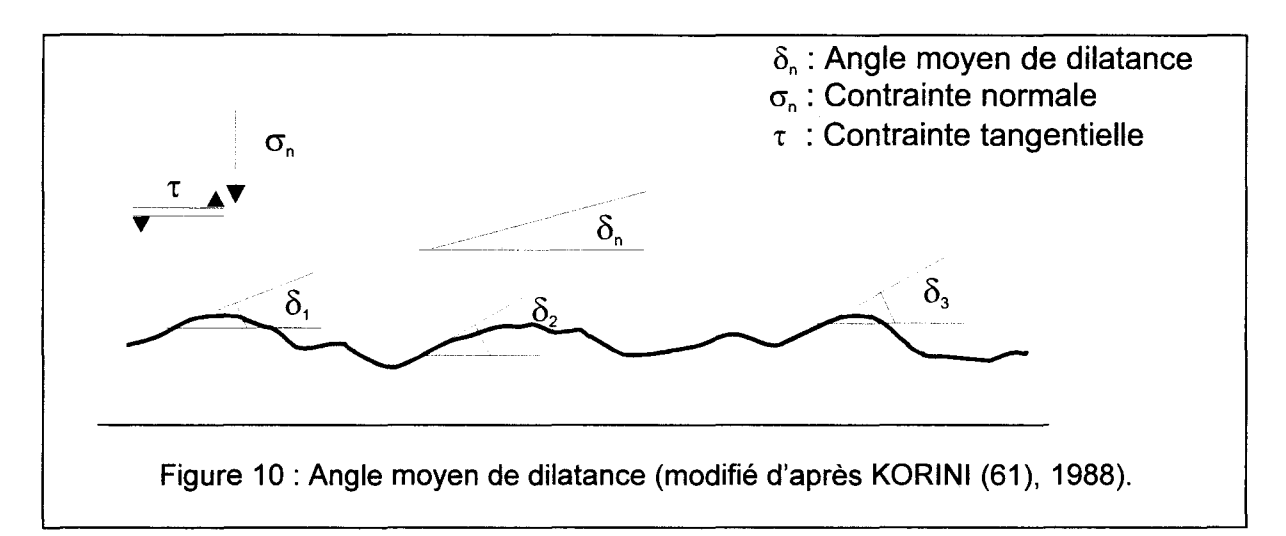

Dans le modèle de PATTON [PATTON (86), 1966 in KORINI (61), 1988], la dilatance est introduite par l'intermédiaire de l'angle  $\delta$ . On constate un changement brutal de la contrainte de cisaillement lié au cisaillement de toutes les aspérités (voir plus loin : fig. 15 b).

Un autre modèle est celui de LADANYI et ARCHAMBAULT [ (63), 1970 in KORINI (61), 1988] dans lequel on introduit le taux de dilatance  $v^{\circ}$  exprimé par :

$$
\mathbf{v}^{\circ} = \frac{\Delta u_n}{\Delta u_t} = [1 - \frac{\sigma_n}{\text{JCS}}]^k \tan \delta
$$

avec JCS : la résistance en compression des aspérités de la roche, (dimension d'une contrainte) ,

 $\sigma_n$  : la contrainte normale,

k : un coefficient défini comme le rapport entre les incréments de déplacement normal  $u_n$  et tangentiel  $u_t$  à la rupture (fig. 12). Dans le cas d'une contrainte normale faible, ce rapport tend vers tan  $\delta$ . Dans ce cas, l'angle de dilatance est égal en moyenne à l'angle physique d'inclinaison des aspérités sur le plan moyen du joint (fig. 12).

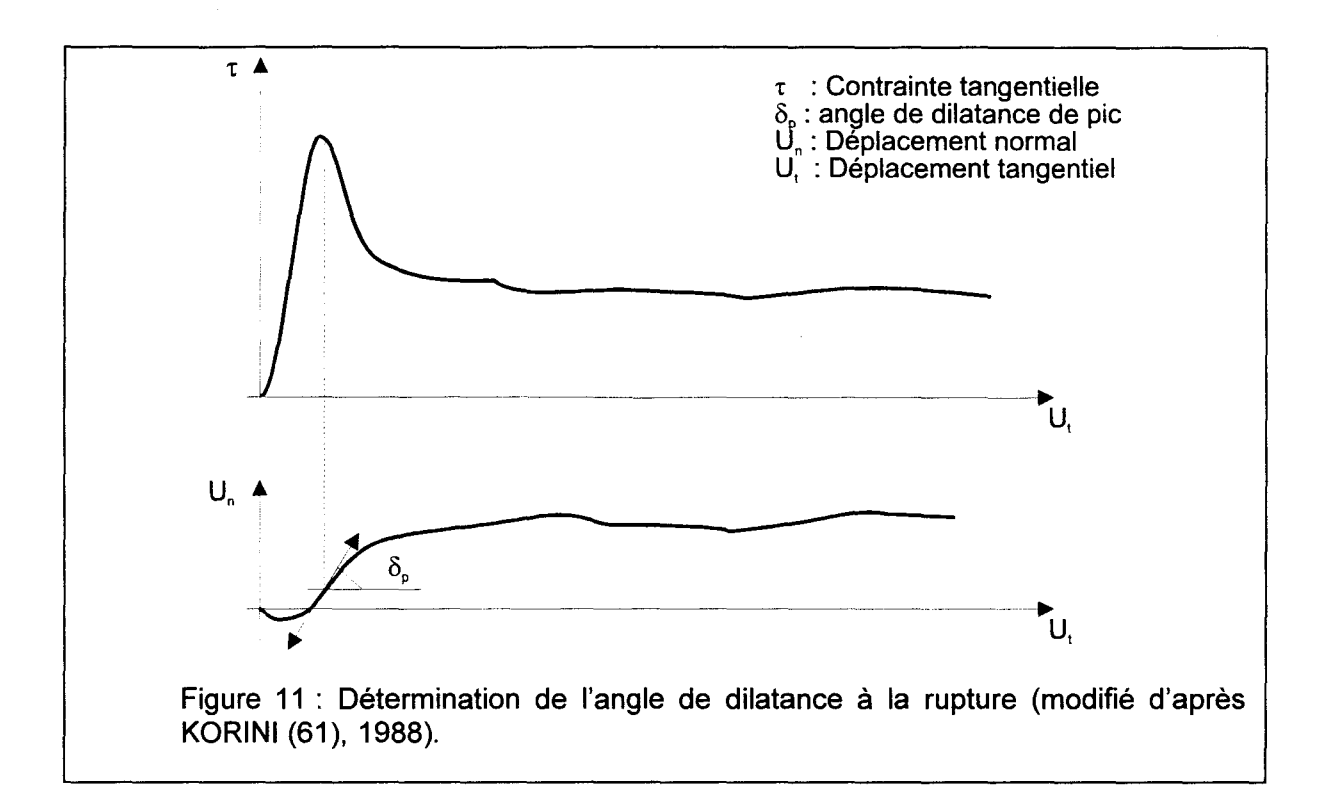

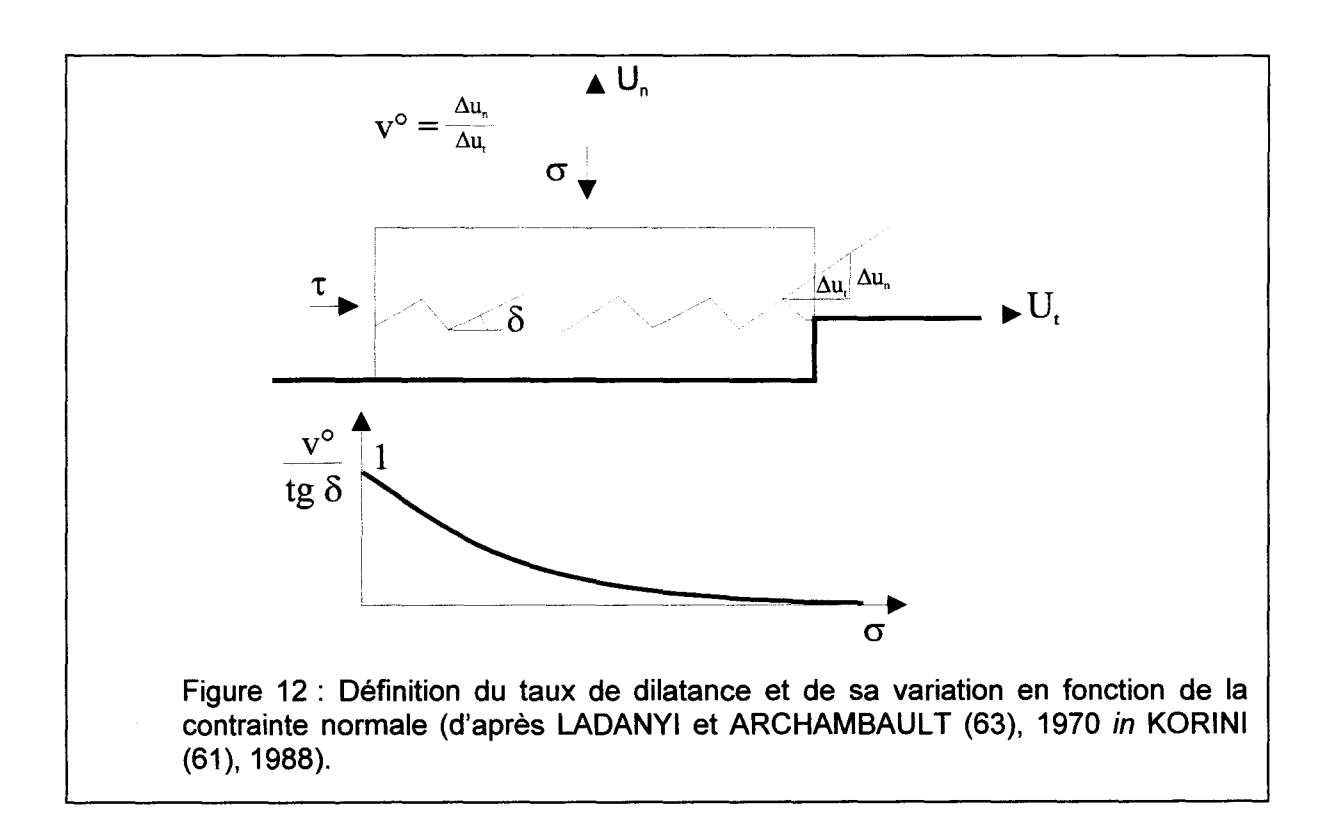

Le modèle de BARTON [BARTON et al. (8), 1985 in KORINI (61), 1988] permet d'établir l'évolution de l'angle de dilatance au cours du cisaillement par :

$$
\delta = \frac{1}{2} \text{JRC log}_{10} \left[ \frac{\text{JCS}}{\sigma_n} \right]
$$

avec JRC :le coefficient de rugosité du joint (dimension d'un angle).

L'angle de dilatance à la rupture  $\delta_p$  est fonction de la longueur de la surface de cisaillement Ln :

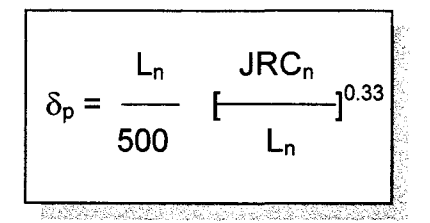

# **1 - 2** - 3 - **4 Coefficient de rugosité JRC**

Le comportement d'un joint en cisaillement dépend fortement de la nature des surfaces en contact. Pour caractériser ces surfaces, le terme de rugosité est généralement utilisé, la rugosité représente les ondulations de grande et petite dimension (ces dernières ont tendance à être endommagées pendant le cisaillement sous forte contrainte normale).

Les méthodes de quantification de la rugosité ont donné lieu à l'introduction de la notion de coefficient de rugosité JRC dont les valeurs varient de 1 à 20 et peuvent être rapprochées à des profils de rugosité (fig. 13) établis par SARTON et CHOUSEY [(9), 1977, in KORINI (61), 1988]. Ce coefficient de rugosité a la dimension d'un angle ; il est utilisé pour déterminer l'évolution de l'angle de dilatance (voir ci-dessus).

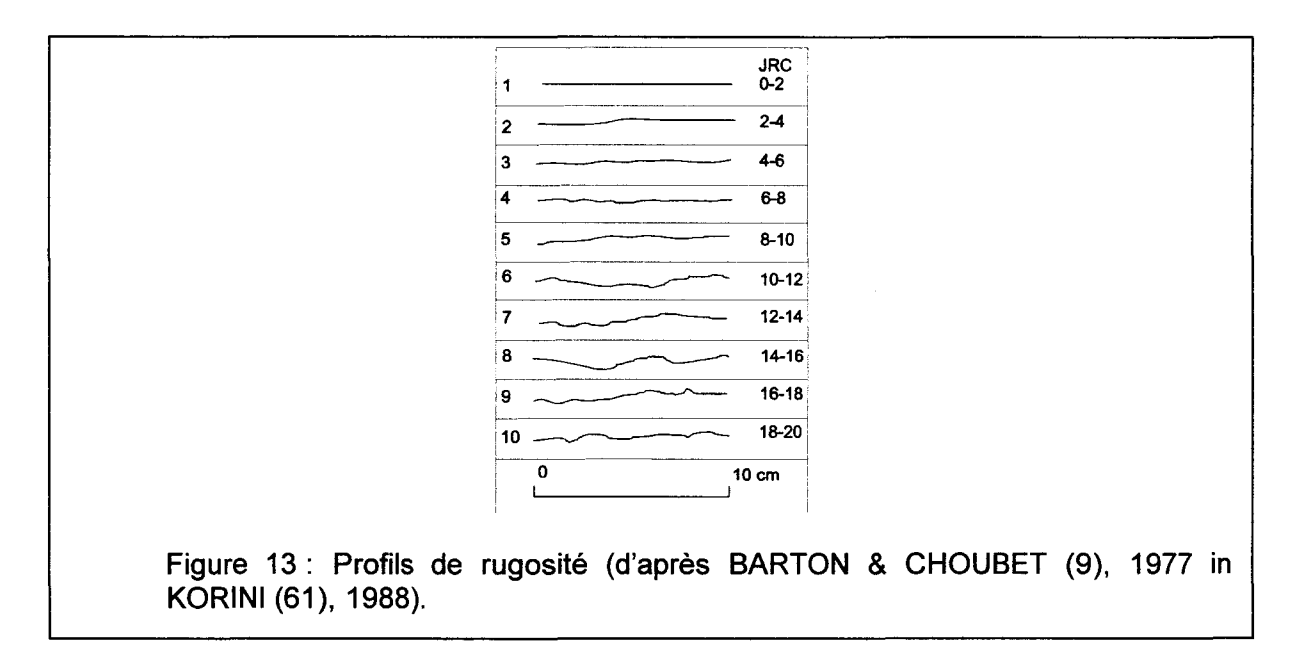

# **1 - 2 - 4 Les lois de comportement des joints**

# **1 - 2 - 4- 1 La déformabilité normale**

La surface réelle de contact entre deux blocs voisins, si elle est rugueuse, est faible : elle est limitée aux points de contact direct. Sous l'application d'un chargement normal, les contacts s'élargissent par déformation élastique, par écrasement et fissuration. La surface de contact s'accroît, diminuant la contrainte normale. Comme il est difficile de bien définir une théorie de déformation normale, une approche empirique a donné une solution convenable [GOODMAN (50), 1976, BANDIS et al. (6), 1983 in KORINI (61), 1988]. Il y a deux limitations dans la déformabilité normale des joints :

- Un joint n'a pas de résistance en traction (en l'absence de cohésion).
- Il y a une limite de fermeture du joint  $u_{max}$ , dont la valeur doit être inférieure à son  $\frac{1}{2}$  . ouverture.

La raideur normale  $K_n$  caractérise la déformabilité du joint sous contrainte normale. La loi de comportement proposée par GOODMAN [(50), 1976, in AL HEIB (1), 1993, et in PRIEST (93), 1993] est une relation du second degré entre la raideur normale et la contrainte normale :

$$
K_n = \alpha \sigma_n^P
$$
 avec p généralement égal à 2

Toutefois, il est d'usage, par souci de commodité expérimentale, de retenir une valeur incrémentale de K<sub>n</sub>, facteur de proportionnalité entre les accroissements de la contrainte normale d'une part et le déplacement normal d'autre part (fig. 14).

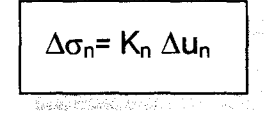

Il s'ensuit que pour les deux gammes extrêmes (faible et forte valeur de  $u_n$ ) la valeur de  $K_n$  varie peu ; mais dans la gamme intermédiaire, cette valeur change fortement de l'un à l'autre extrême pour une faible variation de  $u_n$ . Il ne faut pas perdre de vue que l'utilisation d'une raideur normale constante introduit des erreurs aux limites de l'intervalle d'application (sous estimation de la contrainte normale lors d'un déplacement proche de  $U_{\text{max}}$ , surestimation du déplacement lors de l'application d'une contrainte normale faible).

Le tableau 4 montre des ordres de grandeur de  $K_{n}$ .

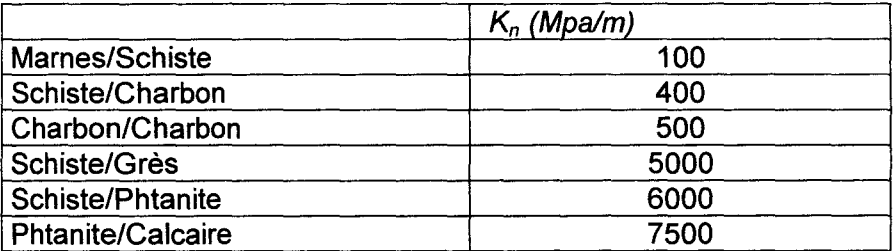

Tableau 4 : Ordre de grandeur de  $K_n$  en fonction des lithologies en contact (d'après SOULEY & SALARI RAD (103), 1996).

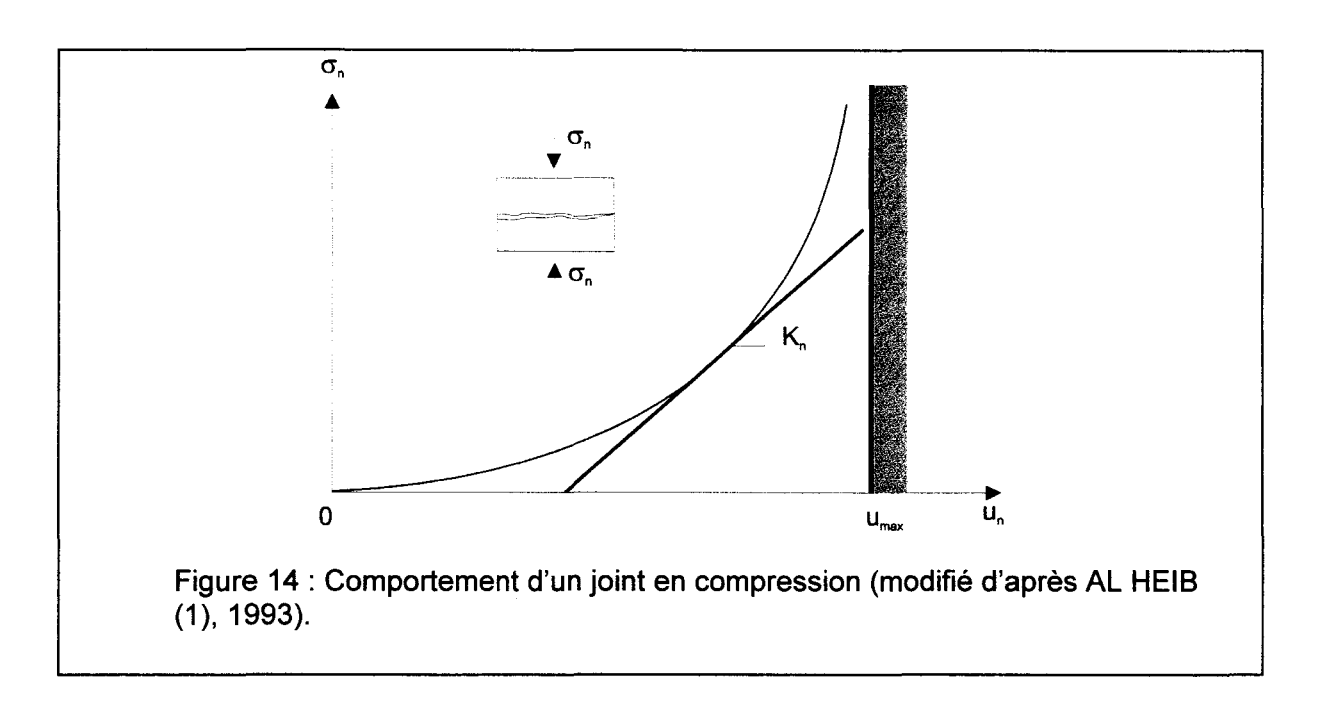

# $1 - 2 - 4 - 2$  La déformabilité tangentielle

Elle est caractérisée par l'essai de cisaillement. Les résultats des essais semblent peu influencés par les caractéristiques géométriques des joints. Il est donc possible de définir une loi générale de la déformabilité tangentielle.

La figure 15 montre les courbes types obtenues à l'essai de cisaillement [BANDIS et al. (5), 1981 in KORINI (61), 1988]. La courbe (1) représente une augmentation rapide de l'effort tangentiel vers un pic suivi d'une perte considérable de la capacité portante au-delà du pic en se stabilisant à une valeur résiduelle. Cette perte est caractérisée par le rapport de l'effort résiduel à l'effort tangentiel maximum. Ce type de courbe concerne des petits blocs, des joints rugeux et un rapport faible de  $\sigma_p/\text{JCS}$ . Tandis que le type de la courbe (4), caractérisé par un changement continu de la pente, concerne des blocs de grande taille, des joints lisses et un rapport  $\sigma_p/\text{JCS}$  élevé (existence de remplissage).

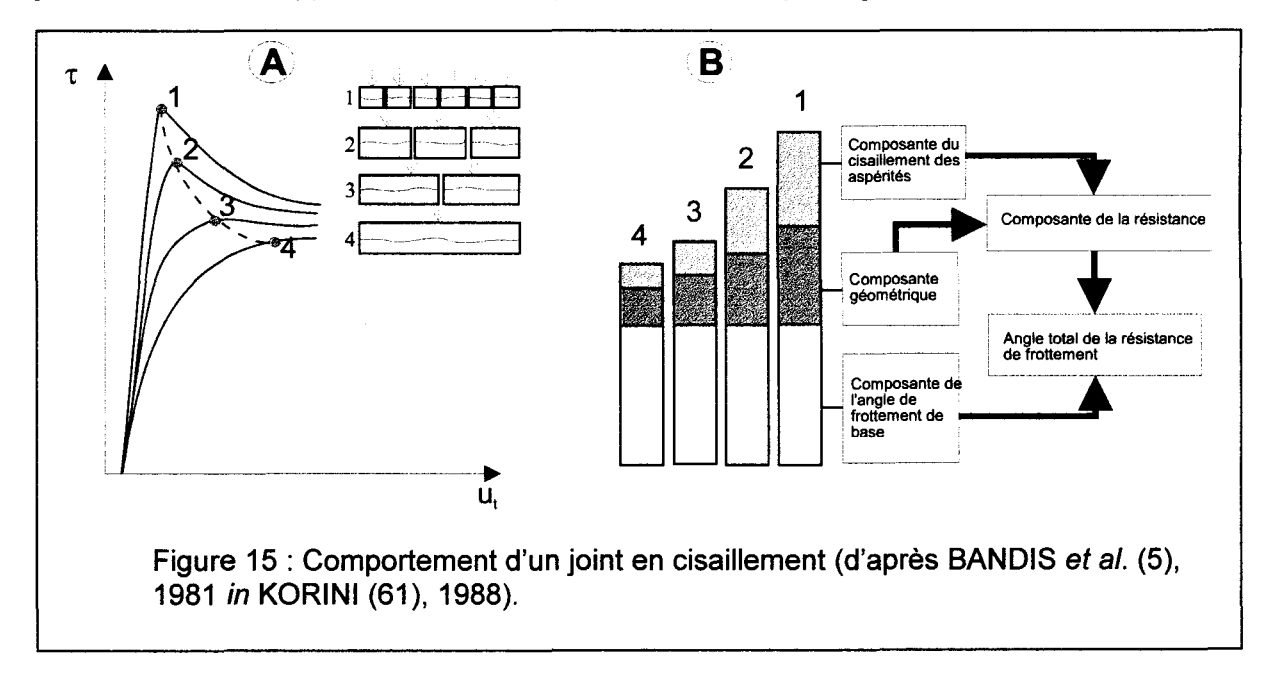

La courbe des déformations tangentielles avec charge normale constante (fig. 15 a) peut être caractérisée par trois zones [GOODMAN (50), 1976] :

- Une zone élastique.
- Une zone de pic.
- Une zone plastique.

Expérimentalement, toute la déformation dans la région élastique n'est pas réversible. Le comportement élastique (fig. 1) n'est donc qu'approché. La pente de la région élastique est appelée : le coefficient de rigidité au cisaillement  $K_s$  (raideur tangentielle). Le tableau 5 montre des ordres de grandeur de K<sub>s</sub>.

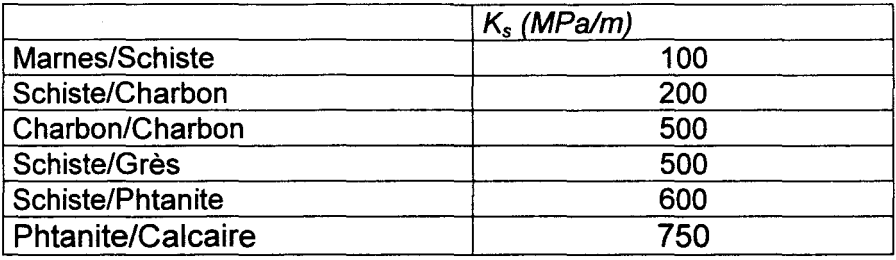

Tableau 5 : Ordre de grandeur de K<sub>s</sub> (d'après SOULEY & SALARI RAD (103), 1996).

# **1 - 2- 4- 3 Les critères de rupture des joints**

Rappelons que la rupture d'un joint ne crée pas de nouvelles discontinuités à l'échelle à laquelle elle est étudiée, mais s'effectue par la perte de cohésion du matériau remplissant le joint, ou par la ruine des aspérités des joints rugueux. En revanche, à l'échelle de l'épaisseur du joint ou du relief de l'aspérité, cette rupture « macroscopique » peut générer de nouvelles discontinuités qui accommodent les déplacements élémentaires.

Nous resterons ici à l'échelle dite macroscopique, c'est-à-dire celle d'un massif rocheux dont la rupture va être accommodée par des déplacements sur des discontinuités pré-existantes.

Tous les essais faits sur les discontinuités soit en laboratoire, soit in situ ont pour but final de construire un critère de rupture utilisable pour les calculs de stabilité. Les efforts faits dans ce but ont abouti à des critères de rupture établis pour différentes situations, ou à des critères de rupture plus complexes pour la même situation. Le type de critère dépend de la nature des joints étudiés (joint lisse, joint avec indentations régulières, ...).

#### Joint lisse :

Au cours de l'essai (fig. 16 a), pour une contrainte normale fixée, on observe une montée rapide de l'effort de cisaillement au début tant que la résultante des forces appliquées à l'échantillon reste à l'intérieur du cône de frottement. Le matériau se comporte alors apparemment comme s'il ne contenait pas de discontinuité. Au-delà, la rupture apparaît et le glissement se poursuit sans variation de l'effort de cisaillement.

La réalisation de plusieurs essais montre que dans le diagramme  $(\tau, \sigma_n)$ , les points expérimentaux se trouvent sur une droite passant par l'origine. Le critère de rupture, dans ce cas, est simple, et s'exprime par la loi de COULOMB :

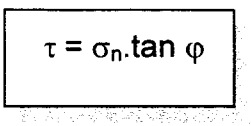

avec  $\tau$  : la contrainte tangentielle,

: la contrainte normale,  $\sigma_{\rm n}$ 

: l'angle de frottement résiduel du joint.  $\Phi$ 

#### Joint avec indentations régulières :

L'effort de cisaillement croît rapidement au début de l'essai (fig. 16 b) et se stabilise ensuite à une valeur constante. Si l'on désigne par  $\sigma_n$  et  $\tau$  les valeurs moyennes de la contrainte normale et de la contrainte tangentielle, le critère de rupture s'exprime, dans un système de référence (n, t) orienté suivant les facettes sur lesquelles se développe le cisaillement, selon la relation :

$$
\tau = \sigma_n \tan \varphi
$$

Cette dernière traduit un comportement de frottement des faces en contact.

Dans le système (N,T) relatif au plan moyen du joint, ce critère prend en compte l'angle  $\delta$  de dilatance du joint :

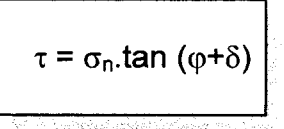

Au fur et à mesure que le cisaillement se développe, les surfaces de contact entre les deux compartiments diminuent, ce qui entraîne une augmentation des contraintes sur ces surfaces. Il s'ensuit une rupture des dents, se produisant pour une valeur de • égale à la résistance de pic et le mouvement se poursuit dans la direction du plan moyen (fig. 16b). Après la rupture des dents, la résistance décroit jusqu'à une valeur caractérisée par un angle de frottement résiduel  $\varphi_r$ . Au-dessus d'une certaine valeur  $\sigma_A$  de l'effort normal, la rupture des dents se produit dès le début de l'essai.

Il est possible de définir deux courbes  $\tau = f(\sigma)$ :

- $\triangleright$  l'une courbe correspondant à la résistance de pic,
- $\triangleright$  l'autre correspondant à la résistance résiduelle.

Jusqu'à  $\sigma_A$  la courbe de pic est réprésentée par l'équation suivante :

$$
\tau = \sigma_n \tan (\varphi + \delta)
$$

Au delà de  $\sigma_A$ , la courbe est représentée par l'équation suivante :

$$
\tau = C_a + \sigma_n \cdot \tan \varphi_p
$$

Ca est une cohésion apparente qui traduit l'effet des irrégularités de la surface sur le comportement au cisaillement et  $\varphi_{p}$  est l'angle de frottement de pic.

Lorsque les indentations d'un joint sont régulières, mais présentent une dissymétrie (fig. 16c) notée par des angles de facettes  $\delta_1$  et  $\delta_2$  avec le plan moyen du joint, les deux sens de mouvement possibles répondent aux mêmes lois que précédemment mais donnent des résultats différents suivant que le glissement se produit sur les facettes d'angle  $\delta_1$  ou  $\delta_2$ .

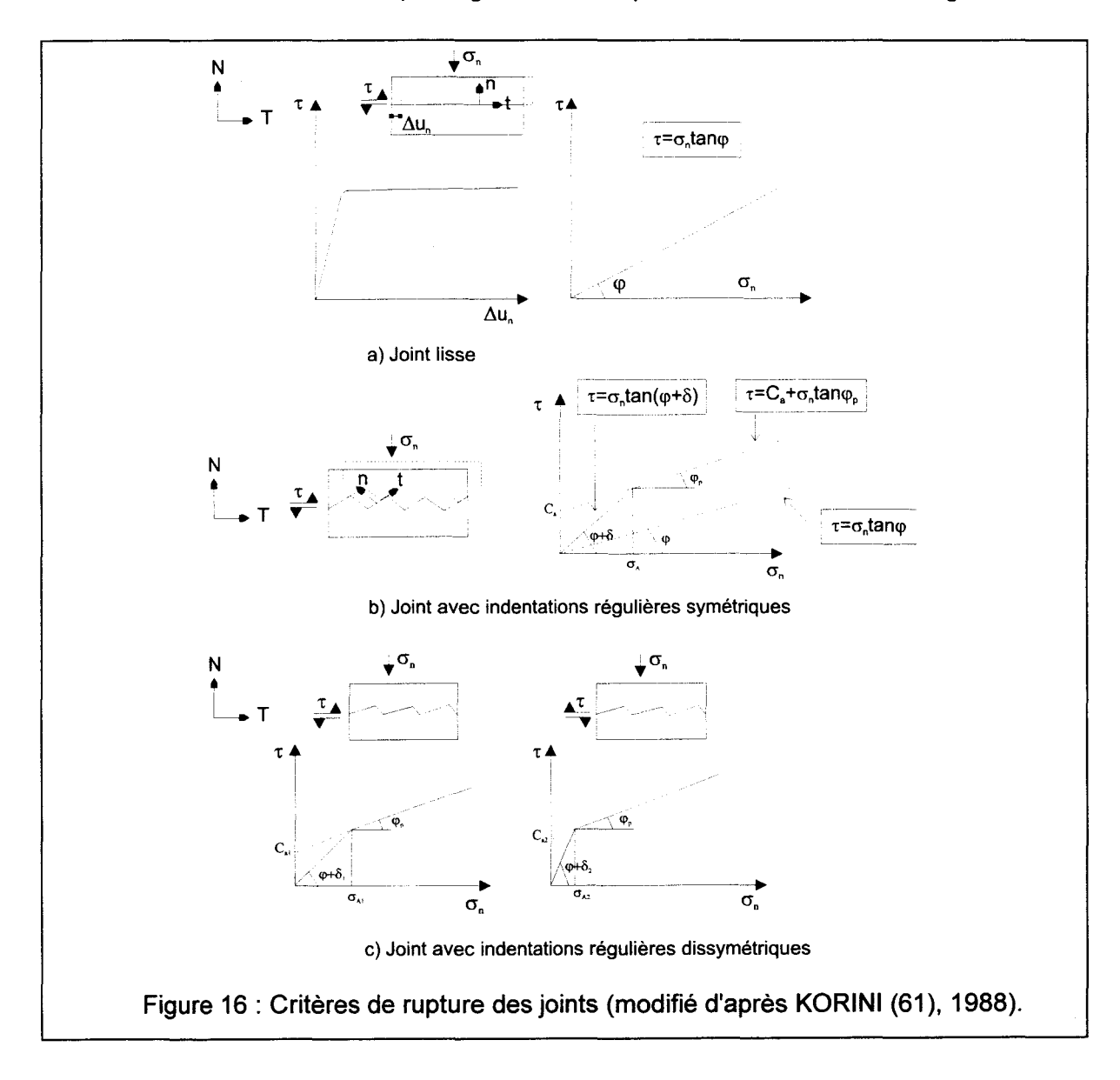

Avec l'hypothèse que  $\varphi_{p}$  et  $\varphi_{r}$  sont les mêmes pour les deux sens de cisaillement, le critère de rupture est bilinéaire polarisé selon les équations suivantes :

> Pour le glissement le long des dents :  $\tau_1 = \sigma_n \cdot \tan(\varphi + \delta_1)$  et  $\tau_2 = \sigma_n \cdot \tan(\varphi + \delta_2)$ A la rupture des dents :  $\tau = C_{a1} + \sigma_n \tan \varphi_p$  et ,<br>1984 - 1984 - 22, 23, 24, 1994 - 1995 - 1995 - 199

#### Joint à surface irrégulière :

C'est le cas général des joints naturels. Ils comportent des aspérités irrégulières présentant des angles d'inclinaison variables sur leur plan moven. La courbe  $\tau=f(\sigma_n)$ correspond aux valeurs de pic, et présente une ressemblance avec celle des joints à indentations régulières, mais elle montre une courbure progressive qui traduit une relation non linéaire entre  $\tau$  et  $\sigma_{\rm o}$ .

Des recherches pour modéliser ce critère de rupture dans une forme analytique ont été entreprises par LADANYI et ARCHAMBAULT [ (63), 1970], par BARTON et CHOUBEY  $[(9), 1977], \ldots$ 

Le critère de rupture de LADANYI et ARCHAMBAULT [(63), 1970] in KORINI (61), 1988 où interviennent les propriétés de la roche des épontes et du joint est exprimé par :

$$
\tau_p = \frac{\sigma_n.(1-a_s)(v^\circ + \tan \varphi) + a_s S_r}{1-(1-a_s).v^\circ.\tan \varphi}
$$

- : la proportion de la surface du joint cisaillé à travers les aspérités, avec  $a<sub>1</sub>$ 
	- : le taux de dilatation,  $v^{\circ}$
	- $S_{r}$ : la résistance tangentielle des aspérités.

BARTON et CHOUBEY [(9), 1977] in KORINI (61), 1988 ont proposé la relation suivante pour le critère de rupture :

JCS  
\n
$$
\tau_p = \sigma_n \tan \left[ \text{ JRC log}_{10} \left( \frac{\text{JCS}}{\sigma_n} \right) + \varphi_b \right]
$$

avec JRC : le coefficient de rugosité du joint,

JCS : la résistance en compression des aspérités de la roche,

 $\varphi_{\rm b}$  : l'angle de frottement de base. L'hypothèse de  $\varphi_{\rm b}$  = 30° est confirmée par la distribution des angles de frottement mesurés expérimentalement sur les joints cisaillés [STACEY & PAGE (104), 1986 in KORINI (61), 1988].

# 1 - 3 La notion d'affaissement minier et les méthodes de modélisation des affaissements miniers

# 1 - 3 - 1 Définitions : affaissement, tassement, effondrement

L'affaissement (fermeture} d'une cavité souterraine provoque en surface un tassement. On peut définir un tassement comme une modification localisée de la surface topographique produisant une dépression [LEHMANN (69}, 1919].

L'usage des ingénieurs des Mines est de distinguer affaissement et effondrement selon les types d'exploitation minière en liaison avec les modalités de déformation de la surface topographique. Selon cet usage, l'effondrement caractérise les exploitations en chambres et piliers tandis que l'affaissement caractérise les exploitations en longue taille.

- $\triangleright$  Une exploitation en chambres et piliers (fig. 17) détermine en plan un damier de panneaux pleins/évidés; la sécurité du chantier d'exploitation à court et moyen termes est assurée par les piliers. L'affaiblissement mécanique des piliers avec le temps conduit à la ruine progressive des massifs rocheux sus-jacents aux chambres (fig. 18). L'émergence en surface s'exprime le plus souvent par la subsidence brutale (fontis) d'un panneau +/- circulaire délimité par des failles normales. Il n'est pas rare d'observer des tassements brutaux de plus de 1m. Le phénomène est d'autant plus accentué que la cavité souterraine est plus superficielle. Les dégâts sont très localisés, mais peuvent être très importants sur les superstructures de l'endroit. C'est le cas, par exemple, des mines de fer de Lorraine, des cavités souterraines dans la craie de l'Artois-Picardie, Champagne, Sénonais, ... ou dans les calcaires et gypse de l'lie-de-France.
- <sup>~</sup>Une exploitation en « longue taille » (fig. 19) consiste à extraire la totalité de la tranche de matériau exploitable. La sécurité immédiate du chantier exige donc un étaiement artificiel (boisement, soutènement métallique). A moyen terme (durée de vie du gisement), la sécurité est éventuellement renforcée par un remblaiement plus ou moins compact. Ces dispositifs limitent l'affaissement mais ne l'évitent pas : il est inéluctable quoique différé. Par décompression, les blocs qui tapissent les parois de la cavité deviennent instables et tombent dans celleci. Leur disposition étant seulement liée à la dynamique de leur chute et à la géométrie de la cavité. La compacité des éboulis et remblais est inférieure à celle du massif initial. La cavité se remplit au détriment des couches de toit jusqu'à ce que ce remplissage soutiennent les blocs devenus instables à leur tour. Au-delà, les couches supérieures ne se brisent plus mais fléchissent en prenant un profil concave dirigé vers le haut. Eventuellement, cette concavité affecte la surface topographique à l'air libre : le tassement est lent mais progressif; son amplitude est inférieure à l'ouverture de l'exploitation; sa zone d'influence est plus étendue que celle de l'exploitation en chambres et piliers.

É.

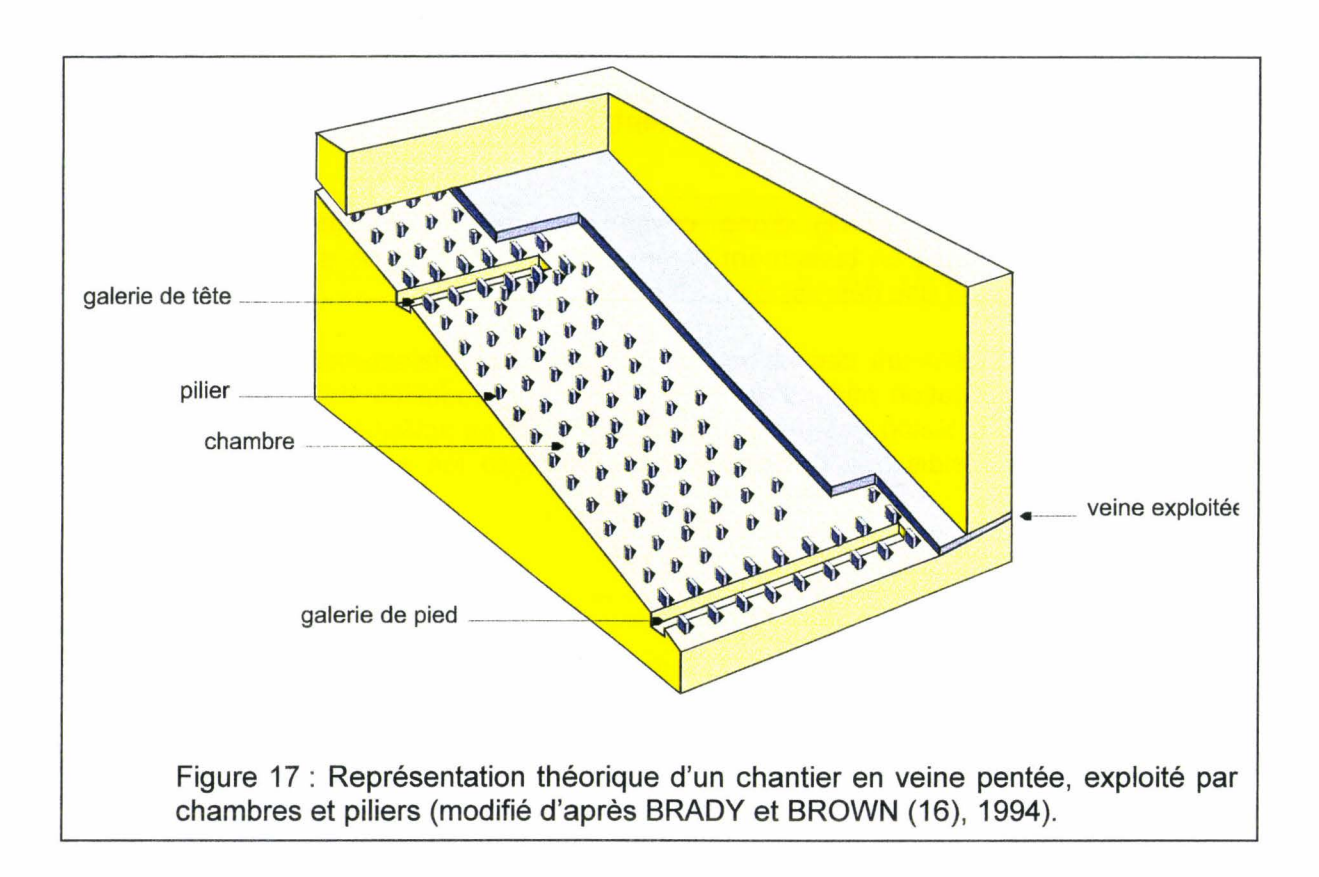

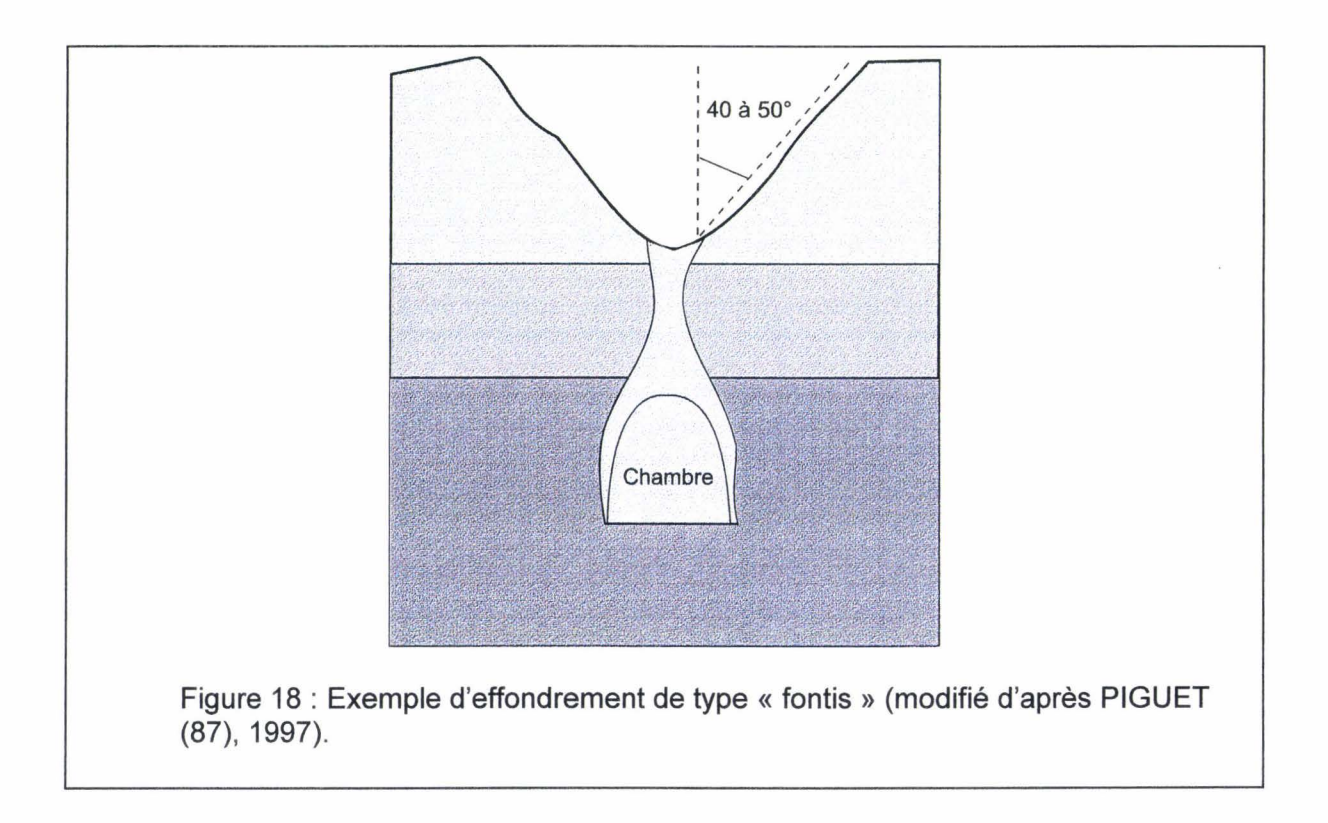

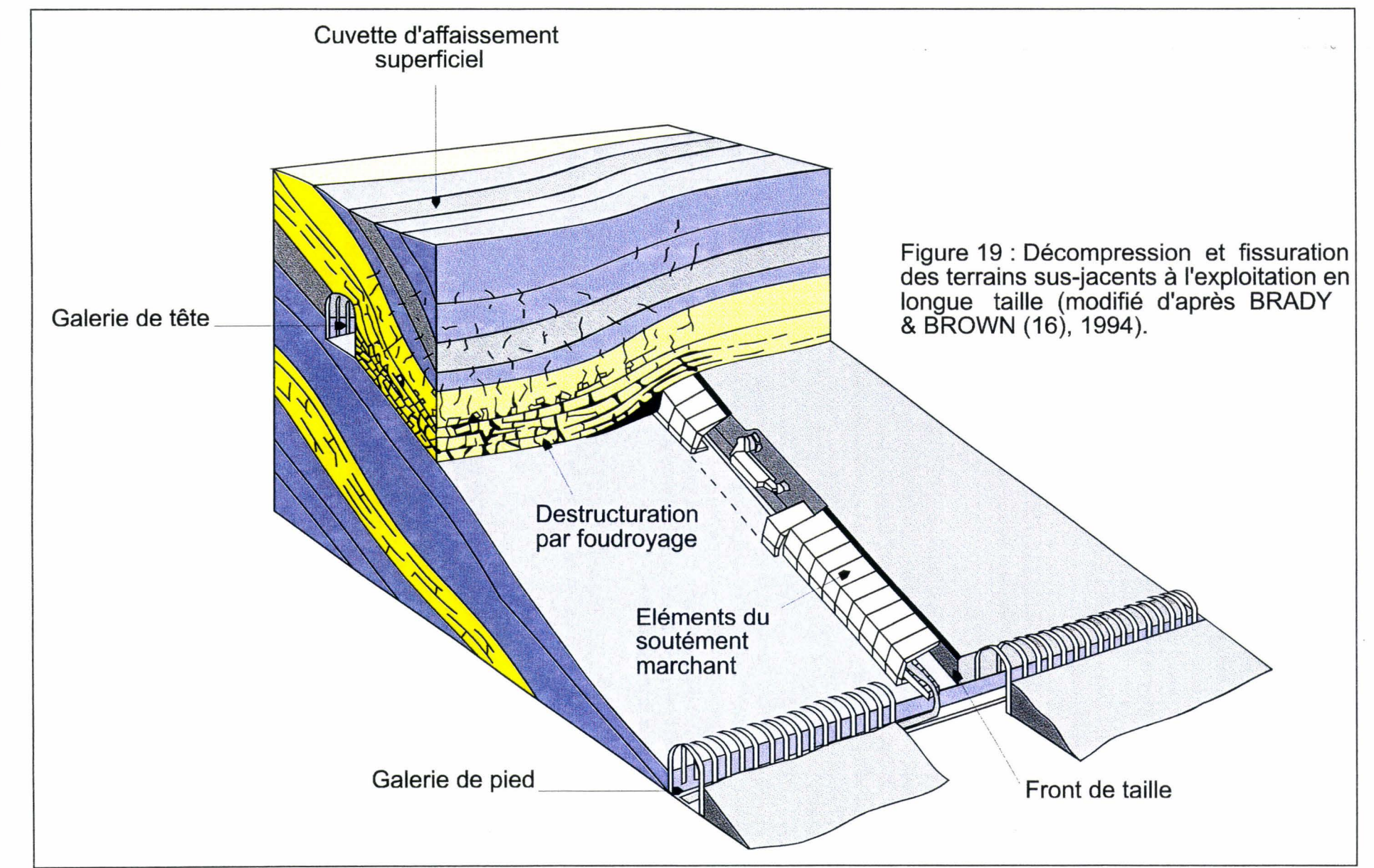

lsn

1

Thèse David

Lamand

1 8661

# $1 - 3 - 2$  Des mécanismes diversifiés selon l'échelle d'observation

La distinction précédente entre affaissement et effondrement vaut pour une observation globale des effets structuraux induits par la cavité. C'est de ce point de vue que se placent toutes les modélisations numériques en mécanique des milieux continus réalisées jusqu'ici. Ces modélisations ont pour but de rendre compte de la répartition des contraintes et des déplacements en divers points choisis dans les terrains qui environnent la cavité. Un maillage plus ou moins fin relie les points d'évaluation des champs de contrainte et déformation. Ce maillage n'est pas nécessairement régulier. Mais la durée des calculs et les volumes de mémoire nécessaires à ces calculs sont les principaux facteurs limitant la complexité des maillages.

Une amélioration, qui va dans le sens d'un gain de réalisme, consiste à mailler différemment les 2 ou 3 domaines superposés qui peuvent représenter la variation verticale de composition du sous-sol.

Dans le Nord/Pas-de-Calais, on distinguera ainsi de haut en bas le domaine des morts-terrains (anisotropie interne horizontale), surmontant le domaine du houiller (couches plissées et faillées). La surface qui sépare ces domaines est à peu près horizontale; elle supporte des nœuds du maillage. Les domaines sont différenciés par les propriétés mécaniques élastiques ou élastoplastiques, voire élastoviscoplastiques qui leur sont attribuées.

Pour améliorer encore le réalisme de la modélisation, il faudrait définir des surfaces délimitant les domaines des discontinuités susceptibles d'accommoder des déplacements. Il suffit alors de pousser plus loin cette modélisation en introduisant des discontinuités à l'intérieur des domaines majeurs pour introduire la notion de blocs rocheux, très proche de la réalité. A l'échelle d'un front de taille, un massif rocheux est en fait un empilement de blocs délimités par des discontinuités.

# I - 3 - 3 La démarche de l'étude du mécanisme des affaissements

#### miniers

L'étude des affaissements est abordée en trois principaux volets.

Le premier volet peut être résumé par la question « où ? ». Le problème de la localisation et de la morphologie des zones pouvant présenter des modifications de la surface topographique est abordé sous cette question. Les cuvettes d'affaissement sont considérées de forme plus ou moins circulaire à l'aplomb de massifs rocheux homogènes par souci de simplification. La forme des cuvettes est fonction des paramètres suivants :

- La géométrie des cavités.
- -La profondeur des cavités.
- La superposition des cavités.
- La chronologie de développement des cavités.
- -La géologie des terrains encaissants (structure et composition).
- Les propriétés mécaniques des roches encaissantes.

Le deuxième volet peut être résumé par la question « quand ? ». Ce volet cherche à préciser la durée des affaissements, c'est-à-dire le temps nécessaire au massif rocheux pour atteindre un nouvel état d'équilibre. Cette question permet de préciser l'influence des paramètres suivants:

- Les propriétés mécaniques des roches encaissantes.

- Le champ naturel de contraintes.
- -La chronologie de l'exploitation (la succession des chantiers).
- La géométrie des cavités.
- -La géologie des terrains encaissants (structure et composition).
- -La présence éventuelle d'eau avant, pendant, après l'exploitation.

Le troisième volet peut être estimé par la question **«comment?».** Les mécanismes mis en jeux lors du comblement des cavités souterraines sont abordés ici. Cette recherche doit permettre d'évaluer les conséquences des affaissements sur le comportement ultérieur du massif rocheux :

-Les modalités d'interactions avec les fluides (couplage hydromécanique).

- La modification à long terme des propriétés mécaniques et donc de l'évaluation de l'évolution de la géométrie du massif pour une longue période de temps (affaissement naturel).

- Les interactions entre phénomènes naturels et phénomènes induits par les activités humaines.

Il est possible de dégager deux grandes approches pour aborder les problèmes posés par les affaissements miniers. Une première approche consiste à employer des relations géométriques et à caler les prévisions avec des campagnes de mesures. Une deuxième approche consiste à réaliser des modèles analogiques ou numériques. Ces deux approches ont pris naissance à la fin du 19<sup>éme</sup> siècle [GONOT (48), 1858 in ARCAMONE (3), 1980; FAYOL (35), 1885 in ARCAMONE (3), 1980].

# **1** - 3 - **4 La méthode usuelle d'évaluation des affaissements miniers**

Cette méthode relevant de la première approche, géométrique, est actuellement en usage dans la plupart des bassins miniers européens. Une présentation claire et détaillée en a été publiée pour la première fois par une équipe des Houillères du Bassin Minier Nord/Pas-de-Calais, sous la direction de PROUST [(94), 1964]. Elle fait suite à de nombreux travaux réalisés en Pologne [KNOTHE (60), 1959 ], Grande Bretagne [WARDELL (106), 1954], Allemagne [BRAUNER (17), 1959 ; FLASCHENTRAGER (38), 1956] et en France [PROUST (94), 1964; DAUNESSE & RAMBAUD (28), 1959; DECHERF (31), 1973].

Fondamentalement, cette méthode cherche avant tout à relier la géométrie des effets superficiels des affaissements à la géométrie des chantiers d'exploitation. Mais la forme de cette relation ne tient pas compte explicitement ni de l'hétérogénéité structurale du sous-sol, ni du comportement mécanique réel des massifs rocheux concernés ni de l'histoire de la structuration du massif. Des coefficients empiriques sont introduits pour tenter d'ajuster les causes et les effets. Ils seront discutés plus loin, au fur et à mesure des besoins.

# **1** - 3 - **4 - 1 Les déformations élémentaires ; la cuvette d'affaissement**

Après migration totale d'une cavité souterraine vers la surface, un point de cette surface a subi deux composantes de déplacement : la **verticale** est usuellement désignée comme **affaissement, l'horizontale** comme **déplacement** (fig. 20).

Le déplacement et l'affaissement différent entre deux points initialement proches, il y a donc déformation du sol. La nature de ces déformations varie localement : extension ou raccourcissement.

Une observation précise, réalisée à l'aplomb d'une taille isolée et horizontale, montre que dans le plan vertical, la bordure de la cuvette d'affaissement a une forme sigmoïde (fig. 20). La partie convexe entre le bord de la cuvette  $(P_0)$  et le point d'inflexion  $(P_1)$ , est en extension. Inversement, la partie concave, entre le point d'inflexion (P<sub>I</sub>) et la base de la déformée sigmoïdale (Ps) est en raccourcissement.

A l'aplomb d'une taille isolée et horizontale, après stabilisation des terrains, on observe une cuvette d'affaissement dont les contours peuvent être caractérisés par un nivellement topographique périodique. Dans le cas où, pour une largeur donnée, la longueur de la taille est grande par rapport à la profondeur, on constate que **l'affaissement** est limité à une valeur **maximale** notée Am. atteinte seulement dans la partie centrale de la cuvette (fig. 20). Lors de la progression de la taille dans son plan, un front de déformation sigmoïde migre donc en surface, mais le déplacement vertical ne dépassera jamais la valeur A<sub>m</sub>.

En théorie, après stabilisation, les composantes horizontales du déplacement s'annihilent là où l'affaissement maximal est atteint. Seuls les points situés en bordure de la cuvette d'influence conservent un déplacement horizontal. C'est essentiellement cette composante horizontale qui est préjudiciable aux superstructures bâties.

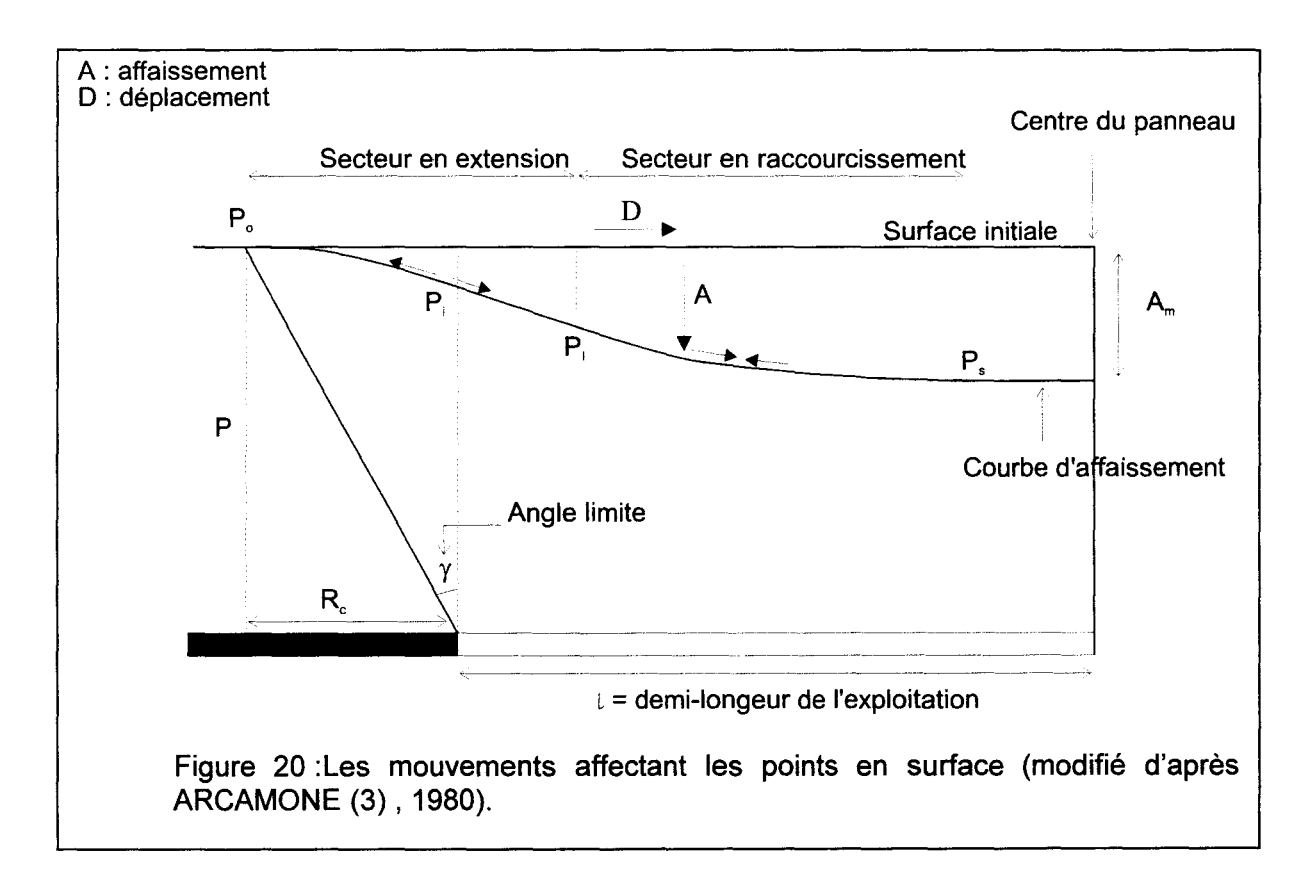

# **<sup>1</sup>**- 3 - **4- 2 L'angle limite et la bordure de la cuvette d'influence**

Des levés topographiques soignés permettent de localiser la cuvette d'affaissement au jour par rapport à la morphologie de la taille au fond. On peut alors observer qu'aux erreurs métrologiques près, le front de taille est situé à la verticale du point d'inflexion de la cuvette d'influence. Cette constatation permet d'introduire la notion **d'angle limite.** Dans un plan vertical, c'est l'angle y entre la verticale passant par le front de taille et la droite joignant le front de taille au point de la surface ne présentant pas de mouvement (fig. 20). L'angle y détermine donc la **zone d'influence.** Cet angle y a été évalué d'après des mesures de déformation prises sur le terrain à l'aplomb d'une veine unique et horizontale. Les valeurs les plus fréquentes qui lui sont attribuées varient de 35° à 37° [PROUST (94), 1964]. Mais elles peuvent varier davantage (15° à 45°), notamment en fonction de la lithologie et la teneur en eau [BONTE (12), 1979].

L'angle *y* ne résulte d'aucune analyse théorique ; c'est une grandeur empirique, basée sur des profils topographiques de contrôle dans des conditions idéales d'exploitation : un seul veine de charbon horizontale [KNOTHE (60), 1959].

A l'aplomb d'un point du front de taille, on obtient donc un triangle dont le côté superficiel est nommé le **rayon critique** Re (fig. 20) est de la forme suivante :

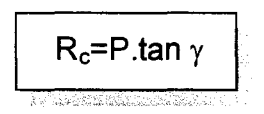

avec P : la profondeur.

# **<sup>1</sup>**- 3 - **4- 3 Evaluation de l'affaissement maximum**

Un chantier ou panneau est considéré comme un parallélépipède évidé (fig. 21) de longueur L, de largeur  $I$  (L>I) et de hauteur  $h<sub>o</sub>$ .

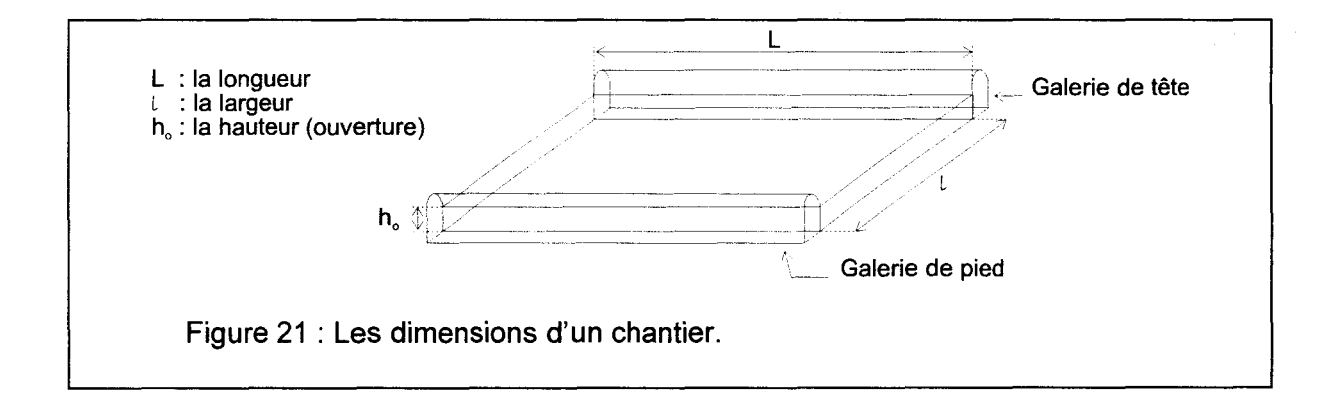

Ce panneau est dit de largeur critique lorsque  $I = 2 R_c$  (fig. 22 a). Dans ce cas, seul le point central de la cuvette atteint l'affaissement maximal A<sub>m</sub>. Ce panneau est dit souscritique lorsque  $I < 2$  R<sub>c</sub> (fig. 22 b) et sur-critique lorsque  $I > 2$  R<sub>c</sub> (fig. 22 c).

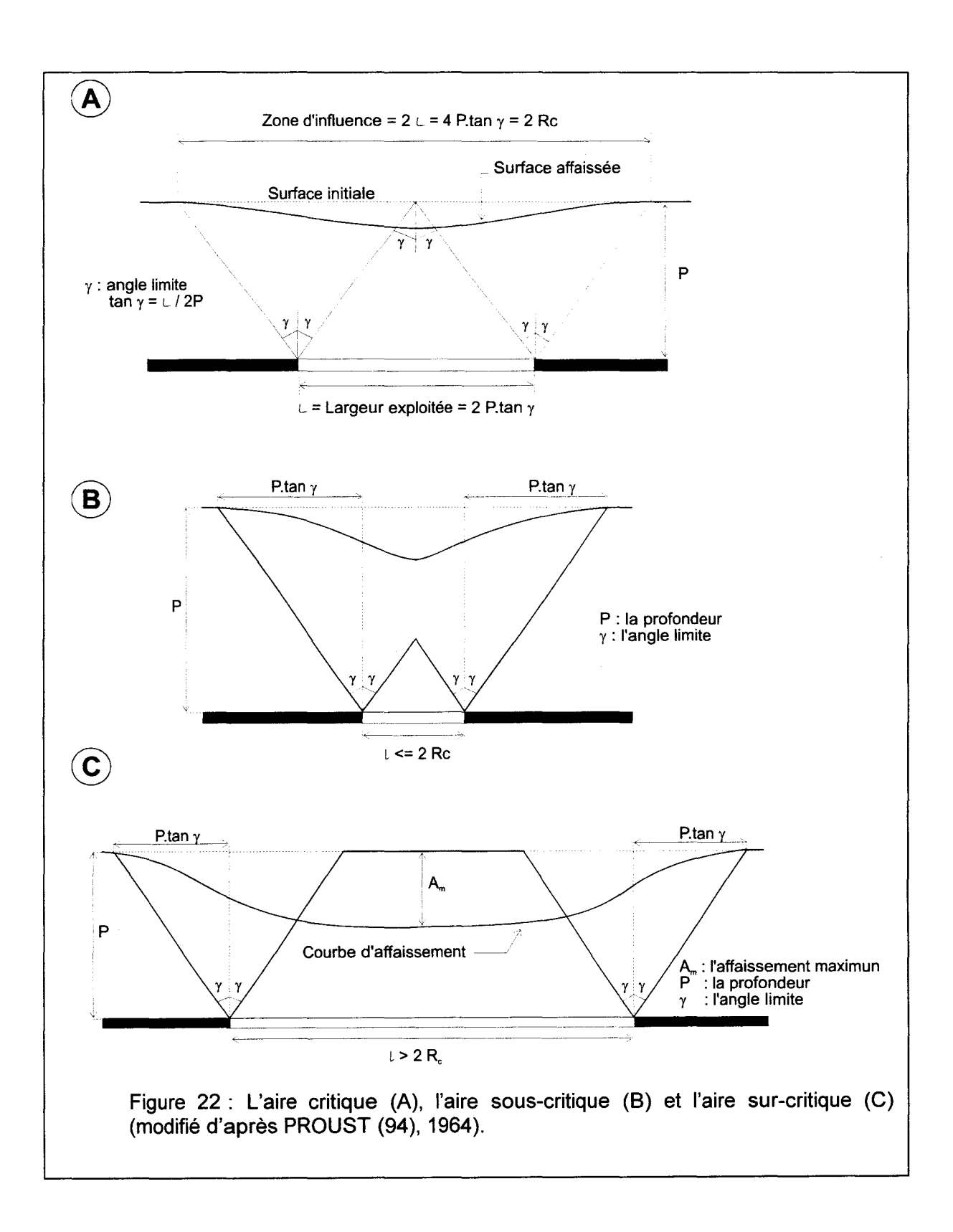

L'affaissement maximum  $A<sub>m</sub>$  est évalué de façon empirique par l'expression suivante [PROUST (94), 1964]:

$$
A_m = h_o.f_1.f_2
$$

avec h<sub>o</sub> : l'ouverture de la veine,

 $f_1$ 

- : le facteur d'affaissement est de l'ordre de 0.25 à 0.35 pour le remblayage, hydraulique et est de 0.85 à 0.90 pour le foudroyage,
- $f<sub>2</sub>$ : le facteur de profondeur.

Les paramètres  $f_1$  et  $f_2$  sont du type de ceux servant à ajuster les causes aux effets, comme indiqué en tête du paragraphe 1-3-4.

Le remblayage hydraulique correspond à l'injection hydraulique d'un mélange de matériaux sableux pour combler le vide créé par l'exploitation d'un panneau. Le foudroyage consiste à laisser le panneau exploité sans remblayage après son abandon et après retrait d'étais boisés temporaires.

Le facteur de profondeur f2 diminue en fonction de l'augmentation de la profondeur du panneau.

#### **<sup>1</sup>**- 3 - **4- 4 La fonction d'influence**

L'observation expérimentale de la forme signoïde des bords de la zone d'influence a conduit de nombreux auteurs à déterminer une expression mathématique représentant cette déformée [ARCAMONE (3), 1980]. Dans un milieu homogène, c'est une fonction relativement simple qui décrit la surface exploitée en veine déterminant l'affaissement d'un point du sol (fig. 23 a). Elle est de révolution autour ce point. La fonction d'influence  $I<sub>p</sub>=f(r)$ pour le point P est assimilée à une courbe de Gauss (KNOTHE (60), [1959]) dont le maximum est atteint pour r=O. KNOTHE [(60), 1959], DAUNESSE & RAMBAUD [(28), 1959] in ARCAMONE (3), 1980 et finalement PROUST [(94), 1964] ont émis l'hypothèse d'une symétrie de révolution autour d'un axe vertical passant par le centre de la cavité pour obtenir une représentation tridimensionnelle des affaissements. On considère dans ce cas que la fonction f(r) est une fonction de révolution dont l'axe  $\Delta$  passe par le centre de l'aire exploité et est parallèle à l'axe z (fig. 23 b).

#### **<sup>1</sup>**- 3 - **4- 5 L'hypothèse d'additivité**

Les méthodes de prévision sont basées sur l'hypothèse d'additivité. On considère que les affaissements sont le résultat de l'addition de nombreux affaissements de faibles amplitude. L'aire exploitée est divisée en un nombre théoriquement infini de parties infinitésimales (fig. 24). La cuvette finale est le résultat de la sommation des cuvettes infinitésimales. L'affaissement en point P est donc évalué par la somme des affaissements

des éléments d'aire infinitésimaux. La valeur de l'affaissement  $A<sub>o</sub>$  en P est fonction de la distance r du point P au centre de l'aire exploitée (fig. 23 b) et de l'ouverture de la cavité.

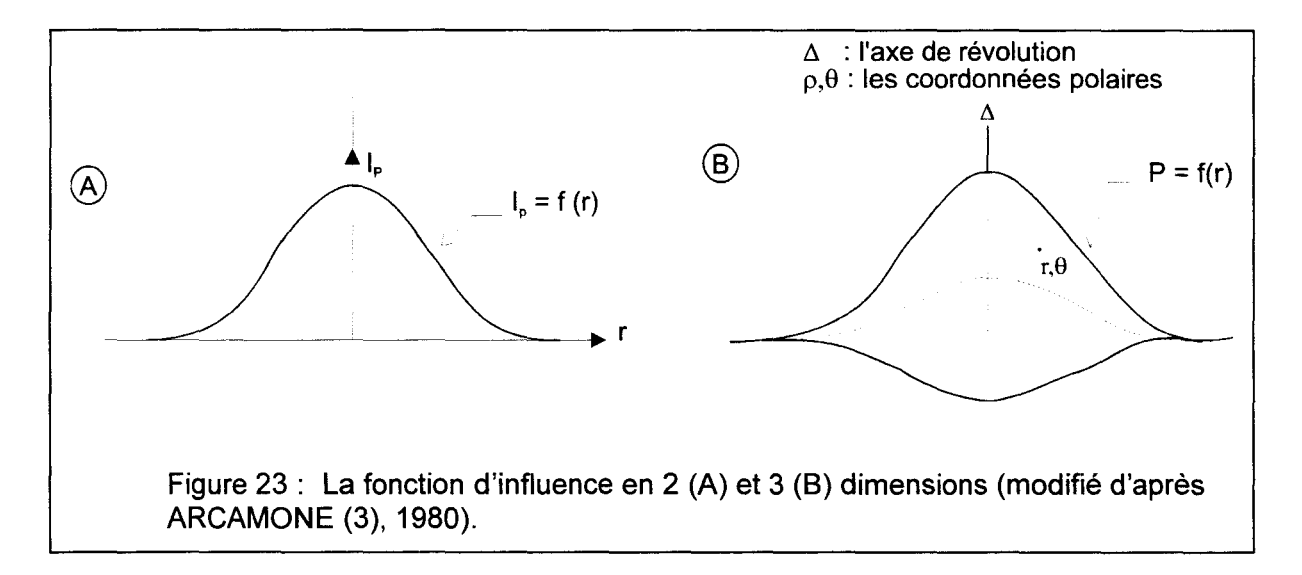

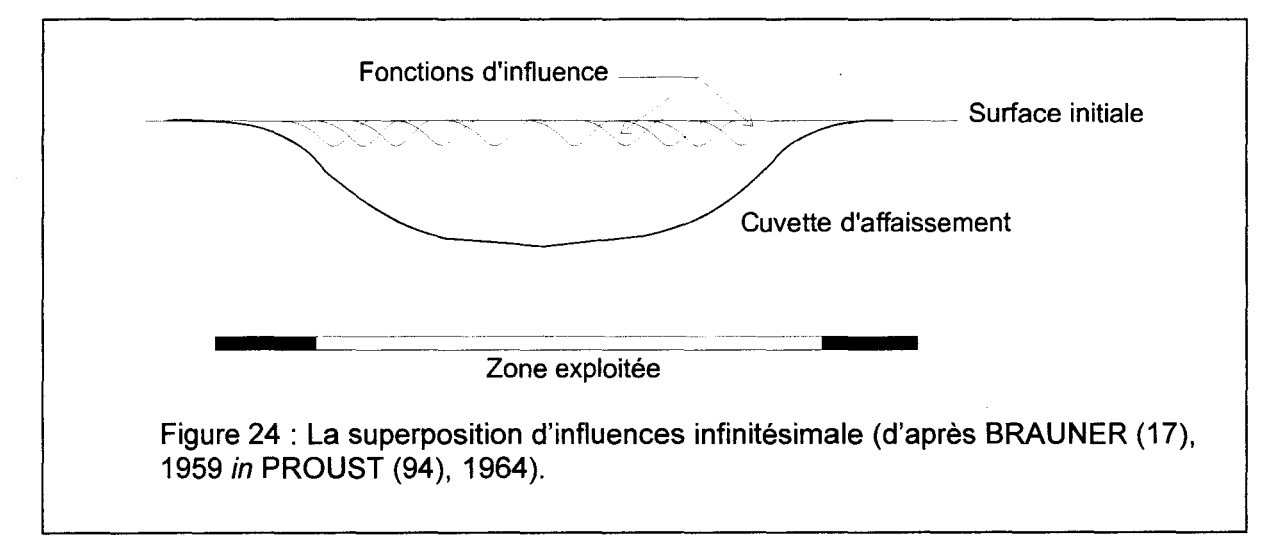

Les calculs sont facilités par l'hypothèse de symétrie de révolution de la fonction d'influence (voir paragraphe précédent). Il est donc plus simple par la suite de mettre en place des abaques pour évaluer les affaissements.

Cette méthode assimile le milieu où se produit l'affaissement à un milieu granulaire homogène.

#### **<sup>1</sup>**- 3 - **4- 6 L'utilisation pratique de la « méthode de Proust** »

Pour obtenir l'affaissement en un point, on utilise des abaques appelés grilles d'affaissement. Une grille est définie pour une valeur de l'angle limite *y* (35° le plus souvent) et pour une profondeur de chantier P, sous forme d'un cercle de rayon P.tan *y* (fig. 22). Nous sommes donc en situation critique. Le cercle est divisé en éléments de surface, chaque élément de surface correspondant à une fraction de l'affaissement maximum  $A_m$  (en 1000<sup>éme</sup> de Am) déterminée d'après la fonction d'influence (fig. 23). Les éléments peuvent avoir tous

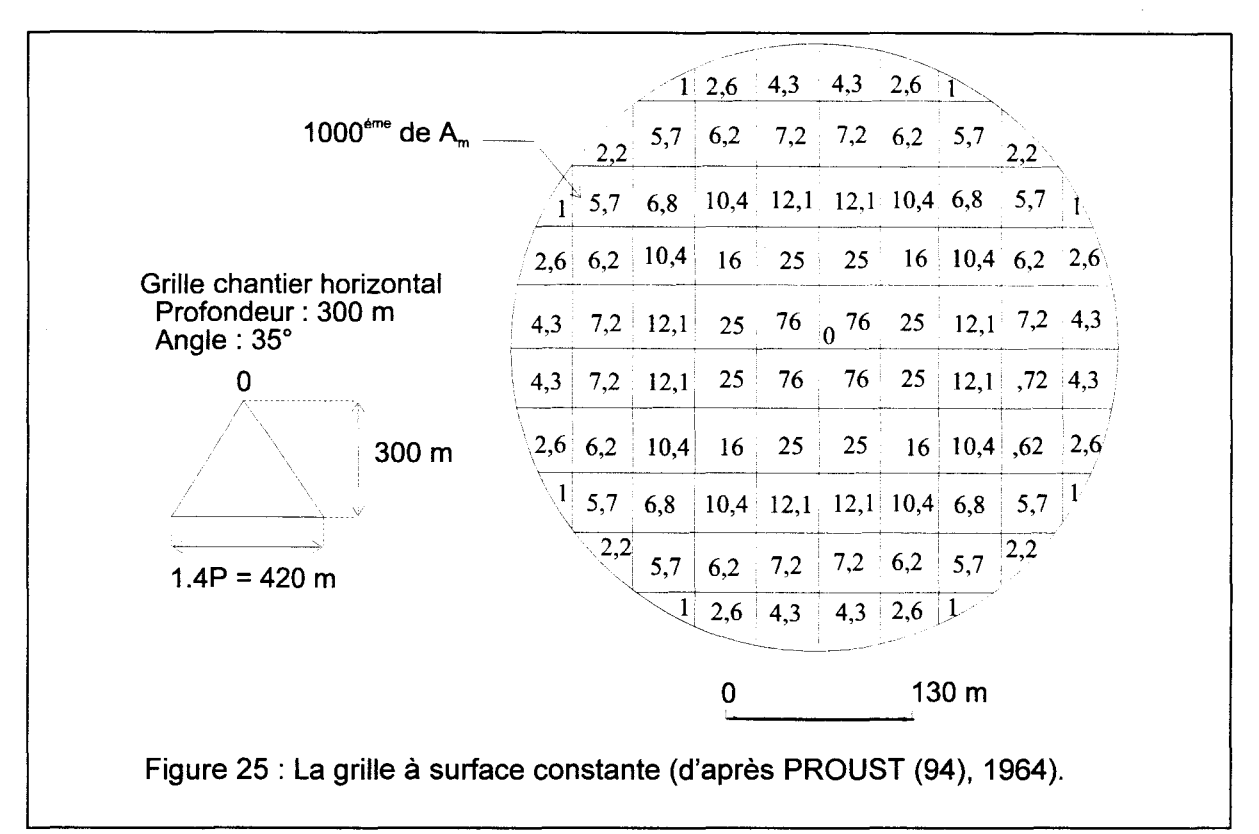

la même surface (fig. 25) ou non (fig. 26). Dans les deux cas, ils présentent des fractions de Am différentes.

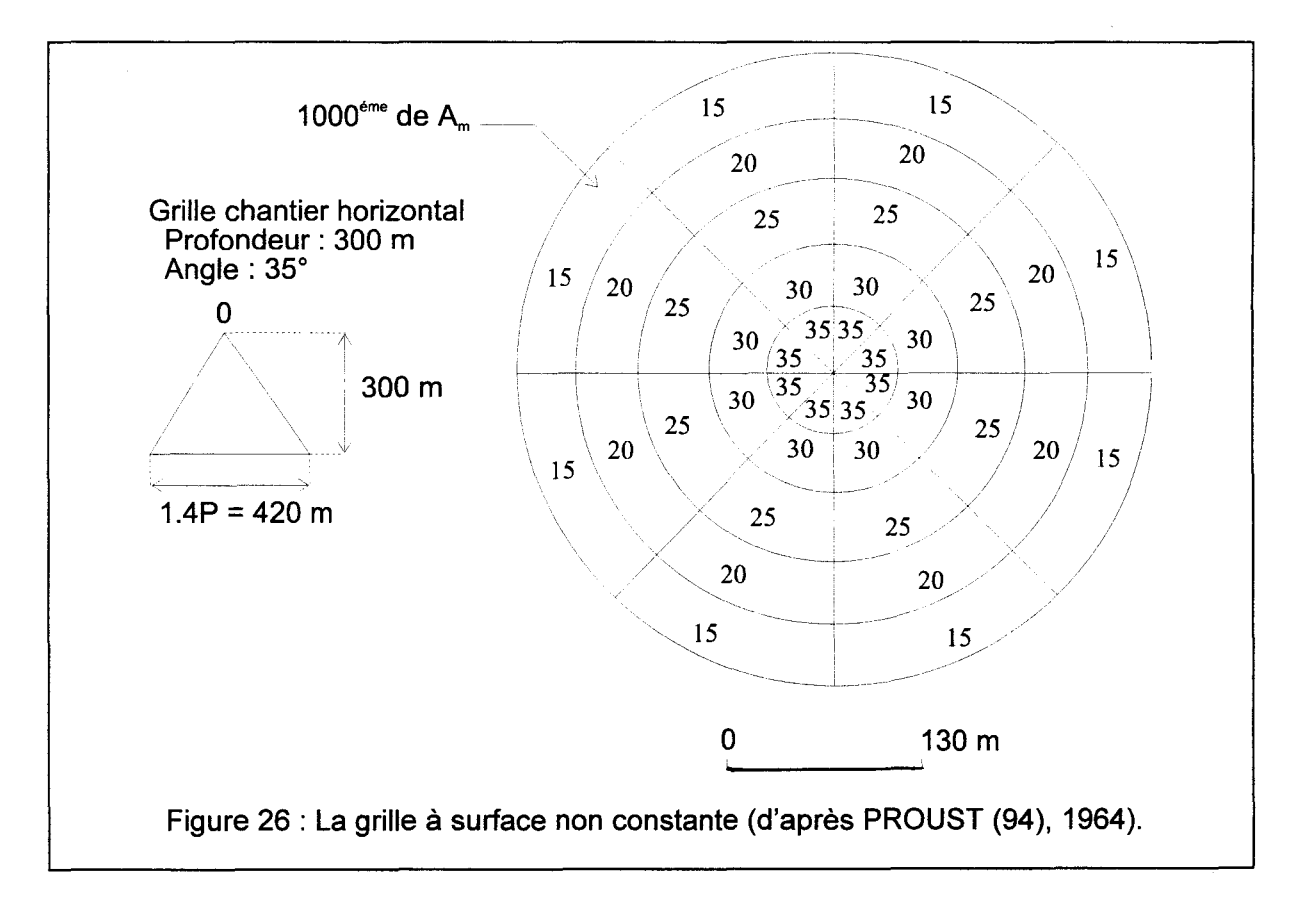

Si on définit S la surface d'un élément alors la fraction  $F$  de  $A_m$  est de la forme suivante:

$$
F = A_m. \int \int_S f(r) r dr d\theta
$$

avec f(r) : la fonction d'influence tridimensionnelle,

 $r, \theta$ :les coordonnées polaires.

Les grilles ont été établies expérimentalement sur les chantiers du Groupe de Lens à partir de campagnes de mesures et non sur la base d'une théorie mécanique du comportement des terrains houillers.

On notera que cette façon de faire est donc calée sur des terrains ayant déjà été perturbés par des exploitations antérieures d'une part, recouverts de morts-terrains d'autre part.

Si l'on veut obtenir une grille pour une profondeur P', on réalise cette grille par homothétie de la grille pour une profondeur P avec le rapport P'/P. Les grilles sont déterminées pour une échelle précise. Celles présentées ici sont établies pour obtenir les mouvements au stade final en aire critique. On peut considérer en raison de la géométrie et de la profondeur des chantiers que l'on est pratiquement toujours en aire sous-critique.

Si on prend par exemple un chantier horizontal situé à 300 mètres de profondeur, on veut évaluer l'affaissement à l'aplomb du point M (fig. 27 a). Il suffit de placer sur le plan d'exploitation le centre de la grille au point M (la grille et le plan sont à la même échelle) (fig. 27 b). L'affaissement  $A_f$  au point M est la somme des fractions des éléments :

$$
A_f = A_m \cdot \Sigma F_i
$$

avec  $A_m$  : l'affaissement maximum,

Fi : la fraction de  $A_m$  pour un élément surface i.

Dans notre exemple :  $A_f = 0.19A_m$ .

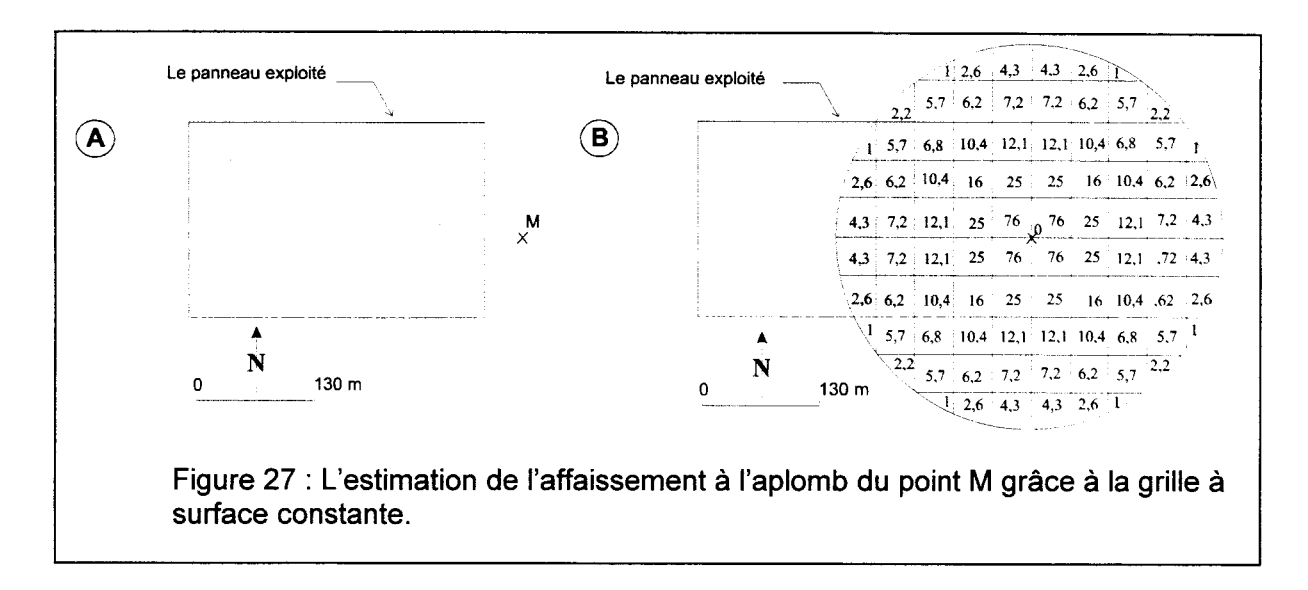

Si le chantier n'est pas horizontal, des grilles modifiées sont utilisées. De telles grilles n'ont été calculées que pour les exploitations faiblement pentées.

#### 1-3-4-7 L'évolution temporelle des affaissements

Sur tous les sites d'exploitation, elle a d'abord été estimée par des campagnes de mesure réitérées sur les mêmes bases, selon une périodicité la plus régulière possible. Comme pour tous les phénomènes qui s'accélèrent puis s'amortissent, la courbe qui représente l'évolution de la proportion d'affaissement maximal atteint en fonction du temps, est une courbe sigmoïde (fig. 28).

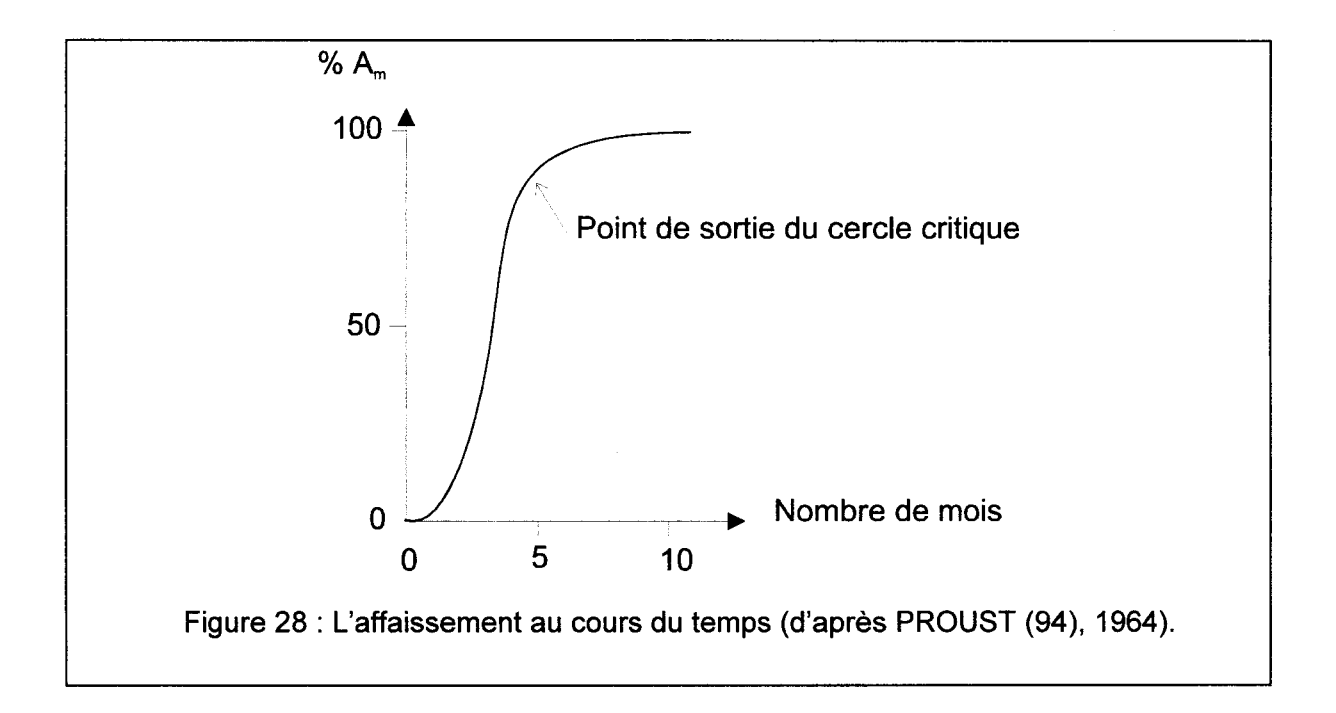

En comparant la progression d'un chantier en profondeur et l'évolution topographique en surface, PROUST [(94), 1964] interprète le passage au palier supérieur de la courbe comme l'effet du passage de la station d'observation hors de la zone d'influence qui ceinture l'affaissement, c'est-à-dire dans la cuvette centrale. Sur cette base, il considère que l'affaissement est pratiquement terminé 6 à 7 mois après l'arrêt de l'exploitation. Au-delà d'une période de 18 mois, il considère que les risques sont faibles. Cette hypothèse semble confirmée par DECHERF [(31 ), 1973], qui indique l'usage d'hypothèses simplificatrices réduisant à 6 mois la durée de répercussion d'une tranche exploitée selon le calendrier prévisionnel suivant :

- $\geq$  50 % de l'affaissement total au bout du 1<sup>er</sup> mois.
- $\geq$  25 % de l'affaissement total au bout du 2<sup>ème</sup> mois.
- $\geq$  13 % de l'affaissement total au bout du 3<sup>ème</sup> mois.
- $>$  7 % de l'affaissement total au bout du 4<sup>ème</sup> mois.
- $\geq$  3 % de l'affaissement total au bout du 5<sup>ème</sup> mois.
- $\geq$  2 % de l'affaissement total au bout du 6<sup>ème</sup> mois.
- $\triangleright$  Total 100% de A<sub>m</sub>.

Un tel calendrier péche par son optimisme. Le processus étant naturellement asymptotique (fig. 28), le problème est reporté sur la détermination de  $A_m$ . Aucune méthode ne permet, de façon indépendante et sûre, d'évaluer Am. Le calendrier qui prévoit l'achèvement de l'affaissement – évalué par  $A_m$  – ne garantit donc pas que la totalité de l'affaissement soit effectuée à la fin des 6 mois.

A titre d'exemple contraire, BRISSON [(18), 1973] considère qu'une période d'une vingtaine d'années est nécessaire avant d'obtenir la stabilisation des terrains (fig. 29).

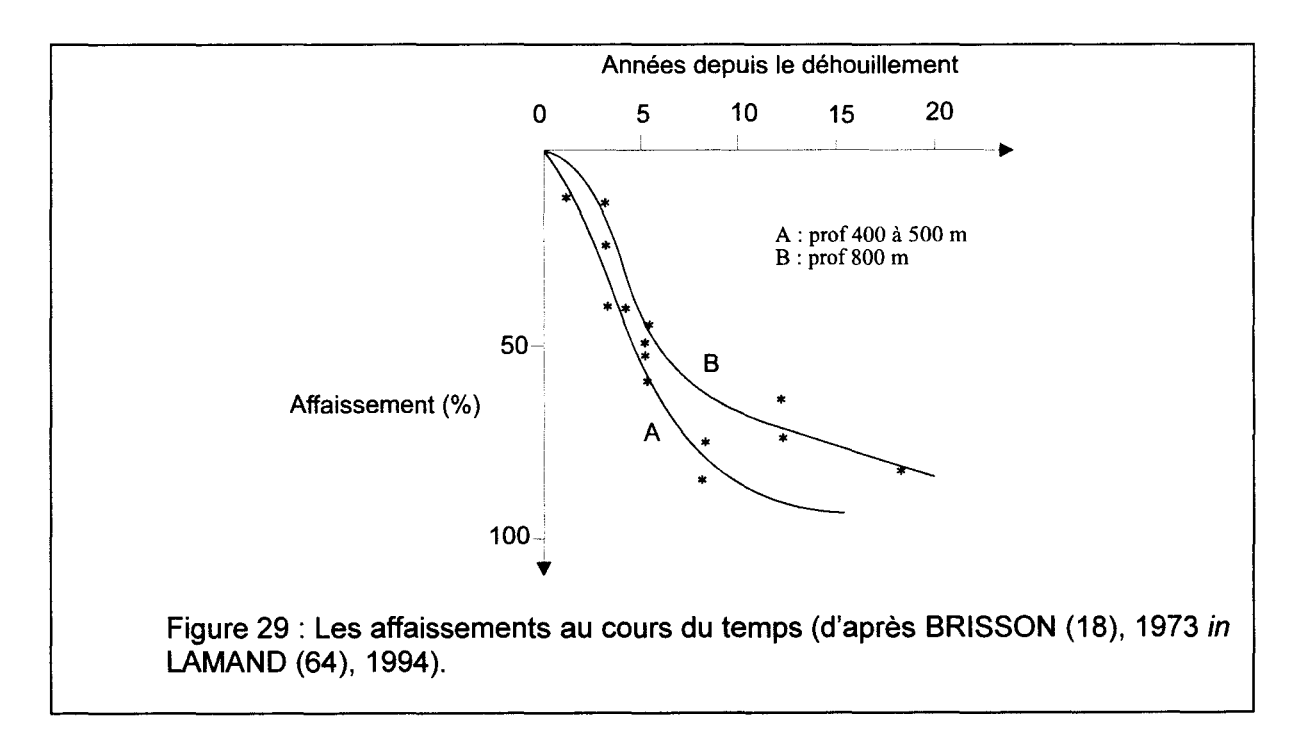

La seule borne supérieure sûre à l'évaluation de l'affaissement est l'épaisseur de la tranche de terrain extraite en profondeur. En pratique, on considère que 95% de cette valeur est répercutée en surface [DECHERF (31 ), 1973], le reste étant absorbé dans les terrains encaissants et sus-jacents. Et l'on considère aussi que ces 95% sont atteints environ à l'issue de la première année.

Il existe aussi d'autres sites du Nord/Pas-de-Calais où l'extension du plan d'eau laisse à penser que la subsidence superficielle n'est pas terminée. C'est le cas entre autres de la Mare à Goriaux, de l'étang de Chabaud-Latour à Condé sur l'Escaut. Plusieurs explications peuvent être compatibles : remontée de la nappe phréatique, subsidence effective mais pour diverses causes susceptibles d'interférer (affaissements miniers, autres mécanismes naturels et/ou artificiels, actifs, au moins en surface).

Une amélioration des conditions de modélisation numérique des affaissements miniers est également souhaitable. Ce travail espère y comtribuer.

Actuellement, la gestion de durée des affaissements n'est toujours pas résolue de façon satisfaisante. Les divergences d'observation et d'interprétation sont encore trop grandes. La prise en compte du détail de la structure géologique, qui sera proposée plus loin, est un effort pour réduire ces divergences.

Le problème temporel de l'évolution des affaissements miniers dans le Nord/Pas-de-Calais est aujourd'hui principalement centré autour des 5 à 10 % de l'affaissement maximal dispersé au sein du massif. Ce volume peut être remobilisé après l'arrêt de l'exploitation, notament en raison de la remontée de l'eau au sein du massif rocheux. Cette remontée de l'eau modifie les propriétés mécaniques de terrain, pouvant provoquer une reprise d'affaisssements dits« secondaires».

Les mécanismes (localisation et amplitude) de développement des affaissements secondaires sont liés, entre autres, aux éléments suivants :

- $\triangleright$  La superposition des travaux.
- $\geq$  La chronologie des travaux.
- } La géologie des terrains.
- } Les propriétés mécaniques des terrains.
- $\triangleright$  La teneur en eau...

#### **1** - 3 - **4 - 8 Discussion**

L'angle limite *y* est une grandeur expérimentale, qui reste à expliquer par une théorie mécanique. En première approximation, c'est l'enveloppe d'un volume rocheux dont la déformation interne est complexe : déformation plastique de certains niveaux (marnes, charbon, ... ) ; déformation fragile de couches rigides (calcaires, grès, ... ).

Il y a lieu de remarquer le rapport d'échelle entre l'ordre de grandeur des blocs rocheux élémentaires (décimétrique à métrique) et celui des chantiers dont la stabilité est étudiée (hectométrique). Par homothétie, cela revient à traiter le comportement d'un sol pulvérulent à l'échelle d'un échantillon par rapport à la taille des grains.

Toutefois ce pragmatisme ne permet pas de prendre en compte l'hétérogénéité structurale du sous-sol, ni la superposition de chantiers, ni la chronologie de cette superposition.

L'évaluation de l'angle *y* repose sur des campagnes réitérées de nivellement topographique. L'évaluation lisse la diversité des terrains superposés, même si ceux-ci pourraient être caractérisés par des valeurs de  $\gamma$  très différentes [BONTE (12), 1979].

L'évaluation de l'angle *y* est basée sur l'affaissement mesurée à l'aplomb d'un chantier sub-horizontal ouvert dans un milieu homogène [KNOTHE (60}, 1959]. Les chantiers de ce type sont peu fréquents. Aucune évaluation de tolérance n'est proposée autour de cette moyenne.

Dans la suite de cette thèse, on tentera de définir des domaines structuraux à l'intérieur desquels l'homogénéité structurale est suffisante pour que les conditions évoquées ci-dessus soient approchées.

Enfin, cet angle limite ne tient pas compte de l'effet de la remontée des eaux d'exhaure et de la reprise, même modérée, d'affaissements profonds.

# **1** - 3 - **5 Les modèles analogiques**

Un des premiers auteurs à réaliser des modèles analogique est FAYOL [(35), 1885] in ARCAMONE (3}, 1980. Cette approche s'est par la suite amplement développée. Pour concevoir de tels modèles, on peut employer divers matériaux :

- plasticine [LEHR & SEIDL (70), 1935 in ARCAMONE (3), 1980],
- -gélatine [KING & WHETTON (59), 1957 in ARCAMONE (3), 1980],
- -gypse [JACOBI & EVERLING (57), 1960 in ARCAMONE (3), 1980],
- -caoutchouc et tôle d'acier [KRASTCH (58), 1965-1967 in ARCAMONE (3), 1980],
- solithane [RANKILOR (100), 1970 in ARCAMONE (3}, 1980].

Ce type de modélisation pose les problèmes suivants :

- technologiques (réalisation des appareils et respect des conditions aux limites),
- respect du facteur d'échelle,
- mesure des déplacements.

Malgré ces problèmes technologiques, on peut dire que l'étude des modèles analogiques a mis en évidence les mécanismes de base. Le principal est la convergence des déplacements des blocs rocheux vers la cavité. Un autre est la mise en évidence des limites mécaniques conduisant ou non en surface à l'affaissement maximum Am.

#### **1** - 3 - **6 La modélisation numérique des affaissements miniers**

Deux approches de modélisation numérique des affaissements miniers peuvent être envisagées: la première est la méthode des **éléments finis,** la deuxième est la méthode des **éléments distincts.** 

Ces modélisations doivent rendre compte de la fermeture des cavités (zones exploitées). Elles peuvent le faire selon une des trois méthodes suivantes [ARCAMONE (3), 1980]:

- ./ En simulant la détente des terrains par l'exploitation : on applique sur le pourtour de l'excavation des « pressions» de signe opposé à celui des contraintes qui régnaient dans les terrains avant toute exploitation .
- $\checkmark$  En imposant au toit et au mur de la cavité des déplacements qui reproduisent fidèlement la déformée des terrains immédiats, telle qu'elle peut être observée in situ.
- $\checkmark$  En plaçant la structure (modèle) dans un champ de pesanteur et en appliquant des contraintes aux limites du modèle pour recréer le champ de contraintes régnant au sein des terrains avant l'exploitation.

#### **1** - 3 - **6 - 1 La méthode des éléments finis**

La méthode des éléments finis est un outil puissant d'analyse des structures rocheuses. Utilisée dans ses débuts avec l'hypothèse des milieux continus, elle a pu intégrer la modélisation des discontinuités par l'introduction des éléments particuliers (éléments joints). Les premiers efforts ont été réalisés à la fin des années 1960 [GOODMAN et al. (49), 1968].

Les sciences de l'ingénieur (mécanique des solides et des fluides, thermique...) permettent de décrire le comportement de systèmes physiques grâce à des équations aux dérivées partielles. La méthode des éléments finis est l'une des méthodes les plus utilisées aujourd'hui pour résoudre effectivement ces équations. Elle nécessite l'utilisation intensive de l'ordinateur car les calculs sont très nombreux et longs. C'est une méthode très générale qui s'applique à la majorité des problèmes rencontrés dans la pratique : problèmes stationnaires ou non stationnaires, linéaires ou non linéaires, définis dans un domaine géométrique quelconque à une, deux ou trois dimensions. De plus elle s'adapte très bien aux milieux hétérogènes souvent rencontrés dans la pratique. DHATT et TOUZOT [(34 ), 1984] ont réalisé une présentation intéressante de la méthode des éléments finis.

Le comportement non linéaire des joints (glissement, ouverture ou fermeture) nécessite des techniques spéciales de résolution.

La méthode des éléments finis devient très lourde à utiliser pour une structure composée de blocs. Elle est très efficace pour la modélisation des joints particuliers et peu nombreux, et pour mettre en évidence les perturbations des champs des contraintes et de déplacements induits par ces joints. Le nombre très élevé de degrés de liberté la rend très

difficile à utiliser et presque impossible pour les structures tridimensionnelles composées de blocs et de discontinuités. Par exemple pour un modèle de mécanique, chaque point présente au moins six degrés de liberté (trois translations, trois rotations).

# Des exemples d'utilisation de la méthode des éléments finis

#### Les principaux résultats obtenus grâce au logiciel (ELFI3) de modélisation de comportement élastique linéaire isotrope ou orthotrope [ARCAMONE (3), 19801

Ce logiciel ELFI3 impose un modèle élastique comportant des matériaux élastiques linéaires et dont les conditions aux limites sont de type déplacement (nul en x pour les côtés, nul en y-x pour la base et x-y libre pour la partie supérieure du modèle). La modélisation de la fermeture de la cavité (chantier) est obtenue en imposant soit les déplacements, soit les contraintes. En retour, il fournit les déplacements et les contraintes dans le modèle et dans la partie supérieure du modèle.

Il mérite d'être discuté sur les points suivants :

- $\triangleright$  Les variations du coefficient de cisaillement G (fig. 3) induisent dans le matériau des contraintes tangentielles très différentes de celles correspondant au cas isotrope.
- $\triangleright$  Les déformations à la surface du modèle, calculées à partir des contraintes ou des déplacements horizontaux en surface, n'atteignent qu'un dixième des déformations prévues habituellement. Leur répartition est mieux approchée avec une modélisation de la taille (chantier) par des déplacements imposés. Le module de cisaillement permet d'obtenir la courbe d'affaissement recherchée. La modification du pendage de la stratification ou du mode de chargement permet de mieux ajuster cette courbe.

TO THE HEADS THREE POST AND THE RELEASED OF THE RELEASED OF THE RELEASED OF THE RELEASED OF THE RELEASED OF THE <u>en 1967 var de Lavis Indiana I</u>ndia

En conclusion le module de cisaillement serait l'élément fondamental sur l'établissement des courbes de bord de taille d'après l'étude réalisée avec ELFI3. Ce paramètre modélise le caractère résistant du massif. De façon générale, ce comportement essentiellement contrôlé par les déplacements potentiels entre composants voisins, caractérise les milieux pulvérulents (sable, graviers, pouzzolanes,...) et les massifs très fissurés (calcaire, grès, roches métamorphiques ou magmatique). On retrouve ici l'effet d'échelle déjà évoqué à propos de la densité de discontinuités (voir § 1-2-2).

Par ailleurs un degré de fissuration intense peut être atteint :

- naturellement, aux frontières entre domaines structuraux déterminées par la structuration tectonique du globe,
- artificiellement, dans les zones décompressées sur le pourtour des cavités souterraines.
En conséquence là où les terrains sus-jacents à une cavité sont très fracturés ou pulvérulents, la cuvette d'affaissement devrait être peu étalée et avoir une pente relativement raide au point d'inflexion. Là où les terrains sus-jacents sont cohérents, la cuvette d'affaissement devrait être étendue et avoir une pente relativement douce au point d'inflexion. Le seul modèle de **calcul en élasticité ne permet donc pas d'envisager une prévision géométriquement précise de l'affaissement** et de la déformation mais évalue l'ordre de grandeur des déplacements. Une telle prévision nécessite un modèle plus complexe, intégrant les variations géologiques (composition et structure).

Les principaux résultats obtenus grâce au logiciel (ADINA) de modélisation de comportement élasto-plastique [ARCAMONE (3), 19801

Ce programme considère le comportement post-rupture des matériaux. Le critère de rupture et le comportement plastique peuvent être définis de façons très différentes. Les deux procédés suivants ont été utilisés:

- un critère de plasticité de type Drucker-Prager pour modéliser les matériaux véritablement plastiques comme l'argile. Dans ce cas, la plasticité est parfaite.
- $\checkmark$  un critère de plasticité basé sur un comportement de matériau à rupture fragile. Ce critère a été utilisé pour les matériaux résistants comme le calcaire. Quand la rupture est atteinte suivant une des directions principales, un joint est créé par le modèle et les propriétés du matériau sont modifiées.

La structure est placée dans un champ de pesanteur et la totalité de la gravité est imposée en 15 pas de calcul.

En conclusion, ce modèle peut permettre de prévoir une valeur approchée de l'affaissement maximal. Mais la prévision de la répartition des déformations en surface n'est pas fiable. La répartition des zones en rupture est correctement modélisée et elle correspond aux observations in situ. Les travaux entrepris jusqu'à présent n'ont pas permis d'en faire un outil fiable de prévision. Ce type de modèle devrait permettre d'estimer l'affaissement maximal à prévoir sur un site.

## **1** - 3 - **6 - 2 La méthode des éléments distincts**

La méthode des éléments distincts« Distincts Element Method »a connu ses débuts avec les travaux de CUNDALL [(25), 1971] in KORINI (61), 1988. C'est une modélisation numérique qui réduit le nombre de degrés de liberté par rapport à la méthode des éléments finis. Cette réduction est obtenue en considérant les blocs de roche comme rigides, les seuls déplacements de la structure étant dus au glissement, à l'ouverture et la fermeture des joints. Cette réduction représente un moyen efficace pour l'analyse de la stabilité des excavations affectées par une fissuration individualisée où la cause d'instabilité est la chute des blocs du toit ou le glissement sur les parements.

## Les fondements du modèle dynamique de la méthode des blocs rigides

Dans le modèle dynamique de la méthode des blocs rigides, l'algorithme de calcul est basé sur la loi force-déplacement représentant l'interaction entre les blocs rigides, et sur la loi de mouvement qui détermine les déplacements induits dans les blocs par les forces extérieures non équilibrées.

La force normale de contact est calculée en adoptant une loi linéaire forcedéplacement :

$$
F_n = k_n u_n
$$

avec  $k_n$  : la rigidité normale du joint.

Quand les deux faces opposées sont quasi parallèles, il est supposé que l'interaction a lieu en deux points de contact (fig. 30), et pour chacun d'eux la force de contact est déterminée par l'équation précédente.

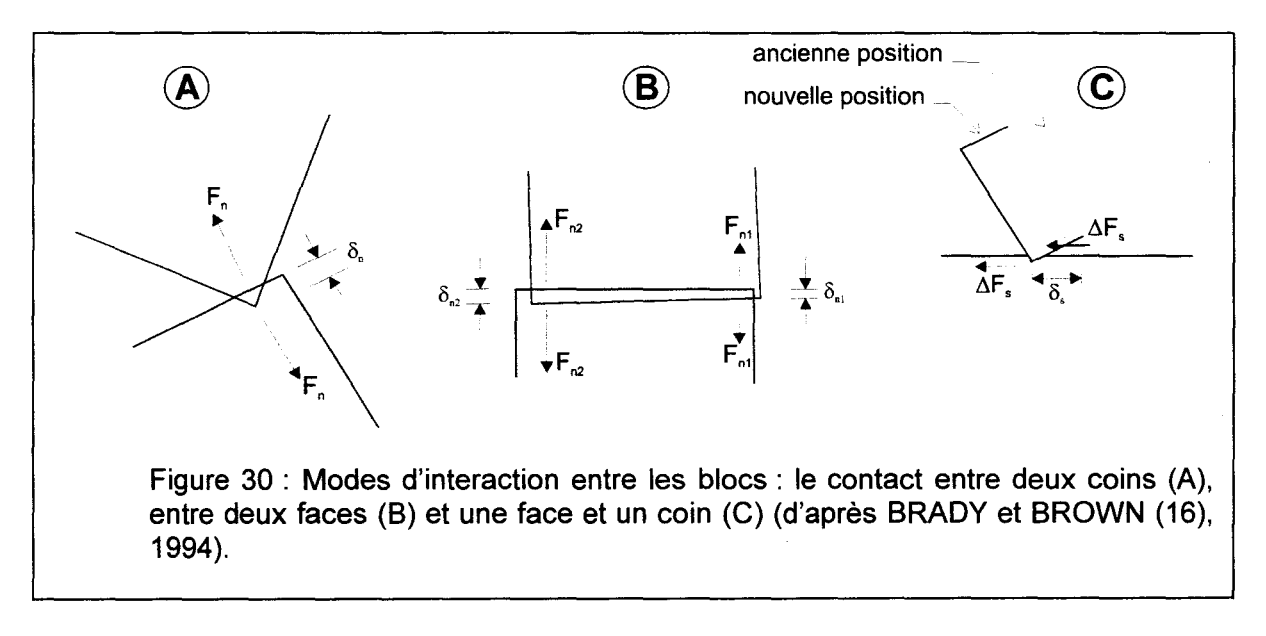

La force normale de contact entre deux blocs est déterminée uniquement par la position relative des blocs. Néanmoins, la force tangentielle à chaque étape dépend du chemin suivi par les contacts. En conséquence, il est nécessaire de calculer progressivement le déplacement tangentiel des blocs, utilisé pour déterminer l'incrément de la force tangentielle agissant entre deux blocs.

Pour un incrément de déplacement  $\Delta u_t$ , l'incrément de la force tangentielle est donné par:

$$
\Delta F_t = k_t \Delta u_t
$$

 $a$ vec  $k_t$  : la rigidité tangentielle.

Les forces normales et tangentielles calculées ci-dessus, ne sont valables que pour certaines conditions. Par exemple, lors de l'ouverture du joint, les forces normales et tangentielles deviennent nulles. De même, si dans un contact, la force tangentielle dépasse la force de frottement, le glissement aura lieu et la force tangentielle sera limitée à F<sub>n</sub>tan o. Cela implique qu'après chaque incrément de déplacement normal et de déplacement tangentiel la force tangentielle totale soit évaluée et la résistance limite de frottement soit testée.

Le calcul des forces de contact permet de déterminer la force et le moment résultants. Utilisant la deuxième loi de mouvement de NEWTON, il est possible de déterminer la translation et la rotation du bloc, par exemple pour la direction x, l'accélération est de la forme suivante :

$$
u^{\circ\circ}x = \frac{F_x}{m}
$$

 $u^{\circ\circ}$ <sub>x</sub> : l'accélération du centre de gravité du bloc dans la direction x, avec

: la composante dans la direction x de la force résultante,  $F_{x}$ 

: la masse du bloc. m.

La translation du centre du bloc est déterminée par l'intégration numérique de l'équation précédente. Pour un incrément de temps  $\Delta t$  choisi, la translation est calculée approximativement par :

$$
u_x(t_1) = u(t_0) + u_x \Delta t
$$

De la même manière sont calculées la translation du bloc dans la direction y et la rotation.

Il est nécessaire d'introduire les deux restrictions suivantes afin de permettre le bon déroulement du calcul :

- $\triangleright$  L'incrément du temps d'intégration  $\Delta t$  ne doit pas être choisi arbitrairement.
- $\triangleright$  Pour un assemblage de blocs, stable du point de vue mécanique, la méthode ci-dessus ne permet pas d'aboutir à l'équilibre, mais numériquement il y a des oscillations continuelles. Leur élimination nécessite l'introduction d'un mécanisme de dissipation de l'énergie élastique quand le bloc atteint la position d'équilibre. Les étapes de calcul peuvent être résumées par un schéma (fig. 31).

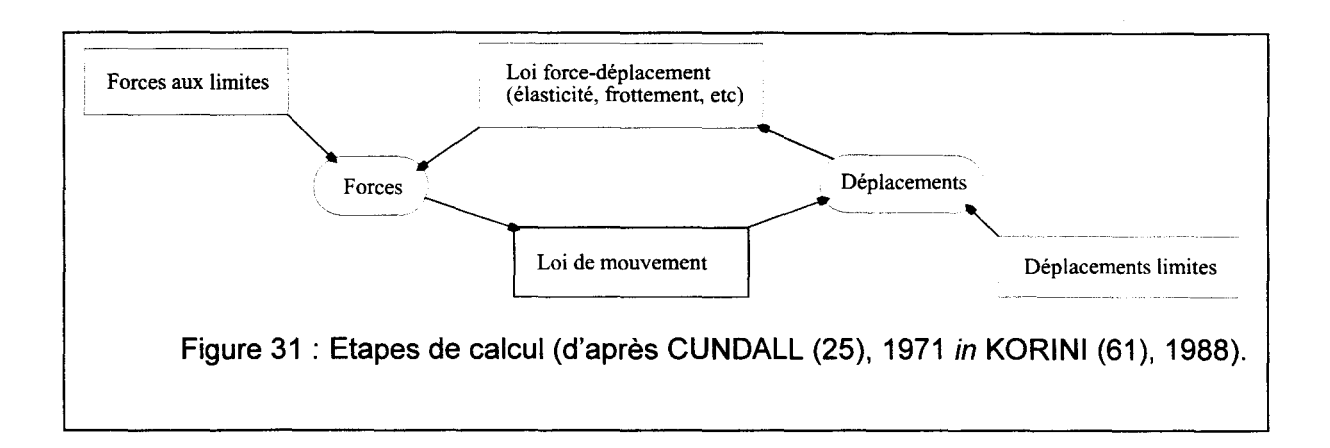

Le logiciel UDEC (Universal Distincts Elements Code)

UDEC est un logiciel de modélisation d'un massif rocheux qui comporte des discontinuités interconnectées. Il est basé sur la méthode des éléments distincts [CUNDALL (25),1971 in KORINI (61), 1988].

Le modèle est composé d'un ensemble de blocs jointifs. Il permet de créer un assemblage bidimensionnel de blocs en générant des discontinuités. Les matériaux composant les **blocs** sont considérés continus **homogènes et isotropes.** Il y a trois modes de modélisation de la matrice rocheuse :

- La rigidité absolue.
- L'élasticité linéaire.
- L'élasto-plasticité.

Les **grands déplacements** sont pris en compte. Les discontinuités sont considérées comme ayant un comportement élasto-plastique dont les raideurs peuvent être fixes ou variables. Il est possible de réaliser le couplage hydromecanique des discontinuités et le couplage thermomécanique. Cette méthode évolue encore ainsi que son développement informatique UDEC [CUNDALL (26}, 1980 in ITASCA (56), 1991, CUNDALL & HART (27), 1985 in ITASCA (56), 1991, LEMOS (71 }, 1987 in ITASCA (56), 1991].

# La déformabilité des blocs

Les blocs peuvent être rigides ou déformables dans la méthode des éléments distincts. La formulation de base pour les blocs rigides a été émise par CUNDALL et al. [(25), 1971] in ITASCA (56), 1991. Pour de nombreuses applications, il est possible de considérer que les blocs sont totalement rigides.

Depuis 1978, deux approches ont été développées, la première est la notion de simple déformation des blocs ; la seconde considère les blocs comme étant entièrement déformables. Dans le premier cas, chaque bloc possède trois degrés de liberté de déformation interne c'est-à-dire une variation de longueur dans chacune des trois directions principales de la déformation infinitésimale. Dans le deuxième cas, chaque bloc est discrétisé par des éléments continus et dispose d'un grand nombre de degrés de liberté (voir § 1-3-6-1). L'ensemble forme une grille de points (maillage) (Fig. 32).

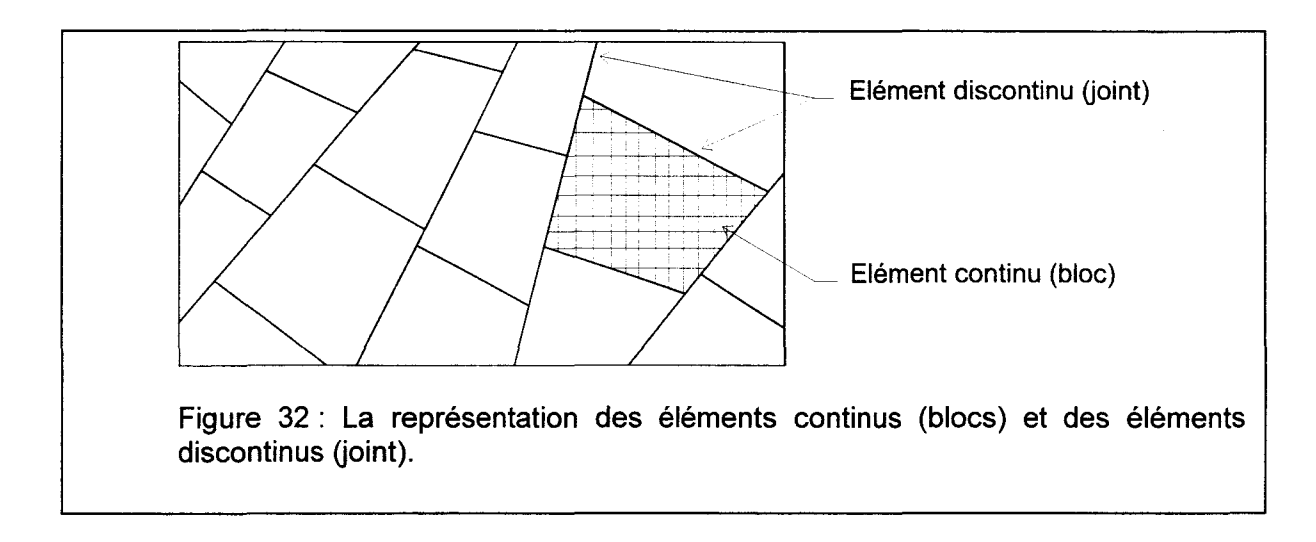

## La déformabilité des interfaces

La déformation des discontinuités ou des interfaces entre les blocs et les caractéristiques de friction sont représentées dans la méthode des éléments distincts par un système d'incréments de glissement. Ces incréments de glissement sont obtenus par des relations déplacement-force qui autorisent l'évaluation des forces normale et de cisaillement entre les blocs. Dans les modèles, les systèmes d'incréments de glissement sont localisés au niveau de points de contact entre les blocs. Les chevauchements ou la pénétration entre les blocs adjacents peuvent être définis directement par la géométrie et par la translation et la rotation du centre de gravité de chaque bloc.

La loi de déplacement-force est prise en compte par des incréments de forces normale et de cisaillement ( $\Delta F_n$ ,  $\Delta F_s$ ) qui sont localisées au niveau d'un contact et proviennent d'incréments de déplacement  $(\Delta U_n, \Delta U_s)$ .

Ces lois sont les suivantes (Fig. 33):

 $\Delta F_n = k_n \cdot \Delta U_n$ <br> $\Delta F_s = k_s \cdot \Delta U_s$ 

avec  $k_n$  : la rigidité normale,  $k<sub>s</sub>$  : la rigidité tangentielle.

Le contact entre deux blocs peut être représenté par deux segments de longueur *1*  (fig. 34). Dans ce cas, les contraintes suivent les relations suivantes:

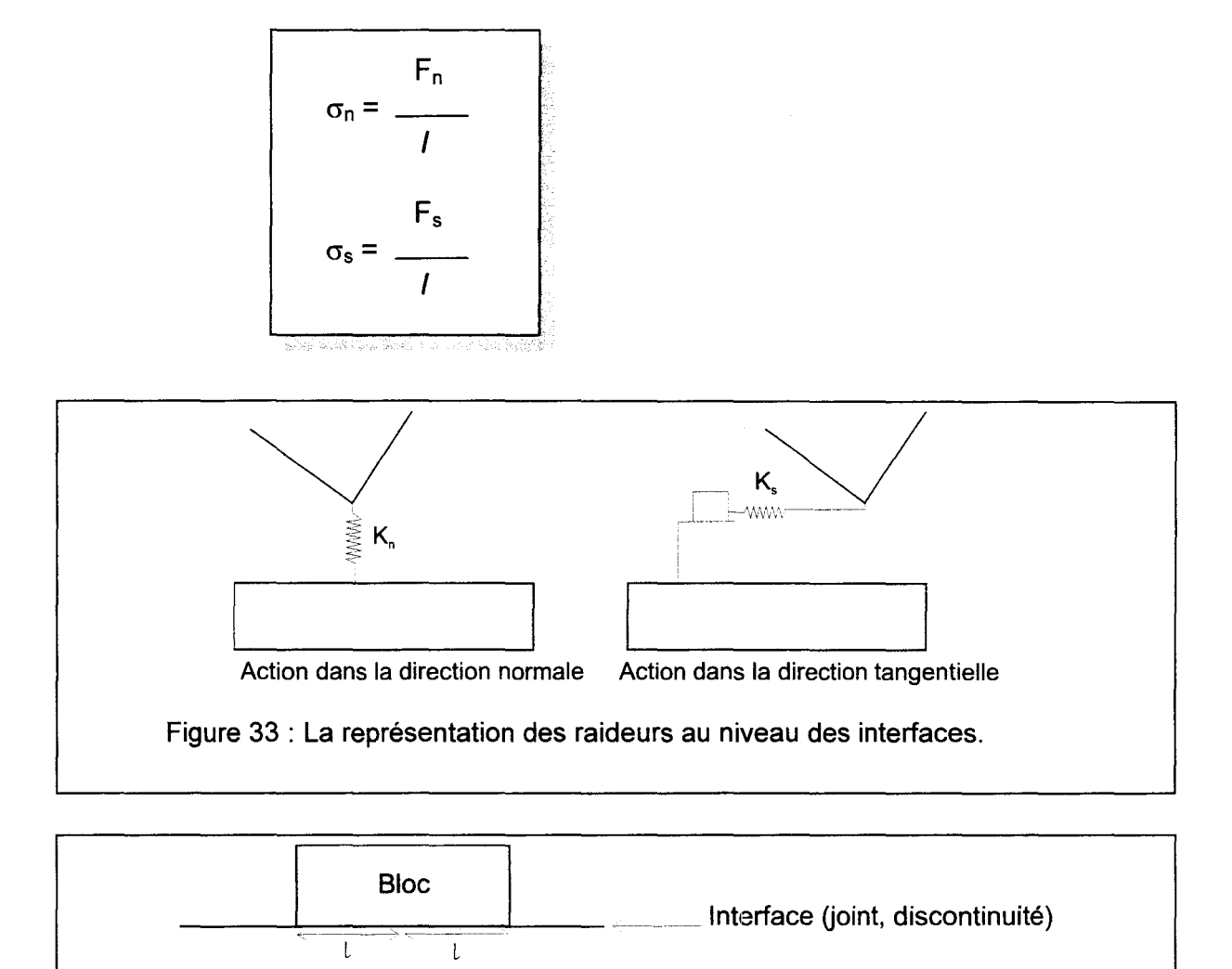

Figure 34 : La géométrie d'une discontinuité.

De plus les incréments de contraintes sont donnés par les relations suivantes :

$$
\Delta \sigma_n = K_n \cdot \Delta U_n
$$

$$
\Delta \sigma_s = K_s \cdot \Delta U_s
$$

avec  $K_n$  : la raideur normale,  $K_s$  : la raideur tangentielle.

Quand les blocs sont discrétisés, la grille de points (maillage) est mise en place de façon à respecter l'aire maximale des triangles (les mailles) et les points de contact entre les blocs.

A chaque pas de temps de calcul de déformation (le temps est fictif, il n'y aucun rapport avec le temps physique), les incréments de contraintes sont calculés grâce aux expressions précédentes. Les valeurs de la contrainte sont comparées à des critères de rupture des joints (voir page 50-53).

Le premier est la définition des contraintes de tension ; les contraintes normales doivent être négative :

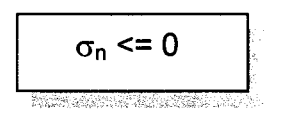

La deuxième est la limite des contraintes de cisaillement obtenue par la loi de frottement de MOHR-COULOMB:

$$
|\sigma_s| \leq C + \sigma_n \cdot \tan \varphi
$$

avec C : la cohésion du joint,  $\varphi$  : l'angle de frottement interne du joint.

En général, il est nécessaire de considérer davantage de paramètres pour modéliser les joints.

Les blocs présentent des angles arrondis (fig. 35). Ceci est nécessaire pour éviter les blocages des blocs par l'action des angles pointus et par l'action des blocs de très petites tailles.

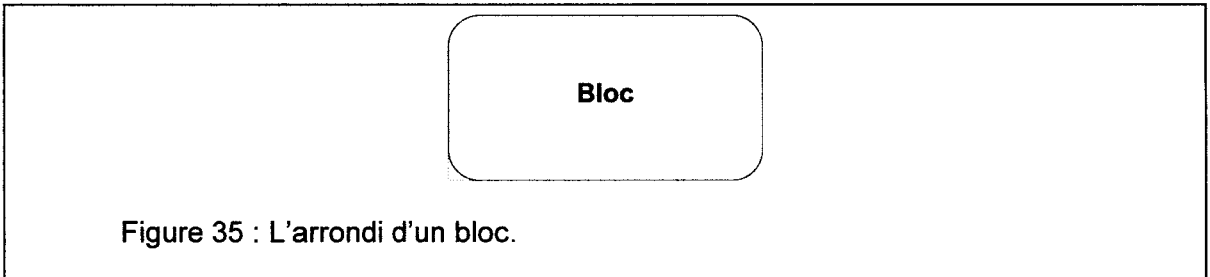

Comme la méthode des éléments distincts autorise les grands déplacements des blocs, il est impératif qu'une procédure détecte les nouveaux contacts et détruise les contacts inutiles. Cette procédure est appliquée à chaque incrément.

### La modélisation des joints à raideurs variables

Le modèle de joint à raideur variable à été proposé par CUNDALL & HART [(27), 1985] *in* ITASCA (56), 1991, puis révisé par LEMOS [(71), 1987] *in* ITASCA (56), 1991. Ce modèle propose de modéliser le mécanisme intrinsèque de l'endommagement des aspérités d'un joint par le cisaillement. La réponse à un chargement normal est donnée sous la forme incrémentale par l'expression suivante:

$$
\Delta \sigma_n = K_n \cdot \Delta U_n
$$

avec  $K_n$  : la raideur normale, donnée par l'égalité suivante :

$$
K_n = a_n \cdot \sigma_n^p
$$

Cette expression [GOODMAN (50), 1976] représente l'augmentation de la raideur normale selon la contrainte normale au joint (voir page 38), a<sub>n</sub> et p sont des coefficients du modèle.

Pour les sollicitations en cisaillement, le modèle intègre une accumulation continue de «déplacements plastiques » dus au cisaillement des aspérités (voir page 48-49). La figure 36 montre la variation de la contrainte en fonction du déplacement dans la direction tangentielle sous contrainte normale constante.

L'incrément de contrainte de cisaillement est calculé grâce à l'égalité suivante :

$$
\Delta \sigma_s = F_{ac} . K_s . \Delta U_s
$$

avec  $F_{ac}$  = Forces réelles (voir ci-dessous) et avec  $K_s$  = la raideur tangentielle : celle-ci est évaluée grâce à une loi similaire à celle de la raideur normale :

$$
K_s = a_s \cdot \sigma_n^q
$$

où as et q sont des coefficients du modèle.

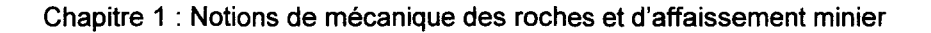

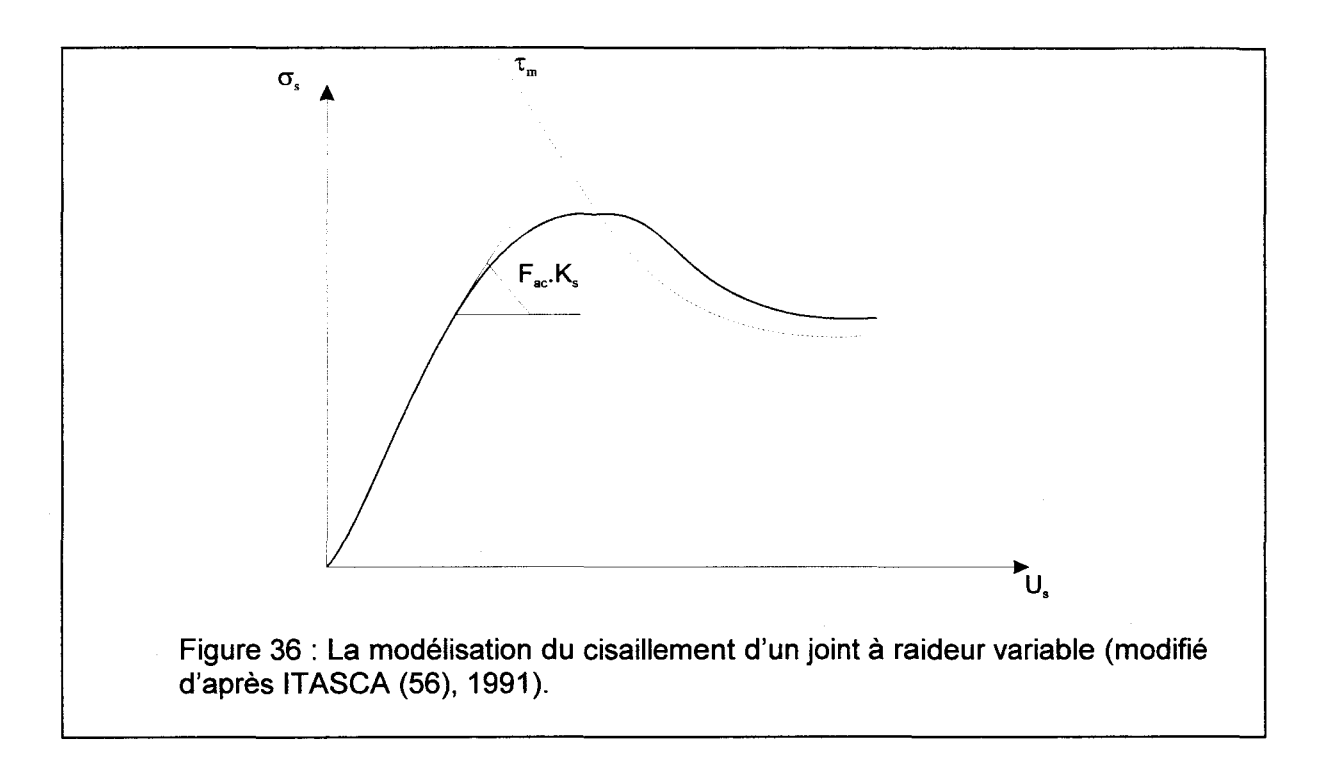

La pente est gouvernée par le facteur  $F_{ac}$  (qui dépend de la distance entre la courbe des contraintes réelles et la courbe de résistance au cisaillement  $\tau_m$ ), ce facteur F<sub>ac</sub> est de la forme suivante :

$$
F_{ac} = \frac{1}{1-r} \cdot \frac{1-\sigma_s}{\tau_m}
$$

Le facteur r, qui est égal à zéro au début de la déformation, permet de restaurer la raideur élastique obtenue immédiatement après un déchargement. Sa valeur est fixée à  $\sigma_{\rm s}/\tau_{\rm s}$  toutes les fois que Sign( $\Delta$ U<sub>n</sub>) n'est pas égal à Sign( $\Delta$ Un $^{\rm on}$ ) (incrément précédent). Il en résulte qu'initialement F<sub>ac</sub> est égal à 1. Dans la pratique la valeur r est limitée à 0.75 quand la contrainte en cisaillement est approximativement égale à la résistance à la rupture.

Cette force limite est donnée par l'expression suivante :

$$
\tau_m = \sigma_n \cdot \tan(\varphi_{\text{eff}}) \cdot \text{Sign}(\Delta U_s)
$$

avec  $\varphi_{\text{eff}}$  : l'angle de frottement interne effectif.

L'angle de frottement interne évolue avec l'endommagement des aspérités. L'accumulation des dommages produit une diminution continue de l'angle de frottement interne de la forme suivante:

$$
\Delta \varphi_{\text{eff}} = \frac{-1}{R} \quad (\varphi_{\text{eff}} - \varphi) \Delta U_s^P
$$

où les déplacements plastiques sont définis par l'expression suivante:

$$
\Delta U_s^p = (1 - F_{ac}) \Delta U_s
$$

 $a$ vec  $\varphi$ R :l'angle de base de frottement interne de la surface de la roche, : un paramètre du matériau qui représente la rugosité du joint.

Une forte valeur de R conduit à une réduction « lente » de  $\varphi_{\text{eff}}$  et à un large pic. Le pic est atteint quand la contrainte de cisaillement est égale à la résistance à la rupture. Après ce point, la valeur de F<sub>ac</sub> devient négative et les joints entrent dans un régime de radoucissement.

L'expression de  $\varphi_{\text{eff}}$  est donnée sous la forme incrémentale par l'expression suivante:

$$
\frac{1 - U_s^p}{P}
$$
\n
$$
\varphi_{\text{eff}} = \text{Exp}(\frac{1}{P}) (\varphi_{\text{effo}} - \varphi) + \varphi
$$

avec  $\varphi_{\text{effo}}$  : la valeur initiale de l'angle de frottement interne.

L'angle de dilatance i est calculé grâce à l'égalité suivante :

$$
i = \tan(|\sigma_{s}|/\sigma_{n}) - \varphi
$$

La dilatance intervient toutes les fois que la contrainte est supérieure au niveau de la résistance résiduelle provenant de l'angle réel de friction. Les tests en laboratoire montrent qu'il se produit plus de dommages pour les contraintes normales importantes que pour les contraintes normales faibles. Cette observation peut être incluse simplement en modifiant l'équation incrémentale qui gouverne l'évolution de  $\omega_{\text{eff}}$ .

Par exemple, le paramètre R peut être multiplié par le facteur suivant :

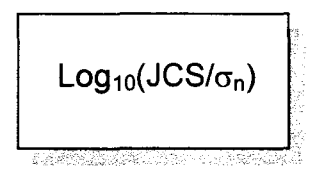

qui est le modèle de BARTON-BANDIS [BANDIS et al. (6), 1983 in ITASCA (56), 1991]. Il faut noter que cette formulation peut donner des résultats inacceptables quand de grandes variations de la contrainte normale accompagnent l'inversion de la direction des contraintes en cisaillement.

## Les équations de mouvement

Le mouvement d'un bloc unique est déterminé par l'amplitude et la direction de la résultante des moments et des forces non équilibrés en action sur le bloc. Dans cette partie, seules les équations de mouvement qui décrivent les translations et les rotations des centres de gravité des blocs (blocs rigides) sont présentées.

Si on considère le mouvement produit par la variation d'une force F(t) sur une simple masse, la deuxième loi de mouvement de NEWTON peut être présentée sous la forme suivante:

$$
\frac{\delta u^{\circ}}{\delta t} = \frac{F}{m}
$$

- $a$ vec  $u^{\circ}$  : la vitesse,
	- t : le temps,
	- F : la force motrice,
	- m : la masse.

Par différences centrées, l'équation précédente à l'instant t est alors de la forme suivante:

$$
\frac{\delta u^{\circ}}{\delta t} = \frac{1}{\Delta t} \quad (u^{\circ \ t + \Delta t/2} - u^{\circ \ t - \Delta t/2})
$$

D'où

$$
U^{\circ t+\Delta t/2} = U^{\circ t-\Delta t/2} + \frac{F(t)}{m}
$$

Avec ces vitesses pour un demi-pas de temps, il est possible d'obtenir les déplacements par l'équation suivante :

$$
u^{t+ \Delta t} = u^{t} + u^{\circ t + \Delta t/2} \Delta t
$$

La généralisation de l'équation à toutes les forces, dont la gravité, qui s'appliquent sur un bloc est de la forme suivante :

$$
\Sigma F_i^t
$$
  
\n
$$
u^{\circ t+ \Delta t/2} = u^{\circ}{}_{i} t^{- \Delta t/2} + \underbrace{F_i^t}_{m} + g_i \Delta t \text{ et } \theta^{\circ}{}_{i} t^{+ \Delta t/2} = \theta^{\circ}{}_{i} t^{- \Delta t/2} + \underbrace{F_i^t}_{n} \Delta t
$$

 $\mathsf{avec} \quad \mathsf{u}^{\circ}$  : la vitesse du centre de gravité du bloc,

- $\theta^{\circ}_{\iota}$ : la vitesse angulaire du bloc par rapport à son centre de gravité,
- 1 : l'inertie du bloc,
- $M_i$ : les moments appliqués sur le bloc,
- $F_i$ :les forces appliquées sur le bloc,
- Qi :la gravité.

La méthode des différences centrées suit l'algorithme calcul suivant (fig. 37) et traite les équations suivantes :

$$
x_i^{t+\Delta t} = x_i^t + u^{\circ t+\Delta t/2} \Delta t
$$
  
et  

$$
\theta_i^{t+\Delta t} = \theta_i^t + \theta^{\circ t+\Delta t/2} \Delta t
$$

 $\mathbf{a}$ vec  $\mathbf{x}_i$  : les coordonnées du centre de gravité du bloc,

: l'angle de rotation du bloc par rapport à son centre de gravité.  $\theta_i$ 

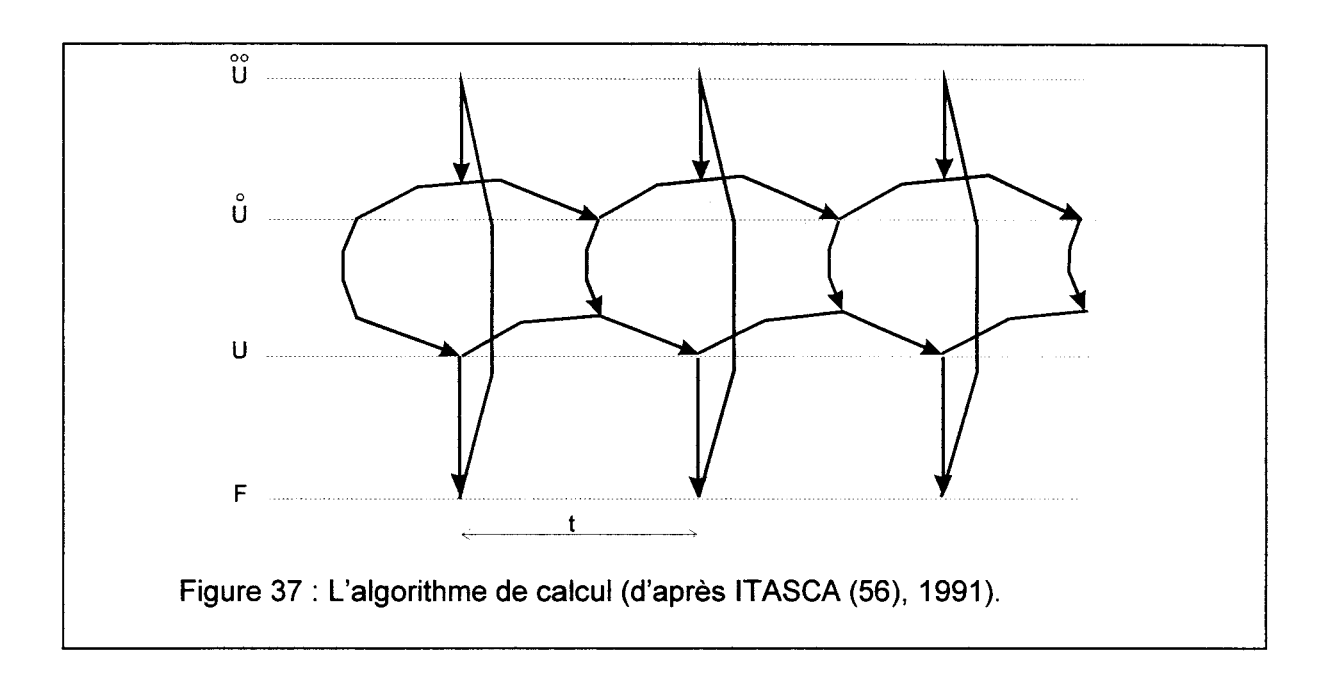

A chaque itération, on obtient la nouvelle position des blocs qui génère de nouvelles forces de contact. Ces forces et les moments résultants sont utilisés pour calculer l'accélération linéaire et angulaire de chaque bloc. Les vitesses et les déplacements sont déterminés par intégration. Cette procédure est répétée jusqu'à l'obtention de l'équilibre (forces non équilibrées proches de zéro).

# La procédure de calcul

Le processus de calcul consiste à appliquer les lois de mouvement pour chaque point du maillage. Le calcul des incréments de force à partir des incréments de déplacement pour tous les éléments (les contacts et les zones continues) est mis en œuvre.

Pour chaque bloc, le cycle de calcul parcourt les étapes suivantes :

- $\triangleright$  Evaluation de l'accélération des centres de gravité à partir du total des forces (pour les blocs rigides).
- $\triangleright$  Evaluation de l'accélération de chaque point du maillage à partir des forces internes et des forces aux limites (pour les blocs déformables).

- $\triangleright$  Evaluation des vitesses et des déplacements à la limite des blocs.
- Application des nouvelles vitesses relatives autour des contacts.
- Remise à zéro du total des forces.

Pour chaque contact, le cycle de calcul parcourt les étapes suivantes :

- $\triangleright$  Evaluation des forces à partir des vitesses relatives des blocs.
- $\triangleright$  Evaluation de l'accumulation du total des forces au niveau des centres de gravité des blocs et des points du maillage.
- $\triangleright$  Calcul des déformations et des contraintes.

La réalisation d'un modèle avec le logiciel UDEC se déroule en deux phases :

- $\triangleright$  Une phase de consolidation.
- $\triangleright$  Une phase de calcul avec les joints réels.

La phase de consolidation est primordiale. Elle a pour but de calculer le champ de contraintes régnant au sein du modèle à l'état initial (avant ouverture de la cavité et de la mise en place des joints réels). Pour réaliser ce calcul, le modèle étudié est considéré comme une portion d'un massif fictif infini. En vue de recréer l'action de ce massif sur le modèle étudié, il est nécessaire de placer aux limites du modèle des conditions en déplacements et en contraintes.

Lors de cette phase de calcul, le modèle est composé d'un assemblage de blocs. Les propriétés mécaniques affectées aux discontinuités sont calculées à partir des propriétés mécaniques des matériaux (blocs). Les joints sont dits fictifs.

En première approximation, il est possible d'utiliser les relations suivantes (méthode modifiée de MAMANE (72), 1995):

> Jkn<sub>fictif</sub> = 260.5 G<sub>m</sub> P<sub>a</sub>  $Jks_{fictif} = 104.2 \text{ G}_m$  P<sub>a</sub>  $Jcoh = 10^{14}$  P<sub>a</sub> Jtens =  $10^{14}$  P<sub>a</sub>  $Jfric = 100.0$ aria, al al faltas de la falta segunda de la falta de la falta de la falta de la falta de la falta de la falt<br>La falta de la falta de la falta de la falta de la falta de la falta de la falta de la falta de la falta de la

 $a$ vec  $G_m$  : le module de compressibilité moyen pour l'ensemble du modèle.

La phase de calcul avec les joints réels a pour but de réaliser l'étude du modèle étudié après ouverture de la ou des cavités. Il est nécessaire avant de réaliser le calcul de mettre en place les propriétés mécaniques réelles des joints.

# Le couplage hydromécanique des joints

Le logiciel UDEC permet d'analyser la circulation d'un fluide dans un réseau de discontinuités créé par un assemblage de blocs imperméables. Le couplage au niveau des discontinuités permet d'obtenir la conductivité hydraulique des discontinuités en fonction des déformations mécaniques et de la pression.

# L'identification des paramètres mécaniques des joints réels

L'identification des valeurs de paramètres mécaniques ( $K_n$ ,  $K_s$ ,  $\varphi$ ,  $C_a$ ) des joints peut être abordée des trois manières.

La première est la réalisation d'essais de laboratoire. On obtient alors une ou des valeurs ponctuelles qu'il est nécessaire de généraliser.

La deuxième manière est basée sur le module de déformabilité équivalent du massif fracturé [RAFAËL & GOODMAN (97), 1979 in SOULEY & SALARI RAD (103), 1996]:

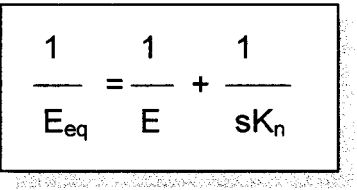

avec E<sub>eq</sub> : le module de déformabilité équivalent du massif fracturé

E :le module de déformabilité du massif intact.

Kn : la raideur normale du joint,

s : % de la hauteur du massif si le joint se situe à la moitié du massif.

La difficulté principale est de déterminer le module de déformabilité équivalent du massif fracturé  $E_{\text{eq}}$ .

La troisième manière est l'utilisation des paramètres JRC, JCS pour les joints, et la résistance à la compression de chaque matériau afin de déterminer les valeurs des raideurs des joints [BANDIS et al. (6), 1983 in KORINI (61), 1988].

Les trois approches précédentes permettent d'encadrer des valeurs  $K_n$  et  $K_s$ . Mais en pratique il est nécessaire d'ajuster ces valeurs, voire de réaliser des études paramétriques sur les valeurs des paramètres mécaniques des joints réels. Autrement dit, la phase de calage d'un modèle amène à considérer de fait certains paramètres comme des variables dont on fixe un ordre de grandeur à l'expérience. La part décisionnelle de l'opérateur n'est donc pas négligeable.

# **1** - 3 - **7 Application au bassin minier Nord/Pas-de-Calais**

# **1** - 3 - **7 - 1 La faisabilité d'un modèle numérique**

L'objectif d'une modélisation numérique est de restituer l'évolution passée d'un ou de plusieurs mécanismes qui s'enchaînent afin d'estimer son devenir.

L'évolution passée est calée sur les effets géométriques observables: les profils topographiques en l'occurrence. Encore faut-il être sûr que ces effets soient uniquement dus à l'affaissement d'une cavité profonde En réalité, un affaissement résulte de plusieurs phénomènes contrôlés par un grand nombre de paramètres : composition et structure géologiques, géométrie de la cavité, topographie initiale, influence de l'eau, phénomènes externes (érosion, sédimentation, actions anthropiques, etc...). Vouloir tenir compte de toutes ces causes de variation est utopique.

Autrement dit, le rôle d'un modèle numérique n'est pas de reproduire la réalité, mais de construire une représentation simplifiée des causes supposées majeures, d'en caler les effets sur des observations interprétées comme étant dues à ces causes et de fixer des ordres de grandeur des divers paramètres en jeu.

Un modèle peut donc toujours être amélioré par un autre qui affine tel effet, ou tel dosage de paramètres sur les causes, ou encore propose une nouvelle méthode de calcul offrant ainsi un gain de temps, de mémoire ou de précision. Suivant ce principe, nous nous proposons ici d'améliorer la prise en compte de l'hétérogénéité structurale du sous-sol.

La réalisation de modèles numériques de l'évolution structurale de cavités rocheuses pose les principaux problèmes suivants :

Tuli Mari Cristian Maria (1999)

- $\checkmark$  La mise en place d'une géométrie significative.
- $\checkmark$  Le choix des propriétés mécaniques des matériaux et des joints.
- $\checkmark$  Les conditions aux limites

.<br>1980-1980 - 1980 - 1980 - 1980 - 1980 - 1980 - 1980 - 1980 - 1980 - 1980 - 1980 - 1980 - 1980 - 1980 - 1980 -

# **1-3-7-2 Le travail sur Condé sur l'Escaut**

Le travail présenté ici a été réalisé en 1995-96, dans le cadre du GOR GEO, en collaboration avec F. HOMAND, M. SOULEY et R. SALARI [SOULEY & SALARI RAD (103), 1996] de l'Institut National Polytechnique de Lorraine pour le calcul numérique. L'objectif était de modéliser l'affaissement d'une taille minière simple, non perturbée par d'autres tailles voisines.

Une taille minière monoclinale, complètement isolée de ses voisines, a été identifiée sur le territoire de Condé/l'Escaut (fig. 38 ). Deux coupes géologiques orthogonales (fig. 39 et 40) ont servi de support à la modélisation. Leur intérêt était que, se croisant, elles devaient être calées l'une par rapport à l'autre. On verra que cette condition, apparemment simple, ne facilite pas le calage du modèle dans son ensemble.

L'extrémité nord-ouest de la taille T4 a été déhouillée en avril 1970. La taille T3 l'a été entre mai et juillet 1970, en progressant de l'Est vers l'Ouest. La coupe directionnelle peut donc rendre compte de la progression de l'exploitation, alors que la coupe orthogonale ne le peut pas. En revanche la coupe orthogonale peut rendre compte en 20 de l'évolution

de la structure, car on peut admettre, en première approximation, que la chute des blocs du toit de la cavité se fait dans le plan de cette coupe sans composante significative hors de ce plan. Par contre, il n'en est pas de même dans le plan de la coupe directionnelle : la principale composante de déplacement gravitaire des blocs est hors du plan de coupe ; la modélisation dans ce plan est donc biaisée a priori.

Dans le plan de la coupe orthogonale on connaît les tailles T3 et T4 ainsi que le passage de quelques galeries de reconnaissance. En revanche, la continuité structurale entre les deux tailles n'est pas assurée : elle ne résulte que de la plus simple interpolation qui pouvait être proposée. Or quelques indices permettent de supposer qu'une zone faillée, à peu près directionnelle, pourrait séparer ces deux tailles. Si cette hypothèse devait se vérifier, comme deux profils sismiques parallèles le suggèrent (travaux en collaboration avec C. LEONARD, B. PIWAKOWSKI et 1. SHAHROUR [PIWAKOWSKI & SHAHROUR (88), 1998]), le rejet de part et d'autre de la zone faillée devrait être faible (fig. 41). Mais cette zone faillée constitue une frontière discontinue entre deux domaines structuraux, susceptibles d'accommoder un déplacement. De plus, elle est susceptible de favoriser le transfert d'eau et donc, de modifier les paramètres mécaniques locaux.

Au moment où la modélisation par UDEC a été tentée, l'hypothèse de la zone faillée ne s'était pas encore révélée nécessaire. Le modèle géologique avait été construit sur la base d'une interpolation continue, avec courbure synforme entre les tailles T3 et T4.

La première étape de la modélisation consiste à définir les blocs qui seront considérés comme déformables en élasto-plasticité, mais capables de se déplacer l'un par rapport à l'autre.

Sur cette base, la couche des morts-terrains, horizontale, peut être représentée par un bloc unique. Elle est censée se déformer par flexion vers le bas, mais modestement. L'épaisseur de la couche de charbon extraite à une profondeur moyenne de 100 m est de 1,15 m, soit environ 1,20 m selon la verticale. En fonction de ce qui a été évoqué plus haut (cf page 63), l'affaissement maximal reporté en surface  $(A_m)$  devrait être de l'ordre de 1,10 m. C'est-à-dire que l'affaissement superficiel pourrait représenter au plus un raccourcissement de 1% selon la verticale, du massif de terrains sus-jacents à l'exploitation. Le cisaillement induit à la base des morts-terrains doit donc être très faible. Ces ordres de grandeur permettent de conduire les calculs dans l'hypothèse d'une déformation élastique à l'échelle du massif.

Sous les morts-terrains, l'attitude de la taille T3 est horizontale (modèle 1, fig. 42) mais l'attitude des tailles T3 et T4 ensemble suggère une structure synclinale ouverte, dissymétrique (modèle 2, fig. 43). L'hypothèse de la zone faillée ne pouvait pas, faute de détection précise, être prise en compte lors de la modélisation (voir ci-dessus). La taille T4 ayant été ouverte avant la taille T3, l'affaissement de T3 a dû être influencé par la décompression des terrains encaissants de T4. Ceci a été pris en compte en découpant la veine de charbon en plusieurs blocs, afin de simuler la chronologie de l'avancement des travaux (blocs 1 à 6 pour le modèle 2). En conséquence, il a été nécessaire d'étendre la zone d'étude largement au-delà de T4 pour limiter les effets de bords lors de l'affaissement des cavités exploitées.

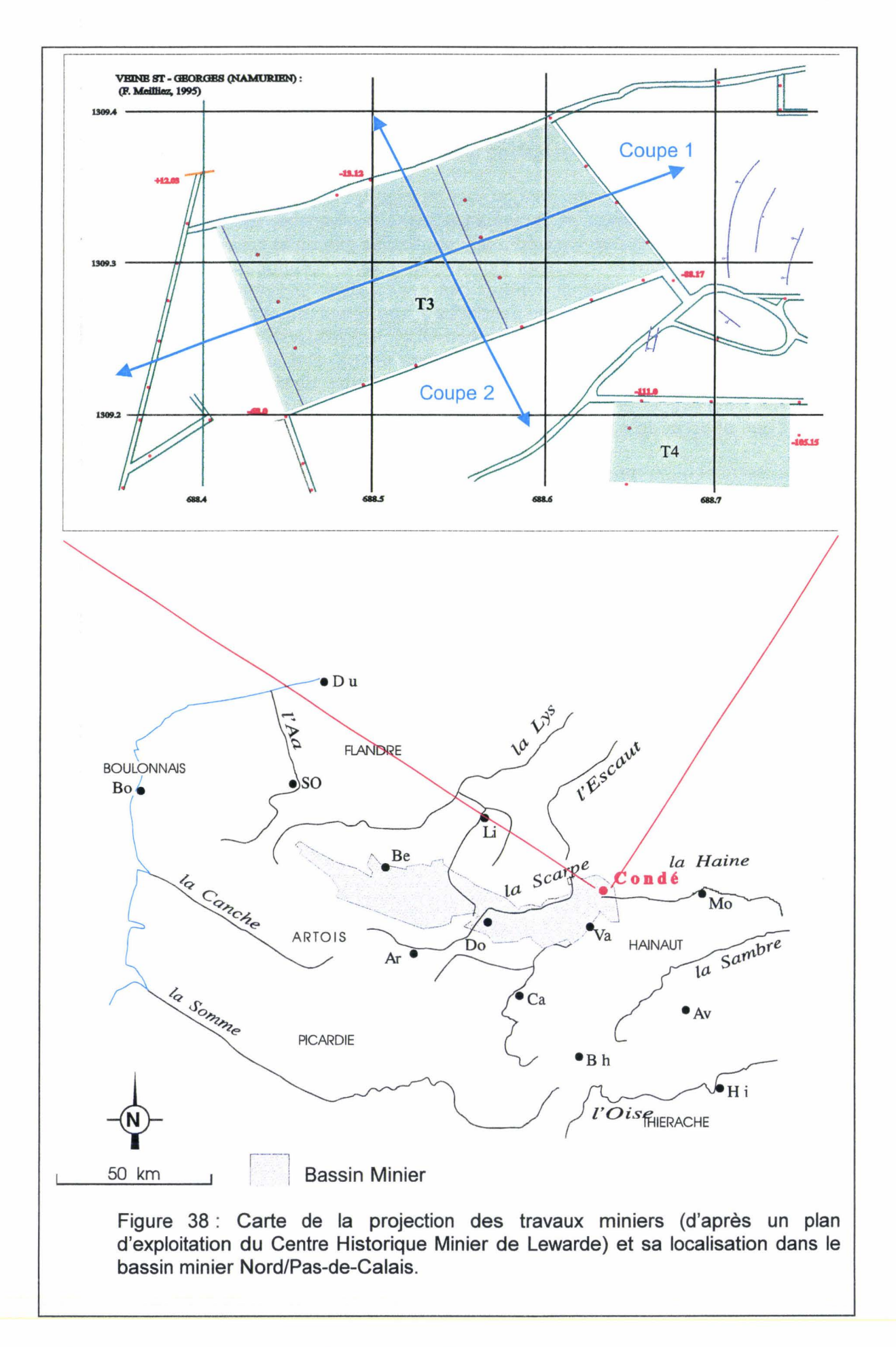

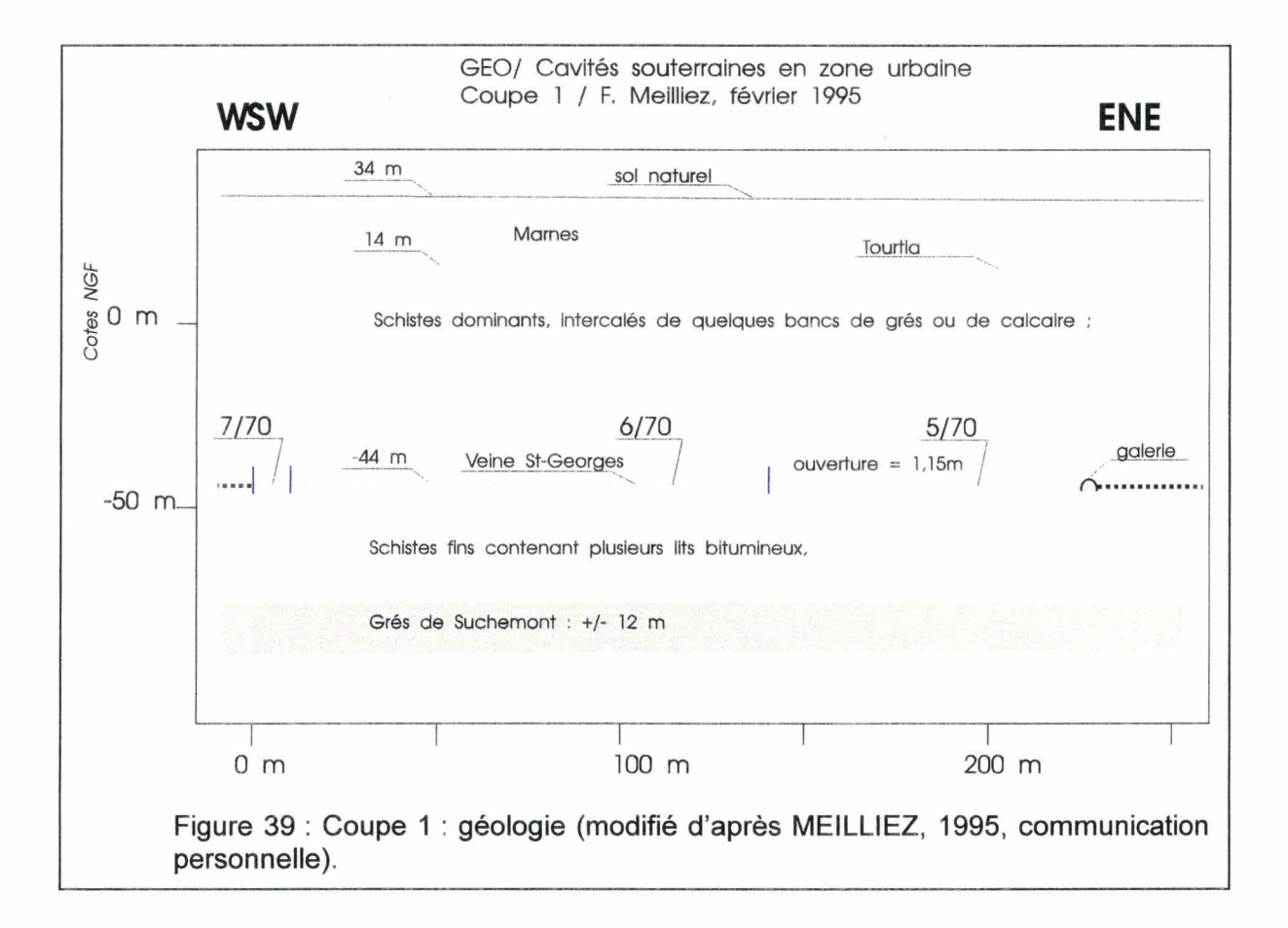

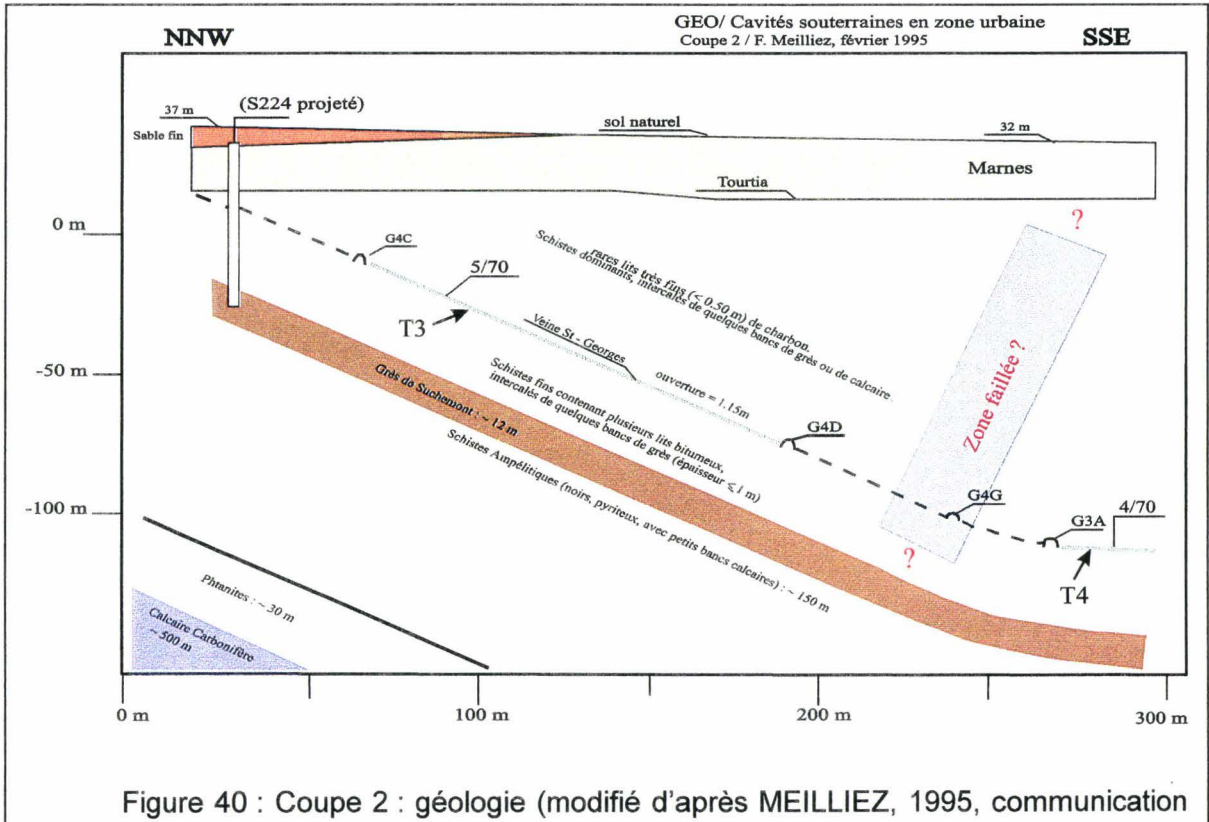

personnelle).

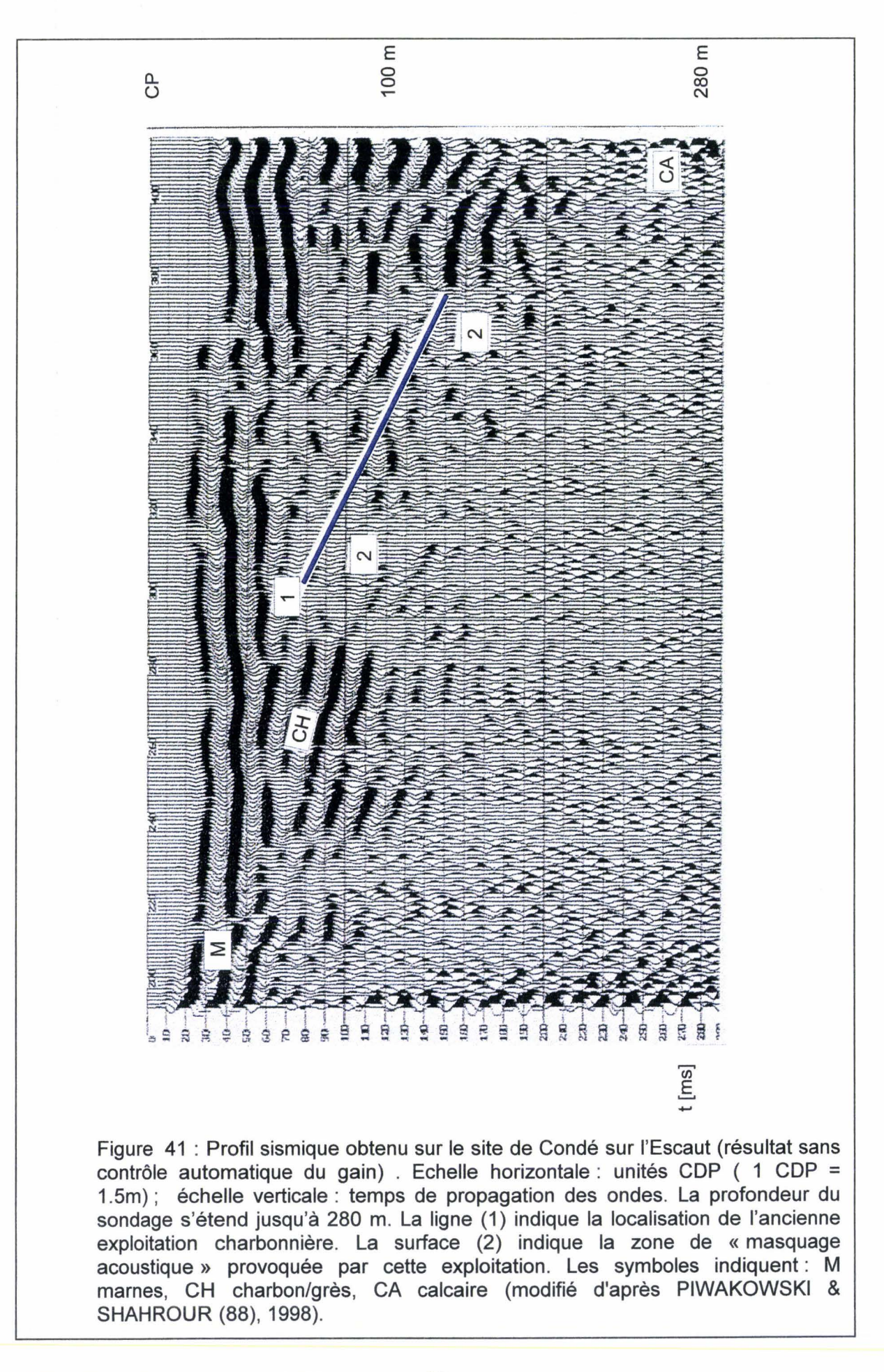

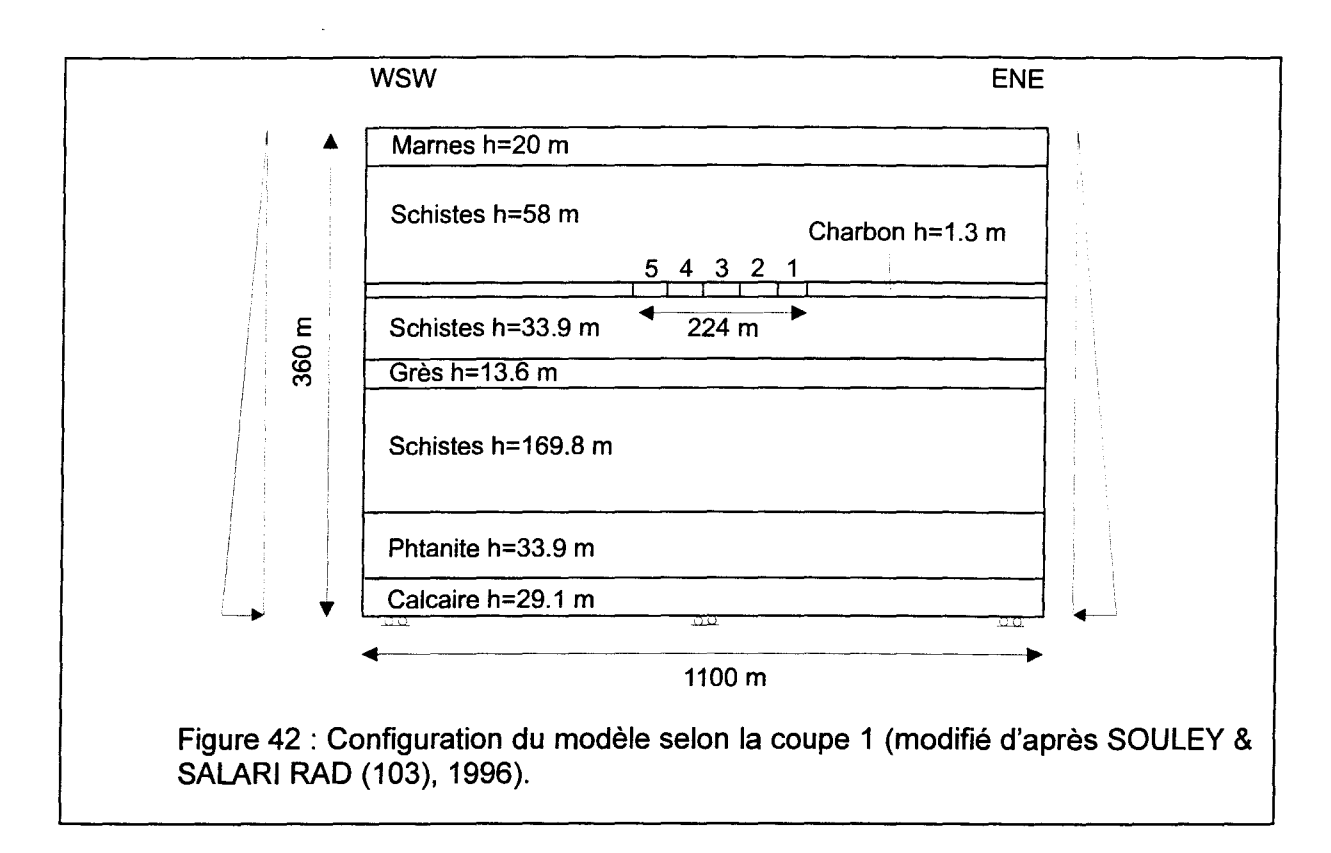

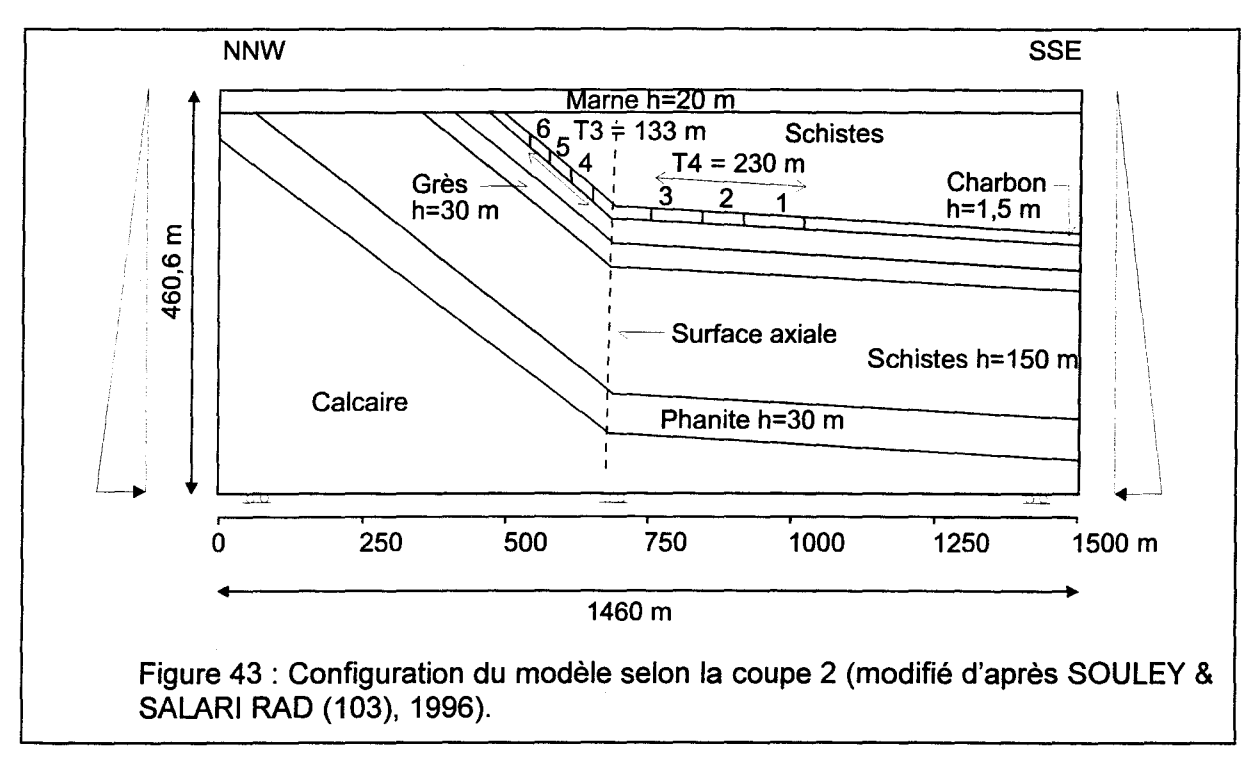

Par contre, chacune des autres couches a été représentée par un bloc unique, lithologiquement homogène. Ce choix est sans doute acceptable pour le Calcaire profond, mais il rigidifie les autres couches. Il conduit donc à négliger le soufflage du sol des cavités, lequel est effectivement faible, évalué à 10% de l'ouverture de la veine [PROUST (94), 1964].

Les propriétés mécaniques des différents matériaux (tab. 6) et des joints (tab. 7) ont été définies à partir des données disponibles dans la littérature [GHOREYCHI (51), 1983 in SOULEY & SALARI RAD (103), 1996, BERGUES (10), 1981 in SOULEY & SALARI RAD (103), 1996, LAMAND (64), 1994 in SOULEY & SALARI RAD (103), 1996] et l'expérience des partenaires mécaniciens.

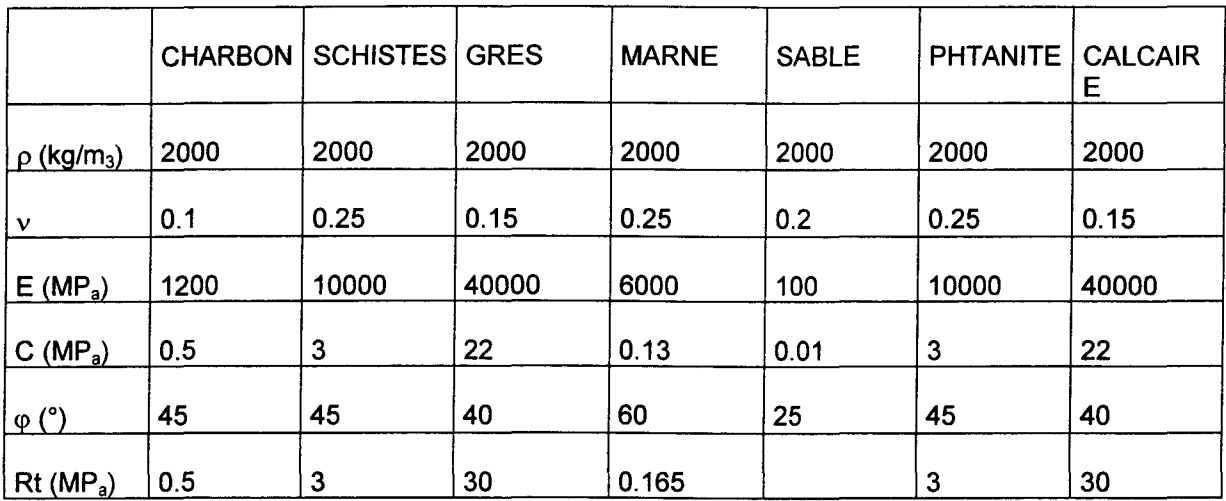

Tableau 6: Les caractéristiques géomécaniques des différents matériaux (d'après SOULEY & SALARI RAD (103), 1996).

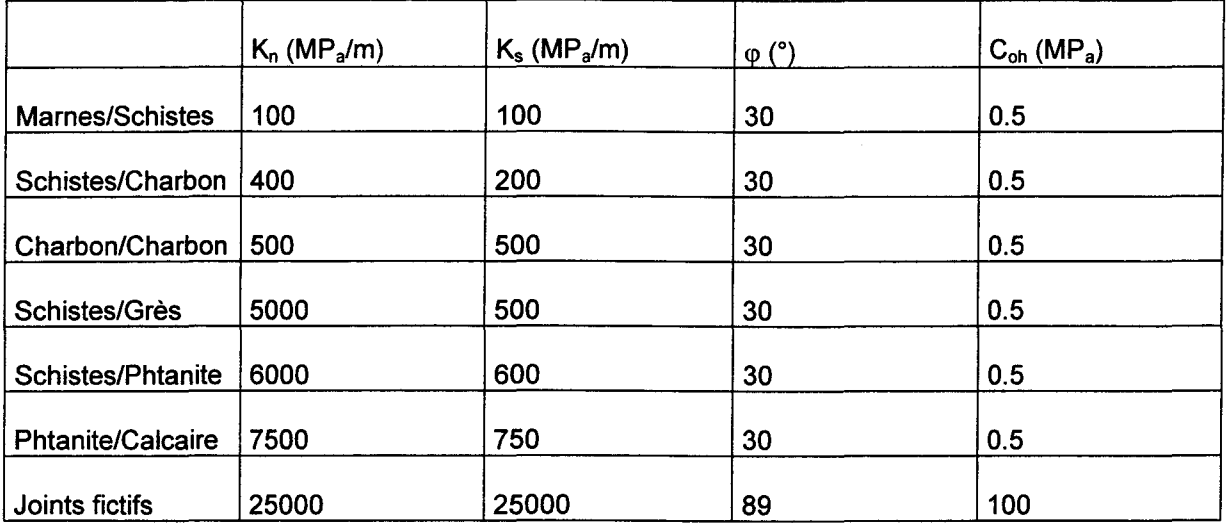

Tableau 7: Les caractéristiques mécaniques des joints (d'après SOULEY & SALARI RAD (103), 1996).

Les résultats des premiers essais de calcul peuvent être résumés de la façon suivante:

- $\checkmark$  Les valeurs d'affaissement au point de croisement des 2 coupes sont différents (environ 37.5 cm pour la coupe 1 et environ 17 cm pour la coupe 2). Cette différence peut être parfois d'un ordre de grandeur. Nous en avons déjà évoqué en partie la raison : la coupe 1 (modèle 1) ne prend pas en compte les composantes transversales de déplacement (voir page 89). Nous discuterons donc essentiellement les résultats de la modélisation de la coupe 2 (modèle 2) .
- $\checkmark$  La valeur absolue des affaissements est faible. En première approximation, cela résulte de la trop grande rigidité accordée au massif rocheux.
- $\checkmark$  Le sens de la chronologie de l'exploitation est perceptible (fig. 44).

a a shekara ta 1970 ya katika wa 1970 ya Kasance ya katika wa kasa ya kasa wa kasa wa wakazi wa kasa wa kasa w

L'influence du type de modèle mécanique.

Revenons à la géométrie du modèle. La trop grande rigidité du modèle dans son ensemble peut être corrigée de deux façons différentes : soit en diminuant les propriétés mécaniques des roches et des joints, soit en multipliant le nombre de blocs, c'est-à-dire le nombre de discontinuités ce qui revient à diminuer la raideur globale du massif rocheux mais en localisant cette diminution au niveau des nouvelles discontinuités.

La première solution devrait principalement porter sur les roches, car les déplacements sur les joints sont très faibles et leur influence est donc peu sensible.

La seconde solution implique une connaissance de la structure géologique plus précise que celle dont nous disposions avant les calculs. Une telle amélioration concerne deux possibilités : une discontinuité majeure et la fracturation mineure.

La discontinuité majeure en cause n'est pas simple dans ce cas précis. D'une part, la structure synclinale supposée induit l'existence d'une discontinuité cryptique, la surface axiale. D'autre part, le soupçon de la présence d'une faille a impliqué un complément de reconnaissance.

Une surface axiale n'est pas, à proprement parler, une surface de rupture, mais une zone, plus ou moins large ( $\approx$  quelques mètres en l'occurrence), de part et d'autre de laquelle les diverses couches peuvent ou bien se raccorder de façon continue, ou bien se trouver face à face mais par l'intermédiaire de petits blocs juxtaposés. Dans ce dernier cas, il y a une grande densité de petites fractures avec très faible déplacement (principalement rotation entre blocs voisins dans le plan de profil). Ce fait est bien connu à l'affleurement. C'est la raison pour laquelle les surfaces axiales peuvent, dans les matériaux fragiles, constituer de véritables drains aquifères.

La zone faillée peut présenter les mêmes caractéristiques aquifères que la surface axiale dans les conditions géologiques spécifiques à la proximité de la surface. La densité de fractures est aussi, a priori, supérieure à celle de la zone de surface axiale. Mais en outre, elle est caractérisée par une composante de déplacement, souvent difficile à mettre en évidence, faute de marqueur approprié. Enfin, la zone faillée n'est pas nécessairement liée structuralement à une surface axiale. Dans le cas présent, il y a donc ambiguïté : s'agit-il seulement d'une surface axiale avec fracturation à l'échelle des blocs, ou y a-t-il superposition des effets d'une surface axiale (évidente sur la coupe) avec une éventuelle faille?

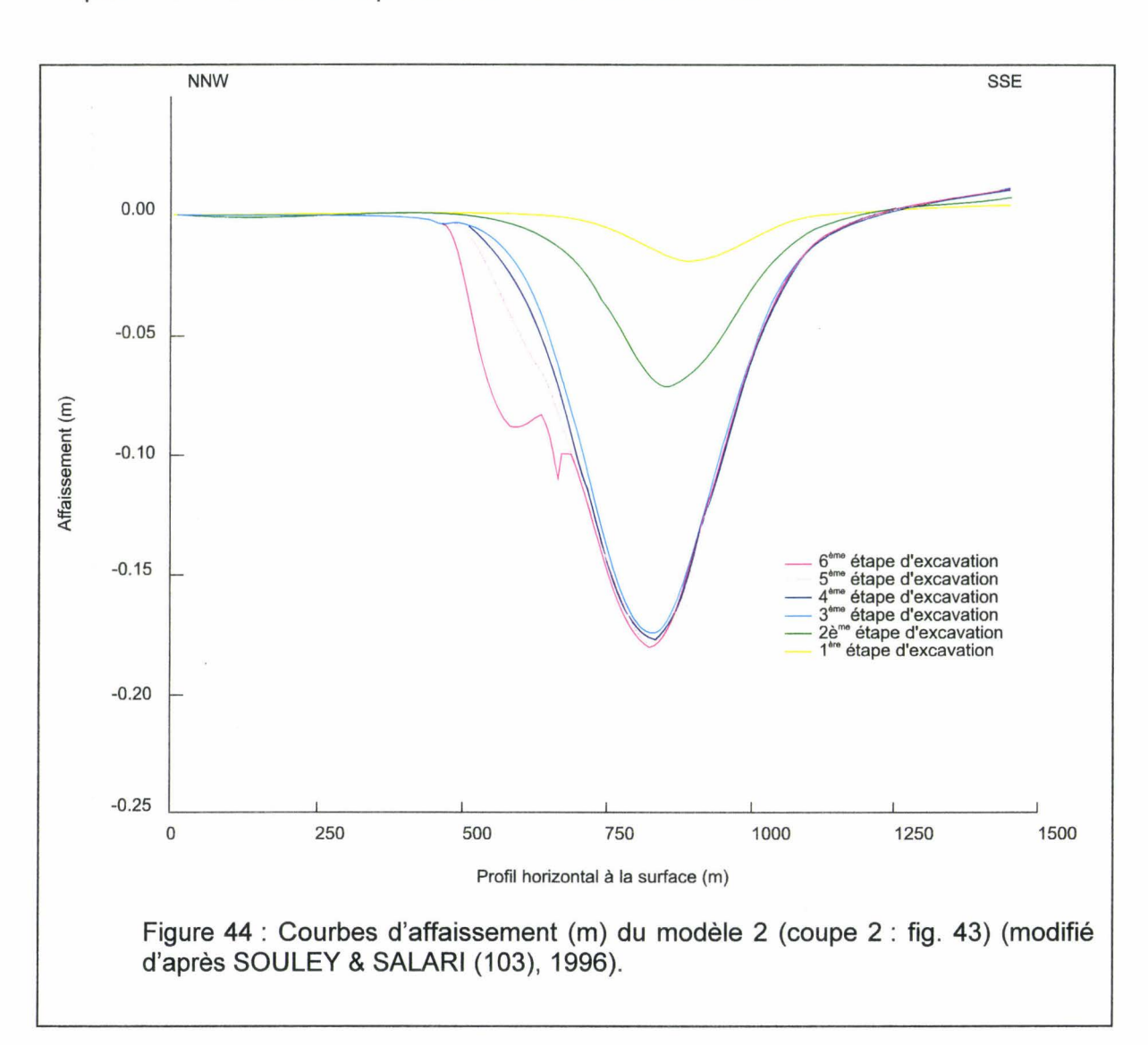

Dans les deux cas, la présence possible d'un couloir à plus forte densité de fracturation est une condition géométrique à prendre en compte dans le modèle géomécanique. C'est pourquoi un autre essai de calcul a été mené.

Le nouvel essai (fig. 45) admet qu'une discontinuité puisse accommoder une part de la déformation ainsi que des bancs intercalés. Il en résulte une amélioration de la modélisation.

Pour l'instant, il n'est guère envisageable d'améliorer encore le modèle par la prise en compte d'une fracturation plus fine et plus proche de la réalité. D'une part les observations in situ ne sont pas accessibles et un tel modèle géométrique résulterait luimême d'une interprétation. D'autre part, l'objection de l'augmentation du temps calcul a déjà été évoquée plus haut (voir page 88).

De l'exposé ci-dessus, on retiendra que la modélisation du synclinal en introduisant une discontinuité majeure à peu près dans la zone de surface axiale apporte déjà une amélioration sensible (la valeur de l'affaissement est multipliée par 2). Cela revient à doubler le nombre des blocs sous les morts-terrains, hors veine de charbon (fig. 46). La surface axiale a valeur d'une discontinuité cryptique séparant deux domaines structuraux

monoclinaux. Nous reviendrons plus loin sur cette notion fondamentale dans l'approche géométrique proposée ici (voir chapitre 2).

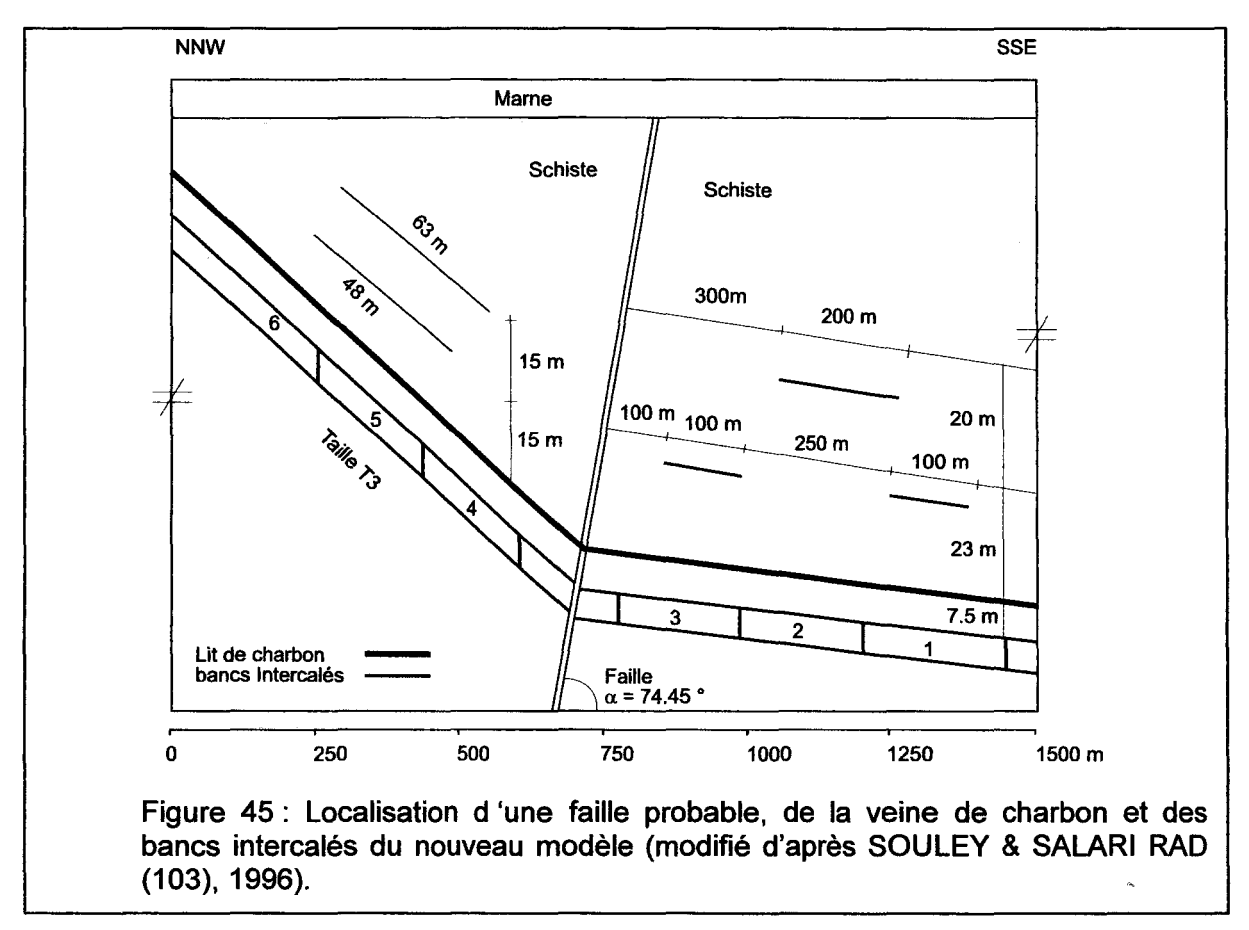

## **1 - 3 - 7 - 3 Conclusion partielle : la faisabilité d'un modèle numérique**

L'essai de modélisation présenté ci-dessus a mis en évidence les points suivants :

- L'estimation de l'affaissement peut être obtenue.
- $\triangleright$  La chronologie d'exploitation a une incidence sur l'amplitude des affaissements et leur répartition.
- » L'importance de la géométrie du modèle : choix des discontinuités majeures retenus, dimension des blocs.

Notre démarche a pour objectif de permettre l'utilisation de UDEC/3DEC en 30 plutôt qu'en 20, pour améliorer encore la signification d'un modèle comme celui qui vient d'être présenté. Il est donc nécessaire de développer des modèles géométriques cohérents avec les structures géologiques et aussi simples que possibles afin de réaliser des modélisations géomécaniques qui soient interprétables.

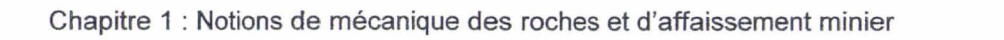

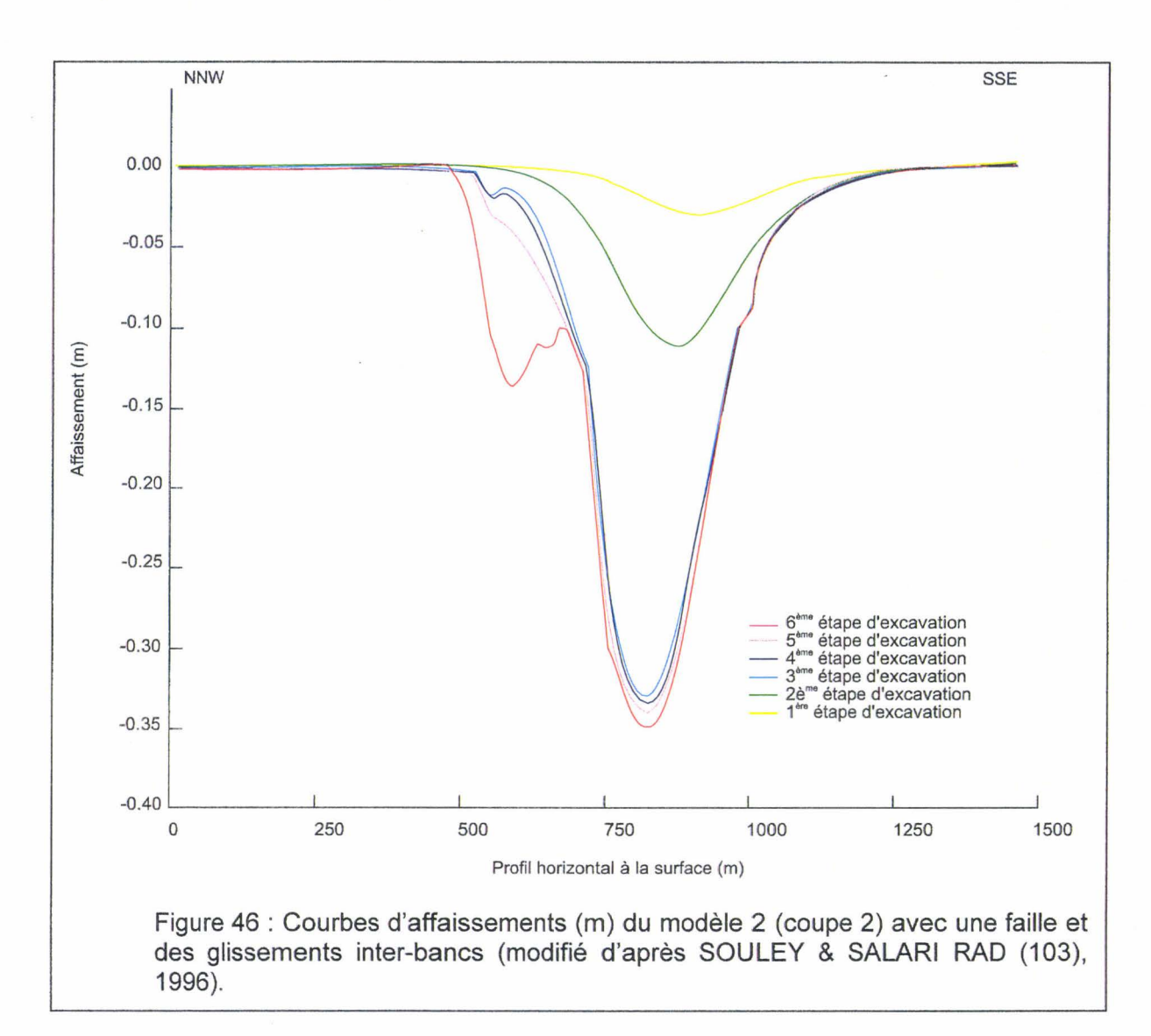

Il faut donc envisager les points suivants :

- > La recherche d'une source d'informations géométriques précises et abondantes.
- $\triangleright$  La mise en place d'une stratégie de simplification géométrique non dénaturante.
- > L'estimation des conséquences de la simplification géométrique sur les propriétés mécaniques des matériaux.

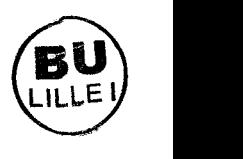

 $\bar{\mathcal{L}}$ 

Chapitre 2 : Modélisation géométrique des structures géologiques

# **Chapitre 2**

# **MODELISATION GEOMETRIQUE DES STRUCTURES GEOLOGIQUES**

Cette partie présente les notions et informations nécessaires à la modélisation géométrique des structures géologiques:

La connaissance des principaux terrains sédimentaires présents dans la région Nord/Pas-de-Calais et plus particulièrement au niveau du bassin minier.

Les informations géométriques résultant de l'analyse et du traitement des documents (plans d'exploitation minière) du fond d'archives des Charbonnages de France.

Le style tectonique régional résultant de l'analyse par le géologue des affleurements régionaux.

Toutes ces informations associés à des notions théoriques géologiques aboutissent à proposer ici une méthode de découpage volumique de la structure géologique d'un massif rocheux en vue sa modélisation géomécanique : c'est la méthode des DoMSeC (Domaines Méca-Structuraux Convexes).

Chapitre 2 : Modélisation géométrique des structures géologiques

## Il **MODELISATION GEOMETRIQUE DES STRUCTURES GEOLOGIQUES**

## Il - **1 L'opportunité d'un besoin régional de modélisation géomécanique des cavités souterraines**

Le bassin minier Nord/Pas-de-Calais est un territoire de 120\*12\*1.2 km qui a été taraudé par l'exploitation houillère pendant 270 ans (1720-1990). Localement, son sous-sol a aussi été percé pour l'exploitation de la pierre à bâtir (craie}, et par divers ouvrages militaires (sapes de guerre 14-18).

Sur ce territoire vivent plus de 1 ,2 millions de personnes dont l'environnement et le cadre de vie ont été fortement marqués par les activités minières (affaissements, terrils, urbanisme spécifique). A ces effets s'ajoutent les pollutions dues aux industries dérivées et/ou attirées par les activités charbonnières, ainsi que celles dues au défrichement agricole qui a précédé l'exploitation de la houille, et celles dues à l'urbanisme récent, consommateur d'espace.

De ces effets superposés ressort le besoin d'une requalification et d'un réaménagement du territoire. Les institutions régionales, en partenariat avec l'Etat, conscientes de la complexité de ces problèmes, ont engagé plusieurs actions visant à établir un état des lieux et à proposer des outils et des solutions pour traiter les problèmes identifiés.

Dans ce contexte nous avons entrepris de développer un outil informatique nouveau destiné à faciliter la prise en compte des structures géologiques locales dans la modélisation géomécanique des cavités souterraines.

La mise au point d'un tel outil n'est possible qu'en s'appuyant sur une source d'informations de référence, abondante, recueillie indépendamment du travail entrepris et fiable. Cette source nous a été fournie par les archives d'exploitation houillère, auxquelles l'accès nous a été accordé par Charbonnages de France. Le travail patient et précis des géomètres et géologues qui se sont succédés sur le gisement a fourni une collection d'informations repérées dans l'espace. Parmi ces informations, la donnée de base est le point, repéré en x,y,z (coordonnées spatiales) et la nature de la surface qui le porte.

Mais pour reconstituer une structure il faut en connaître les éléments constitutifs et leur organisation. L'exploitation houillère permet de situer les veines de charbon dans l'espace. Les sondages et galeries ayant traversé les autres couches, fournissent des points sur lesquels caler les interpolations. Mais la variabilité naturelle des couches géologiques, et celle de leur structuration tectonique font qu'à partir d'un semis de points, plusieurs interprétations sont possibles. Pour s'assurer de la vraisemblance des interprétations à retenir, il faut connaître de visu les divers types de structures susceptibles d'être reconstituées. C'est-à-dire qu'il faut connaître à l'affleurement la succession des couches géologiques possibles ainsi que les diverses structures dans lesquelles elles peuvent être engagées. Il faut donc, parallèlement aux travaux de laboratoire, être un géologue de terrain apte à identifier une structure géologique et son contexte régional.

C'est pourquoi nous allons d'abord exposer brièvement le contexte géologique du bassin minier, puis celui, plus précis, du secteur dans lequel sera expérimentée l'élaboration de l'outil informatique. Enfin nous relierons ces informations aux connaissances théoriques actuelles sur la structuration des roches sédimentaires, afin de montrer la transférabilité de l'outil à d'autres sites.

# Il - **2 Le contexte géologique du bassin minier Nord/Pas-de-Calais**

Dans le Nord/Pas-de-Calais, le bassin minier, formé des dépôts d'âges paléozoïques, déformés au cours de l'orogenèse varisque, est recouvert en discordance par des dépôts méso à cénozoïques, désignés sous le terme de« morts-terrains».

# Il - **2 - 1 Les terrains houillers, d'âge paléozoïque**

Le bassin minier est un bassin d'avant-pays au front de la chaîne varisque; les témoins de cette chaîne sont aujourd'hui dispersés du Pays de Galles à la Slovaquie, en Espagne, en Ukraine, en Chine du nord, dans les Appallaches (Est des USA). A l'Ouest d'Auchel (Pas-de-Calais), les gisements connus sont discontinus jusque dans les îles Britaniques. A l'Est, le gisement est très déformé (plissé et faillé), mais continu jusque dans la Ruhr. Tous ces bassins de l'Ouest européen ont donc une communauté d'origine qui leur confère des propriétés semblables, qui n'excluent pas des spécificités locales.

L'orogenèse varisque s'est produite au détriment de la plate-forme ardennaise, sur laquelle un prisme sédimentaire s'est accumulé du Dévonien au Dinantien (400-350 Ma) [MEILLIEZ et al. (79), 1992]. Le raccourcissement de cette plateforme s'est effectué par un empilement d'écailles, générateur de reliefs. Les structures géologiques résultant de cette déformation continentale, sont observables le long des vallées incisées dans le Massif Ardennais, dans les carrières de l'Avesnois et du Boulonnais.

L'érosion concomitante de ces reliefs a alimenté une plaine deltaïque débouchant sur un espace marin qui s'est peu à peu comblé par superposition de multiples séquences élémentaires(fig. 47).

Les sédiments qui constituent le bassin houiller sont essentiellement détritiques : argiles, grès, conglomérats. Les veines de charbon forment des entrelacs intercalés ; des bancs de calcaire isolés sont surtout rassemblés dans la moitié inférieure.

Les sédiments se sont déposés pendant environ 20 Ma (325-305) durant la période que les géologues désignent par les noms d'étages Namurien et Westphalien. Des sédiments plus récents (Stéphano - Permien) se sont peut-être déposés localement, mais n'ont encore jamais été caractérisés entre la Meuse et la Manche.

La granularité des dépôts connus augmente peu à peu avec le temps, de telle sorte que l'ensemble des dépôts représente une megaséquence négative. Ils sont organisés en bancs à l'intérieur desquels on retrouve la même logique de granoclassement inverse. Cette organisation inverse suggère un processus de comblement : comblement d'un espace local à l'échelle du banc, comblement d'un bassin d'avant-pays à l'échelle de la chaîne varisque. Ceci justifie qu'un site géographique donné soit passé, au cours des temps géologiques, d'un milieu marin franc (Namurien inférieur) à un milieu continental franc (Westphalien supérieur).

L'évolution d'un type d'environnement à un autre s'est faite progressivement à l'échelle de l'ensemble de la période. Mais à l'échelle du banc, l'empilement des corps sédimentaires reflète une succession d'événements distincts, séparés de périodes sans dépôt, voire d'érosion. La répartition des bancs dans l'espace résulte d'un jeu d'interférences, que les géologues commencent à mieux comprendre depuis une dizaine d'années (stratigraphie séquentielle), entre deux phénomènes:

- $\triangleright$ **Les oscillations verticales du niveau marin, contrôlés par des paramètres astronomiques** ;
- **Les à-coups de la déformation tectonique qui a construit la chaîne varisque**   $\blacktriangleright$ **par collision entre les supercontinents Gondwana d'une part, Laurentia et Baltica d'autre part [MEILLIEZ et al. (77), 1992].**

**L'étude des effets de ces à-coups sur l'accumulation sédimentaire en un lieu, a conduit Pierre PRUVOST [(95), 1930] de l'Université de Lille, a proposer la notion de subsidence saccadée permettant l'enregistrement sédimentaire des cyclothèmes (fig. 47). Le mécanisme ainsi proposé permet de rendre compte de l'accumulation différentielle de sédiments entre deux sites voisins séparés par une faille. Le concept de faille active pendant la sédimentation s'avérait ainsi nécessaire ; la compréhension du mécanisme qui en constitue le moteur n'est venu que plus tard avec la recherche pétrolière, en mer du Nord notamment [COPPER & WILLIAMS (24), 1989].** 

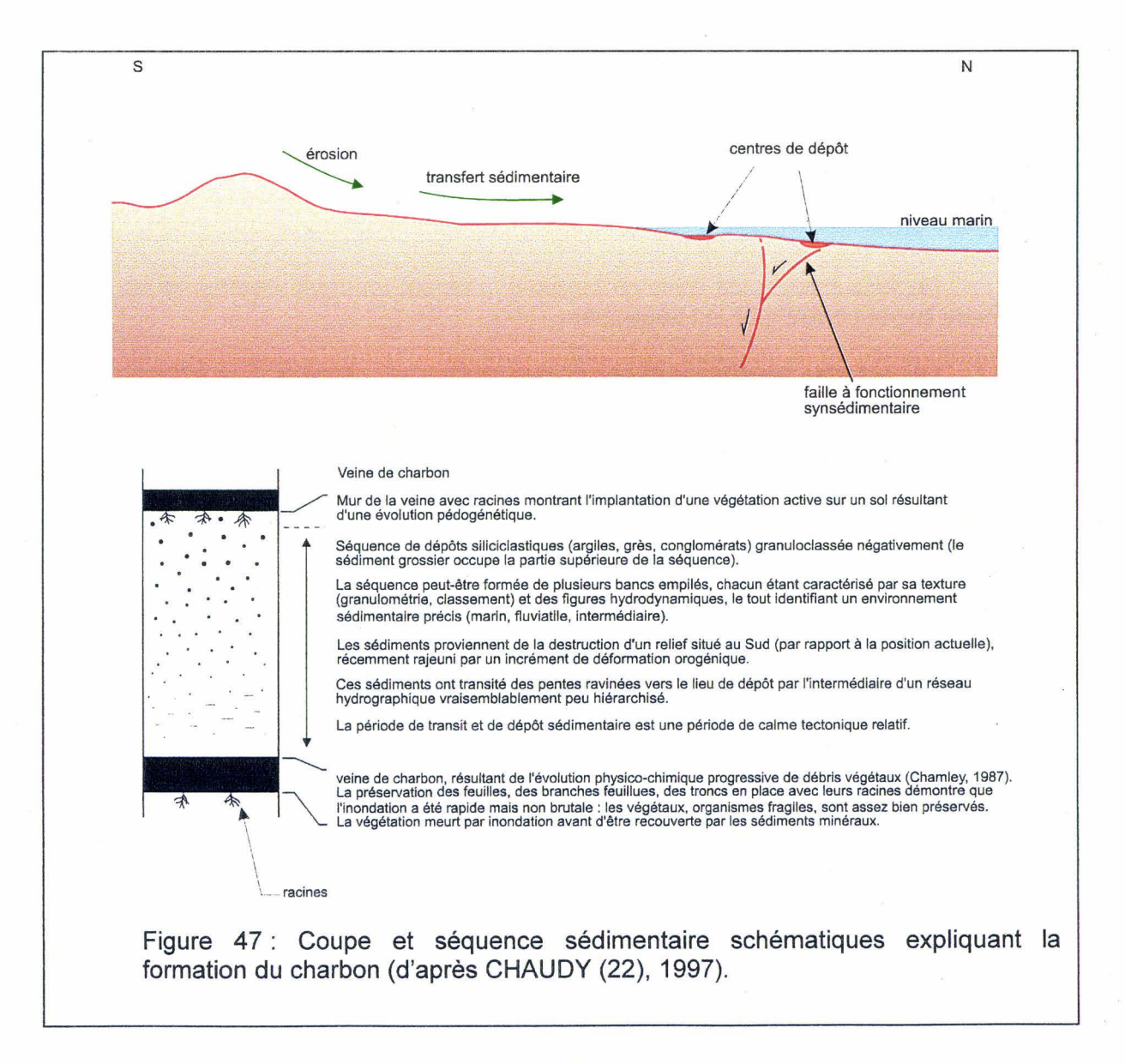

Le fonctionnement de ces failles synsédimentaires vaut tant à l'échelle du banc qu'à l'échelle d'une portion de bassin.

Des niveaux repères, qu'ils soient lithostratigraphiques et volcaniques (cinérites = tonsteins) ou biostratigraphiques et marins (Passée de Laure, Rimbert...) jalonnent la succession rythmique des cycles sédimentaires, et permettent de définir des unités stratigraphiques sur de très grandes distances (10 à 100 km) [PAPROTH et al. (85), 1983 in CHAUDY (22), 1997]. Les veines de charbon, riches en fossiles végétaux (plantes et pollens), constituent un feutrage de niveaux repères dont l'extension latérale variable (1 à 100 km) aide à comprendre le fonctionnement détaillé du bassin d'avant-pays varisque entre la Manche et le Rhin durant 35 Ma (325 à 290 Ma).

Issus de cet épisode varisque, on retrouve les trois lithologies principales qui composent le bassin minier: les grès, les siltites schisteuses (dits schistes houillers), les charbons.

Aujourd'hui, ces lithologies se présentent de la façon suivante :

### Siltites schisteuses - Schistes houillers

Les siltites sont des roches détritiques terrigènes à grain fin (1/256 à 1/16 mm). Elles peuvent lors d'une déformation par aplatissement acquérir un clivage ; dans ce cas elles sont usuellement dénommées schistes.

Les schistes sont définis (FOUCAULT et RAOULT (42), 1988] comme une roche ayant acquis un débit plus ou moins facile en feuillets sous l'influence de contraintes tectoniques.

En l'occurrence, les schistes houillers montrent un débit préférentiel en minces lames parallèles à la stratification.

Les schistes houillers sont des siltites schisteuses formées d'un agrégat de plaquettes de minéraux phylliteux (argiles et micas), entre lesquelles sont dispersés quelques autres grains (quartz, oxydes, ... ). Les bancs schisteux sont massifs, seulement délimités par les bancs de grès qui les encadrent. Mais leurs éléments constitutifs, en forme de plaquettes leur confèrent une très forte anisotropie interne, parallèle à la stratification.

Dans le bassin minier Nord / Pas-de-Calais, les schistes associés aux veines de charbon représentent environ les 2/3 des volumes rocheux (le charbon est associé aux schistes si on considère l'aspect géomécanique et non l'aspect géologique).

### Charbon

Le charbon est un terme général désignant, au sens large, une roche sédimentaire, servant de combustible, noire le plus souvent, organogène et essentiellement formée de débris végétaux [FOUCAULT et RAOULT (42), 1988].

Les veines de charbon dans le bassin minier Nord / Pas-de-Calais ont une épaisseur d'ordre centimétrique à métrique. Elles n'atteignent 2 m ou plus que dans des conditions locales particulières, dues aux processus géologiques de dépôt, de diagenèse et/ou de déformations. Elles sont généralement intercalées dans les ensembles schisteux.

#### **Grès**

Les grès sont des roches détritiques terrigènes composées à 80 % au moins de grains de quartz plus ou moins arrondis, de  $1/16$  mm (62  $\mu$ m) à 2 mm (classes des arénites). Les variétés sont distinguées d'après la taille du grain, la nature du ciment, et/ou la présence d'éléments particuliers [FOUCAULT et RAOULT (42), 1988].

Dans le bassin minier Nord / Pas-de-Calais, les grès forment des bancs plus ou moins massifs dont l'épaisseur est d'ordre décamétrique à plurimétrique. Ils sont généralement orthotropes. Ils représentent dans le bassin minier environ 1/3 des volumes rocheux. Des diaclases affectent les bancs de grès. Ces dernières forment avec la stratification un angle  $\alpha$  de 90° +/- 20°. Elles présentent une longueur de 2.00 +/- 1.00 m, une distance interplan, entre deux discontinuités de 0.75 +/- 0.25 m et un espacement I de discontinuités voisines de 0.30 m, soit une densité de l'ordre de 3 m<sup>-1</sup>.

### Il - **2 - 2 Les morts-terrains, d'âge mésozoïque à cénozoïque**

L'érosion de la chaîne varisque a alimenté durant environ 200 Ma  $(~305$  à  $~100$  Ma) des dépôts accumulés en Mer du Nord et sur une partie des territoires situés aujourd'hui en Belgique, aux Pays-Bas, en Allemagne du Nord, etc... Tout cet ensemble constituait à son tour une plate-forme continentale qui se fracturait peu à peu, au rythme de la progression de l'ouverture de l'Atlantique Nord [DERCOURT et al. (33), 1985 in MEILLIEZ (75), 1989a ; ZIEGLER (109), 1982 in MEILLIEZ (75), 1989a].

Sous les effets combinés des variations eustatiques du niveau de la mer et de la tectonique distensive propre à l'Atlantique Nord, la quasi totalité des reliefs résiduels de la chaîne ardennaise ont été submergés au début du Crétacé supérieur (~100 Ma). Des dépôts marins se sont alors accumulés jusqu'à la fin du Crétacé (65 Ma). De bas en haut, les mortsterrains comportent successivement :

## **Le Tourtia**

Le Tourtia est un ensemble détritique généralement conglomératique mal classé. Il est composé de pratiquement toutes les classes granulométriques (des sables, aux blocs en passant par les galets), emballés dans une matrice argilo-silteuse, et localement cimenté par le carbonate de calcium.

Il témoigne de la transgression marine rapide sur la surface d'érosion post-paléozoïque.

### **Marnes - Dièves**

Les marnes sont des roches sédimentaires constituées d'un mélange de calcaire et d'argile (pour 35 à 65 %). Les marnes sont moins compactes que les calcaires, et moins plastiques que les argiles [FOUCAULT et RAOULT (42), 1988]. Elles sont dénommées dièves sur le bassin minier.

Les principales marnes dans le bassin minier Nord / Pas-de-Calais sont d'âge Cénomanien terminal à Turonien moyen. Elles constituent une couche réputée imperméable limitant ainsi les échanges d'eau les aquifères qu'elles séparent.

### **Craie**

La craie est une roche sédimentaire, marine, calcaire (90 % ou plus de CaC03), à grain très fin, blanche, poreuse, tendre et friable, traçante. Ces roches sont connues seulement dans les séries mésozoïques de bassin peu profond (300 m environ ou moins : c'est un dépôt qui caractérise le Crétacé Supérieur du Bassin de Paris) [FOUCAULT et RAOULT (42), 1988].

La formation de la Craie est le principal aquifère Nord de la France et donc du bassin minier Nord/Pas-de-Calais.

La fin du Crétacé est marquée d'une crise tectonique qui s'exprime par le fonctionnement de systèmes faillés : de nouvelles failles se forment ; des failles anciennes sont réactivées. Cet épisode est à mettre en relation avec la collision continentale qui, plus loin au Sud, génère la structuration des Alpes. L'émergence de nouveaux reliefs, la réactivation d'anciens reliefs dont le massif ardenno-rhénan [FUCHS (43), 1983 in MEILLIEZ (75), 1989a], et la chute générale du niveau marin provoquent un changement de la nature des sédiments. Des sables et des argiles recouvrent les surfaces d'érosion de la craie, ellemême tapissée de silex résiduels emballés dans une matrice argileuse.

Dans la région ces dépôts complètent la série des morts-terrains avec, de bas en haut:

# **Les sables d'Ostricourt et le Tuffeau de Valenciennes**

Les sables d'Ostricourt considérés comme d'origine continentale et/ou littorale. Ils sont mal individualisés. A la base de l'assise, des tuffeaux peuvent être répartis dans la masse sableuse. Ces Tuffeaux de Valenciennes sont des grès tendres (épaisseur de 4 à 7 rn) cimentés par de l'opale, ils sont plus développés à l'Est qu'à l'Ouest et au centre.

## **Les Argiles de Louvil ou d'Orchies**

Les Argiles constituent une assise d'au plus une dizaine de mètres. Elles sont plastiques, gris-noir ou parfois verdâtre avec, à la base, des silex noirs perforés à surface verdie. Elles sont plus développées à l'Ouest.

Ces deux unités sont souvent regroupées dans un ensemble désigné sous le terme « Landénien ».

Au-dessus, quelques buttes-temoins (e.s. Mons-en-Pévîle) montrent l'Argile des Flandres, plus sableuses à l'Ouest qu'à l'Est, et se chargeant en sables vers le sommet.

Ces différents dépôts filtrent naturellement l'eau de ruissellement qui percole ensuite dans le craie.
#### Il- 3 Une source d'informations bien documentée

Sous les morts-terrains, l'information sur la composition et la structure des terrains houillers et de leur substratum provient d'une part de l'exploitation elle-même, d'autre part d'observations en carrières et à l'affleurement dans les vallées qui incisent le massif ardennais.

#### $II - 3 - 1$  Les archives minières pour les structures non visibles

Le bassin minier Nord/Pas-de-Calais a été exploré et exploité durant 270 ans : 220 ans par des compagnies privées et 44 ans (1946-1990) par une société publique nationale. Toutes les observations réalisées n'ont pas été conservées, pour différentes raisons: déclarations et travaux d'exploitation non obligatoires avant 1810, conservation minimale par crainte de concurrence entre sociétés voisines, guerres (impériales, 14-18, 39-45), problèmes de stockage et conservation d'un grand volume de documents.

Néanmoins, en dépit de toutes ces difficultés, et parce que l'un des buts de la nationalisation était la rationalisation de l'exploitation, beaucoup de documents sont encore disponibles. Mais leur inventaire même n'est pas encore terminé.

# $II - 3 - 1 - 1$  La constitution d'un fonds d'archives

Les études géologiques modernes, sédimentologiques notamment, nous montrent que l'architecture d'un gisement houiller est complexe, de composition et de structure très variables latéralement. Sans être entrés dans les détails, nous avons vu que l'épaisseur d'une veine et la variabilité de sa composition sont fonction de la pérennité du paysage dans lequel le dépôt s'est constitué, ainsi que du taux d'alimentation en sédiments détritiques (fig. 47). Au XVIIIè siècle, ni même au XIXè siècle, personne n'avait idée des causes de cette architecture très ramifiée. A la suite de plus d'un siècle de recherche scientifique, les clefs de compréhension n'ont guère plus de 20 ans.

A cela il faut ajouter que le bassin franco - belge est particulièrement affecté par la tectonique de raccourcissement au front de la chaîne varisque. Cela est vrai aussi pour les secteurs gallois, anglais, polonais et tchèques les plus internes par rapport à cette chaîne. En revanche les gisements un peu plus éloignés sont moins déformés: Nord de l'Angleterre, Ecosse, Campine, Ruhr,... Les conditions d'exploitation, mais aussi les conditions d'enregistrement et d'interprétation des observations y étaient (un peu) moins complexes.

Chaque exploitant a donc dû découvrir, de façon pragmatique, les critères qui permettaient de supposer le prolongement d'une veine ou une variation dans la teneur en cendres. Une condition essentielle pour cela était le recours à un levé le plus précis possible des zones exploitées et de certaines de leurs caractéristiques (dimensions, orientation,...). Chaque exploitant a donc développé sa propre méthode, défini son propre référentiel, voire défini ses propres unités de mesures. De plus la concurrence ne portait pas à l'uniformisation.

D'où cette gigantesque tâche de rationalisation qu'il a fallu entreprendre après la nationalisation de 1946 au sein des HBNPC (Houillers du Bassin du Nord et du Pas-de-Calais). La remise en état des installations de production après la guerre était une opportunité. Mais l'utilisation des archives héritées des anciennes compagnies privées posait

avant tout un problème de lecture et de traduction. Un important travail de normalisation a été réalisé, qui est entré en application dès 1948. Tous les plans dessinés depuis ont suivi cette norme. Mais le travail de traduction des anciens plans, n'est toujours pas terminé. Or les exploitations sont enchevêtrées. La compréhension de la structure de l'ensemble du gisement nécessite la prise en compte du maximum d'informations disponibles, c'est-à-dire aussi bien des plans normalisés que non normalisés. C'est un des mérites de Charbonnages de France que d'avoir su préserver ces données.

# Il - 3 - **1 - 2 La typologie des archives**

# Schéma général d'une mine

Pour expliquer ce que représentent les documents d'exploitation minière, il faut tout d'abord présenter les travaux miniers et le vocabulaire d'usage à partir d'un écorché (fig. 48).

L'accès aux zones exploitables s'effectuait par un puits vertical : le puits d'extraction. Celui-ci partait de la surface et donnait accès à différents étages de la mine et permettait de les desservir en doublet avec un puits d'aération. Les puits assuraient l'extraction, la circulation du personnel et du matériel, l'aérage et l'exhaure. Le Bassin Houiller Nord/Pasde-Calais compte plus de 600 puits inventoriés.

A certaines profondeurs, à partir d'accrochages étaient creusées des voies d'accès au gisement : les bowettes ou recoupages horizontaux. Les bowettes recoupaient les terrains et permettaient donc la recherche de nouveaux gisements. Leur orientation est a priori suborthogonale à la direction générale supposée des couches.

Le plan horizontal contenant ces voies est appelé étage. Les étages d'un même puits sont identifiés par leur profondeur par rapport au puits, rarement par leur cote rapportée au niveau de la mer.

C'est entre deux étages, appelés étage de tête et étage de base, que s'effectuait l'exploitation de la houille par les mineurs. Chaque mois le géomètre reportait sur des plans toutes les observations réalisées dans les chantiers.

# Présentation des documents

Les principaux types de documents sont :

- $\triangleright$  des plans d'étage, et plans de veine (ouvrages plans)
- des coupes de puits et de sondages (ouvrages linéaires verticaux)
- des coupes de bowettes et de galeries (ouvrages linéaires quasi horizontaux).

. ·.. ·. · ..

Des plans d'exploitation charbonnière, des plans d'étages et des coupes peuvent être consultés au Service Patrimoine de Charbonnages de France à Billy-Montigny ; et divers documents (documents du «fond» : coupes par les sondages, par les bowettes ; plans de veines, d'étage... et des documents du «jour» : plan du carreau de la mine...) sont consultables au Centre Historique Minier de Lewarde.

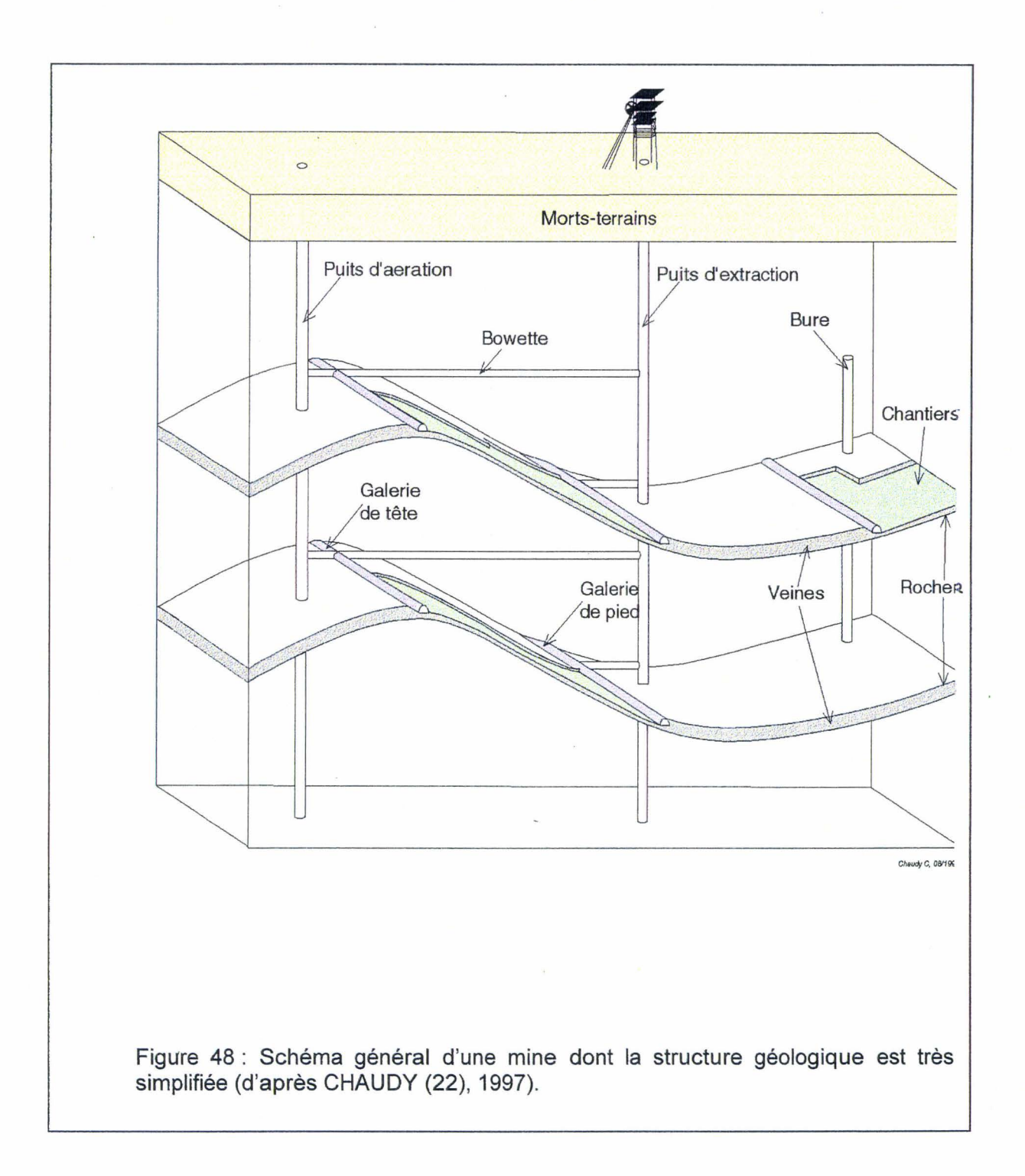

la coupe (fig. 49) montre des veines de charbons plissées et affectées par des failles, les galeries utiles à l'exploitation sont aussi reportées. Elle se situe sous la zone de la Mare à Goriaux près de ta commune de Valenciennes. la zone de ta Mare à Goriaux est un de nos sites de référence pour l'élaboration de notre méthodologie.

# **Les plans d'exploitation de veine sont des projections sur un plan horizontal des travaux effectués sur une même veine.**

Ils servaient aux géomètres pour décrire les travaux du fond, et sont une nécessité pour répondre aux exigences du Code Minier.

.<br>The construction is a complete that the second construction of the construction of the complete of the construction

Ces plans sont élaborés à diverses échelles 1/1000, 1/2500, 1/5000, et ont différents formats. Ceux dits normalisés sont à l'échelle du 1/1000 et ont un format de 0.7x1 m. les plus grands peuvent atteindre 4 m de long.

les différents travaux effectués au fond sont représentés sur ces plans (voir l'exemple de la veine Saint-George fig. 38) : l'emplacement, la date, la profondeur des travaux ; les galeries ...

Lors de leur découverte, les veines ont reçu un nom : il peut s'agir soit d'un prénom (celui de la femme ou d'un des enfants de l'ingénieur qui dirigeait les travaux), le nom d'un saint du calendrier, soit d'un numéro ou encore d'une lettre (donné selon l'ordre de découverte), cela variait suivant les concessions et les fosses.

En ce qui concerne la fosse d'Arenberg, une note de la Direction Générale demandait au Service de Fond de donner aux veines qui seraient découvertes, les noms suivants : Alix, Pierre, louise, Ernest, Jean, Charles, Bernard, Marie, Melchior, François et Robert. Ce qui fut en partie respecté.

Ces noms étaient accompagnés d'un terme de mineur désignant une partie précise ou une structure particulière de la veine : plateur, dressant, crochon ou passée.

Une même veine peut avoir deux noms différents dans deux concessions voisines, parfois même dans une concession. Cela pose donc des problèmes de corrélation qui ne sont pas encore tous résolus.

#### Archivage des plans à Charbonnage de France

A l'arrêt de l'exploitation minière, tous les documents d'exploitation du sous-sol ont été mis à jour, une partie a été triée et classée. Ainsi un important fonds documentaire se met en place petit à petit.

Ce fonds est composé en majorité des plans du sous-sot, regroupant des plans de veines à différentes échelles (1/5000 ; 1/2500 ; 1/1 000), des coupes stratigraphiques, et des plans de niveau.

Avant la nationalisation de 1946, le bassin minier Nord/Pas-de-Calais était organisé en concessions (fig. 50), exploitées par des sociétés industrielles privées.

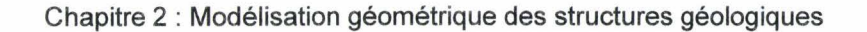

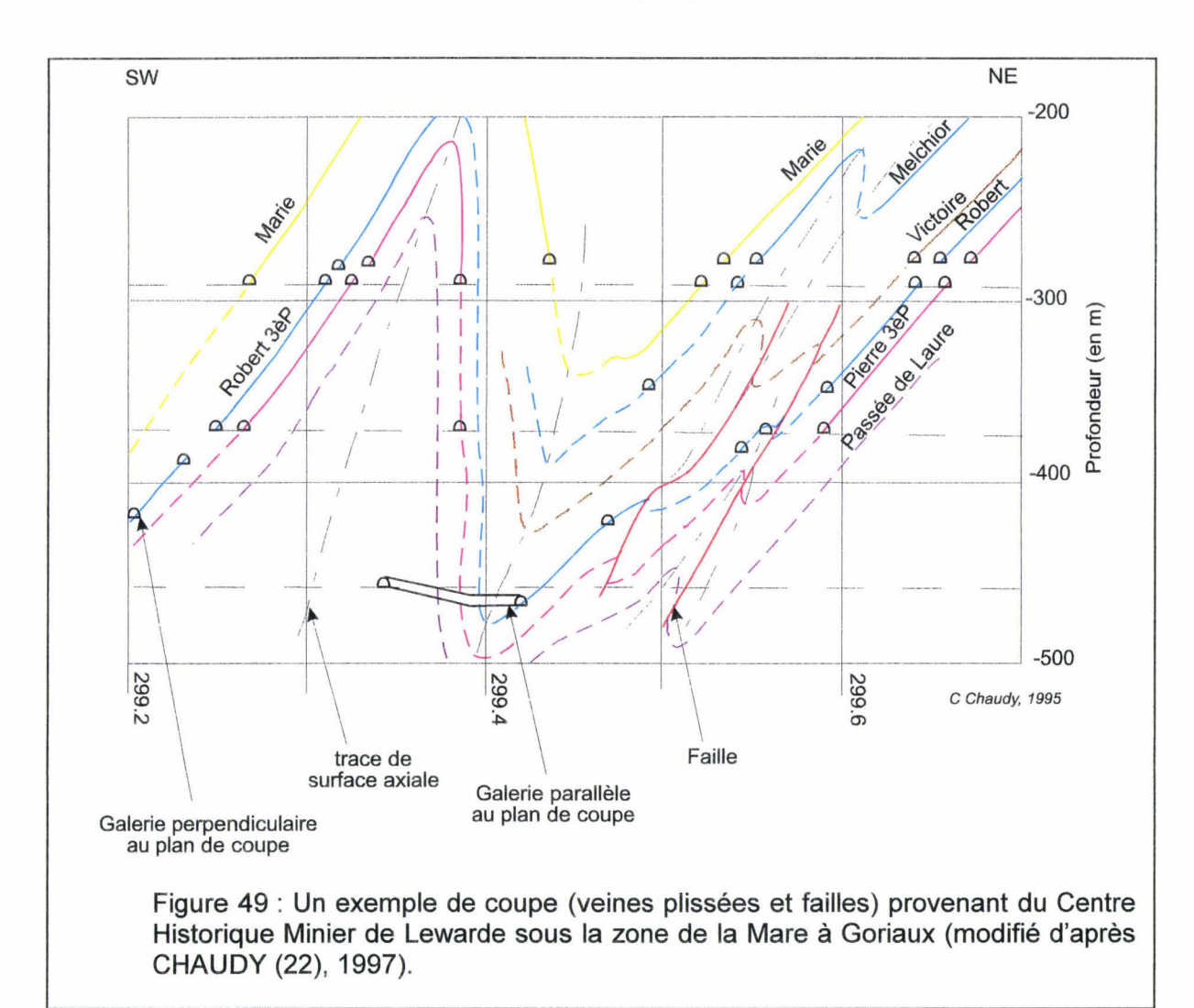

Les plans antérieurs au 1er janvier 1948 (date de début de normalisation) ne sont, pas normalisés, car chaque concession possédait ses propres coordonnées locales. L'ingénieur effectuait alors toutes les mesures par rapport à un point repère, comme par exemple le premier puits creusé ou le clocher d'une église. Il s'agissait de trouver le point le plus haut possible, afin qu'il puisse être visé avec le théodolite, dans une bonne partie de la concession.

Les plans étaient ensuite quadrillés selon l'échelle choisie, et les puits y étaient reportés.

C'est le système qui a fonctionné dans toutes les concessions belges, jusqu'à leur fermeture. Avec les modifications intervenues dans les paysages, il est aujourd'hui difficile de localiser ces plans anciens.

A partie du 1er janvier 1948, tous les plans devaient être normalisés. Un système de repérage unique pour le Bassin Minier permet de retrouver la correspondance des travaux souterrains entre plusieurs concessions : le système de coordonnées utilisé étant le système Lambert I (zone nord) (fig. 50).

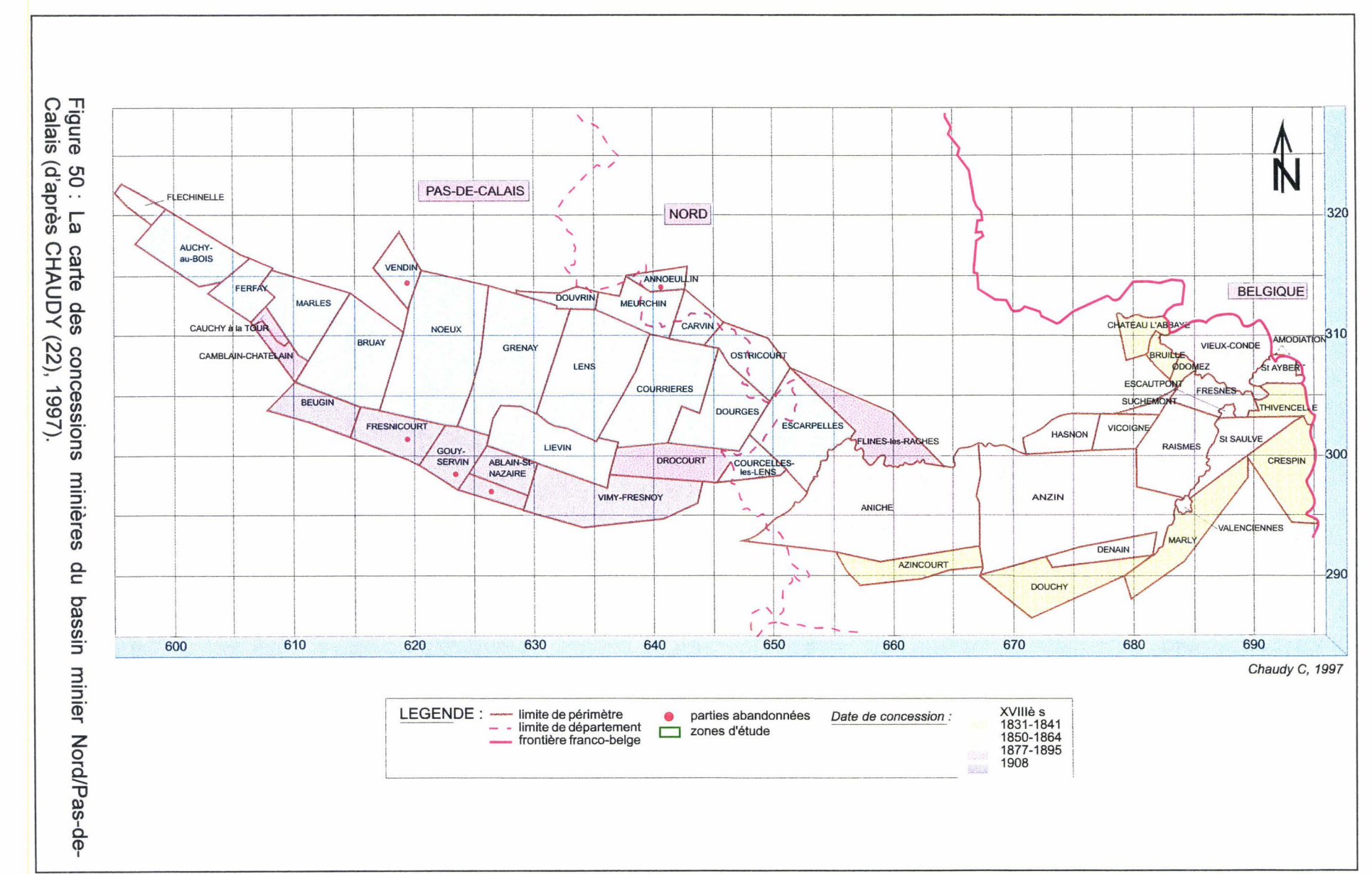

**Chapitre** 

N

Modélisation géor

métrique des

tructures géol

logiques

 $\mathbf{I}$ 114

# $II - 3 - 1 - 3$  La précision et la fiabilité

Les mesures des cotes ont été faites par des géomètres, par la méthode des cheminements. Elles sont évaluées par rapport au niveau de la mer et au centimètre près, ce qui représente une très bonne précision.

Lorsque le plan est abîmé, il peut y avoir des erreurs de lecture dues au fait que la valeur est en partie, voire même complètement effacée et donc illisible. De ce fait, une erreur de 1 cm sur la valeur d'une épaisseur entraînerait une différence d'environ 1% sur le volume d'un chantier, puisque l'épaisseur moyenne est d'ordre métrique.

Une erreur faible peut aussi être induite sur l'évaluation des volumes par la technique de l'approximation planaire et linéaire, lors de la définition du contour des chantiers. Mais cette erreur est négligeable à l'échelle choisie pour les reconstitutions.

En effet, nous travaillons avec des plans qui sont à l'échelle de 1/1 000, pour ensuite passer, lors de la reconstitution, à une échelle de l'ordre de 1/10 000. C'est une échelle commode pour des problèmes d'aménagement d'un site. Nous gagnons donc un facteur 10 ce qui nous permet de négliger les erreurs de lecture et d'approximation.

La présence d'informations géométriques sur les corps gréseux responsables de serrages (amincissement) de veines, permet aussi d'envisager la restitution, en certains endroits particulièrement bien documentés, de la surface d'érosion sur laquelle des corps gréseux ravinants se sont déposés. On peut donc espérer restituer des fragments d'appareils fluviatiles notamment, avec une grande précision.

# $II - 3 - 1 - 4$  Le traitement de plans et l'extraction des données

Pour manipuler au minimum les grands plans normalisés, nous avons choisi d'opérer en deux phases. La première est la scanograhpie couleur et le repérage des plans. Cette phase est réalisée sur le lieu de stockage et de classement des plans. La deuxième phase est l'extraction (échantillonnage) des informations présentes sur les plans ; cette phase est réalisée au laboratoire.

La scanographie couleur (en 24 bits, en 200 DPI) d'un plan d'exploitation est effectuée en mosaïque d'images de 20 cm sur 20 cm. Elle est réalisée par le biais d'un matériel léger transportable (compatible PC Pentium 75). Les images sont enregistrées et archivées au format BMP en 256 couleurs avec une palette de couleurs. Chaque image constitue un objet qui doit être rangé dans une base de données spécifique. Le bassin minier a été découpé (fig. 51) en carrés de 5 km de côté (GUE : Grande Unité d'Etude), euxmêmes, découpés en carrés de 1 km de côté (UEE: Unité Elémentaire d'Etude). Toutes les données sont rangées et indexées dans les UEE et par rapport au plan d'origine.

La phase d'échantillonnage des plans a pour but de récolter les informations géométriques (points observés et points interpolés) et les attributs des chantiers. Les galeries peuvent être aussi traitées de la même façon. Un logiciel spécifique (non de code Jérusalem, voir annexe C, D et E) a été développé. L'utilisateur enregistre d'abord les points cotés levés par les géomètres, puis il définit de nouveaux points cotés, issus des procédures d'interpolations linéaires et planaires ; le contour complet d'un chantier se trouve ainsi déterminé.

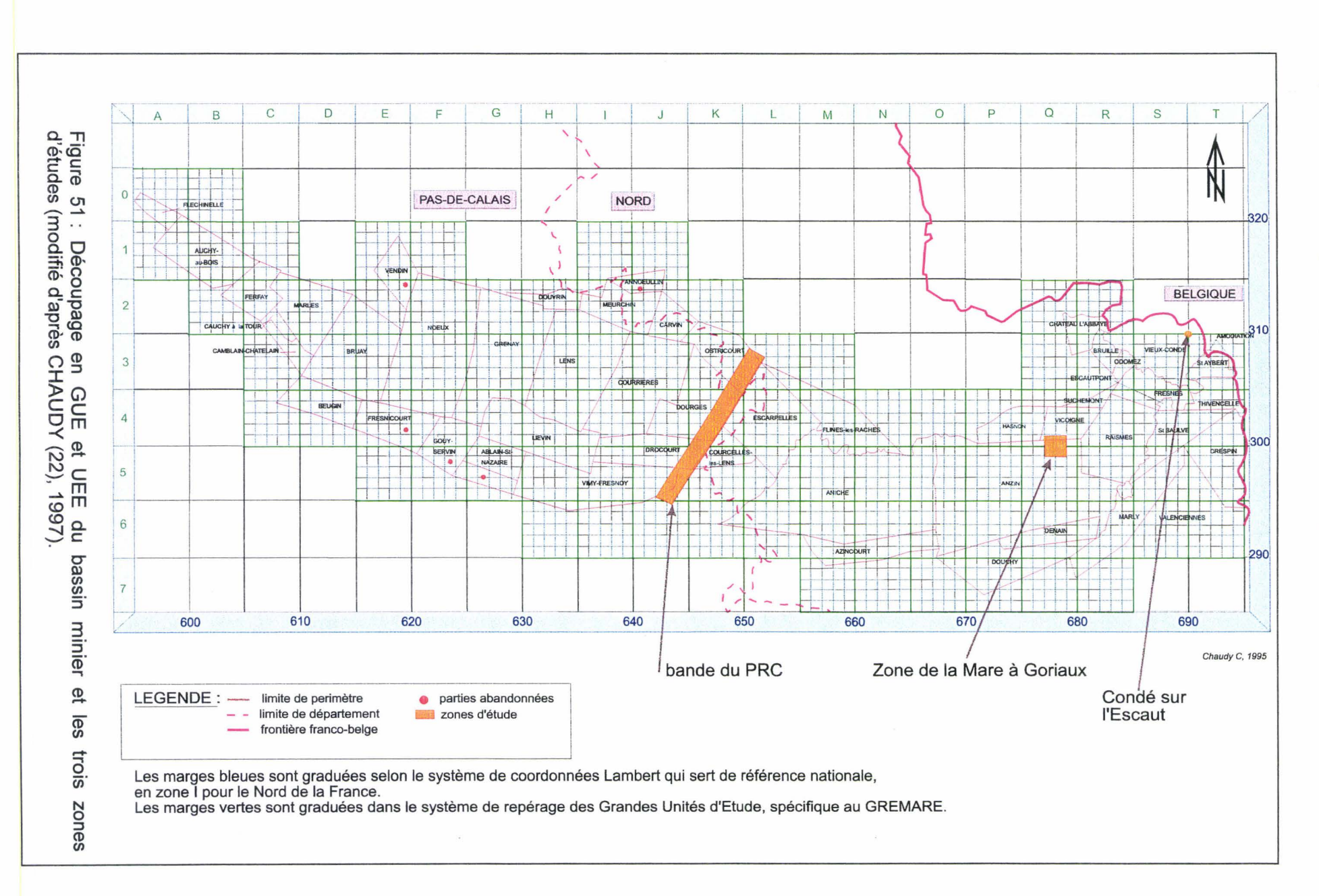

Les attributs de chaque chantier sont ensuite entrés par le biais d'une fenêtre de dialogue. Dans une phase ultérieure et distincte diverses procédures spécifiques peuvent ainsi réaliser des traitements sur les chantiers (estimation du volume des "vides", linéaire de galerie, ...). Toutes ces informations sont rangées au fur et à mesure dans la base de données relationnelle initiale, en liens dynamiques avec les procédures de traitement. Il est possible grâce à cette base de données par le biais de procédure d'extraire des objets.

#### Il - 3 - **2 Les affleurements ardennais pour les structures visibles**

La deuxième source d'information provient de l'étude des affleurements rocheux dans la région Nord/Pas-de-Calais et sur le massif Ardennais (France et Belgique).

En général les affleurements sont peu nombreux et assez distants les uns des autres, ce qui pose aussi un problème d'interpolation. Mais l'homothétie des structures géologiques entre l'échelle de l'affleurement et celle de la région est vérifiable cartographiquement [MEILLIEZ (75), 1989a]. Ce type de relation est donc étalonné. De plus, chaque donnée nouvelle (affleurement, sondage) permet de l'affiner.

Les affleurements les plus intéressants dans notre cas sont ceux liés aux ensembles paléozoïques du Boulonnais, de I'Avenois et de la vallée de Meuse. Ils nous renseignent ponctuellement sur la structuration des ensembles rocheux. Cette structuration peut être analysée comme le résultat d'assemblages diversifiés à partir d'un petit nombre d'éléments structuraux, parmi les quatre grandes classes suivantes : plis, failles, diaclases, schistosités. Ensuite, il est possible d'utiliser les relations géométriques de type homothétique, à diverses échelles, entre ces éléments structuraux pour reconstituer des modèles complexes mais encore simplifiés par rapport à la réalité.

#### Il - **3 - 2- 1 La méthode et les outils du géologue de terrain**

Par nature, le géologue se propose de réaliser et de discuter des modèles géométriques du sous-sol d'après un ensemble de données. Il cherche à découper le massif rocheux en unités structuralement homogènes : les domaines structuraux [Turner & Weiss (105), 1963].

Au sein d'un domaine structural, la géométrie des couches est régulière tant que le cylindrisme de la structure est respecté ; un profil (= coupe perpendiculaire à l'axe) suffit à décrire la géométrie de la structure. Sur la base de cette définition, un train de plis cylindrique constitue un domaine structural.

Une définition plus restrictive pourrait réserver la notion de domaine structural à un flanc de pli ou à une zone de charnière. Cette définition ne sera pas retenue ici car elle conduirait à un morcellement du massif rocheux trop important pour les modélisations géomécaniques que l'on souhaite effectuer ensuite (voir pages 88 et 97).

En terrain sédimentaire plissé, les frontières d'un domaine structural sont :

- $\triangleright$  à l'avant et à l'arrière, des failles majeures ;
- $\triangleright$  au-dessus et en dessous, des niveaux de décollement [DAHLSTRÖM (29), 1969];
- $\ge$  latéralement, des surface cryptiques au-delà desquelles le cylindrisme se dégrade.

Dans la définition restrictive, une surface axiale du pli constituerait un type de frontière cryptique dans la mesure où elle sépare deux domaines dont l'anisotropie diverge. La prise en compte des surfaces axiales dépendra des conditions géologiques locales (voir discussion page 130).

En résumé, nos retiendrons que les frontières d'un domaine structural seront considérées comme des discontinuités majeures, susceptibles d'accommoder des déplacements. Leur traitement informatique sera le même que celui des failles (voir plus loin).

Lorsqu'il doit définir ces domaines structuraux, le géologue de terrain utilise la méthode et les outils suivants :

- $\triangleright$  Le canevas de Schmidt permet de caractériser l'orientation de diverses surfaces géologiques (stratification, schistosité, diaclase, faille, ... ), d'évaluer l'angle entre ces différents types de surface, de vérifier le cylindrisme des structures et d'estimer par exemple l'orientation de l'axe et de la surface axiale d'un pli.
- $\triangleright$  Le dessin du profil des structures place les divers constituants l'un par rapport à l'autre.
- $\triangleright$  La mise en place d'éléments non observés, mais déduits d'observations fragmentaires (traces de failles, surfaces axiales, ... ) et d'une connaissance théorique (relations entre plis et failles, ... ), complète le modèle.

Il - 3 - **2 - 2 Exemple de la carrière SE CAB à Bellignies (fig. 52)** 

Cette carrière (fig. 52) située au Nord-Ouest de Bavay sur le territoire de la commune de Bellignies est localisée à 6 km au sud de l'émergence de la Faille du Midi et environ 2.5 km au dessus du réflecteur sismique associé au décollement majeur que représente la Faille du Midi. Cette dernière est un bon exemple d'affleurement fournissant de nombreuses informations sur le style tectonique des ensembles paléozoïques.

Elle entaille principalement des bancs calcaires massifs d'âge Givetien. Il faut noter la présence entre les bancs de calcaire Givetien de lits plus argileux où se concentrent des glissements banc sur banc.

La structure générale montre un couple anticlinal-synclinal dissymétrique à vergence nord : flanc court sud (40°) plus penté que le flanc long nord (15°). Des plis de plus petites dimensions affectent chacun des flancs. Ces petits plis sont associés à des failles dont les déplacements ont eu pour effet d'épaissir, et donc de raidir, les flancs du pli au cours de l'évolution de la déformation.

Une telle association de plis et de failles est visible aussi sur la coupe (fig. 11-3) sous la zone de la Mare à Goriaux.

L'ensemble de la structure est cylindrique en première approximation et peut donc entrer dans un unique domaine structural, à l'échelle régionale. Dans une analyse qui serait menée à l'échelle de la carrière, il faudrait toutefois retenir une définition restrictive de la notion de domaine structural.

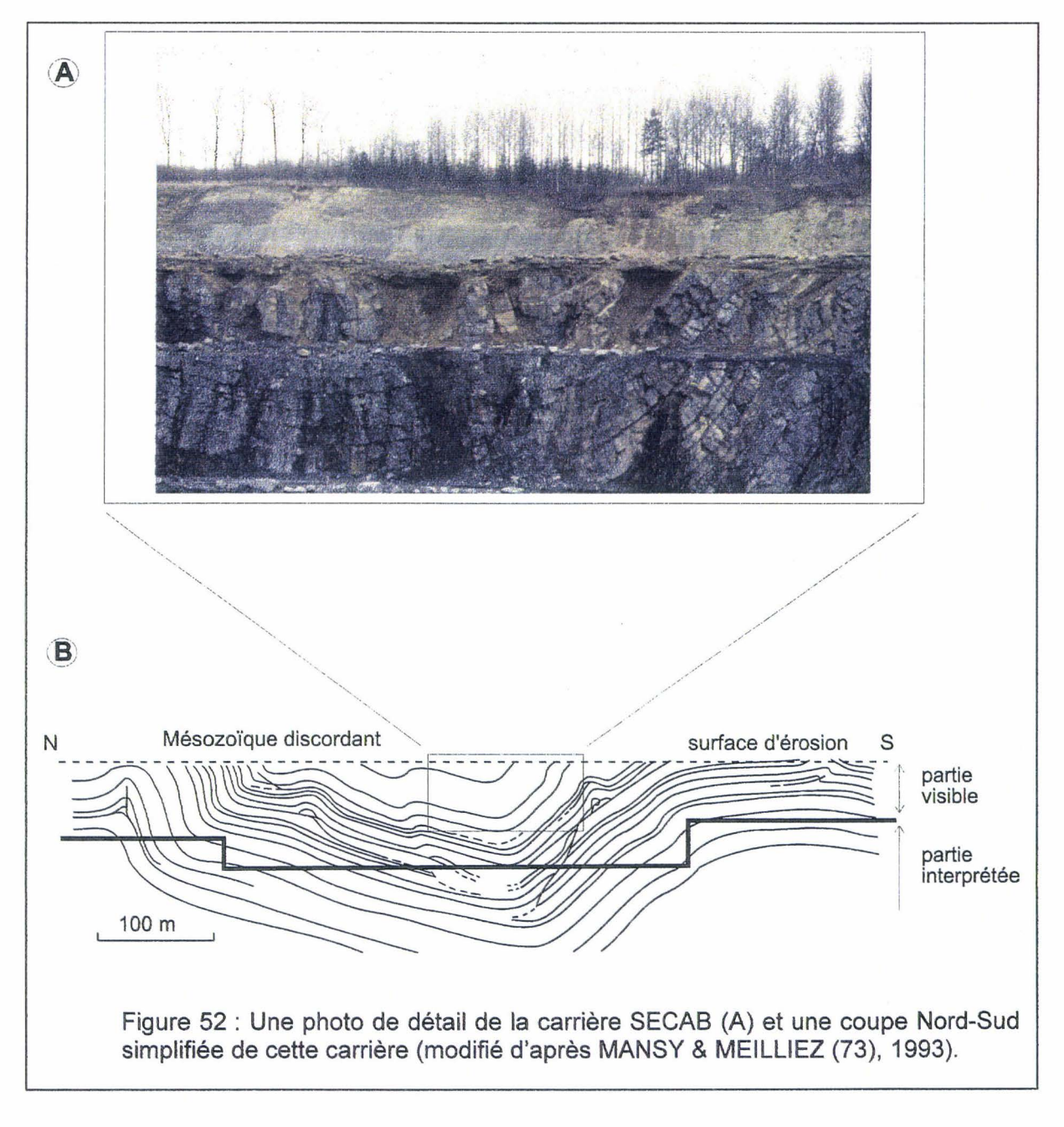

# II - 3 - 2 - 3 Exemple de la carrière Bocahut (fig. 53 et 54)

Cette carrière (fig. 53), située sur le territoire de la commune d'Avesnes sur Helpe, est ouverte dans plusieurs niveaux de Calcaires Carbonifères (âge Dinantien).

En profil, elle montre une structure d'ensemble comparable à celle de la carrière SECAB (comparer fig. 52 et 54 C). Mais la carrière étant très étalée en surface, la variété des observations latérales et le développement de l'exploitation ont permis d'argumenter une séquence de l'évolution cinématique d'une telle structure plissée [MANSY & MEILLIEZ (73), 1993). On peut en résumer l'essentiel de la façon suivante :

- *»* La composition interne du Calcaire Carbonifère bien que raide dans son ensemble est relativement contrastée entre niveaux déformables (b, d) et peu déformables (a, c, e).
- » Les niveaux déformables accomodent des glissements parallèles à la stratification (fig. 54 A) qui évoluent tout au long de la progression du plissement, en fonction de l'orientation relative entre plans potentiels du glissement et système de contraintes à l'échelle de la carrière (fig. 54 B etC).
- $\triangleright$  Les glissements des plans anciens qui conduisent à épaissir et donc à raidir l'ensemble de la série - sont plissés, et donc bloqués, au fur et à mesure de la croissance du flanc court du pli d'ensemble (fig. 54 B etC).
- $\triangleright$  Les glissements les plus superficiels sont encore aisément identifiables en cartographie et ont donné l'illusion jusqu'ici aux cartographes que la structure d'ensemble n'était qu'un simple synclinal très ouvert.

Il a donc fallu comprendre les observations de détail des affleurements, les replacer dans le contexte géométrique et cinématique de l'ensemble de la carrière, pour identifier le rôle de contrôle géomécanique de la composition et de la structure locales lors du plissement du Calcaire Carbonifère. L'ensemble des caractéristiques géométriques et cinématiques possible détermine un style tectonique de référence.

# $11 - 3 - 2 - 4$  Conclusion sur le style tectonique régional

Ces deux exemples montrent que la géométrie seule ne suffit pas à définir un style<br>que de référence. C'est l'ensemble des paramètres géométriques, tectonique de référence. C'est l'ensemble des paramètres géométriques, lithostratigraphiques et hydrothermomécaniques qui le permet. Le nombre de degrés de liberté pour les assembler est quasi infini. Une même géométrie peut être obtenue par divers chemins cinématiques et dynamiques de déformation ; un même assemblage d'éléments structuraux peut donner une multitude de géométries finales différentes selon le chemin de déformation suivi.

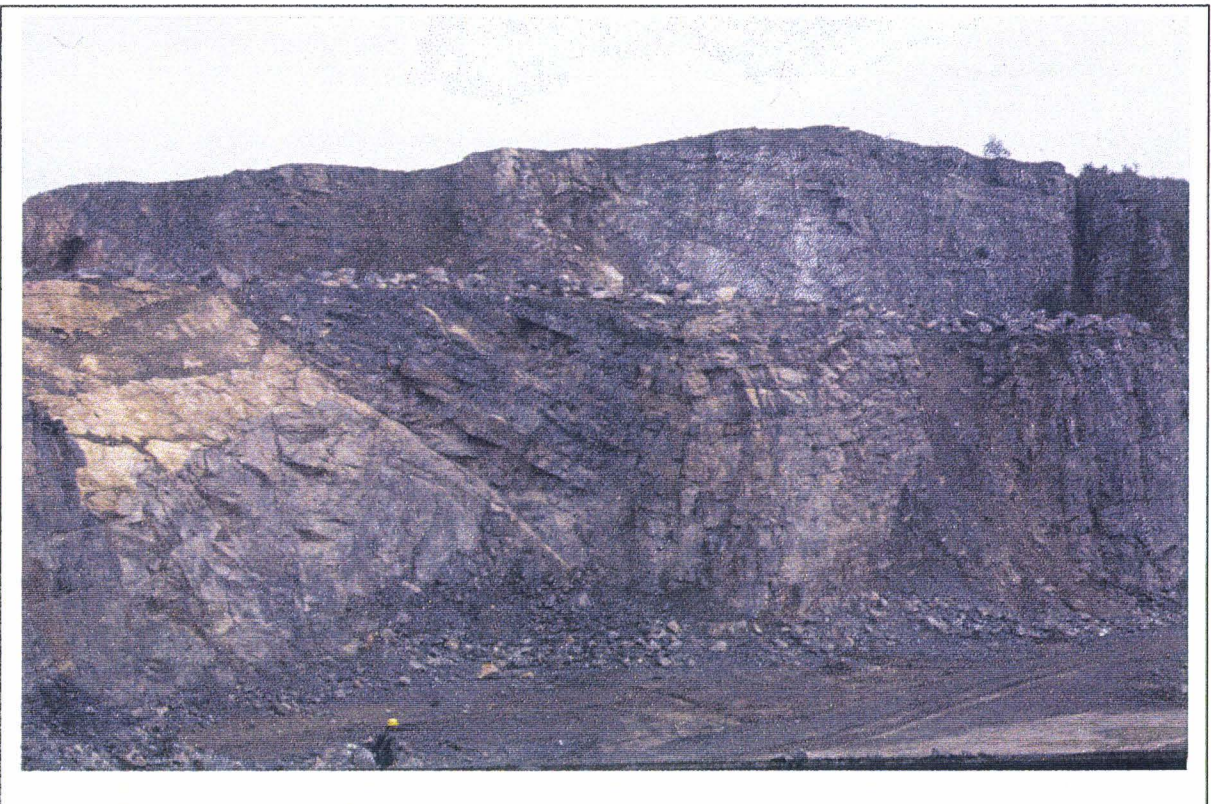

Figure 53 : Une photo de la carrière Bocahut.

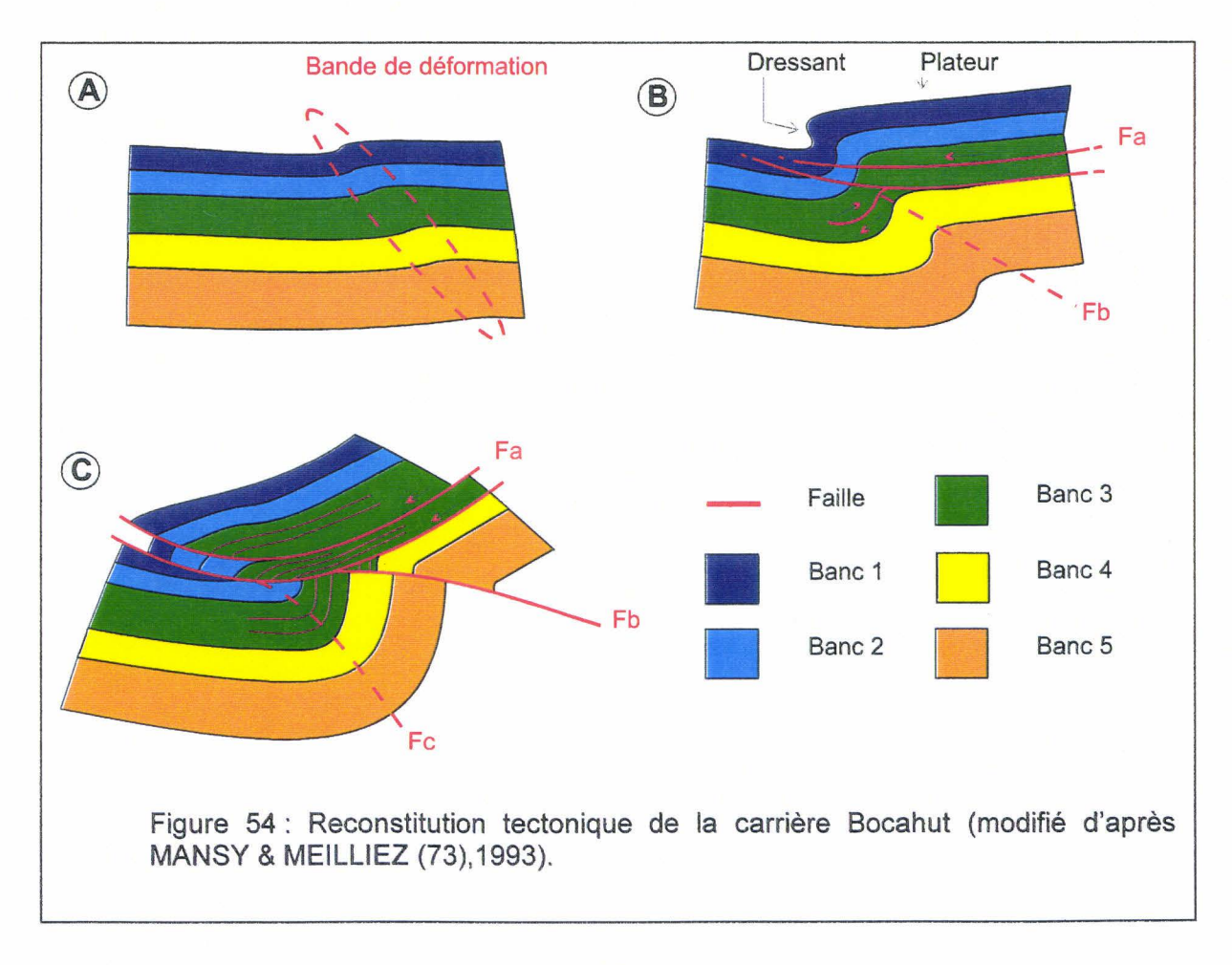

USTL - Thèse David Lamand - 1998 - 121 -

la notion de style tectonique régional de référence retenue ici désigne donc un assemblage d'éléments structuraux appliqué à un domaine géologique précis, un bassin synorogénique d'avant-pays différencié sur plateforme continentale en l'occurrence.

En retour, cette notion de style tectonique régional sert de référence par la cohérence qu'elle implique, entre différentes possibilités d'interpolation géométrique entre les observations rapportées à l'occasion de l'exploration et de l'exploitation houillères.

# II - 4 Les notions théoriques géologiques nécessaires

# $II - 4 - 1$  Les failles

Une faille [FOUCAULT et RAOULT (42), 1988] est une cassure de terrain avec déplacement relatif des parties séparées.

Le rejet, qui mesure ce déplacement relatif, est une caractéristique de la faille. En réalité, cette valeur varie d'un point à l'autre. Elle est précisée pour un objet remarquable coupé par la faille et servant de repère. Un objet linéaire (axe de pli, intersection entre deux plans particuliers, etc.), non contenu dans le plan de faille, est donc le marqueur idéal pour évaluer le rejet. Cette situation est rare. On identifie plus facilement un objet plan, dont la trace sur la faille est une ligne. Dans ce cas, faute de pouvoir préciser selon quelle ligne, dans le plan de la faille, a opéré le déplacement, le rejet est évalué par ses composantes (fig. 55 A).

On a vu que la longueur d'une discontinuité est un paramètre important dans l'évaluation de la structure interne d'un massif rocheux (voir § 1-2-2). Il n'y a pas de limite à la définition de la longueur : une faille de quelques millimètres peut être contenue dans un échantillon ; la faille de San Andréas, pour ne citer que l'un des plus connues et active, mesure plus de 5000 km au niveau du sol.

Toutefois, cette notion de longueur demande à être précisée. Il y a lieu de distinguer entre la longueur d'une faille, prise au sens strict, c'est-à-dire une cassure physique, et celle d'une faille prise au sens géologique, c'est-à-dire un couloir doté d'une certaine largeur, constitué selon les endroits, d'une seule cassure physique ou de plusieurs qui se relaient et/ou s'anastomosent. Cette distinction est valable à toutes les échelles, de l'échantillon à la région géologique. Elle inclut en outre une discrimination scalaire entre l'échelle de la fracture physique unitaire et l'échelle de la zone fracturée.

Le comportement rhéologique du, ou des massifs rocheux, est un des paramètres qui contrôlent cette distinction. Une rupture fragile peut être un plan unique ; une rupture ductile est toujours un couloir de fracturation constitué de failles en relais. Illustrant cette nuance, les géologues désignent par l'unique terme de Faille du Midi la discontinuité majeure qui affleure au front septentrional de la Chaîne Varisque, et sur laquelle se greffent en profondeur les essaims de failles ayant préférentiellement localisé les déplacements dus au raccourcissement varisque (voir § 11-2).

Même simple sur une surface unique, le déplacement sur une faille résulte de plusieurs événements qui se sont succédés, éventuellement séparés de longues périodes de stabilité.

Chaque déplacement laisse, sur tout ou partie des surfaces de friction, des marques qui témoignent de la direction et du sens relatif du déplacement en chaque point (fig. 11-9 8).

La nomenclature et la géométrie (rejet, orientation du plan de faille ou miroir, sens de déplacement. .. ) des failles sont résumées sur la figure 55.

Les failles affectant les terrains de la coupe sous la zone de la Mare à Goriaux (fig. 49) sont de type inverse (fig. 55 D-3)

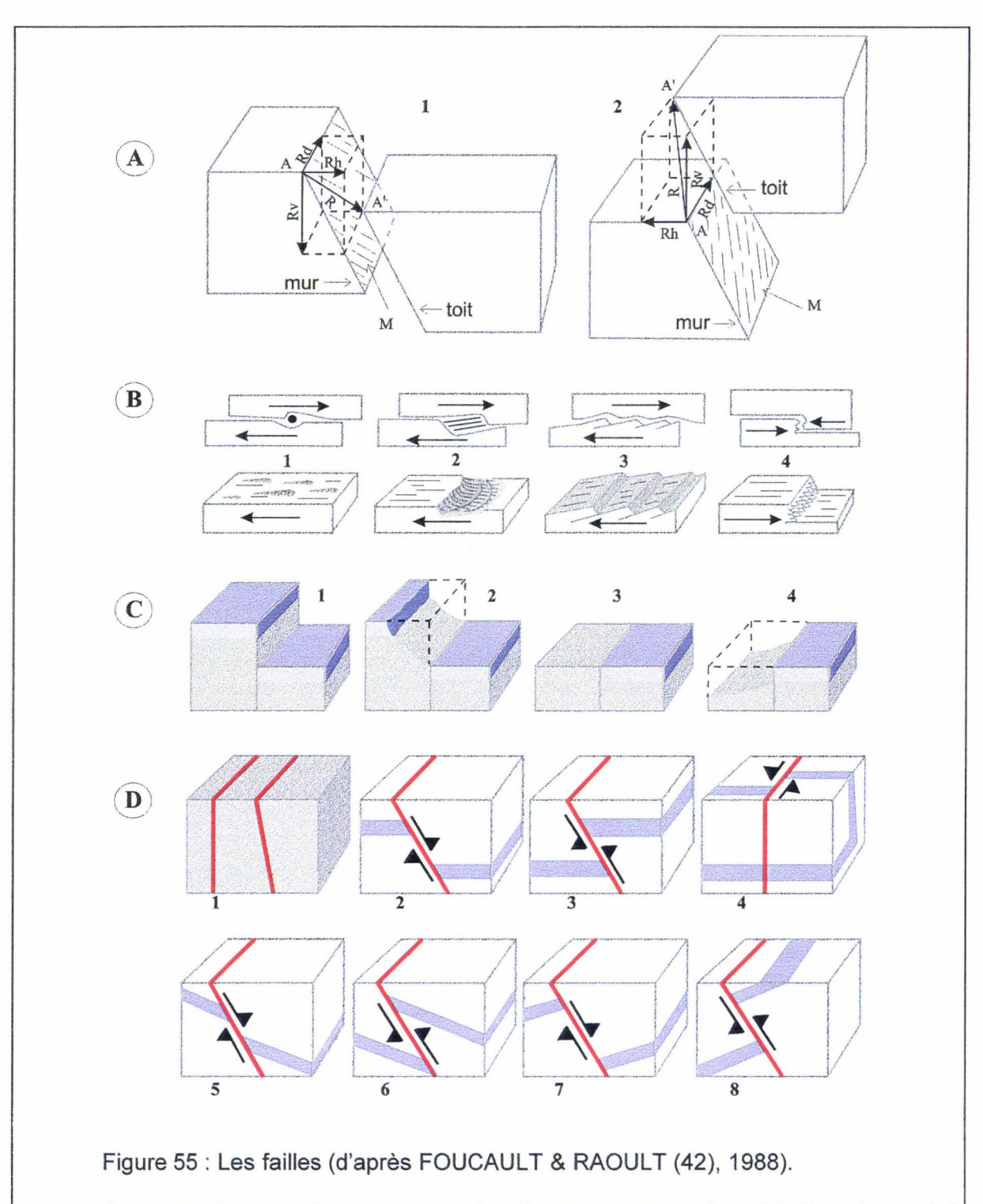

**A: nomenclature-** M : miroir avec strie- R: rejet décomposé en Rd (décrochement) ; Rh (rejet horizontal transversal) ; Rv (rejet vertical).

Le regard de 1 (qui est une faille normale) est tourné vers la droite, celui de 2 (qui est une faille inverse) vers la gauche.

**B : détails miroir de faille peuvent donner le sens du rejet - 1 : strie - 2 : enduit de**  $calcite - 3 : écaille - 4 style$ 

C : rapport des failles et de la topographie - 1 : escarpement de faille - 2 : escarpement de ligne de faille - 3 : faille nivelée - 4 : escarpement de ligne de faille.

**D : quelques types de failles - 1 : failles verticale et oblique - 2 : faille normale - 3 : faille** inverse  $-4$  : décrochement  $-5$  : faille conforme normale  $-6$  : faille conforme inverse  $-7$  : faille contraire normale - 8 : faille contraire inverse.

# $II - 4 - 2$  Les plis

Un pli est une déformation plastique, car non réversible et permanente. Sa géométrie est caractérisée par la forme de surfaces de références telle les plans de stratification ou de foliation [RAMSAY & HUBER (98)(99), 1993a et b, DERCOURT & PAQUET (32), 1976].

Les éléments géométriques (fig. 56 A) des plis sont les suivants [NICOLAS (83), 1989]:

- $\geq$  La charnière : pour une surface donnée, région du plus petit rayon de courbure.
- $\triangleright$  Le flanc : région de la surface de référence joignant deux charnières successives.
- $\triangleright$  La surface axiale : surface lieu des charnières successives dans un multicouche ; elle est proche de la surface bissectrice du dièdre formé par deux flancs successifs, déterminés par un empilement de surface repères.
- $\triangleright$  L'axe : ligne fictive parallèle à l'intersection des couches plissées et de la surface axiale ; son orientation est estimée statistiquement à partir de l'orientation des différentes charnières d'un même pli.
- $\triangleright$  Le profil : c'est la trace de la surface plissée sur le plan perpendiculaire à l'axe.

Le pli est plan (fig. 56 B) si la surface axiale est plane, il est non plan dans les autres cas. Un pli est dit cylindrique tant que l'axe et la génératrice parcourant le profil se confondent, c'est-à-dire tant que toutes les charnières sont statistiquement parallèles à l'axe. Dans un pli conique, les charnières forment un cône autour de l'axe. Longitudinalement, un pli cylindrique dégénère toujours en pli conique à chacune de ses extrémités.

Le pendage (fig. 56 C) d'un pli est donné par la relation angulaire entre la surface axiale et l'horizontale. Le pli est droit si la surface axiale est verticale, déjeté si le flanc le plus redressé (flanc inverse) ne dépasse pas la verticale, déversé si le flanc inverse dépasse la verticale et couché si la surface axiale est horizontale.

Un pli droit est souvent symétrique, mais ce n'est une condition ni nécessaire, ni suffisante. Les plis déjetés, déversés et couchés sont le plus souvent dissymétriques. Il est utile alors de distinguer le flanc court du flanc long.

On distinguera par le terme de vergence la direction opposée à celle du pendage du pli mais c'est une notion relative à l'échelle de l'observateur.

Le pli affectant les terrains du SW de la coupe sous la Mare à Goriaux (fig. 49) est un pli déjeté (fig. 56 C).

Longitudinalement, le plongement d'un pli est celui de son axe (fig. 56 D).

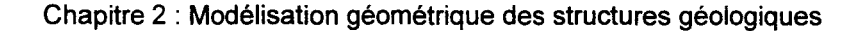

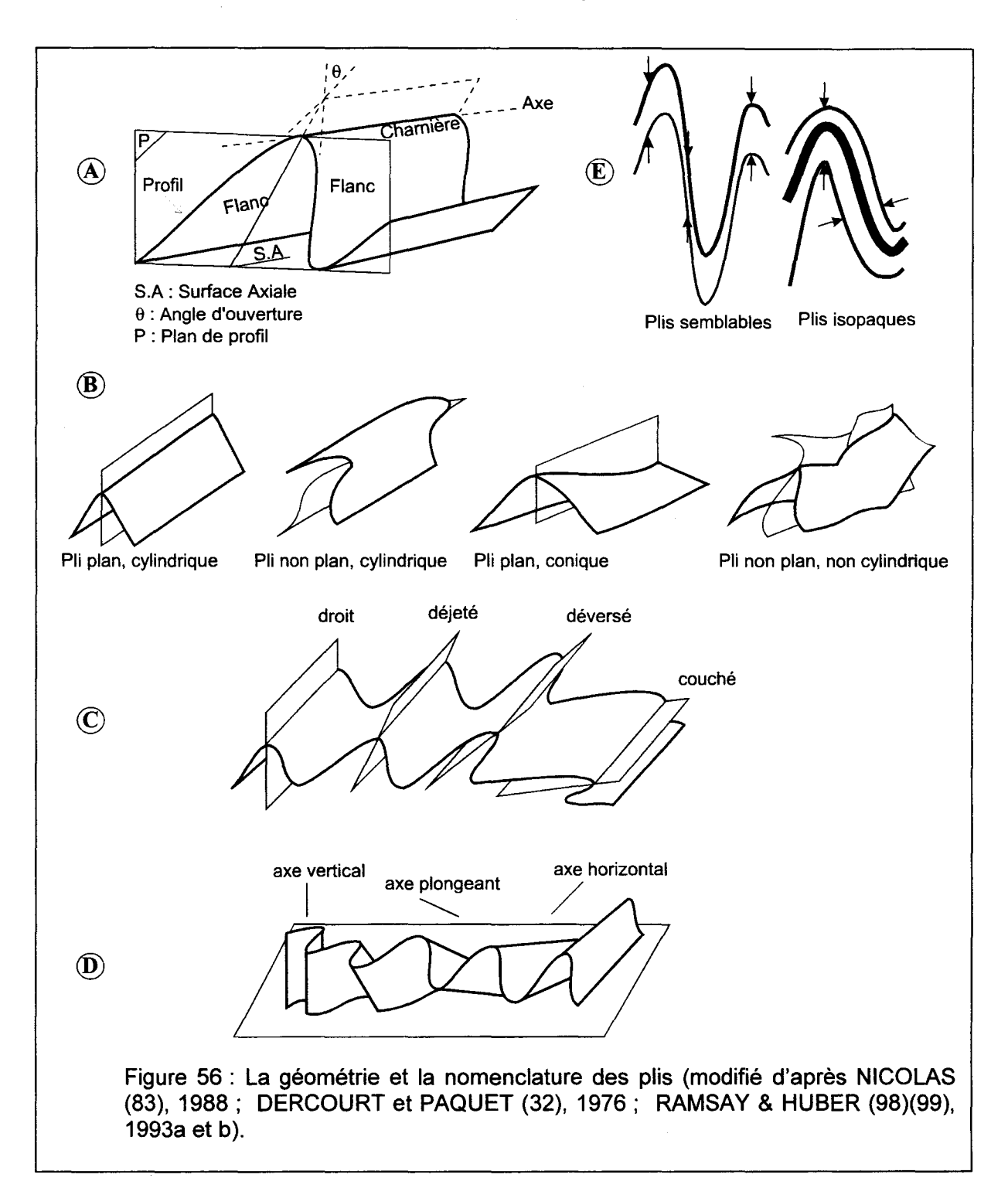

Selon la nature de la succession lithologique et les conditions hydrothermomécaniques de la déformation, les plis peuvent prendre n'importe quel profil entre deux extrêmes dits semblable ou anisopaque d'une part et isopaque d'autre part (fig. 56 E). Dans le premier cas, la distance entre deux surfaces repères, mesurée parallèlement à la surface axiale, est constante. Dans le deuxième cas, cette distance, mesurée perpendiculairement aux surfaces repères est constantes.

les couches fragiles (calcaires, grès, charbon) débitées en bancs épais, sont rigides et donnent des plis à caractère isopaque dominant (fig. 52 et 54). les couches incompétentes (schistes, marnes) et les couches fragiles très finement litées (<10 cm)

donneraient, seules, des plis à caractère anisopaque dominant. En réalité, dans les séries où les deux types de lithologiques alternent, les unités compétentes ont tendance à déterminer l'ossature d'ensemble du massif rocheux en donnant des plis isopaques associés à des failles longitudinales et transversales [DÄHLSTRÖM (30), 1970]. Les unités incompétentes fluent (macroscopiquement) de façon à combler les espaces entre les unités compétentes. Les plis réellement anisopaques sont exceptionnels dans les domaines géologiques considérés ici (voir § 11-2).

Le caractère isopaque étant dominant (à l'échelle des structures étudiées), le cylindrisme des structures est statistiquement respecté dans les volumes importants, hors des régions de relais de plis. Ceci se vérifie cartographiquement sur le massif ardennais. Nous verrons qu'il en est de même dans le Bassin Minier.

#### Il - **4- 3 La notion de domaine structural**

Un **domaine structural** est un volume de roche dans lequel l'orientation d'un élément structural choisi est statistiquement homogène à l'échelle de ce domaine [TURNER & WEISS (1 05), 1963]. Ici, le critère d'homogénéité retenu sera le cylindrisme.

A l'échelle d'un pli, chaque flanc délimite un domaine structural strict car dans cet espace le pendage des couches est homogène.

A l'échelle d'un massif rocheux, un domaine structural peut être assimilé à un volume de roches, affecté par un ensemble de plis cylindriques, délimité par des discontinuités majeures (voir § 11-3-2) (fig. 57). Dans le massif ardennais comme dans le bassin minier Nord/Pas-de-Calais les domaines structuraux ont une dimension de l'ordre du km $^3$ .

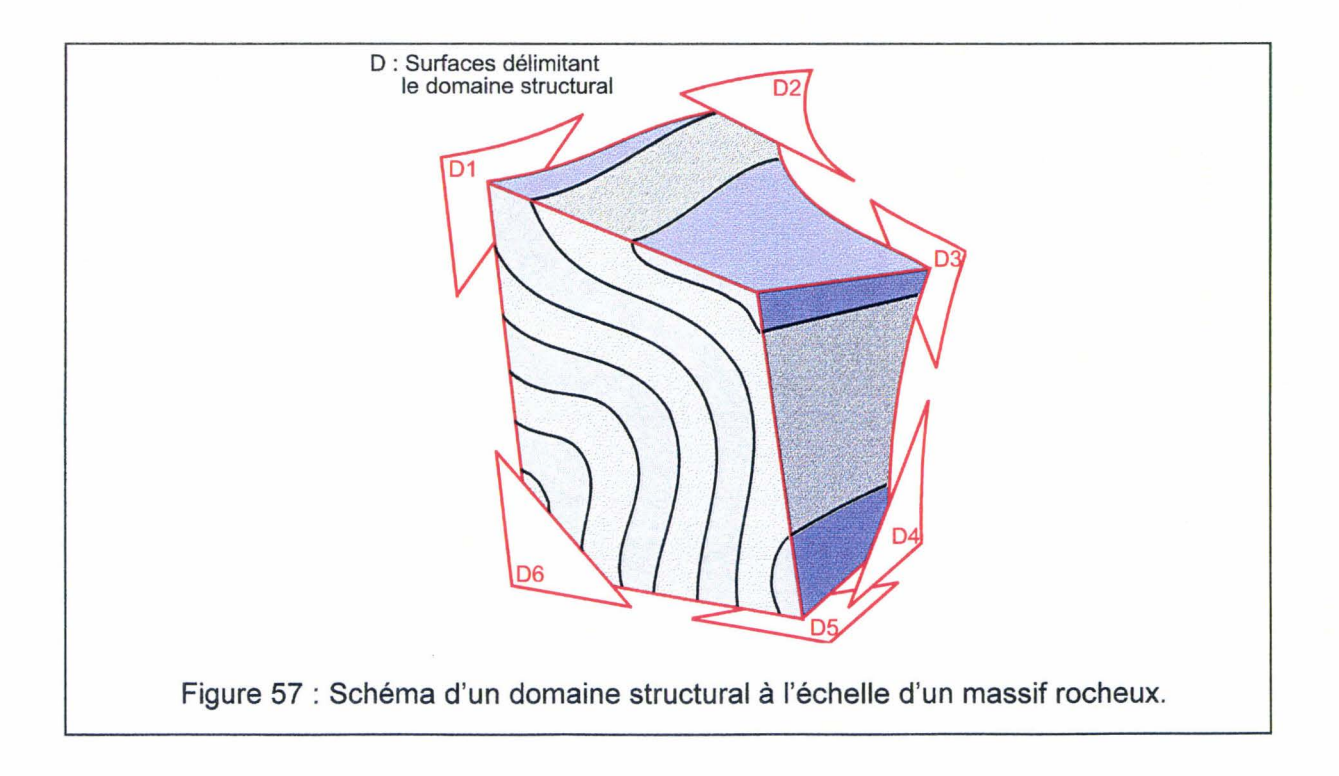

La réalisation de modèle géomécanique à l'échelle du 1/10000 d'un massif rocheux à structure géologique complexe (plis, failles, ... ) pose les principaux problèmes suivants :

- *);.>* La mise en place d'une méthodologie de passage du modèle géométrique du sous-sol au maillage limitant la dénaturation du sens géomécanique de la structure géologique.
- *);.>* L'effet d'échelle [BERNAIX (11), 1974 in LAMAND (64), 1994]. Lorsque la fissuration est diffuse, il est très difficile d'extrapoler à l'échelle d'un massif les résultats d'essais de résistance sur échantillon. Sur les roches fissurées, on constate que non seulement les valeurs obtenues par ces essais sont dispersées mais que les valeurs mesurées varient avec le volume de matériau sollicité. Cet effet d'échelle est d'autant plus accentué que la fissuration est intense, hétérogène, et qu'on lui laisse la possibilité d'agir (influence des forces de confinement).
- *);.>* Le choix des lois de comportement des matériaux (dans le cas du bassin minier Nord/Pas-de-Calais, il y a très peu de données d'essais mécaniques sur la matrice rocheuse ainsi que sur les joints).

Dans le cas de modèles discontinus, la définition du nombre de blocs et par conséquent leur volume respectif, est le résultat d'un compromis entre les possibilités matérielles (informatique, logiciel) et le problème posé.

Il est donc nécessaire de mettre en place une stratégie d'intégration non dénaturante de la géométrie des massifs rocheux à structure géologique complexe au sein de modèles numériques géomécaniques et d'envisager les conséquences de cette intégration de la géométrie sur le choix des lois de comportement des matériaux.

# $II - 4 - 4$  Une stratégie géomécanique

La stratégie géomécanique consiste principalement à définir la géométrie des blocs constituant le modèle discontinu. Les principaux paramètres influençant l'agencement des blocs sont les suivants :

- $\triangleright$  La lithostratigraphie : succession des différents types de roches (grès, schiste, charbon).
- *);.>* Les diaclases : trois familles au moins affectent les bancs rocheux.
- **Les failles** : essayer et distinguer entre surfaces de failles et couloirs faillés.

*);.>* Les plis.

La prise en compte de ces quelques paramètres à l'échelle du 1/10000 pour un massif rocheux à structure géologique complexe conduit à envisager un nombre trop important de blocs (des centaines de milliers). Il n'est pas réaliste d'utiliser directement ce découpage du massif rocheux pour la réalisation de modèles numériques (voir§ 1-3-7-3). Il est nécessaire de réaliser une **simplification** du modèle géométrique. Cette simplification doit conduire à la mise en place de blocs présentant des volumes beaucoup plus importants que ceux des blocs réels pour un modèle non simplifié. Elle doit aussi préserver le comportement mécanique hétérogéne du massif rocheux, ce comportement résulte principalement de l'alternance de bancs gréseux (compétents) et de bancs plus schisteux (incompétents).

La méthode de simplification proposée ici est basée sur la définition de volumes élémentaires à insérer dans le modèle géométrique : les **DoMSeC,** ou Domaines MécaStructuraux Convexes.

Un DoMSeC est un volume de roche convexe dont les discontinuités internes sont homogénéisées.

Un DoMSeC est un sous-ensemble d'un domaine structural.

Appliquons la notion de DoMSeC à un pli cylindrique (fig. 58). A l'intérieur du domaine structural cylindrique, les DoMSeC sont calés sur les discontinuités internes principales (stratification, failles) et les surfaces axiales. Dans une série sédimentaire plissée, une surface axiale est une discontinuité cryptique qui sépare deux ensembles dont l'anisotropie diffère (voir § 1-3-7-2). Il est donc nécessaire de mettre en place des discontinuités dite virtuelles (pseudo-surface axiale) afin de prendre en compte la forme très arrondie du pli (région à charnière très large) et préserver ainsi la nature convexe des DoMSeC.

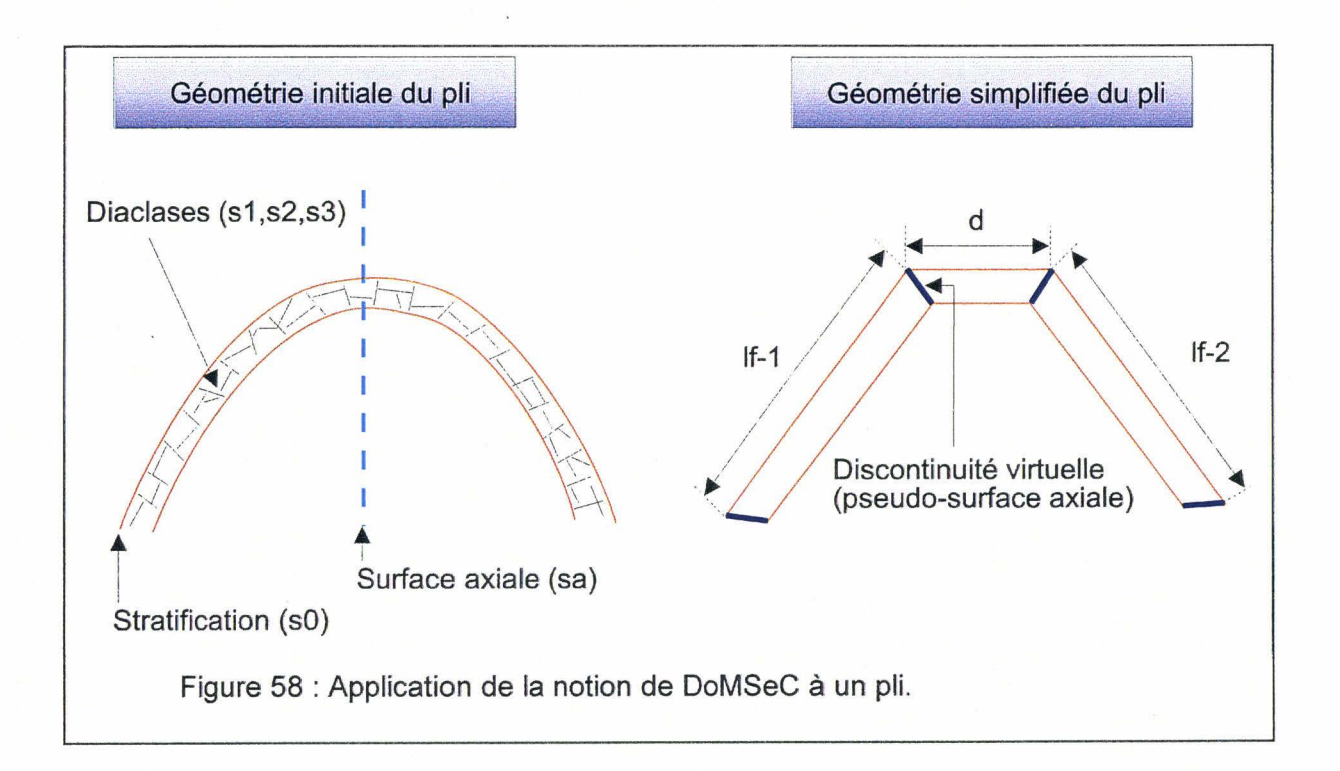

Finalement des paramètres géométriques peuvent être dégagés :

 $\triangleright$  d : la largeur de la zone de charnière.  $\triangleright$  If<sub>1</sub> : la longueur du premier flanc.  $\triangleright$  of<sub>1</sub> : l'orientation du premier flanc.  $\triangleright$  If<sub>2</sub> : la longueur du deuxième flanc.  $\triangleright$  of<sub>2</sub> : l'orientation du deuxième flanc.  $\triangleright$  o : l'orientation générale du pli. 

Les blocs ainsi créés sont donc des volumes élémentaires convexes contenant plusieurs familles de discontinuités mineures (méta-discontinuités : diaclases et petites failles, clivage) et délimités par des discontinuités majeures (méga-discontinuités : stratification, failles majeures, surface axiale) (fig. 59). Ces blocs sont des DoMSeC. les diaclases au sein des DoMSeC sont considérées comme étant statistiquement homogènes en géométrie (orientation, espacement) et en mécanique (pas de variation des propriétés mécaniques).

la notion de DoMSeC peut être appliquée à un domaine structural à l'échelle d'un massif rocheux (fig. 60). les DoMSeC définis au sein du domaine structural préservent de façon satisfaisante la géométrie des plis et l'alternance des lithologies.

la notion de DoMSeC permet la simplification d'objets volumiques complexes dans notre cas ces objets sont des ensembles rocheux. les failles, elles, sont de nature surfacique ; la notion de DoMSeC ne peut être utilisée pour réaliser la simplification non dénaturante de la géométrie de ces failles. Donc une approche similaire à la notion de DoMSeC adaptée à un objet surfacique, devra être développée. Actuellement les failles sont considérées comme de simples plans.

En résumé, à l'intérieur d'un massif rocheux sédimentaire plissé, le géologue discerne des domaines structuraux cylindriques, délimités par des discontinuités majeures (failles, décollements, surfaces latérales cryptiques). Je propose que le géomécanicien partitionne ces domaines structuraux en DoMSeC, délimités par des méga-discontinuités (failles, décollements, pseudo-surfaces axiales, stratifications) et contenant des métadiscontinuités (clivages, diaclases) à traiter par homogénéisation (fig. 60)

En pratiquant ainsi, il est possible d'améliorer la prise en compte de la structure géologique interne aux terrains sédimentaires plissés.

Pour faire de ce concept un outil, deux tâches sont à réaliser :

- $\triangleright$  créer les procédures informatiques permettant de créer les DoMSeC de telle sorte que l'opérateur ait le contrôle de la localisation et de la nature de leurs frontières.
- );> Elaborer une méthodologie de définition des diverses propriétés mécaniques nécessaires.

la première tâche fait l'objet du chapitre Ill.

la deuxième tâche engage le travail entrepris dans une nouvelle étape.

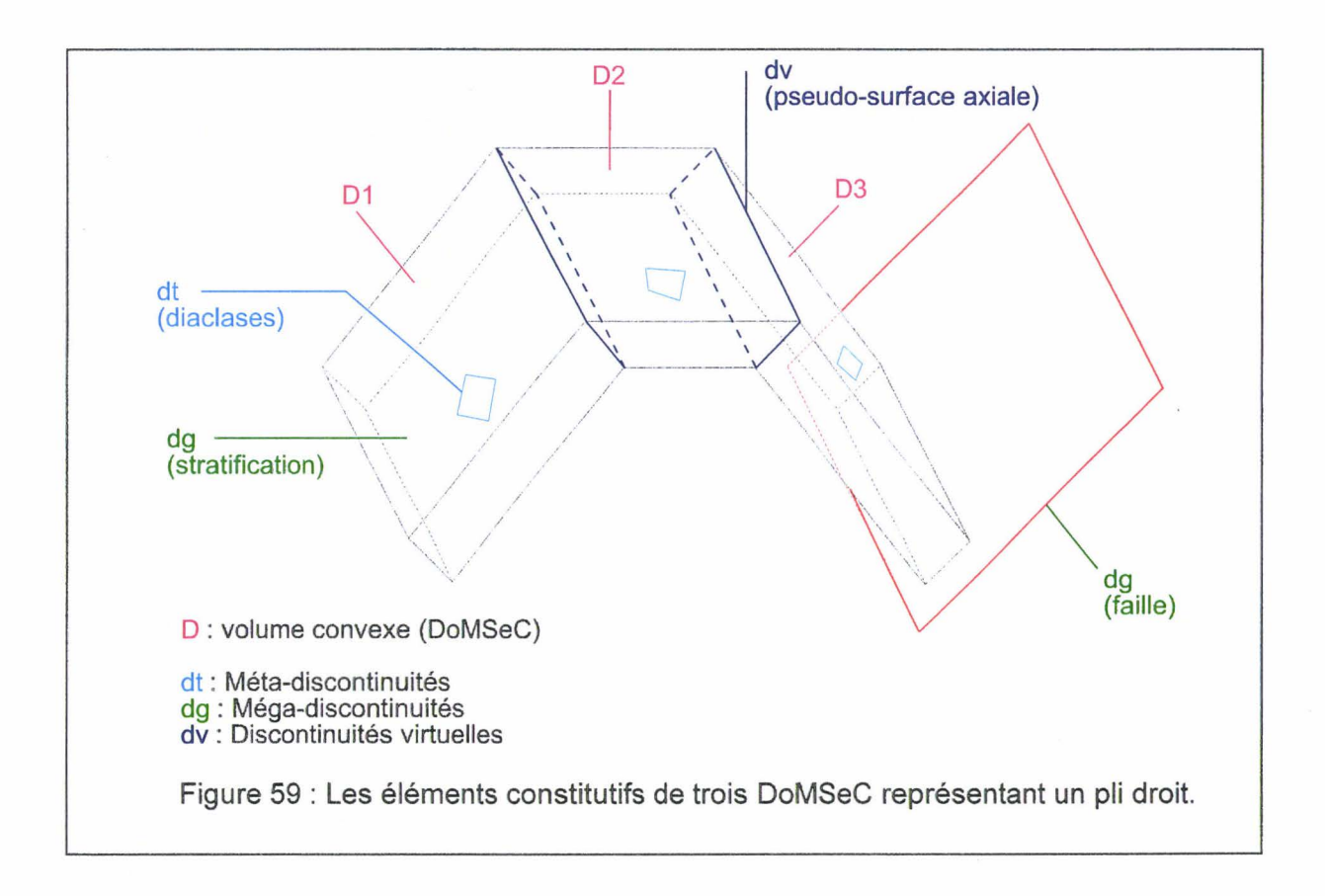

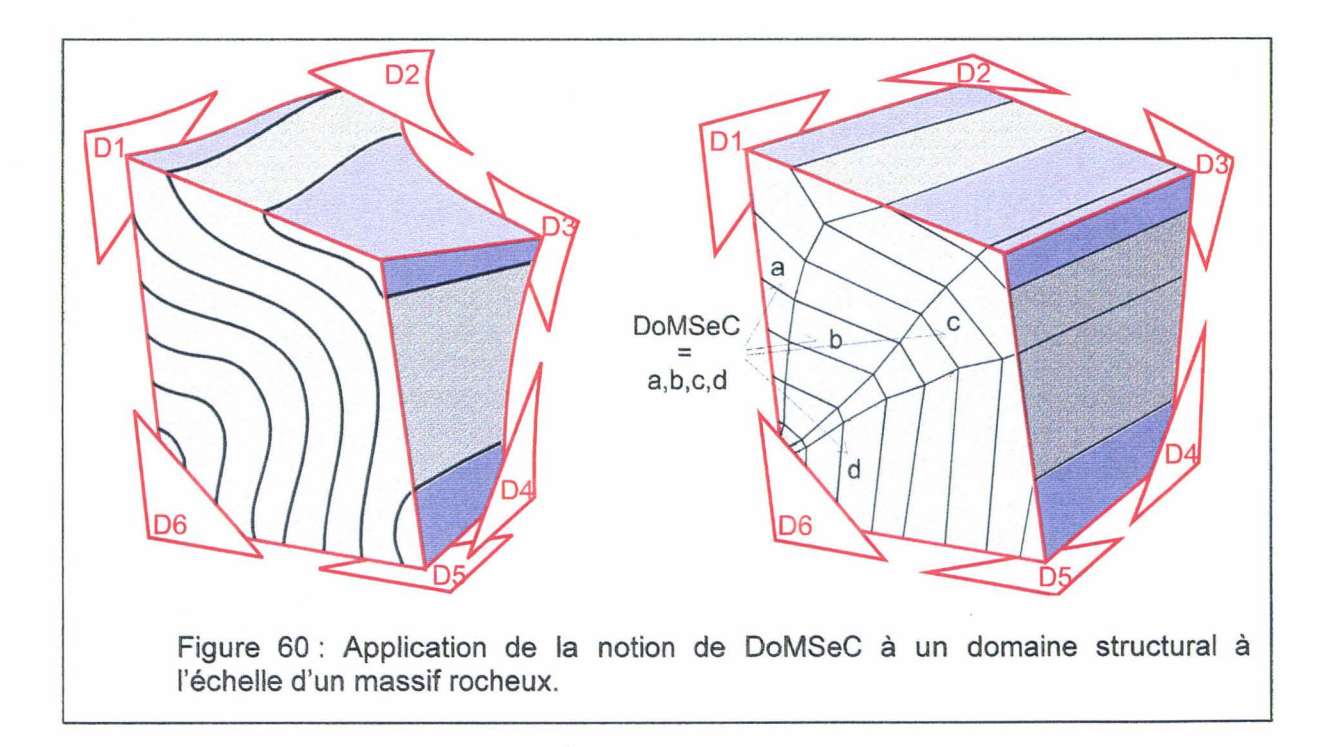

Il est nécessaire de considérer les trois principales conséquences suivantes de la définition des DoMSeC sur les choix des propriétés mécaniques :

- $\triangleright$  La première est l'estimation des lois de comportement de la matrice rocheuse au sein d'un DoMSeC (prise en compte au mieux des diaclases).
- *);>* La deuxième est l'estimation des lois de comportement des différentes discontinuités (joint, clivage) majeures ou méga-discontinuités (faille, stratification).
- $\triangleright$  La troisième est l'estimation du rôle des discontinuités virtuelles en terme de propriétés mécaniques, d'orientation et de localisation. Les problèmes sont fondamentalement les mêmes que pour le point précédent mais il est nécessaire de discuter le sens mécanique donné à ces discontinuités virtuelles.

# $II - 4 - 5$  L'estimation des propriétés mécaniques de la « matrice rocheuse » au sein d'un DoMSeC par la méthode des milieux continus équivalents

Les propriétés mécaniques d'un massif rocheux comportant des discontinuités sont une combinaison des propriétés de la roche intacte et des propriétés mécaniques des discontinuités.

Une approche pour estimer les propriétés mécaniques de ce massif rocheux discontinu consiste à considérer un milieu continu équivalent. Les propriétés mécaniques de ce milieu continu équivalent sont estimées par une association des propriétés mécaniques de la roche saine, des propriétés mécaniques des discontinuités et de la géométrie des discontinuités.

FRANCOIS et al. [(36), 1995] précisent :

« Il s'agit donc de remplacer un matériau réel par un matériau fictif, homogène équivalent, tel que, dans les structures étudiées et à leur échelle, les champs de contrainte, déformation, ... , soient (macroscopiquement) les mêmes dans les structures réelles et homogénéisées. Cela nécessite que l'on puisse adopter, comme volume élémentaire de la structure , un volume élémentaire représentatif du matériau. »

Dans notre cas le volume élémentaire représentatif est un DoMSeC car ce dernier , bien qu'aidant à la simplification géométrique de la structure géologique, ne dénature pas le sens géologique des structures majeures affectant le massif rocheux.

De nombreux auteurs [KULHAWY & GOODMAN (62), 1980, GERRARD (45), 1982, AMADEI (2), 1983, FOSSUM (41), 1985, YOSHINAKA et YAMABE (108), 1986, CHEN (23), 1989, XIURUN & SHUREN (107), 1991 in PRIEST (93), 1993, GERRARD (46), 1991 in PRIEST (93), 1993] ont adopté cette démarche.

Cette méthode des milieux continus équivalents peut être la base pour l'estimation des propriétés mécaniques internes d'un DoMSeC.

L'estimation des propriétés mécaniques globales d'un DoMSeC passe par une caractérisation de ses discontinuités internes ou **méta-discontinuités.** La présence de celles-ci a, entre autres, les conséquences suivantes par rapport à un DoMSeC qui en serait dépourvu :

- $\triangleright$  Une diminution de la résistance.
- $\triangleright$  Une diminution de la cohésion.
- $\triangleright$  Une modification de la répartition des contraintes internes au DoMSeC

(«concentration» de contraintes au niveau des discontinuités).

 $\triangleright$  Une modification du champ de perméabilité.

En fonction de ce qui a été précisé au début de ce document (voir Chapitre 1), la caractérisation de ces grandeurs dépend étroitement de la géométrie des discontinuités.

# Il - **4 - 5 - 1 La géométrie des discontinuités internes à un**

#### **DoM SeC**

Théoriquement, en dehors de tout autre événement tectonique que le plissement au sein d'un domaine plissé cylindrique, il est possible de définir, outre la stratification  $S_0$  et un clivage éventuel, 3 familles de discontinuités dans les flancs et quatre dans la zone de la charnière (fig. 61) [PRICE (91), 1966; RAMSAY& HUBER (98)(99), 1993a et b; NICOLAS (83), 1989] :

- $\triangleright$  Famille D<sub>a</sub>, perpendiculaire à l'axe ;
- Famille  $D_b$  et  $D_c$ , obliques sur l'axe et dites conjuguées ;
- Famille  $D_d$ , parallèle à l'axe.

La famille  $D_d$  serait surtout liée au champ extensif qui caractérise l'extrados des zones de plus forte courbure des couches, dont préférentiellement les zones de charnières. Il est donc possible que de telles discontinuités existent aussi dans la partie convexe des flancs qui ne seraient pas plans. Ces joints ne traversent qu'une partie de l'épaisseur des couches qu'ils affectent. Ils sont donc ouverts en coin. Leur densité dépend de la lithologie, de la vitesse de déformation, de la pression de confinement, de l'angle d'ouverture du pli, des possibilités de glissement banc sur banc.

La famille D<sub>a</sub> est supposée être due à une relaxation postérieure au plissement [PRICE (91 ), 1966]. Les joints sont généralement fins et bien plans, d'ouverture limitée (ordre millimétrique). Ils sont éventuellement tapissés de cristaux qui reflètent la présence

d'eau minéralisée dans le massif rocheux au moment de cette relaxation. Dans ce cas, les cristaux sont allongés perpendiculairement aux épontes, c'est-à-dire statistiquement parallèles à l'axe du pli. C'est la seule famille dont l'orientation est constante au travers du domaine structural et donc au travers des trois DoMSeC qui représentent le pli (fig. 59).

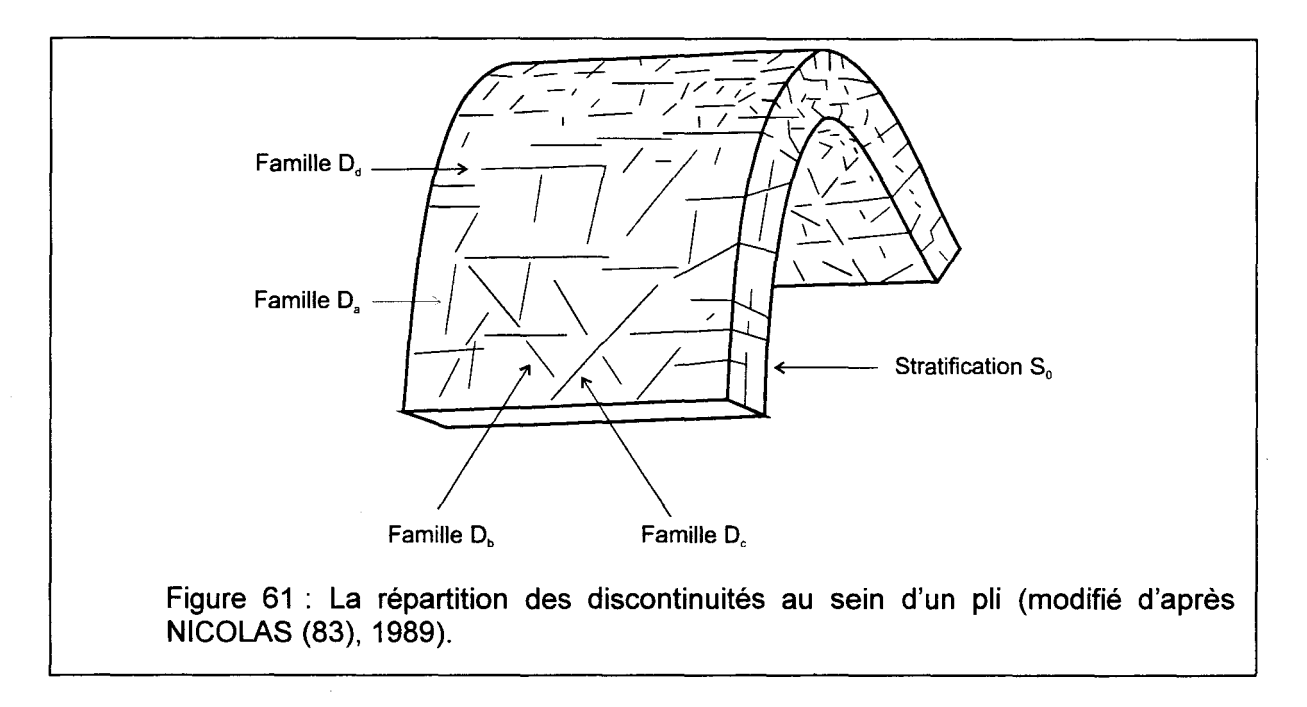

Les familles  $D_b$  et  $D_c$  sont aussi supposées liées à la relaxation [PRICE (91), 1966]. Mais elles sont souvent plus ambiguës à identifier que  $D_a$  et  $D_d$ . Elles sont souvent limitées à un banc, mais pas nécessairement ; elles sont rarement planes et plutôt irrégulières ; leur ouverture dépend de leur forme et des déplacements infinitésimaux qu'elles ont eu tendance à accommoder au cours des divers épisodes qui constituent une crise tectonique. Leur orientation, très dispersée, et dépendante de l'orientation du banc, ne permet pas de les distinguer d'une famille quelconque de joints qui aurait pris place à l'occasion d'une phase tectonique totalement distincte de celle du plissement.

La carrière de Vireux présente un pli affecté par les quatres familles (fig. 62).

Ces quatre familles sont à peu prés perpendiculaires à la stratification. Leur densité varie en première approximation avec la lithologie, le site dans la structure et l'histoire géologique subie par le massif rocheux.

Il n'est pas raisonnable de prendre en compte toutes ces variables pour mener des calculs de stabilité mécanique (voir§ 1-3-7-1 ).

Au niveau d'un DoMSeC et dans l'esprit de simplification qu'il implique, il est possible de considérer dans un première approche trois familles orthogonales de discontinuités (fig. 63). La direction de la famille D1 est choisie parallèle à la stratification SO, la direction de la famille D2 est perpendiculaire au pendage général du DoMSeC et la direction de la famille D3 est parallèle au pendage général du DoMSeC.

L'opérateur qui doit faire ce choix doit aussi établir clairement une définition des familles de discontinuités qu'il observe sur le terrain et la définition des discontinuités qu'il introduit dans le modèle.

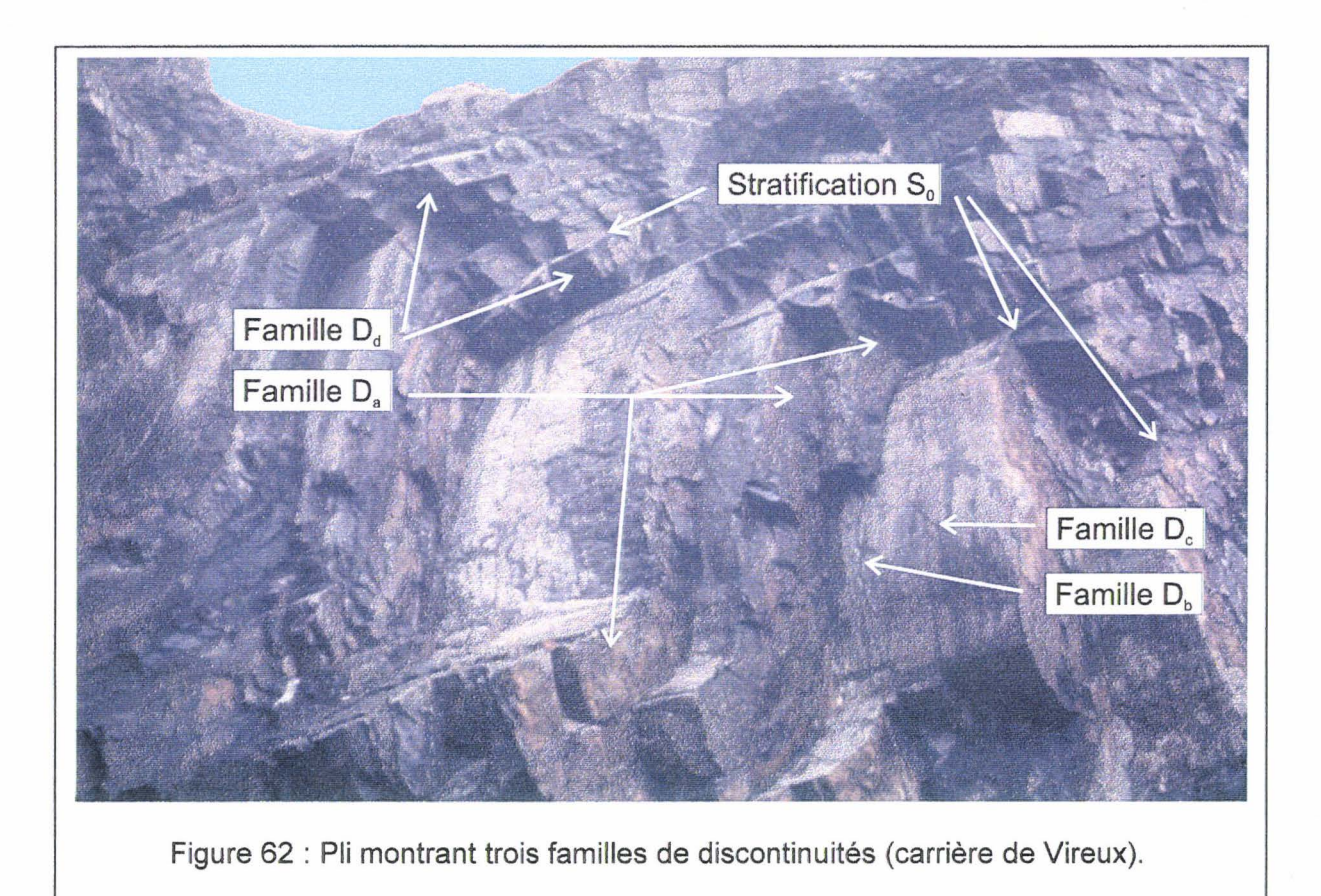

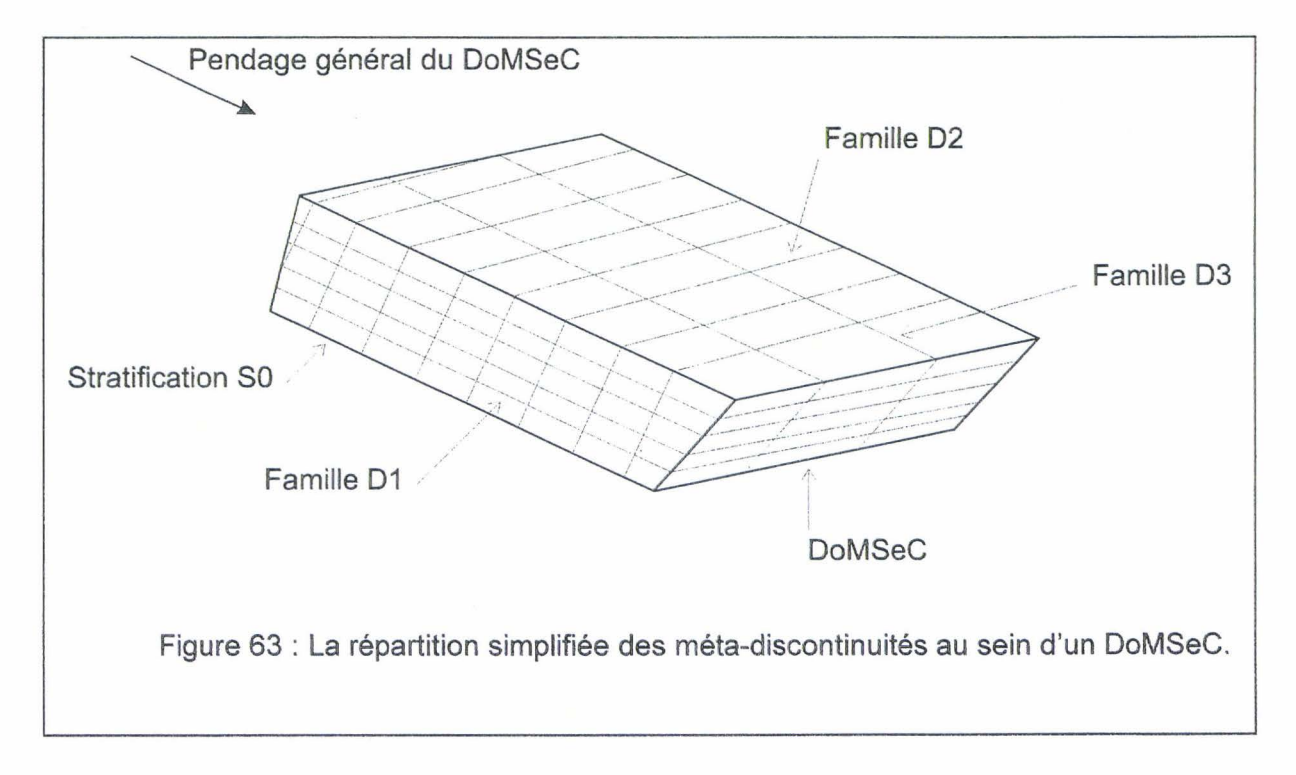

Dans le cas présent, et en fonction du paragraphe précédent, la correspondance suivante peut être proposée :

Famille D1 = Stratification  $(S_0)$ .

 $\triangleright$  Famille D2 : Lorsqu'un pli montre clairement la présence de joints en coin, en position d'extrados sur les couches avec remplissage cristallin qui assure cohésion et rigidité (Famille Da ci-dessus), alors il est souhaitable soit de la différencier des autres discontinuités (ce qui augmentera d'une unité le nombre de familles à modéliser), soit à ne pas la retenir en admettant que la rigidité due au remplissage compense celle de la roche intacte. Cette hypothèse peut être avancée à condition d'avoir de bonnes raisons de penser que les remplissages en question n'aient pas pu être dissous par des circulations aquifères dans le massif à modéliser.

Dans le cas où les fractures d'extrados sont absentes ou négligées, la famille D2 peut englober l'essentiel des diaclases (familles géologiques D<sub>b</sub>-De du paragraphe précédent). Si on ne réalise pas une homogénéisation par les milieux équivalents pour modéliser ces discontinuités alors un logiciel comme UDEC prévoit de définir une orientation moyenne avec un angle de dispersion, qu'il faut alors fixer à 45° de part et d'autre de l'axe de la structure plissée.

 $\triangleright$  Famille D3 : Elle est l'équivalent direct de la famille géologique D<sub>a</sub> (voir cidessus). Ses deux caractéristiques essentielles étant d'une part d'être planes et régulières, perpendiculairement à l'axe (d'où une très faible dispersion de l'orientation) et au travers des plusieurs bancs , et d'autre part d'être souvent ouvertes, malgré un éventuel remplissage cristallin. Ces joints plans, de grande taille et souvent ouverts, constituent une famille de discontinuités typiques des séries sédimentaires compétentes plissées.

e von de la constitución de la constitución de la constitución de la constitución de la constitución de la con

Il - **4 - 5 - 2 Les propriétés géologiques des familles de discontinuités retenues** 

En application des recommandations rappelées plus haut (voir § 1-2), on retiendra les variables suivantes:

- $\triangleright$  Orientation : azimut et pendage de la normale à la famille, chaque angle étant défini avec un demi-intervalle de dispersion.
- $\triangleright$  Espacement ou densité : Cet espacement est noté respectivement pour chaque famille de discontinuité :  $X_1$ ,  $X_2$ ,  $X_3$ .
- );> Ouverture (oui/non) et remplissage éventuel (cristallisé ou granulaire).
- );> Continuité : mini, méso ou macro selon qu'elles soient internes à un banc, le découpant complétement ou s'étendent à d'autres bancs voisins.

· ... · .. ;> .. , :'

#### Il - **4- 5-3 Les propriétés mécaniques des discontinuités**

Les raideurs normales et les raideurs tangentielles sont notées respectivement pour chaque famille de discontinuité:  $K_{n1}$ ,  $K_{s1}$ ,  $K_{n2}$ ,  $K_{n3}$ , et  $K_{s3}$ . Les cohésions sont  $C_{oh1}$ ,  $C_{oh2}$  et  $C_{oh3}$ .

#### Il - **4- 5-4 Les propriétés mécaniques de la roche intacte**

 $E_r$ ,  $G_r$ ,  $v_r$ ,  $C_{ohr}$  désignent respectivement le module de Young, le module de cisaillement, le coefficient de Poisson et la cohésion de la roche intacte constitutive du DoMSeC.

#### Il - **4- 5 - 5 Les propriétés mécaniques du milieu équivalent**

Dans cette configuration le milieu équivalent est considéré orthotrope avec des modules de Young  $E_e$  et des coefficients  $G_e$  de cisaillement de la forme suivante:

$$
E_{e1} = \left(\frac{1}{E_{r}} + \frac{1}{X_{1}K_{n1}}\right)^{-1}
$$
\n
$$
G_{e12} = \left(\frac{1}{Gr} + \frac{1}{X_{1}K_{s1}} + \frac{1}{X_{2}K_{s2}}\right)^{-1}
$$
\n
$$
v_{e12} = v_{e13} = \frac{v_{r}E_{e1}}{E_{r}}
$$

Les autres paramètres pour décrire la loi de comportement orthotrope [PRIEST (93), 1993] sont obtenus par la permutation cyclique des indices. Ce comportement orthotrope est bien adapté pour les DoMSeC modélisant les flancs de plis.

#### II - 4 - 5 - 6 Le milieu équivalent pour les DoMSeC modélisant les charnières de plis

Au niveau de la charnière d'un pli (fig. 61 ), les discontinuités sont généralement très nombreuses et la variabilité de leur orientation est plus grande que dans le cas d'un flanc de pli. On peut même considérer que cette zone est affectée par une seule famille de discontinuités dont la caractéristique est son orientation aléatoire. La raideur normale et la raideur tangentielle de cette famille de discontinuités sont respectivement  $K_n$  et  $K_s$  et l'espacement moyen entre deux discontinuités est X. Il possible d'utiliser la formulation de FOSSUM [(41), 1985, in PRIEST (93), 1993] pour obtenir les propriétés mécaniques (Ge. Ke.  $E_{\rm e}$ ,  $v_{\rm e}$ ) du milieu équivalent isotrope :

$$
K_{e} = \frac{E_{r}}{9} \left( \frac{3(1+v_{r})X K_{n}+2E_{r}}{(1+v_{r})(1-2v_{r})X K_{n}+(1-v_{r})E_{r}} \right)
$$
\n
$$
G_{e} = \frac{E_{r}}{30(1+v_{r})} \left( \frac{9(1+v_{r})(1-2v_{r})X K_{n}+(7-5v_{r})E_{r}}{(1+v_{r})(1-2v_{r})X K_{n}+(1-v_{r})E_{r}} \right) + \frac{2}{9} \left( \frac{E_{r}X K_{s}}{2(1+v_{r})X K_{s}+E_{r}} \right)
$$

Et

$$
E_e = \frac{9K_eG_e}{3K_e+G_e} \qquad et \qquad v_e = \frac{3K_e-2G_e}{2(3K_e+G_e)}
$$

# II - 4 - 6 L'estimation des propriétés mécaniques des mégadiscontinuités (faille, stratification)

L'estimation des propriétés mécaniques des méga-discontinuités (faille, stratification) peut être rattachée au paragraphe sur l'identification des paramètres mécaniques des joints réels (voir § 1-3-6-2).

Il est nécessaire de considérer les éléments supplémentaires suivants :

c.<br>C. Bernstein (1975) - Francouz

- $\triangleright$  Une seule méga-discontinuité peut représenter plusieurs discontinuités réelles par exemple dans le cas d'un couloir faillé.
- $\triangleright$  Les valeurs maximales de Kn et Ks ne dépassent pas respectivement les modules de compressibilité et de cisaillement des matériaux [GOODMAN (50), 1976 in SOULEY & SALARI RAD (103), 1996].
- $\triangleright$  L'angle de frottement interne varie entre 10° et 50° pour un joint faible et un joint résistant [HART (53), 1991 in SOULEY & SALARI RAD (103), 1996].
- ▶ L'angle de dilatance varie entre 0° et 20° [HART (53), 1991 in SOULEY & SALARI RAD (103), 1996].

# Il- **4-7 L'importance des discontinuités virtuelles**

Les discontinuités virtuelles (représentant mécaniquement les surfaces axiales des plis) doivent voir leur propriétés mécaniques déterminées comme celles des autres discontinuités. Elles engendrent au sein du modèle un degré « supplémentaire de mouvement » modifiant les déplacements au sein des modèles (voir le travail réalisé sur Condé sur l'Escaut: § 1-3-7-2). Afin de mieux étalonner le rôle de ces discontinuités, il sera nécessaire d'effectuer quelques études paramétriques :

 $\triangleright$  Modèles comportant plusieurs discontinuités virtuelles avec comparaison des déformations au niveau de ces discontinuités par rapport aux autres types.

 $\triangleright$  Modèles comportant plusieurs discontinuités virtuelles avec variations de leur propriétés mécaniques.

Chapitre 3: Construction de l'outil informatique

# **Chapitre 3**

# **CONSTRUCTION DE L'OUTIL INFORMATIQUE**

Cette partie présente la construction de l'outil informatique nécessaire à la mise en œuvre de la méthode des DoMSeC :

Les fonctionnalités de la Réalité Virtuelle, principalement les graphismes 30, l'interactivité et les périphériques d'entrée/sortie.

Le moteur de Réalité Virtuelle VR/OS associé au langage  $D<sup>3</sup>$  comme ensemble de développement.

Des exemples de développement : la gestion de bases de données et la modélisation géométrique (la mise en place de failles planes majeures et de trains de plis, la définition de domaines structuraux et définition de colonnes lithologiques).

Chapitre 3 : Construction de l'outil informatique

 $\hat{\vec{r}}$ 

#### Ill **LA CONSTRUCTION DE L'OUTIL INFORMATIQUE**

#### Ill - **1 Les principes et les choix**

L'objectif est de concevoir et d'élaborer un outil informatique d'aide à la construction de modèles géométriques de structures géologiques, dont la dimension est d'ordre kilométrique et dont la précision est d'ordre décamétrique. Le jeu de données qui sert à l'élaboration de cet outil est fourni par les plans normalisés d'exploitation minière, réalisés par les Houillères du Bassin du Nord et du Pas-de-Calais (HBNPC) entre 1948 et 1990.

Les principes fondateurs qui justifient la création d'un nouvel outil sont :

- > L'interactivité entre l'opérateur et le modèle.
- $\triangleright$  La plus grande discrétion possible des contraintes informatiques.
- > La conduite de la construction du modèle par un opérateur qui soit d'abord géologue et qui entretienne son expérience de terrain.
- > La possibilité, pour l'opérateur, de naviguer dans le modèle afin de décider du choix des éléments structuraux simplificateurs les plus appropriés pour représenter une structure complexe.
- $\triangleright$  L'utilisation d'un matériel informatique simple, et donc peu coûteux.

Pour mettre en œuvre ces principes, les moyens suivants ont été mobilisés :

- $\triangleright$  Le couplage dynamique entre une base de données et le modèle, les paramètres de celui-ci enrichissant celle-là.
- $\triangleright$  La mise à disposition de l'opérateur d'une « boîte à outils » qui comporte des objets figuratifs, des procédures d'assemblage, des procédures de contrôle, la visualisation 3D, la stéréovision, ... (liste non limitative).
- > Le couplage entre la base de données des paramètres du modèle et un S.I.G (Système Informatique Géographique).
- $\triangleright$  La possibilité de développer des applications diversifiées, d'une part en créant un moteur et un langage de développement, d'autre part en transférant le gestion des données sur un système Client/Serveur.

Le respect de ces principes et la mise en œuvre de tels moyens ouvrent les perspectives suivantes :

- $\triangleright$  Le logiciel est transparent pour l'opérateur qu'une courte formation suffit à rendre opérationnel.
- $\triangleright$  Des applications diverses, orientées métier, sont possibles sur tout site ouvert à une informatique décentralisée.
- > Logiciels et matériels peuvent évoluer avec les technologies utilisées.

<u>Taksanno ann</u>

Ces principes et ces moyens sont inhérents au concept de la Réalité Virtuelle.
# Ill- 2 La Réalité Virtuelle (RV)

La Réalité Virtuelle (RV) peut être définie de la manière suivante :

Un système de Réalité Virtuelle est une interface qui implique de la simulation en temps réel et des interactions via de multiples canaux sensoriels. Ces canaux sensoriels sont ceux de l'homme : vision, audition, toucher, odorat, goût [BURDEA et COIFFET (20), 1993].

### III - 2 - 1 L'historique du développement de la Réalité Virtuelle

Le concept et les prémices du développement de la Réalité Virtuelle sont apparus entre les années 1950-1960 par le fait de HEILIG [(54), 1992 in BURDEA & COIFFET (20), 1993]. Ce dernier déposa plusieurs brevets dont un système individuel de réalité virtuelle (le Sensorama Simulator) et un casque de visualisation stéréoscopique à usage individuel.

Les travaux de SUTHERLAND sur la production de scènes graphiques issues d'un calculateur ont ravivé dans les années 1970 l'intérêt sur le concept de Réalité Virtuelle SUTHERLAND [(102), 1963 in FOLEY et al. (39), 1995]. Ils sont les précurseurs des accélérateurs graphiques modernes.

Au début des années 1980, des travaux réalisés par FICHER, ZIMMERMAN et WENZEL au sein de la NASA [(82), 1993 in BURDEA & COIFFET (20), 1993] ont démontré la faisabilité et la pertinence d'une utilisation de la Réalité Virtuelle pour l'entraînement des astronautes.

Depuis les années 1990, la Réalité Virtuelle ne cesse de s'intégrer aux processus industriels (conception, visualisation, ... ). Elle s'appuie sur le développement des stations de travail et plus récemment sur les micro-ordinateurs.

### Ill - 2 - 2 Les fonctionnalités de la Réalité Virtuelle

Les principales fonctionnalités de la Réalité Virtuelle sont les suivantes :

- $\triangleright$  Visualisation et navigation au sein d'un mode virtuel.
- > Stéréovision.
- $\triangleright$  Son spatial.
- $\triangleright$  Interactivité (déplacement dans le monde virtuel et action sur les objets qui composent ce monde).

ing pagkalang pangalang pagkalang pangalang pangalang panggunang pangang pangalang pangangang pang pangkalang

Ces quatre fonctionnalités principales représentent une restriction de la définition de la Réalité Virtuelle. Cette restriction est basée principalement sur la difficulté de stimulation de certains canaux sensoriels dans des conditions de sécurité minimum et un coût raisonnable de fabrication et d'exploitation.

### Ill - **2 - 3 L'architecture d'un système de Réalité Virtuelle**

Un système de Réalité Virtuelle est basé sur deux éléments (fig. 64) :

Un moteur de Réalité Virtuelle. > Des outils d'entée/sortie.

Le moteur de Réalité Virtuelle est un logiciel qui intègre un moteur de visualisation 30, un gestionnaire d'objets et les pilotes (driveurs) des outils d'entrée/sortie.

Les outils d'entrée/sortie sont principalement des systèmes matériels.

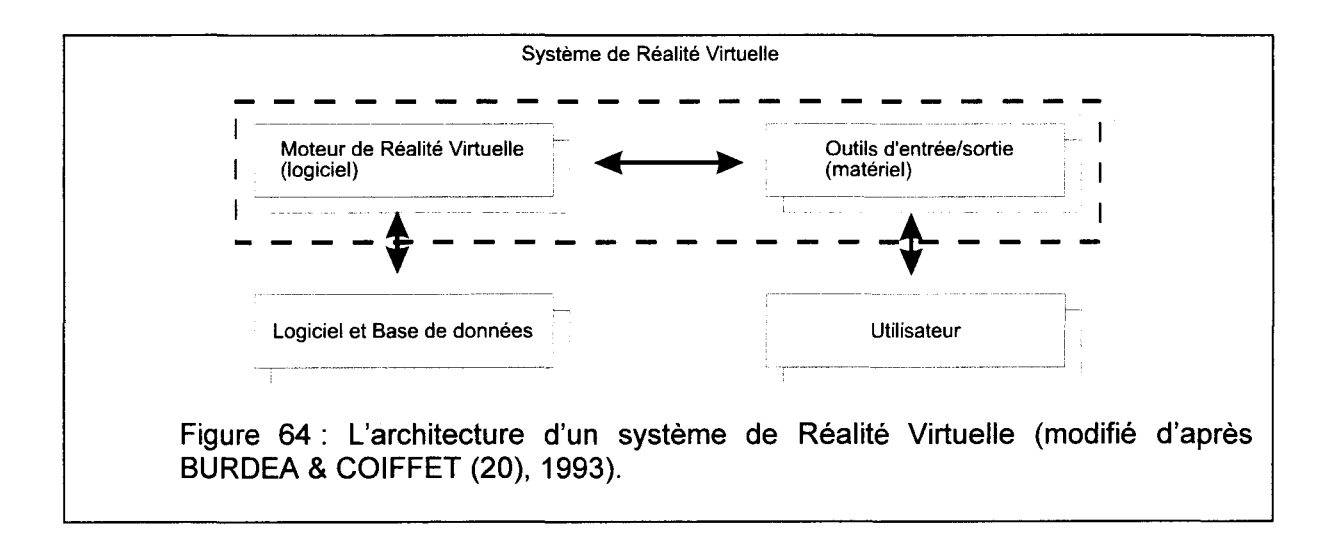

#### Ill - **2 - 4 Les notions de base du graphisme 30**

Le point le plus important et le plus développé de la Réalité Virtuelle est la visualisation du monde virtuel. Cette visualisation passe par une modélisation tridimensionnelle du monde virtuel, la gestion de la position et de l'angle de vue de l'observateur, l'élimination des parties cachées et un modèle d'illumination. Ces quatre principaux points sont regroupés généralement sous le terme de Pipe-line Graphique.

# Ill- 2 - 4- 1 La modélisation tridimensionnelle du monde virtuel

Le monde virtuel est un agrégat d'objets. Chaque objet composant le monde virtuel est décrit par un ensemble de points repérés dans le repère tridimensionnel orthonormé du monde virtuel (fig. 65). Ces points sont reliés entre eux pour former un assemblage de polygones (généralement des triangles). Les principaux paramètres suivants sont associés à chaque polygone :

Les numéros des points formant ses sommets.

a politica de la constitución de la constitución de la constitución de la constitución de la constitución de l

- L'attribut de couleur et/ou les coefficients de réflexion de la lumière.
- Une texture éventuelle.

Les objets peuvent être créés manuellement ou à l'aide d'un mailleur (logiciel permettant de définir un objet complexe généralement sous forme de triangles).

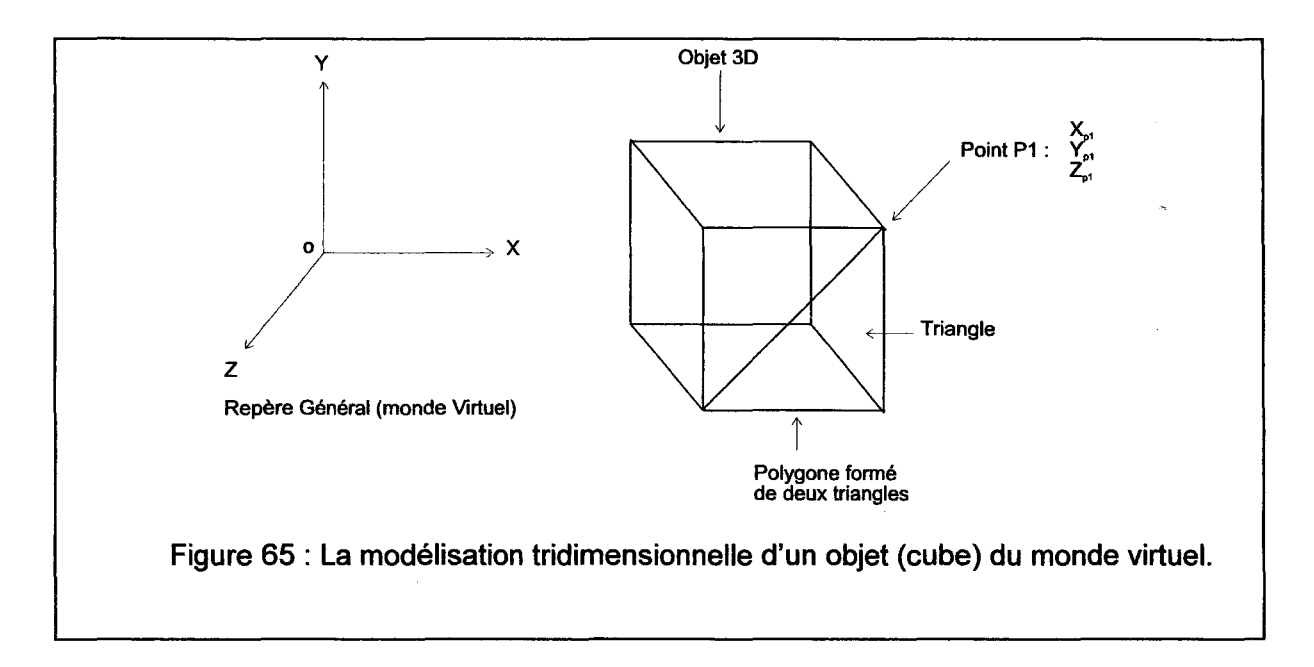

 $III - 2 - 4 - 2$  La gestion de la position et de l'angle de vue de

## l'observateur

La gestion de la position et de l'angle de vue de l'observateur est liée à la notion de transformations 20 et 30 classiques: translation, rotation, projection. L'observateur est considéré comme une caméra virtuelle au sein du monde virtuel ayant son propre repère (fig. 66).

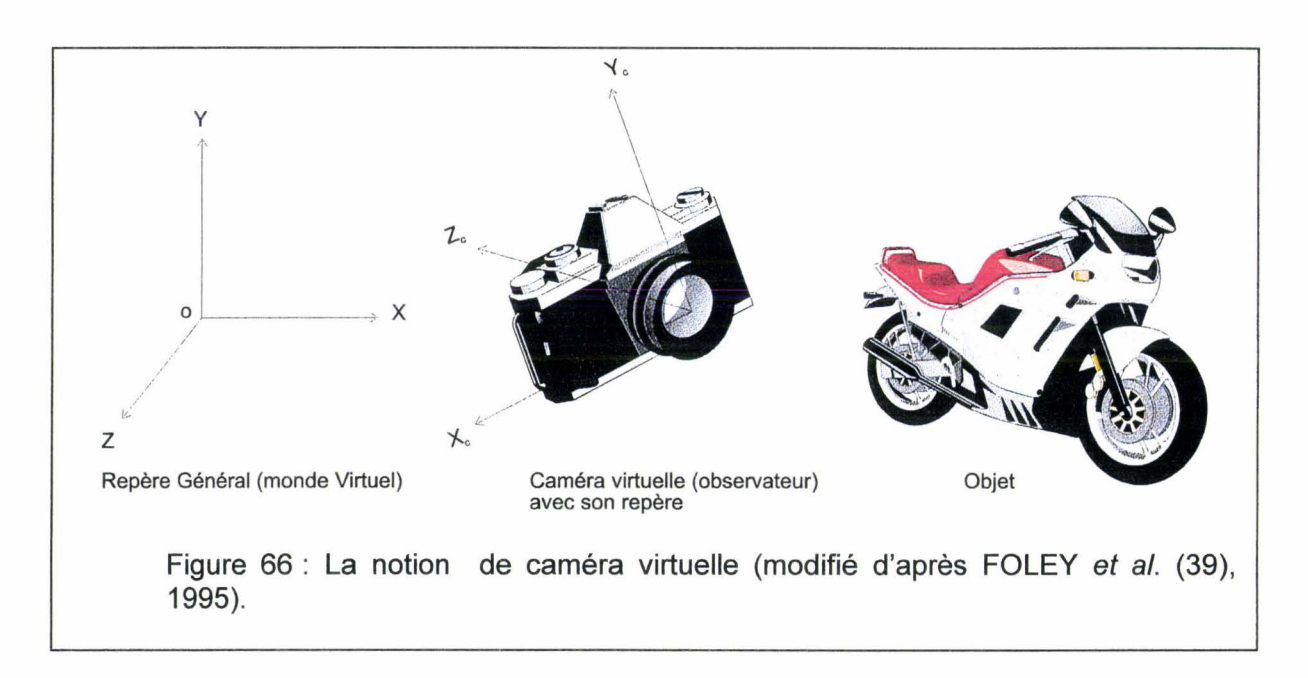

L'objectif est de passer du repère du monde virtuel au repère de l'observateur puis au repère de l'écran (fig. 67).

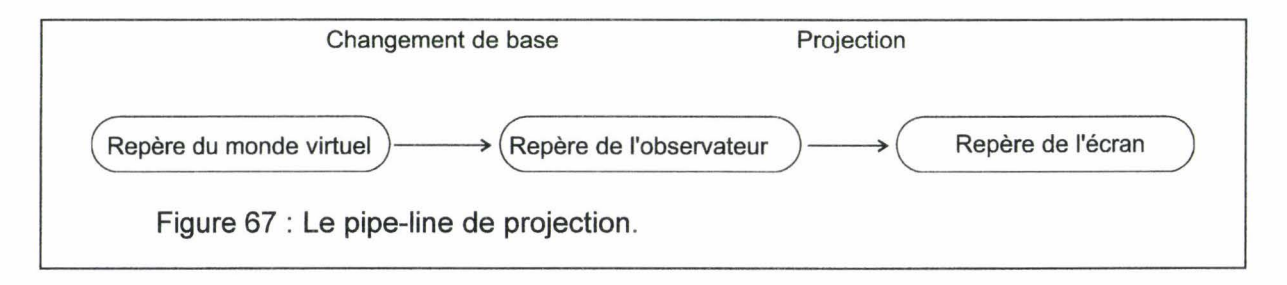

Le changement de base du premier passage est réalisé par un ensemble de transformations (fig. 68) : une translation, une homothétie et 3 rotations respectivement selon les axes x,y,z. Les point sont exprimés en coordonnées homogènes [MAXWELL (74), 1951 in FOLEY et al. (39), 1995] ce qui permet de définir les transformations sous forme de multiplication. Donc les transformations sont représentées par des matrices carrées singulières de rang 4, dont la quatrième ligne et la quatrième colonne sont de la forme 0 0 0 1 afin maintenir l'homogénéité des points.

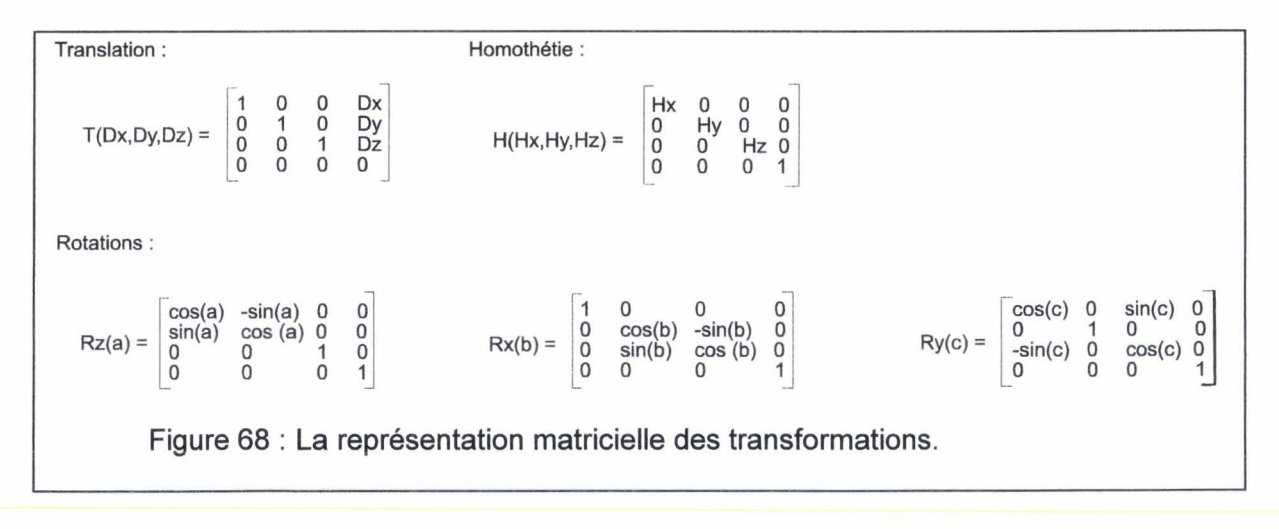

Chapitre 3: Construction de l'outil informatique

Quelque soit le nombre de matrices de rotation, d'homothétie et de translation que l'on associe. le résultat est toujours une matrice  $M_{trans}$  4x4. Grâce à cette matrice  $M_{trans}$ , il est possible d'obtenir les coordonnées des points formant l'objet dans le repère de l'observateur:

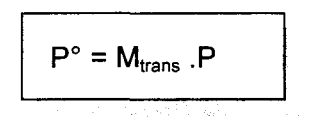

avec P : les coordonnées (formulation vectorielle) d'un point de l'objet dans le repère du monde virtuel,<br>P° Us

po : les coordonnées (formulation vectorielle) d'un point de l'objet dans le repère de l'observateur,

 $M<sub>trans</sub>$ : la matrice de changement de base.

Pour le second passage, une projection transforme les points  $P<sup>o</sup>$  du système de coordonnées de l'observateur vers le système de coordonnées de dimension inférieure, dans notre cas 20, le plan de l'écran [NOLL (84), 1967, in FOLEY et al. (39), 1995]. Il existe deux principaux types de projection : la projection perspective et la projection parallèle (fig. 69).

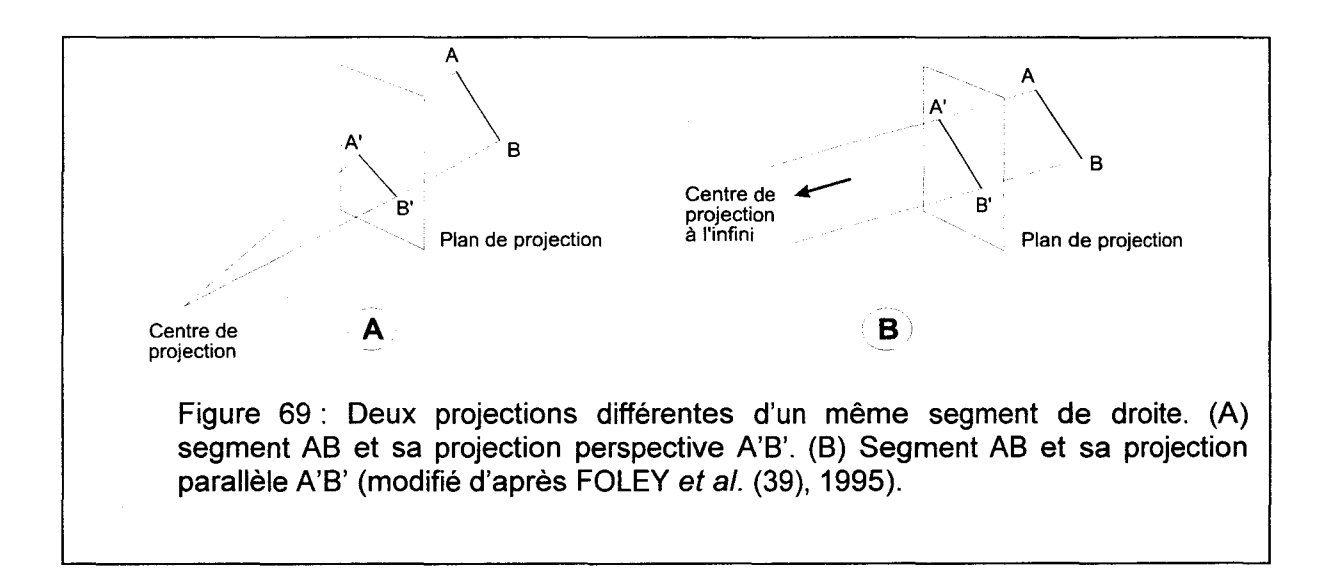

La projection perspective est généralement utilisée. Le plan de projection est considéré perpendiculaire à l'axe Zc du repère de la caméra (fig. 66) et il est situé en d (fig. 70). Le point P<sup>oo</sup> est la projection du point P<sup>o</sup> sur le plan. Ce point P<sup>oo</sup> est obtenu par la relation suivante:

$$
P^{\circ \circ} = M_{\text{per}} \cdot P^{\circ}
$$

avec P°° po : le point résultant de la projection, : le point projeté,

 $M_{\text{per}}$ : la matrice de perspective. La matrice de perspective  $M<sub>per</sub>$  est de la forme suivante :

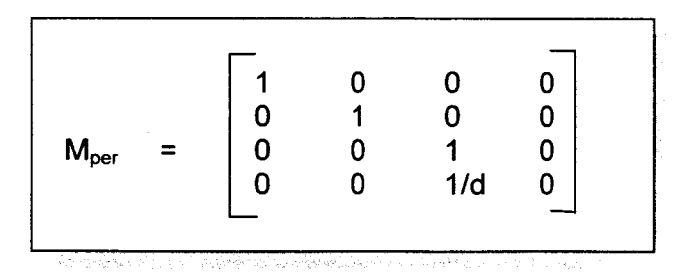

Si d tend vers l'infini, on obtient une projection parallèle.

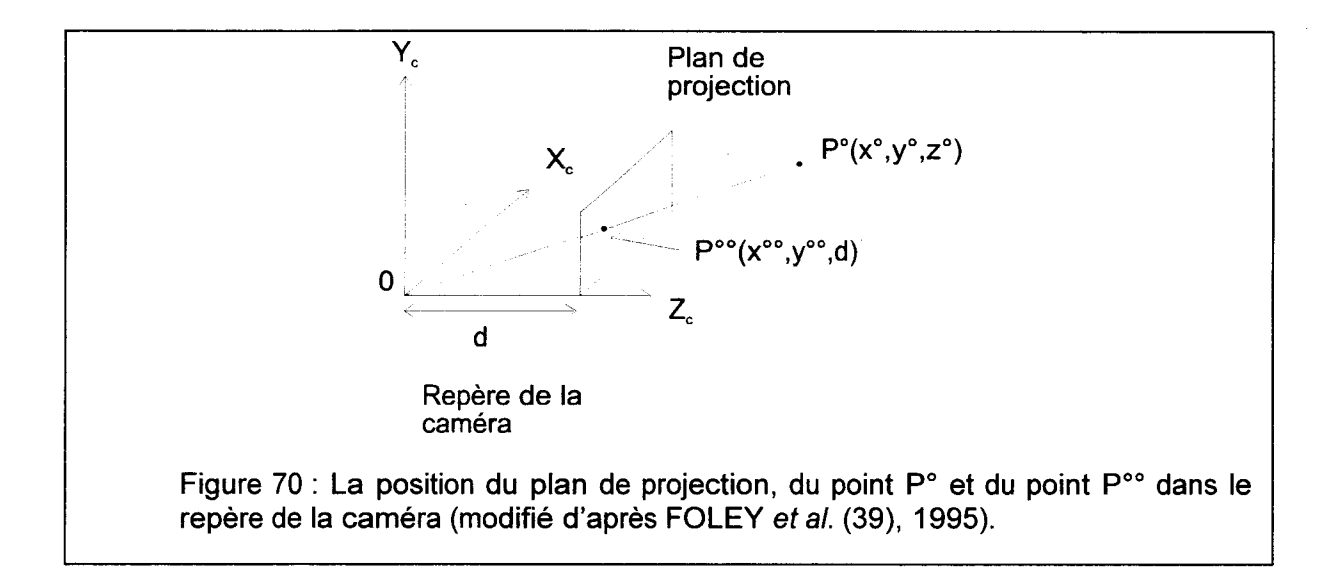

#### Ill - **2 - 4- 3 L'élimination des parties cachées**

Après le changement de base et la projection, on obtient un ensemble de polygones en deux dimensions, relié aux polygones en trois dimensions initiaux. Afin d'afficher au mieux ces polygones tout en conservant la cohérence de l'image, il est nécessaire de réaliser l'élimination des parties cachées (un polygone plus proche de l'observateur cache en partie ou totalement un autre polygone plus loin de l'observateur).

De nombreuses méthodes d'élimination des parties cachées ont été développées dont l'algorithme du peintre, élimination des faces arrières et l'algorithme du z-buffer.

Le z-buffer ou mémoire de profondeur, algorithme basé image développé par CATMULL [(21), 1974 in FOLEY et al. (39), 1995], est l'un des algorithmes de détermination de surface visible les plus simples à mettre en œuvre, que ce soit en logiciel ou en matériel. Il requiert non seulement une mémoire d'image pour les couleurs des pixels, mais aussi un z-buffer de taille identique dans lequel on enregistre la profondeur de la scène correspondante à chaque pixel. Le z-buffer est initialisé à zéro, correspond un plan de clipping arrière, et la mémoire d'image est remplie avec la couleur choisie pour le fond. La valeur maxi pouvant être stockée dans le z-buffer correspond au z du plan de clipping frontal. Chaque polygone est converti ligne à ligne dans la mémoire d'image. Pendant la conversion, si la coordonnée z du point d'un polygone en cours de traitement au pixel (x,y) est plus proche de l'observateur que le z enregistré dans le z-buffer, la couleur et la profondeur du nouveau point remplaceront les valeurs précédentes.

Actuellement, pratiquement toutes les cartes graphiques gérant les fonctions tridimensionnelles utilisent un z-buffer.

#### Ill - 2 - **4 - 4 Le modèle d'illumination**

Le modèle d'illumination aborde le problème d'illumination des surfaces en fonction de leur position, de la nature du matériau d'éclairage selon l'orientation, les caractéristiques de matière, ainsi que les sources lumineuses qui les éclairent.

L'intensité lumineuse en un point L<sub>point</sub> est donnée par l'expression suivante :

$$
L_{\text{point}} = L_{\text{locale}} + L_{\text{refl\'echie}} + L_{\text{diffuse}}
$$

La lumière locale L<sub>locale</sub> est une composante tenant compte de la couleur de l'objet et de la luminosité générale de la scène. Cette valeur est indépendante de la position des sources lumineuses ou de la position de l'observateur.

La lumière réfléchie L<sub>réfléchie</sub> correspond à la lumière renvoyée par l'objet. Pour un miroir, toute la lumière est renvoyée. Pour une vitre, toute la lumière traverse la surface et rien n'est renvoyé. Entre ces deux extrêmes, toutes les possibilités existent. Si le rayon lumineux réfléchi représenté par un vecteur R est colinéaire au vecteur 0 représentant l'orientation d'observation de la caméra virtuelle (fig. 71 A) alors l'intensité lumineuse perçue par la caméra est maximale. Si les vecteurs R et 0 sont perpendiculaires (fig. 71 B) alors l'intensité lumineuse perçue par la caméra est nulle.

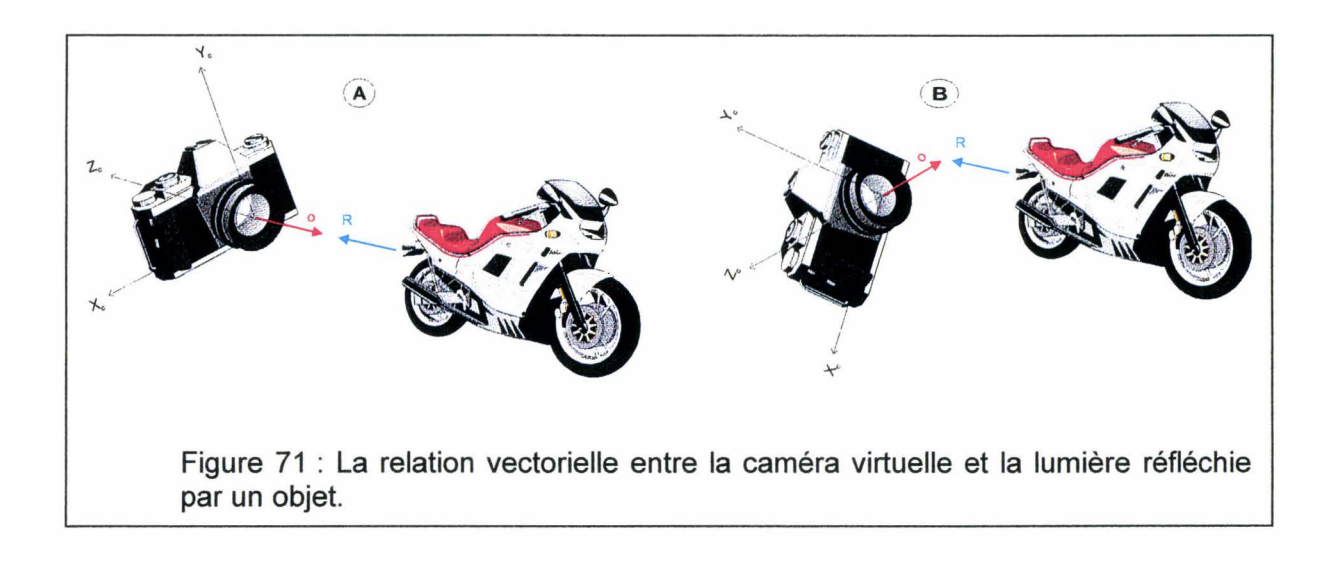

Cette intensité peut être obtenue par le produit scalaire des vecteurs Ret 0 :

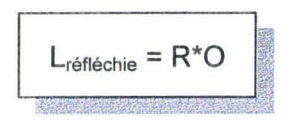

Le vecteur R se calcule en général à partir du vecteur de la lumière incidente L et de la normale N à la surface, en utilisant la formule [FOLEY et al. (39), 1995] suivante (fig. 72) :

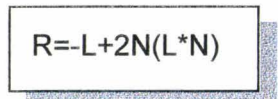

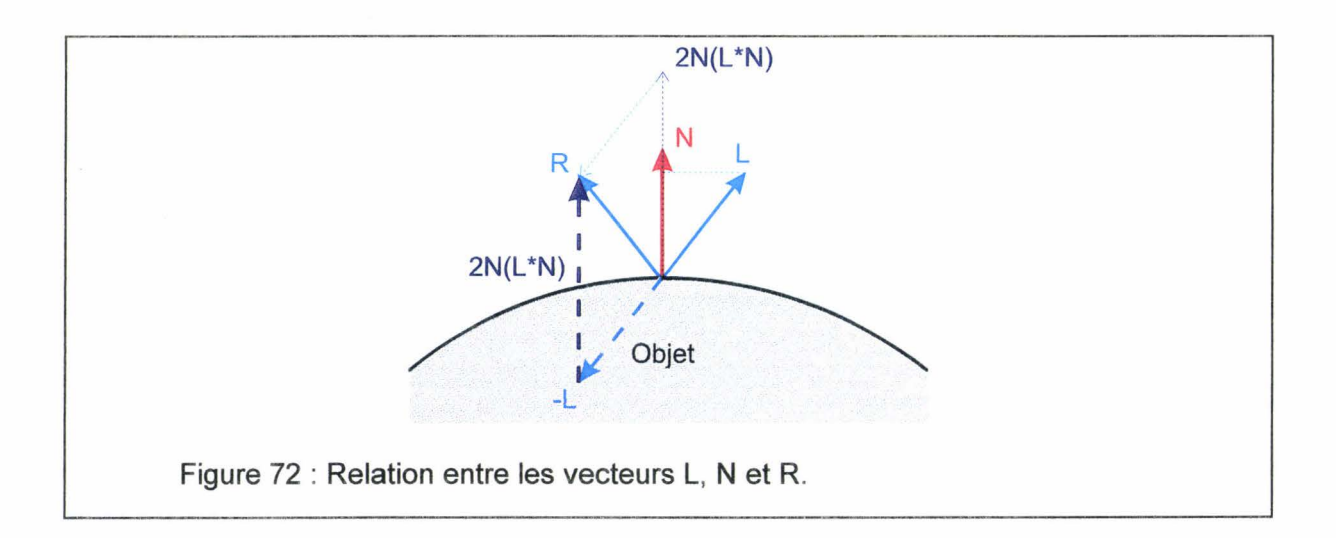

La lumière diffuse L<sub>diffuse</sub> provient de la granularité du matériau. Comme la surface n'est pas lisse, le vecteur réfléchi R n'est pas unique mais multiple formant un cône de réflexion. Cet effet de dispersion est maximal lorsque le vecteur lumière L est perpendiculaire à la surface, et minimal en lumière rasante. Cette intensité est obtenue par le produit scalaire entre le vecteur normal N et le vecteur lumière L :

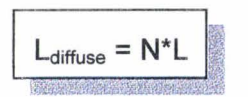

On est donc capable de calculer l'intensité lumineuse en un point. Il est nécessaire de calculer l'intensité de l'ensemble des points formant un polygone. Il existe deux principaux modèles d'ombrage suivant pour les polygones :

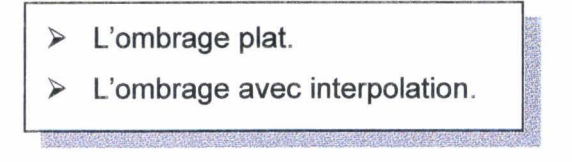

#### Chapitre 3 : Construction de l'outil informatique

L'ombrage plat est un modèle d'illumination qui consiste à calculer une seule couleur pour chaque facette. La normale N utilisée dans le calcul est la normale à la facette. Notre objet est modélisé par un ensemble de polygones (voir le début de ce paragraphe), et ce type d'illumination fera donc immanquablement ressortir ces polygones. Pour une sphère, nous obtiendrons donc plutôt l'image d'une balle de golf (une sphère « cabossée » ).

L'ombrage avec interpolation cherche à calculer une intensité pour chaque point du polygone. Il existe deux principaux modèles d'illumination suivants :

 $\triangleright$  Le modèle de GOURAUD (ombrage par interpolation d'intensité) [GOURAUD (52), 1971 in FOLEY et al. (39), 1995).  $\triangleright$  Le modèle de PHONG (ombrage par interpolation des vecteurs normaux) [ BUI-TUONG (19), 1975 in FOLEY et al. (39), 1995). 

Pour afficher à l'écran un polygone d'un objet sphérique, on calcule sa projection sur l'écran (voir ci-dessus). On affiche successivement les lignes horizontales de balayage-écran de ce polygone en association du z-buffer (fig. 73).

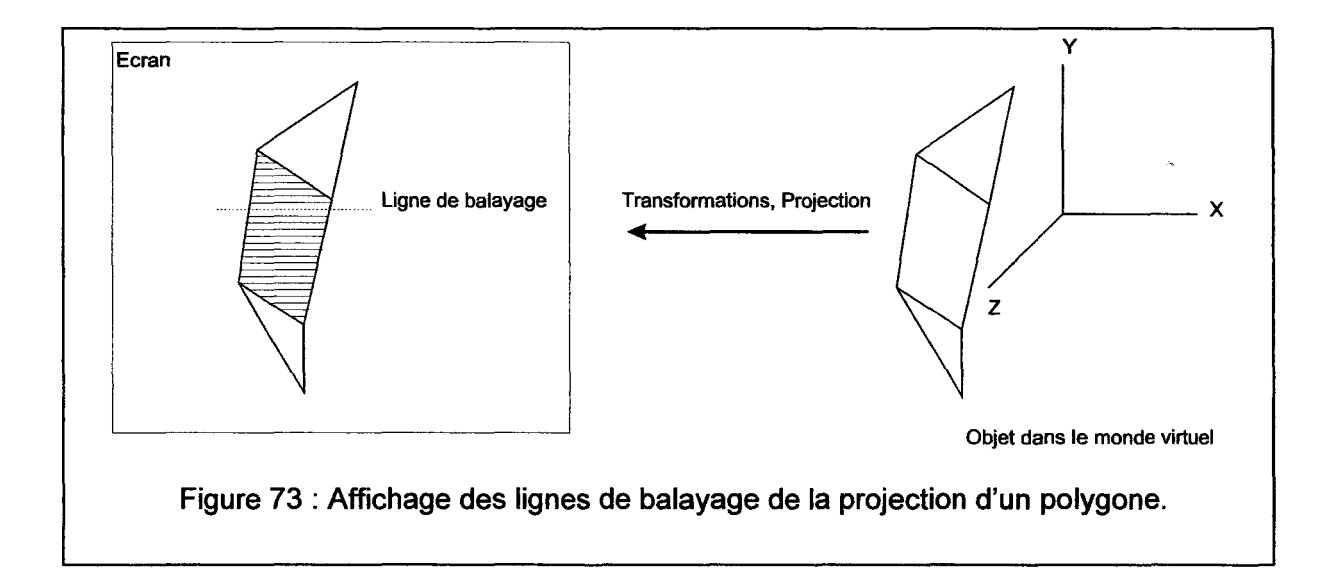

Pour rendre plus graduelles les variations de couleur entre deux polygones, le modèle de GOURAUD utilise une normale pour chaque sommet du polygone.

A chaque sommet partagé par plusieurs polygones est affectée une normale moyenne (vecteur  $N_m$ ). Cette normale est obtenue par la moyenne des normales (vecteur N) des polygones définis ci-dessus (fig. 74).

Grâce à ces normales moyennes, il est possible de calculer une intensité lumineuse  $(L_m)$  pour chacun des sommets du polygone (fig. 75). Puis on calcul aux extrémités de chaque ligne de balayage les intensités LL, par interpolation linéaire des intensités des sommets. Finalement l'intensité  $L<sub>p</sub>$  pour un point de la ligne de balayage est obtenue par interpolation linéaire de l'intensité des deux intensités extrêmes de la ligne de balayage.

Chapitre 3 : Construction de l'outil informatique

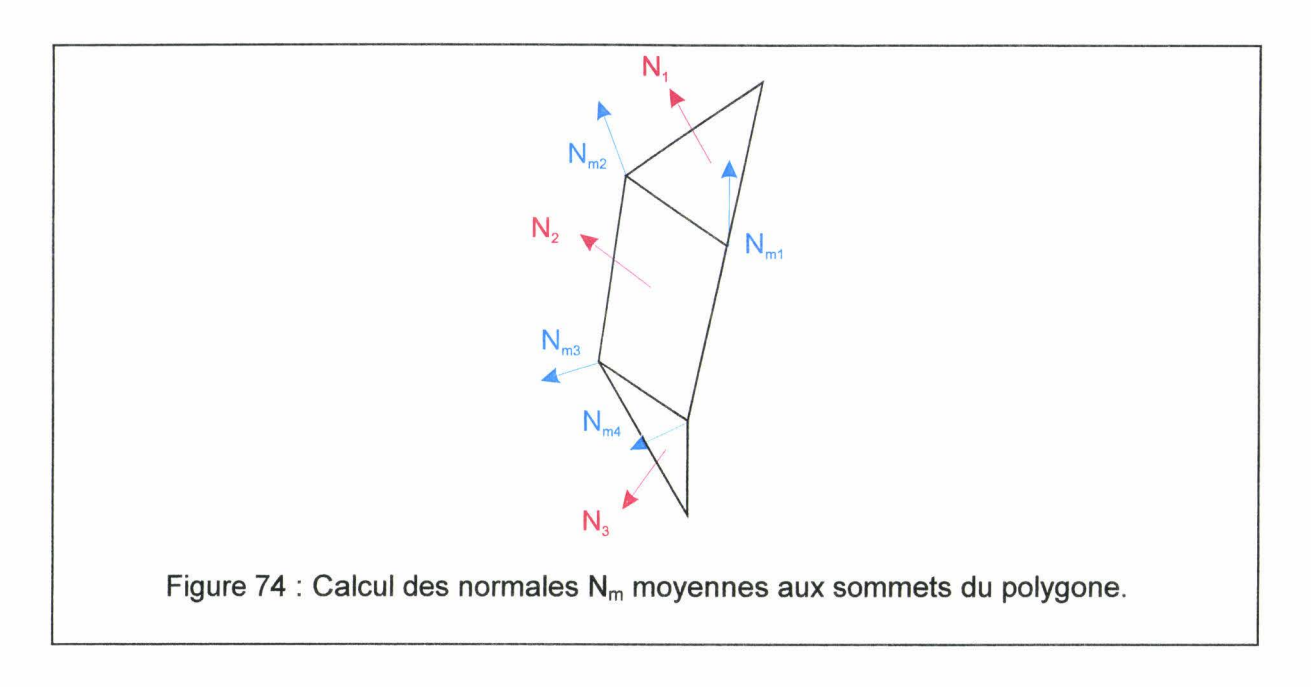

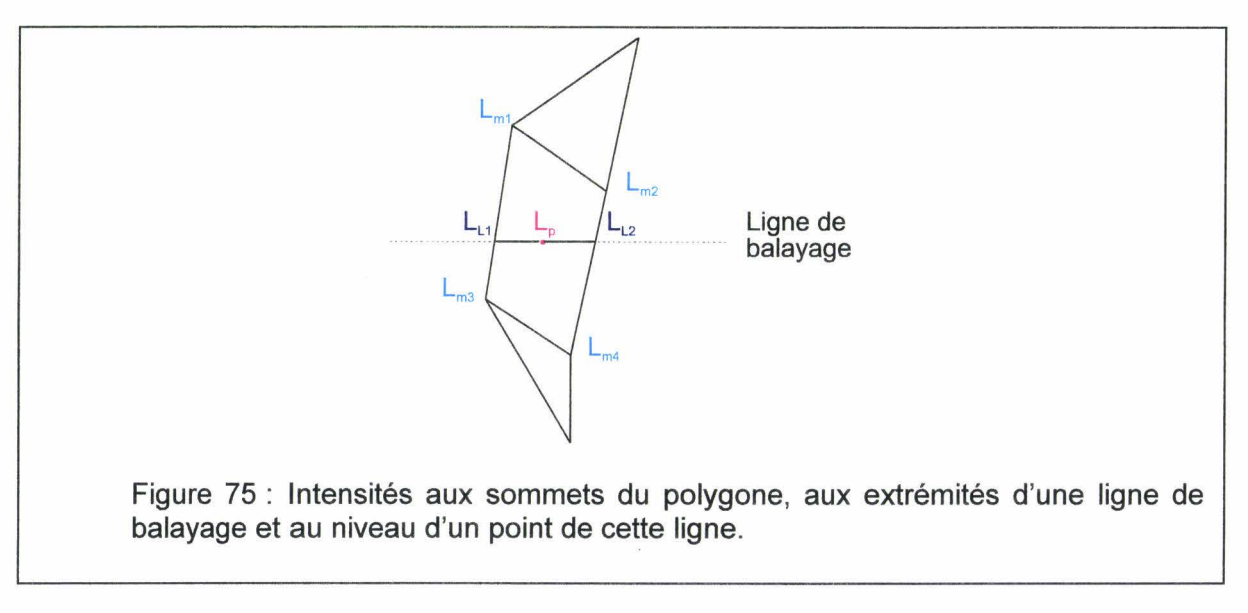

Le modèle de PHONG va simplement un pas plus loin :

- $\triangleright$  On part, comme dans le cas du modèle de GOURAUD, des normales N<sub>m</sub> calculées aux sommets du polygone (fig. 74).
- > Puis pour chaque ligne de balayage, on calcule aux extrémités de cette ligne des normales  $N_L$  qui sont interpolées à partir des normales moyennes  $N_m$  des sommets du polygone (fig. 76).
- > Puis, à chaque point de cette ligne de balayage, on calcule la normale de ce point par interpolation linéaire entre les normales des extrémités de la ligne (fig. 77).

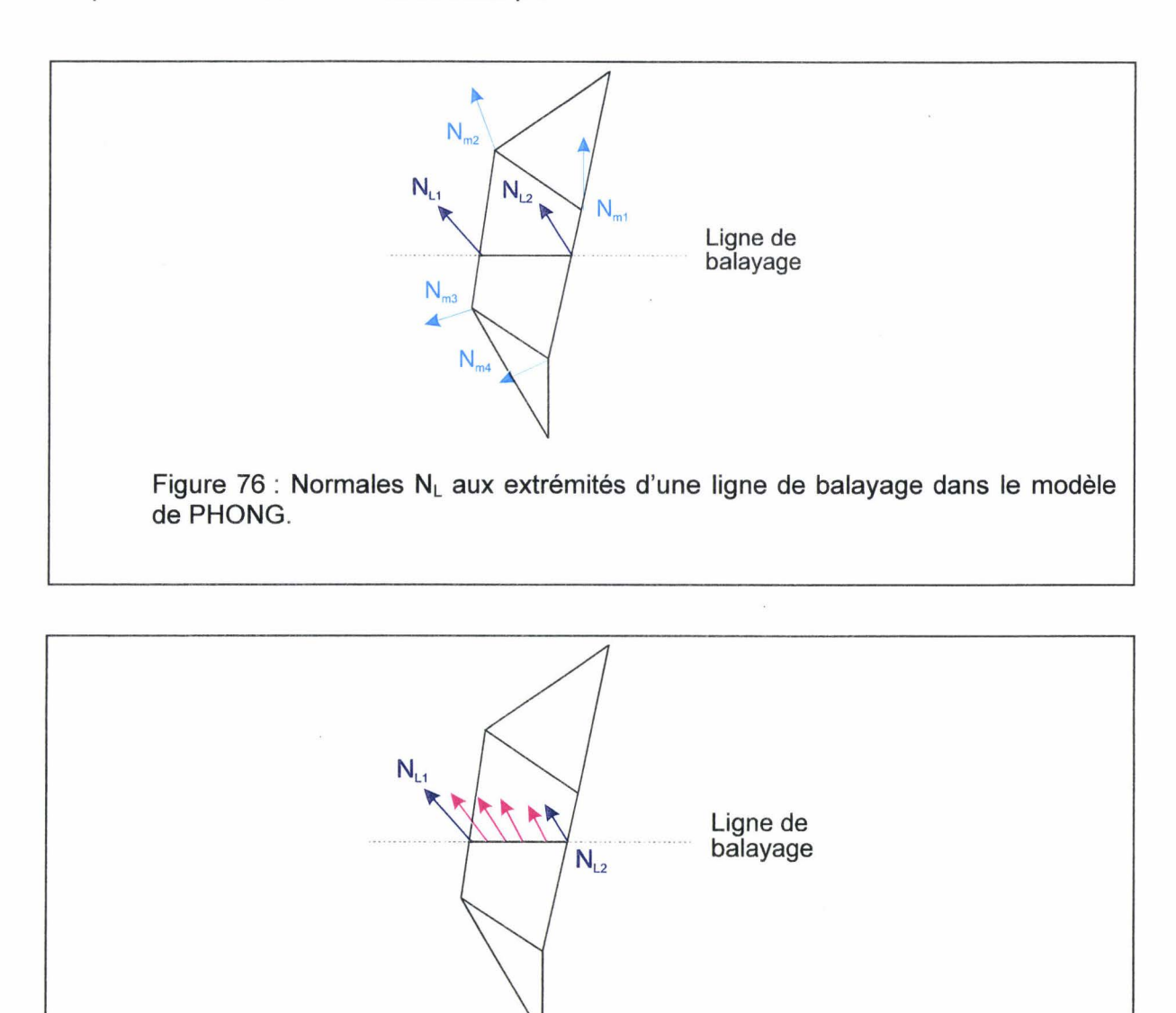

Figure 77 : Les normales utilisées dans le modèle de PHONG.

## Ill - **2 - 4- 5 Les cartes graphiques accélératrices des**

### **graphismes 30**

Les cartes accélératrices des graphismes 30 peuvent, selon les cas, comporter, dans leur processeur, des fonctions réalisant les quatre niveaux suivant du pipe-line graphique :

- Les transformations géométriques.
- Les projections.
- La gestion du z-buffer.
- Les modèles d'illumination.

Chapitre 3 : Construction de l'outil informatique

Plus une carte accélératrice de graphisme comporte de fonctions, plus le processeur principal est délesté de la charge de travail pour la visualisation des graphismes en trois dimensions.

#### Ill- 2-5 Les outils d'entrée/sortie

Les outils d'entrée/sortie pour les systèmes de Réalité Virtuelle sont, après les moteurs de visualisation en trois dimensions, les éléments en plein développement.

sont: Les outils d'entrée permettent à l'utilisateur d'interagir avec le monde virtuel. Ce

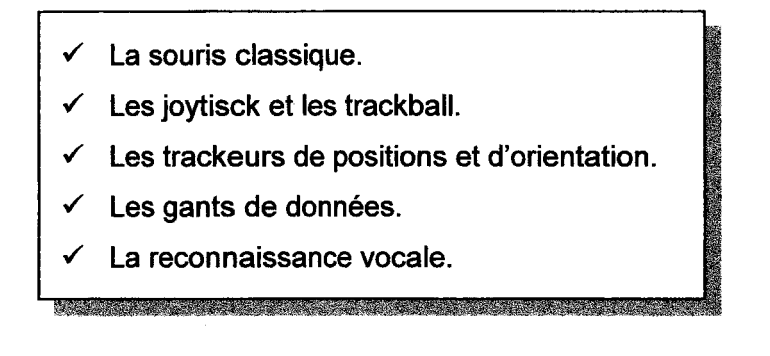

Ill- 2-5-1 La souris classique

La souris classiquement utilisée avec les ordinateurs actuels peut convenir dans de nombreuses applications de Réalité Virtuelle. Elle permet de réaliser des mouvements en deux dimensions. Par le jeu d'une roulette ou de boutons, il possible dans un certaine mesure des réaliser des mouvements en trois dimensions. Les principaux atouts de la souris classique sont son prix et son intégration systématique aux ordinateurs.

Nous l'avons évidemment choisie pour notre application.

#### $III - 2 - 5 - 2$  Les joystick et les trackball

Les joysticks et les trackball tendent à offrir à l'utilisateur, selon les modèles, à l'utilisateur 6 degrés de liberté de mouvements (fig. 78) par le biais d'une boule ou d'un manche à balais (trois translations selon les axes X, Y et Z et trois rotations autour des axes  $X, Y$ et  $Z$ ).

Ils peuvent être utilisés pour deux tâches distinctes. La première est la navigation au sein du monde virtuel : on entend par navigation le déplacement et l'orientation de la caméra virtuelle. La deuxième est le déplacement et l'orientation des objets au sein du monde virtuel.

L'utilisation des joysticks et trackballs est en développement constant en raison de la simplicité d'utilisation et de leur intégration d'application allant du jeu à la réalisation d'applications de Réalité Virtuelle en passant par les logiciels de Conception Assistée par Ordinateur (CAO).

Nous avons retenu pour notre application un joystick le SideWinter 30 Pro et une SpaceMouse en raison de leur facilité d'utilisation et de leur prix. Le joystick est utilisé dans un cadre« grand public» et la SpaceMouse dans un cadre« professionnel ».

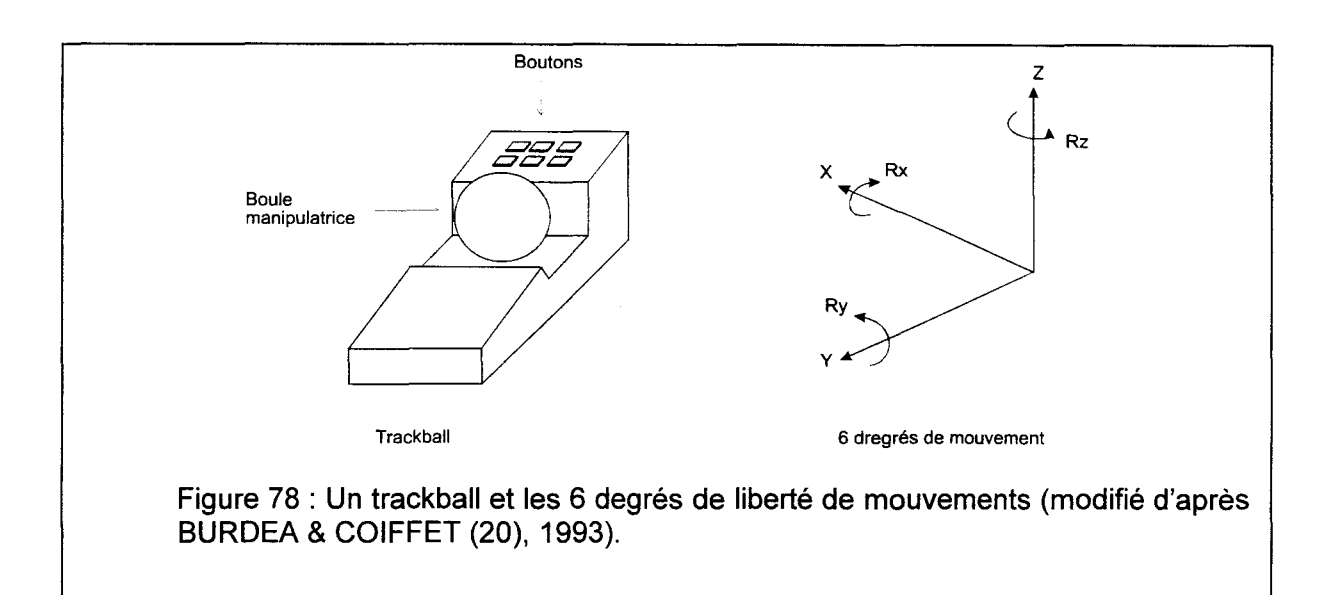

# Ill - **2 - 5 - 3 Les trackeurs de position et d'orientation**

Les trackeurs de position et d'orientation tentent d'obtenir la position et l'orientation (donc 6 dimensions) dans un repère d'un objet du monde réel. Ce dernier peut être par exemple une main de l'utilisateur afin d'interagir (sélectionner, déplacer, orienter, déformer) avec l'objet du monde virtuel ou de positionner la tête de l'utilisateur et donc d'obtenir l'angle de vue. Il existe les trois principales approches suivantes:

Mécanique. Ultrasonique. Magnétique.

La méthode mécanique cherche à obtenir la position et l'orientation grâce à l'utilisation de potentiomètre à point. Elle est précise mais elle demande la mise en place d'une partie mécanique précise, délicate, et coûteuse.

La méthode ultrasonique est basée sur le temps de transmission d'une onde ultrasonore entre trois bases émettrices en formation triangulaire et trois bases réceptrices en formation triangulaire. Elle peut être développée à un coût réduit mais elle est très sensible à l'environnement sonore ambiant (oscillations, perte de précision). Le volume d'action de cette méthode est réduit.

La méthode magnétique évalue par un récepteur l'intensité (fig. 79 A) d'un champ pulsé par un émetteur à basse fréquence. L'émetteur est composé par trois antennes fixes orthogonales. Le récepteur est aussi composé de trois antennes orthogonales. Cette méthode permet d'obtenir un bonne précision dans un volume d'utilisation de relativement grande dimension. Elle est donc actuellement le meilleur compromis prix - performances. Il faut noter que la présence d'objet ferromagnétique perturbe les mesures (fig. 79 8) (oscillations, perte de précision).

Après avoir testé les deux dernières méthodes, nous avons retenu la méthode magnétique car elle représente vraiment le meilleur rapport performance-précision/prix. La méthode ultrasonique n'a pas été retenue principalement en raison des oscillations constatées.

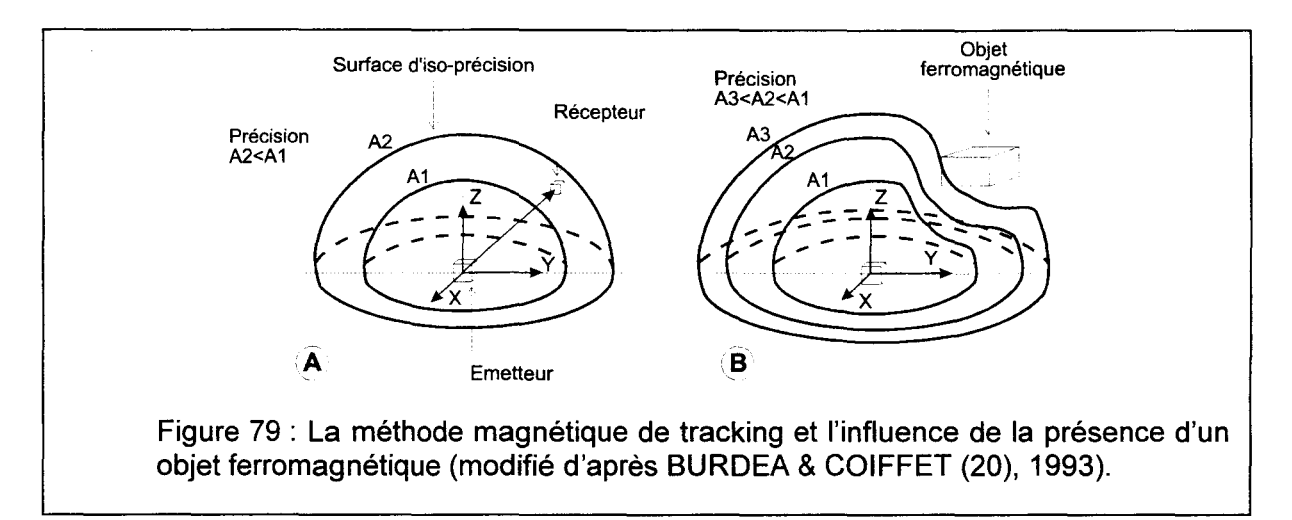

## Ill - **2 - 5-4 Les gants de données**

Les gants de données permettent d'obtenir les valeurs angulaires de chaque doigt de l'utilisateur grâce à des fibres optiques judicieusement implantées sur le gant. Ils sont généralement couplés à un système de tracking magnétique afin d'obtenir la position de la main et l'orientation du poignet (fig. 80). Ils permettent à l'utilisateur d'interagir (sélectionner, déplacer, orienter, déformer) avec les objets du monde virtuel. Ils sont parfois couplés avec des logiciels de reconnaissance de position des doigts (logique floue, réseaux de neurones) afin de sélectionner rapidement des fonctions. Ils sont généralement très précis et donc très coûteux.

Cet équipement est particulièrement utile dans les simulations qui nécessitent la prise en compte du retour d'effort au niveau de doigt (saisi d'une balle déformable). Ce n'est pas le cas dans le développement présenté ici, donc nous n'avons retenu ce type d'outil entrée/sortie.

## Ill - **2 - 5 - 5 La reconnaissance vocale**

La reconnaissance vocale est actuellement en cours de développement et d'intégration au sein des systèmes d'exploitation des ordinateurs. Elle va modifier considérablement l'utilisation des logiciels et aussi simplifier la sélection des fonctions au sein d'applications de Réalité Virtuelle.

La reconnaissance vocale sera intégrée dès que possible au sein de notre développement.

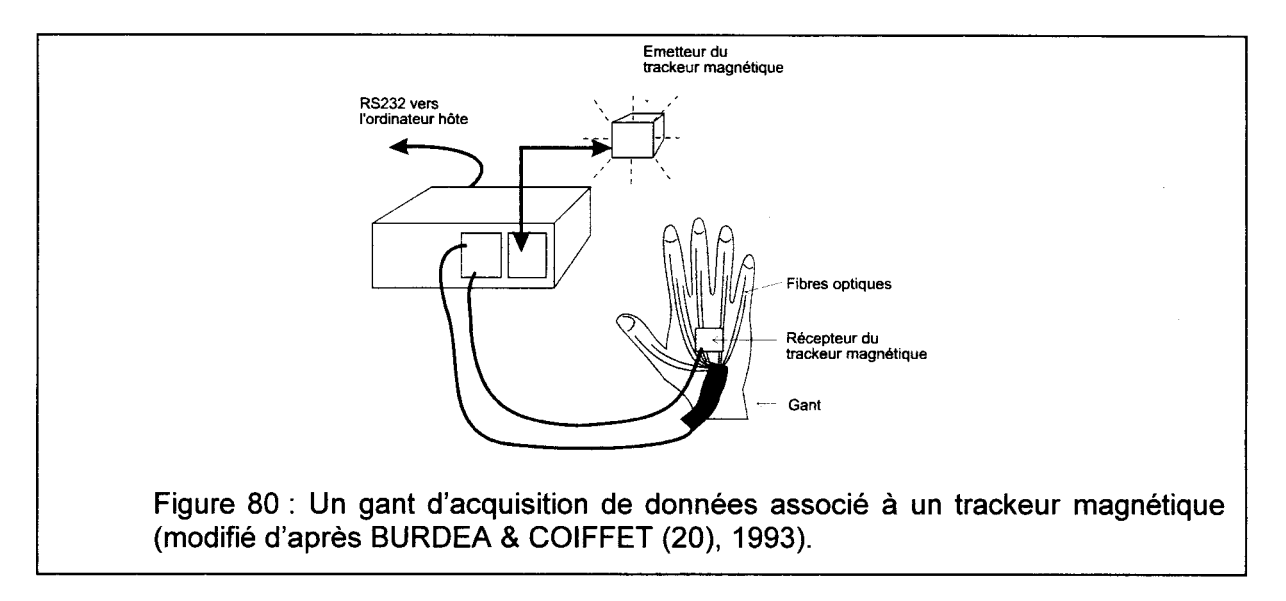

Les outils de sortie permettent à l'application de Réalité Virtuelle d'immerger de façon plus ou moins réaliste l'utilisateur au sein du monde virtuel. Ce sont :

- Les casques de visualisation individuelle.
- Les lunettes à obturation et les moniteurs graphiques.

- Les cartes sonores spatiales.
- Les systèmes à retour d'efforts et tactiles.

# $III - 2 - 5 - 6$  Les casques de visualisations individuelles

Les casques de visualisation individuelle permettent une immersion complète de l'utilisateur au sein du monde virtuel. Ils sont composés de petits écrans LCD ou de petits tubes cathodiques et d'optiques permettant à ces écrans d'être placés très près des yeux de l'utilisateur (fig. 81). Ils sont généralement couplés à des trackeurs magnétiques afin de gérer la position et l'orientation de la tête de l'utilisateur; dans ce cas la tête est associée à la caméra virtuelle. Il est nécessaire d'avoir deux sources vidéo distinctes (deux images décalées) afin d'obtenir des vues stéréoscopiques du monde virtuel. Ils sont généralement associés à la Réalité Virtuelle en raison de leur aspect spectaculaire mais ils sont généralement peu pratiques à utiliser, entre autres en raison des nombreux fils les reliant à l'ordinateur d'une part, et leur coût d'autre part.

Nous avons retenu l'utilisation de casques pour réaliser des prototypes exploratoires mais en raison du prix et du manque d'ergonomie actuelle, les casques ne sont pas utilisés en routine avec notre application.

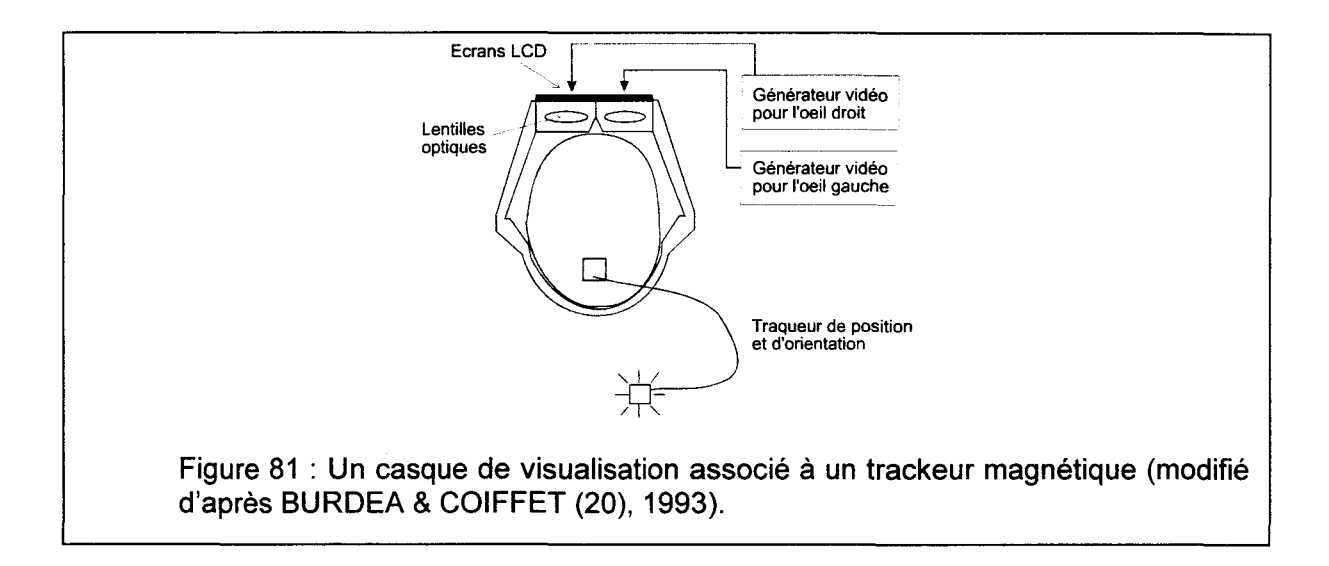

Ill- **2-5-7 Les lunettes à obturation** 

Les lunettes à obturation permettent une immersion partielle de l'utilisateur au sein du monde virtuel. L'utilisateur perçoit le monde virtuel à travers une fenêtre. Cette dernière est constituée d'un moniteur graphique. Les verres des lunettes sont composés de cristaux liquides. Il est nécessaire de les synchroniser avec le moniteur grâce à un boîtier à infrarouge. L'affichage en alternance de deux images (couple stéréoscopique) permet aussi d'obtenir une vue en stéréovision (fig. 82). Le moniteur doit, afin de limiter la vue oculaire de l'utilisateur, être capable de gérer un rafraîchissement vertical de l'image à 120 Hz. Cette solution est la plus probante actuellement pour obtenir à moindre frais une visualisation en stéréovision du monde virtuel. Elle est par ailleurs, simple d'utilisation et peu fatiguante.

Au vu de leurs qualités, les lunettes à obturation CrystaiEyes ont été retenues afin d'obtenir en retour la stéreovision avec notre application.

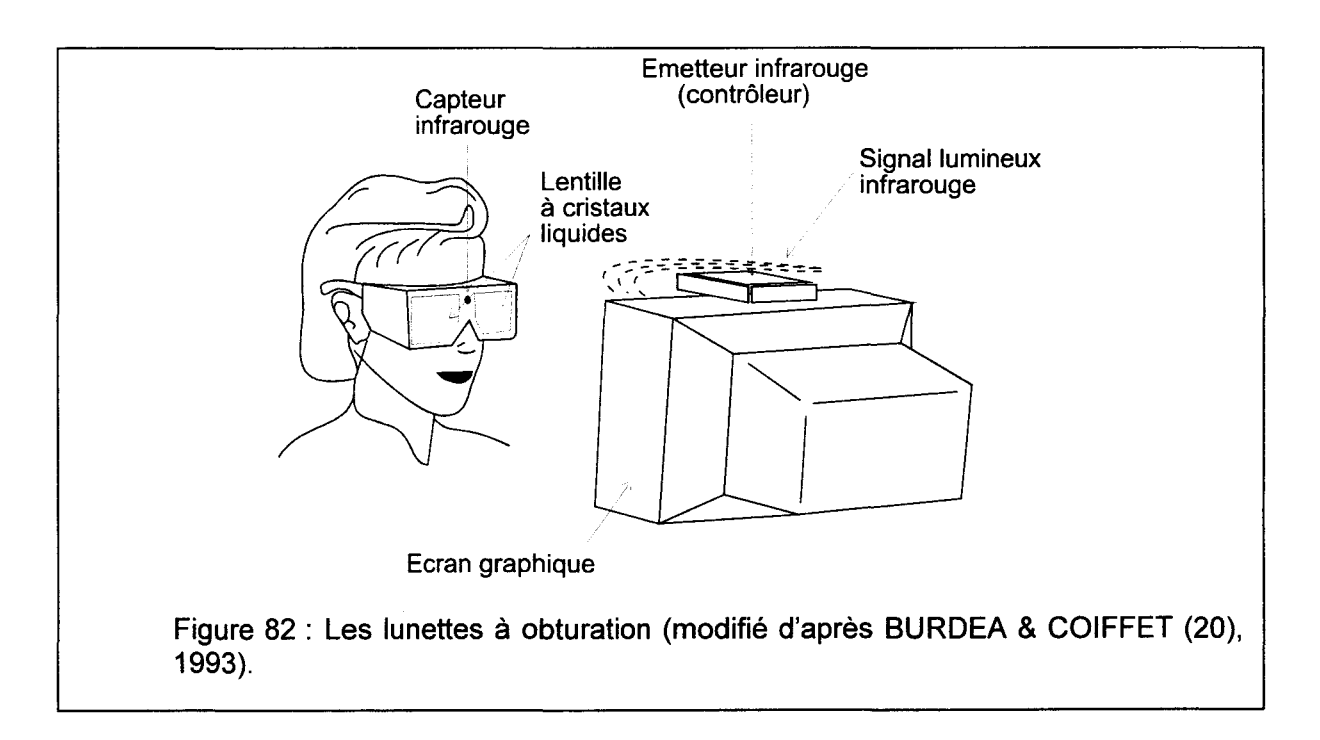

#### Ill - **2 - 5 - 8 Les cartes sonores spatiales**

Les cartes sonores spatiales permettent une immersion supplémentaire de l'utilisateur car elles facilitent l'illusion de la localisation spatiale de sources sonores. Ces technologies sont à rapprocher de celles utilisées au cinéma, mais en temps réel. Ce type de cartes est en plein développement, principalement en raison de l'arrivée de jeux vidéo de plus en plus réalistes sur les micro-ordinateurs.

Actuellement, nous réalisons une étude en vue d'intégrer ce type de carte sonore dans une application de présentation au « grand public » des notions de géologie.

### **111-2-5-9 Les systèmes à retour d'efforts et tactiles**

Les systèmes à retour d'efforts ont pour but de recréer les sensations dues aux forces (gravité, ... ). Ils sont très utiles pour des applications médicales ou de télémanipulation (centrale nucléaire, milieu hostile, ... ). Ils sont généralement très sophistiqués (mécanique, capteurs de déplacement, capteurs de limitation, ... ) et donc très coûteux.

Nous n'avons pas retenu ce type de système car peu utile pour notre application.

### Ill - **2 - 6 Les conclusions sur la Réalité Virtuelle**

La Réalité Virtuelle est bien adaptée à la réalisation de l'outil informatique d'aide à la réalisation de modèles géométriques des structures géologiques selon les principes énoncés au début de ce chapitre (voir § 111-1 ). Elle permet :

- $\ge$  La visualisation en trois dimensions, et éventuellement en stéréovision, du monde virtuel représentatif des objets réels.
- $\triangleright$  La gestion d'objets et une interaction relativement naturelle (sélection, déplacement, orientation, déformation) avec eux.
- );;> L'utilisation d'outils d'entrée/sortie proche de l'utilisateur (trackeur, trackball, iovstick, ... ).

Nous devons donc maintenant choisir les outils d'entrée/sortie et les logiciels pour développer notre application.

<u>Laskara serala beranggal pada terdapat dan berada di pada serang di</u>

Un des critères de choix est l'estimation de la puissance graphique nécessaire à la visualisation des chantiers d'exploitation. Si nous voulons visualiser par exemple quatre veines de charbon d'un km<sup>2</sup> en même temps, il faut en général deux plans d'exploitation par veine, donc huit plans d'exploitation au total. Chaque plan comporte en moyenne 250 chantiers, triangulés en moyenne par 10 triangles. Au total nous voulons visualiser environ 20.000 triangles avec un rafraîchissement de 30 images par seconde afin d'obtenir une interactivité avec les objets de bonne qualité [RICHARD et al. (101), 1993 in BURDEA & COIFFET (20), 1993]. Dans ce cas le système de visualisation doit être capable de visualiser 600.000 triangles par seconde pour une visualisation monoscopique et environ 1.200.000 triangles par seconde pour une visualisation stéréoscopique.

De telles puissances graphiques sont actuellement accessibles aux microordinateurs. De plus le choix de plates-formes micro-ordinateurs permet une utilisation mixte du matériel (bureautique et réalité virtuelle). Enfin les coûts des matériels micro-ordinateurs sont plus faibles que ceux des matériels à base de stations de travail graphiques ce qui permet un taux renouvellement plus élevé.

Nous avons choisi les outils d'entrée/sortie présentant le rapport prix/performance le plus intéressant et ceux pouvant s'intégrer relativement facilement dans une architecture à base de micro-ordinateurs :

- Des lunette à obturation CristalEyes.
- Un joystick SideWinder 3D ou une SpaceMouse.
- Un trackeur Polhemus Insidetrak.

erang karatan karena kalendar dan seb

Les moteurs fiables et performants de Réalité Virtuelle sur micro-ordinateur ne sont pas très nombreux: le principal est l'ensemble de développement WorldTooiKit de la société SenseS. Mais cet ensemble est relativement complexe, onéreux et fonctionne sur des configurations matérielles micro-ordinateurs professionnelles, donc coûteuses.

Notre choix s'est porté sur le moteur de Réalité Virtuelle VR/OS (Virtual Reality Operation System) que j'avais développé et déposé avant d'entreprendre cette thèse [LAMAND (65), 1995].

## $III - 3$  Le moteur VR/OS et le langage  $D<sup>3</sup>$

l'ensemble de développement (VRIOS) d'application de Réalité Virtuelle est composé des deux éléments suivants :

Le gestionnaire de base: VR/OS (Virtual Reality Operation System).

 $\blacktriangleright$  Le langage script  $D^3$ .

<u> Francisco de la Romana de la Portugal de la Ro</u>

VRIOS a une architecture objet événementielle. Il organise et gère les objets du monde virtuel [MEILLIEZ & LAMAND (78)(79), 1995a et b; LAMAND et al. (66), 1997; LAMAND et al. (67), 1998]. Ces objets sont architecturés autour des éléments suivants (Fig. 83):

- La géométrie de l'objet.
- » Le positionnement et l'orientation de l'objet.
- *»* Les variables entières, décimales et chaînes de caractères.
- » Les fonctions réalisant des traitements sur les variables.
- *»* La table des messages activant les fonctions (GFP).
- *»* Les zones sensibles de l'objet (ZSG, ZSM).

VRIOS permet principalement la gestion des objets du monde virtuel. Il gère les changements de repère (du repère de l'objet vers le repère du monde virtuel), la géométrie des objets (les points, polygones, couleurs, transparence de l'objet), les messages interobjets et les collisions entre les objets et le curseur piloté par l'utilisateur.

VR/OS gère aussi une hiérarchie entre les objets (objet enfant et objet parent).

Il libère l'utilisateur de la gestion des pilotes (drivers), des matériels (cartes graphiques, trackeur, stéreovision, ... ), des entrées/sorties sur disque dur, et des différents types de fichiers texte de description de géométrie.

Le langage de programmation script  $D<sup>3</sup>$  permet au plus grand nombre d'utilisateurs potentiels de mettre en place de manière simple des applications logicielles en RV par le biais du système VR/OS. Le langage D<sup>3</sup> est directement « interprété » par VR/OS. La syntaxe du langage  $D^3$  est proche de celle du langage C, notamment pour la définition des variables (char, int, float). Les opérateurs sur les variables (+, -, MUL, DIV) différent de ceux du C  $(+, -, *, /).$ 

Il comporte des mots réservés (environ 200 syntaxes, toujours en majuscules) semblables à ceux du langage C et aussi des mots réservés spécifiques. Ces derniers sont utilisés pour la gestion des messages, la géométrie des objets, la gestion des sons et d'autres fonctions spécifiques. Il ne supporte pas dans sa version actuelle l'héritage de classe, la surcharge des fonctions, les patrons, ni le traitement des exceptions.

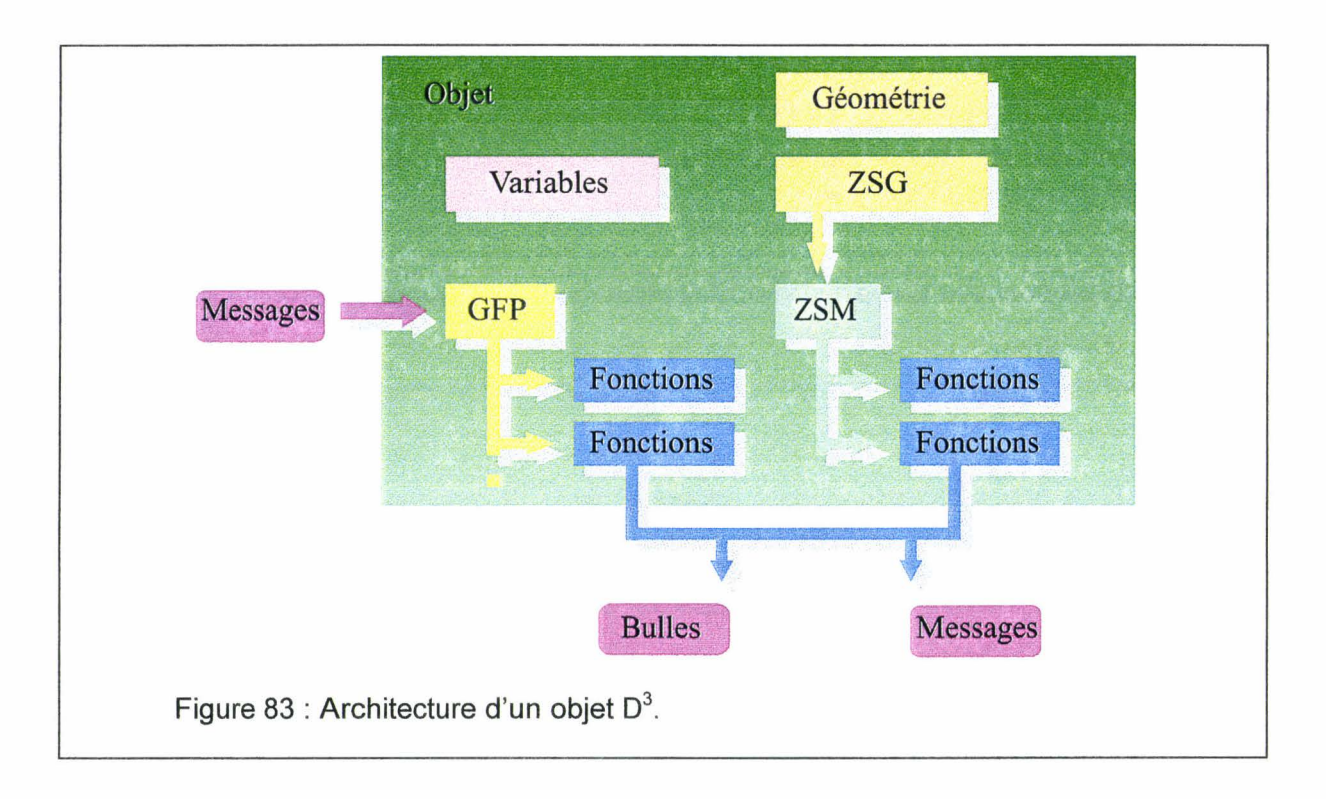

Les principaux mots réservés sont les suivants :

- $\triangleright$  CHAR : définition des variables chaîne de caractères.
- <sup>~</sup>INT : déclaration des variables entières.
- $\triangleright$  FLOAT : déclaration des variables décimales.
- $\triangleright$  FOR : gestion de boucle sur des entiers.
- $\triangleright$  IF ... ELSE : gestion des tests conditionnels.
- $\triangleright$  +, -, MUL, DIV : opérateurs arithmétiques.
- > DEFINITION GEOMETRY, FIN GEOMETRY ... : définition de la géométrie des objets.
- > ACTION MESSAGE : envoi d'un message vers un objet enfant.
- $\triangleright$  LOAD CHILD : chargement d'un objet enfant par un objet parent.
- $\triangleright$  INT GFP : gestion de la table GFP.
- > ZSG : définition de ZSG.
- ZSM : définition des ZSM de l'objet.

VR/OS et le langage  $D^3$  présentent une architecture « ouverte » car des plug-in (des morceaux de programmes compilés au format Dynamic Librairies Link de Windows 95) peuvent être facilement intégrés à VR/OS et interfacés avec le langage D<sup>3</sup>. Ces plug-in sont

• .J..; -1, '! ·'.,. ·- ~-.; J- ~- • •

*ir'*  "

#### Chapitre 3 : Construction de l'outil informatique

par exemple des modules de modélisation numérique, des modules de création de fichier d'échange entre des logiciels de modélisation numérique (UDEC, ... ) et les applications en RV, des modules comportant des fonctions pour réaliser l'interpolation de surfaces (Bezier, Spline-B, ...) ou des modules de dépliage de structures géologiques.

VR/OS et le langage  $D^3$  sont utilisés pour développer et maintenir facilement notre application informatique d'aide à la réalisation de modèles géométriques à l'échelle du  $1/10000$  des terrains géologiques appelée GeoKit. La nature script du langage  $D^3$  se prête bien à la maintenance des applications.

## Ill - **4 Les fonctions de base de gestion des données et de création des DoM SeC**

L'outil que nous développons est composé de quatre unités principales (fig. 84):

- );;> **Unité de scanographie** : saisie d'images sur les plans d'exploitation, avec repérage des images, gestion d'une mosaïque d'images par plan, désignation automatique d'un nom unique à chaque plan en rapport avec sa localisation.
- );> **Unité d'échantillonnage** : récolte sur les images d'informations élémentaires (points cotés, ...), et définition d'objets composés (chantiers, ...).
- );> **Unité de la base de données** relationnelle qui intègre les données récoltées lors de la scanographie, de l'échantilonnage, de la modélisation.
- );> **Unité de modélisation géométrique** (logiciel GeoKit) : visualisation des données, définition des DoMSeC, relation avec le base de données. Cette unité utilise les fonctionnalités de la Réalité Virtuelle.

Le découpage de l'outil en quatre unités facilite le développement et la maintenance. De plus cette modularité favorise l'adaptation et la réutilisation. Les unités sont développées sur une architecture micro-ordinateur afin de faciliter leur interpénétration. Finalement, elles forment une chaîne de traitement des plans d'exploitation.

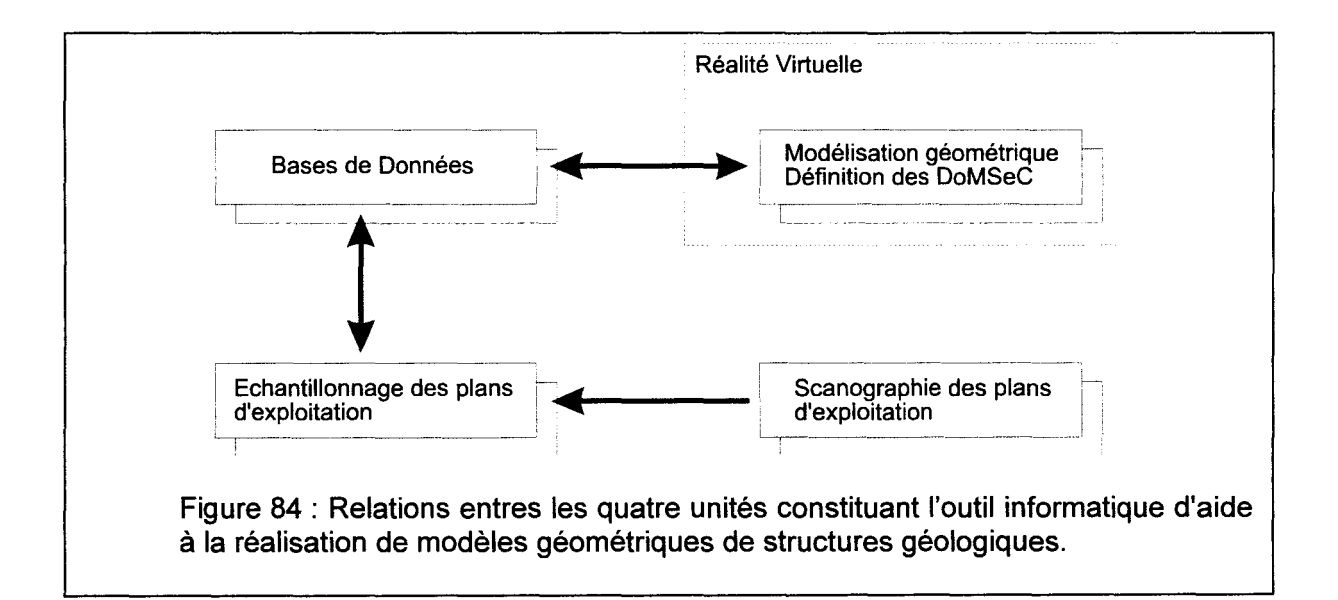

## Ill - **4 - 1 Les fonctions de gestion des bases de données**

# Il - **4 - 1 - 1 Organisation des bases de données**

Les informations récoltées (points cotés, chantiers, épaisseur de charbon, ouverture, date d'exploitation,...) sont intégrées dans des bases de données relationnelles :

*Y* Une base de données sur les points cotés pour chaque plan.

*Y* Une base de données sur les chantiers pour chaque plan.

*Y* Une base de données générale sur les chantiers (géométrie, attributs).

Pour chaque plan d'exploitation, une base de données sur les points cotés et une base de données sur les chantiers sont créées grâce au logiciel d'échantillonnage. Les informations récoltées sont conservées dans le repère local éventuel (plan non normalisé) et dans le repère Lambert. Le nom de ces deux bases de données est en relation avec le nom du plan d'exploitation. Ces bases de données sont archivées en vue de correction d'erreurs.

Les informations de la base de données sur les chantiers sont intégrées dans la base de données générale sur le bassin minier (fig. 85). Cette architecture permet de reconstituer facilement la base de données générale en cas de correction d'erreurs avec un automate de reconstitution.

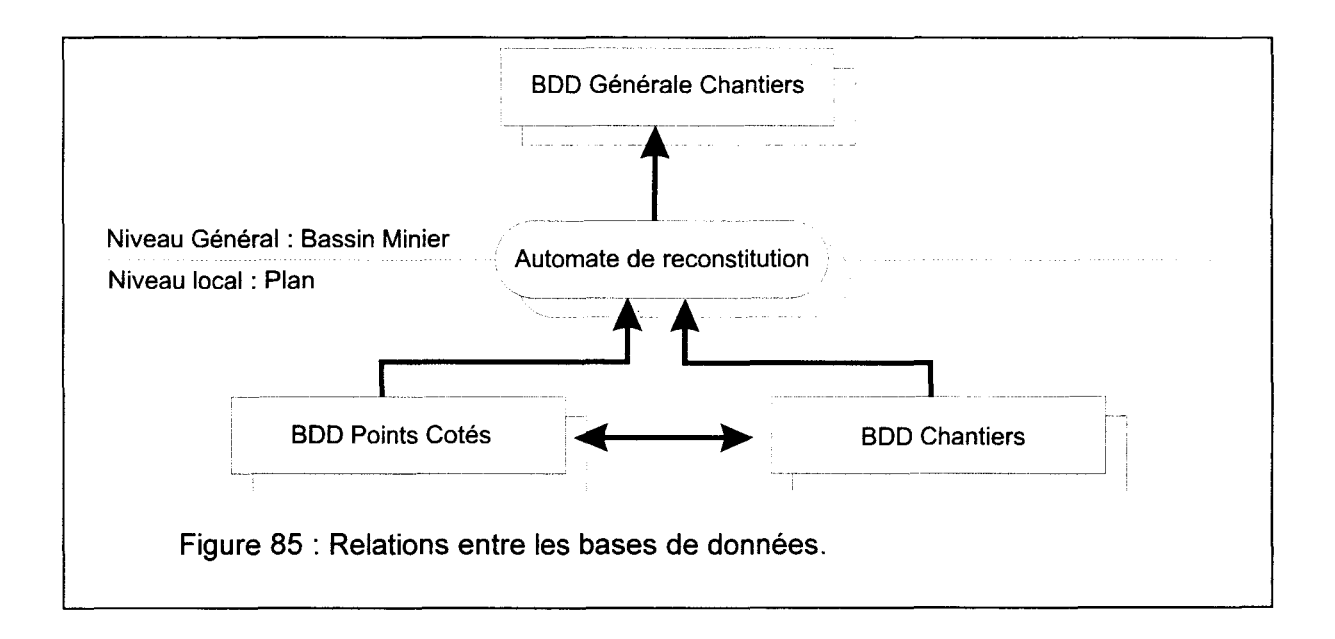

Chaque enregistrement de la base de données sur les points cotés comporte les champs suivants:

٦

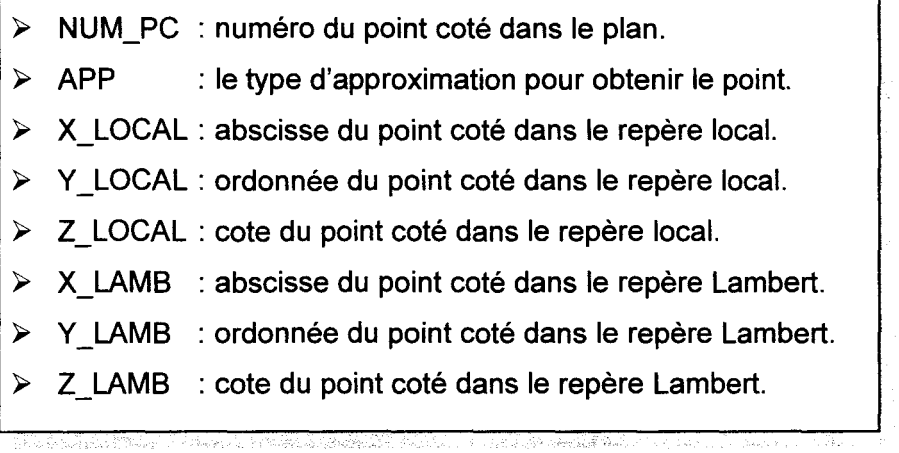

Les principaux champs d'un enregistrement de la base de données sur les chantiers pour chaque plan sont les suivants :

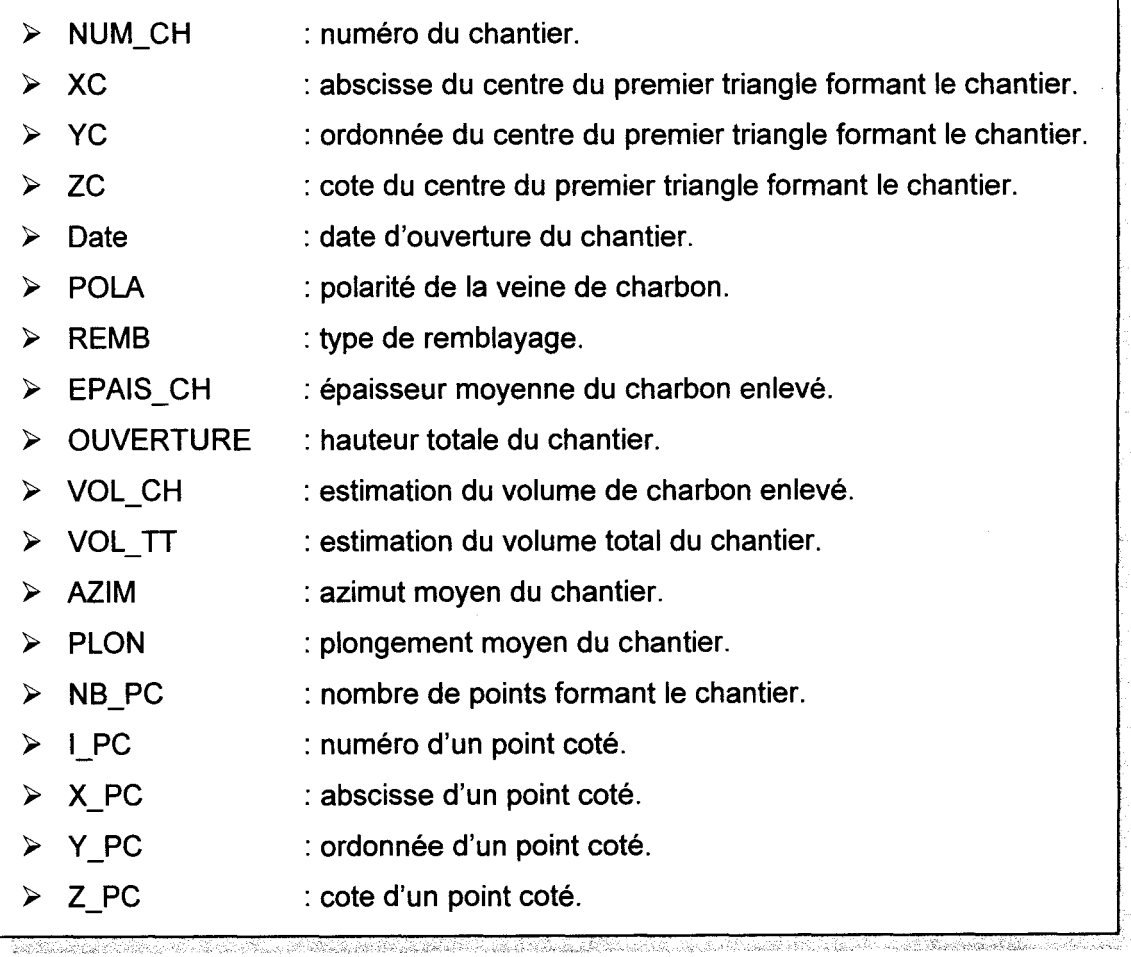

Les principaux champs d'un enregistrement de la base de données générale sur les chantiers sont identiques aux champs d'un enregistrement de la base de données sur les chantiers pour chaque plan. Il faut tout de même noter la présence des champs supplémentaires suivants :

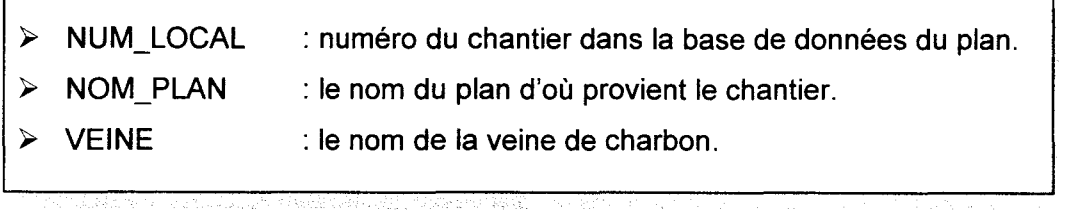

# Ill - **4 - 1 - 2 Exemples de traitements automatiques**

La plupart des chantiers, au sens utilisé par l'exploitant (voir fig. 48) ont une forme polygonale, rectangulaire dans le meilleur des cas, convexe ou concave en d'autres lieux. En informatique, le polygone le plus simple est le triangle; un polygone même concave, peut toujours être décrit comme un assemblage de triangles (fig. 86). Un chantier est défini géométriquement comme un assemblage de triangles.

Deux procédures complémentaires permettent d'attribuer automatiquement à chaque chantier deux ensembles de paramètres qui décrivent l'orientation d'une part, une évaluation des volumes d'autre part.

Deux volumes par chantier sont calculés lors de l'échantillonnage. Le premier est dit volume total car l'ouverture du chantier est utilisée. Ce volume est la somme de volumes élémentaires. Un volume élémentaire est évalué par l'utilisation de l'ouverture totale de la veine et par une base triangulaire résultant du maillage du chantier (fig. 86). Le deuxième volume est dit volume de charbon car l'épaisseur de charbon extraite est utilisée. Il est possible grâce à ces deux évaluations d'obtenir par soustraction le volume de stérile extrait.

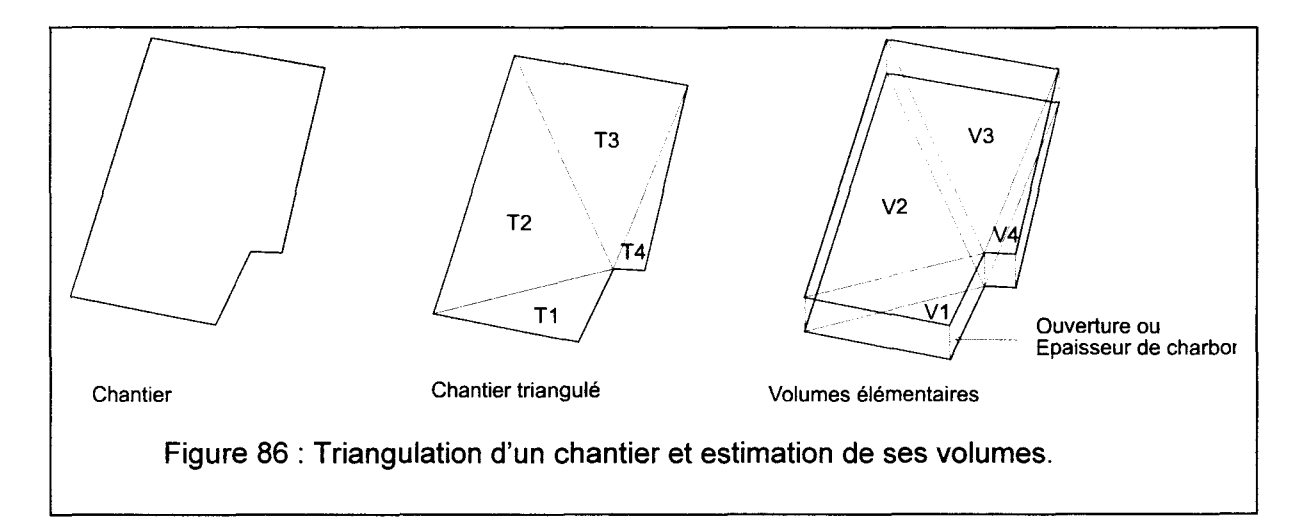

L'orientation est définie comme la moyenne de l'orientation des triangles formant le chantier. L'orientation d'un triangle est déterminée par les coordonnées de ses sommets.

Orientation et volume sont deux paramètres utiles pour diverses modélisations ultérieures.

# Ill - **4- 1 - 3 Relations avec les logiciels de traitement graphique**

L'accès par le logiciel GeoKit à la base de données générale sur les chantiers est possible selon les deux méthodes suivantes (fig. 87) :

- $\triangleright$  Un accès complet à la base de données par le biais d'une couche client/serveur. Dans ce cas le logiciel GeoKit peut réaliser des recherches (requêtes, tris, ... ), réaliser des modifications et organiser la visualisation des informations.
- $\triangleright$  L'extraction d'information de la base de données en vue de la création d'objets codés en langage D $^3$ . Ces objets sont enregistrés et interprétables rapidement lors du chargement du logiciel GeoKit.

 $\mathbb{R} \oplus \mathbb{R}$ 

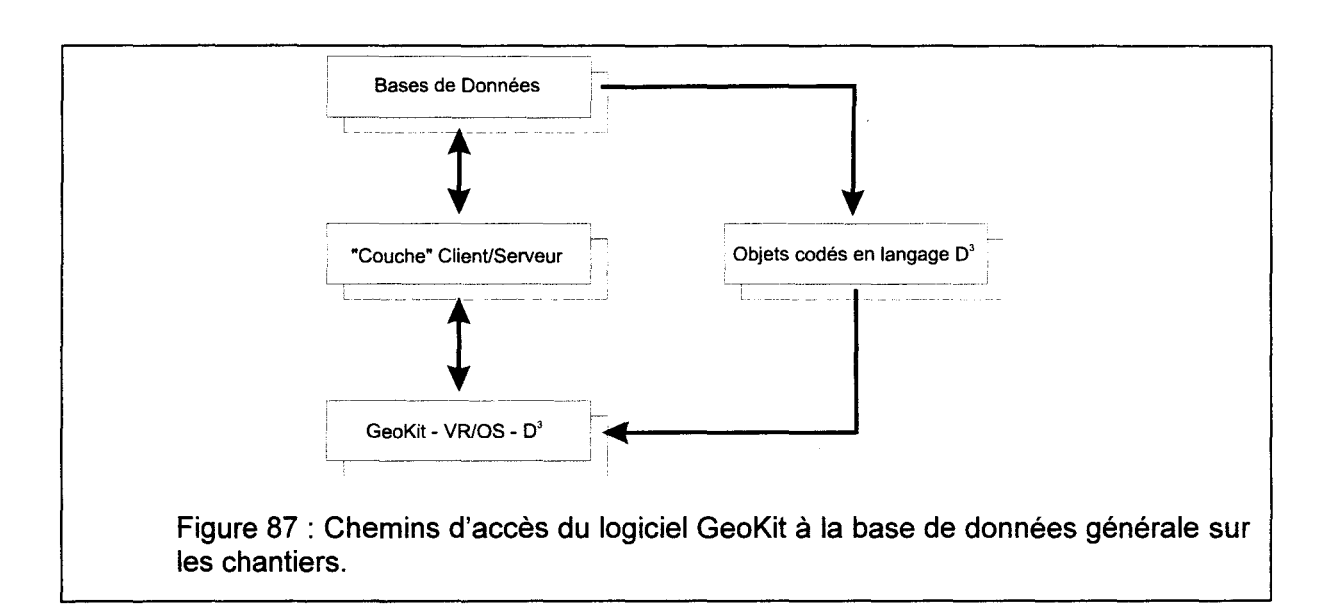

# Ill - **4 - 2 Les fonctions pour la modélisation géométrique**

Après la visualisation des informations, l'utilisateur met en place les éléments d'interprétation (plis, failles) pour constituer son modèle géométrique. La modélisation géométrique est organisée autour des principales fonctions suivantes :

- $\triangleright$  La mise en place de failles planes majeures.
- $\triangleright$  La modélisation de la géométrie des veines de charbon grâce à la mise en place de train de plis.

- $\triangleright$  La définition des domaines structuraux.
- $\triangleright$  La définition des DoMSeC.

# **Ill - 4 - 2 - 1 La mise en place de failles planes majeures**

Les failles planes majeures permettent de délimiter les domaines structuraux (fig. 60). Leur mise en place est organisée autour de trois fonctions (fig. 88) :

- Positionnement de la faille plane par translation.
- Orientation de la faille selon la rotation R1 et la rotation R2.
- Dimensionnement de la faille (longueur L1 et L2).

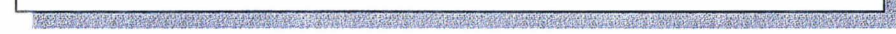

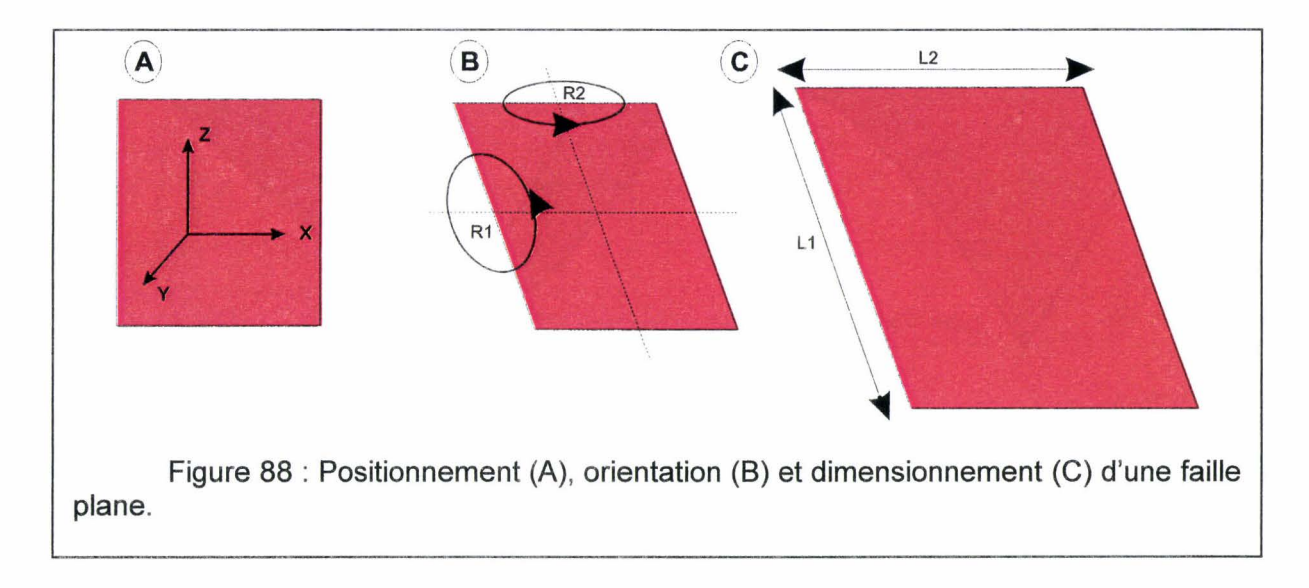

## Ill - **4 - 2 - 2 La modélisation de la géométrie des veines de charbon grâce à la mise en place de trains de plis**

Les veines de charbon sont généralement plissées (fig. 48 et fig. 49). Dans la plupart des cas, ces plis sont strictement cylindriques et rassemblés en train (fig. 89 A). La modélisation de ce train de plis est réalisée grâce à la mise en place de trois flancs (flanc1, flanc2 et flanc 3) et de deux « plats» modélisant les charnières (fig. 89 B). L'ensemble peut subir une translation T dans toutes les directions de l'espace, et des rotations R selon les trois axes de l'espace. Ces cinq éléments sont reliés géométriquement entre eux par les surfaces axiales planes (surfaces vertes sur la figure 89 B). Ces surfaces axiales peuvent subir des translations Txz dans le plan XZ et une rotation Ry. Chaque surface axiale est accrochée perpendiculairement à un plat. Les mouvements des surfaces axiales se répercutent sur leur plat. La largeur Lx des plats peut être modifiée de façon symétrique par rapport à leur surface axiale. Les mouvements des deux surfaces axiales du train de plis induisent la géométrie du flanc 2. Chaque train de plis ainsi constitué est limité par deux flancs (ici le flanc 1 et le flanc2) pouvant subir des translations Txz dans le plan XZ.

Il est donc facile de modéliser un train de plis cylindrique par le biais d'un nombre réduit de paramètres (TR, Txz, Ry, ... ).

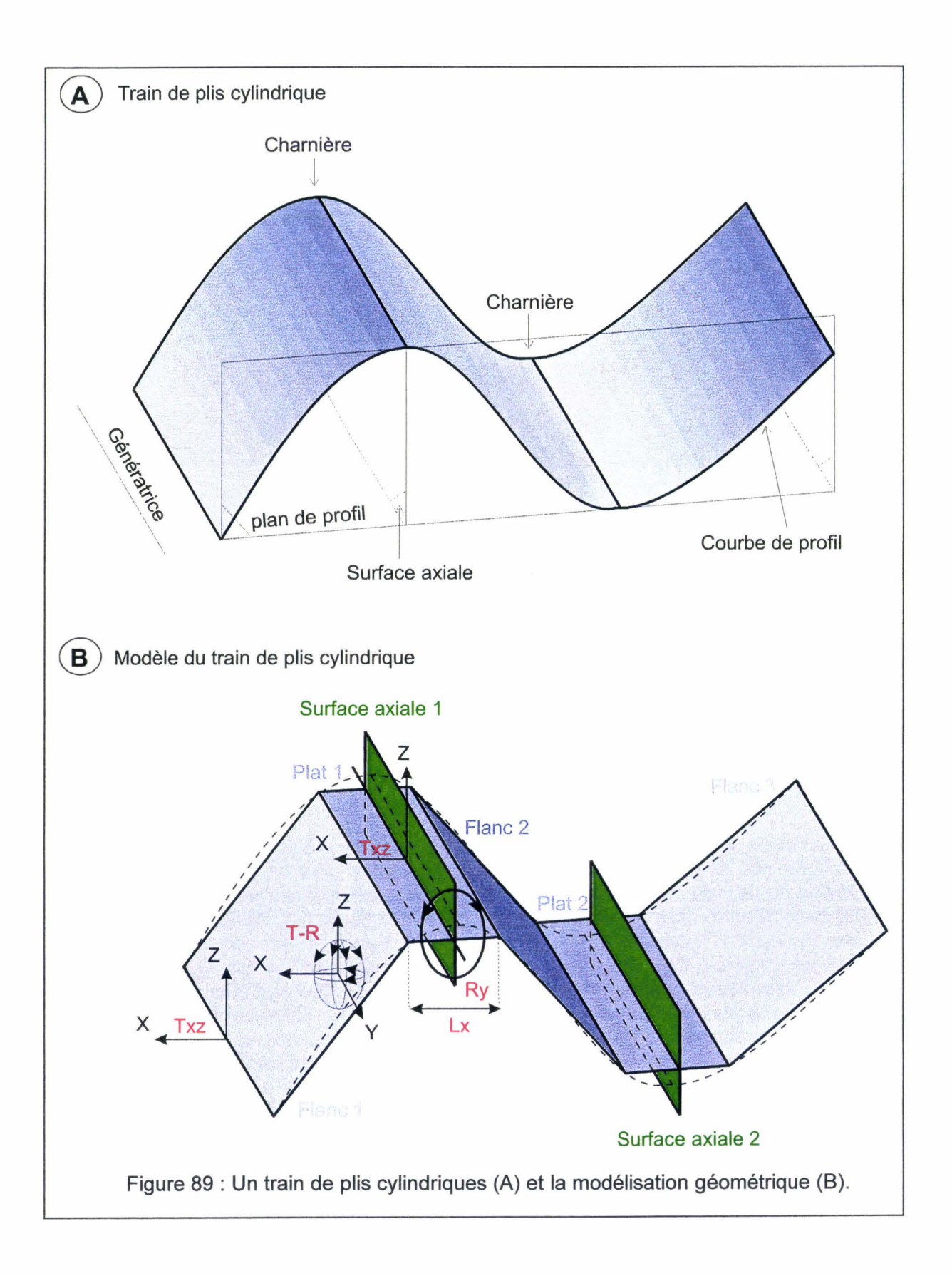

#### $III - 4 - 2 - 3$  La définition des domaines structuraux

La définition des domaines structuraux est obtenue en indiquant les relations entre les différents éléments (failles, trains de plis). Par exemple la figure 90 présente la définition de deux domaines structuraux (01 et 02). Le domaine 01 comporte trois trains de plis (trois veine de charbon différentes), le domaine 02 comporte deux trains de plis (deux veines de charbon différentes). Les deux domaines sont des domaines structuraux à l'échelle du massif rocheux (fig. 57). Ils ont une frontière commune : la faille. La faille fait donc partie des deux domaines.

La faille intersecte les trains de plis (fig. 90 B). Il est nécessaire de donner une polarité à la faille (vecteur perpendiculaire au plan de la faille) afin de déterminer les éléments qui vont être conservés. Cette polarité différe (Pol1 ou Pol2) selon le domaine structural considéré.

Finalement, on ressort un modèle général comportant les deux domaines structuraux 01 et 02 juxtaposés, séparés par la faille (fig. 90 C).

Un domaine structural à l'échelle d'un massif rocheux est défini par les éléments suivants:

 $\triangleright$  Ses trains de plis,

- $\triangleright$  Ses surfaces limites (voir § II-4-3),
- $\triangleright$  La polarité de ses surfaces limites.

<u> ALAMANY ALAMAN ANY ALAMANY ARA-DIA AMIN'NY ENERGY ENY FIVONE ARA-DIA ANy FININ'</u>

Rappelons que les surfaces limites d'un domaine structural, peuvent être de nature géologique variable (voir § 11-4-3) mais que leur traitement informatique dans la modélisation est ramené à celui des failles.

NGC AT*RAGANG KA*BARATA

### $III - 4 - 2 - 4$  La définition des DoMSeC

Les DoMSeC définis dans un train de plis sont déterminés par leur géométrie (voir § 11-4-4), mais cette définition doit être complétée par la connaissance de la succession lithologique rencontrée entre les veines de charbon (fig. 91). Ces renseignements sont acquis par l'analyse des coupes de galeries et de sondages.

Par exemple (fig. 91 B), la colonne lithologique observée ici entre deux veines de charbon successives, est dominée par les schistes. En raison de cette dominance, l'opérateur décide d'en faire une couche unique ; c'est une décision qui doit rester à discrétion de l'opérateur et non devenir le résultat d'un processus automatique. C'est pourquoi l'interactivité du logiciel était requise (voir § 111-3). Cette définition n'est pas géologique mais géomécanique par souci de simplification (voir § 11-4-5). Chaque couche ainsi définie est caractérisée par un rapport entre son épaisseur et celle de la stampe (séquence totale) comprise entre les deux veines de charbon.

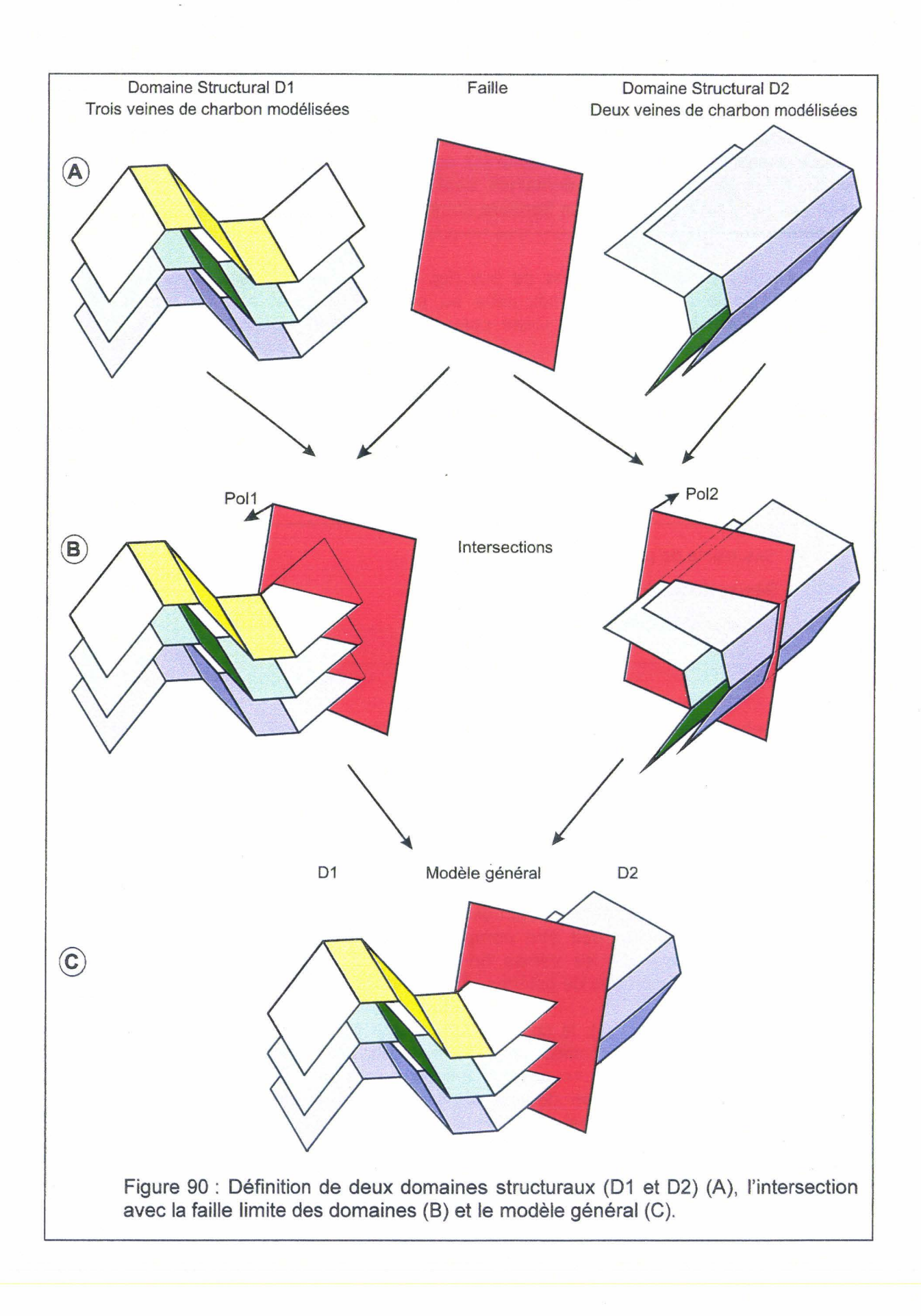

#### Chapitre 3: Construction de l'outil informatique

Les DoMSeC sont parfaitement déterminés lorsque les sommets des flancs qui les délimitent sont mis en correspondance (fig. 91 C). La géométrie de la structure géologique est modélisée : l'espace est comblé par des données renseignées et les variations d'orientation de l'anisotropie liée à la stratification sont bien prises en compte.

Pour passer à la modélisation géomécanique il ne reste qu'à définir des propriétés mécaniques de la matrice rocheuse, des diverses familles de discontinuités et les conditions aux limites (voir § 11-4-5).

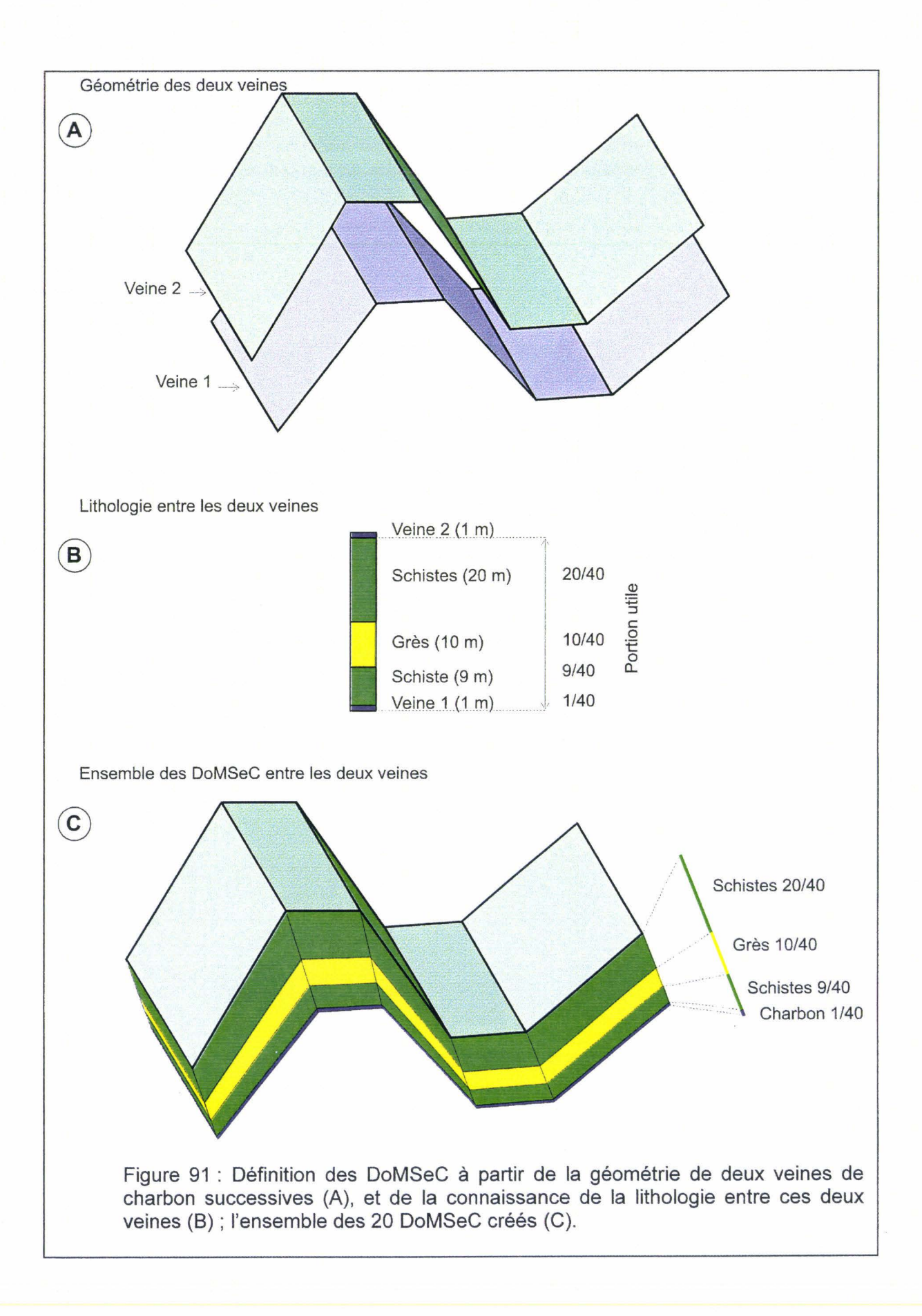

Chapitre 3 : Construction de l'outil informatique

 $\hat{\mathcal{A}}$ 

 $\sim$ 

Chapitre 3 : Construction de l'outil informatique

 $\sim$ 

**Chapitre 4** 

# **L'APPLICATION GEOKIT**

Cette partie présente une utilisation du logiciel GeoKit et montre les différentes phases de la réalisation d'un modèle géométrique :

La localisation, l'historique et la justification du site d'étude : la Mare à Goriaux.

La visualisation des zones exploitées (chantiers), l'analyse géologique de la structure des veines de charbon des mise en évidence de deux limites de cette visualisation (influence de la triangulation des chantiers et de la chronologie d'exploitation).

La réalisation d'un modèle surfacique par la mise en place de train de plis cylindriques afin de modéliser la géométrie des veines de charbon.

La définition finalement d'un modèle volumique par association de la géométrie de ces trains de plis et de la succession lithologique simplifiée.

Chapitre 4 : Le logiciel GeoKit
# IV L'APPLICATION GEOKIT

# IV -1 Le site d'étude: la Mare à Goriaux

### IV  $-$  1  $-$  1 Localisation et justification du choix

La Mare à Goriaux est actuellement un lac de 122 hectares près de Valenciennes, entre Wallers Arenberg et Vicoigne (fig. 92). Depuis un siécle, le paysage qui l'entoure n'a vraiment été modifié que par les effets des activités minières (affaissements superficiels, terril), l'implantation d'une voie ferrée (Douai - Blanc Misseron) et plus récemment d'une autoroute (A23). Aucune urbanisation n'a été développée. C'est pourquoi il a été décidé de faire de ce site une référence dans l'étude de l'évolution de la topographie en fonction de l'évolution structurale du sous-sol, consécutivement à l'exploitation minière. Le travail porte sur un volume rocheux compris entre 2 et 3 km<sup>3</sup> à partir de la surface du sol.

L'évolution morphologique de la Mare à Goriaux témoigne d'un approfondissement et d'un élargissement continu depuis le début du xxème siécle, évolution dont rendent compte diverses éditions de la carte topographique de l'Institut Géographique National (fig. 93):

- *);>* En, 1885, seule une zone marécageuse est identifiée.
- *);>* A partir de 1916, trois étangs permanents se différencient; ce sont, d'Ouest en Est, les étangs de Bassy, Mare à Goriaux et Aubry.
- *);>* A partir de 1930, ces étangs sont réunis de façon permanente en un plan d'eau unique, frangé de zones marécageuses.
- *);>* A partir de 1954, l'élargissement de la mare oblige à implanter un terril plat qui par son poids constitue une barrière hydraulique protégeant la voie ferrée.
- *);>* Aujourd'hui, après aménagements touristiques, un plan d'eau permanent supplémentaire se différencie au Sud-Est.

La cote moyenne du plan d'eau est de l'ordre de 18 m.

Depuis 1982, le site est devenu une réserve biologique domaniale, à l'intérieur du Parc National Régional de la Plaine de la Scarpe et de l'Escaut. C'est un site d'observation scientifique, où sont menés des travaux écologiques [FEUTRY et al. (37), 1989 in CHAUDY (22), 1997]. Ce dernier travail en particulier, a réalisé en mai 1989 des profils (fig. 94 A) bathymétriques du fond du plan d'eau, à l'aide d'une perche enfoncée tous les 25 rn le long des profils. La tranche d'eau est faible, dépassant 2 m dans la partie centrale (fig. 94 B). Elle surmonte une "couche molle" dont l'épaisseur atteint 1.5 m. La nature et l'âge des sédiments comme du substrat sont inconnus, et feront l'objet d'une prochaine étude.

Le lien de cause à effet, tacitement admis, entre l'évolution morphologique de la Mare à Goriaux et l'exploitation minière, repose sur des coïncidences de localisation, de forme en plan, d'histoire.

Cette partie nord de la concession d'Anzin, a été exploitée à partir de la fosse de d'Arenberg, ouverture dès 1901. Les trois étangs se différencient dès 1916. Nous n'avons

pas encore retrouvé tous les plans d'exploitation de la Société des Mines d'Anzin (plans non normalisés). En revanche, nous connaissons tous les plans normalisés, élaborés par les HBNPC. Sous la mare elle-même, les chantiers datent principalement des années 1960 (fig. 95 8) , prolongeant des chantiers ouverts dans les années 1930. Une douzaine de veines y ont été exploitées jusqu'à environ 600 m de profondeur. En coupe, l'ancien étang d'Aubry est situé à l'aplomb de chantiers en plateur (faible pendage). Sous cette condition, le modèle utilisé par HBNPC est acceptable (voir § I-3-4) et la dépression est à peu près circulaire (fig. 93). En revanche, à l'aplomb de la Mare à Goriaux sensu stricto et de l'ancien étang de Bassy, les chantiers sont en demi-dresant, voire localement en dressant (voir plus loin : fig. 95 8 et C). L'aspect directionnel prédomine sur le pendage, ce qui justifie l'allongement de cette partie du plan d'eau. Sous cette condition, le modèle prévisionnel d'affaissement utilisé par HBNPC est discutable (voir§ 1-3-4).

Le plan d'étage -220 (fig. 93 D) illustre bien cette différence d'anisotropie entre la zone allongée au Sud et la zone peu allongée au Nord.

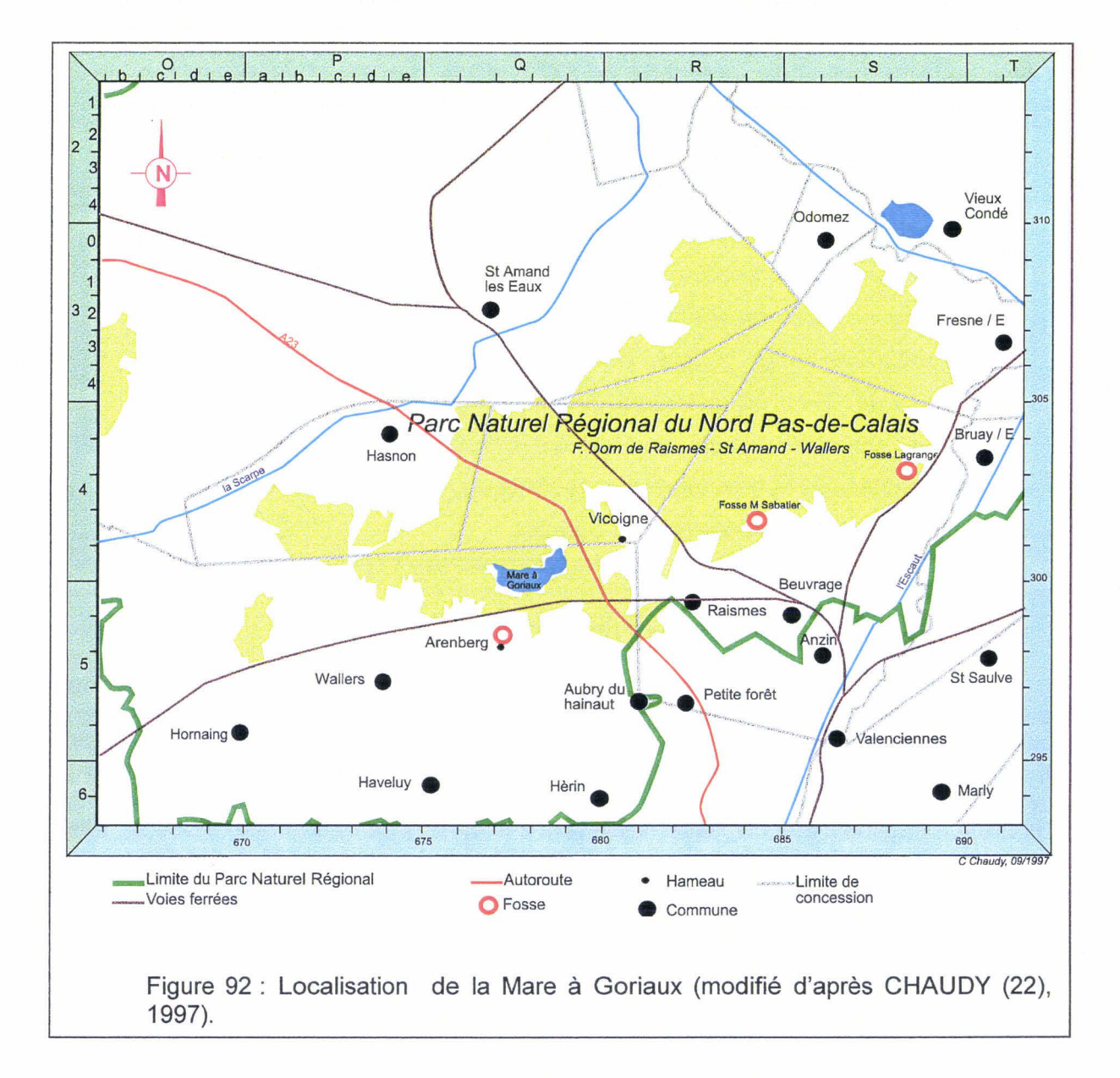

# **IV -1-2 L'historique de la fosse de d'Arenberg**

Baptisée du nom de prince Auguste d'Arenberg, administrateur des Mines d'Anzin, la fosse de d'Arenberg à Wallers fut mise en service en 1901, avec l'aménagement à -220m du premier étage.

Le puits n°1, foncé en 1900, est profond de 606m. Fermé en 1989, il assure les fonctions d'extraction jusqu'en 1954. Le puits n°2, foncé également en 1900, d'une profondeur de 416m, assurait le retour d'air. Un nouveau puits est foncé en 1954, il atteint 573m de profondeur et assure des fonctions d'extraction.

La première veine exploitable est atteinte en 1901 à 209m de profondeur : il s'agit de la veine Alix, qui est une des plus belles veines de la fosse de d'Arenberg.

En février 1902, la bowette nord recoupe sa troisième veine exploitable à 134m des puits. La découverte de cette veine de 0.80m d'ouverture en un seul sillon, fait bien augurer la richesse du gisement, d'autant plus qu'un mois plus tard une quatrième veine de 0.50m est rencontrée. Ces quatre premières veines reçoivent les noms d'Alix, Ernest, Jean et Bernard.

En juin 1904, avec une production de 10 160t, la fosse de d'Arenberg rivalise avec les meilleures fosses de la Compagnie d'Anzin.

Pour augmenter la production, il faut rechercher de nouvelles veines vers le Nord. En novembre 1905, on découvre un cinquième veine de O. 70m en un seul sillon : Marcel. Une sixième veine est découverte en septembre 1906 : Marie, puis Robert et Pierre en octobre. La bowette nord atteint alors la limite qui sépare la concession d'Anzin de celle de Vicoigne - Fin 1911 : l'exploitation vers le Nord est terminée.

La production atteint 310 549t pour l'année 1910, mais elle retombe en 1911 à 298 151t, elle se maintint ensuite à ce niveau jusqu'à la guerre 1914.

La première haveuse est installée en juin 1912, dans une taille de Marie à 334m.

En 1913, pour parer au départ du personnel appelé sous les drapeaux, on est obligé de recourir à la main - d'œuvre étrangère : Espagnols, Belges, Nord-Africains.

Pendant la guerre ce secteur est occupé par les Allemands, et la production ralentit (en 1915: 71 092t, en 1916: 103 219t, en 1917: 78 653t, en 1918: 51 358t). Lors de leur retraite le 5 octobre 1918, les travaux sont abandonnés et la fosse est détruite.

A la reprise de possession de la fosse, le 11 novembre 1918, l'étage 334 est noyé. Le dénoyage est entièrement terminé le 6 avril 1920 (le volume d'eau exhauré est estimé à 258 000m<sup>3</sup>). L'accès aux travaux n'est pas possible avant la fin du dénoyage. A cette époque la crise de main d'œuvre (qui est en réalité une crise de logement) ne permet pas de retrouver une production suffisante sans apport massif de main-d'œuvre étrangère.

Le développement des travaux subit ensuite quelques coups d'eau impressionnants :

- Le 14 février 1919 dans une galerie de Robert longeant le tourtia, qui s'était jusque là révélé sec. Le débit passe de 12m<sup>3</sup>/h à 150m<sup>3</sup>/h en quelques jours avant de diminuer lentement. La situation ne redevient normale qu'à la fin octobre.

- Le 2 mars 1934, toujours dans Robert, le débit passe de 50m $^3$ /h à 145m $^3$ /h le 8 mars, avant de diminuer. Il se maintient à 8m<sup>3</sup>/h jusqu'à l'évacuation de 1940.
- Le 29 novembre 1949 dans Victoire, suivant le processus habituel, la venue d'eau décroît régulièrement ; la zone inondée est néanmoins fermée.

On ne déhouillera plus au contact du tourtia sous lequel on laissera intact un massif de protection d'une dizaine de mètres de hauteur, afin d'éviter les coups d'eau venant des morts-terrains.

Le 17 mai 1940, l'extraction fut suspendue. Au retour de l'évacuation on entreprend le dénoyage qui se termine le 7 août. L'exploitation reprend dès le 1<sup>er</sup> août à l'étage 220.

Le siège est modernisé dans les années 50 avec le creusement du puits n°3, mis en service en 1961, et la modification des installations du jour.

Après une baisse spectaculaire en 1944, la production repart à la Libération et dépasse en 1952 (462 138t) le maximum atteint en 1930 (452 630t), et la progression continue grâce à la modernisation des machines.

L'appauvrissement inattendu du gisement et la dégradation des résultats techniques ont conduit à envisager l'arrêt de l'extraction au premier trimestre 1989.

Lorsque l'exploitation du siège arrête en 1989, la production nette totale est estimée à **31 900 000 tonnes** [LECLERCQ (68), 1956 in CHAUDY (22), 1997].

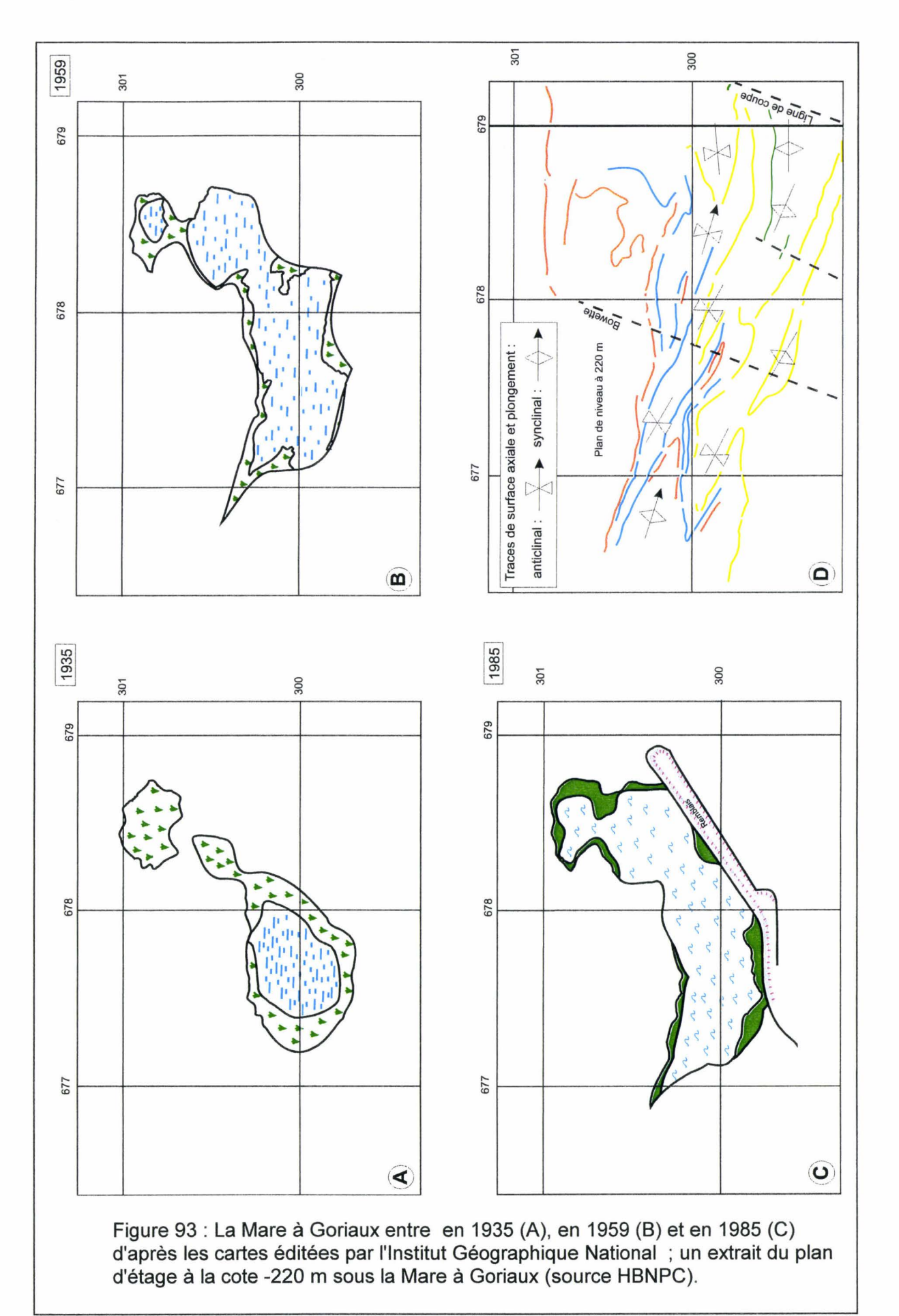

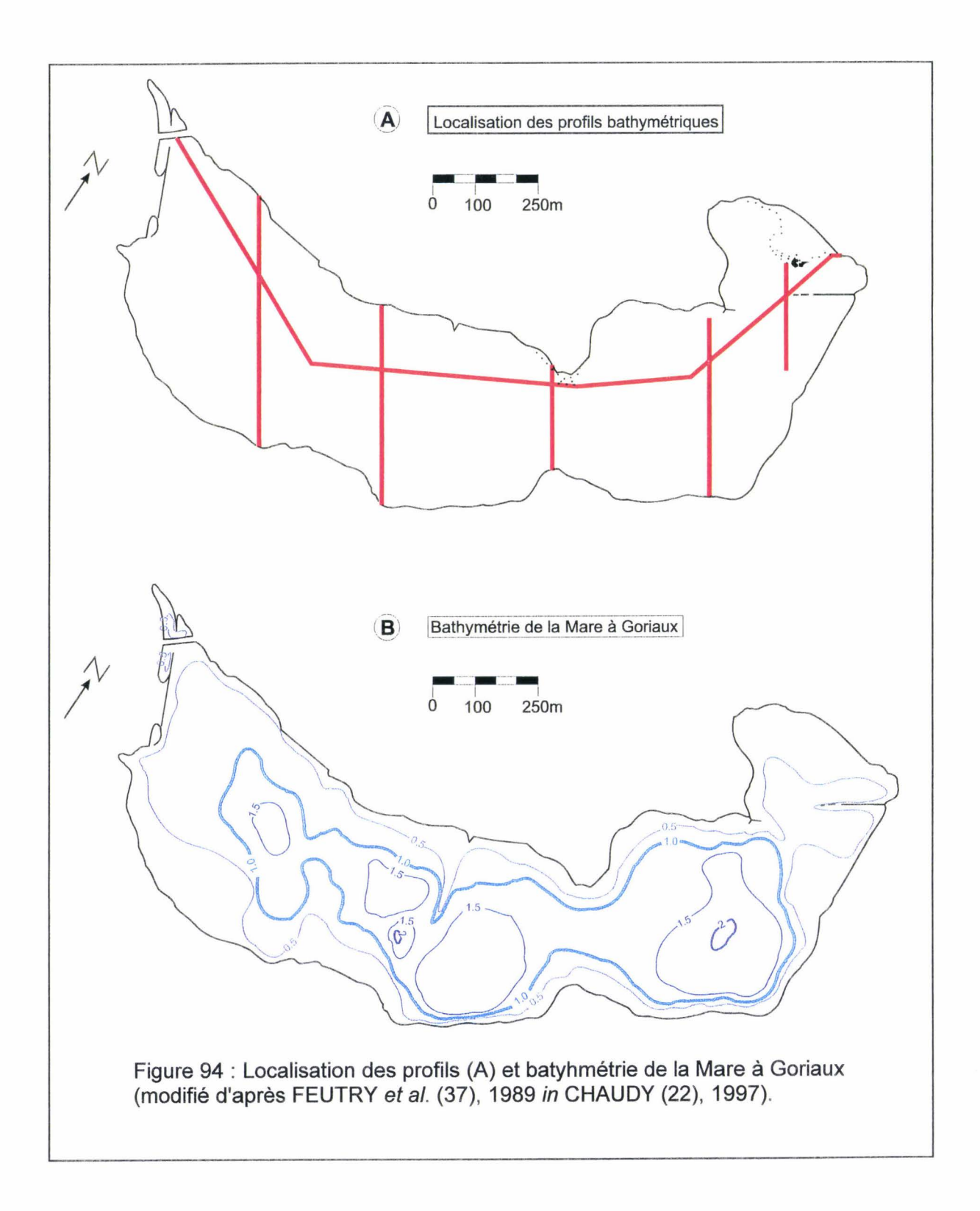

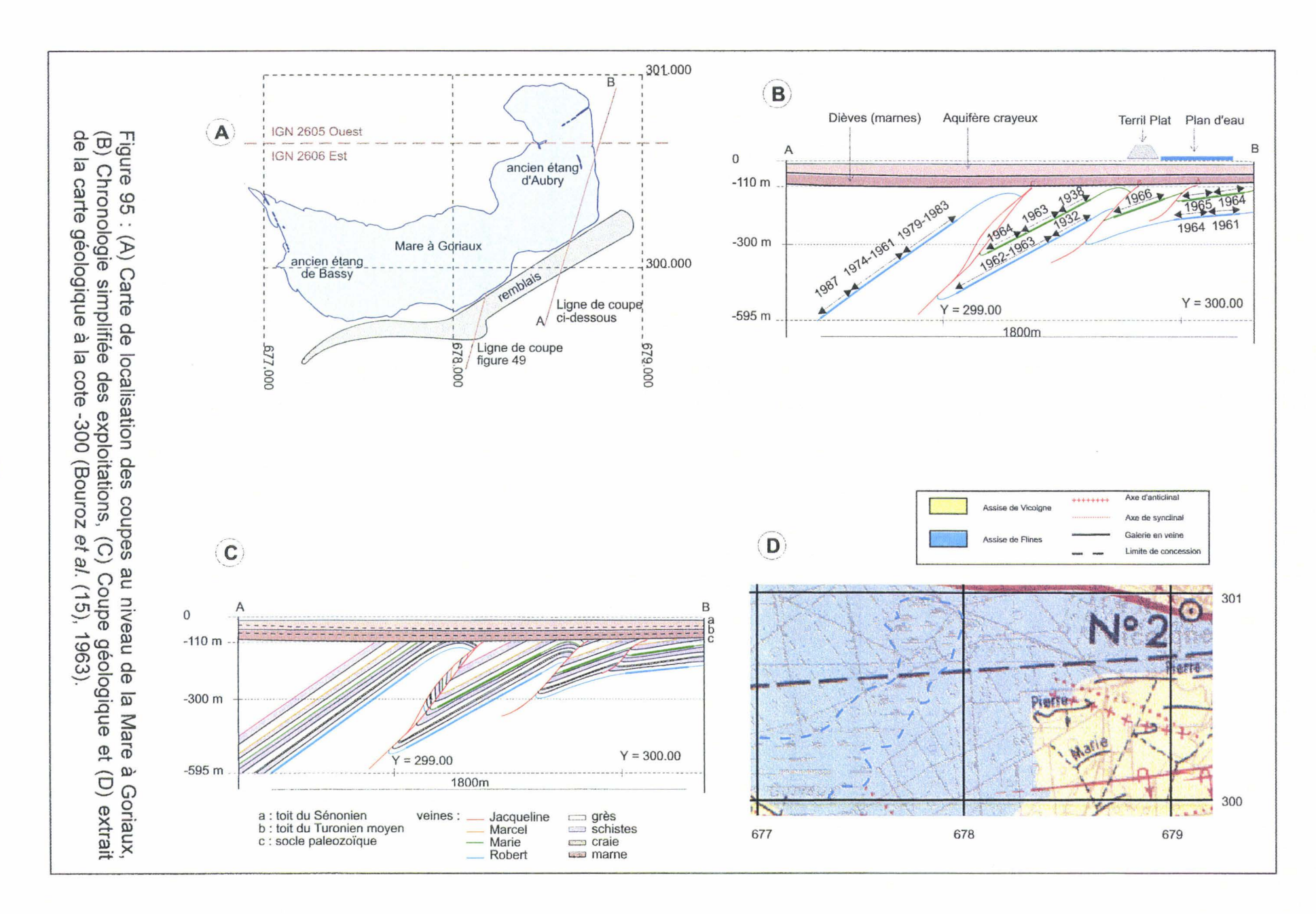

Chapitre 4 Le logici  $\overline{w}$ GeoKit

 $\lambda$ 187

# IV- 2 L'acquisition des données

La zone d'étude que nous avons retenue représente une surface de quatre kilomètres carrés (fig. 96). Les informations disponibles en cet endroit proviennent principalement du traitement (scanographie et échantillonnage) de 35 plans d'exploitation normalisés répartis sur les cinq principales veines de charbon suivantes selon l'ordre croissant de profondeur et d'âge (succession stratigraphique normale):

- $\angle$  La veine Jacqueline (5 plans).
- La veine Marie (11 plans).
- La veine Melchior (8 plans).
- La veine Robert (8 plans).
- La veine Victoire (3 plans).
- ster and the construction of the state of the state

110. Dans cette zone le Tourtia (voir § II-2-2) est sub-horizontal entre les cotes -85 à -

Le kilomètre carré centré en 678.5 et 299.5 (Q5DO en repérage GUE, carré rouge sur la figure 96) est le site utilisé par la suite pour présenter ici les étapes de construction d'un modèle géométrique des terrains. Nous mettrons en évidence aussi les limitations de ces traitements :

» Visualisation des chantiers d'exploitations.

- » Analyse des structures géologiques et modélisation géométrique des terrains.
- » Définition des DoMSeC.

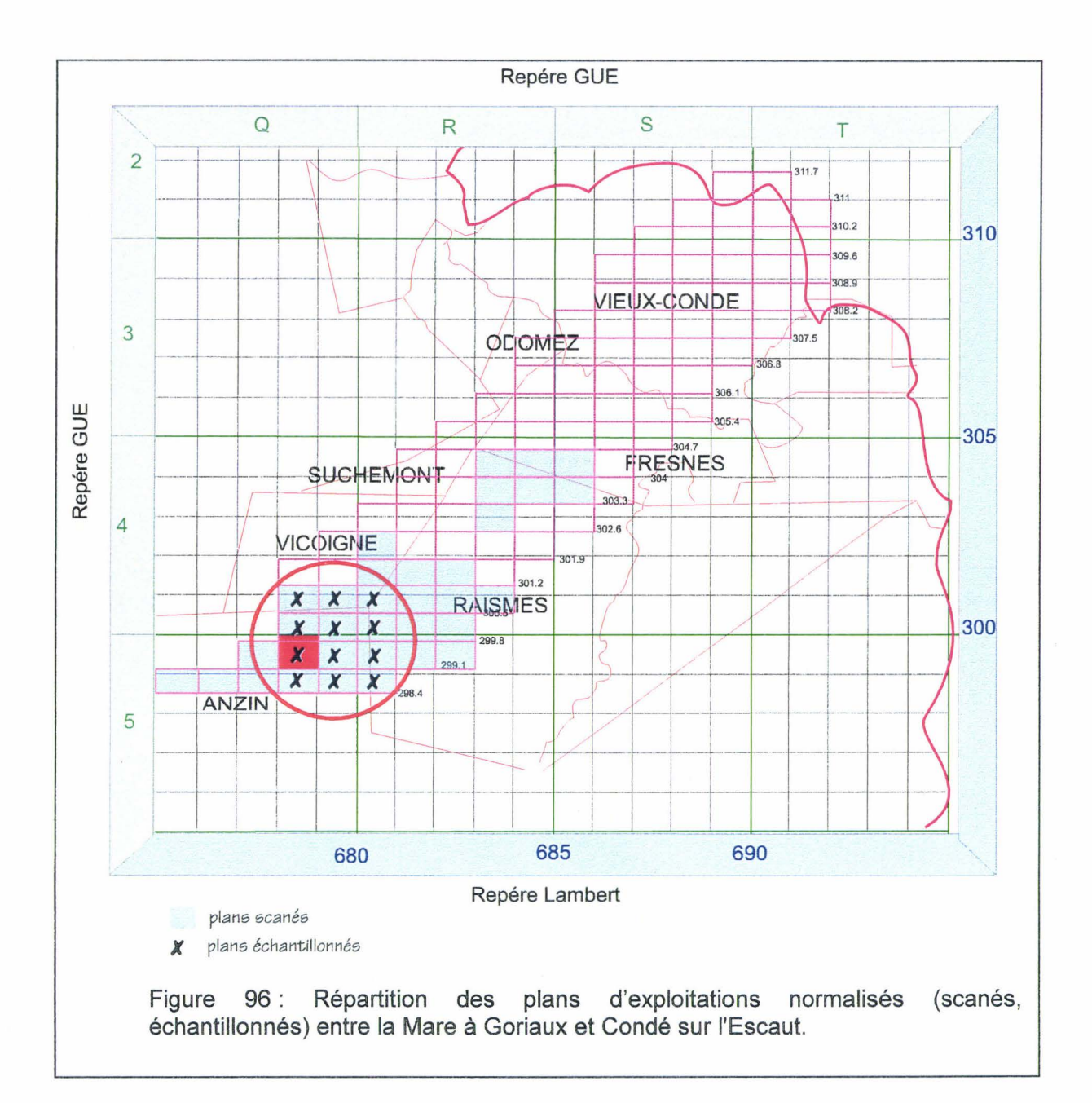

# IV- **3 La visualisation**

Avant d'illustrer en détail la mise en œuvre des outils présentés dans le chapitre précédent, nous allons évoquer d'abord les limites techniques pour mieux apprécier la portée des résultats.

## IV- **3-1 Les limites de la visualisation**

Les principaux objets visualisés sont les chantiers (fig. 97). La visualisation de ces chantiers est influencée par les quatre problèmes suivants :

- $\triangleright$  La nature gauche des chantiers (polygones).
- $\triangleright$  La capacité de l'utilisateur à intégrer les informations.
- )> La chronologie d'ouverture des chantiers d'exploitation.
- La visualisation partielle des veines de charbon.

### IV - 3 - **1 - 1 L'influence de la nature gauche des chantiers**

Un chantier est un polygone, non triangulaire, généralement gauche (ses sommets ne sont pas contenus dans un plan). Tous les systèmes informatiques de visualisation (logiciel ou matériel) en trois dimensions ne sont capables de visualiser que des triangles. Il est donc nécessaire de réaliser un maillage triangulaire de chaque polygone.

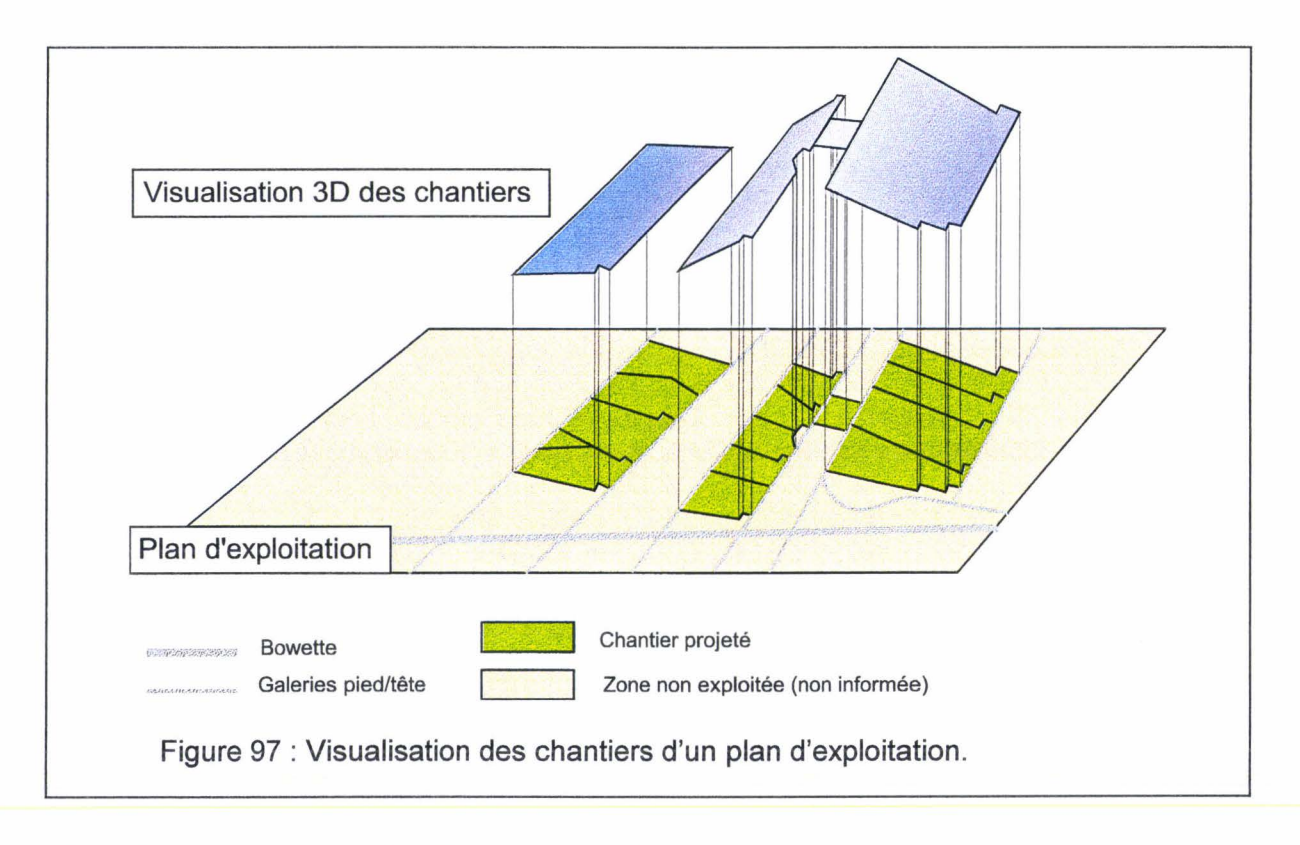

La triangulation d'un polygone n'est généralement pas unique. Elle diffère selon les contraintes que l'on impose aux triangles (par exemple contrainte sur l'aire des triangles, les angles entre les cotés, ... ). Comme on a vu au paragraphe 111-2-5 la géométrie des triangles influence leur visualisation en raison de l'utilisation de modèle d'illumination (dans notre cas le modèle de GOURAUD). Et donc la perception de l'utilisateur peut être biaisée.

Prenons l'exemple d'un polygone formé de cinq sommets (fig. 98). Les sommets S1, S2, S3 et S5 sont situés dans un même plan contrairement au sommet S4. Selon la première triangulation (fig. 98 A), les triangles T1 et T2 appartiennent au même plan donc les normales de ces deux triangles sont parallèles, le triangle T3 est situé sur un plan différent donc sa normale diffère de la précédente. L'illumination (fig. 98 C) des triangles T1 et T2 est donc semblable mais différente de celle du triangle T3. Dans la deuxième triangulation (Fig. 98 B), les trois triangles sont dans trois plans différents; les trois normales sont distinctes de même que leur illumination (fig. 98 D). La triangulation de DELAUNAY [GEORGE & BOROUCHAKI (47), 1997] semble la plus pertinente.

# IV- 3- 1 - 2 La capacité de l'utilisateur à intégrer les informations

La capacité graphique 3D permet de visualiser en même temps les chantiers de plusieurs veines {plus de 5). Cette profusion d'information apporte une aide précieuse pour l'interprétation globale de la structure géologique. Mais lors d'une analyse fine de la structure, il est nécessaire de ne visualiser que deux ou trois veines en même temps afin d'éviter les zones masquées, dues à la superposition et à l'angle de vue. Il faut donc procéder par analyse de proche en proche. Cette analyse est menée par comparaison avec des structures analogues observées sur le terrain.

### $IV - 3 - 1 - 3$  L'influence de la chronologie de l'exploitation

La reconstitution présentée en visualisation 3D n'est pas la panacée pour donner une image réelle de la structure géologique. Elle est en effet biaisée par la chronologie de la superposition des chantiers.

La source d'information est le plan du géomètre, lequel a été dressé peu après l'ouverture du chantier. Si un chantier nouveau est ouvert au-dessus d'un chantier ancien, partiellement affaissé, l'attitude reconstituée intégrera l'effet de cet affaissement antérieur. Si un chantier nouveau est ouvert au-dessous d'un chantier ancien, l'attitude reconstituée pour ce dernier ne prendra pas en compte l'effet de l'affaissement ultérieur.

Un exemple théorique permettra de bien comprendre (fig. 99). Le massif rocheux initial (fig. 99 A) comporte deux veines de charbon. Un ensemble de mort-terrains est superposé au-dessus de l'ensemble paléozoïque.

Selon la première chronologie d'exploitation (fig. 99 B), la veine 1 est partiellement exploitée (Exp. 1) ce qui induit des mouvements au niveau de la limite des mort-terrains et un affaissement minier en surface. Puis la veine 2 est partiellement exploitée (Exp. 2) ce qui induit des mouvements au niveau de la veine 1, de la limite des mort-terrains, un affaissement minier qui réactive et modifie l'affaissement dû à la première exploitation. La visualisation de ces zones exploitées à partir de la reconstitution proposée ici peut être considérée comme une image de l'état initial du massif. Les zones exploitées (Exp.1 et Exp. 2) sont représentatives de la géométrie initiale du massif rocheux (pointillés).

Selon la deuxième chronologie d'exploitation (fig. 99 C), la veine 2 est partiellement exploitée (Exp. 1) ce qui induit des mouvements au niveau de la veine 1, de la limite des mort-terrains et un affaissement minier en surface. Puis la veine 1 est partiellement exploitée (Exp. 2) ce qui induit des mouvements au niveau de la limite des mort-terrains et un affaissement minier qui réactive et élargit l'affaissement dû à l'exploitation de veine 2. La visualisation de ces zones exploitées à partir de la reconstitution proposée ici ne peut pas être considérée comme une image de l'état initial du massif. L'exploitation Exp. 1 est représentative de la géométrie initiale du massif rocheux, mais l'exploitation Exp. 2 ne l'est pas car elle a subi l'influence de la première exploitation Exp. 1.

L'exploitation de la différence pourrait être un moyen d'évaluer une partie des affaissements anciens.

Globalement la bassin minier Nord/Pas-de-Calais a été exploité selon une chronologie du premier type, c'est-à-dire que les veines de charbon les plus profondes ont été exploitées après les veines de charbon les moins profondes. Mais l'exploitation selon une chronologie du deuxième type est présente aussi.

En résumé, l'image 30 proposée par utilisation de GeoKit n'est qu'une approximation de l'état initial du massif rocheux (avant exploitation minière), comme de l'état actuel (après affaissement partiel). La différence doit être d'ordre métrique. Cela signifie que la précision d'une image prévisionnelle de sondage, par exemple, ne serait valable qu'à quelques mètres près, là où plusieurs exploitations sont superposées.

# $IV - 3 - 1 - 4$  Evaluation de la précision des modèles

#### géométriques

Les déplacements subis par les veines de charbon non exploitées lors de l'exploitation des veines de charbon plus profondes peuvent être estimés par limite supérieure: la somme cumulée des ouvertures des veines sous-jacentes. Ils peuvent varier de quelques mètres à quelques dizaines de mètres dans les cas extrêmes.

Ces mouvements ont une faible influence sur les options choisies (reconnaissance des structures géologiques majeures, ensemble de plis, failles majeures, ... ) lors de la modélisation géométrique des terrains. Mais lors de la définition géométrique fine pour une modélisation géomécanique des affaissements miniers, il est nécessaire de rester très prudent. Il est nécessaire de bien réfléchir au volume de massif rocheux à considérer pour étudier l'évolution de tel ou tel chantier. Il peut être nécessaire de réaliser des modifications de la position et de la géométrie des exploitations.

Il possible de concevoir une procédure permettant de repérer et de visualiser les chantiers qui ont subi l'influence d'exploitations antérieures. Un chantier ayant été influencé est défini comme un chantier dont au moins un des sommets est compris dans le volume d'influence produit par une ou des exploitations. De plus la date d'exploitation de ce chantier est postérieure aux exploitations ayant produit ce volume d'influence.

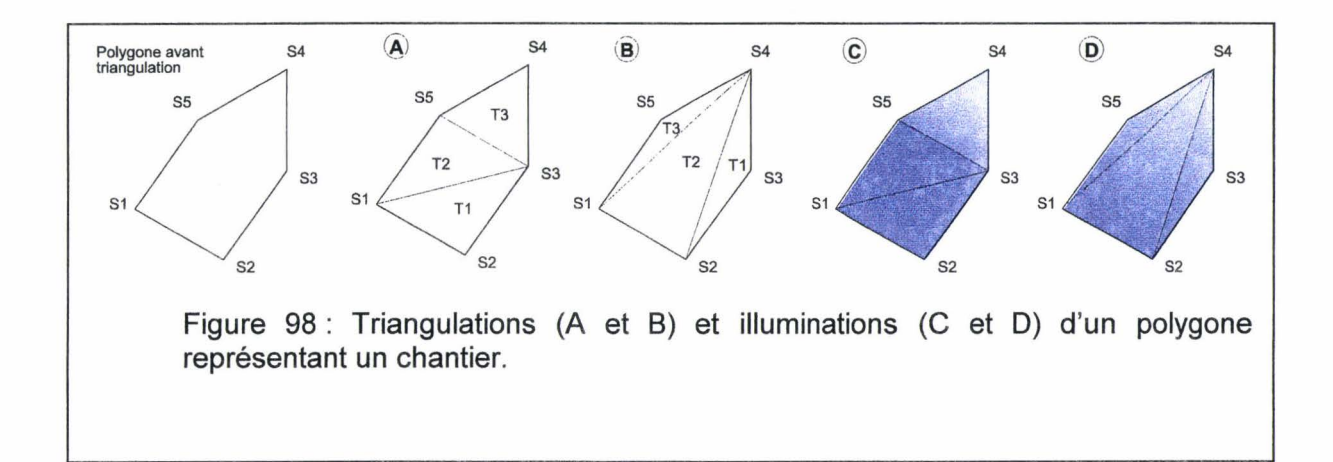

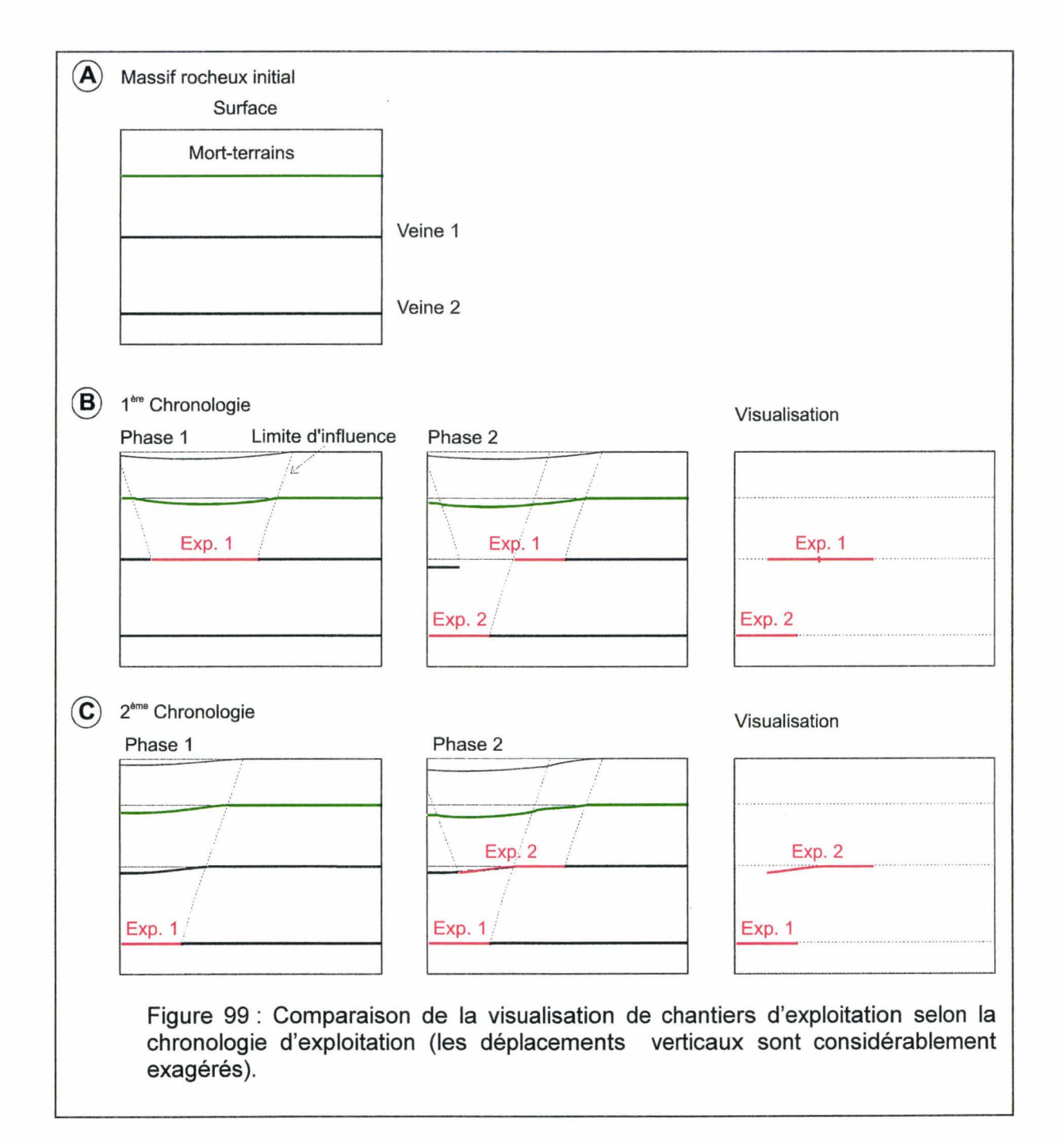

La figure 100 A permet d'expliciter le volume d'influence. Dans ce cas de figure, deux veines de charbon ont été partiellement exploitées, selon des groupes de chantiers (A, B, C, D). Les groupes A et C concernent la veine 1. Les groupes B et D concernent la veine 2. Les chantiers du groupe A (1948) sont antérieurs à ceux du groupe B (1950), eux-mêmes antérieurs à ceux du groupe C (1968), eux-mêmes antérieurs à ceux du groupe D (1972- 1973).

Le groupe B a influencé les chantiers du groupe C et il n'a pas influencé le groupe A en raison de la chronologie d'exploitation. Le groupe A n'a aucune influence sur les autres groupes en raison de sa position (veine 1). L'influence du groupe D n'est pas enregistrée en raison de la nature tardive de ses exploitations.

Il est donc nécessaire de définir le volume d'influence du groupe B afin de déterminer les chantiers du groupe C influencés. Ce volume d'influence est une pyramide tronquée à base rectangulaire pointant vers le bas. La base de la pyramide est définie par la géométrie du groupe de chantiers. Tous les chantiers du groupe C n'ont pas subi l'influence des l'exploitation des chantiers du groupe B car par exemple le chantier exploité le 0411968 n'est pas compris dans le volume d'influence. Les chantiers influencés peuvent être visualisés avec une couleur différente (fig. 1 00 8).

Le repérage des chantiers influencés ouvre sur deux possibilités :

- <sup>~</sup>Il permet de mettre en évidence les zones où il peut être nécessaire de modifier la géométrie des exploitations lors de la réalisation de modèle numérique de géomécanique.
- <sup>~</sup>Il peut être envisagé de comparer la géométrie de chantiers influencés et celle des chantiers non influencés d'un même groupe en association avec une structure géologique très simple (flanc). Cette comparaison pourrait déboucher vers une estimation des déplacements.

Cette procédure est en cours d'implantation au sein du logiciel GeoKit. Les deux applications définies ci-dessus sont en phase d'évaluation de faisabilité.

# IV- 3 -1- 5 La visualisation de la structure géologique n'est que

### partielle

Dans son état actuel, le logiciel GeoKit permet de visualiser une reconstitution de la partie exploitée des veines de charbon lesquelles ne représentent qu'une faible partie de la structure géologique du gisement.

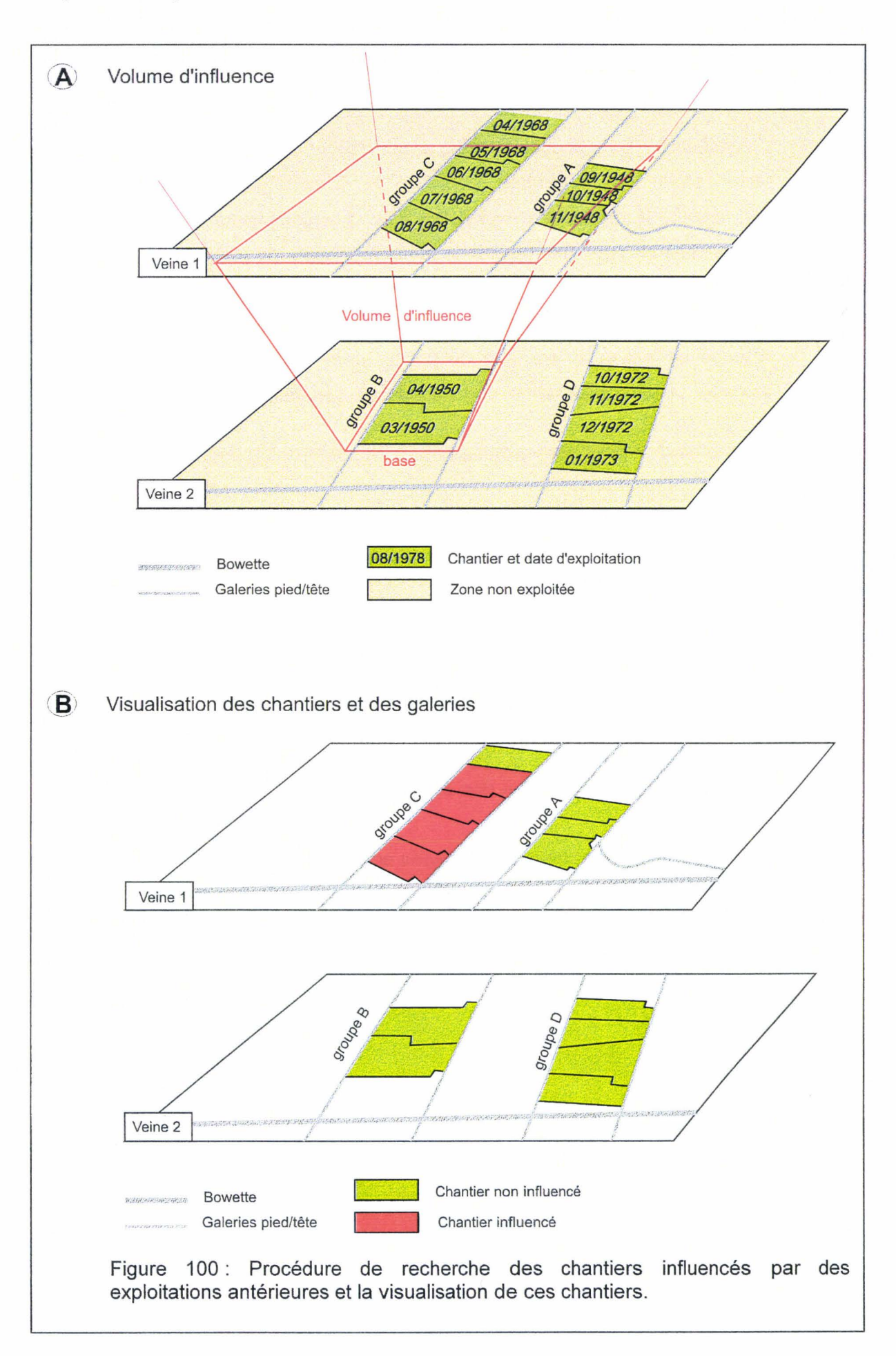

En ce qui concerne les veines de charbon, deux raisons rendent compte du caractère parcellaire des informations :

- $\triangleright$  L'exploitation n'est pas totale car des zones n'ont pas été exploitées pour des raisons techniques de sécurité (protection de bâtiment, de galeries, ... ), pour des raisons de difficultés d'exploitation liées à la complexité des structures géologiques ou pour des raisons de rentabilité (veine de charbon ayant une puissance trop faible).
- $\triangleright$  La géométrie tridimensionnelle de certains chantiers ne peut pas être obtenue en raison du manque de points cotés sur le plan d'exploitation {certains plans d'exploitation non normalisés généralement antérieurs aux années 30).

.<br>TO MATHEMATIC LINE OF THE CONTRACT OF THE CONTRACT OF THE CONTRACT OF THE CONTRACT OF THE CONTRACT OF THE CONT

Pour reconstituer un modèle complet de la structure géologique, il faut donc interpoler les parties manquantes des veines de charbon entre les chantiers d'une part, les volumes rocheux autres que le charbon d'autre part. Cette interpolation est guidée par l'analyse des ouvrages linéaires {galeries, sondages, puits). Elle doit être faite par un géologue ayant connaissance du style tectonique régional (voir § 11-3-2-4).

Nous allons illustrer ces deux étapes de visualisation des parties exploitées et reconstitution du volume total sur le secteur de la Mare à Goriaux.

# IV - 3 - 2 La visualisation des chantiers sous la Mare à Goriaux

Les principales veines de charbon visualisées sous la zone de la Mare à Goriaux sont les suivantes :

Jacqueline. Marie. Robert.

Ces trois veines ont été intensément exploitées, c'est-à-dire que de très grandes tranches de charbon ont été enlevées (fig. 101). Un cube de 1 km de côté sert de repère, d'échelle et donne une idée de la déformation de l'image vue en perspective. Par raison de simplicité, sa surface sera assimilée à la surface topographique, laquelle n'est donc pas représentée. Par raison de clarté aussi, la couche des morts-terrains n'est pas représentée sur la figure 101 et les suivantes.

La navigation au sein de la visualisation permet obtenir facilement différentes vues afin de mieux appréhender la structure générale de ces trois veines de charbon (fig. 1 02).

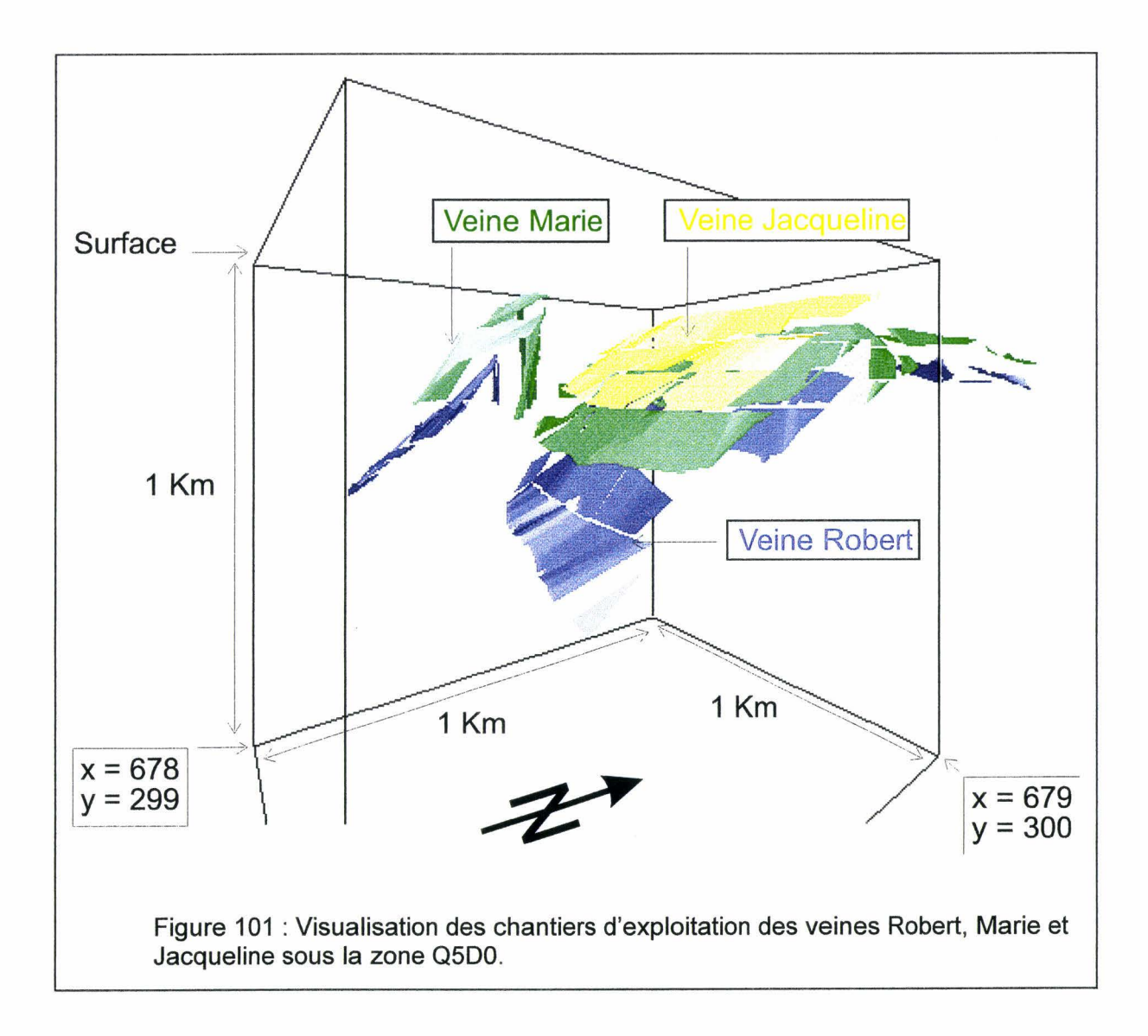

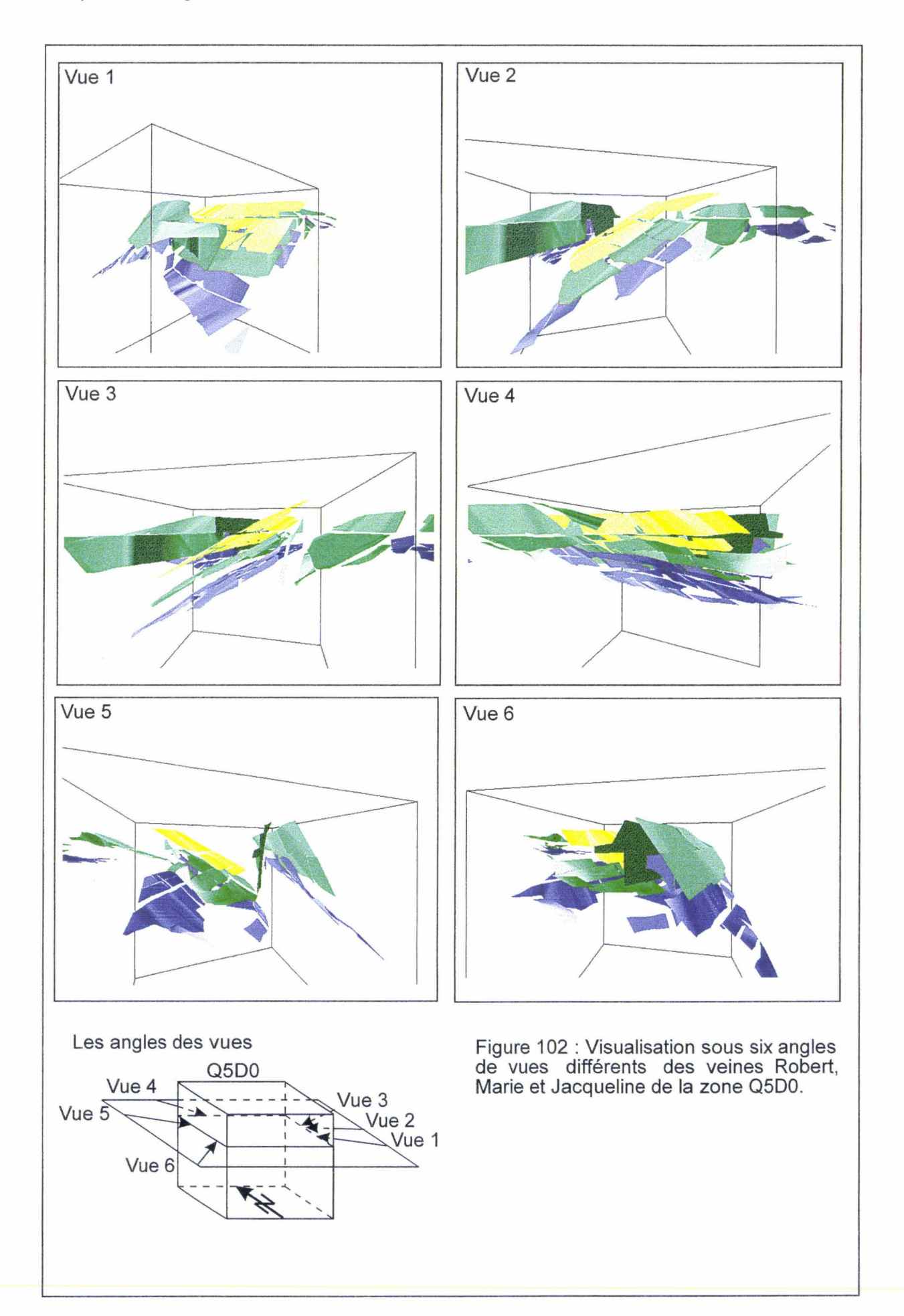

# IV- 4 L'analyse et la modélisation géométrique

# IV - 4 - 1 La structure de la veine Robert

Dans le volume considéré la structure de la veine Robert comporte quatre domaines monoclinaux (fig. 103). Une première question concerne les relations structurales entre ces domaines : s'il y a continuité de la veine entre deux domaines successifs, on parlera d'un pli dont chaque domaine représente un flanc ; s'il n'y a pas continuité, on envisagera l'hypothèse d'une faille séparant ces domaines.

Dans le détail, l'allure monoclinale de la veine n'est qu'une approximation. En réalité, l'orientation des facettes triangulaires (voir § IV-3-1-1) est dispersée, mais pas de façon aléatoire. On pourra distinguer deux ordonnancements : l'un traduisant une courbure d'ensemble interne à un domaine, l'autre traduisant des ondulations de courte longueur d'onde qui ornent cette courbure générale.

Du Sud vers le Nord, on distingue (fig. 101 et 103):

 $\triangleright$  Domaine monoclinal 1 (DM r1).  $\triangleright$  Domaine monoclinal 2 (DM r2). > Domaine monoclinal 3 (DM r3).  $\triangleright$  Domaine monoclinal 4 (DM r4). 

# $IV - 4 - 1 - 1$  Domaine monoclinal 1 (DM r1)

Représenté par 129 chantiers ; son pendage moyen est de 40° vers l'azimut N180. En termes de mineur, cette valeur de pendage le range dans les semi-dressants. La dispersion de l'orientation est modérée ; ce qui est peut-être inhérent aux dimensions réduites des chantiers.

# IV  $-4 - 1 - 2$  Domaine monoclinal 2 (DM r2)

Il n'est représenté que par 12 chantiers ; son pendage moyen est de 70° vers l'azimut N180. C'est un dressant renversé. Peu d'informations (point cotés) sont disponibles pour réaliser sa reconstitution.

La continuité observée entre les domaines monoclinaux 1 et 2 autorise à les relier en un même pli anticlinal dissymétrique et déversé (fig. 56) à vergence nord, dont chaque domaine représente un flanc.

# $IV - 4 - 1 - 3$  Domaine monoclinal 3 (DM r3)

C'est le plus largement représenté : 71 chantiers de grandes dimensions. Son pendage moyen est de 40° vers l'azimut N200.

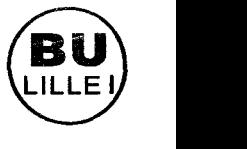

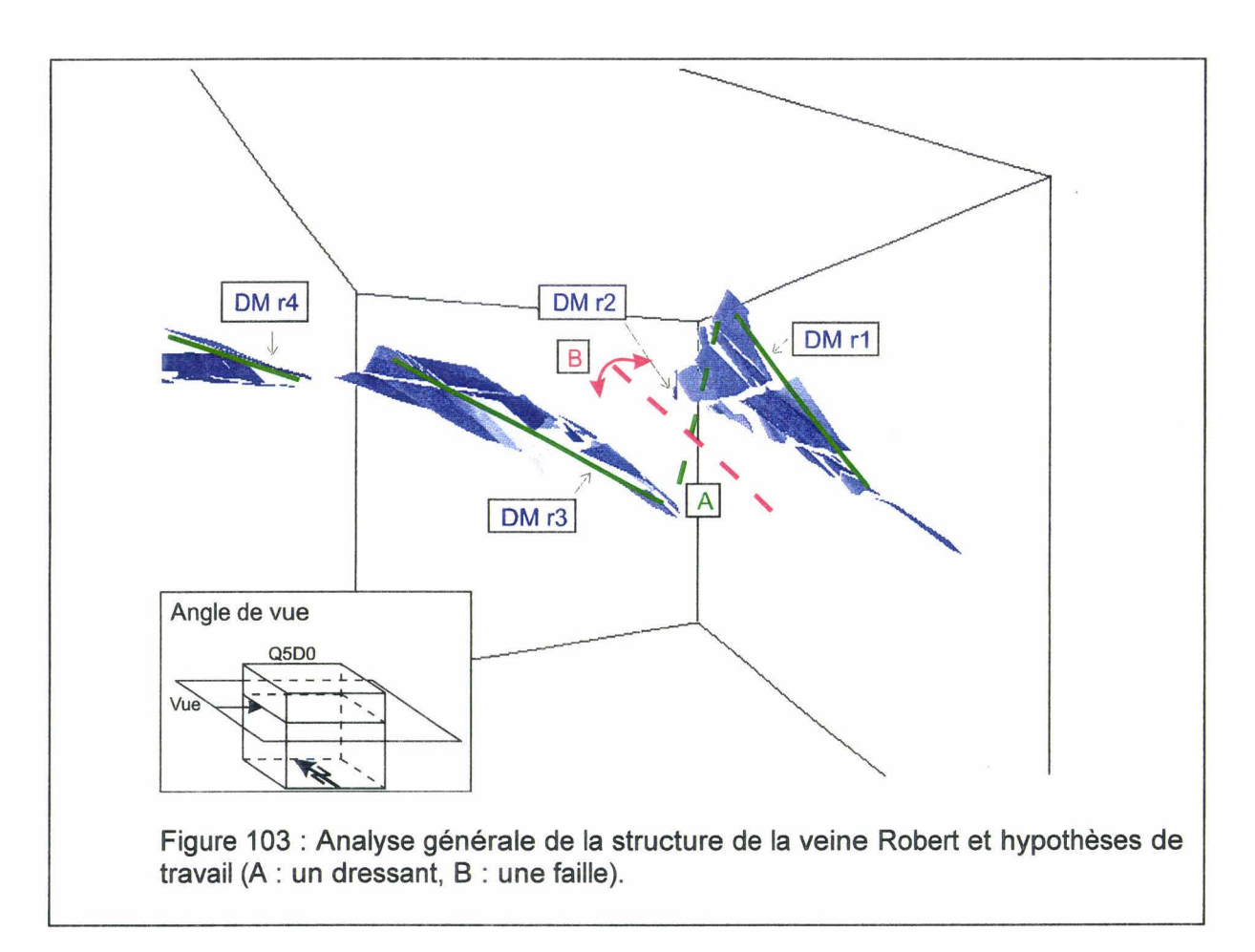

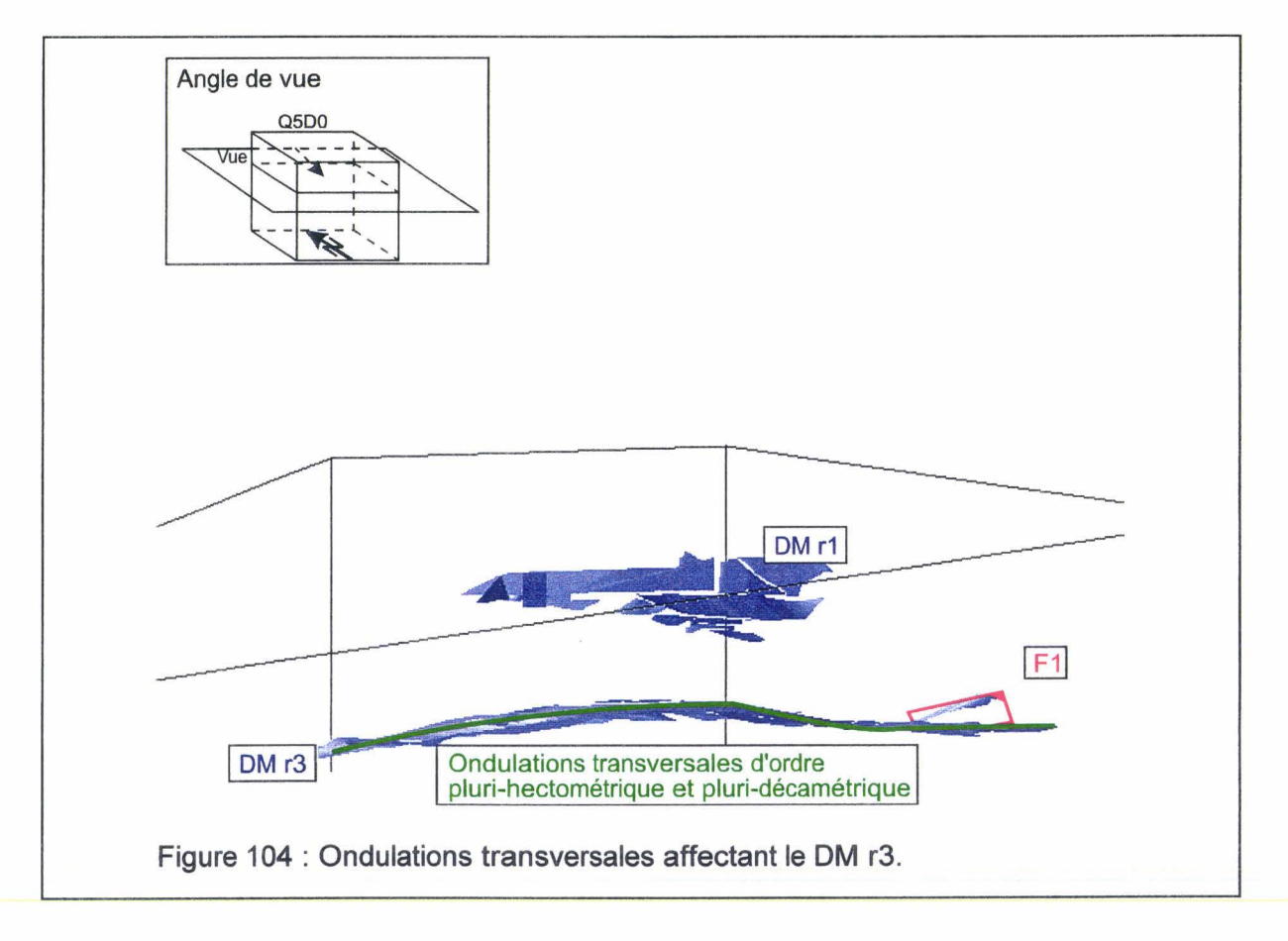

Mais l'orientation est assez fortement dispersée, pour trois types de raisons :

- $\triangleright$  Une courbure d'ensemble conique (fig. 104).
- $\triangleright$  Des ondulations transversales qui ornent cette courbure (fig. 105).
- $\triangleright$  L'amorce d'un pli important, séparé du reste par une faille (F1) (fig. 106).

La courbure conique est convexe vers le haut ; elle sera modélisée ultérieurement (voir § IV-4-6-1 ).

Une analyse fine des ondulations transversales suggère que deux longueurs d'onde puissent être différenciées : d'ordre pluri-hectométrique et d'ordre pluri-décamétrique (fig. 1 05). Leur signification ne sera pas discutée ici ; seule la possibilité de leur caractérisation nous intéresse. On observera seulement que les flancs DM r1 et DM r2 du pli anticlinal ne sont pas affectés par ces ondulations, lesquelles doivent donc avoir une signification géologique.

A l'extrémité occidentale du domaine monoclinal DM r3, une faille F1 isole l'amorce d'un pli (fig. 105 et 1 06). Cette faille a donc accommodé une déformation plus complexe qu'une simple translation - rotation. Cette faille n'affecte pas le domaine monoclinal DM r1, ce qui limite son extension.

La relation entre les domaines monoclinaux 2 et 3 n'est pas observée, et laisse place à deux hypothèses (fig. 103) :

./ Hypothèse A : le dressant, dont une partie a été observée (domaine monclinal 2), relierait de façon continue les domaines monoclinaux DM r1 et DM r3, déterminant un couple anticlinal - synclinal dissymétriques.

 $\checkmark$  Hypothèse B : une faille, sommairement parallèle aux monoclinaux DM r1 et DM r3, aurait cisaillé le dressant.

L'observation des autres veines conditionnera le choix entre ces deux hypothèses.

# IV  $-4 - 1 - 4$  Domaine monoclinal 4 (DM r4)

Il est représenté par 64 chantiers. Son pendage moyen est subhorizontal (fig. 107). Mais en réalité, l'orientation est dispersée par des ondulations et une faille probable. Cette faille est suggérée par les crochons de sens opposé qui encadrent la zone non exploitée dans laquelle cette faille serait localisée. Il s'agirait d'une faille normale ayant accomodé une inversion au niveau de la veine Robert.

La continuité entre les domaines monoclinaux DM r3 et DM r4 n'est pas observée (fig. 1 08). Elle est géométriquement possible au niveau de la veine Robert (hypothèse A de la figure 108). Mais on comprend mal pourquoi une plateur aussi simple n'aurait pas été exploitée à cet endroit.

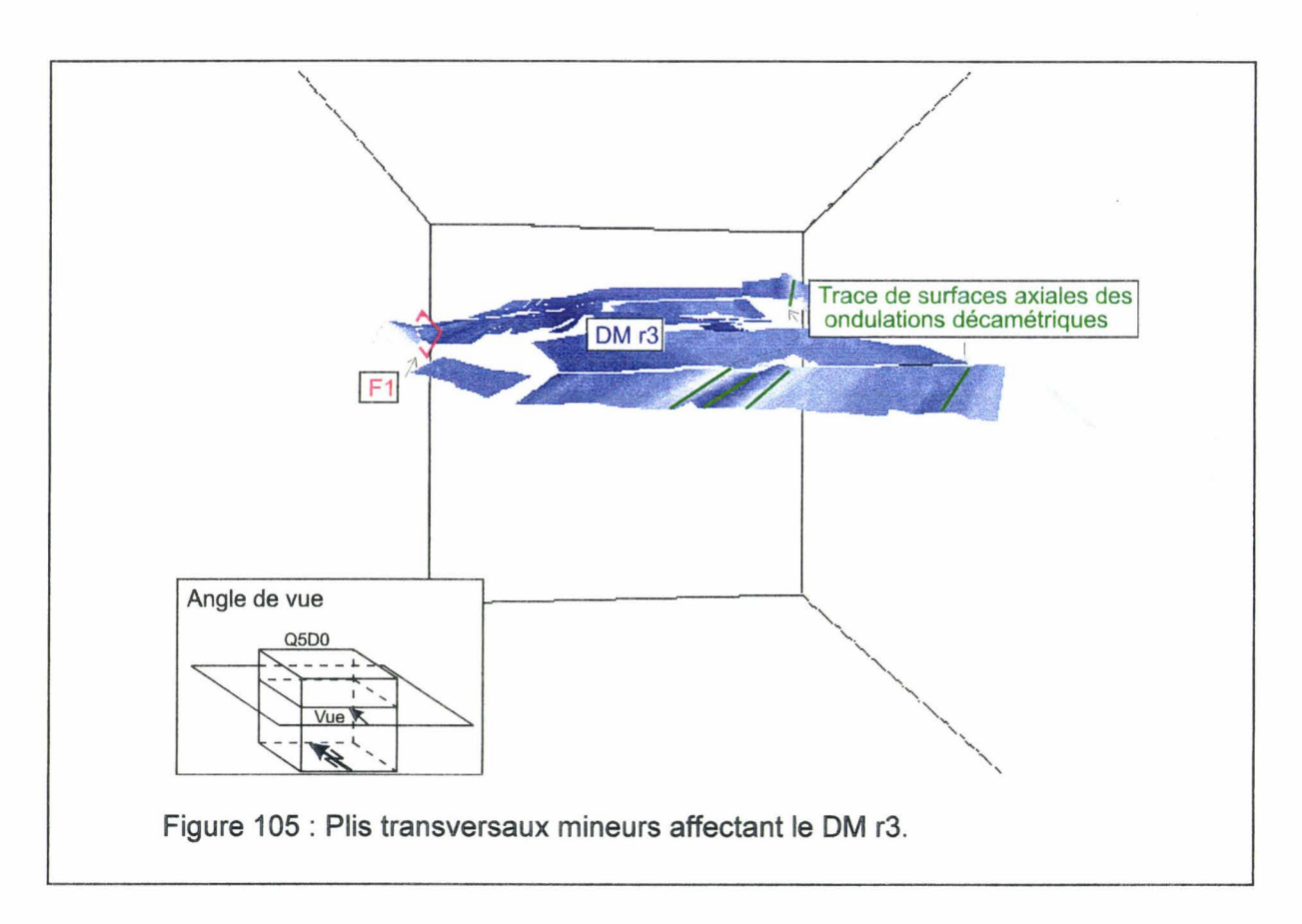

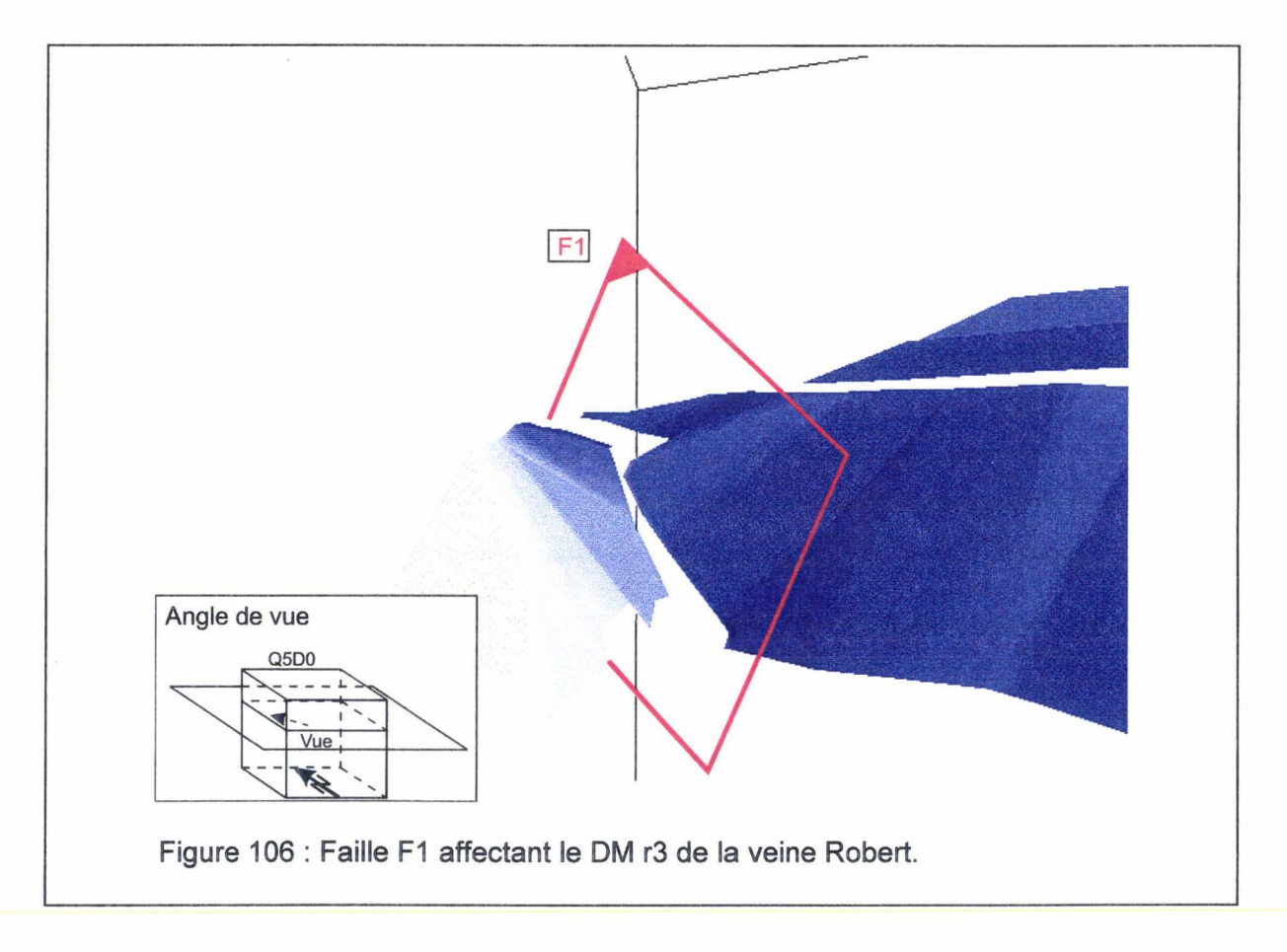

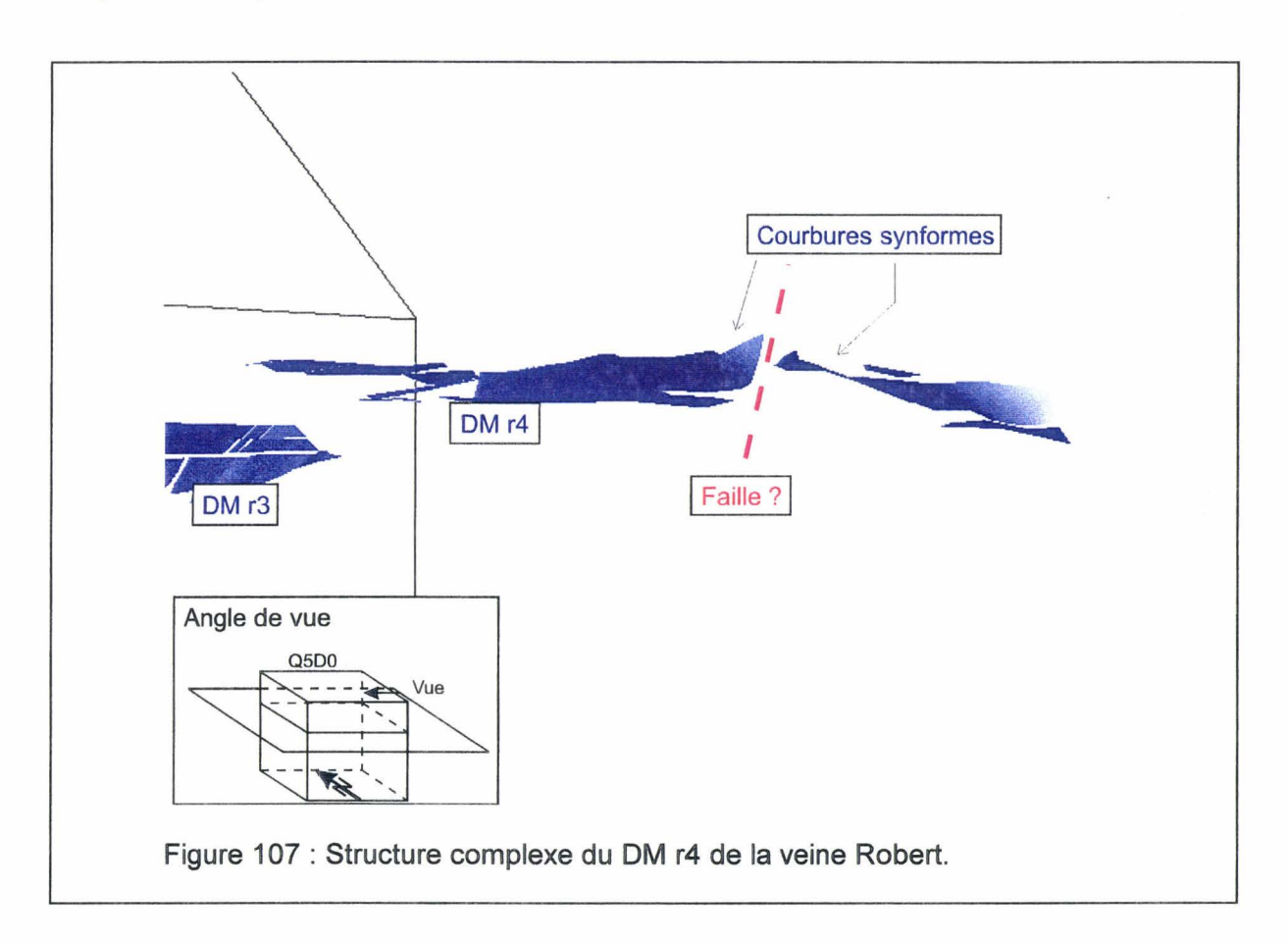

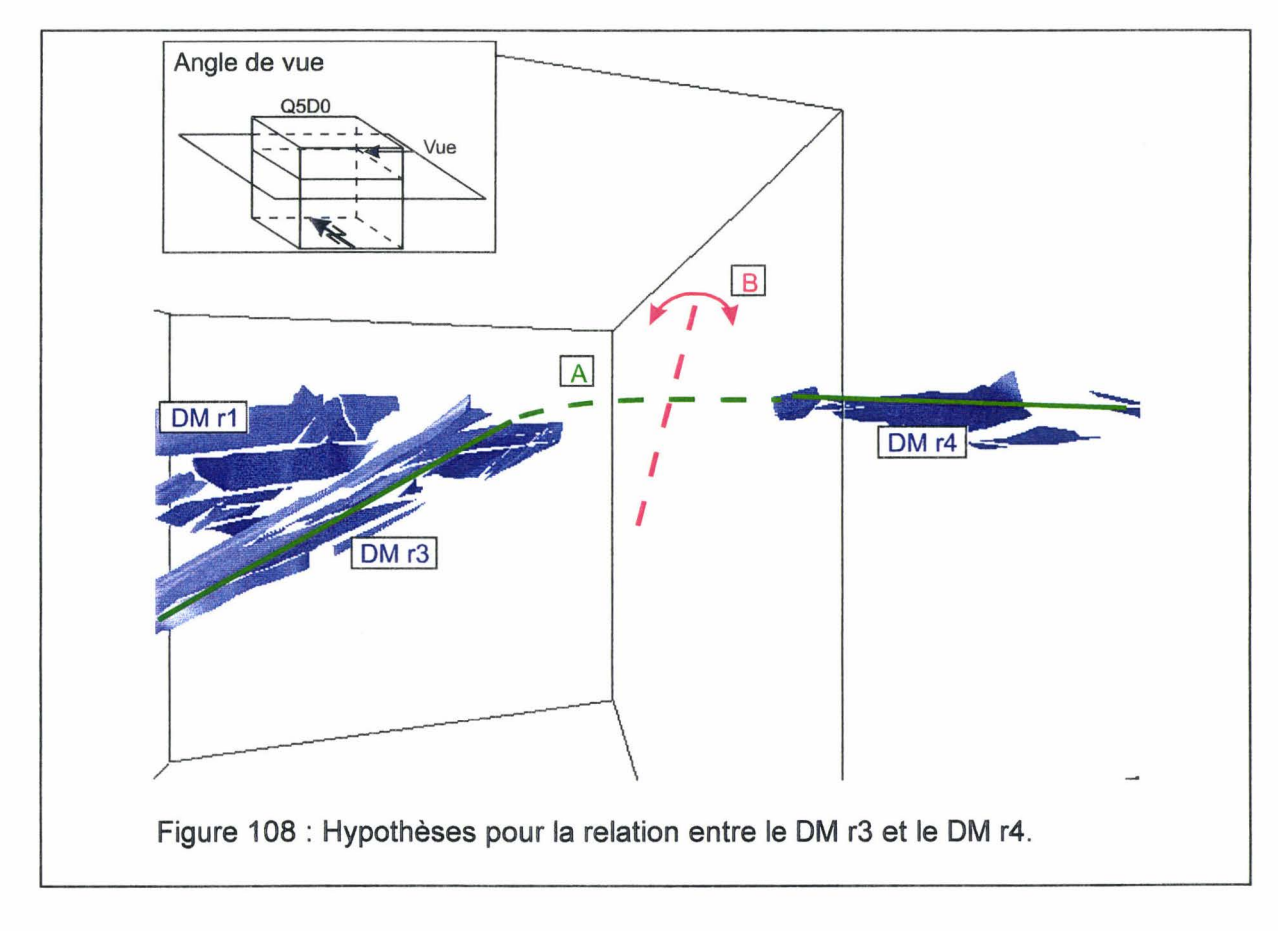

Une hypothèse alternative serait donc la présence d'une faille (hypothèse 8 de la figure 1 08). Après traitement de nouveaux plans, l'hypothèse A est privilégiée car l'exploitation de cette zone a été continue entre les domaines DM r3 et DM r 4.

## IV- 4 - 2 La structure de la veine Marie

Dans le volume considéré, la structure générale de la veine Marie comporte six domaines monoclinaux (fig. 109). La description en sera menée selon le même plan que pour la veine Robert mais de façon plus brève. L'emboîtement des veines Robert et Marie (fig. 110) sera discuté par la même occasion.

Du Sud vers le Nord on distingue

 $\triangleright$  Domaine monoclinal 1 (DM m1).  $\triangleright$  Domaine monoclinal 2 (DM m2).  $\triangleright$  Domaine monoclinal 3 (DM m3).  $\triangleright$  Domaine monoclinal 4 (DM m4).  $\triangleright$  Domaine monoclinal 5 (DM m5).  $\triangleright$  Domaine monoclinal 6 (DM m6). 

### IV  $- 4 - 2 - 1$  Domaine monoclinal 1 (DM m1)

Représenté par 53 chantiers, son pendage moyen est de 55° vers l'azimut N190. Son attitude est donc cohérente avec celle de son équivalent dans la veine Robert : les deux appartiennent à un même flanc de pli majeur, exploité en semi-dressant.

# $IV - 4 - 2 - 2$  Domaine monoclinal 2 (DM m2)

Représenté par 44 chantiers, son pendage moyen est de 65° vers l'azimut N170.. Davantage informé dans la veine Marie que dans la veine Robert, ce domaine comporte l'idée d'un pli anticlinal dissymétrique vers l'Ouest, sa crête a été tronquée par la surface d'érosion qui supporte les morts-terrains (fig. 110).

Des ondulations de longueur d'onde pluri-décamétrique ornent les deux flancs (fig. 111 ). Vers l'Ouest, une faille F2 permet au flanc normal de commencer à chevaucher le dressant.

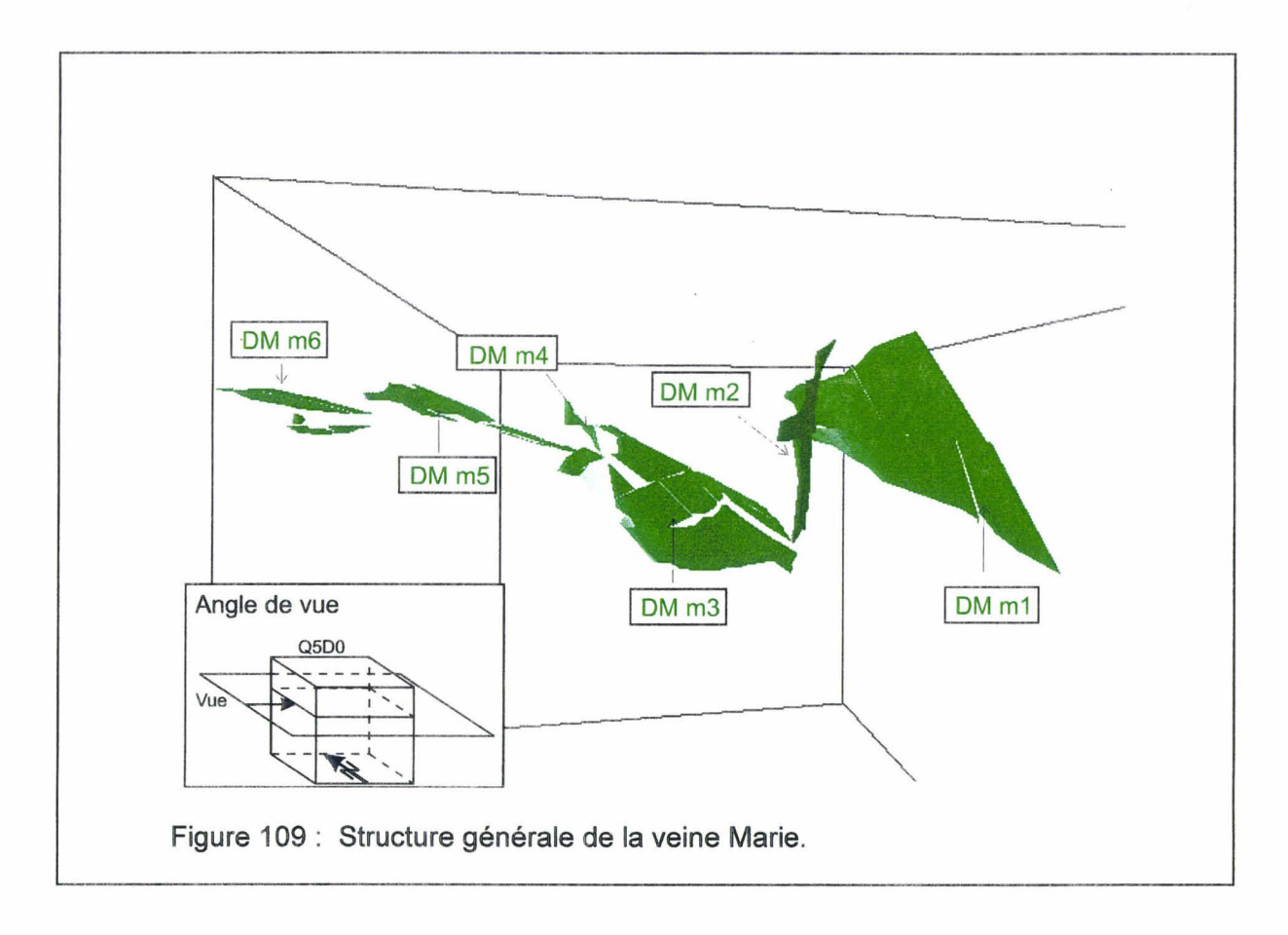

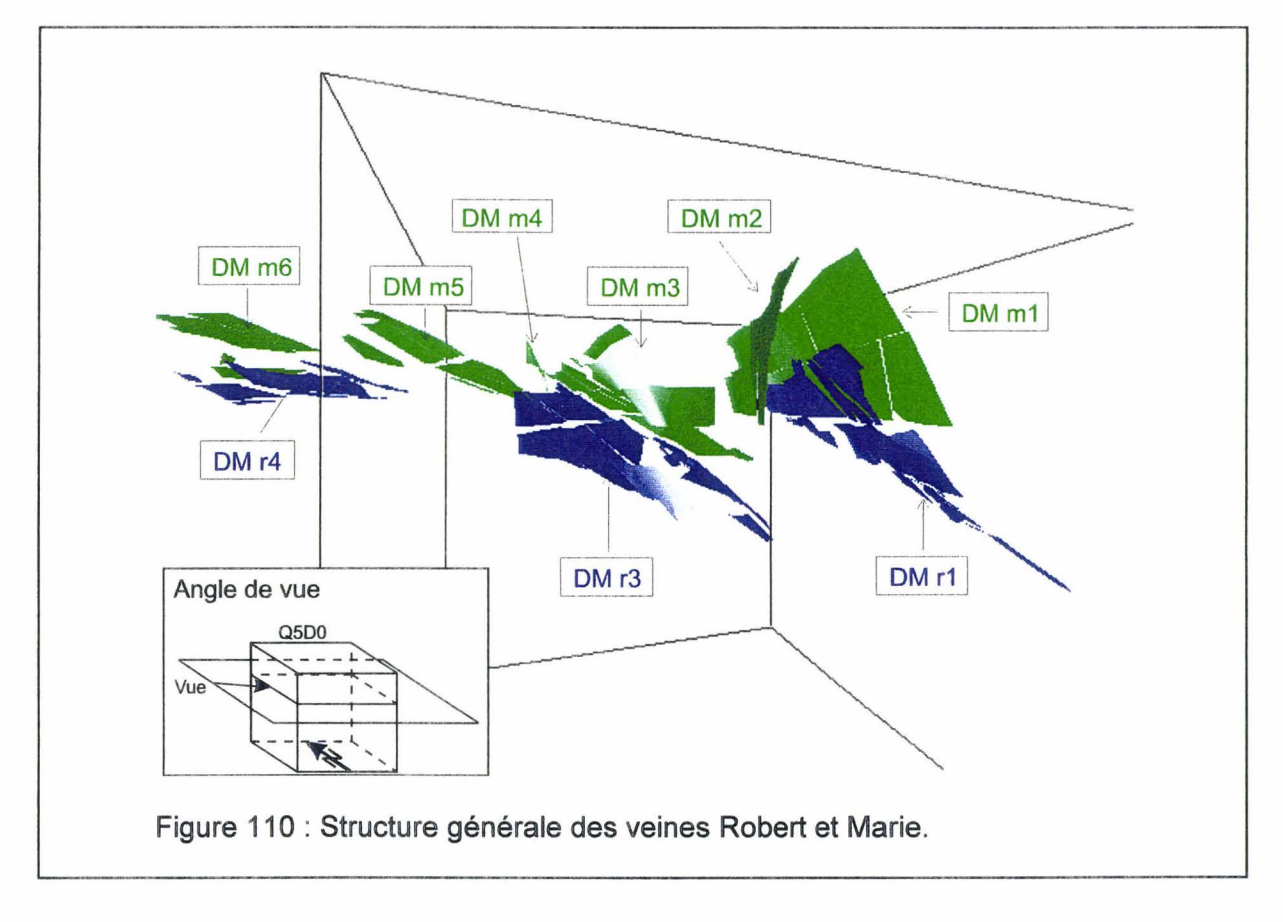

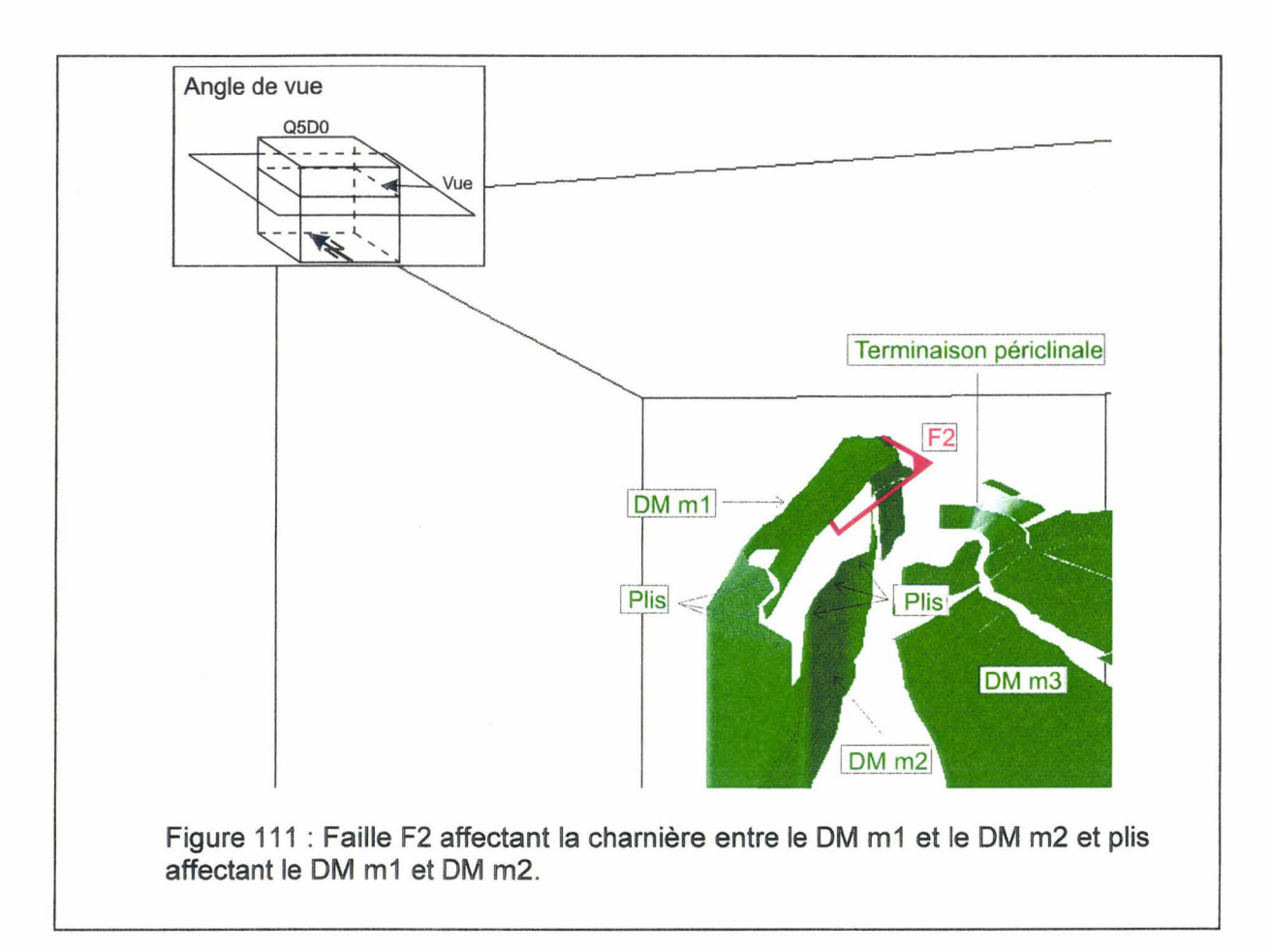

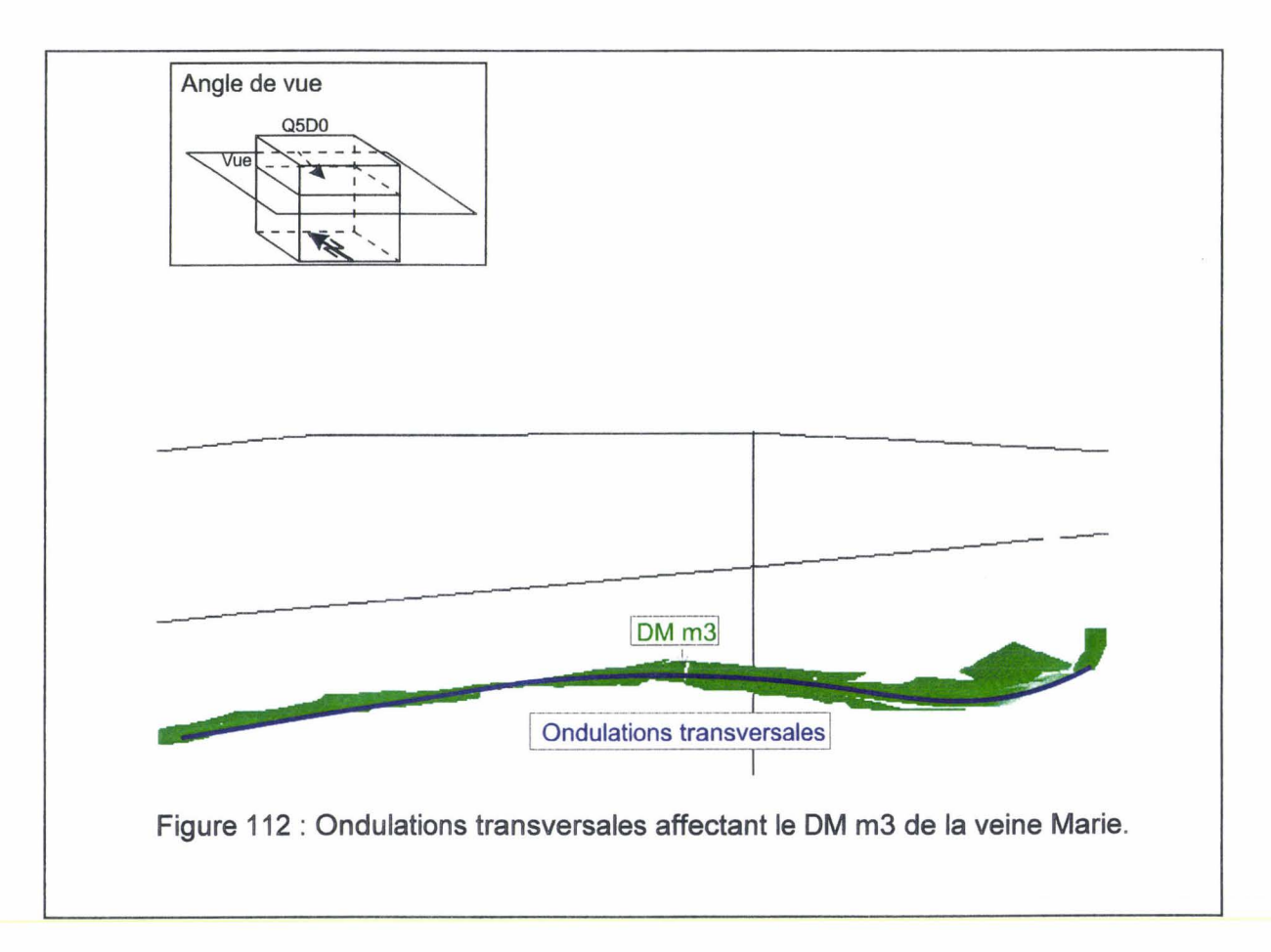

# $IV - 4 - 2 - 3$  Domaine monoclinal 3 (DM m3)

Représenté par 75 chantiers, son pendage moyen est de 40° vers l'azimut N190. Comme son homologue dans la veine Robert, il est déformé par des ondulations antiforme et synforme de longueur d'onde pluri-décamétrique (fig. 112). Le pli anticlinal identifié dans le veine Robert est représenté dans la veine Marie par un flanc qui est de façon continue en synforme avec le monoclinal principal du domaine (fig. 110). Ceci conforte l'idée de l'amorce d'un relais de plis et limite l'extension de la faille F1 à la veine Robert (fig. 113).

### IV  $- 4 - 2 - 4$  Domaine monoclinal 4 (DM m4)

Représenté par 14 chantiers, son pendage moyen est de 65° vers l'azimut N170. C'est un dressant dont aucun équivalent n'a été identifié dans les exploitations de la veine Robert. Il témoigne de l'amorce d'un pli ayant dû se former au-dessus d'un niveau de décollement qui doit être situé entre les deux veines.

### IV  $-4 - 2 - 5$  Domaine monoclinal 5 et 6 (DM m5 et DM m6)

Représenté par 79 chantiers, son pendage moyen est de 20-30° vers l'azimut N160. Dans leur ensemble, ils représentent deux éléments de plateur, à peu près parallèles à leur équivalent dans la veine Robert, mais décalés l'un par rapport à l'autre. Il est vraisemblable qu'ils soient séparés par une faille inverse F3 (fig. 114).

### $IV - 4 - 3$  Structure de la veine Jacqueline (DM j)

Dans le volume considéré (fig. 101), la structure générale de la veine Jacqueline n'est renseignée que par un monoclinal (DM j) surmontant les domaines monoclinaux 3 des veines Robert et Marie (fig. 101 et 102). Ce monoclinal est représenté par 74 chantiers; son pendage moyen est de 30-40° vers l'azimut N179. Ce domaine conforte donc l'existence d'un flanc normal, en plateur, dont trois veines au moins ont été exploitées (fig. 101 ).

### $IV - 4 - 4$  Résumé sur l'ensemble de la structure

Les observations topométriques rapportées sur les plans normalisés de l'exploitation minière des veines Robert, Marie et Jacqueline, ont permis d'identifier (fig. 101) deux couples de plis déjetés (fig. 56) à vergence nord, associés à des failles ne coupant qu'une partie de la stampe analysée. Ce train de plis comporte trois flancs longs en plateur et deux flancs courts en dressant. Le pendage moyen des plateurs diminue du Sud vers le Nord, déterminant en coupe, une enveloppe convexe vers le haut (fig. 115). Le pendage moyen des dressants est subvertical, localement renversé.

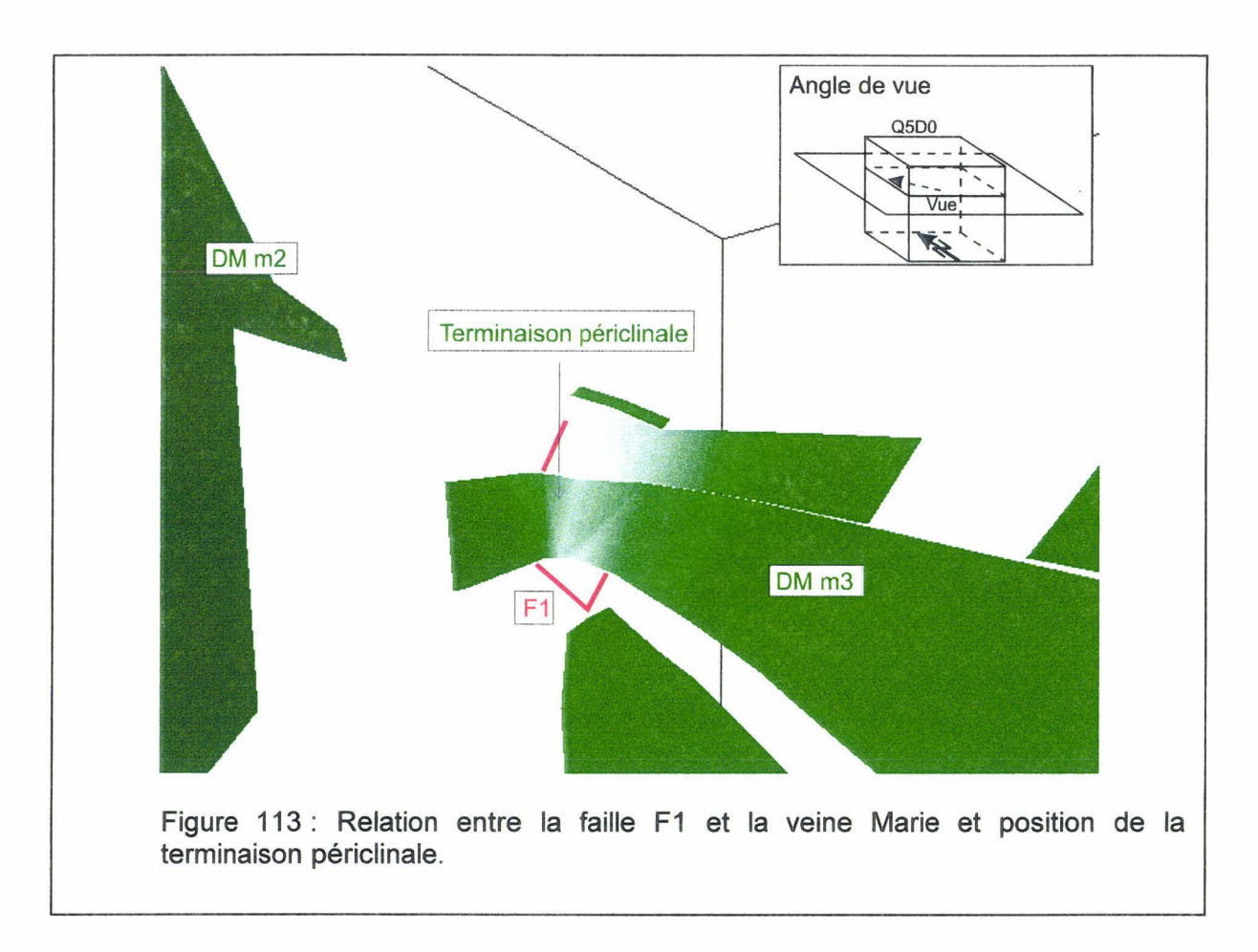

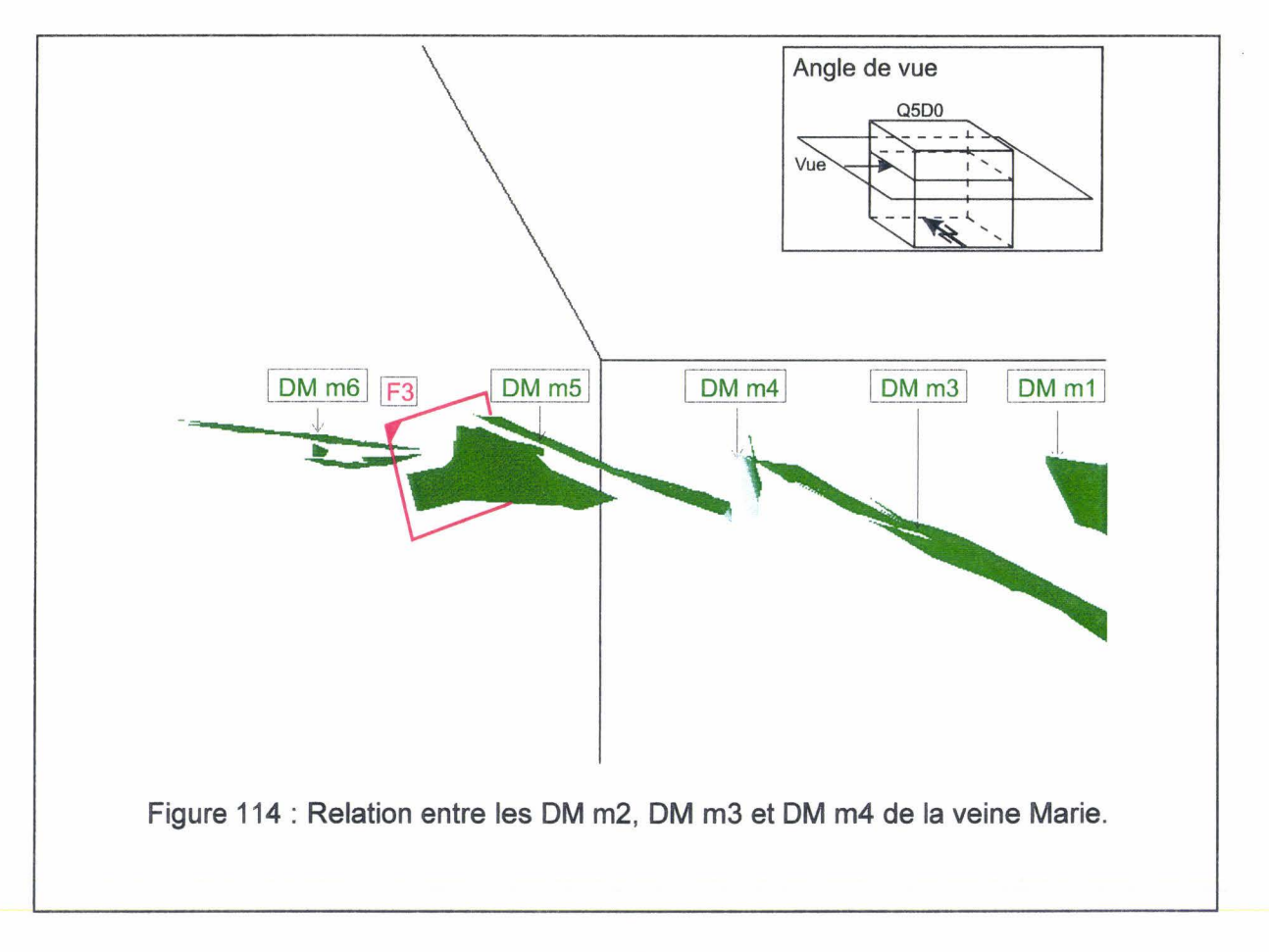

Dans la limite des observations disponibles, deux faits sont à commenter sur les dressants et un dans au moins une plateur :

- $\triangleright$  En coupe verticale, a taille des dressants diminue du Sud vers le Nord (fig. 115).
- $\triangleright$  Les failles F2 et F3 paraissent avoir cisaillé préférentiellement les dressants (fig. 115).
- $\triangleright$  Dans la plateur du DM 3, on observe une variation d'épaisseur des stampes entre veine (fig. 116).

La continuité des synclinaux entre les anticlinaux n'est donc pas assurée au niveau de toutes les couches ..

Dans l'anticlinal méridional (fig. 115 A), la veine Marie en plateur chevauche patiellement son dressant (faille F2 : fig. 111), ce qui met en évidence un niveau de décollement entre les deux veines. Le même phénomène a été relaté dans la plateur septentrionale (faille F3 : fig. 114). Le synclinal qui devrait relier l'anticlinal méridional et l'anticlinal central est faillé. Vers l'Ouest, un relais de plis s'amorce, localement faillé. Le synclinal qui devrait relier l'anticlinal central et la plateur septentrional n'est pas observé. S'il est faillé, les rejets sont faibles.

Une observation plus précise de la plateur DM 3 montre que la distance entre deux veines successives s'accroit d'environ 30% du Nord vers le Sud (fig. 116). Cet épaississement peut résulter de deux phénomènes non exclusifs : une variation synsédimentaire et une dilatation d'origine tectonique. La présence des ondulations transversales aux niveaux des flancs des veines peut entraver l'analyse car ces ondulations ne sont pas nécessairement en concordance d'une veine à l'autre. L'analyse détaillée de ces deux phénomènes ne sera pas développée ici ; seule la possibilité de mettre en évidence l'observation qui les sous-tend nous intéresse dans ce document.

Retournons à la structure d'ensemble : les différentes plateurs esquissent une courbure convexe vers le haut, qui caractérise aussi la plateur septentrionale. D'Ouest en Est, les plateurs montrent aussi des courbures à grande longueur d'onde (fig. 104 et 112). Le cylindrisme n'est donc pas strict à l'échelle du volume considéré. La modélisation devra en tenir compte.

D'un point de vue géologique, l'absence de cylindrisme à l'échelle kilométrique est vraisemblablement due à la position paléogéographique du site de la Mare à Goriaux sur un coin de bloc faillé (fig. 117). Ce découpage en bloc du substratum des dépôts houillers a été argumenté par la répartition spatiale des dépôts houillers [MEILLIEZ (76), 1989b].

A ce stade du travail, nous avons visualisé les chantiers exploités dont les plans ont été accessibles. D'autres plans, existent mais ne fournissent pas les informations topomètriques suffisantes pour être visualisées. D'autres plans enfin, ont certainement disparu.

La visualisation replace ces chantiers dans l'attitude où ils se trouvaient à leur ouverture. Il est vraisemblable que plusieurs d'entre eux ne soient plus strictement dans cette position, par suite des réajustements gravitaires locaux (voir§ IV-3-1-3).

Il faut maintenant passer de la visualisation des observations à un modèle géométrique calé sur ces observations. Nous procéderons en deux temps :

**标志** 

 $\triangleright$  Une modélisation surfacique des veines de charbon exploitée ;

,,.

 $\triangleright$  Une modélisation volumique du massif rocheux contenant ces veines.

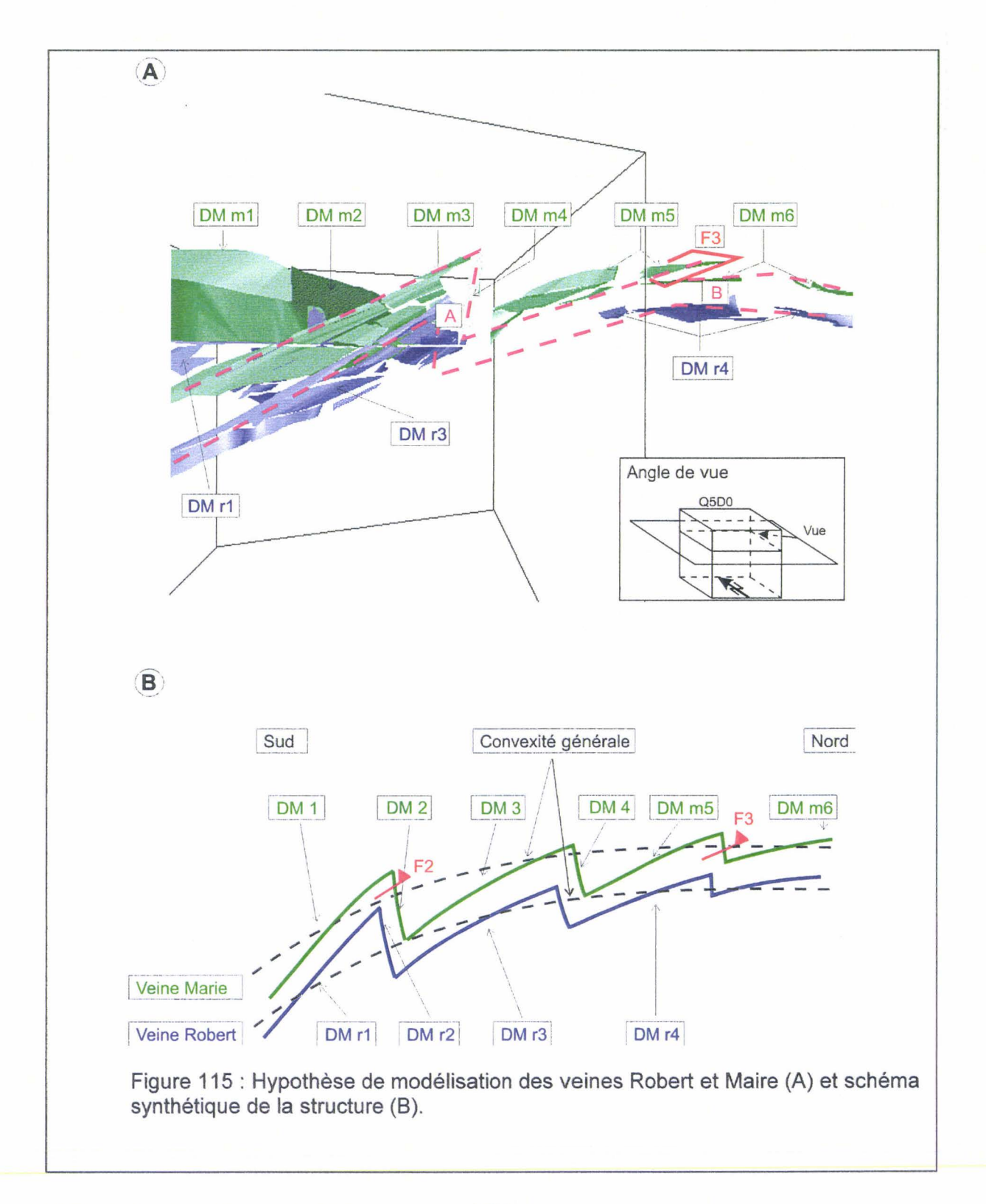

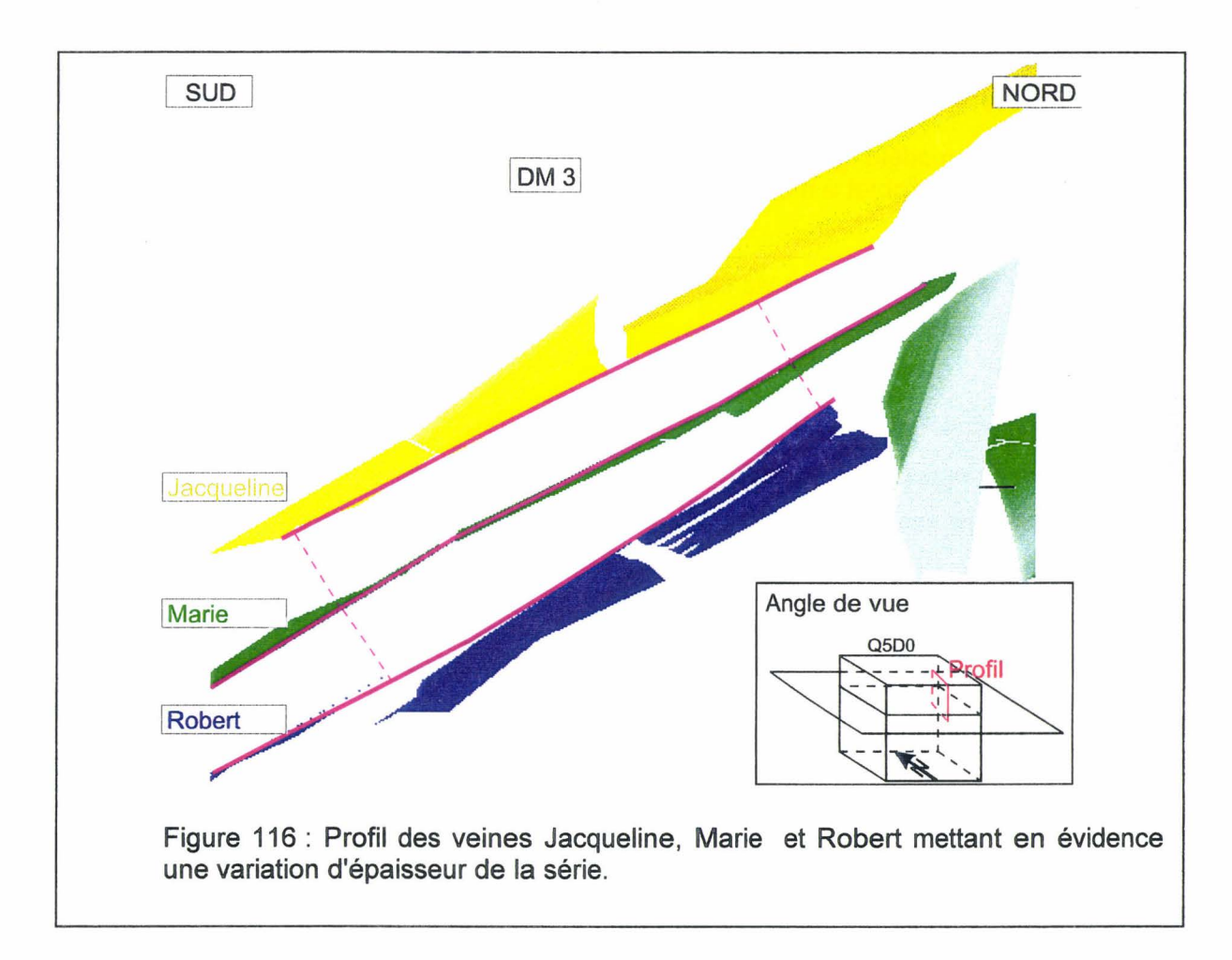

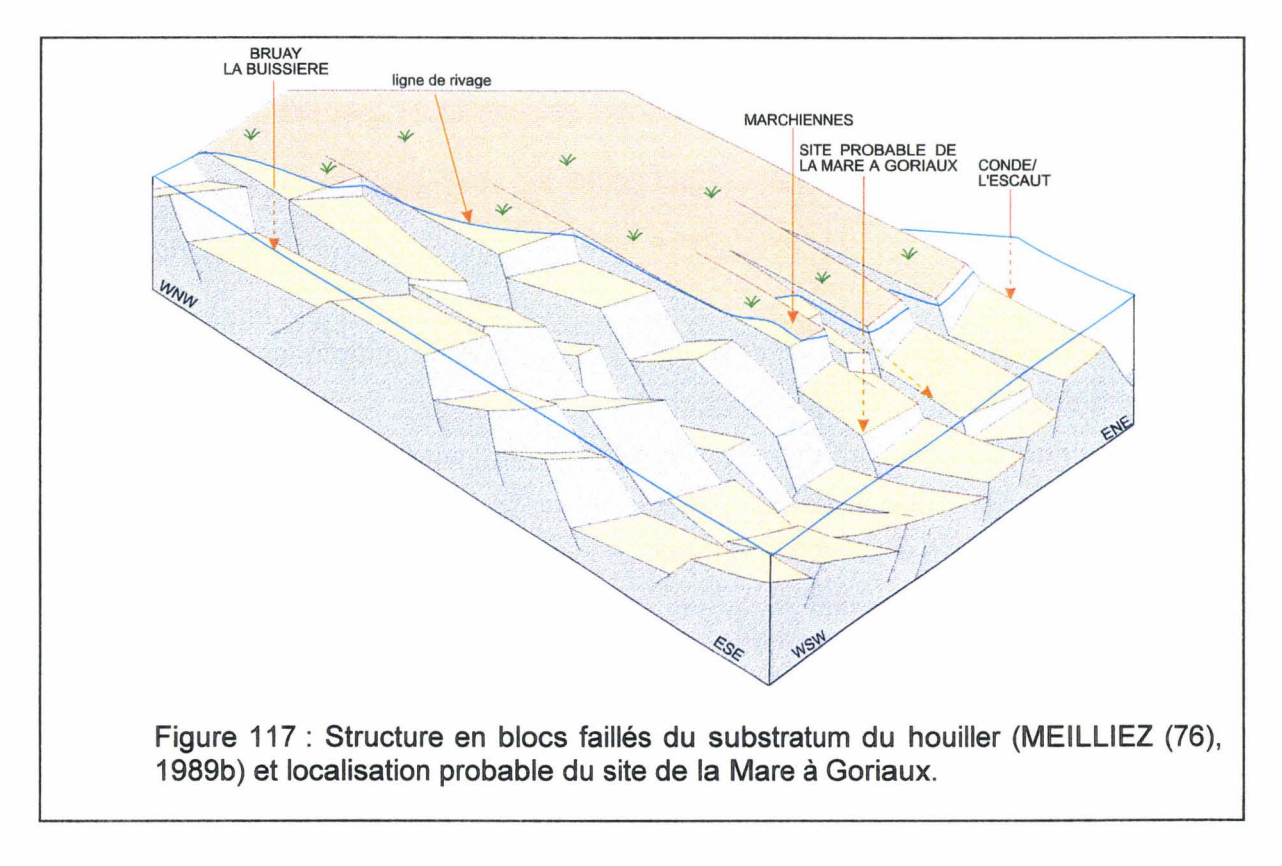

# IV - **4 - 5 Construction d'un modèle surfacique**

Pour qu'un modèle géométrique soit significatif, il y a lieu de satisfaire à deux critères : l'un concerne l'objet à modéliser, l'autre le logiciel de modélisation.

)- Premier critère : retenir les objets qui sont significatifs en fonction de l'objectif de la modélisation.

Les objets trop petits (plis mineurs, faille locale, couche restreinte, ...), ou non orientés de façon influente, peuvent être négligés au moins dans les premiers essais. Leur prise en compte ne serait nécessaire que si l'écart entre le modèle proposé et la réalité s'avérait trop important dans leur entourage.

De la même façon, une famille d'objets répartie de façon statistiquement homogène (clivage, diaclases) peut être négligée en tant qu'objet, mais prise en compte dans la valeur des paramètres mécaniques : c'est l'homogénéisation (voir § 11-4-5). La capacité de mémoire et le temps de calcul sont ainsi économisés.

)- Deuxième critère : ne dimensionner un modèle qu'en fonction de la puissance de calcul installée et des possibilités du logiciel. Par exemple, il n'est actuellement pas possible de modéliser le rejet décroissant d'une faille qui s'amortit.

Dans le cas de la Mare à Goriaux (cube QSDO, fig. 101), les éléments suivants ont été retenus :

- )- Un train de plis contenant deux couples anticlinaux-synclinaux dissymétriques à vergence Nord.
- $\triangleright$  Les flancs de plis peuvent ne pas être plans mais gauches.

a sa mga kalawang ng pangalang ng pangalang ng mga mga nagang ng mga ng mga ng mga nagang ng mga ng mga ng mga

- $\triangleright$  Prise en compte des variations d'épaisseur entre les veines de charbon.
- Limite entre les terrains houillers et mort-terrains représentée par une discontinuité horizontale.

Ne seront donc pas pris en compte dans le modèle :

> Les failles F1, F2 et F3, de trop faible étendue ;  $\triangleright$  Les ondulations qui ornent les flancs de plis majeurs. 

### IV - 4 - 5 - 1 Modélisation d'une surface à courbure conique

Le principe fondamental que nous avons adopté pour élaborer un modèle est le cylindrisme structural (voir § 11-4-2-1 ). Le respect de cette condition selon la direction axiale d'une suite de plis adjacents, autorise la création d'un objet composite que nous appelerons train de plis cylindrique. Pour définir cet objet une direction axiale et le profil d'une couche suffisent (fig. 89). Mais nous venons de voir que la surface moyenne de ce profil peut ellemême être courbe (fig. 115). La terminaison périclinale d'un pli est nécessairement conique (fig. 106 et 113). Il est vraisemblable que la courbure moyenne d'un train de plis le soit aussi. Il faut donc pouvoir modéliser la courbure moyenne conique d'une surface.

De plus, longitudinalement, la surface axiale d'un pli peut également être courbe (fig. 104). Cette courbure axiale, que nous qualifierons d'arcature, est également conique.

Il est donc nécessaire de créer deux nouvelles procédures :

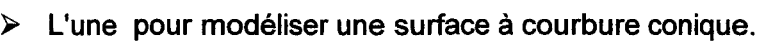

> L'autre pour raccorder entre eux des éléments de trains de plis cylindriques

par des surface à courbure coniques.

Une surface conique peut être vue comme une association de deux éléments plans · rectangulaires, reliés par un élément plan triangulaire ou trapézoïdal (fig. 118).

Cet artifice de modélisation peut être appliqué à diverses échelles, autant de fois que nécessaire.

# $IV - 4 - 5 - 2$  Modélisation de la veine Marie

La veine Marie est modélisée en premier car elle est bien informée (nombreuses exploitations, bonne continuité entre les exploitations). Le modèle géométrique obtenu servira ensuite de référence pour réaliser la modélisation des veines Robert et Jacqueline.

Le principe de la modélisation de la veine Marie est simple sachant que les flancs des plis sont eux-mêmes des surfaces coniques (fig. 119 A). Le principe de modélisation de surface conique défini ci-dessus est appliqué aux deux plateurs et au dressant, ce qui implique la définition de six portions de plans notées P1 à P6 (fig. 119 8). Ces portions de plans sont utilisées pour obtenir le modèle géométrique après ajout de domaines complémentaires DC (fig. 119 C).

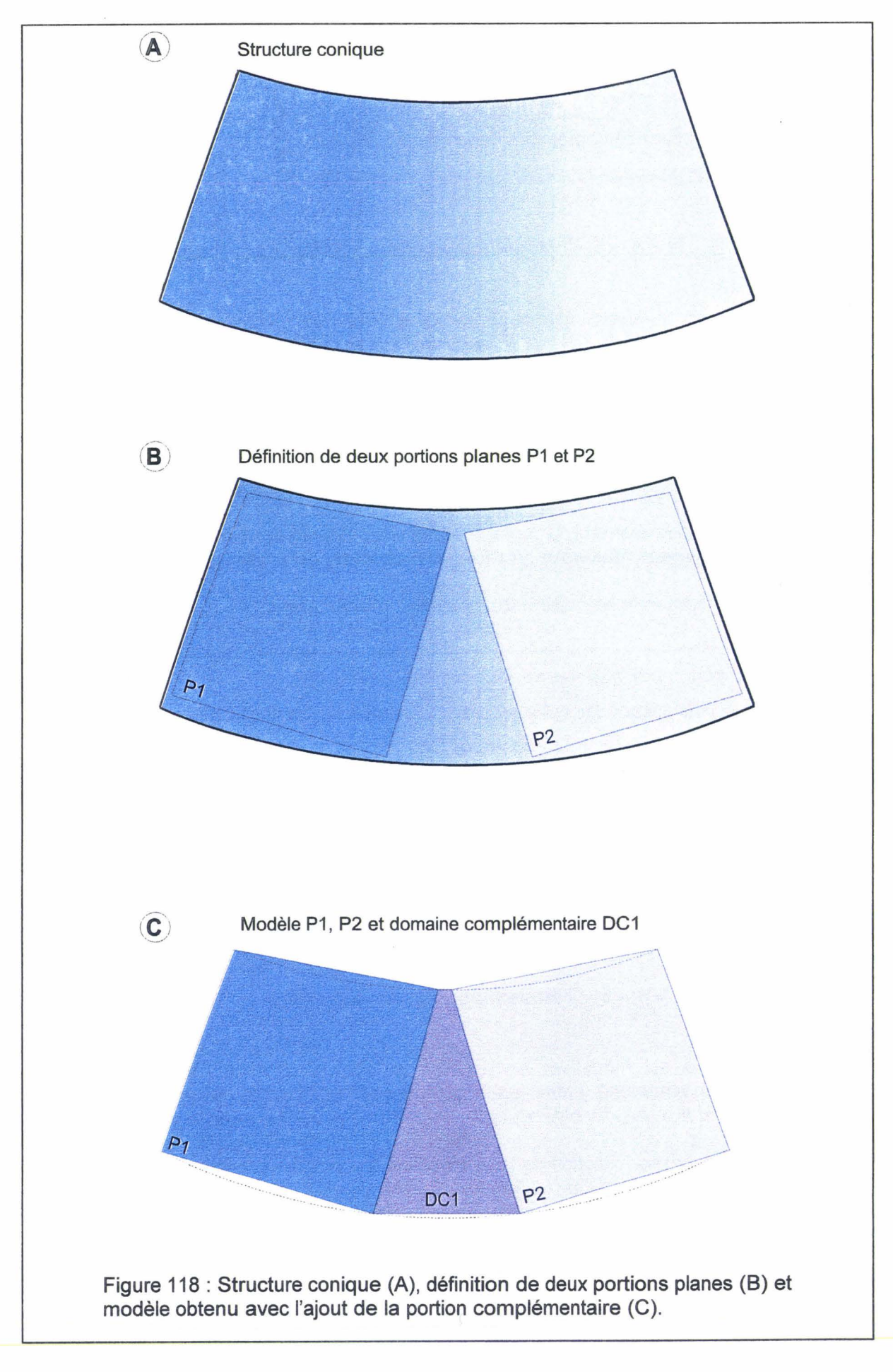

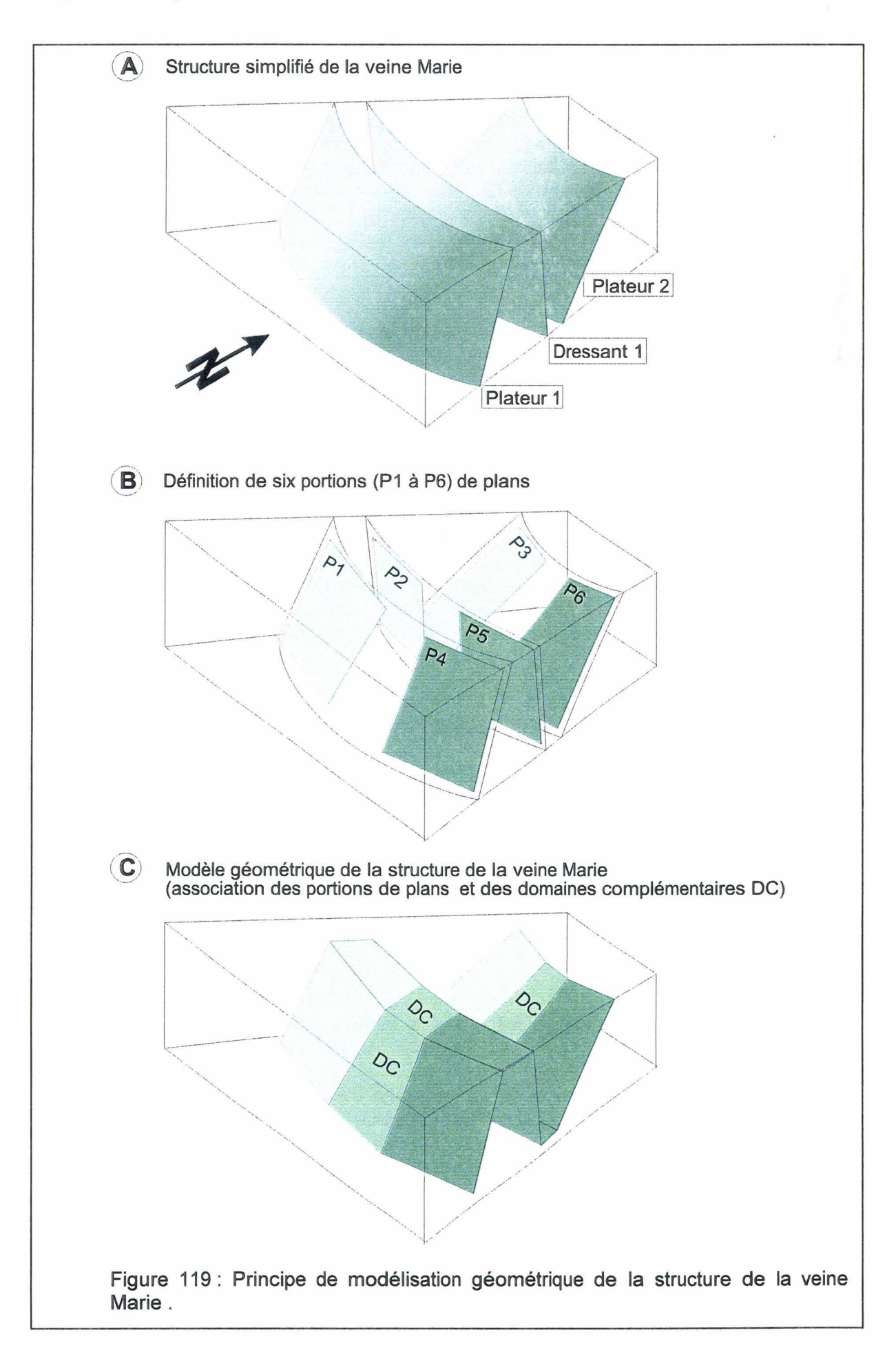

Une partie de la veine Marie est donc modélisée grâce à deux trains de plis cylindriques non strictement parallèles, mais formant entre eux, dans un plan horizontal, un angle de 4° (fig. 120 et 121). Chaque train de plis comporte trois surfaces axiales, deux anticlinaux encadrent un synclinal (fig. 122). La position et l'orientation des trains de plis ainsi que l'orientation et la position de chaque surface axiale sont ajustées afin de respecter au mieux la structure de la veine. Le train de plis 1 modélise correctement les plateurs 1 et 2 ainsi que les dressants 1 et 2 de la partie Ouest de la veine Marie (fig. 122). Le train de plis 2 modélise aussi correctement le flanc 1 et les dressants 1 et 2 de la partie Est de la veine Marie mais il faut noter un écart entre la partie Nord du flanc 2 et le train de plis (fig. 123). Cet écart résulte de la dégradation du cylindrisme.

# IV - 4 - 5 - 3 Modélisation de la veine Robert

La modélisation de la veine Robert est calquée sur celle réalisée sur la veine Marie en raison de la nature conique des surfaces de la veine Robert. Elle est constituée de deux trains de plis 3 et 4 (fig. 124). Le plan de profil du train 3 est confondu avec celui du train de plis 1. Le plan de profil du train 4 est confondu avec celui du train de plis 2. Donc les trains de plis 3 et 4 ont la même relation angulaire que celle existant entre les trains de plis 1 et 2. Le train de plis 3 modélise correctement la partie Ouest de la veine Robert. Le flanc 2 montre un Sud un léger bombement ce qui induit une « erreur » de modélisation (fig. 125). Les dressants sont peu informés, ils sont donc modélisés par analogie avec ceux de la veine Marie. Le train de plis 4 modélise relativement correctement la partie Est de la veine Robert. La modélisation du flanc 2 présente une légère « erreur » dû au « bombement » du flanc. La modélisation des dressants est sujette aux même réserves que pour la partie Ouest (fig. 126).

### $IV - 4 - 5 - 4$  La modélisation de la veine Jacqueline

La modélisation de la veine Jacqueline est calquée sur celle réalisée pour la veine Marie (fig. 127). Deux trains de plis (5 et 6) sont mis en place pour réaliser cette modélisation. Les plans de profil des trains de plis 5 et 6 sont confondus respectivement avec les plans de profil des trains de plis 1 et 2 de la même façon que pour les trains de plis 3 et 4. La veine Jacqueline est peu informée parce que seul le flanc 1 a été exploité. Le train de plis 5 modélise correctement la partie Ouest du flanc 1 (fig. 128). Le train de plis 6 montre un écart important avec la position réelle du flanc 1, ceci est dû la différence d'orientation entre l'axe du pli modélisé et l'axe de pli réel (fig. 129).

### $IV - 4 - 5 - 5$  Modélisation de la veine n°5

La modélisation de cette veine est réalisée afin d'élargir le modèle jusqu'à la limite des morts-terrains. Elle est réalisée par la mise en place de deux trains de plis 7 et 8 (fig. 130) dont les plans de profil sont confondus avec ceux des autres trains de plis. Elle est calquée sur la géométrie des autres trains de plis car aucune information n'est disponible sur la structure de cette veine à cet endroit.
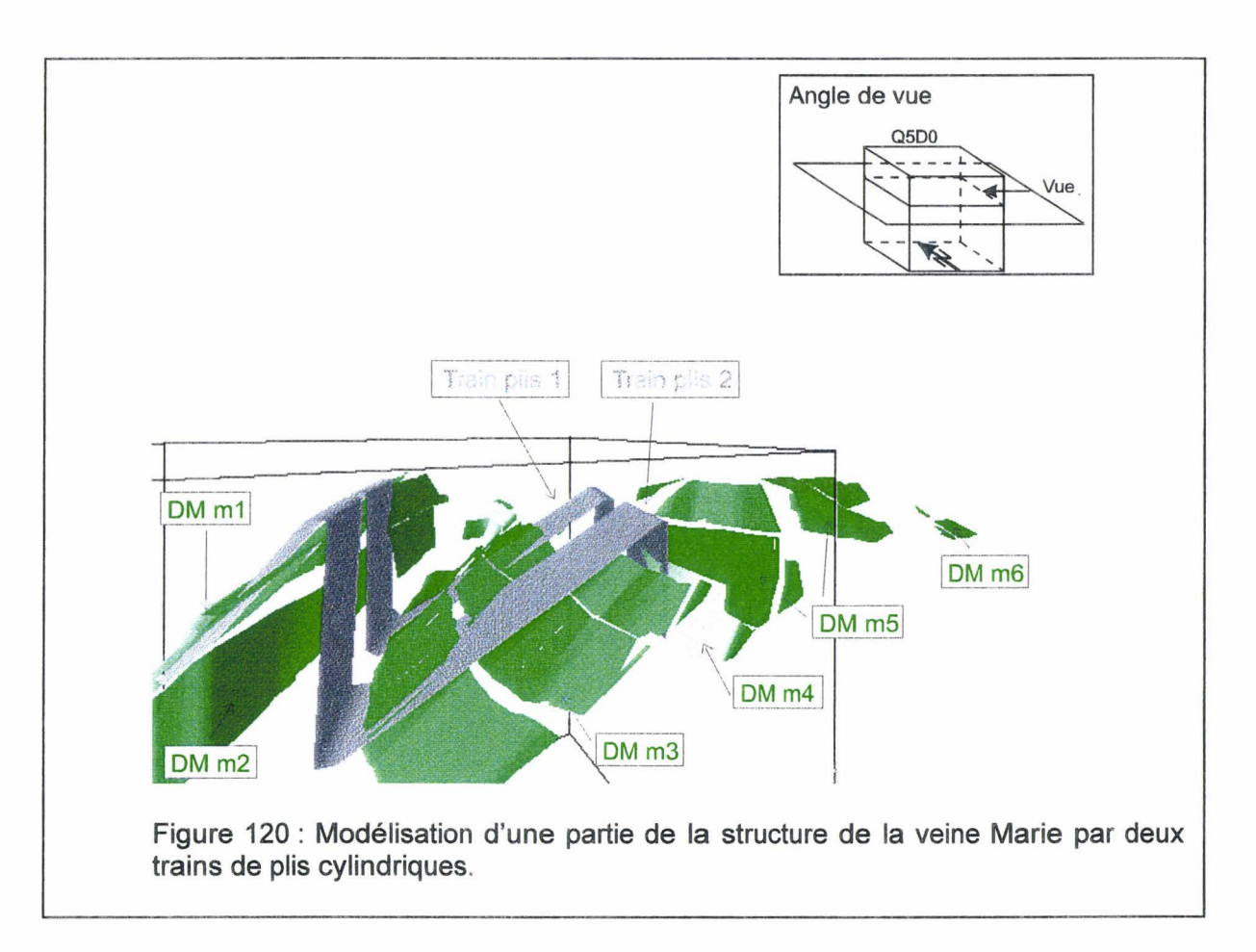

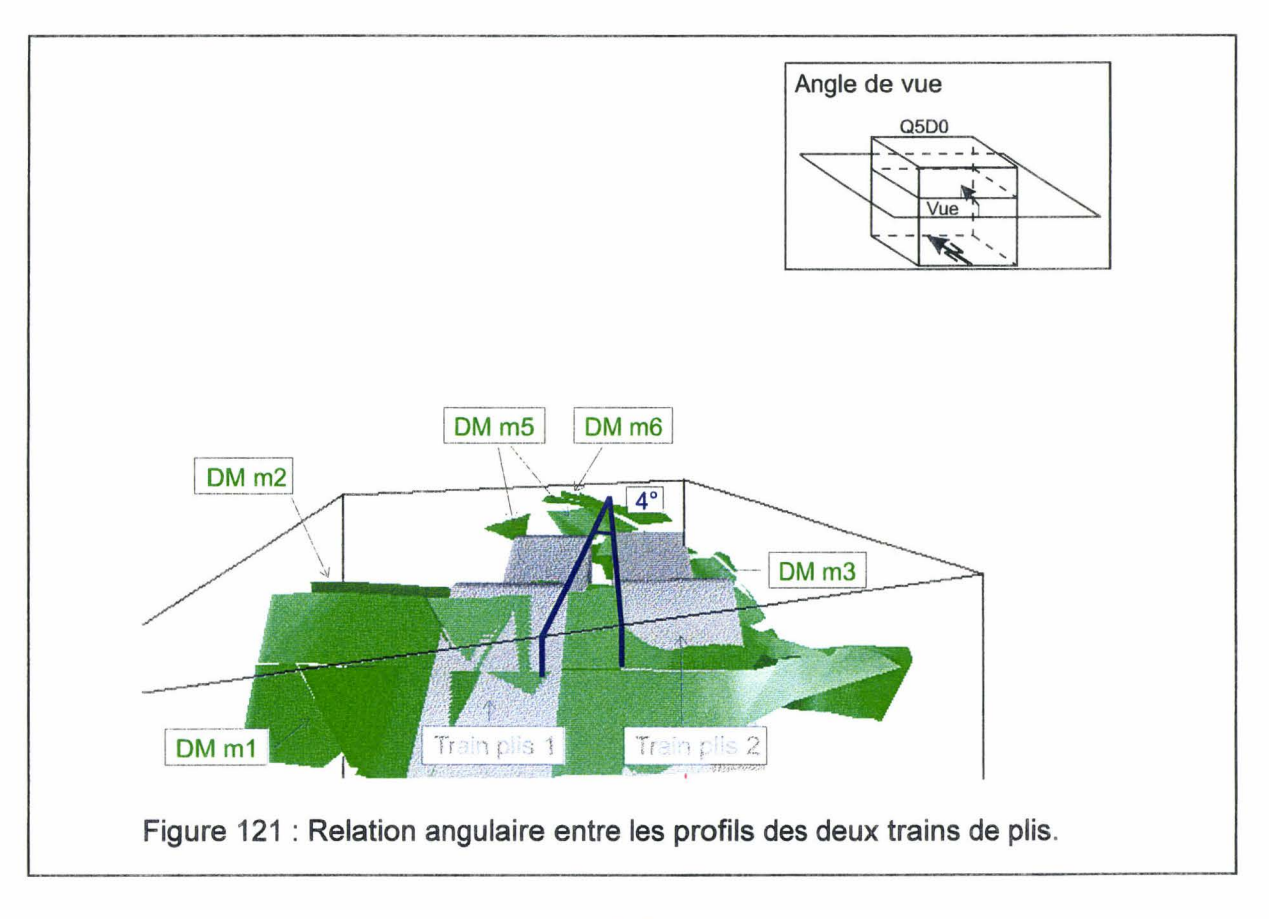

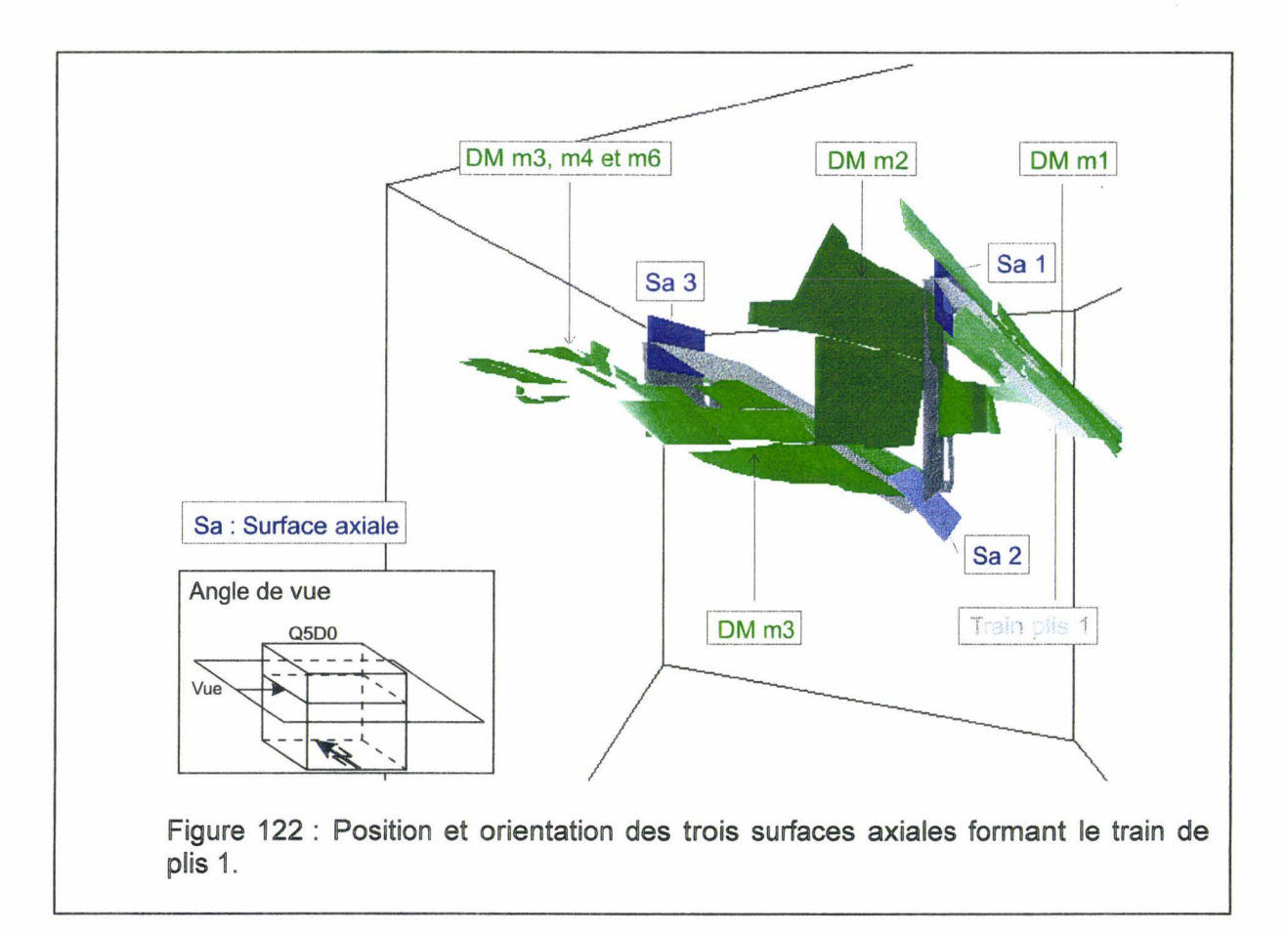

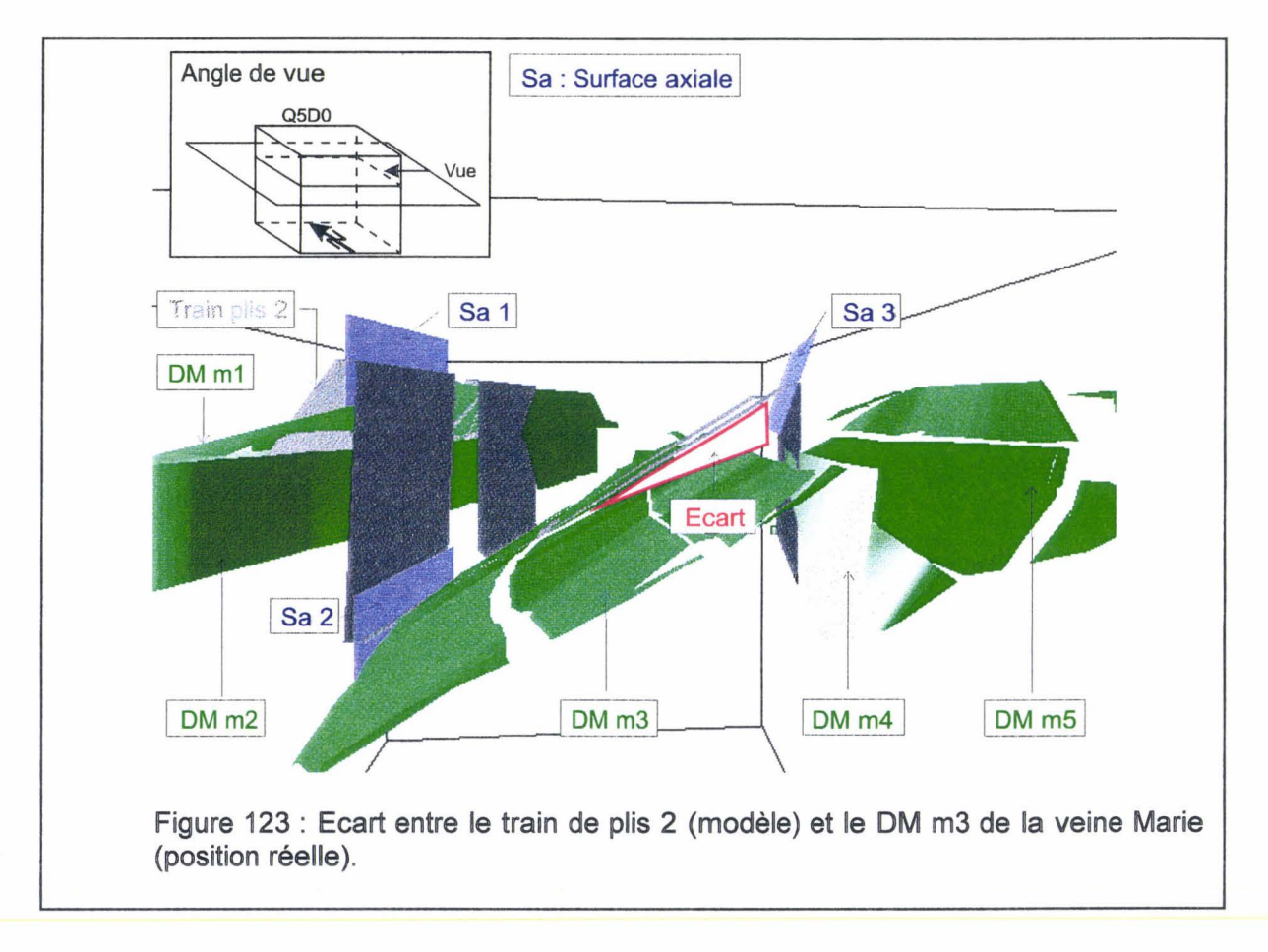

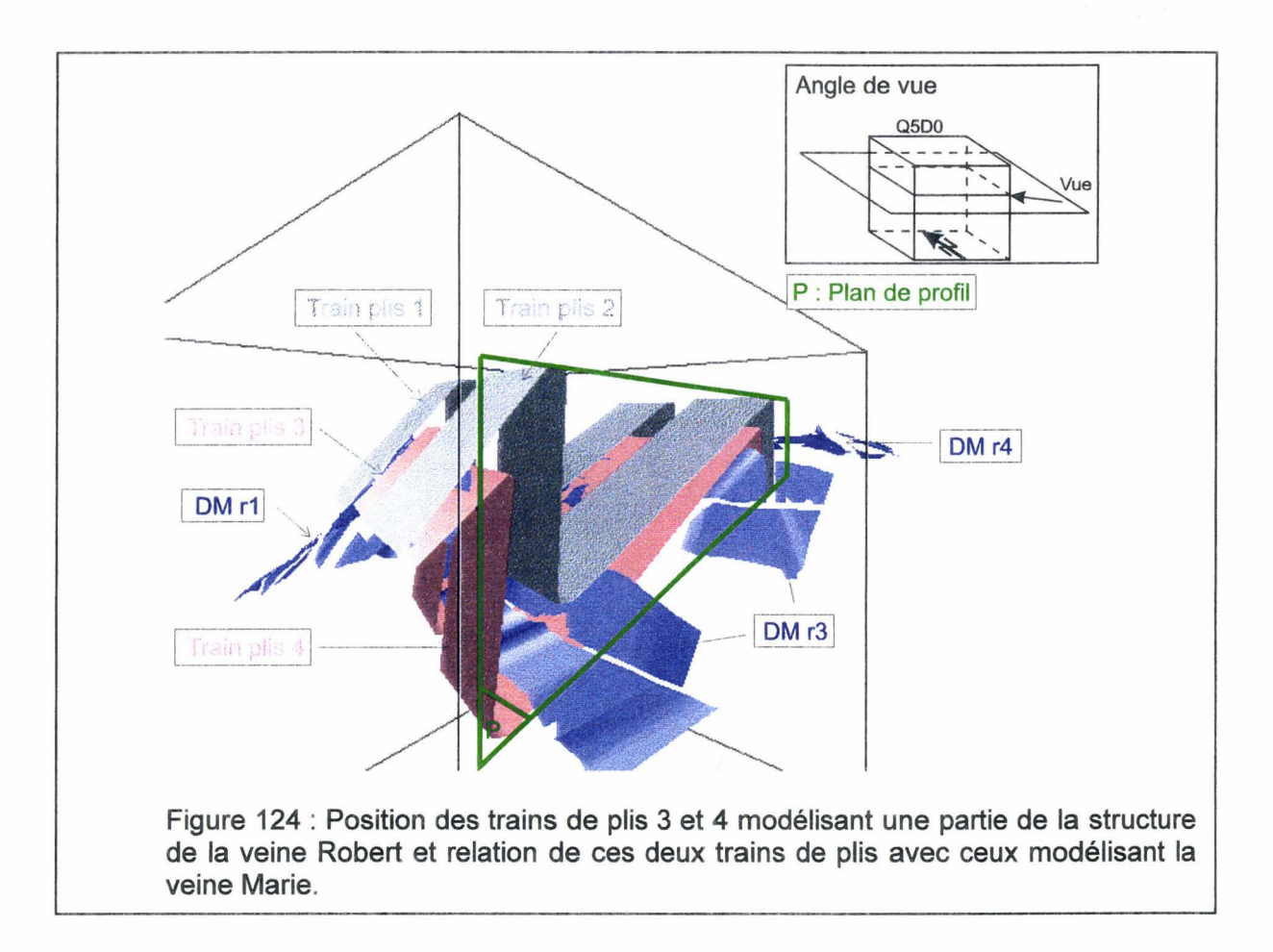

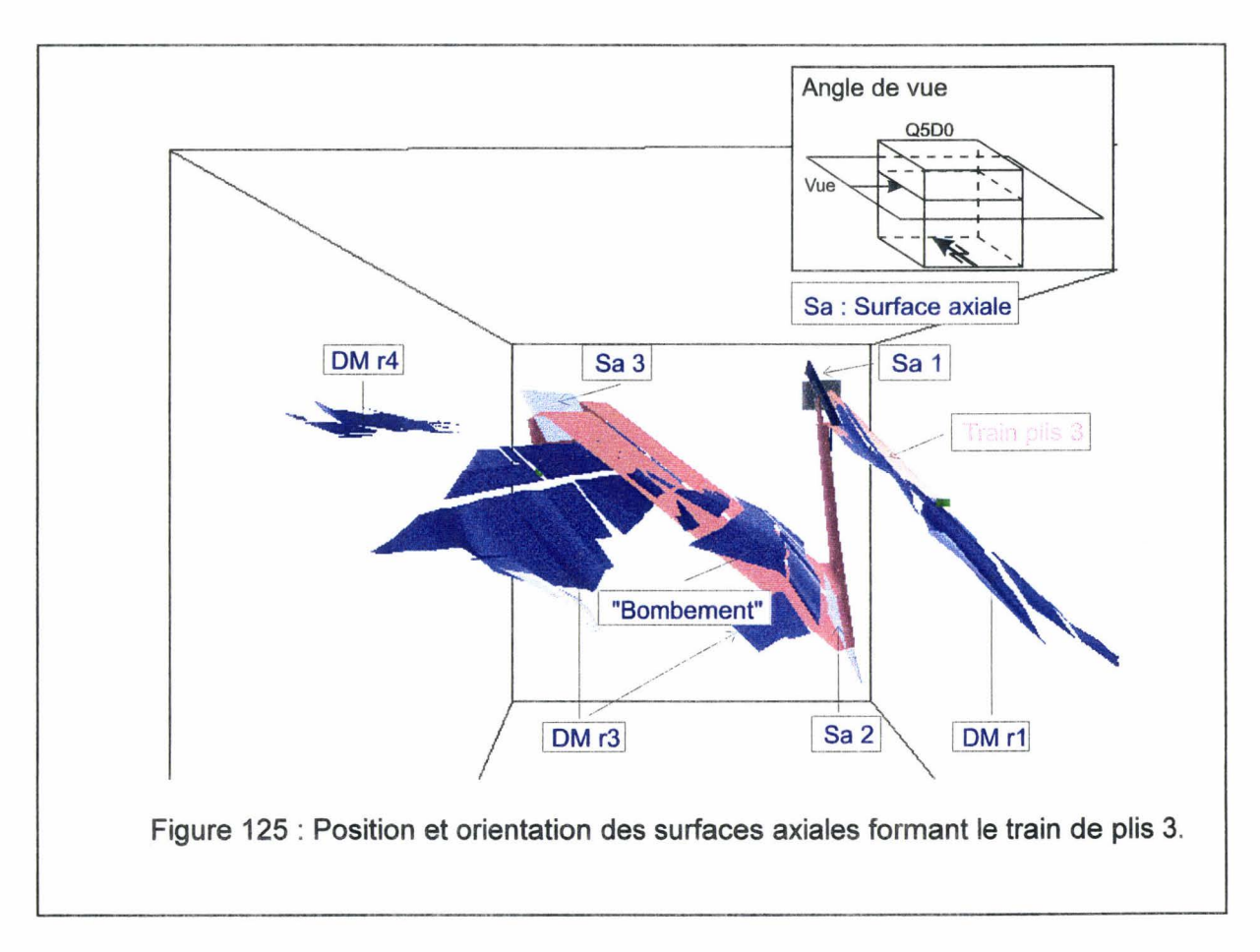

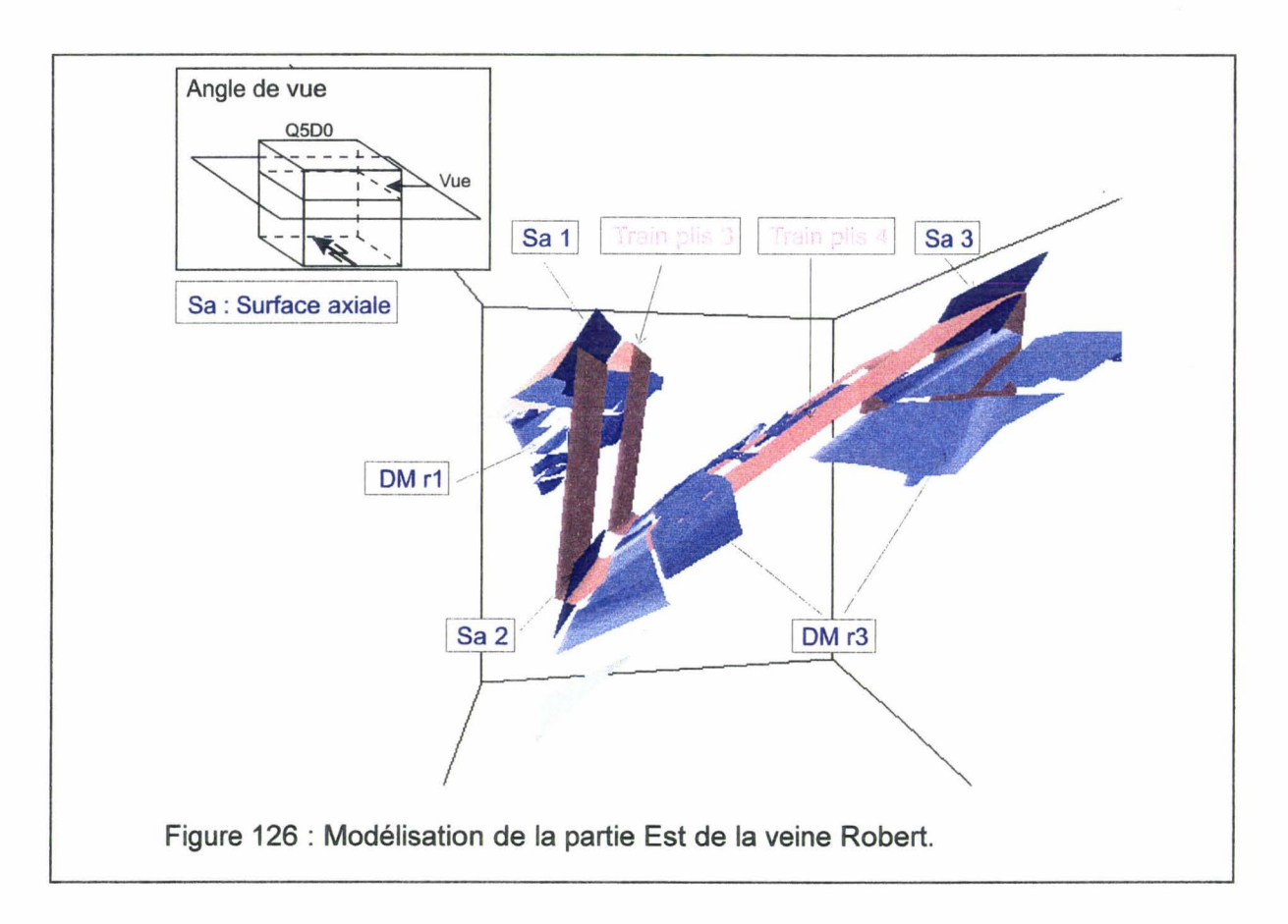

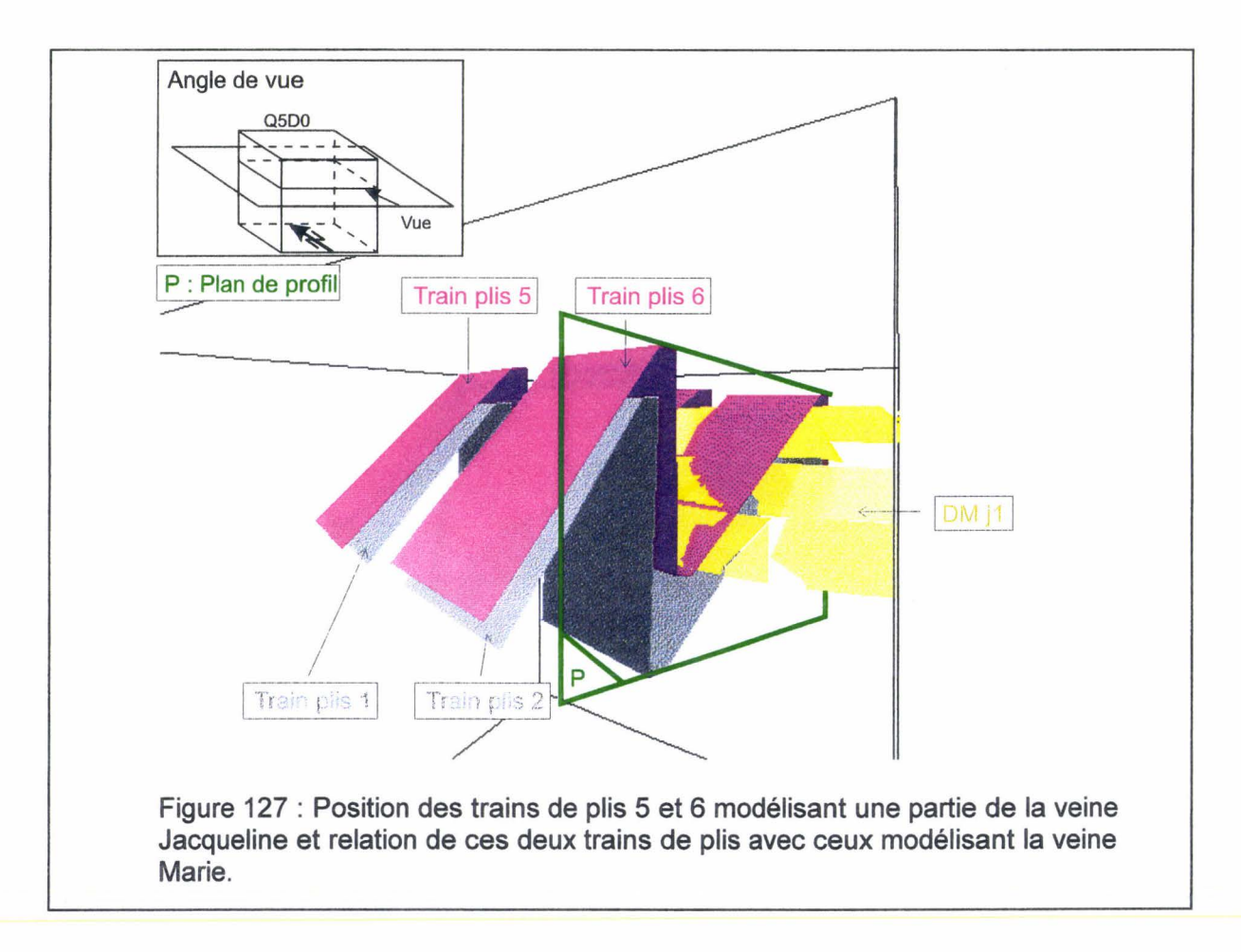

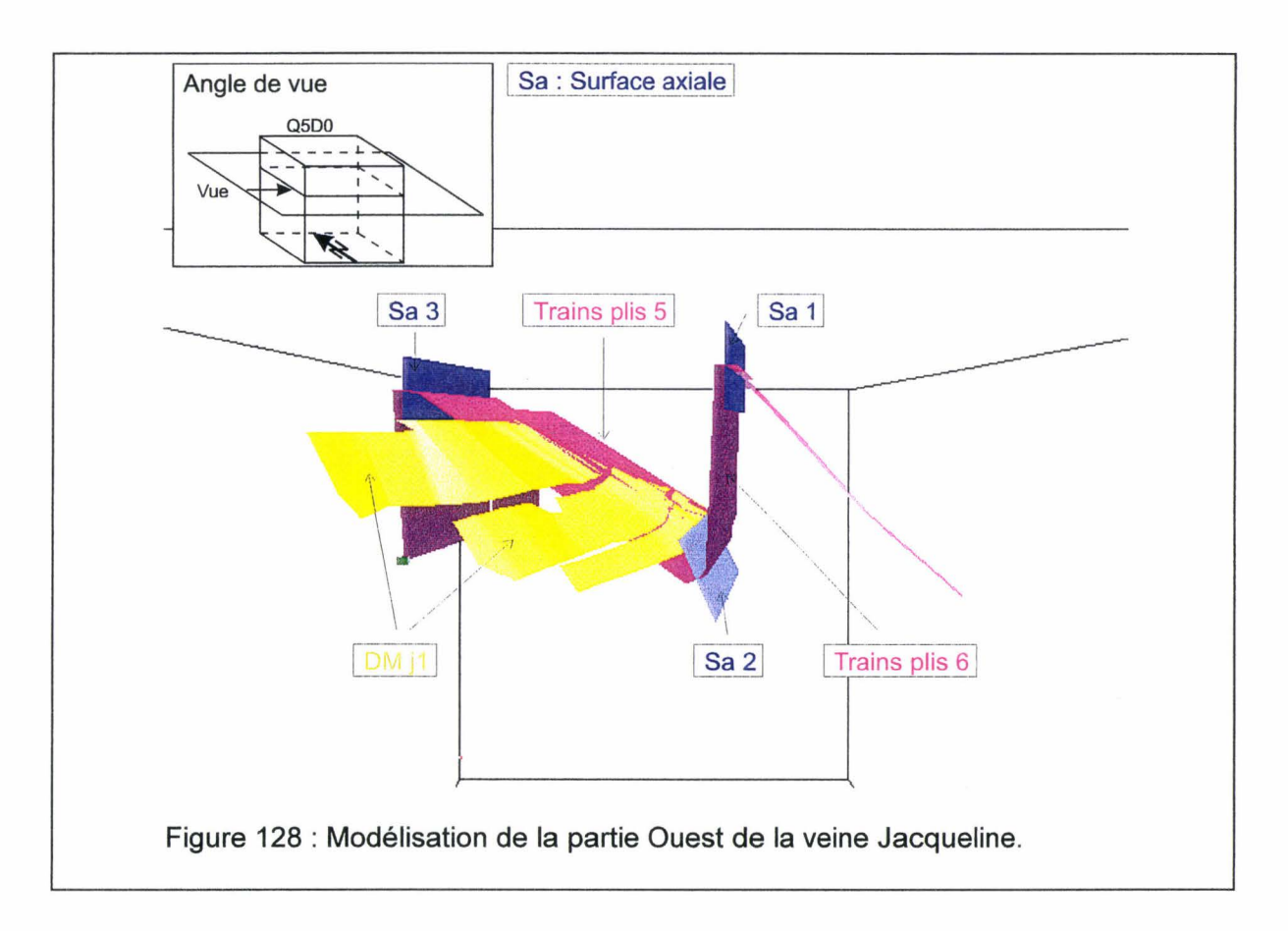

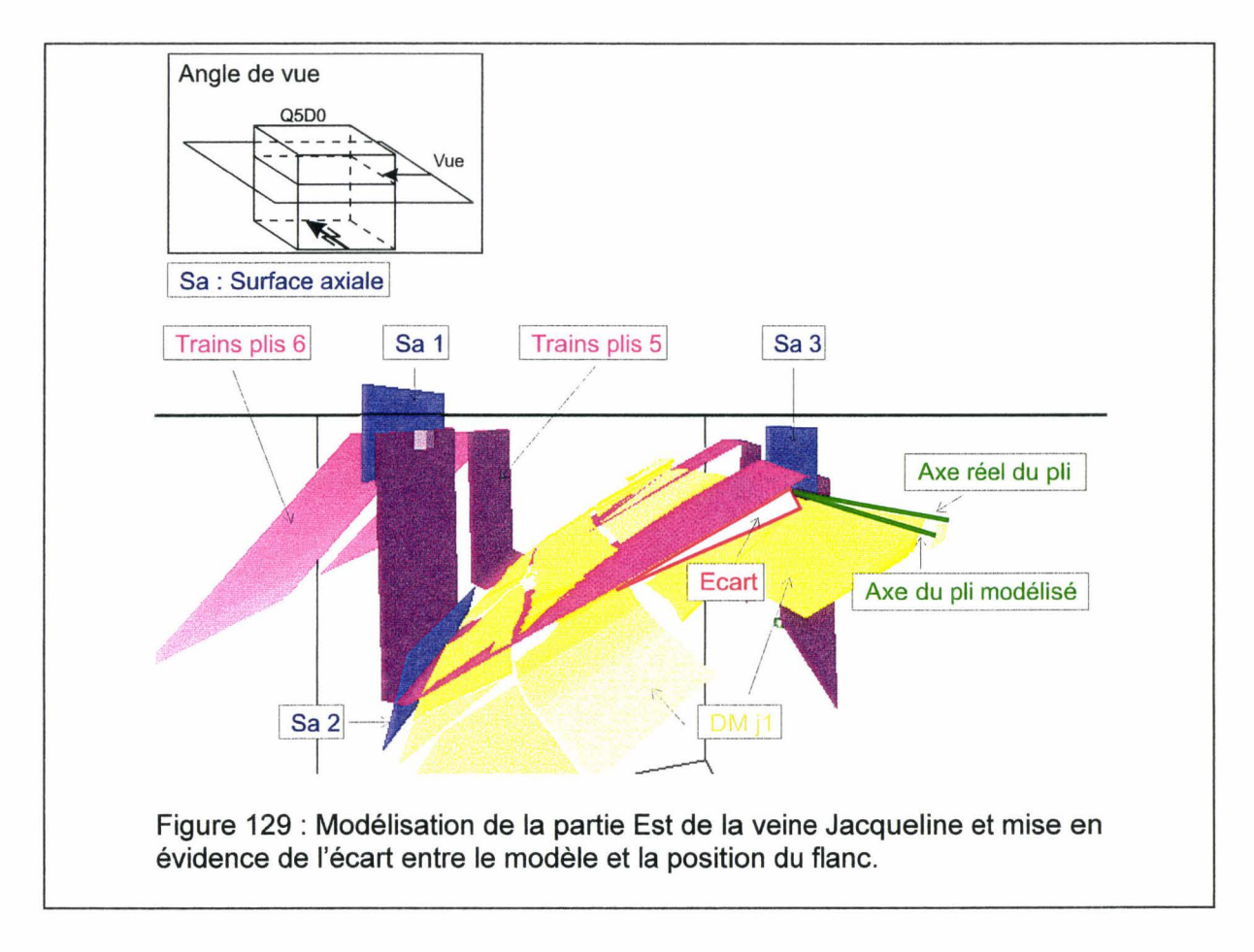

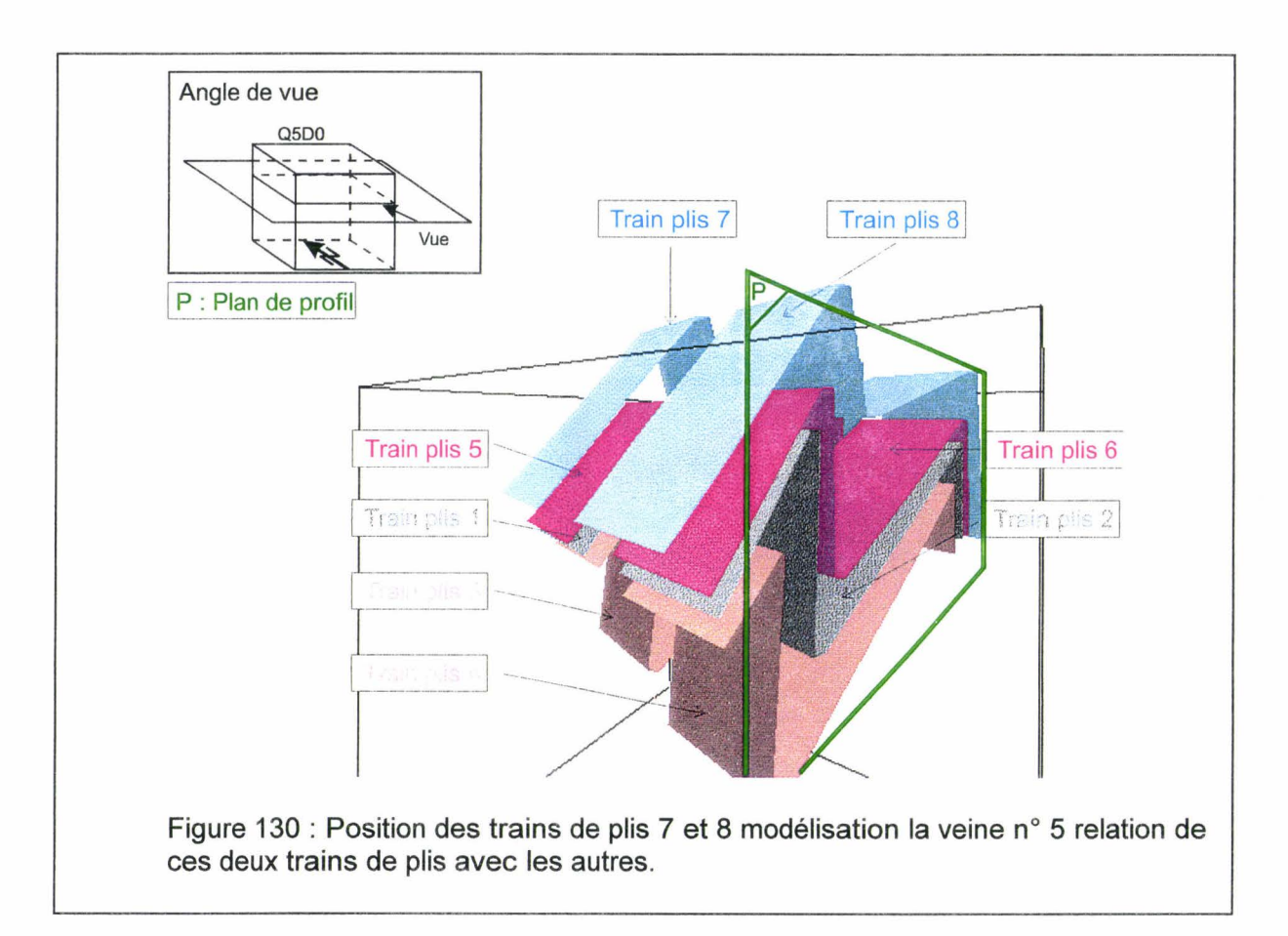

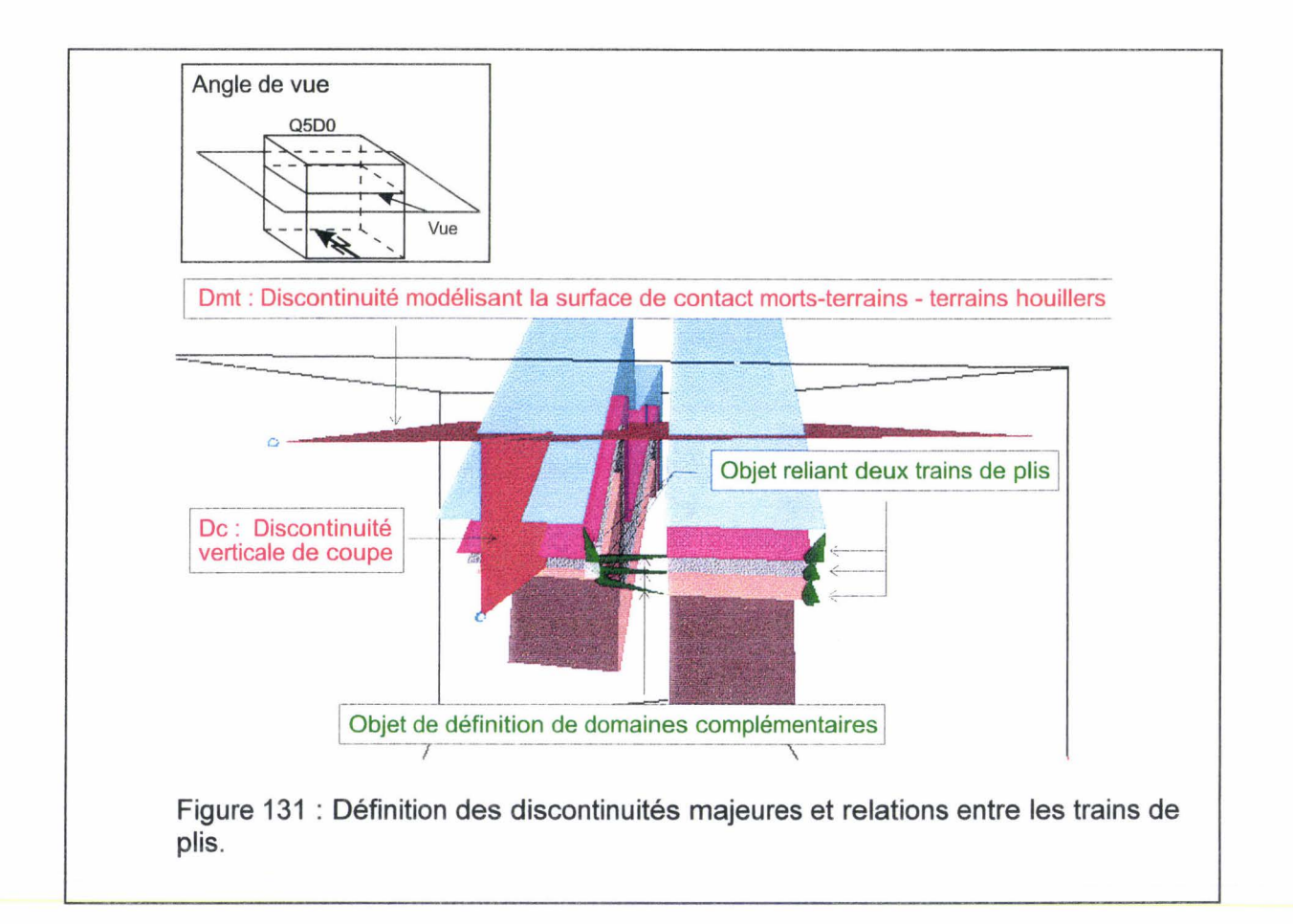

# IV  $-4 - 5 - 6$  Modélisation de la limite morts-terrains – terrains

houiller

La modélisation de cette limite est réalisée par la mise en place d'une discontinuité Dmt horizontale (fig. 131).

Une discontinuité De verticale est ajoutée afin de réaliser une coupe pouvant être utilisée pour la réalisation de modèles numériques avec le logiciel UDEC (fig. 131). Ce plan de coupe pourrait être utilisé aussi pour définir la géométrie de modèles numériques utilisant la méthode des éléments finis, ou toute autre méthode 20.

A ce stade de la modélisation, nous disposons de trains de plis emboîtés, qui rendent compte de l'essentiel de la structure géologique considérée ici : deux couples de plis dissymétriques à vergence Nord. Au vue de la faible intensité des rejets, les failles n'ont pas été introduites. On admet donc la continuité interne de l'ensemble du massif rocheux.

Il reste à compléter maintenant le massif rocheux en comblent les espaces entre les veines de charbon.

### IV-4- 6 Le modèle volumique

Le modèle volumique est l'assemblage des DoMSeC. Ces derniers sont obtenus par l'association de la géométrie de trains de plis et de la succession lithologique.

# IV  $-4 - 6 - 1$  La relation entre les trains de plis (voir § III-4-2)

Rappelons qu'un train de plis associe plusieurs plis adjacents formés par une couche unique. Leur définition constitue l'étape de modélisation surfacique que nous venons d'achever.

Il s'agit maintenant d'associer plusieurs couches emboîtées au sein d'un même train de plis composite, pour faire qu'un seul objet\*, au sens informatique du terme. Ces liens sont symbolisés visuellement (fig. 131).

Enfin, de même que pour représenter une surface conique, il a fallu définir des éléments de surfaces complémentaires (fig. 118), de même pour associer deux trains de plis le long d'un même pli arqué, il faut définir des objets particuliers. Eux aussi sont symbolisés visuellement, de la même manière que les précédents (fig. 131).

Ces liens sont indispensables à la définition des DoMSeC.

# $IV - 4 - 6 - 2$  La succession lithologique du secteur étudié

La colonne lithologique simplifiée est obtenue par l'étude des coupes de bowettes qui ont traversé le massif rocheux (fig. 132).

Une procédure permet de découper l'espace compris entre deux veines successives en attribuant des noms de lithologies à ces différentes tranches (voir § 111-4-2-4 ).

Ultérieurement, à ces noms seront attachées des propriétés mécaniques jugées représentatives des matériaux que ces noms désignent.

## IV - 4 - 6 - 3 L'assemblage des DoMSeC

Les DoMSeC entre les trains de plis ainsi que ceux de la zone complémentaire sont calculés afin d'obtenir le modèle volumique (fig. 133) (voir § 111-4-2-4 et fig. 91 ). Cet exemple de modèle volumique est constitué de 441 DoMSeC. Chacun d'eux est caractérisé par sa nature lithologique et sa géométrie (dimension, attitude).

Le modèle volumique est donc constitué de couches empilées, continues au travers des trains de plis, respectant les surfaces axiales réelles de façon à ce que les pendages des différents flancs dans le modèle rendent compte des pendages dominant réels.

On observe qu'aux zones de surface axiale sont associés des DoMSeC droits dans lesquels le pendage est intermédiaire entre celui de chacun des flancs. A ces DoMSeC peuvent être affectés des propriétés mécaniques homogènes susceptibles de rendre compte d'une plus grande fissuration (et donc perméabilité potentielle) que dans les flancs.

Le mode de représentation conduit à ce que les DoMSeC des flancs de plis donnent l'illusion d'un épaississement sédimentaire. A ce stade de la modélisation, ceci n'est pas géologiquement significatif. Cette question de l'épaississement éventuel doit être traitée au stade de la visualisation (fig. 116), pas au-delà.

En d'autres termes, le caractère non isopaque des plis (fig. 56) n'est pas géologiquement significatif dans un modèle volumique.

### $IV - 4 - 6 - 4$  L'intersection entre le modèle volumique et les discontinuités majeures

Le modèle volumique est délimité par la discontinuité Dmt, représentative de la discordance des morts-terrains sur les terrains houillers (fig. 134 ).

L'intersection des DoMSeC avec la discontinuité Dmt est calculée. Selon la position d'un DoMSeC, par rapport à la position, l'orientation et la polarité de la discontinuité (voir§ 111-4-2-3 et fig. 90), ce DoMSeC est éliminé du modèle, intégralement conservé ou intersecté et la partie en accord avec la polarité de la discontinuité est conservée.

Le modèle volumique est délimité aussi par une discontinuité fictive De de manière à obtenir une coupe dont la géométrie peut être utilisée pour la réalisation d'un modèle numérique grâce au logiciel UDEC (voir§ 1-3-6-2). Le fichier de description géométrique pour UDEC est directement obtenu (fig. 135). Il ne reste plus qu'a définir les conditions aux limites (en déplacement et en contraintes) ainsi que les propriétés mécaniques des différents matériaux, obtenues par homogénéisation des propriétés mécaniques au sein des DoMSeC (voir§ 11-4-5).

Dans le cas présent, la réalisation du modèle géomécanique n'a pas été possible en raison de la version ancienne de UDEC disponible (1 .72) et du matériel informatique ancien dont les capacités de mémoire et de calcul sont trop faibles pour obtenir dans de bonnes conditions des résultats significatifs.

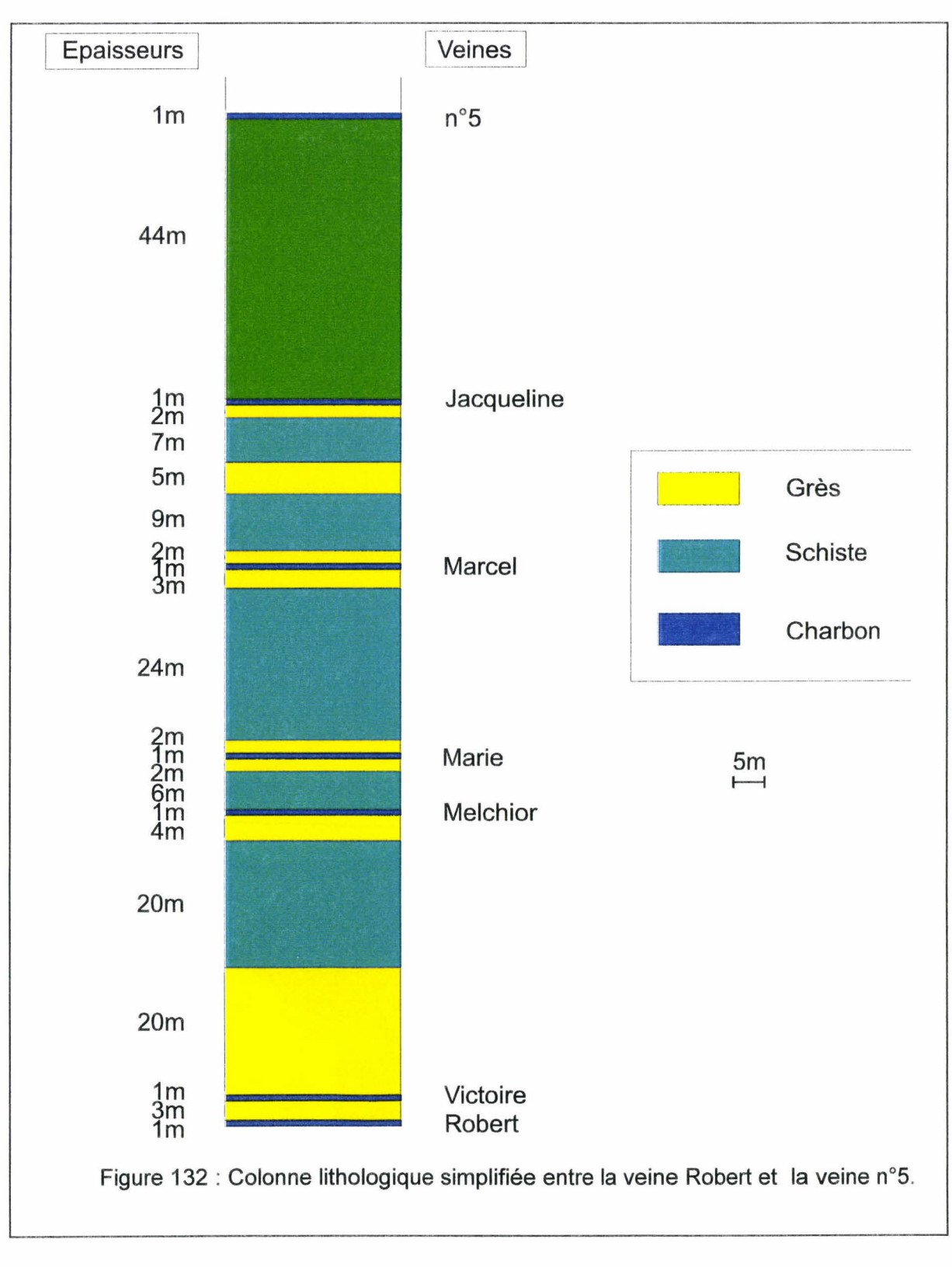

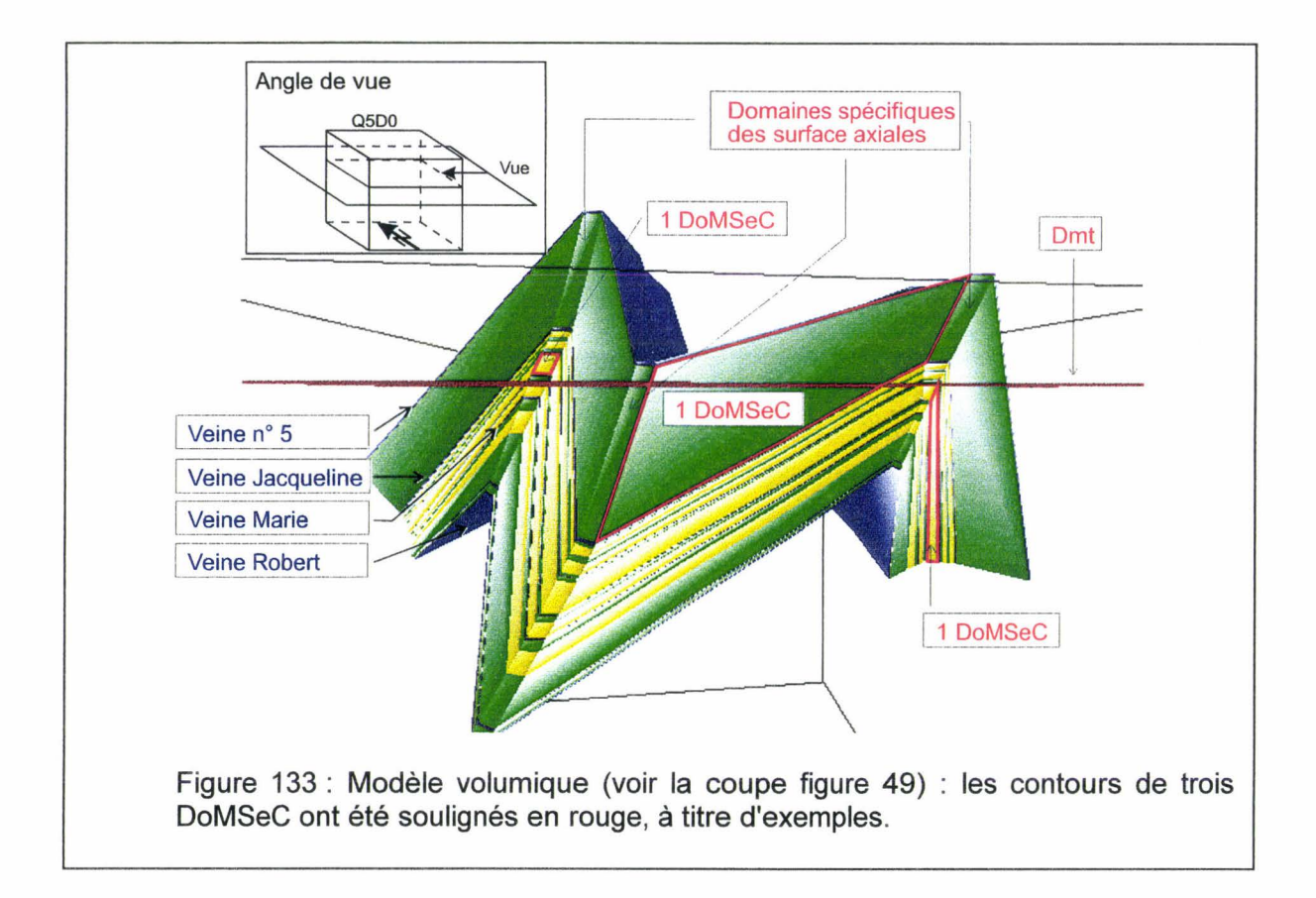

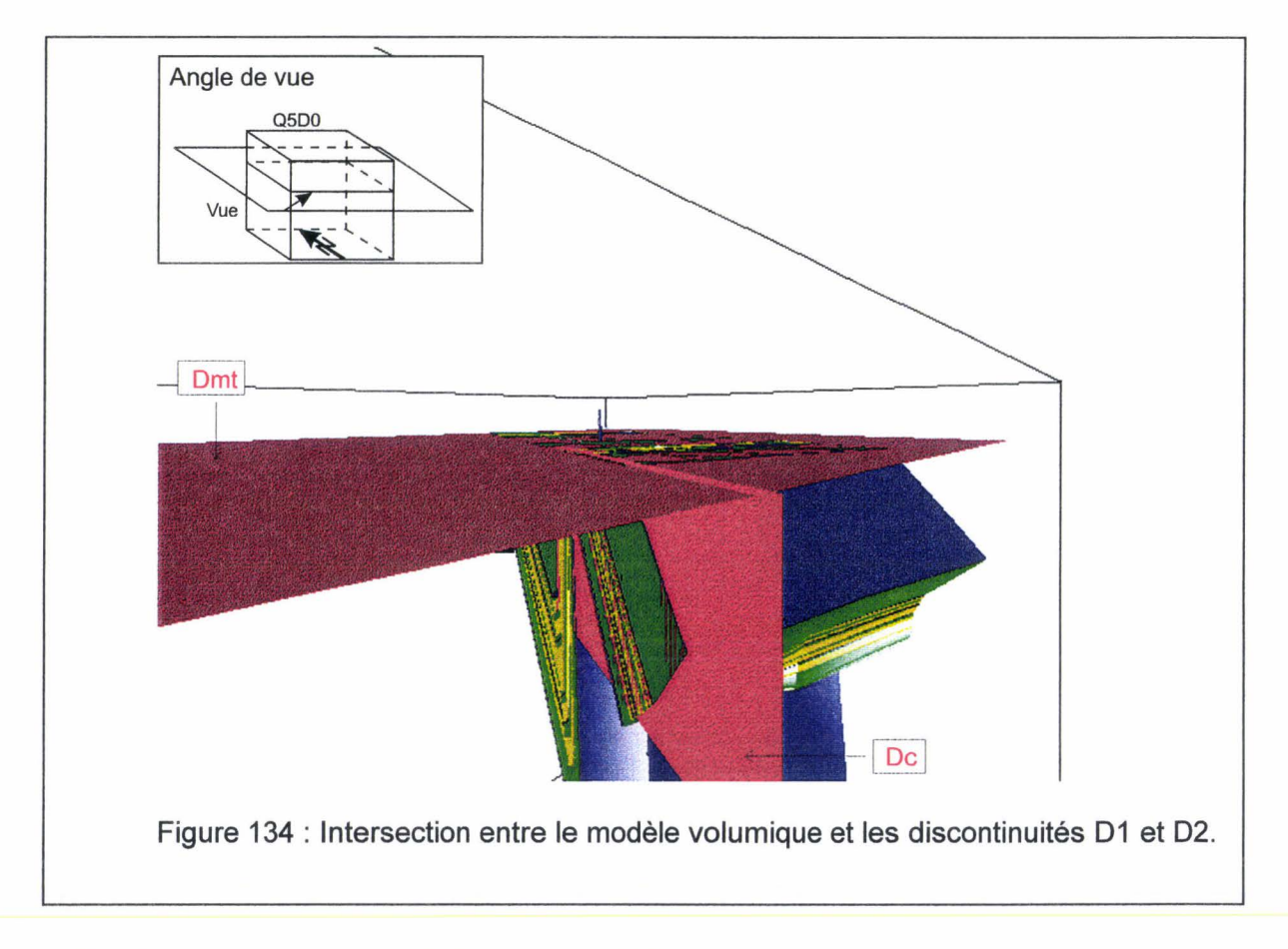

```
;================================================= 
=;= Modele Udec Realise avec VRIOS & Plugln DoMSeC 
:= version 1.0.0.1 (C) Janvier 1998 LAMAND David :=;= Titre du modele : 
                                                             = 
                                                             = 
                                                             = 
                                                             = 
                                                             = 
= ·------------------------------------------------- ,-------------------------------------------------
set log on 
round 0.01 
; Definition du block principal 
block 0,0 0,971.926928 2182.983875,971.926928 2182.983875,0
,
 Definition des crack
;<br> DC 2 ; nb 3
crack 1680.612043.525.613421 1651.344484.517.417526
crack 1651.344484,517.417526 1668.575832,525.613523
crack 1668.575832,525.613523 1680.612043,525.613421
etc. 
; DC 4: nb 4crack 1521.518570.478.209349 1051.422497.336.102587
crack 1051.422497,336.102587 1050.534648,335.779668
crack 1050.5346481335.779668 1520.993155,477.924310 
crack 1520.993155,477.924310 1521.518570,478.209349
1 
 ; Definition des proprietes 
1 
change 1665.844116,1667.844116 521.881470,523.881470 mat=5 cons=3
change 1659.784790,1661.784790 518.993530,520.993530 mat=5 cons=3
change 1682.854980,1684.854980 527.797180,529.797180 mat=6 cons=3
change 1670.118652.1672.118652 521.809509.523.809509 mat=6 cons=3
change 1538.314453,1540.314453 483.109283,485.109283 mat=5 cons=3
change 1622.662109,1624.662109 509.451080,511.451080 mat=5 cons=3
etc. 
;fin de la geometrie 
Figure 135 : Exemple de fichier de description géométrique pour le logiciel UDEC.
```
# IV - **4 - 7 Nécessité d'une procédure de description de plis non cylindriques**

Sous le secteur de la Mare à Goriaux, nous venons de reconstituer une structure géologique formée de deux ensembles superposés : les morts-terrains, sub-horizontaux, recouvrent en discordance les terrains houillers. La structure interne de ces derniers, instruite par quelques plans d'exploitation minière de trois veines principales (Robert, Marie, Jacqueline}, est formée de trains de plis dissymétriques à vergence Nord, et d'amplitude décroissante du Sud vers le Nord. Ces plis ne sont pas strictement cylindriques : leur surface enveloppe est convexe vers le haut en coupe; elle est arquée en plan.

**Remarque** : Bien que géométriquement il s'agisse dans les deux cas d'une simple courbure conique, leur signification géologique différente nous amène à distinguer par deux mots différents la convexité en coupe verticale, l'arcature en plan (coupe horizontale).

Par hypothèse, la dimension moyenne des domaines structuraux, définis comme un volume de roche où le critère d'homogénéité est le cylindrisme, avait été estimée de l'ordre du km<sup>3</sup> (voir § II-4-3). Dans le cas traité ici, on a mis en évidence que les volumes où le cylindrisme est globalement respecté sont de dimension plus modeste, par suite de courbures d'ordre supérieur. Il est donc nécessaire d'affiner notre méthode de reconstitution.

Le modèle simplifié idéal de la Mare à Goriaux met en lumière (fig. 136) les deux principaux degrés de liberté supplémentaires nécessaires aux trains de plis pour réaliser ce type de modèle :

La largeur d'un train de plis peut varier (L1  $\neq$ L2  $\neq$ L3).

Les axes des plis formant le train ne sont pas obligatoirement parallèles entre

eux. Ce non parallélisme est obtenu par la position et l'orientation des

surfaces axiales des plis

La mise en place de ce type de train de plis, dans lequel chaque pli est individuellement cylindrique mais dont les axes de plis voisins ne sont pas parallèles entre eux, permet donc de définir une surface enveloppe non cylindrique (arquée en plan). Ce type de train de plis est non cylindrique d'où l'appellation de **train non cylindrique (TNC)** (fig. 137 A).

Le type de train de plis utilisé jusqu'ici est en réalité un cas limite du type de train non cylindrique **(TNC).** Il est obtenu par limitation de certains degrés de liberté et notamment :

La largeur du train est constante.

Les axes de plis voisins formant le train sont entre eux.

Ce type de train de plis est donc cylindrique composé de plis cylindriques d'où l'appellation de **train cylindrique (TC)** (Fig. 137 B). En cas limite, il ne peut s'adapter qu'à des objets naturels qui sont eux-mêmes des cas limites ou idéaux (cylindrisme parfait).

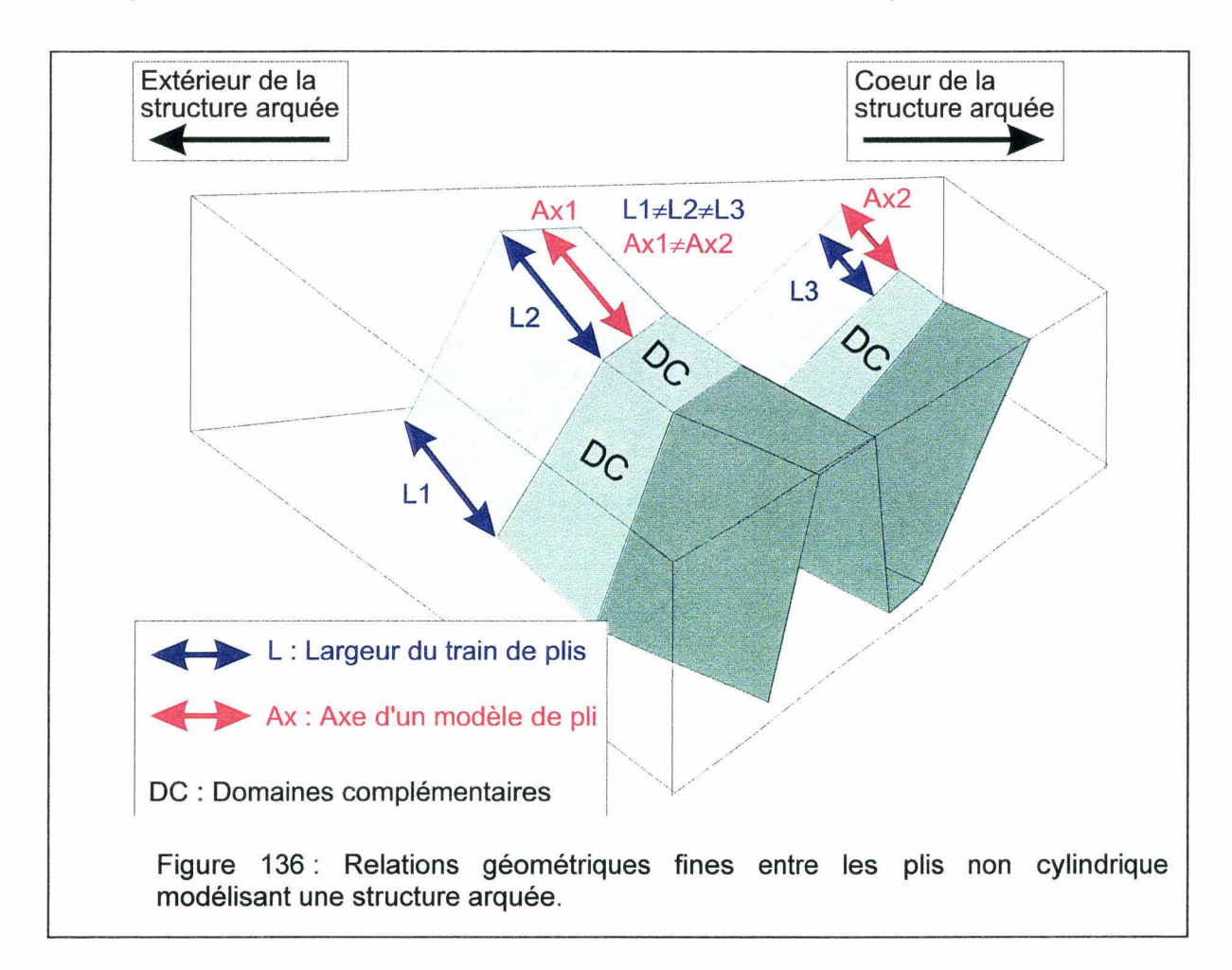

La modélisation d'une structure complexe comme celle-ci (fig. 136) demande l'association de plusieurs trains de plis non cylindrique (TNC). La géométrie de ces objets TNC est fonction , dans le cas présent, de la convexité générale (en coupe) et de l'arcature (en plan).

Ce qui conduit à définir un type d'objet général **(OG)** comportant un nombre réduit de paramètres associés à des règles de modélisations définies par le géologue (par exemple : géométrie et relation entre plusieurs objets TNC). Cette démarche d'agrégation d'objets TNC afin de créer des OG, a pour but de définir des familles d'objets généralisant les structures rencontrées.

**Un modèle géométrique sera donc constitué d'un ensemble d'objets généralisés (OG) représentant la maille essentielle du modèle.** 

Notre secteur d'étude qu'est la Mare à Goriaux permet donc de définir le premier type d'objet généralisé **(OG)** : la structuration courbe tridimensionnelle d'une succession de plis en terrains sédimentaire.

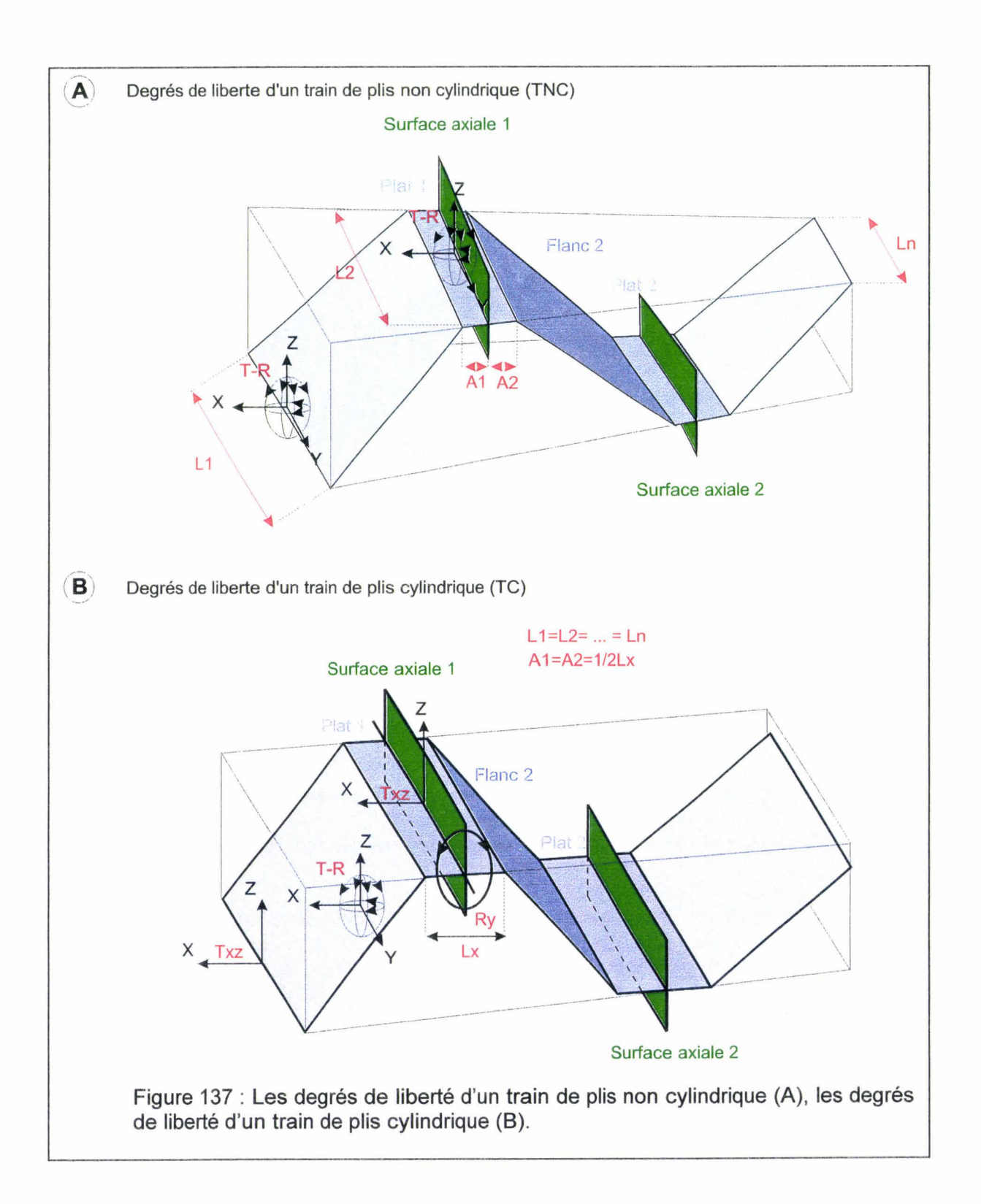

Chapitre 4 : Le logiciel GeoKit

 $\sim$ 

Chapitre 4 : Le logiciel GeoKit

Chapitre 5 : Discussion et perspectives de développement

# **Chapitre 5**

**PERSPECTIVES DE** 

# **DISCUSSION DEVELOPPEMENT**

**ET** 

USTL - Thèse David Lamand - 1998 - 233 -

Chapitre 5 : Discussion et perspectives de développement

# V DISCUSSION ET PERSPECTIVES DE DEVELOPPEMENT

# $V - 1$  Discussion

Le travail présenté ici avait pour objectif initial :

La mise au point d'une méthodologie d'intégration au sein de modèles numériques géomécaniques de la structure géologique d'un massif rocheux sédimentaire complexe (plissé et faillé).

La réalisation d'un modèle, numérique ou non, a pour objectif la mise en place d'une représentation simplifiée des causes principales et des effets d'un phénomène et non une reproduction de la réalité. Le modèle ainsi obtenu est calé grâce à diverses observations, certaines pouvant résulter d'une interprétation. Dans le cas d'un modèle géomécanique ce sont par exemple: des déplacements, des contraintes in situ, ...

Dans notre cas, le modèle géomécanique est un modèle discontinu. C'est donc un assemblage de blocs limités par des discontinuités.

La géologie d'un massif rocheux contraint la réalisation d'un modèle géomécanique par la prise en compte de deux classes d'observations principales :

- $\triangleright$  Elle définit les différentes lithologies (ou "différents types de roches" : schistes, grès, ... ) présentes au sein du massif rocheux. Ces dernières conditionnent le choix des propriétés mécaniques des matériaux utilisés pour la réalisation du modèle géomécanique.
- $\triangleright$  Elle définit l'agencement géométrique (plis, ...) ou structure des différents ensembles rocheux, ce qui conditionne la position des matériaux au sein du modèle géomécanique. Dit en d'autres termes, elle contraint l'hétérogénéité du modèle géomécanique.

La description géologique d'un massif rocheux ne peut pas être utilisée telle quelle car elle est une représentation de la réalité. Il est donc nécessaire de réaliser un modèle de la structure géologique du massif rocheux. La réalisation de ce modèle géologique passe par une simplification non dénaturante de la géométrie du massif rocheux complexe. Dans notre cas, ce modèle géologique ayant pour finalité de définir la géométrie de modèles géomécaniques, ceci implique que cette simplification conserve un sens géomécanique.

Classiquement le géologue structuraliste découpe un massif rocheux en domaines structuraux. En terrain sédimentaire plissé, les domaines structuraux sont définis comme des volumes de roche dans lesquels la géométrie des couches géologiques respecte le critère de cylindrisme. Cette notion de domaine structural peut être appliquée à diverses échelles.

A l'échelle à laquelle nous travaillons ici  $($   $\sim$  1/10000), un domaine structural est un volume de roches, structuré par des plis cylindriques, limité par des discontinuités majeures (généralement des failles, ou des surfaces cryptiques telles que les surfaces axiales).

Un domaine structural comporte donc plusieurs couches de lithologies différentes engagées dans des structures cylindriques.

Pour les calculs de géomécanique, il est nécessaire d'affiner le modèle géologique par un découpage des domaines structuraux respectant un deuxième **critère** lié à **l'homogénéité lithologique.** Ceci débouche sur la notion de **Domaine Méca-Structuraux Convexe ou DoMSeC.** 

Les **DoMSeC** sont :

- <sup>~</sup>Limités par des **méga-discontinuités** (stratification, failles majeures).
- <sup>~</sup>Limités parfois par des **discontinuités** (surfaces axiales).
- <sup>~</sup>Affectés de **méta-discontinuités** (diaclases, petites failles, clivage).

Par hypothèse, les méta-discontinuités au sein d'un DoMSeC sont supposées statistiquement homogènes et sont traitées par familles d'orientation. L'opérateur choisit explicitement les familles qui seront introduites dans le modèle. Ceci permet de formuler une définition stricte du DoMSeC :

**Un DoMSeC est un volume de roche convexe dont les discontinuités internes sont homogénéisées.** 

La connaissance de la lithologie (matrice rocheuse intacte) et des discontinuités internes à un DoMSeC ouvre la voie à la détermination des propriétés mécaniques de ce DoMSeC, principalement par la méthode des **milieux continus équivalents.** Ces propriétés équivalentes sont fonctions des propriétés mécaniques intrinsèques de la matrice rocheuse intacte et de la géométrie des discontinuités internes et de leur propriété. Deux principaux cas se dégagent en fonction des discontinuités internes :

- Le DoMSeC est modélisé avec trois familles de discontinuités suborthogonales : dans ce cas un **comportement orthotrope** doit être considéré. Ce type de cas correspond généralement à un DoMSeC qui modélise un **flanc** de pli.
- $\checkmark$  Le DoMSeC est modélisé avec plus de trois familles dont la variabilité d'orientation est très grande : dans ce cas un **comportement statistiquement isotrope** doit être considéré. Ce type de cas correspond généralement à un DoMSeC qui modélise une **charnière** de pli.

Le concept de DoMSeC est la réponse proposée par ce travail au problème d'intégration au sein de modèles numériques géomécaniques de la structure géologique d'un massif rocheux sédimentaire complexe (plissé et faillé).

Pour passer du concept des DoMSeC à un outil, donc par là même tester ce concept, il est nécessaire de (fig. 138):

*);;>* rechercher une source d'informations abondantes et précises. > mettre en place les procédures de collecte et de traitement de ces informations. *);;>* mettre en place les procédures nécessaires à la définition (localisation, natures des frontières) des DoMSeC.

La source d'information est constituée du fond d'archives des exploitations houillères conservées par Charbonnages De France. Ce fonds contient des plans non normalisés et des plans normalisés (normalisation de 1948) d'exploitation minière à l'échelle du 1/1000. Les géomètres y reportaient par projection sur les plans normalisés les zones exploitées (chantiers) et des points cotés, ceci avec une précision extrême (le décimètre, voire le centimètre). Il contient aussi des coupes d'ouvrage linéaires (galeries, sondages et puits). Certains plans non normalisés sont pauvres en informations. De plus certains documents peuvent avoir été endommagés ou détruits.

La collecte des informations est organisée autour de deux phases de traitement. La première phase correspond à la scanographie des plans, en mosaïques d'images localisées dans le repère conventionnel Lambert 1. Le deuxième phase consiste en l'échantillonnage des plans c'est-à-dire le recueil des informations diverses et leur organisation dans une base de données. On passe ensuite à la reconstitution de la géométrie tridimensionnelle des chantiers grâce aux points cotés. Ce travail doit être réalisé par un opérateur possédant un minimum de notions de géologie afin de pouvoir lire au mieux les plans. Il est donc long et fastidieux et ne peut pas être raisonnablement automatisé. Les différentes informations sont consignées dans des bases de données appropriées. Ces traitements sont réalisés à l'aide de logiciels spécifiquement développés (nom de code Babylone et Jérusalem).

La géologie de terrain apporte une clef essentielle à la réalisation des modèles géométriques car l'étude des affleurements permet de définir le style tectonique régional, c'est-à-dire le type des relations entres les éléments structuraux principaux : les plis et les failles. Le style tectonique régional est le résultat d'une interprétation des différentes informations récoltées sur le terrain. Cette interprétation peut donc évoluer en fonction de nouvelles informations, découvertes à la suite d'exploration diverses, ou par l'apparition de nouveaux concepts géologiques.

La modélisation géométrique proprement dite doit donc être réalisée par un géologue en association avec un mécanicien des roches. Elle comporte trois phases :

- *);;>* La visualisation tridimensionnelle.
- La modélisation surfacique.
- La modélisation volumique.

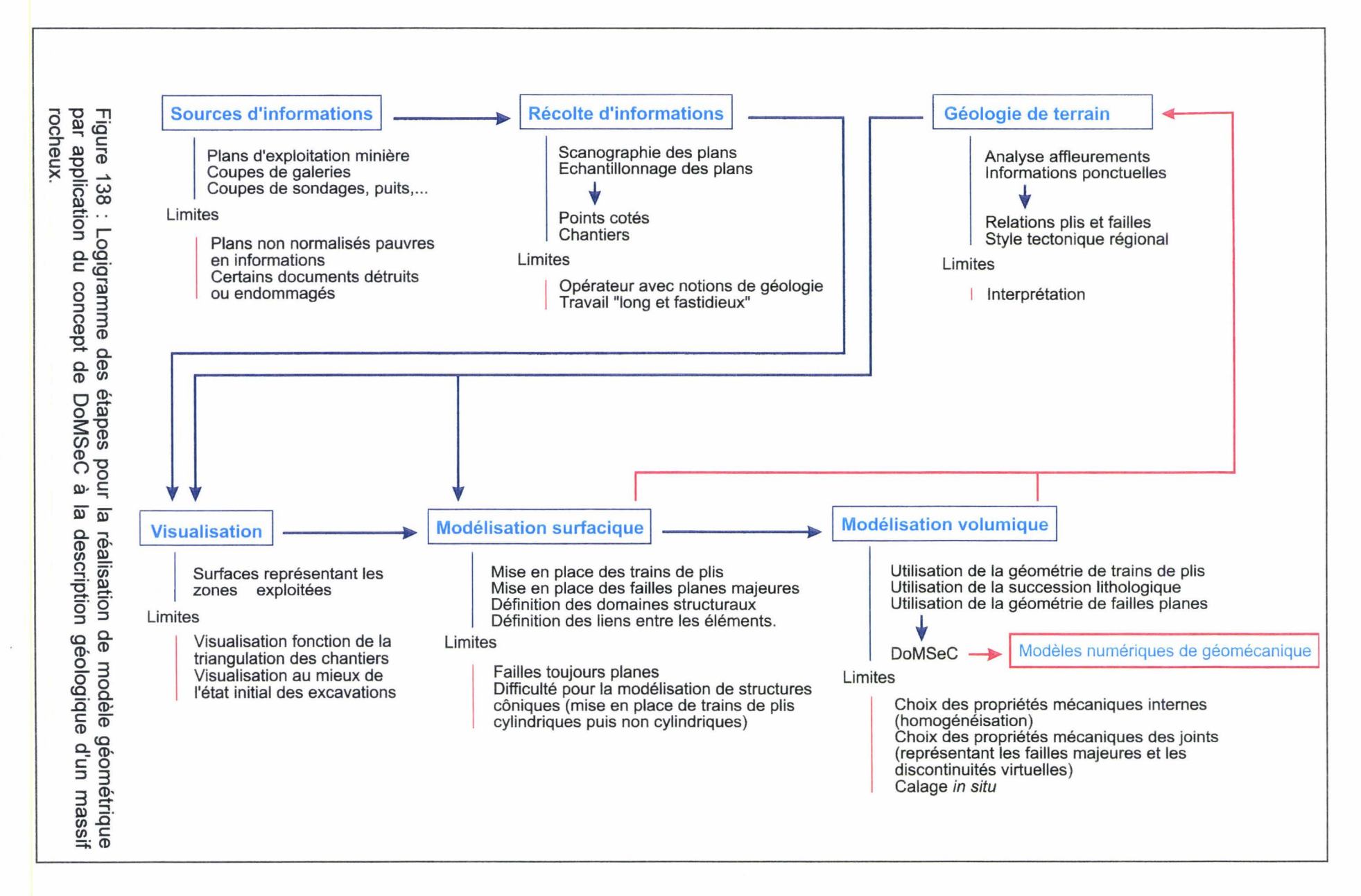

Chapitre

01

Discussion et perspectives de déve

loppemen

nent

N *w*  (X)

Chapitre 5: Discussion et perspectives de développement

Il a été décidé de construire un outil informatique (GeoKit) spécifique afin de réaliser les trois aspects de la modélisation géométrique définis précédemment. Outre les conditions déjà énoncées, cette construction devait respecter les contraintes supplémentaires suivantes:

> Une interactivité maximale entre l'opérateur et le modèle géométrique (navigation au sein du modèle, mise en place des éléments interprétatifs, ... ).

- > L'opérateur doit être un géologue.
- Le travail doit pouvoir être mené sur un poste informatique à petit budget.

.<br>Decembration de l'action de l'action de l'action de l'action de l'action de la comparation de la comparation d

La Réalité Virtuelle a été retenue car ses principes fondateurs et les moyens qu'elle procure (navigation au sein d'un monde virtuel, interactivité, stéréo-vision, ... ) cadrent parfaitement avec les contraintes définies ci-dessus. Afin de respecter les coûts de développement, le moteur de Réalité Virtuelle VRIOS à base de micro-ordinateur PC, que j'ai développé antérieurement au travail présenté ici, a été retenu.

La visualisation consiste en une visualisation tridimensionnelle des surfaces représentant les zones exploitées. Ces dernières sont constituées d'un ensemble de triangles résultant du maillage des chantiers d'exploitation. Cette visualisation est une image approchée de l'état initial des excavations car la chronologie de l'exploitation influence légèrement la géométrie. La nature gauche des chantiers influence la visualisation car le maillage triangulaire d'un chantier n'est pas unique.

La modélisation surfacique consiste en la mise en place d'éléments interprétatifs tels que des failles planes majeures et des trains de plis cylindriques, la définition des domaines structuraux et les liens entre les différents éléments. Certaines limites méthodologiques demeurent et seront à étudier ultérieurement : les failles sont toujours considérées planes, la modélisation de structures coniques est mal aisée.

La modélisation volumique consiste en la définition des DoMSeC par l'association de la géométrie des trains de plis modélisation dans notre les veines de charbon et de la succession lithologique résultant d'une simplification des informations contenues sur les coupes d'ouvrages linéaires.

Il ne reste plus qu'à définir les propriétés mécaniques internes des DoMSeC, les propriétés mécaniques des différentes discontinuités (failles, stratification, ... ), imposer les conditions aux limites du modèle géomécanique pour obtenir un modèle géomécanique complet.

# V - 2 Perspectives de développement

Trois principales perspectives doivent être envisagées:

- > Géomécanique. →<br>→ Géomécanique.<br>→ Géologique.
- 
- $\triangleright$  Informatique.

La principale perspective géomécanique est la réalisation d'un modèle géomécanique d'étude des affaissements miniers de la zone de la Mare à Goriaux dont le modèle géométrique est globalement achevé. La réalisation de ce modèle demande la mise en place de éléments suivants :

- $\triangleright$  Un travail fin sur la détermination des discontinuités internes des DoMSeC de la zone afin de déterminer au mieux les propriétés mécaniques.
- $\geq$  Un travail sur la détermination des propriétés mécaniques des discontinuités.
- $\triangleright$  L'utilisation d'une version récente du logiciel UDEC.
- $\triangleright$  L'utilisation d'une configuration le matériel assez puissante afin d'obtenir des résultats de calculs significatifs (maillage fin). 1
- > La recherche d'informations nécessaires au calage du modèle géomécanique (profil d'affaissement, ... )

f

 $\triangleright$  L'évaluation de l'intérêt d'une modélisation géomécanique tridimensionnelle par l'utilisation par exemple d'une logiciel comme 3DEC.

De plus, il faut peut-être envisager une étude de caractérisation (mécanique et géométrique) in situ de DoMSeC au niveau d'exploitations en cours.

Une deuxième perspective de développement liée à la géomécanique est l'évaluation des possibilités de caractérisation de déplacements au cours de l'exploitation par la comparaison entre des chantiers n'ayant pas subi l'influence d'autres exploitations et des chantiers ayant subi de ce type d'influences.

Ce travail exige de considérer les points suivants :

- <sup>~</sup>Mettre en place les **procédures** permettant de **distinguer les chantiers** <sup>t</sup> **influencés** par l'utilisation de la position de ces chantiers et de la chronologie d'exploitation et réaliser ce traitement sur l'ensemble des données disponibles.
- <sup>~</sup>Rechercher dans cet ensemble de chantiers les zones à **structure géologique simple.**
- <sup>~</sup>Réaliser la **comparaison** entre les chantiers influencés et les chantiers non influencés proches.

Dans le cas où ce travail serait à même de montrer qu'une caractérisation de déplacement par cette méthode semble possible, les points suivants devront être attentivement étudiés :

<sup>~</sup>Evaluer si la **précision** des **données récoltées** sur les plans est suffisante. '" <sup>~</sup>Evaluer **l'influence** de la **reconstitution** de la géométrie des **chantiers.** 

Finalement si cette caractérisation de déplacements peut être confirmée, alors elle peut avoir les deux applications suivantes pour la réalisation de modèles géomécaniques d'affaissements miniers :

 $\triangleright$  Une meilleure reconstitution de la position des veines de charbon avant toute exploitation et donc une amélioration de l'image initiale du massif rocheux.

<sup>~</sup>Une source d'informations de calage interne des modèles géomécaniques,

complémentaire à la source constitué par les profils d'affaissement.

Les principales perspectives de développements **géologiques** sont liées à la modélisation géométrique. L'amélioration de la modélisation géométrique passe par les points suivants :

<sup>~</sup>Une amélioration de la **modélisation de structure non cylindrique** par prise en compte de structures coniques élémentaires.

<sup>~</sup>Un allégement de la modélisation par une **limitation** des **paramètres**  nécessaires à la définition des objets interprétatifs (ensemble de plis, ... ).

Le développement de ces deux points passe par la définition d'une nouvelle classe d'objets informatiques : les familles d'objets généraux (OG), définis par le géologue, destinés à généraliser les structures composites.

Une famille d'QG sera déterminée par:

- $\triangleright$  Un ensemble de paramètres (P).
- $\triangleright$  Un ensemble d'objets train non cylindrique (TNC).
- $\triangleright$  Un ensemble de règles permettant de définir en fonction des paramètres P la

géométrie des objets TNC et les relations entre ces objet TNC.

and the control of the control of the control of the control of the control of the control of the control of the control of the control of the control of the control of the control of the control of the control of the cont

### Finalement, un modèle géométrique sera constitué d'un ensemble d'objets généralisées (OG) représentant la maille essentielle du modèle.

Une deuxième perspective géologique est liée à l'intégration aux modèles géométriques d'outils de validation. A titre d'exemple, la mise en place de procédures de dépliage des structures permettra de conserver les modèles les plus probables.

Une troisième perspective géologique est basée sur les traitements des ouvrages linéaires (coupe de galeries, de sondages et de puits). A terme ceci doit permettre de caractériser au mieux les colonnes lithologiques utilisées lors de la réalisation de la modélisation volumique.

Une quatrième perspective est l'intégration des informations lithologiques contenues sur les plans d'exploitations (zones gréseuses, coupes de veines, variation de l'épaisseur des veines de charbon, ... ).

L'ensemble de ces développements géologiques doivent, à terme, avoir des retombées pour la géologie dite plus fondamentale car l'ensemble des informations récoltées (structurales, sédimentologiques, ... ), la précision, la quantité et la nature tridimensionnelle de ces informations ainsi que la réalisation de modèles géométriques et leur dépliage doivent permettre une meilleure compréhension de la formation et de la déformation d'un bassin d'avant-pays au front de la chaîne varisque. De plus, il est probable que cette somme de travail enrichisse l'expérience du géologue analysant les affleurements et conduise à une interprétation affinée de ces derniers.

La première perspective informatique est la mise en place de l'architecture client/serveur finale ce qui inclut :

- > L'intégration et le traitement des ouvrages linéaires (coupes de galeries, de sondages et de puits.
- $\triangleright$  L'intégration et le traitement de la **totalité** des informations contenues sur les plans d'exploitation (corps gréseux, ... ).
- $\triangleright$  La mise en place des moyens compatibles avec un traitement systématique des plans et coupes.

La deuxième perspective informatique est l'intégration au sein de l'application **GeoKit**  des fonctionnalités suivantes :

<sup>~</sup>Définition des objets généraux **(OG).** 

<sup>~</sup>Création des procédures de **dépliage** des modèles géométriques.

La troisième perspective informatique est liée au logiciel **VRIOS.** Ce travail a montré les apports indéniables de la Réalité Virtuelle et la fiabilité et les performances de VR/OS. Il est nécessaire de passer à une **étape de tests** sur plusieurs sites distincts (licence Bêta 2) afin de:

- <sup>~</sup>De mettre en lumière les **faiblesses** et de les **corriger.**
- <sup>~</sup>Consolider les **acquis.**
- <sup>~</sup>Définir les **orientations futures** (fonctionnalités et plateformes matériel).

Ces perspectives sont à mettre en œuvre dans le cadre de programmes de recherche et recherche-développement, avec les partenaires intéressés, publics et privés, régionaux, nationaux et internationaux.

# **Bibliographie**

r

- [1] AL HEIB, M. M. (1993).- Les nouvelles méthodes de modélisations numériques et le volume d'influence des exploitations minières en conditions complexes. Thèse, Génie Civil et Minier, I.N.P.L, Nancy. 350 p.
- [2] AMADEI, B. (1983).- Rock anisotropy and the theory of stress measurements. Lecture notes in Engineering. C. A. Brebbia and S. A. Orszag (eds), Springer-Verlag, Berlin.
- [3] ARCAMONE, J. (1980).- Méthode d'étude des affaissements miniers en exploitation totale et partielle. Thèse, Génie Civil et Minier, I.N.P.L, Nancy. 100 p.
- [4] ATIAWELL, P. B. & WOODMAN, J. P. (1971).- Stability of discontinuous rock masses under polyaxial stress systems. In 13<sup>th</sup> Symposium on Rock Mechanics, Stability of Rock Slopes, ASCE, New York, pp. 665-748.
- [5] BANDIS, S. C., LUMSDEN, A. C. & SARTON, N. R. (1981).- Experimental studies of scale effects on the shear behaviour of rock joints. Int. J. Rock Mech. And Min. Sci. & Geomech. Abstr., Pergamon Press Ltd, London, vol18, pp. 1-21.
- [6] BANDIS, S. C., LUMSDEN, A. C. & SARTON, N. R. (1983).- Fundamentals of rock joint deformation. Int. J. Rock Mech. And Min. Sci. & Geomech. Abstr., Pergamon Press Ltd, London, vol 20, n° 6, pp. 249-268.
- [7] BARTON, N., (Coord.) (1978).- Suggested methods for quantitative description of discontinuities in rocks mass. International Society for rock mechanic commission on standardization of laboratory and field tests, lnt. J. Rock Mech. Min. Sei. & Geomech. Abstr, vol 15, Pergamon Press Ltd, London, pp. 319-368.
- [8] BARTON, N., BANDIS, S. & BALHTAR, K. (1985).- Strength, deformation and conductivity coupling of rock. ln. J. Rock Mech. And Min. Sei. & Geomech. Asbtr, vol 22, n° 3, Pergamon Press Ltd, London, pp.121-140.
- [9] BARTON, N. & CHOUBEY, V. (1977).- The shear strength of rock joints in theory and practice. Rock Mechanics, n°10, pp. 1-54.
- $[10]$ BERGUES, J. (1981).- Comportement mécanique du charbon et du grès : influence de la température. Int. J. Rock Mech. Nin. Sci. & Geomech. Abstr. Vol 20, n° 6, pp. 249-268.
- [11] BERNAIX, J. (1974).- Propriétés de roches et des massifs rocheux. Comptes rendus du 3ème congrès de la Société Internationale de Mécanique des roches, denver, V 1, pt A, pp. 39-68.
- [12] BONTE (1979).- Affaissements et géologie. Revue de l'Industrie Minérale, vol 61, 10, pp. 531-541.
- $[13]$ BORRADAILE, G.J., BAYLY, M.B. & POWEL, C.McA. (1982).- Atlas of deformational and metamorphic rock fabrics. Springer-Verlag, Berlin, 551 p.
- [14] BOUROZ, A., CHALARD, J., DALINVAL, A. & STIEVENARD, M. (1962).- La structure du bassin houiller du Nord de la région de Douai à la frontière Belge. Ann. Soc. Géol. Nord, Lille, LXXXI, pp. 173-220.
- [15] BOUROZ, A., CHALARD, J., DALINVAL, A. & STIEVENARD, M. (1963).- Carte des zones stratigraphiques à la cote -300 du Bassin Minier du Nord/Pas-de-Calais. lnst. Géogr. National Ed., Paris.
- [16] BRADY, B. H. & BROWN, E. T. (1994).- Rocks mechanics for underground mining. CHAPMAN & HALL (Publishers) Ltd., London, 571 p.
- [17] BRAUNER G. (1959).- Relations entre les mouvements verticaux et horizontaux du sol lors de l'exploitation de couche de houille en plateure. Glückauf, traduction Cerchar n° 84-60.
- [18] BRISSON, L. (1973).- Journée des dégâts miniers. INIEX.
- [19] BUI-TONG, P. (1975). Illumination for Computer Generated Pictures. CACM. 18(6), pp. 311-317.
- [20] BURDEA, G. & COIFFET, P. (1993).- La Réalité Virtuelle. édition Hermes, 402 p.
- [21] CATMULL, E. (1974).- A Subdivion Algoritm for Computer Display of Curved Surfaces. Ph D. Thesis, Report UTEC-CSc-74-133, Computer Science Department, University of Utah, Salt Lake City, UT.
- [22] CHAUDY, C. (1997).- Méthologie de reconstitution 3D de la structure géologique du Bassin Minier Nord/Pas-de-Calais. DSR Université Lille, 90 p.
- [23] CHEN, E. P. (1989).- A constitutive model for jointed rock mass with orthogonal sets of joints. Journal of Applied Mechanics, ASME, vol 56, pp. 25-32.
- [24] COPPER, M.A. & WILLIAMS, G.D. (1989).- Inversion Tectonics. Geological Society Special Publication classics, Published by The Geological Society, London, 376 p.
- [25] CUNDALL, P. A. (1971).- A computer model for simulating progressive large scale movements in blocky rock system. Proc. lnt. Symp. Rock fracture, Nancy, pp. 2-8.
- [26] CUNDALL, P. A. (1980). A Generalized Distinct Element Program for Modelling Jointed Rock. Peter Cundall Associates, Repot PCAR-1-80; European Research Office, U.S Army, Contrat DAJA37-79-C-0548.
- [27] CUNDALL, P. A. & HART, R. D. (1985). Developpement of Generalized 2-D and 3-D Distinct Element Programs for Modeling Jointed Rock. ltasca Consulting Group ; Mise. Paper SL-85-1, U.S Army Coprs of Engineers.
- [28] DAUNESSE & RAMBAUD (1959).- Les affaissements miniers dans le Nord et le Pas-de-Calais. Annales des Mines.
- [29] DÄHLSTRÖM, C.D.A. (1969).- The upper detachement in concentric folding. Bull. Can. Petrol. Geol., Calgary, 17, 3, pp. 326-346.
- [30] DÄHLSTRÖM, C.D.A. (1970).- Structural geology in the eastern margin fo the Canadian Rocky Moutains. Bull. Can. Petrol. Geol., Calgary, 18, 3, pp. 332-402.
- [31] DECHERF J. (1973).- Durée de répercussion des affaissements miniers. Annales des Mines de Belgique, n°9, pp. 1017-1038.
- [32] DERCOURT, J. & PAQUET, J. (1976).- Géologie objets et méthodes. (2<sup>ème</sup> édition), Editions Dunod Université, 322 p.
- [33] DERCOURT, J., ZONENSHAIN, L.P., RICOU, L-E., KAZMIN, V.G., LE PICHON, X., KNIPPER, A.L., GRANDJACQUET, C., SBORSHCHIKOV, I.M., BOULIN, J.,SOROKHTIN, 0., GEYSSANT, J., LEPVRIER, C., BIJU-DUVAL, B., SIBUET, J-C., SAVOSTIN, L-A., WESTPHAL, M. & LAUER, J-P. (1985).- Présentation de 9 cartes paléogéographiques au 1/20.000.000<sup>e</sup> s'étendant de l'Atlantique au Pamir pour la période du Lias *à* l'Actuel. Bull. Soc. Géol. Fr., Paris, (8), 1, pp. 637-652.
- [34] DHATT, G. & TOUZOT, G. (1984).- Une présentation de la méthode des éléments finis. (2<sup>ème</sup> édition), Collection Université de Compiègne, Maloine S.A Editions, 543 p.
- [35] FAYOL (1885) in ARCAMONE, 1980.
- [36] FRANCOIS, D., PINEAU, A. & ZAOUI, A. (1995).- Comportement mécanique des matériaux: élasticité et plasticité. (2<sup>ème</sup> édition), Hermes, 507 p.
- [37] FEUTRY, S., JUDAS, J. & MARCHYLLIE, M. (1989).- La réserve biologique domaniale de /a Mare à Goriaux : bilan écologique, proposition de gestion. M S T Université des Sciences et technologies de Lille.
- [38] FLASCHENTRAGER, H. (1956).- Calcul des parts de dégâts causés par l'exploitation des mines. Glückauf, traduction Cerchar n° 536-60.
- [39] FOLEY, J. D., VAN DAM, A., FEINER, S. K., HUGHES, J. F. & PHILLIPS, R. L. (1995).- Introduction à l'infographie. Editions Addison-Wesley, 573 p.
- [40] FOOKES, P. G. & PARRISH, D. G. (1969).- Observation on small-scale structural discontinuities in the London Clay and their relationship to regional geo/ogy. Quarterly Journal of Engineering Geology, vol 1, pp. 217-257.
- [41] FOSSUM, A. F. (1985).- Effective elastic properties for a randomly jointed rock mass. International Journal of Rock Mechanics and Mining Sciences and Geomechanics Abstract, Technical Notes, 22, n° 6, pp. 467-70.
- [42] FOUCAULT, A. & RAOULT, J. F. (1988).- Dictionnaire de géologie. (3<sup>ème</sup> edition), Editions Masson, 352 p.
- [43] FUCHS, K. (1983).- Plateau Uplift: the Rhenish shield a case history. Springer-Verlag, Heidelberg.
- [44] GAZIEV (1971) in KORINI, 1988.
- [45] GERRARD, C. (1982).- Elastic models of rock masses having one, two, and three sets of joints. International Journal of Rock Mechanic and Mining Sciences and Geomechanics Abstract, vol 19, pp. 15-23.
- [46] GERRARD, C. (1991).- The equivalent elastic properties of stratified and jointed rock masses. Proceeding of the International Conference on Computer Methods and Adavances in Geomechanics; Cairns, G. Beer, J. R. Carter (eds), Balkema, Rotterdam, pp. 333-340.
- [47] GEORGE, P.L. & BOROUCHAKI, H. (1997).- Triangulation de Delaunay et maillage. Edition Hermes, 432 p.
- [48] GONOT (1858) in ARCAMONE, 1980.
- [49] GOODMAN R. E., TAYLOR R. L., BREKKE, T. L. (1968).- A mode/ for the mechanics of jointed rock. Journal of the Soil Mechanics and Foundations Division, Proc. of the  $A.S.C.E.$  vol. 94,  $n^{\circ}$  sm3, pp. 637-659.
- [50] GOODMAN, R. E. (1976).- Methods of Geological Engineering in Discontinuous Rocks. West, St Paul.
- [51] GOREYCHI, M. (1983).- Stabilité d'exploitations partielles avec pilier en état posrupture: application au cas des carrières souterraines de craie. Thèse, INPL, Nancy, 354 p.
- [52] GOURAUD, H. (1971).- Continous Shading of Curved Surfaces. IEEE Trans. On Computers, C-20(6), pp. 623-629.
- [53] HART, R.D. (1991).- An introduction to distinct element modelinf for rock engineering. Proceeding of  $7<sup>th</sup>$ . Int. Congress on rock mech., vol 3, pp. 1881-1891, Germany.
- [54] HEILIG, M. (1992).- Enter the Experiential Revolution. Proceeding of the Cyberarts Conference, Pasadena CA., pp. 292-305.
- [55] INTERNATIONAL SOCIETY FOR MECHANICS, COMMISION ON STANDARDIZATION OF LABORATARY AND FIELD TEST (1978).- Suggested methods for the quantitative description of discontinuities in the rock masses. lnt. J. Rock Mech. And Min. Sei. & Geomech. Abstr. , Pergamon Press Ltd, London, vol 15, pp. 319-368.
- [56] ITASCA, (1991).- Notice UDEC 1.72, ITASCA CONSULTING GROUP, INC, 603 p.
- [57] JACOBI & EVERLING (1960) in ARCAMONE, 1980.
- [58] KRATSH (1965 - 1967). Bergschadenkunde. Editions Springer Berlin (Traduction partielle Cerchar  $n^{\circ}$  64 - 78).
- [59] KING, H. J. & WHETTON (1957). – Mechanics of mine subsidence. Congrès Leeds.
- [60] KNOTHE (1959).- Observations et interprétation théorique des mouvements de surface. RIM 1959.
- [61] KORINI, T. (1988).- Modélisation tridimensionnelle par un assemblage de blocs rigides du comportement mécanique d'un massif rocheux à fissuration individualisées en vue de J'analyse de la stabilité d'ouvrage miniers. Thèse, Génie Civil et Minier, Ecole Nationale Supérieure des Mines de Paris, Paris, 195 p.
- [62] KULHAWY, F. H. & GOODMAN, R. E. (1980).- Design offoundation on discontinuous rock. International Conference on Structural Foundation on Rock, P. J. N. Pells (ed.), Balkema, Rotterdam.
- [63] LADANYI, B. & ARCHAMBAULT G. (1970).- Simulation of shear behaviour of a jointed rock mass. Proc.  $11<sup>th</sup>$  Symp. On Rock Mechanics, Berkeley, California; pp. 105-125.
- [64] LAMAND, D. (1994).- Paramétrage structural pour la modélisation spatio-temporelle de l'évolution géomécanique des cavités souterraines abandonnées. Application particulière aux friches minières. Mémoire de DEA, Génie Civil, Université des Sciences et Technologies de Lille, 106 p.
- [65] LAMAND, D. (1995).- Dépôt« Virtual Reality Operation System», Contrat LOGITAS D95024.
- [66] LAMAND, D., CHAUDY, C. & MEILLIEZ, F. (1997). - Utilisation de la Réalité Virtuelle pour la gestion de données géologiques en aménagement du territoire : Exemple du bassin minier Nord/Pas-de-Calais. Proceeding of the Interface to Real and Virtual Worlds Conference, Montpellier, 4 p.
- [67] LAMAND, D. CHAUDY, C. & MEILLIEZ, F. (1998).- Réalité Virtuelle, Mailleur Volumique et Géologie. Application au sous-sol du Bassin Minier Nord/Pas-de-Calais. Conférence Complex Systems Intelligent Systems & Interfaces, Nîmes, 4 p.
- [68] LECLERCQ, J. (1956).- Nos fosses: d'Arenberg. Revue coup pic coup de plume.
- [69] LEHMANN (1919) in LAMAND, 1994.
- [70] LEHR & SEIDL (1935) in ARCAMONE, 1980.
- [71] LEMOS, J. V. (1987) - A Distinct Element Model for Dynamic Analysis of Jointed Rock with Application to Dam Foundations and Fault Motion. Ph.D Thesis, University of Minnesota.
- [72] MAMANE, I. (1995).- Modélisation à grande échelle de l'influence de la fracturation sur les contraintes in situ et les affaissements miniers. Thèse, INPL, Nancy, 202 pp.
- [73] MANSY, J. L., & MEILLIEZ, F. (1993).- Eléments d'analyse structurale à partir d'exemples pris en Ardenne-Avenois. Ann. Soc. Géol. du Nord T 2 ( $2^{\text{eme}}$  série), pp. 45-60.
- [74] MAXWELL, E. A. (1951).- General Homogeneous Coordinates in Space of Three Dimensions. Cambrige University Press, Cambrige England.
- [75] MEILLIEZ, F. (1989a).- Importance de l'événement Calédonien dans /'allochtone ardennais ; essai sur une cinématique paléozoïque de l'Ardenne dans la chaine varisque. Thèse de Doctorat d'Etat Es Sciences. Université du Maine, 518 p.
- [76] MEILLIEZ, F. (1989b).- Tectonique distensive et sédimentation à la base du Dévonien sur le bord NE du Massif de Rocroi (ardenne). Ann. Soc. Géol. Nord., Lille, CVII, pp. 281-295.
- [77] MEILLIEZ, F. et coll. (1992).- Ardenne-Brabant. Bull Sciences Géologiques, vol 44, pp. 3-29.
- [78] MEILLIEZ, F. & LAMAND, D. (1995a).- Paramétrage géométrique pour la modélisation géomécanique de cavités minières abandonnées. Séminaire GEO (CNRS), Aussois, 3 p.
- [79] MEILLIEZ, F. & LAMAND, D. (1995b).- Restitution interactive 3D d'objet géologiques ; application aux cavités souterraines abandonnées. « Mouvements 3D d'objets non rigides », GRAISHYM, Lille, 4 p.
- [80] MEMENTO DE MECANIQUE DES ROCHES (1978).- Exploitations par piliers abandonnés. ENSMP/CMI-Mécanique des roches, Fontainebleau.
- [81] METHODES MODERNES DE GEOLOGIE DE TERRAIN (1983).- Manuel d'analyse structurale. Edition TECHNIP, Paris; n° 2A.
- [82] NASA (1993).- Virtual reality Isn't Fantasy for Surgeons. The Wall Street Journal, Science Section.
- [83] NICOLAS, A. (1989).- Principes de tectonique. (2<sup>ème</sup> édition), Editions Masson ; 223 p.
- [84] NOLL, M. (1967).- A Computer Technique for Displaying N-dimensional Hyperobjects. CACM, vol 10, n° 8, pp. 469-473.
- [85] PAPROTH et al (1983).- Bio and lithostratigraphic subdivision of Silesian in Belgium, Ann. Soc. Géologique de Belgique. vol 106, pp. 241-283.
- [86] PATTON F. D. (1966).- Multiple modes of shear failure in rock. Proc.  $1<sup>st</sup>$  Cong. I.S.M.R., Lisbon.
- [87] PIGUET, J.P. (1997). Affaissements et déformations au-dessus des exploitations minières : mécanismes, conséquences et facteurs influents. Exposé à la Conférence mondiale sur le développement durable des anciens pays charbonniers, Lille, mars 1997, 11p.
- [88] PIWAKOWSKI, B. & SHAHROUR, 1. (1998).- Imagerie du proche sous-sol par la sismique réflexion haute résolution. Application à la détection des cavités. Bulletin des Laboratoires de Ponts et Chaussées, n° 214, Réf. 4156, pp. 19-29.
- [89] PITEAU, D. R. (1970).- Geological factors significant to the stability of slopes cut in rock. in Symposium on Planning Open Pit Mines, South African Institute of Mining and Metallurgy, Johannesburg, pp. 33-53.
- [90] PITEAU, D. R. (1973).- Characterizing and extrapolating rock joint properties in engineering practice. Rock Mechanics Supplement , vol 2, pp. 5-31.
- [91] PRICE, N.J. (1966).- Fault and Joint development in brittle and semi-brittle rock. Pergamon Press, Oxford, 176 p.
- [92] PRIEST, S. D. (1975).- Geotechnical Aspect of Tunnelling in Discontinuous Rock with Particular Reference to the Lower Chalk. Th.D. thesis, University of Durham, Durham, UK.
- [93] PRIEST, S. D. (1993).- Discontinuity Analysis for Rocks Engineering. 1st Edition, Chapman & Hall Editions, 473 p.
- [94] PROUST, A. (1964).- Etude sur les affaissements miniers dans le Bassin Nord et du Pas de Calais. Revue de l'Industrie Minérale, vol 46, 1, pp. 514-581.
- [95] PRUVOST, P. (1930).- Sédimentation et subsidence. Liv. Jub. Géol. France. Paris
- [96] PRUVOST, P. & BERTRAND, A. (1932).- Quelques résultats des récents exploration géologique du Bassin Minier du Nord de la France. Rev. lnd. Minérale, pp. 365-379.
- [97] RAFAËL & GOODMAN (1979) in SOULEY M. & SALARI RAD, H., 1996.
- [98] RAMSAY, J. G. & HUBER, M. I. (1993a). - Modern structural geology volume 1: strain analysis. (5<sup>ème</sup> édition), Academic Press, 305 pp.
- [99] RAMSAY, J. G. & HUBER, M. I. (1993b). - Modern structural geology volume 2 : folds and fractures. (4ème édition), Academie Press, 700 pp.
- [100] RANKILOR (1970). And approach to the simulation of mining subsidence phenomena in an elastic, layred model. The quarterly journal of engineering geology, col3 n°1.
- [101] RICHARD P., BURDEA, G. & COIFFET, P. (1993).- Performances humaines dans les tâches impliquant des objets virtuels avec retour d'effort. Proceeding of the Interface to Real and Virtual Worlds Conference, Montpellier, pp. 229-238.
- [102] SHUTHERLAND, I. E. (1963).- Sketchpad: A Man-Machine Graphical Communication System. SJCC, Spartan Books, Baltimore, MD.
- [103] SOULEY M. & SALARI RAD, H. (1996).- Modélisation des affaissements de terrains dans le bassin minier du Nord. Rapport projet GEO, I.N.P.L, Nancy, 65 p.
- [104] STACEY T. R. & PAGE C. H. (1986).- Practical handbook for underground rock mechanics. Series on Rock and Soil Mechanics, Trans. Tech. Publication, R.F.A, vol 12.
- [105] TURNER, F. J. & WEISS, L. E. (1963).- Structural analysis of metamorphic tectonites. McGraw-Hill, 546 p.
- [106] WARDELL, K. (1954).- Some observations on the relation-ship between time and mining subsidence. Transaction of the institution of mining engineers, vol 113.
- [107] XIURUM, G. & SHUREN, F. (1991).- Model of regular jointed rock mass with consideration of the influence of couple stresses. Proceedings of the International Conference on Computer Methods and advances in Geomechanics : Cairns, G. Berr, J. R. Booker et J. P. Carter (eds), Balkema, Rotterdam, pp. 327-354.
- [108] YOSHINAKA, R. & YAMABE, T. (1986).- Joint stiffness and the deformation behavior of discontinuous rocks. International Journal of Rock Mechanics and Mining Sciences and Geomechanics Abstract, Technical Note 24,n° 5, pp. 317-325.
- [109] ZIEGLER, P.A. (1982).- Geological atlas of Western and central Europe. Elsevier, Amsterdam, 130 p.

Bibliographie
Bibliographie

 $\sim$   $\sim$ 

Bibliographie

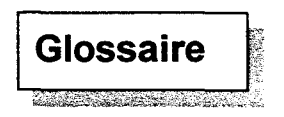

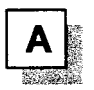

**Accesseur** : Méthode\* modifiant ou retournant la valeur d'un attribut\*. Elle permet d'en interdire l'accès direct.

**Accrochage** : Niveau d'un puits\* minier où les berlines sont chargées dans l'ascenseur (= recette). Il y a un accrochage à chaque étage\*.

**Agrégation:** Etat de possession par un autre objet\*.

**Alpha blending** : Une fonction en infographie qui permet de voir d'un objet à travers un autre, donnant ainsi l'illusion de translucidité.

**Antialiasing** : Algorithme destiné à réduire l'effet de crénelage dû aux bords entre les carrés assemblés pour dessiner un objet\*. Des pixels\* avec des couleurs transitionnelles sont placés entre les escaliers.

**Attribut:** Donnée appartenant à un objet\*.

**Attribut dérivé:** Donnée déduite de l'état d'un objet\*.

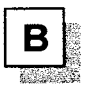

**Bilinear filtering** : Lissage de texture en fusionnant des pixels pour éviter de voir les carrés dont est composée la texture lorsqu'elle est trop proche.

**Bowette** : Galerie horizontale au rocher connue aussi sous le nom de travers-banc. Faite en vue de recouper les terrains. Sa direction est à peu prés orthogonale à la direction des structures plissées traversées. Une bowette est une première galerie de reconnaissance pour localiser d'éventuelles veines à exploiter.

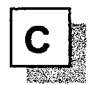

**Classe:** Module décrivant les attributs\* et les méthodes\* d'un objet\*.

**Classe dérivée** : Classe héritant d'une autre classe.

**Classe métier** : Classe modélisant une activité d'un métier (ex : géologue, publiciste, ... ). Les classes techniques ne sont pas des classes métiers.

**Clipping** : Enlève de la scène des points et des surfaces qui ne sont plus visibles au fond de celle-ci. Permet d'allèger la charge de calcul.

**Cisaillement (Shear)** : Ce terme est normalement employé pour désigner la composante tangentielle d'une contrainte. Il l'est aussi abusivement pour désigner la composante de glissement continu d'une déformation. En conséquence, on recommande de préciser le langage en spécifiant : contrainte de cisaillement (cission) ou déformation de cisaillement (glissement continu).

**Cisaillement simple (Simple shear)** : Etat de contrainte dans lequel l'une des contraintes principales est nulle, les deux autres égales et de signes contraires. La déformation est plane.

**Confinement (Confinement)** : Désigne la pression créée par le poids des roches.

**Contrainte (Stress)** : C'est la valeur limite de la force de réaction appliquée à un élément de surface lorsque celui-ci tend vers zéro en réponse au champ de force\* extérieur. C'est une grandeur tensorielle.

- **Contrainte normale (Normal stress)** : Projection de la contrainte appliquée à  $\sim$ une facette sur la normale à cette facette.
- **Contrainte tangentielle (Shear stress)** : Projection de la contrainte appliquée à une facette sur le plan de cette facette.
- **Confinement (Confine)** : Valeur moyenne de la contrainte à laquelle est soumis  $\sim$ un corps sous l'action d'un champ de forces. Les divers éléments de ce corps peuvent être localement sous-contraints ou sur-contraints par rapport à ce confinement.

**Conversion par construction** : Action de construire un objet\* en lui fournissant un seul paramètre. Cela permet de convertir le paramètre à l'aide de la consruction.

**Crochon** : Terme de mineur pour désigner la partie d'une veine passant de plateur à dressant ; géologiquement, c'est la zone de charnière.

**Déformation (Deformation** ) : Modification (translation, et/ou rotation) des distances mutuelles des points d'un corps sous l'effet d'une sollicitation et d'un déplacement différentiel.

**Dépliage (Unfolding)** : Action de déplier une coupe géologique afin de vérifer la concordance des terrains.

**Déviateur d'un tenseur (Deviator of a tensor** ) : Tenseur S obtenu en retranchant d'un tenseur  $\sigma$  de valeurs principales  $\sigma_1$ ,  $\sigma_2$  et  $\sigma_3$ , un tenseur isotrope de valeurs principales égales à

$$
\frac{\sigma_1+\sigma_2+\sigma_3}{3}
$$

La somme des trois valeurs principales  $S_1$ ,  $S_2$  et  $S_3$  du déviateur est donc nulle, la quantité  $\sqrt{(S_1^2 + S_2^2 + S_3^2)}$  est appelée norme du déviateur. Dans le cas du tenseur des contraintes, le déviateur du tenseur est appelé par abréviation : déviateur des contraintes.

Dilatance (Dilatancy) : Propriété qu'ont certains corps d'augmenter de volume sous l'action d'un état de contrainte de cisaillement au-delà du seuil élastique et avant rupture.

Dilatation linéaire ou extension (Extension) : Déformation par variation relative, en valeur algébrique, de la distance entre deux points. Une contraction est une dilatation négative.

Directions principales d'un tenseur symétrique (Principal axes of symmetrical tensor) : Direction des axes des quadriques associés au tenseur\* :

 $\Sigma_{ii}$   $\sigma_{ii}$   $x_i$   $x_i$  =  $\pm$  1 avec  $\sigma_{ii}$  désigant les coordonnées cartésiennes du tenseur).

En prenant ces directions comme axes de coordonnées, la matrice du tenseur prend la forme dite diagonale :

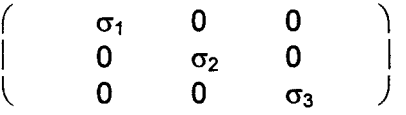

Distorsion (Strain) : Ce terme est employé dans deux sens différents.

a) Variation de l'angle formé par deux segments issus d'un même point, qui étaient prependiculaires entre eux avant déformation.

b) Déformation sans variation de volume.

Il est conseillé de réserver le terme de distorsion à la variation angulaire et d'employer le terme déformation isochore pour une déformation à volume constant.

Dithering : En infographie, mixage des couleurs de pixels adjacents. Permet en partant d'une palette limitée de couleurs de rendre un effet de dégradé. Donne par exemple un ciel plus réaliste.

Double buffering : Utilisation de deux caches d'images pour une animation plus fluide. Pendant qu'une image est affichée, la prochaine subit les transformations nécessaires. Dès qu'elle est prête, on inverse l'image affiché par celle dans le cache en l'affichant. Rien ne se dessine à l'écran.

Dressant ou droit : Terme de mineur pour désigner une veine de charbon à fort pendage. On parle de semi-dressant lorque le pendage ne permet pas l'écoulement par gravité. Un pli dissymétrique comporte un flanc en dressant et un flanc en plateur\*.

Durcissement (Hardening) : Elévation du seuil de plasticité par suite d'une action mécanique antérieure.

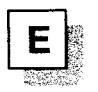

**Elasticité (Eiasticity)** : Aptitude d'un corps solide à reprendre la forme et les dimensions qu'il avait avant une sollicitation, lorsqu'on supprime cette sollicitation. S'exprime par une loi physique généralement linéaire entre contrainte et déformation (voir ci-dessous).

**Elasticité complète et élasticité idéale (Complete elasticity and ideal elasticity)**  L'élasticité est dite complète lorsqu'il n'y a pas de déformation permanente (la déformation résiduelle tend vers zéro au bout d'un temps suffisament long). L'élasticité est dite idéale lorqu'il n'y a aucune déformation résiduelle (le corps reprend immédiatement sa forme initiale). Lorsque l'élasticité est idéale, il existe une relation biunivoque entre la contrainte et la déformation : linéaire loi de **Hooke** :  $\sigma = E \varepsilon$ .

**Encapsulation:** Capacité à cacher l'intérieur d'un objet.

**Equations de comportement (Constitutive equation or rheological equation)** : Equations liant les valeurs à l'instant t des contraintes, des déformations, de leurs dérivées de divers ordres par rapport au temps, éventuellement l'histoire de certaines variables et le temps t lui-même. On utilise parfois l'expression : équations constitutives.

**Etage:** Ensemble des travaux miniers situés entre deux niveaux successifs. Les étages sont repérés par leur profondeur pour un puit donné.

**Etat de contrainte (State of stress** ) : Ensemble des contraintes s'exerçant sur les différentes facettes autour d'un point en réponse à un champ de forces. Cet ensemble peut être représenté par un tenseur nommé tenseur des contraintes (stress tensor).

**Etat de déformation (State of strain)** : Ensemble des dilatations et des distorsions autour d'un point en réponse à un champ de forces, par suite du passage d'un état de contraintes à un autre. Cet ensemble peut être représenté par un tenseur appelé tenseur des déformations (strain tensor).

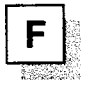

**Fluage (lrrecoverable creep)** : Dans le cas des solides : déformation retardée non recouvrable à la décharge. La recouvrance retardée est nulle. Le terme fluage est souvent employé dans un sens plus large, pour désigner la déformation retardée d'un solide sous l'action d'une force ou d'une contrainte constantes **(creep).** Cependant chaque fois qu'il est possible de séparer la partie recouvrable et la partie non recouvrable de cette déformation, il est conseillé de réserver le terme de fluage à la partie non recouvrable.

**Fluide (Fiuid)** : Corps qui ne peut rester en équilibre que lorsque l'état de contrainte imposé est sphérique. S'il existe un déviateur des contraintes, si petit soit-il, le corps se déforme indéfiniment.

**Fogging** : Ou brouillard. En infographie, altération de la visibilité d'un objet en fonction de la place qu'il occupe dans la profondeur de la scène. On applique généralement une couleur à chaque pixel.

Force (Force) : Action d'un corps sur un autre, lequel exerce en réponse une force de réaction. Si les deux sont égales et opposées, le corps est en équilibre, sinon l'un d'eux au moins se déforme. La force est une grandeur vectorielle ; sa distribution dans l'espace est un champ vectoriel.

Fragile (Brittle) : Se dit du comportement d'un solide peu déformable, lorsqu'il se rompt sans déformation permanente appréciable. Se dit aussi du mode de rupture d'un solide, lorsque la séparation de deux parties du solide n'est pas précédée par la différenciation d'une bande de déformation ductile.

Frame buffer : Mémoire qui sert à stocker toutes les données concernant une image à envoyer à l'affichage. De la taille mémoire dépendront la complexité et la résolution scénique.

Frottement interne : Pour certains matériaux, on admet que la déformation plastique et la rupture commencent lorsque la cission  $\tau$  sur une facette atteint une valeur critique, fonction linéaire croissante de la contrainte  $\sigma$  :

 $\tau = a\sigma + b$ . (Critère de Coulomb – Navier)

Le coefficient a est appelé coefficient de frottement interne.

Si l'on pose :  $a = \tan \varphi$ ,  $\varphi$  représentte l'angle de frottement interne (angle of shearing resistance or angle of internai friction).

Le coefficient b est appelé cohésion (cohesion) en mécanique des sols.

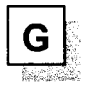

Glissement : Ce terme est employé pour désigner :

a) Un déplacement relatif de deux corps ou de deux parties d'un corps, séparés par une surface, tel que les deux corps ou les deux parties restent en contact. Si la surface est un plan, le déplacement relatif est parallèle au plan (slip).

b) Une déformation dans laquelle le déplacement au voisinage d'un point continu, parallèle à une direction fixe est proportionnel à la distance à un plan fixe qui contient cette direction. On dit aussi déformation de cisaillement\* (shear strain).

c) La variation de l'angle formé par deux segments issus d'un même point, qui étaient perpendiculaires entre eux avant déformation (Angle of shear). Il est préférable de dire dans ce cas: distorsion\*.

Gouraud shading : En infographie, applique un calcul d'ombrage à partir des sommets de chaque face d'un polygone. En interpolant les résultats à travers la face, on obtient un effet de lumière et de couleur à transition graduelle.

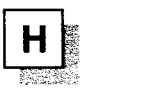

**Héritage** : Capacité à bénéficier de tous les attributs et de tous les services d'une classe. Permet de créer une spécialisation.

**Héritage multiple** : Capacité à hériter simultanément de plusieurs classes. Permet de modéliser une intersection entre deux ensembles.

**Héritage virtuel** : Capacité à hériter d'une classe qui sera partagée par les dérivées en cas d'héritage multiple.

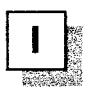

**Instance** : Un exemplaire d'une classe.

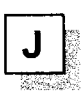

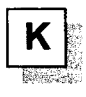

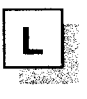

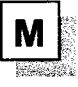

**Métaclasse** : La classe d'une classe.

**Méthode** : Service (fonction réalisant des traitements sur les attributs) disponible pour un objet\*.

**Mip mapping** : En infographie, schéma de placage des textures qui utilise de multiples résolutions pour une texture, en général 100 %, 50 %, 25 % et 12 %. En fonction de la profondeur d'une image texturée, on choisit la dimension qui correspond le mieux.

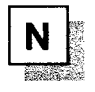

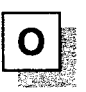

**Objet (Object)** : Ensemble de méthodes\* et d'attributs\*.

**Opérateur de conversion:** Opérateur permettant de convertir la valeur d'un objet\*.

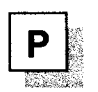

**Passée** : Partie d'une veine qui diminue en épaisseur.

**Pixel** : Plus petite unité graphique qui puisse être adressée dans une image 20.

**Plateur ou plat:** Terme de mineur pour désigner une veine plane et de faible pendage. Un pli dissymétrique comporte un flanc en dressant\* et un flanc en plateur.

**Plasticité (Piasticity)** : Aptitude d'un corps solide à se déformer de façon permanente sous l'effet de sollicitations externes et en fonction de sa composition et de sa structure interne. S'exprime par une loi physique non linéaire entre contrainte et déformation.

**Polymorphisme** : Mécanisme permettant d'appeler une méthode et de provoquer un comportement différent suivant l'objet receveur.

**Pression (Pressure)** : Contrainte normale de sens opposé à la normale extérieure à une facette sollicitée par un champ de forces (voir tension\*).

**Puits:** Voie de pénétration dans un gisement, verticale, partant de la surface donnant accès à différents étages\* d'un mine et permettant de les desservir : un puits assure normalement la totalité ou plusieurs des services suivants : extraction, circulation du personnel, transport du matériel, descente du remblai, aérage (entrée ou retour de l'air).

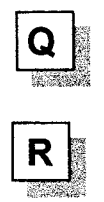

**Raideur (Stiffness)** : Propriété d'un solide caractérisant l'accroissement de la déformation qu'il subit pour un accroissement de contrainte donné. Plus cette déformation est faible, plus le corps est raide.

**Recette** : Lieu où se trouvent les dispositifs assurant la manutention des produits et du matériel et la circulation du personnel aux abords du puits, à chaque niveau.

**Recoupage** : Galerie de faible longueur tracée perpendiculairement à une galerie principale. S'utilise aussi bien en travaux prépraratoire qu'en dépilage\*.

**Réflexivité:** Capacité d'un système à s'autoreprésenter, permettant ainsi une introspection.

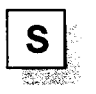

Sémaphore : En informatique, drapeau permettant de bloquer un accès concurrent lors de traitements multitâches.

Sélecteur: Objet particulier identifiant une méthode\*.

Seuil de plasticité (Yield point) : Valeur de la contrainte à partir de laquelle un corps admet une déformation permanente. Sa mesure dépend de la précision adoptée pour la détection de cette déformation. Elle dépend de l'histoire du chargement, de la température, du confinement\* du champ de contraintes, de la vitesse de variation de la contrainte, de la teneur en eau...

Service : En informatique, méthode\* ou fonction réalisant des traitements sur les attributs d'un objet\*.

Signature : En informatique, identifiant composé du nom d'une méthode\* et du type de ses paramètres. Deux méthodes de même nom, ayant des paramètres différents, possèdent des signatures différentes.

Solide (Solid ) : Corps dont les déformations restent finies lorsque la norme du déviateur des contraintes est inférieure à une certaine valeur positive. De plus, à la différence d'un fluide, il accommode et transmet des déformations induites par un cisaillement\*.

Sollicitation mécanique (System of loading) : Champ de force extérieure appliqué à un corps et auquel celui-ci répond en développant un système de contraintes\*.

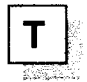

## Tenseur (Tensor) :

- Tenseur isotrope ou sphérique (Isotropie or spherical tensor) : Tenseur dont  $\overline{\phantom{a}}$ les trois valeurs principales sont égales. Les quadriques associées sont des sphères.
- Tenseur anisotrope (Anisotropie tensor) : Tenseur dont les trois valeurs principales sont inégales. Les quadriques associées sont des ellipsoïdes.

Tension (Tension) : Contrainte normale de même sens que la normale extérieure à une facette sollicitée par un champ de force (voir pression\*).

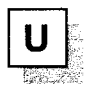

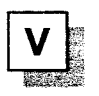

Valeurs principales d'un tenseur symétrique (Principal values ot symmetrical tensor ) : Valeurs propres  $s_1$ ,  $s_2$  et  $s_3$  selon les directions principales du tenseur\*. Si  $s_1 \ge s_2 \ge s_3$ , alors  $s_1$  et  $s_3$  sont appelées valeurs principales extrêmes,  $s_2$  valeur principale intermédiaire (voir déviateur d'un tenseur).

Viscosité (Viscosity) : Aptitude d'un corps à s'écouler tant qu'il est soumis à un champ de force\* non équilibré. C'est une caractéristique des corps fluides\*. Propriété physique liant contraintes et vitesse de déformation selon une loi non linéaire.

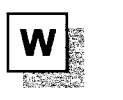

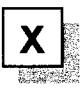

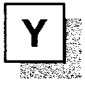

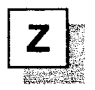

Z-buffering : Une mémoire stocke les coordonnées de chaque point graphique. Avant qu'un pixel\* ne soit affiché, la technique du Z-buffer compare les coordonnées du point avec la profondeur où le pixel\* s'affichera à cet instant. Cela permet de ne pas afficher ce qu'on n'est pas censé voir (voir clipping).

Glossaire

 $\mathcal{A}^{\pm}$ 

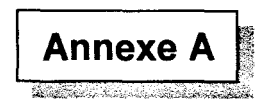

## A DONNEES GENERALES SUR L'HISTORIQUE DU BASSIN MINIER NORD/PAS-DE-CALAIS, L'EVOLUTION DE LA LEGISLATION, LA NORMALISATION DES PLANS D'EXPLOITATION ET LA GESTION DES ARCHIVES

#### A- 1 Historique du Bassin Minier Nord/Pas-de-Calais

Le charbon du Nord/Pas-de-Calais fut découvert dans le Boulonnais, à Hardinghem, vers 1660, par un cultivateur.

Jusqu'au début du XVIIIè siècle, le Hainaut ne constitue qu'une seule province. Au traité d'UTRECHT (1713), il est partagé en Hainaut impérial et Hainaut français. La ligne de démarcation correspond approximativement à la frontière actuelle entre la France et la Belgique.

Dans le Hainaut impérial l'industrie est prospère : on y dénombre 120 fosses ouvertes. Le Gouvernement Royal Français stimule alors les recherches pour découvrir le prolongement du Bassin de Mons.

Le 3 février 1720 à Fresnes - sur - Escaut (Nord), de la houille maigre est découverte sous une pâture à 65 m de profondeur.

En juin 1734, à la fosse du Pavé à Anzin (Nord), on rencontre de la houille grasse à 65 rn de profondeur.

A la suite de ces succès, les recherches se multiplient et s'étendent, aboutissant à la découverte du charbon à Aniche, le 11 septembre 1778. L'exploitation se développe dans le prolongement jusqu'à Douai où le gisement semble s'interrompre.

A la suite d'une découverte fortuite à Oignies, en 1842, il apparaît que le gisement forme un coude et se prolonge vers l'ouest - nord - ouest. L'exploitation commence alors dans le Pas-de-Calais.

Pendant la guerre 1914-18, le passage de la ligne de front entre Béthune et Lens conduit à développer activement les recherches dans la partie occidentale restée française.

En 1945, par ordonnance du Général de Gaulle, chef du gouvernement provisoire, puis par la loi de nationalisation de 1946, l'ensemble des concessions est regroupé en une société unique, les Houillères du Bassin du Nord/Pas-de-Calais (HBNPC), filiale à 100 % du Groupe Charbonnages France.

Après la «bataille du charbon» (1946-1954), la baisse de productivité par augmentation du coût de la main d'œuvre et la difficulté à mécaniser suffisamment pour maintenir une rentabilité, conduisent à entreprendre la fermeture progressive de l'exploitation.

Cette récession s'organise difficilement depuis l'ouest à la fin des années 50 vers l'est dans les années 80. C'est la fosse 9 de I'Escarpelle, à Oignies, qui sera le site historique de la remontée de la dernière gaillette le 30 décembre 1990.

# A- 2 La législation minière

Dans l'Antiquité, les gisements minéraux appartenaient aux propriétaires de la surface.

Dans l'Empire Romain, le droit d'exploitation était vendu aux particuliers et l'Etat percevait des taxes proportionnelles à la quantité de minerai extrait.

Pendant les périodes mérovingiennes et carolingiennes, l'exploitation des mines était considérée comme un droit de la souveraineté ; il est passé peu à peu entre les mains des grands féodaux.

Les lettres patentes de Charles VI du 30 mai 1413 instituent l'appartenance des mines au roi, qui reçoit le dixième des substances métalliques extraites de ces mines.

En 1471, une ordonnance de Louis Xl organise un système de permission d'exploitation des mines, en reversant un droit de référence au propriétaire de la surface.

La loi des 12 et 28 juillet 1791 pose le principe de la mise à la disposition de la nation mais permet l'exploitation par le propriétaire de la surface, jusqu'à une profondeur de 100 pieds. Au-dessous, une permission des Pouvoirs Publics était nécessaire.

Le Régime Impérial entreprit la réforme de cette législation, ce qui aboutit à la loi du 21 avril 1810, dont les principes seront les bases du droit minier actuel:

- *);>* division des substances minérales en 3 classes,
- *);>* pouvoir discrétionnaire de l'Etat pour le choix des concessionnaires,
- *);>* droit du concessionnaire identique à celui de la propriété foncière.

Cette loi reçut quelques modifications dans le sens du renforcement du pouvoir de l'Etat par une loi du 9 septembre 1919.

Les lois de nationalisation (1946) ont transféré les gisements et confié leur exploitation à des établissements publics à caractère industriel et commercial (E.P.I.C.) : Charbonnages de France, organisé en Houillères de Bassin Nord/Pas-de-Calais (HBNPC), Lorraine (HBL), Centre Midi (HCM). Les nouvelles sociétés ont ainsi repris les droits et obligations des compagnies minières auxquelles avaient été accordées des concessions dans le cadre de la loi de 1810.

Par la suite, en application de la loi du 26 novembre 1956, le code minier a réuni l'ensemble des textes intéressant les mines.

La loi 94-588 du 15 juillet 1994 a réactualisé le Code Minier, notamment en définissant les procédures relatives à la sortie de concession (art.84), et en intégrant les dispositions relatives aux lois sur les déchets (juillet 1992), sur l'eau (3 janvier 1992), sur les carrières (4 janvier 1993), dans le respect des principes de protection de l'environnement (loi du 25 juillet 1976).

# A - 3 Les plans normalisés des exploitations charbonnières à partie de 1948

Suite à la nationalisation de 1946, un effort de rationalisation a été entrepris pour que les exploitations soient repérées dans un unique système de référence au travers du Bassin Minier Nord/Pas-de-Calais. Ce système a été effectif dès 1948. Il est décrit dans un ouvrage diffusé notamment dans les écoles des Mines : « Notice sur La Normalisation des Plans De Détail par Veine, à l'échelle du 1/1.000, Houillères du Bassin du Nord et du Pas-de-calais, 1948 ».

Géographiquement ce système s'appuie sur les coordonnées Lambert (zone 1) utilisée par l'Institut Géographique National.

Graphiquement, les plans miniers sont édités à diverses échelles, chacune répondant à un besoin spécifique.

Nous traiterons ici des plans à l'échelle 1/1000 qui constituent la source essentielle des informations que nous utilisons.

# A - 3 - 1 Les éléments représentés

Les plans de veine ou plans de travaux sont des plans normalisés: ils sont à l'échelle 1/1000 et sont repérés en coordonnées Lambert 1.

Ces plans rapportent la structure des terrains houillers exploités, grâce aux différents éléments représentés :

- $\triangleright$  les limites des champs d'exploitation : les tailles et les chantiers,
- $\triangleright$  les failles, appelées aussi par les mineurs «accidents de terrain»,
- $\triangleright$  l'emplacement ainsi que l'avancement mensuel et annuel des chantiers,
- des points cotés indiquant l'altitude du mur de la veine à un endroit précis,
- $\triangleright$  des pendages donnant l'angle et la direction de la pente de la veine,
- $\triangleright$  des corps gréseux, et la succession lithologique.

Le format de ces plans est de 1,10 $m \times 0$ ,70m. Dans la marge sont indiqués :

- $\triangleright$  le Groupe et le Siège d'exploitation,
- $\triangleright$  le nom de la veine,
- $\triangleright$  le numéro de référence du plan,
- $\triangleright$  un schéma rappelant la position des feuilles adjacentes (l'assemblage des différentes feuilles permet donc d'avoir une vue d'ensemble sur l'exploitation d'une veine).

#### Annexe A

Les valeur et position de chaque cote et de toutes les structures représentées ont été calculées par les géomètres chargés de la réalisation de ces plans, compte tenu des relevés qu'ils effectuaient au fond.

## **A-** 3 - **2 Tableau d'assemblage**

Le Bassin Minier est divisé fictivement en un certain nombre de rectangles de 1 km de long et de 700 m de large, correspondant chacun au format utile 1 m  $\times$  0,70 m de la feuille à l'échelle de 1/1000.

Chaque feuille est référencée par deux nombres correspondant aux coordonnées Lambert I du sommet sud-ouest de la feuille (exemple : 678 - 299.1 : le premier correspond à la longitude et le second à la latitude).

En haut à droite de chaque feuille, un extrait de tableau d'assemblage rappelle les indicatifs des feuilles adjacentes.

## **A- 3 - 3 Les veines et les galeries**

Les voies d'étage sont teintées d'une couleur différente suivant leur profondeur :

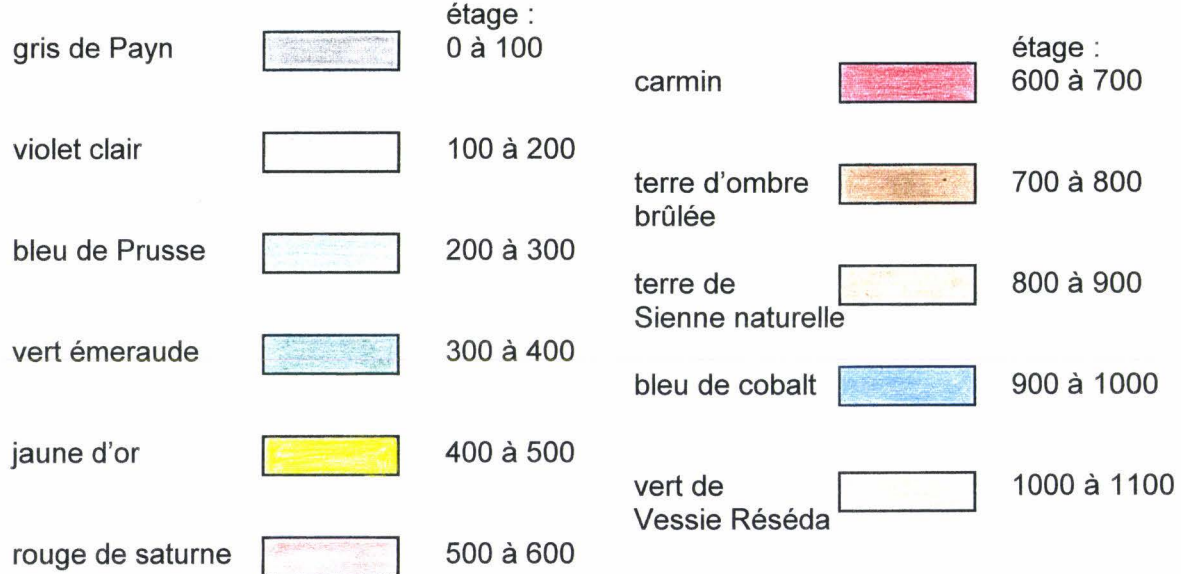

Les travers-bancs se trouvant à un niveau intermédiaire sont teintés en gris.

La coloration varie également suivant que la voie est en service, abandonnée ou remblayée :

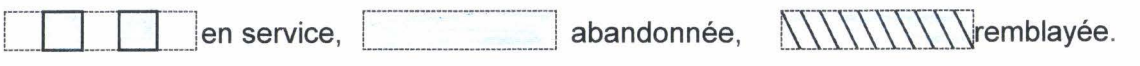

Les voies de base d'étage ou voies de fond sont teintées de la couleur de la tranche dans laquelle elles se trouvent ; les voies de sous - étage ou intermédiaire et les traçages en veine sont teintés de vert émeraude lorsqu'elles sont abandonnées ou remblayées.

Un figuré indique si la voie est sensiblement horizontale

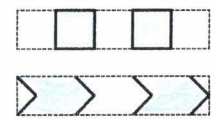

La pointe des chevrons est dirigée dans le sens de la pente. Le travers-banc incliné est toujours teinté de gris (encre de Chine délayée dans l'eau).

ou inclinée

Il faut noter aussi qu'une seule teinte : le vert émeraude pour les parties exploitées. Cette teinte d'intensité moyenne est passée, au moins à la fin de chaque trimestre, sur toutes les parties déhouillées, ainsi que sur les voies abandonnées situées à un niveau intermédiaire, et ce quelle que soit la veine.

Les parties exploitées des veines «en place» (en position stratigraphique normale) sont donc teintées en vert, tandis que les parties «renversées» (en position stratigraphique inverse) sont teintées en bleu de Prusse.

Il arrive souvent que des galeries nécessaires à l'exploitation d'une veine comprennent des galeries creusées dans d'autres veines. Dans ce cas le nom de la veine figure au-dessus de la voie.

Lorsque deux galeries se croisent, la galerie supérieure cache le trait et la teinte de la galerie inférieure.

L'avancement mensuel est mentionné dans toutes les galeries, soit sous la forme : mois/année (exemple : 7/68) au centre du chantier ; soit au niveau des limites mensuelles des chantiers, généralement sous la forme : jour/mois/année (exemple : 28/9/59).

# **A** - 3 - **4 Le tourtia**

Le tourtia est une formation presque horizontale comprenant notamment du sable vert (Cénomanien) qui recouvre les terrains houillers et les sépare des terrains secondaires.

Quel que soit l'âge géologique de la couche de terrain secondaire (morts-terrains) recouvrant le houiller, l'intersection du plan de la veine avec la surface de base des mortsterrains est représentée par un figuré symbolique de teinte cendre verte foncée, auquel on ajoute la cote à la mer. **e** 

-105.20

## **A-** 3-5 **Les failles**

En général une faille est une surface gauche, elle n'était définie que par une direction moyenne et une pente moyenne. Le pendage des failles a rarement été mesuré

On distingue plusieurs types de failles :

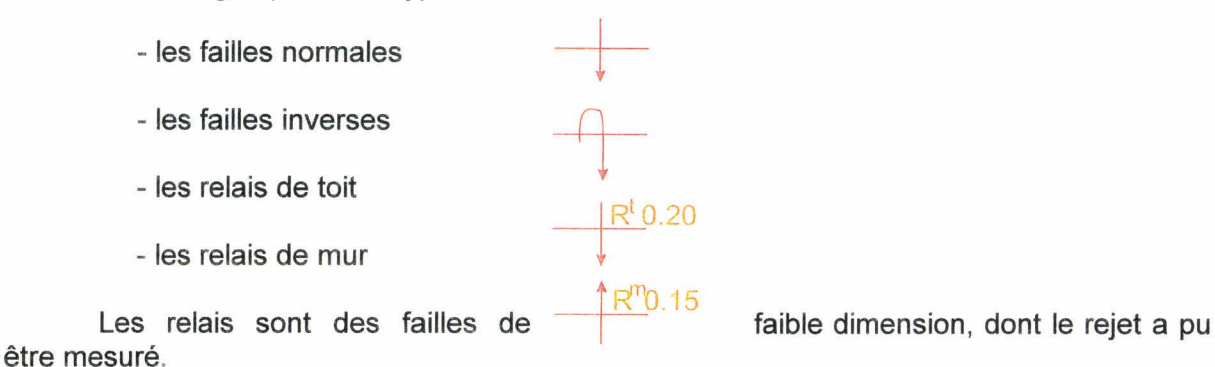

## **A** - 3 - **6 Inclinaison, cote, puissance, ouverture d'une veine**

L'inclinaison est reportée en noir, une ou plusieurs fois dans chaque chantier, et une dans chaque traçage.

Les cotes sont calculées par rapport au niveau de la mer (au centimètre près) et inscrites en rouge.

La puissance est mentionnée en noir, une ou plusieurs fois dans chaque taille, sous forme de fraction dont le numérateur représente la puissance utile en charbon et le dénominateur, l'ouverture totale de la veine :

0,75 (puissance utile en charbon)

0,90 (l'ouverture totale de la veine)

## **A - 3 - 7 Traces de surface axiale**

Trace de surface axiale d'un anticlinal :

Trace de surface axiale d'un synclinal :

## **A** - 3 - **8 Etreinte, serrage**

Zone en serrage :

 $0.50$ 

La puissance est restreinte localement à la valeur indiquée par le nombre en noir.

## **A - 3 - 9 Remblayage**

Le remblayage consiste à remplir les vides de l'exploitation par des minéraux stériles, soit par apport de matériaux extérieurs, soit par des blocs laissés sur place, soit par foudroyage (effondrement des matériaux sus-jacents).

Le remblayage des vides a donc été conduit de différentes manières :

- -par remblai complet (à la main): re
- par remblai hydraulique : rh
- par remblai pneumatique : rp
- -par foudroyage (auto-remblayage) : rf

# $A - 3 - 10$  Régions dangereuses

Une pastille de 7 mm de diamètre de couleur bleu indique une arrivée d'eau ; une pastille rouge indique qu'il y a eu le feu.

Pour les plans antérieurs à la normalisation il a fallu, lors de l'archivage, calculer les coordonnées Lambert grâce à une formule donnée par l'I.G.N. (12 octobre 1944). Une fois les coordonnées reportées, il a fallu classer les documents.

## 1948 A - 4 Les plans non normalisés des exploitations charbonnières antérieures à

MA): Les plans sont répertoriés par un code comportant trois parties (exemple : PW 8064

 $\triangleright$  les deux premières lettres indiquent le type de document

- PW: plan de veine au 1/25000,
- PN : plan normalisé au 1/1000,

- PX : plan au 1/1000, en coordonnées locales,
- $\triangleright$  PV : plan au 1/5000,
- Un nombre constituant un numéro d'ordre,
- <sup>~</sup>Les deux dernières lettre rappellent de quelle concession il s'agit (OS : Ostricourt; Ma: Marles).

Dans certains cas on peut trouver une lettre supplémentaire, insérée entre le nombre et les deux dernières lettres (exemple: PW 8064 A MA, PW 8064 B MA). Il s'agit en fait du même plan, mais se rapportant à l'exploitation de veines différentes.

## A - 5 La conservation et la gestion des archives géologiques d'exploitation houillère

Le Bassin Minier a donc été exploité durant 270 ans : 226 sous le règne privé par plusieurs compagnies industrielles, puis 44 ans sous régime public, par une compagnie industrielle nationale. Les premières n'ayant jamais eu obligation à dresser épisodiquement

un état des lieux du gisement, hors de ce qu'elle pouvait en attendre pour leur propre intérêt, la dernière s'est trouvée devant la nécessité de rassembler les témoins de la connaissance pour entreprendre un vaste effort de rationalisation. Cet effort passe par un inventaire de tous les documents hérités des anciennes compagnies. Mais l'exploitation elle-même s'est terminée plus rapidement que cet inventaire. Une typologie des documents est établie; et seuls les plans d'exploitation détaillés sont à peu près inventoriés (cf plans non normalisés).

Les scientifiques et en particulier les géologues ont collaboré très tôt à l'élaboration d'une image générale: GOSSELET J., BARROIS C., BERTRAND A., PRUVOST P., DUPARQUE, CORSIN P., BOUROZ A. pour ne citer que quelques-uns des disparus. A titre d'exemple, la très remarquable carte à la cote -300, réalisée par BOUROZ et al [ (14) 1962, (15), 1963], représente un état des lieux assez avancé à l'époque qui fait suite à un long travail de maturation dont on retiendra parmi d'autres l'essai de PRUVOST et BERTRAND [(96), 1932].

Aujourd'hui, au titre de la loi (art. 131 du Code Minier), tous les documents géologiques non publiés sont confiés à la garde du Bureau de Recherches Géologiques et Minières (BRGM), afin d'être intégrés à la Banque de Données du Sous-Sol. Mais tant que la sortie de concession n'est pas achevée, Charbonnages de France a pu les conserver dans de bonnes conditions de sécurité, dans les locaux de Billy-Montigny (62). Une partie de ces documents (copies de travail) a aussi été déposée au Centre Historique Minier de Lewarde (62).

Il est souhaité que ces documents, dans leur totalité, puisse être conservés, inventoriés et accessibles aux scientifiques qui ont encore à en tirer de nombre enseignements comme ce document tente de le démontrer. On comprend bien aussi que des traitements modernes des informations contenues sur ces plans, représentent une source documentaire non négligeable pour les divers missions que recouvre le terme «aménagement du territoire», au titre de la sécurité des biens et des personnes sur les communes minières, au titre de la requalification des friches industrielles et du développement urbanistique. C'est dans ce sens que le Conférence Permanente du Bassin Minier [réf.: Livre Blanc «Une ambition partagée pour l'Après-Charbon», Conférence Permanente du Bassin Minier, 1998] a formulé quelques recommandations soumises aux pouvoirs publics (Etat, Conseil Régional, Collectivités Territoriales).

Annexe A

## Annexe A

 $\mathcal{L}_{\text{max}}$ 

USTL - Thèse David Lamand - 1998 - 274 -

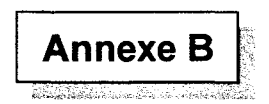

## **B L'ENSEMBLE WORLDTOOLKIT DE DEVELOPPEMENT D'APPLICATION EN REALITE VRITUELLE**

## **B -1 Introduction à WorldTooiKit de SenseS**

L'ensemble **WorldTooiKit (WTK)** de la société **SenseS** est le principal ensemble d'APl pour réaliser les applications industrielles utilisant la Réalité Virtuelle. WTK comporte plus de 900 fonctions (C++) de haut niveau pour configurer, contrôler et interagir avec la simulation temps réel (monde virtuel).

WTK a une structure orientée objet. Les fonctions de WTK sont regroupées par classes. Ces classes incluent entre autres l'Univers (qui gère la simulation et les autres objets), les Géométries, les Points de Vue, les Capteurs et les Lumières. Des fonctions particulières permettent de gérer l'initialisation, la détection des collisions, la charge de la géométrie depuis un fichier, le contrôle du rendu.

Il fonctionne sur les différentes architectures suivantes :

- $\triangleright$  PC Windows 95 avec Direct X.
- > PC Windows NT avec accélérateur OpenGL.
- $\triangleright$  Station Silicon Graphics.
- $\triangleright$  Station Sun.

Il gère les périphériques suivants (WTK Release 6) :

- $\triangleright$  Souris standard.
- $\triangleright$  Spacetec IMC Spaceball.
- <sup>~</sup>Spacetec Spaceball Space Controller (sous Windows NT seulement).
- <sup>~</sup>Polhemus lsotrak, lsotrak Il, et Fastrak senseur.
- $\triangleright$  Polhemus InsideTrack (seulement sous Windows NT).
- $\triangleright$  Ascension BIRD, Extended Range BIRD, and FLOCK of birds.
- $\triangleright$  Logitech 3D Mouse and Head tracker.
- <sup>~</sup>StereoGraphies CrystaiEyes et CrystaiEyes VR LCD shutter glasses avec un tracker Logitech.
- > Fake Space labs monochrome BOOM, two-color BOOM2C, et vraie coleur BOOM3C - modèle avec bouton et modèle avec joystick.
- $\triangleright$  Precision Navigation Wayfinder head tracker.
- $\triangleright$  Virtual i-O i-glasses ! head tracker.
- $\triangleright$  Thrustmaster serial joystick.
- ) Thrustmaster T-2 sterring wheel (seulement sous Windows NT).
- ) Victormaxx technologies Cybermaxx2 HMD (seulement sous Windows NT).
- ) Precision Navigation 5DT seriai glove.
- ) Fakespace Pinch glove.
- ) Virtual Technologies CyberGiove.

# **8 - 2 Les principales fonction de WTK**

WTK comporte les principales fonctions suivantes regroupées en 12 catégories :

## **8 - 2 - 1 Univers**

Cet ensemble de fonctions permet la gestion de l'Univers où est réalisée la simulation.

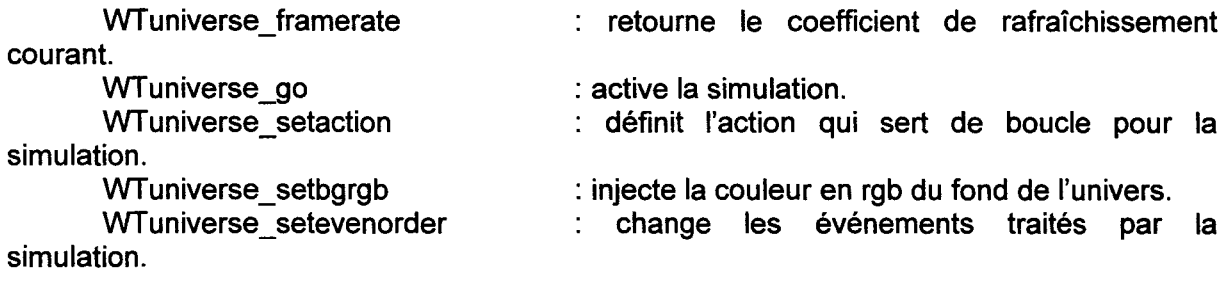

 $\mathcal{L}_{\mathrm{eff}}$ 

## **8 - 2 - 2 Géométrie**

Cet ensemble de fonctions permet la gestion de la géométrie des objets.

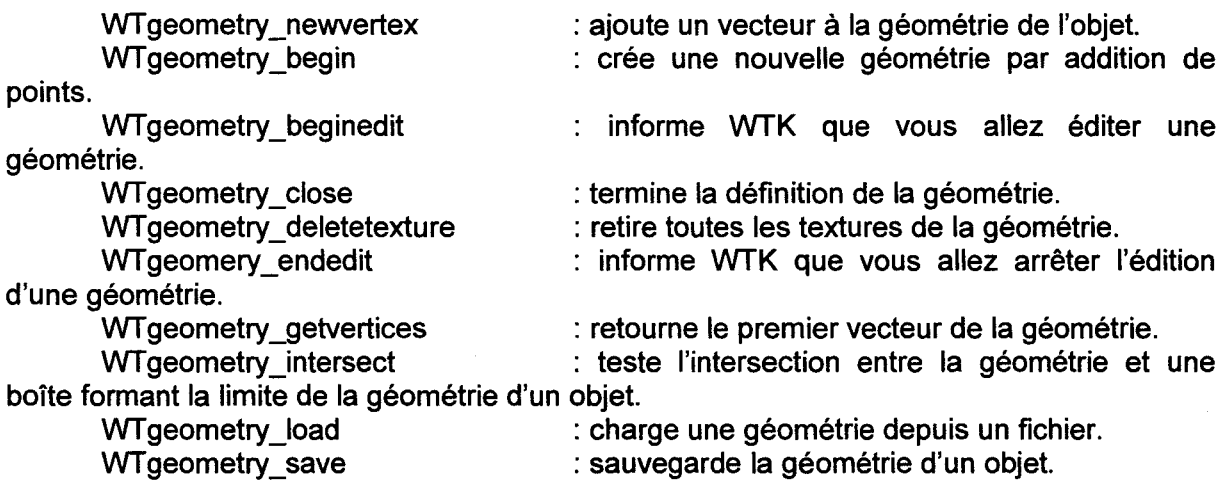

# **8 - 2 - 3 Polygones**

Cet ensemble de fonctions permet la gestion des polygones formant la géométrie d'un objet.

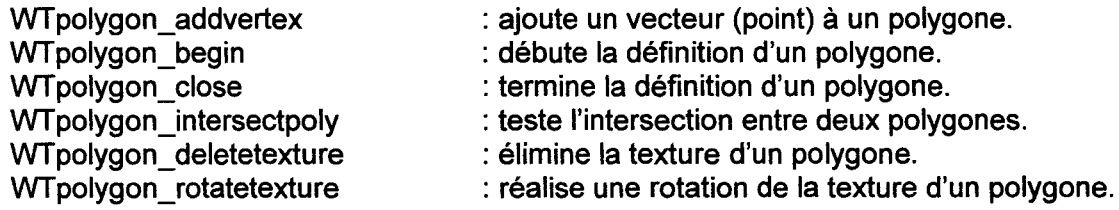

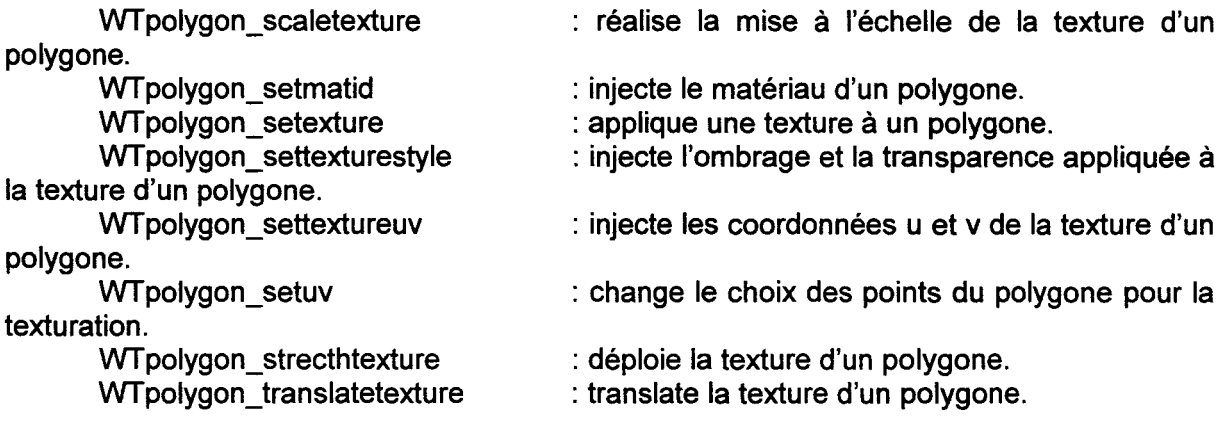

## **8** - 3 - **4 Capteurs**

Cet ensemble de fonctions permet de gérer les capteurs.

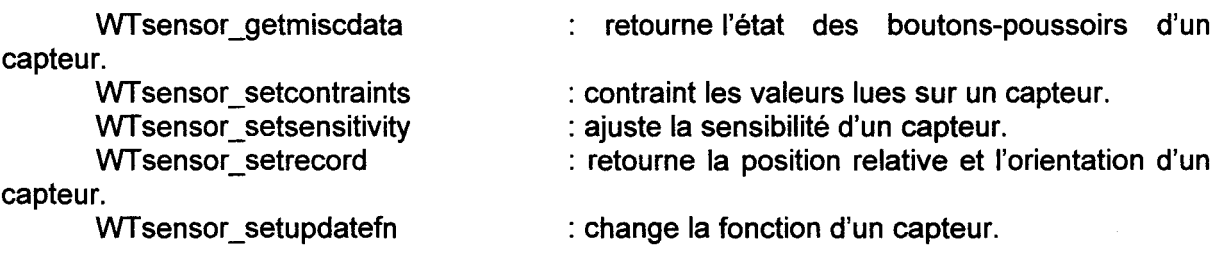

# **8-3-5 Lumière**

Cet ensemble de fonctions permet la gestion de lumière intégrée du monde virtuel.

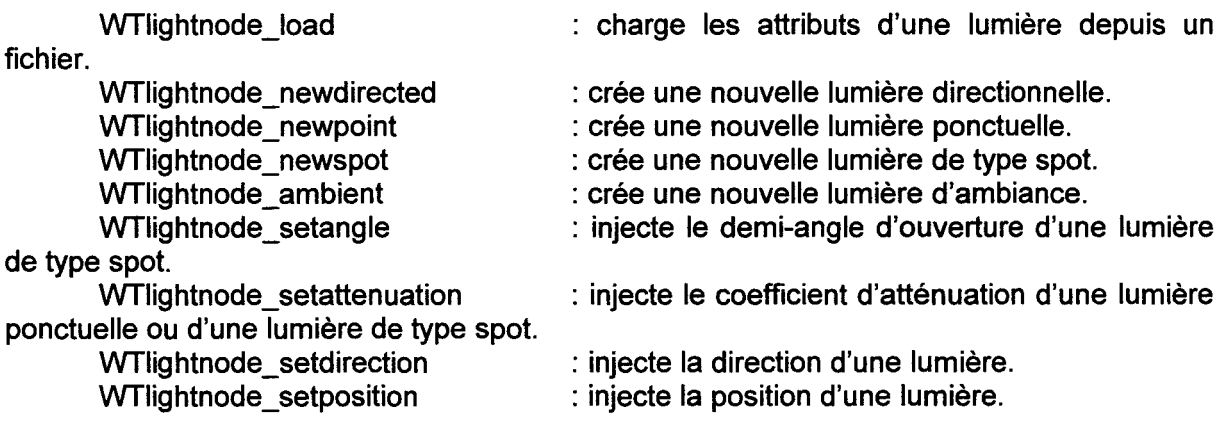

# **8** - 3 - **6 Point de Vue**

Cet ensemble de fonctions permet la gestion du point de vue du monde virtuel.

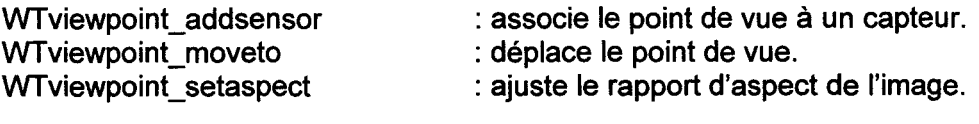

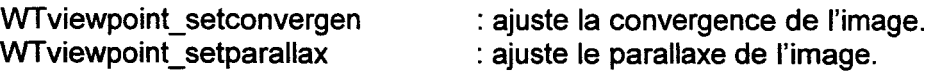

## **B - 3 - 7 Trajectoire**

Cet ensemble de fonctions permet la gestion des trajectoires.

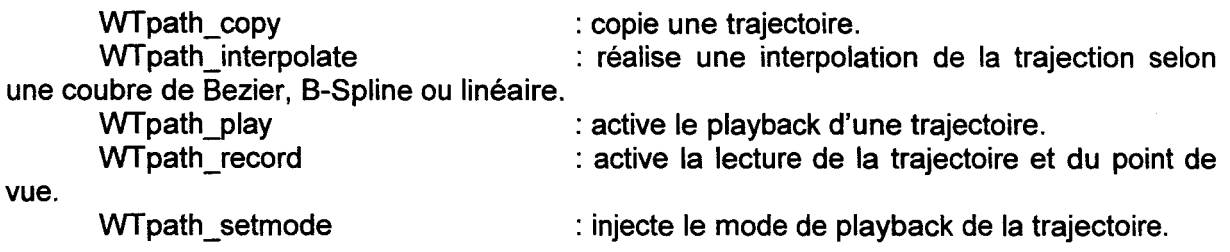

## **B** - 3 - **8 Fenêtre**

Cet ensemble de fonctions permet la gestion de la fenêtre d'affichage du monde virutel.

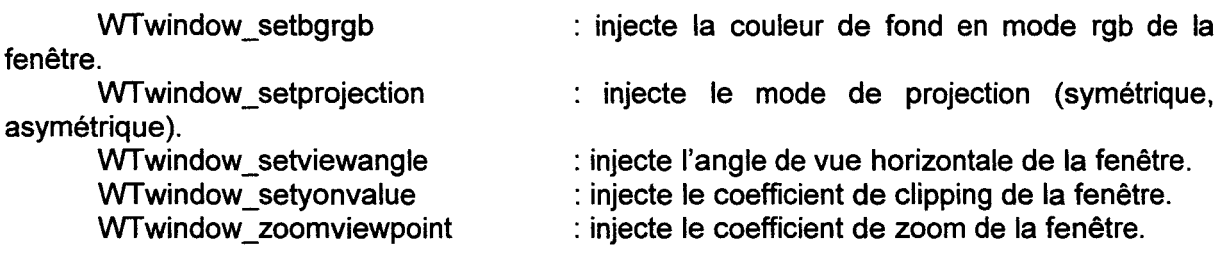

#### **B** - 3 - **9 Scène graphique**

Cet ensemble de fonctions permet de gérer la scène graphique.

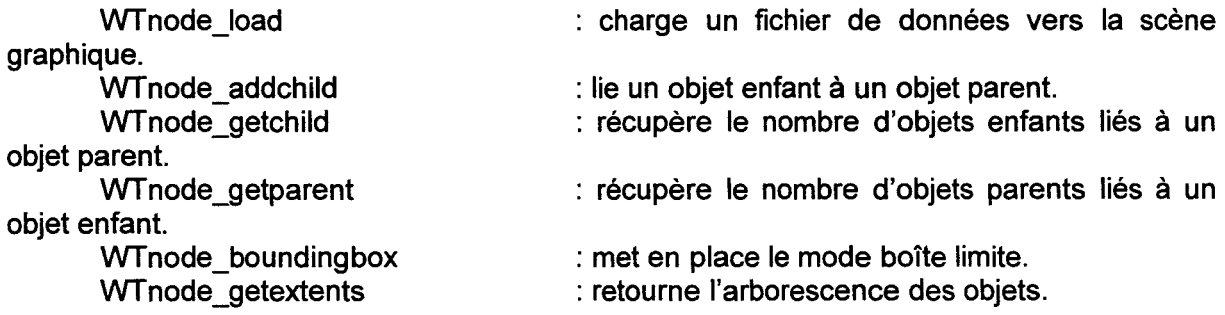

## **B - 3 - 10 Affichage**

Cet ensemble de fonctions permet de gérer l'affichage d'éléments graphiques simples.

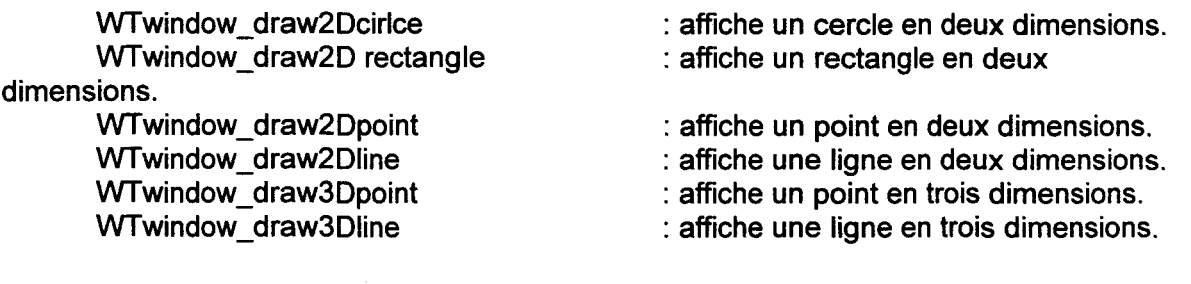

# $B - 3 - 11$  Interface utilisateur

Cet ensemble de fonctions permet d'organiser une interface utilisateur classique (fenêtre).

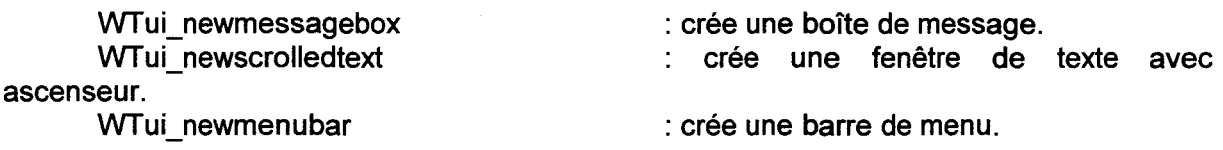

 $B - 3 - 12$  Son

Cet ensemble de fonctions permet la gestion des sons tridimensionnels.

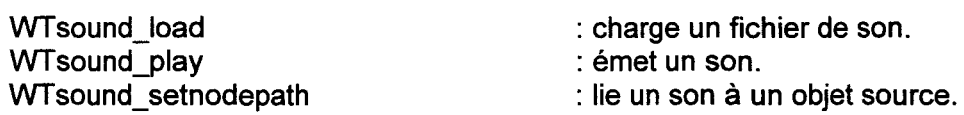

#### **B - 3 Comparaison entre WTK et VRIOS**

Il est hasardeux de comparer WTK à VR/OS car le premier est un outil industriel mature avec la base installée la plus importante au monde, le second n'est encore qu'au stade de développement et a donc une base installée réduite.

Une des principales limites constatées du système WTK est liée à une certaine complexité, à une relative lenteur et à une maintenance limitée par les architectures Windows aux compilateurs de la société Microsoft.

La principale limitation du système VRIOS est l'impossibilité d'obtenir des applications compilées et la base installée réduite (une phase de bêta test sur plusieurs sites doit être réalisée).

Les principales fonctions des deux systèmes peuvent être comparées grâce au tableau (tab. 8) récapitulatif suivant :

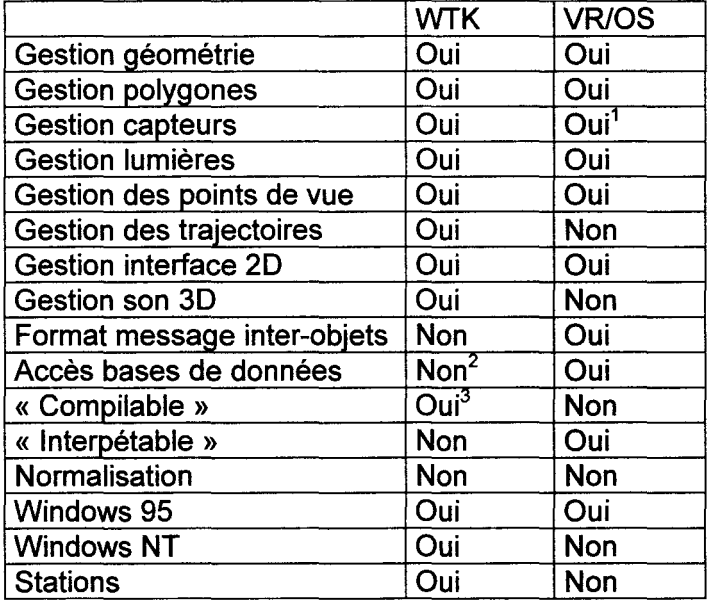

Tableau 8: Comparaison entre WTK et VR/OS.

1 : VR/OS ne gère qu'un nombre réduit de périphériques de Réalité Virtuelle (Polhemus lnsidetrak, SpaceMouse, SideWinder 3D Pro, Lunettes CrystaiEyes, souris). Mais ces quelques périphériques ont le meilleur rapport qualité/prix.

2 : WTK ne possède pas actuellement d'objets dédiés à la gestion de base de données.

3: La maintenance de WTK pour les architectures Windows n'est assurée qu'avec les compilateurs de la société Microsoft.

Annexe B

# Annexe C

# C UN PANORAMA DES FONCTIONS DU LOGICIEL GEOKIT

# C - 1 Descriptif général du logiciel GeoKit

Le logiciel GeoKit permet de réaliser la modélisation géométrique des terrains géologiques. Le logiciel GeoKit est particulièrement bien adapté la réalisation de modèles géométriques des terrains du bassin minier Nord/Pas-de-calais. La conception d'un modèle surfacique par le GéoNaute (utilisateur) est réalisée selon les trois étapes suivantes :

- *);>* Visualisation et Observation des données de base (ici un ensemble de
- polygones représentant les zones exploitées des veines de charbon).
- *);>* Mise en place d'éléments interprétatifs (faille plane, train de plis).
- *);>* Mise en place de la lithologie entre les différents trains de plis.

Lorsque ces trois étapes sont réalisées, l'utilisateur peut obtenir un modèle volumique car la mise en place des trains de plis définit des DoMSeC. Les DoMSec peuvent être tronqués par les failles planes et les plans de coupe du modèle.

# C - 2 Programmation du logiciel GeoKit

Le logiciel GeoKit fonction sur l'architecture suivante :

- *);>* Micro-ordinateur Pc ou compatible, Pentium Il 266MHz, 32 RAM, Windows 95 + DirectX5 et le· module de gestion de données du C++ Builder Professionnel 1.0 de la société Borland, la DLL domsec.dll pour la gestion des DoMSeC (c:\vr-os\d3s\system\plugin\domsec.dll), VR/OS version 3.0.2.5.
- *);>* Carte graphique accélératrice 3D avec driver DirectX5 (ex: Stingray 128/3d, Exxtrem).
- *);>* Polhemus lnsidetrak, Joystick SideWinder 3D Pro de la société Microsoft, lunettes CristaiEyes.

Le logiciel GeoKit a été entièrement développé avec VR/OS version 3.0.2.5. Tout le potentiel de VRIOS version 3.0.2.5 est utilisé pour réaliser GeoKit.

# **C - 3 Descriptif détaillé de l'utilisation du logiciel GeoKit**

Le principe d'utilisation de **GeoKit** est le suivant :

# **C** - 3 - **1 Sélection du logiciel GeoKit**

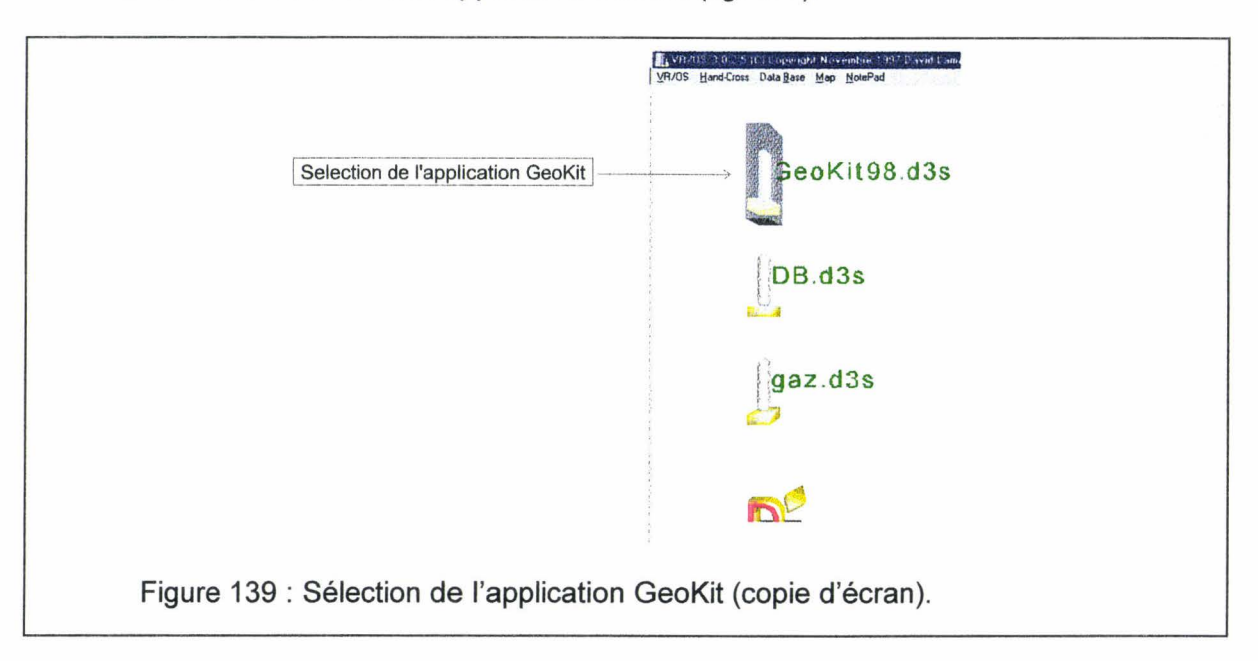

L'utilisateur sélectionne l'application **GeoKit** (fig. 139).

# C - 3 - **2 Outils principaux de Geokit**

L'utilisateur obtient donc l'apparition des outils de GeoKit (fig. 140).

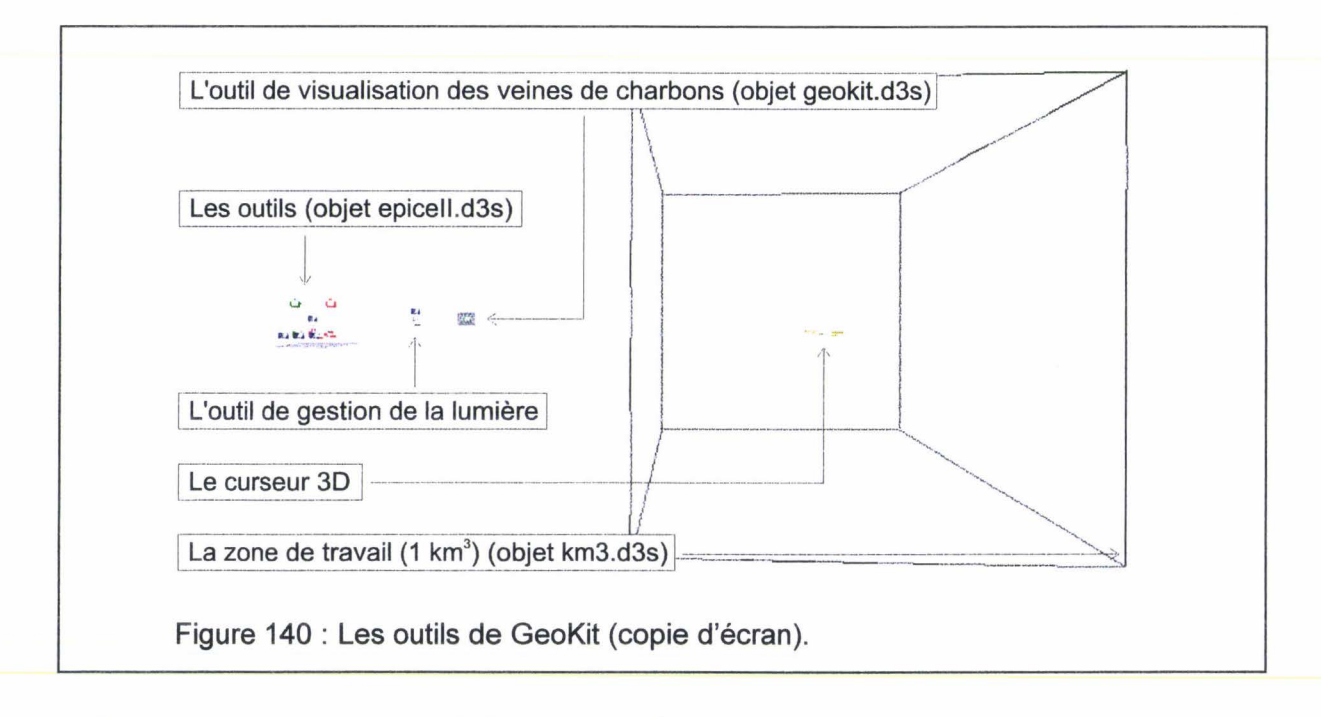

## C - 3 - 3 Sélection des veines visualisées

L'outil de visualisation des veines de charbon comporte un menu permettant de sélectionner les veines informées (fig. 141).

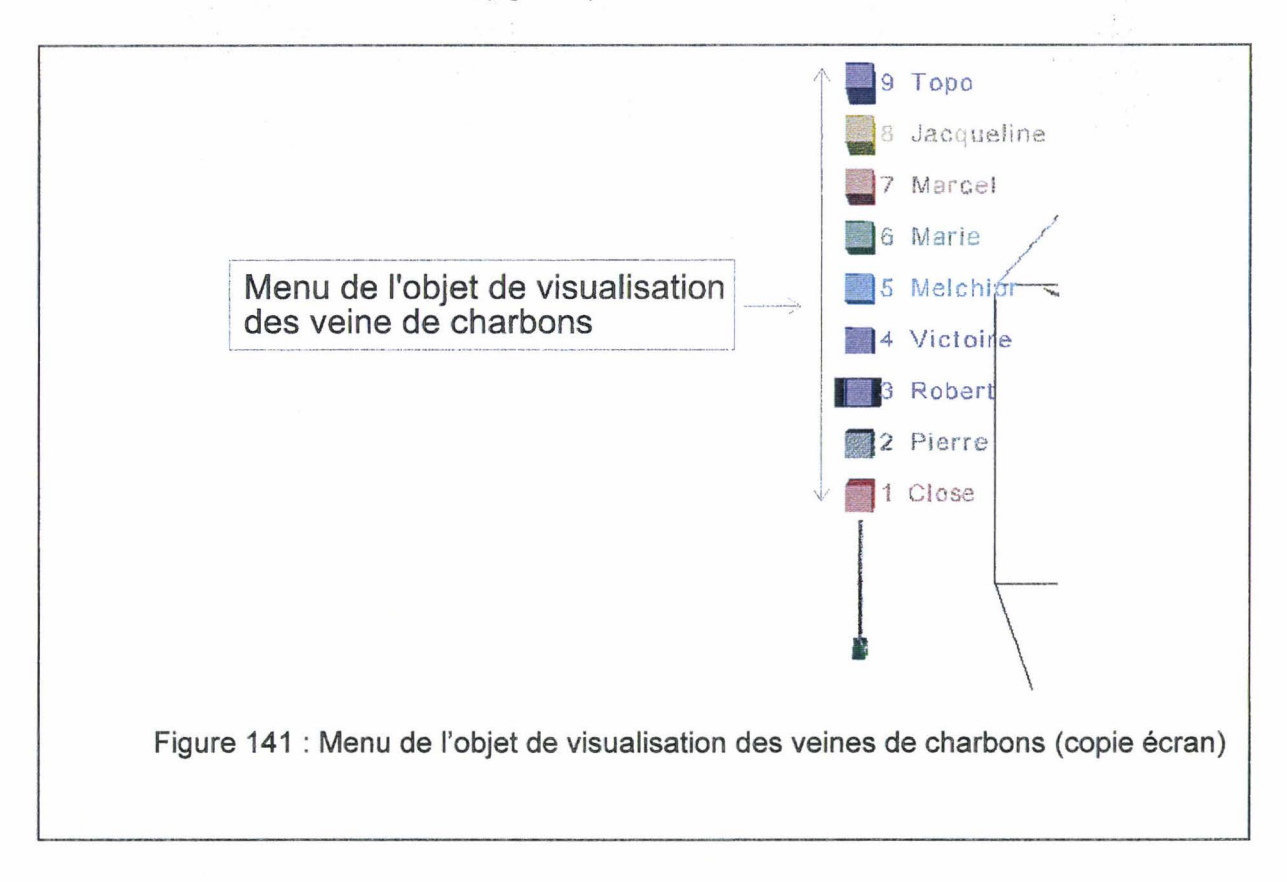

## C - 3 - 4 Outils relatifs aux éléments interprétatifs

Les outils de mise en place des éléments interprétatifs (faille plan, train de plis) (objet epicell.d3s) (fig. 142).

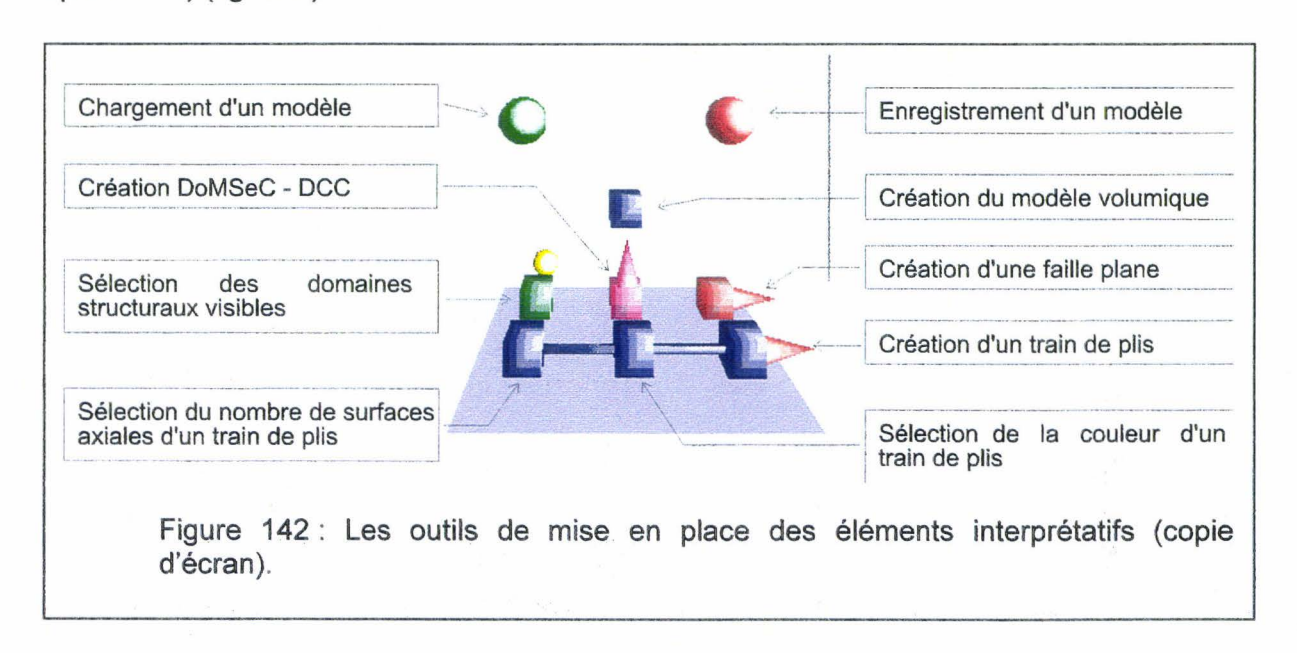

# C - 3 - 5 Sélection du nombre de surfaces axiales

L'utilisateur peut activer la sélection du nombre de surfaces axiales d'un train de plis. Il obtient un menu de sélection du nombre de surface axiale (fig. 143) .

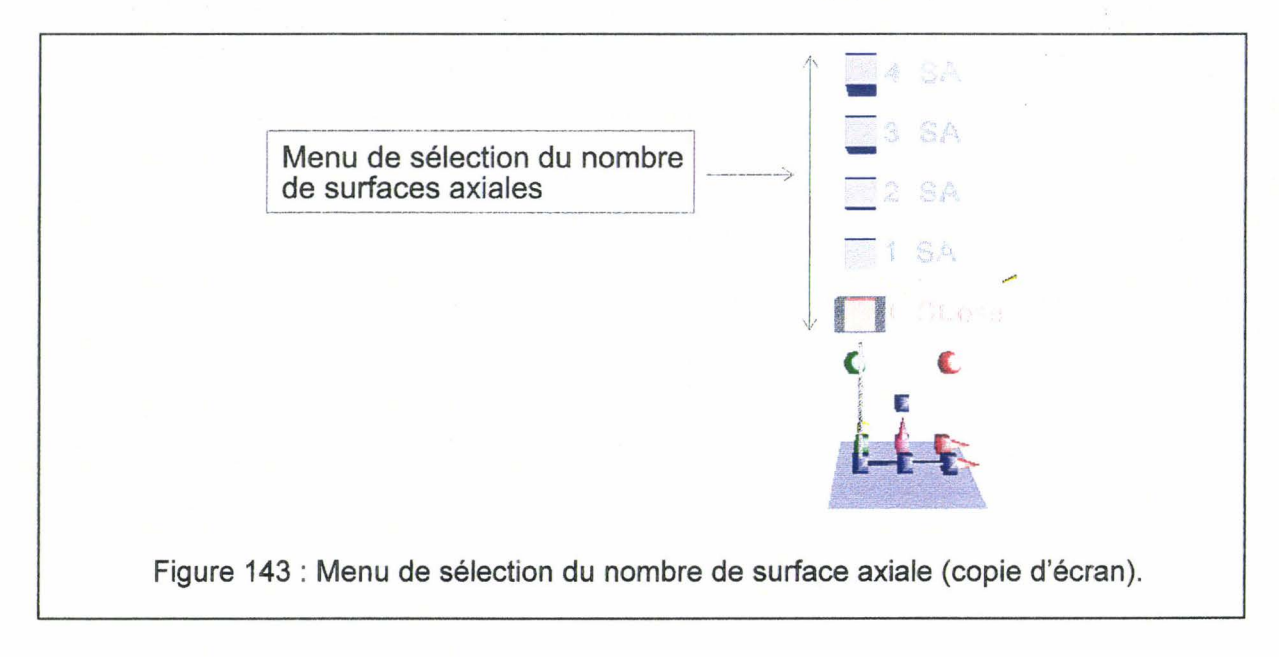

## C- 3-6 Sélection de la couleur d'un train de plis

L'utilisateur peut activer la sélection de la couleur d'un train de plis. Il obtient un menu de sélection de la couleur (fig. 144).

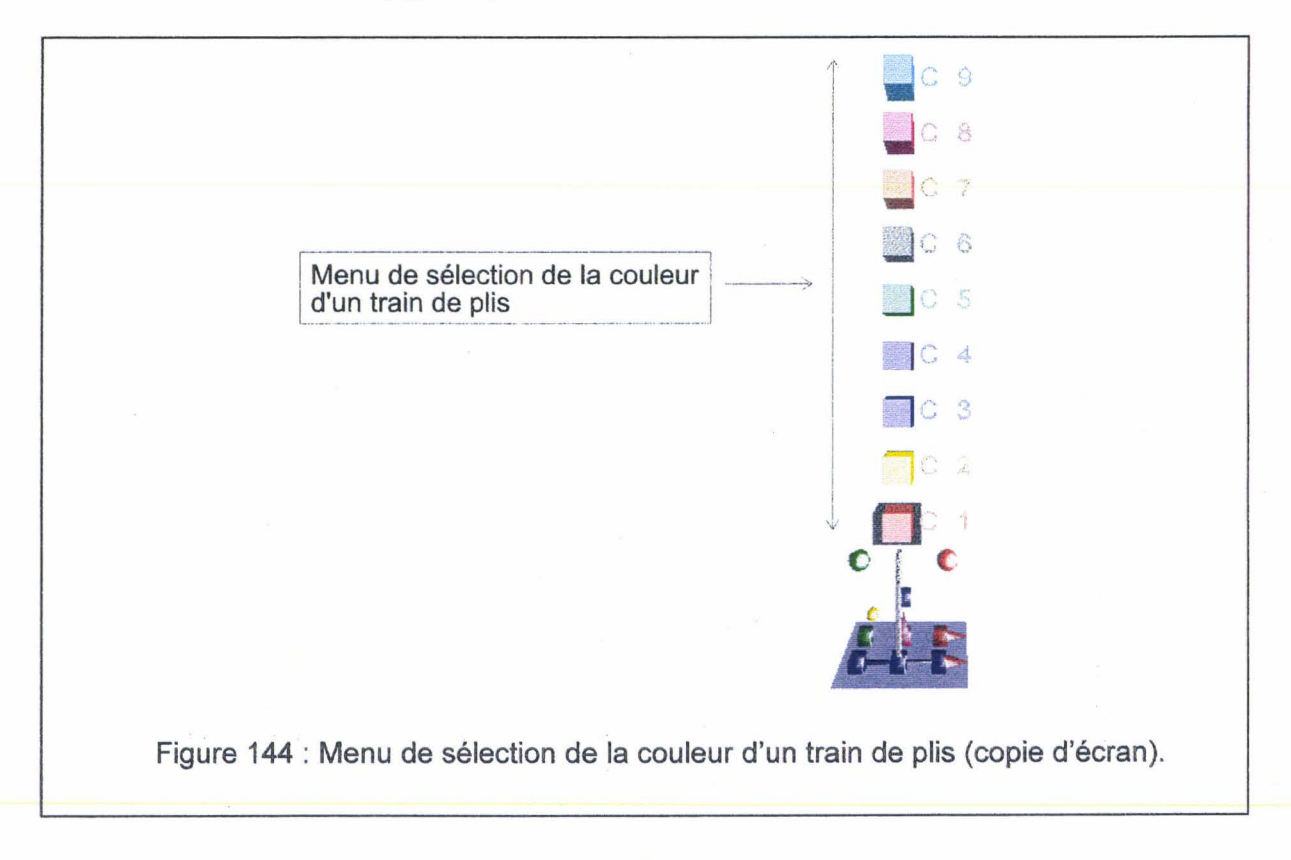

# **C - 3 - 7 Sélection des domaines structuraux**

L'utilisateur peut activer la sélection des domaines structuraux visibles. Il obtient un menu de sélection des domaines structuraux visibles (fig. 145).

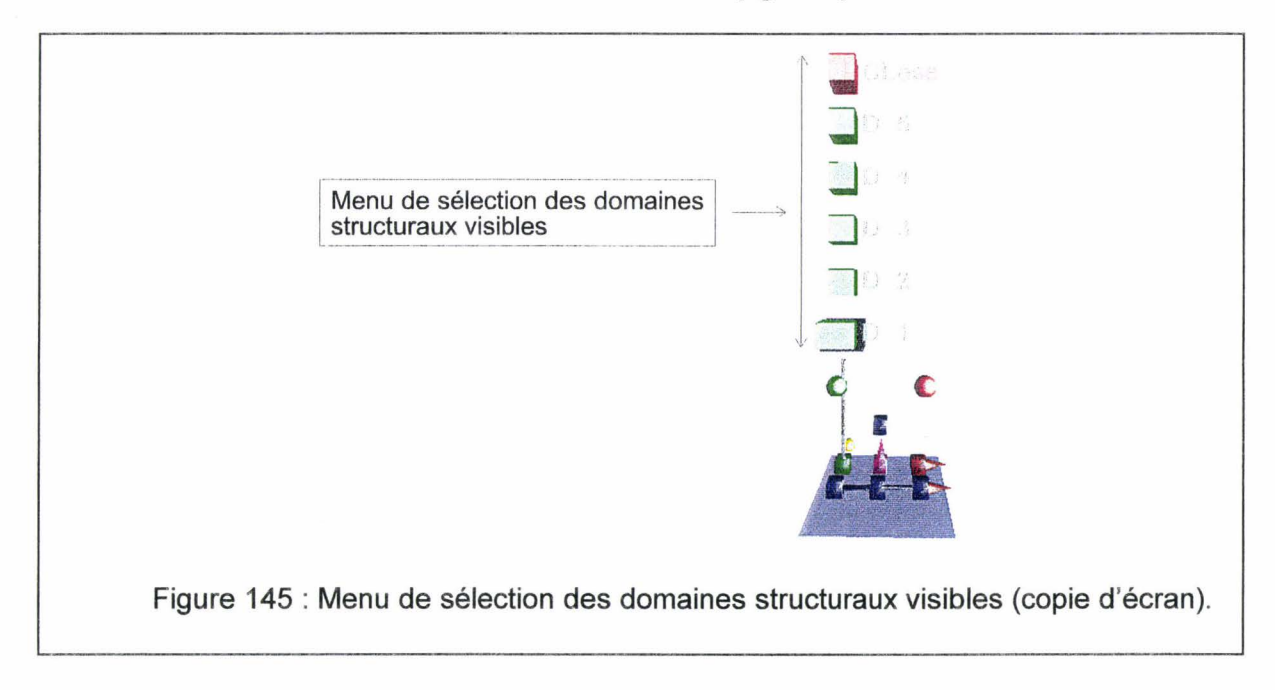

## **C - 3 - 8 Outils relatifs à la modélisation volumique**

L'utilisateur peut créer les modèles volumiques grâce au menu de sélection du mode de création de modèles volumiques (fig. 146).

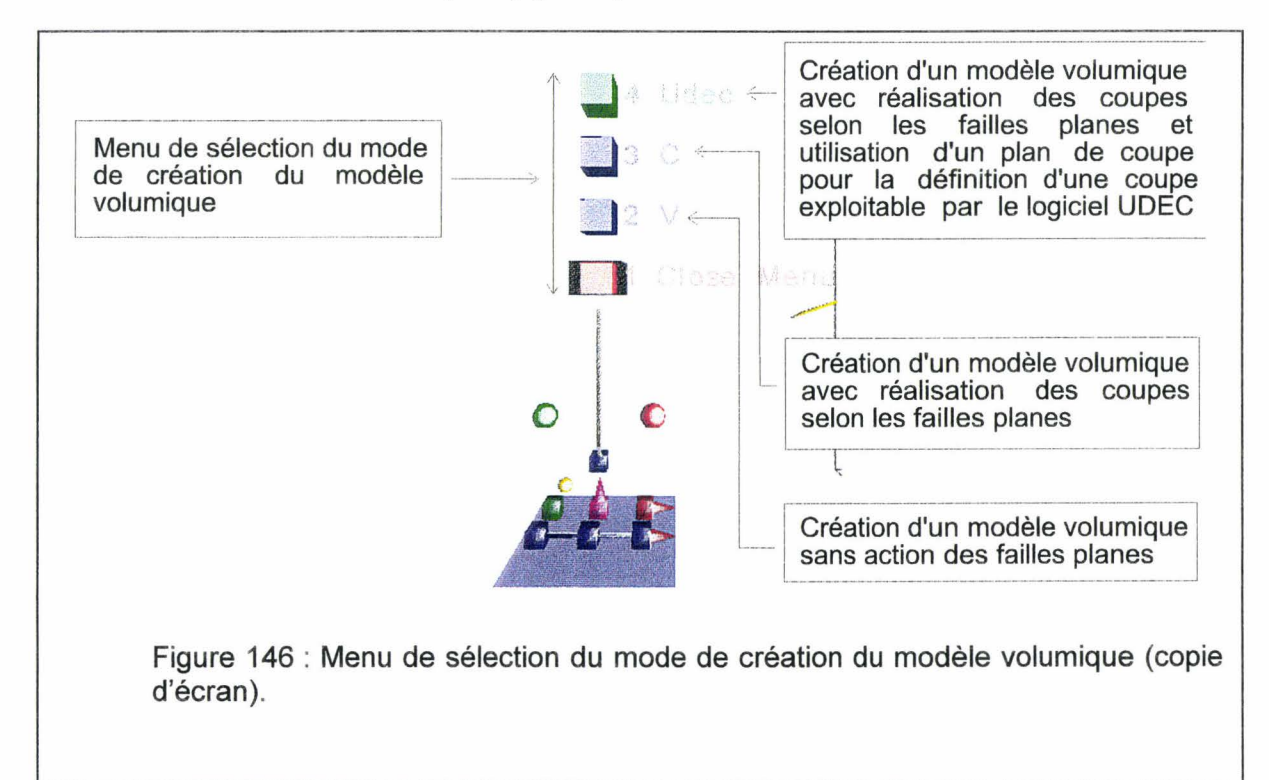

# C - 3 - **9 Outils relatifs à un train de plis**

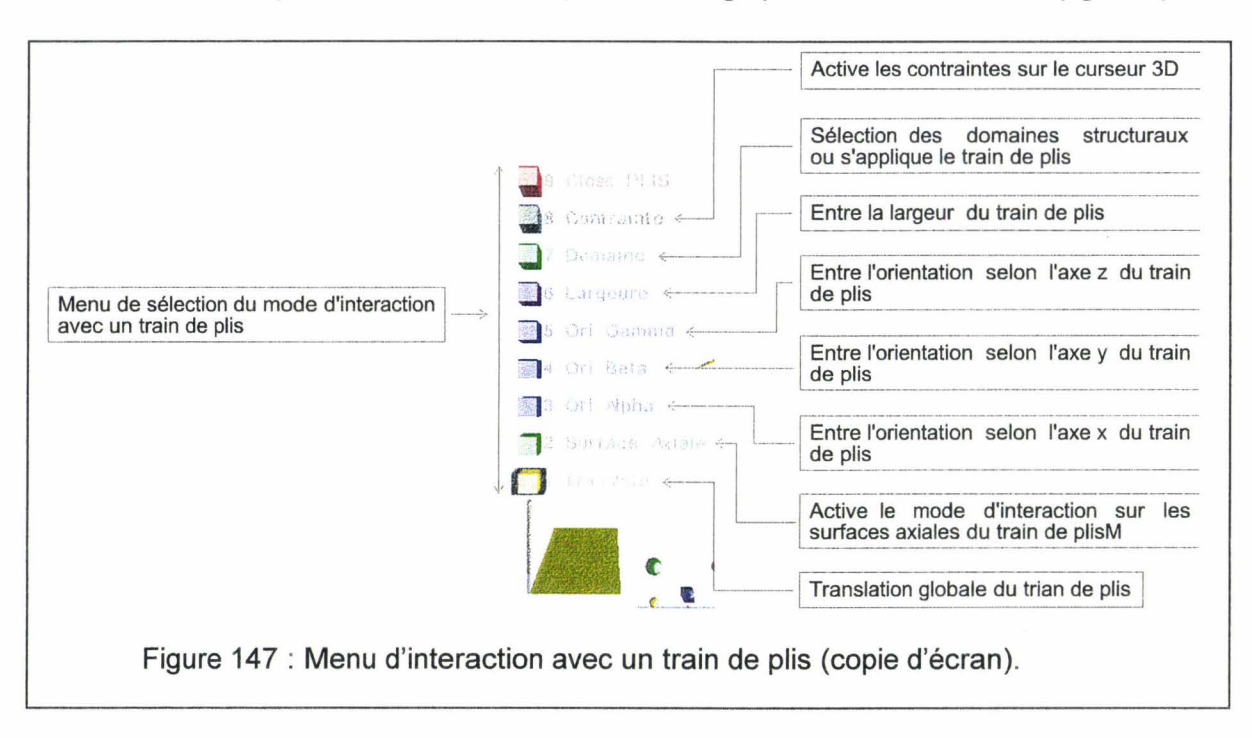

L'utilisateur peut créer un train de plis et interagir par le biais d'un menu (fig. 147).

# **C- 3-10 Modification de la géométrie d'un train de plis**

L'utilisateur peut modifier la géométrie du train de plis en déplaçant les surfaces axiales et les flancs (fig. 148).

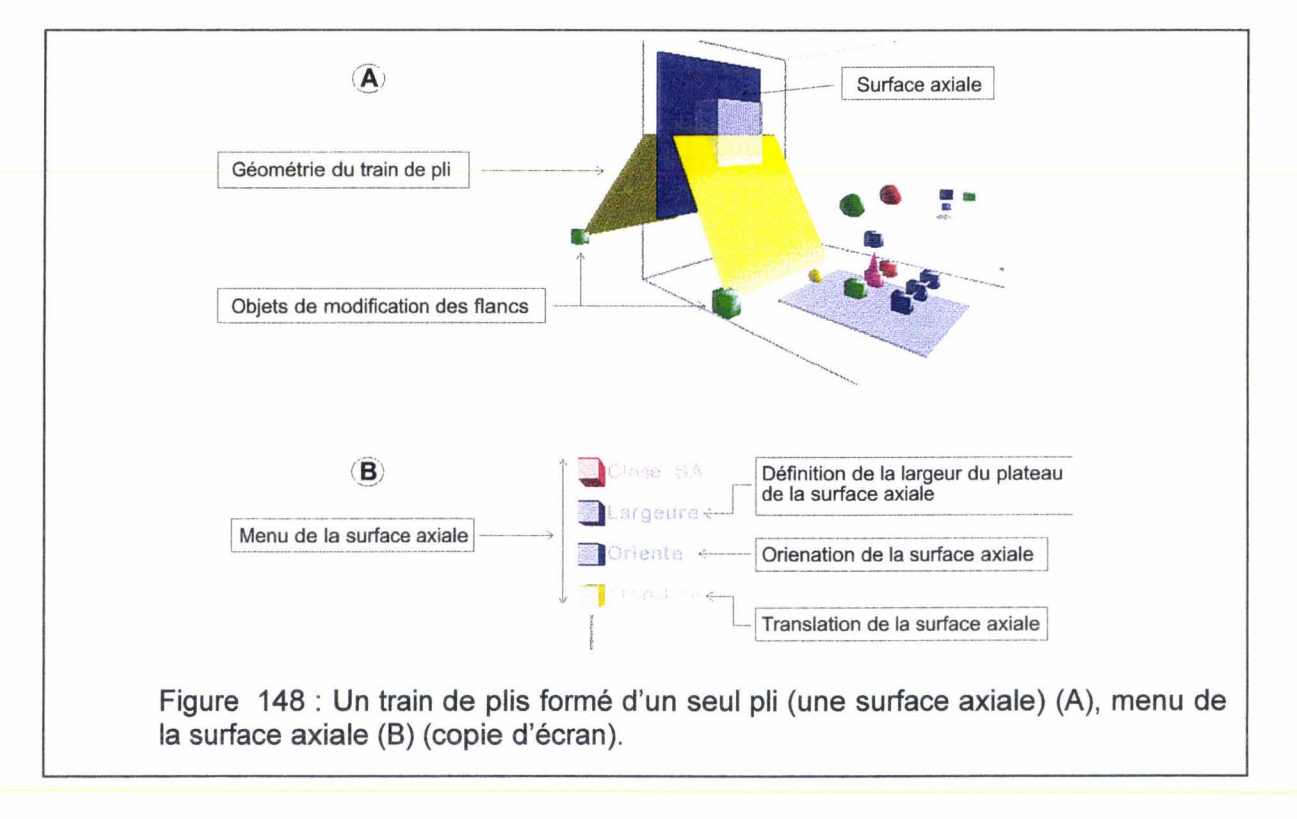
## **C** - 3 - **11 Outils relatifs à une faille**

L'utilisateur peut créer une faille. Cette faille peut être positionnée et orientée grâce à l'activation de fonction selon un menu (fig. 149).

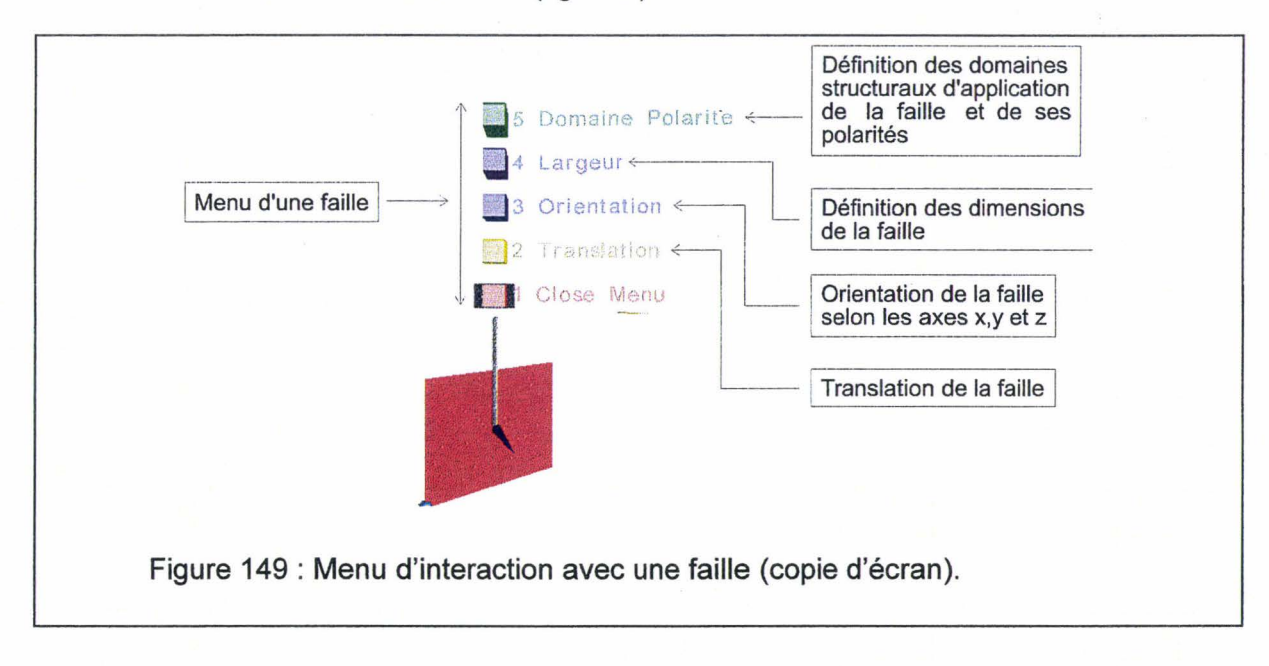

## **C ...... 3-12 Outils relatifs à l'objet DoMSeC- DCC**

L'utilisateur peut créer un objet DoMSeC - DCC pour relier les différents trains de plis et définir la lithologie entre les différents trains de plis. Il y a plusieurs fonctions sélectionnées par un menu (fig. 150).

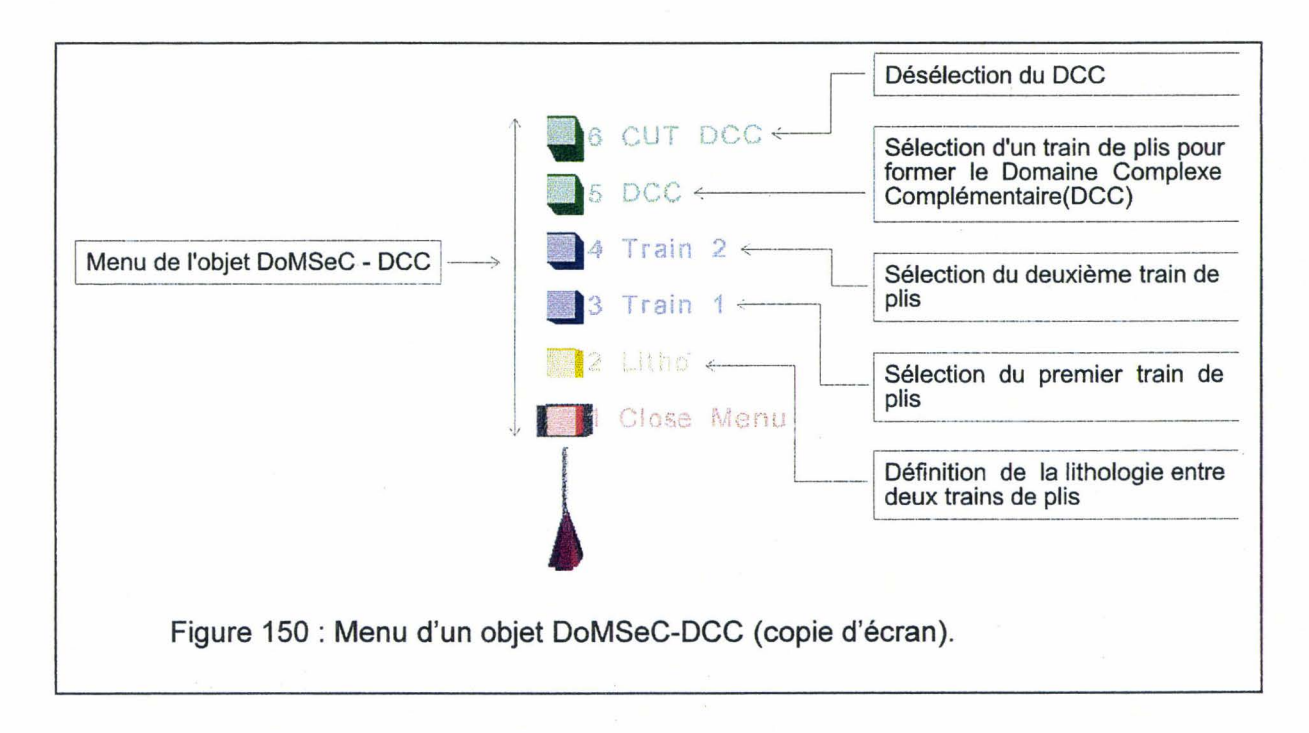

# C - **3 - 13 Visualisation des veines de charbon**

L'utilisateur peut visualiser sa zone d'étude avec les veines de charbon à analyser (fig. 151).

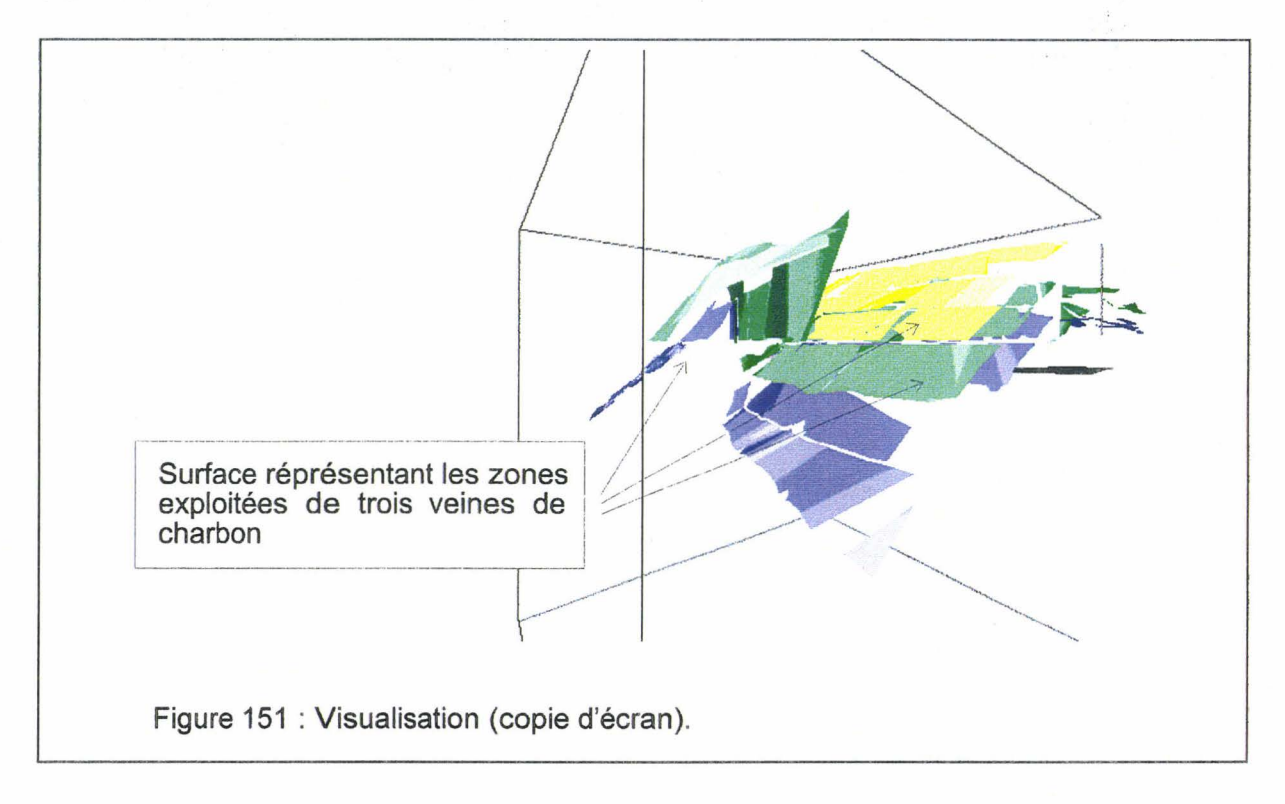

## **C- 3-14 Modèle surfacique**

L'utilisateur peut charger (ou créer) le modèle surfacique (fig. 152).

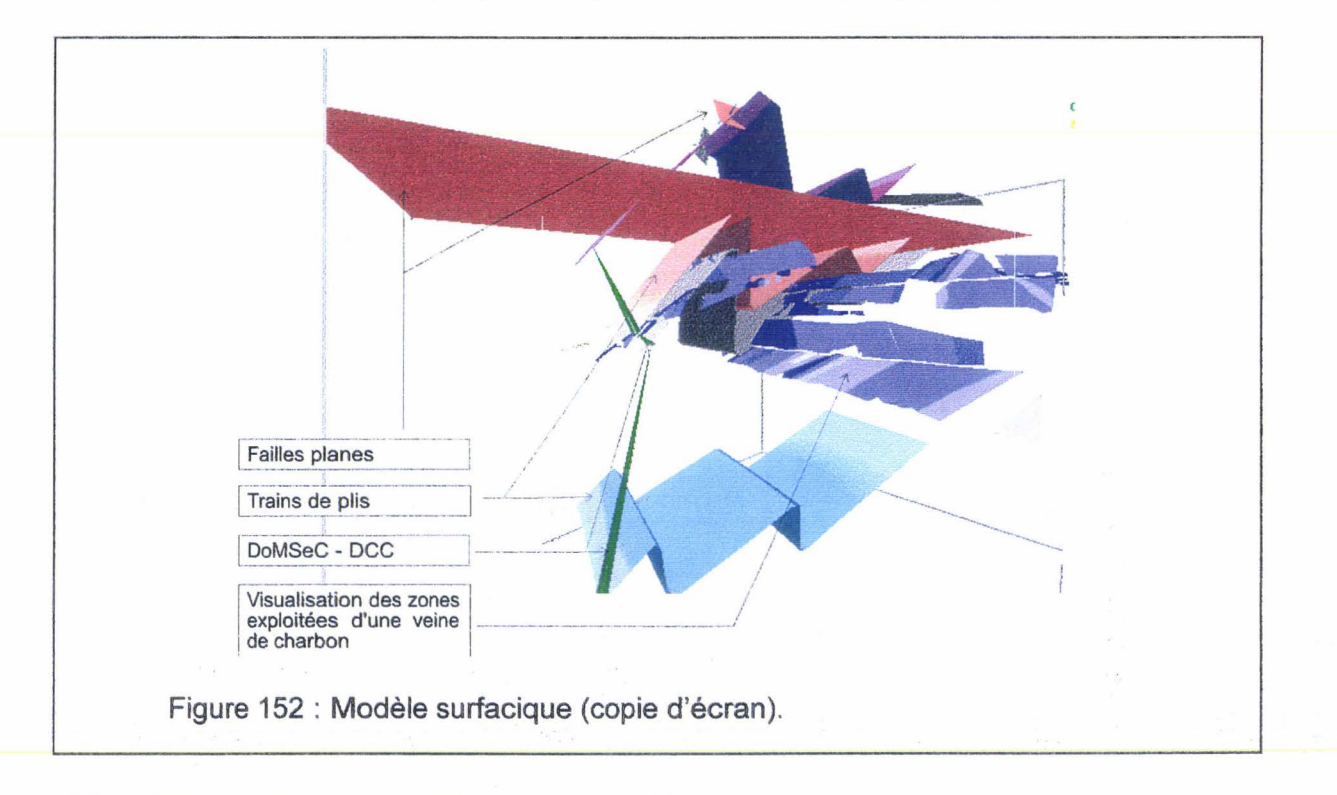

## **C- 3-15 Modèle volumique**

L'utilisateur peut obtenir le modèle volumique sans interaction avec les failles (fig. 153).

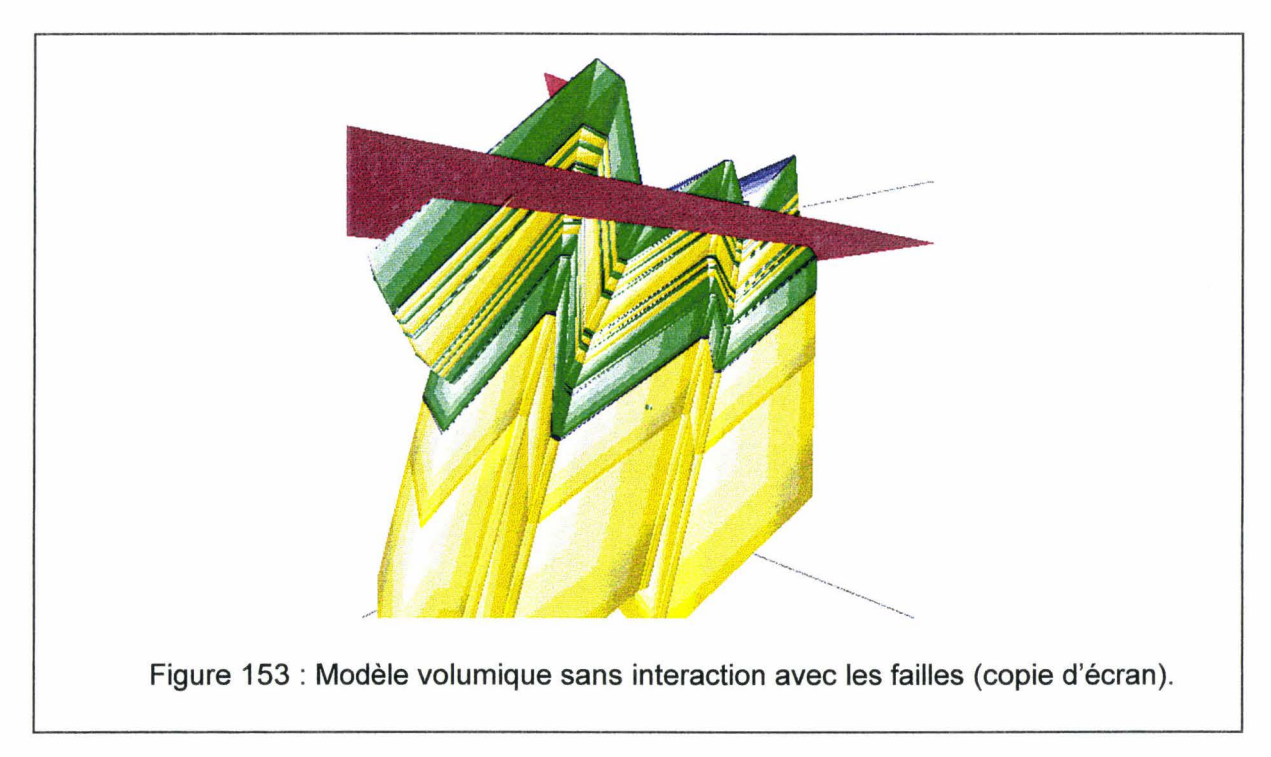

# **C- 3-16 Modèle volumique intersecté par les discontinuités**

L'utilisateur peut obtenir le modèle volumique avec interaction des failles planes (fig. 154).

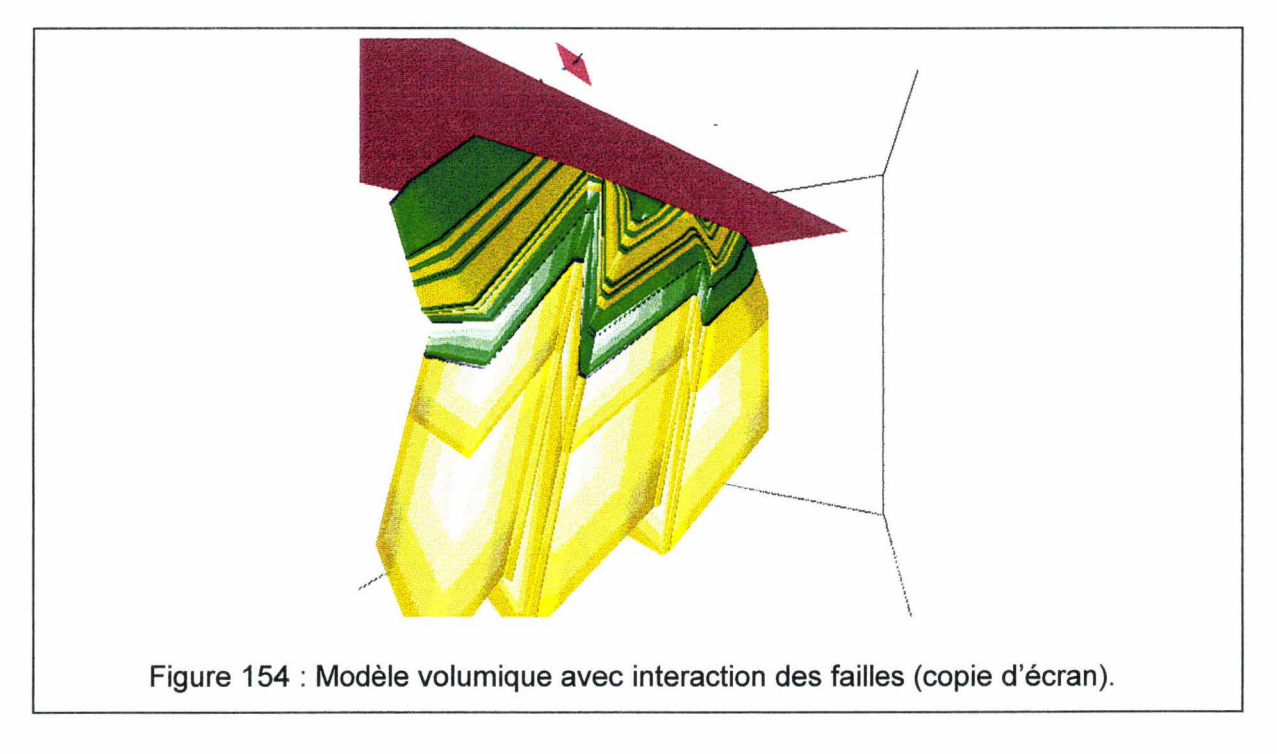

Annexe C

 $\sim$   $\alpha$ 

 $\lambda$ 

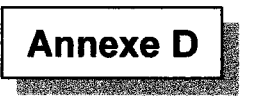

# D UN PANORAMA DES FONCTIONS DU LOGICIEL JÉRUSALEM

### D - 1 Descriptif général du logiciel Jérusalem v1.0.0.9

Le logiciel Jérusalem v1.0.0.9 permet d'échantillonner des plans d'exploitations minières repérés en coordonnées Lambert, et scanographiés en mosaïque d'images grâce au logiciel Babylone v1.0.0.3. L'échantillonnage consiste à récupérer et à organiser les informations reportées par les géomètres miniers sur les plans d'exploitations (géométriques, chronologiques, lithologiques, ... ). Les informations d'un plan ainsi traité sont organisées par le biais de bases de données relationnelles. Les informations de plusieurs plans peuvent être rassemblées au sein d'une base de données relationnelle plus large (Alexandrie). Cette base de données plus large peut être consultée par le logiciel GeoKit. Le logiciel GeoKit a été développé en langage  $\dot{\mathsf{D}}^3$  avec le moteur de réalité virtuelle VR/OS (Virtual Reality Operation System).

Le logiciel Jérusalem v1.0.0.9 est très bien adapté au traitement des plans d'exploitation normalisés (norme des Charbonnages de France de 1948). Il peut aussi traiter des plans non normalisés. Il peut après des modifications plus ou moins importantes être employé sur tous les plans d'exploitations de tous les bassins miniers du monde.

La version 1.0.0.9 de Jérusalem permet de traiter les chantiers (zone de charbon exploité en un mois). Le logiciel peut être facilement adapté (mise en place des petites bases de données supplémentaires) pour réaliser le traitement d'autres objets (galerie, lithologie, petites coupes de charbon, ... ). Il peut aussi être la base pour la réalisation d'un logiciel de traitement des coupes de galeries (dit coupe de bowette).

#### D - 2 Programmation de Jérusalem v1.0.0.9

Le Logiciel Jérusalem v1.0.0.9 fonctionne sur l'architecture suivante :

- }o> Micro-ordinateur PC ou compatible Pentium Il 266Mhz, 32 Mo de mémoire vive, Windows 95
- > Carte Accélératrice 3D compatible DirectX5 (par exemple Exxtreme graphic de la société Creative.
- Joystick SideWinder 3d Pro de la société Microsoft.

Le logiciel Jérusalem v1.0.0.9 a été développé entièrement en C++ avec les éléments suivants :

- )i;> Compilateur C++ Builder Professionnel version 1 de la société Borland . <sup>~</sup>
- $\ge$  La libraire RenderWare 2.1 installé avec les DLL pour la gestion des cartes graphiques présentant un driver DirectX5 de la société Criterion par la partie visualisation 3D.
- $\triangleright$  La DLL cal pendage.dll doit être présente dans le répertoire d'installation du logiciel Jérusalem v1.0.0.9 sinon il y a risque de disfonctionnement du logiciel lors de la définition des chantiers.

'--:-;; l&t .. -.:: "1:' :~:."'ïF-·J. ~~'='::: K.I:::M ar!c:-:: ~1.~:::-o cttf~7.:: .,\_E.~ :::;: · :-:::: '-'it;::r ~(~":': ~,- ::::-. ~~M1l;:c::;::-: l~ib7:: \.ili.JM --.-: , • ;;-: 't..i~'\!'î;w: --.-: . · • J .. ::::-. •'ilfu m:c.,::::- ~,ir. -::::: t;t.!:.!;~;.!,r(J~-::r: <sup>d</sup>.. -:;;:: !',11.. :,:::: :-;tr;;o::: J~~-~~~At:'.;i.\jf:':" 4:;~""' ·: l.;.~~-.... ""' .lf:J-.'.:tJ ,..., \_f.,,~'f.""~J:~.cl""f:.w""' · -~~""·;t;""' ,;J>....iJ ""' ·"':.~ ""·~Sf. """tt~::::- (J".""' .(J;.~;:::; ~tli.;::: ';.'J~x-. :::-- · .. rt<7.! ~!,.~1K::::-. '"';;.,.,. ~ü~t..JJ::-:: ,,~a;;-: ~.::iL""" t,r(i--.-: ·~;~~t,r~}, ~

## **D - 3 Présentation détaillée de l'utilisation du logiciel Jérusalem v1.0.0.9**

Le principe de traitement est simple :

### **0** - 3 - **1 Sélection d'un plan**

L'utilisateur sélectionne un plan dans la base de données des plans (cette base de données des plans est créée et gérée par le logiciel Babylone v1 .0.0.3). Il suffit de cliquer deux fois sur le plan pour le charger (fig. 155).

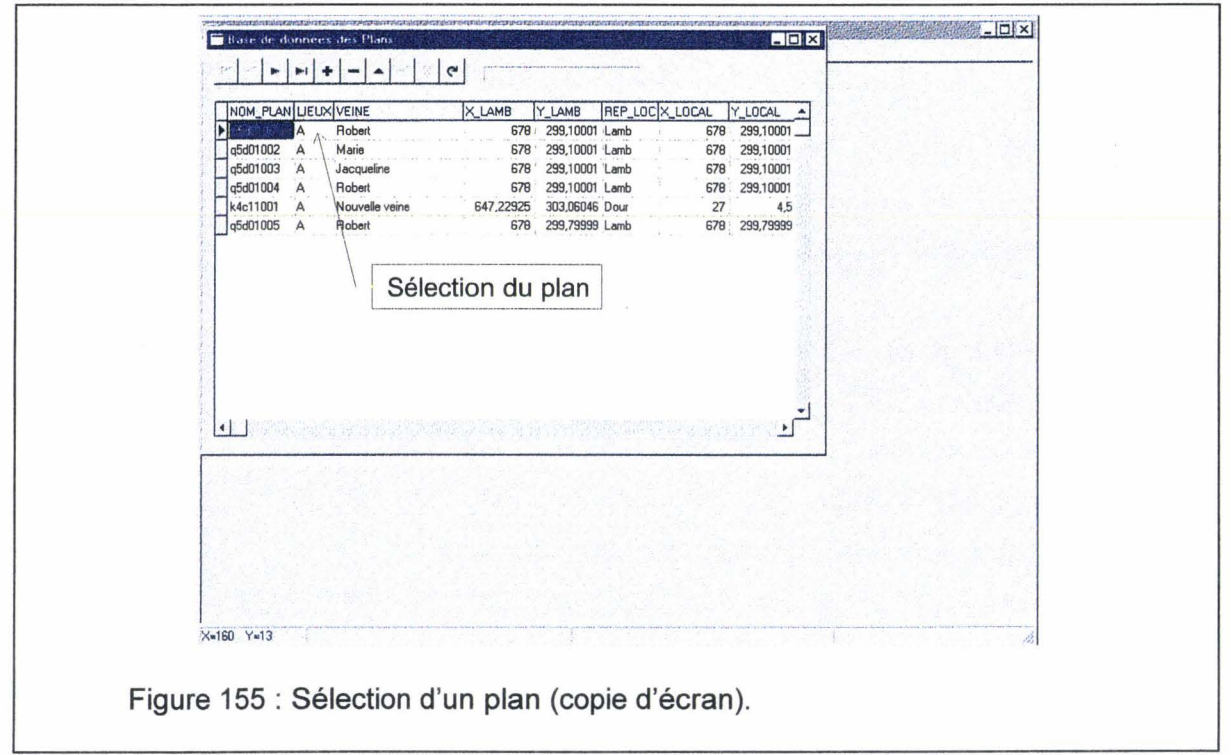

## **D** - 3 - **2 La mosaïque d'images**

La mosaïque d'images et le contour du plan apparaissent dans la fenêtre principale du logiciel Jérusalem (fig. 156).

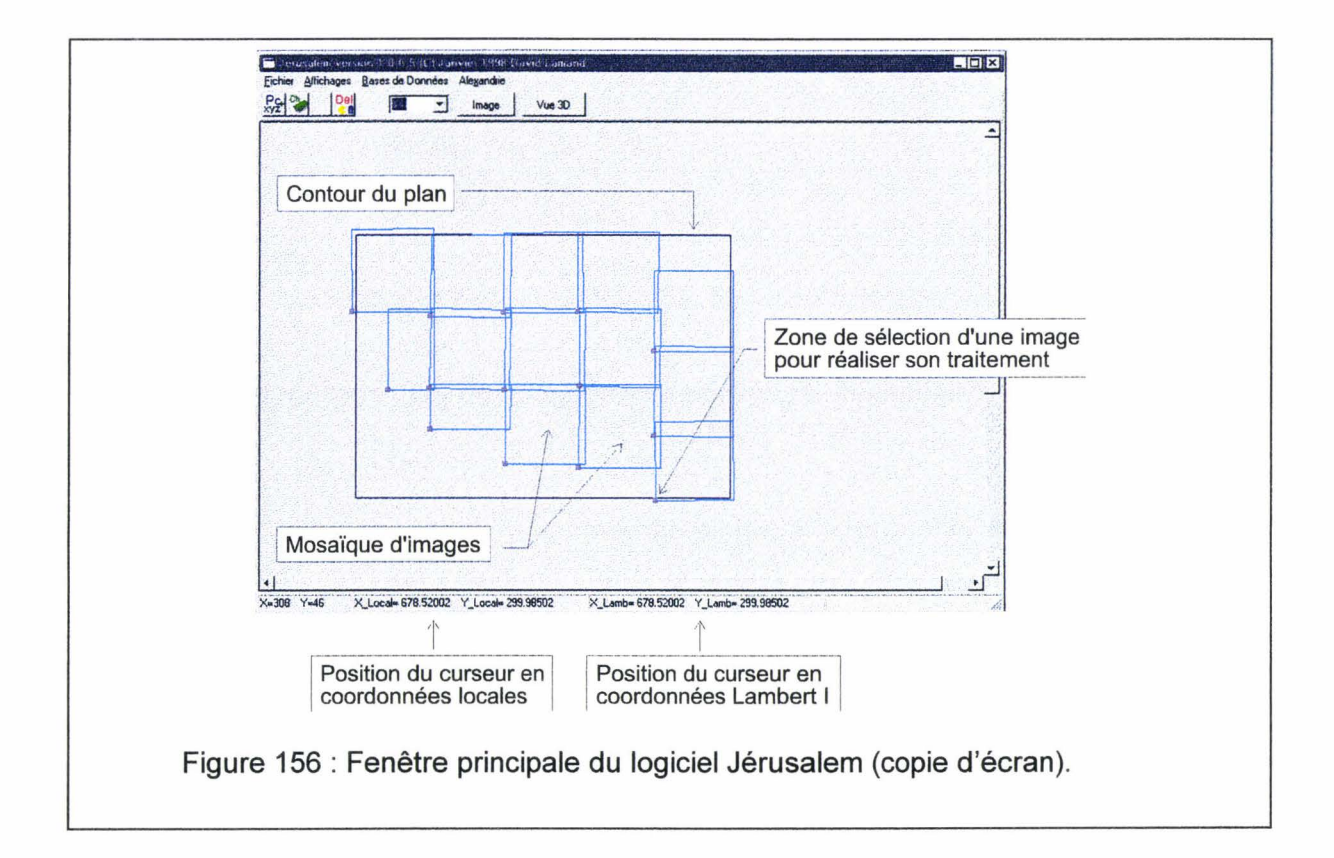

La position du curseur est automatiquement donnée en coordonnées locales (plan non normalisé) et en coordonnées Lambert 1.

### **D** - 3 - **3 Sélection d'une image**

L'utilisateur sélectionne une image où il veut réaliser des traitements en cliquant sur le carré bleu en haut à gauche de l'image. Il apparaît une fenêtre contenant l'image (fig. 157).

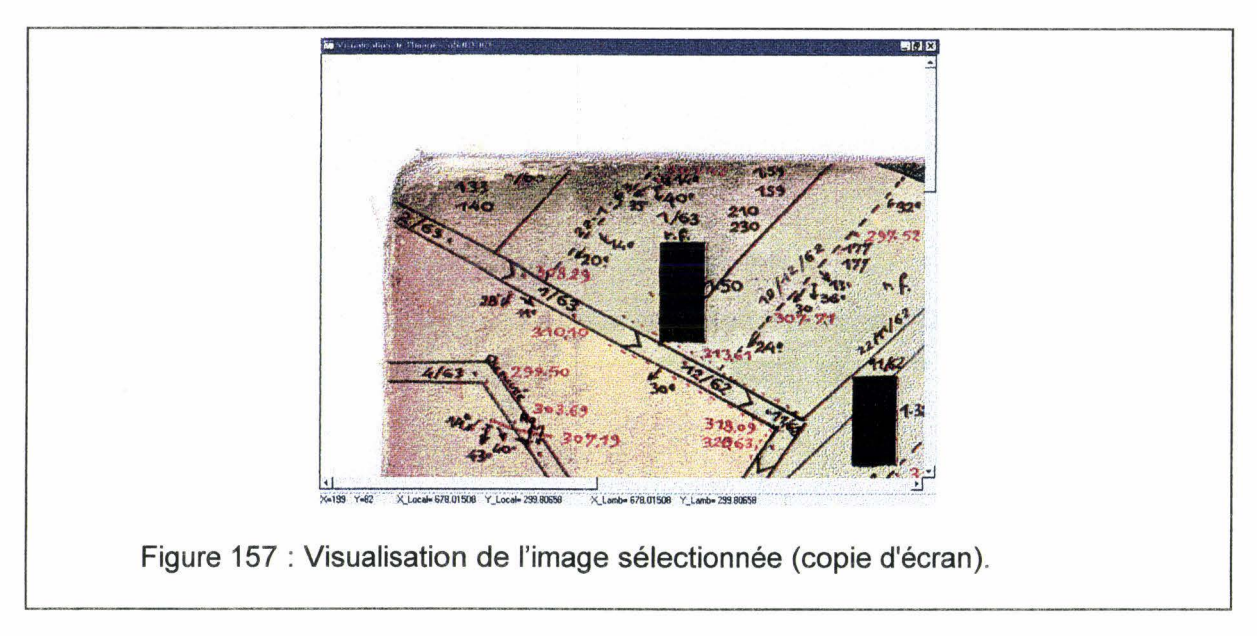

Le curseur est aussi repéré au niveau de l'image dans les coordonnées locales et Lambert 1.

### **D - 3 - 4 Définition des points cotés**

L'utilisateur place les points cotés (x, y, z) (en rouge) reportés sur les plans par les géomètres puis place, par approximation planaire, des points supplémentaires pour délimiter les contours des chantiers (fig. 158).

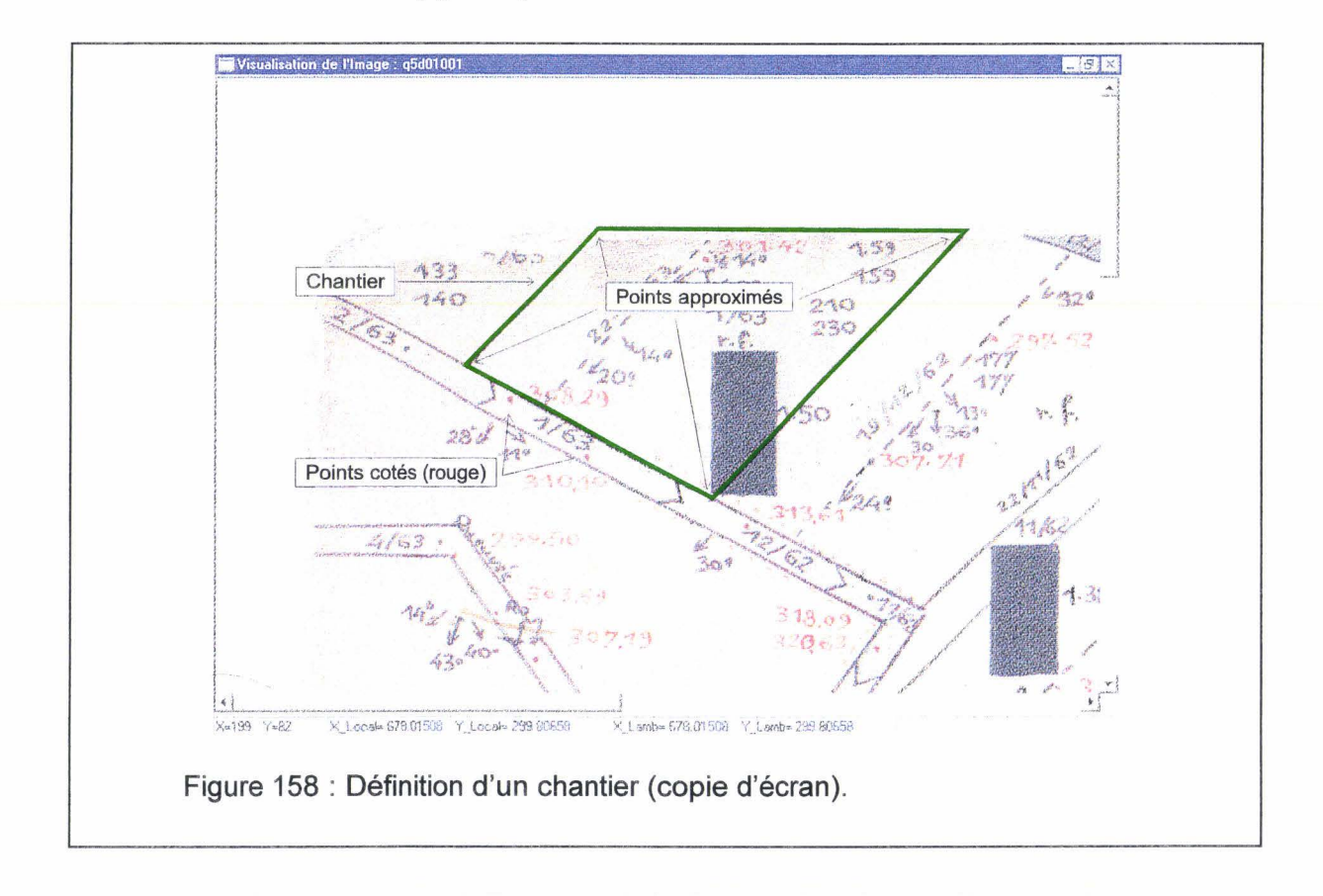

Les points cotés ainsi définis sont placés dans une base de données (relationnelle, format dBaselll+). Les champs sont organisés de la façon suivante (tab. 9) :

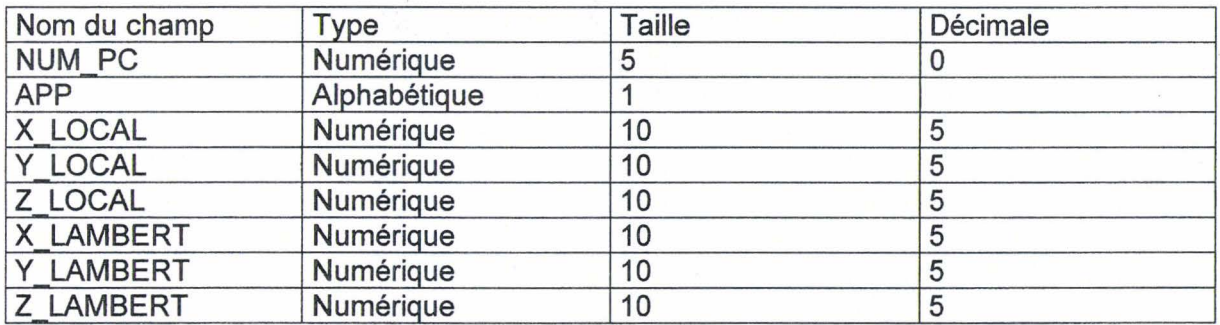

Tableau 9 : Les champs de la base de données sur les points cotés.

Avec NUM\_PC : numéro du point coté dans le plan.<br>APP : type d'approximation pour obtenir : type d'approximation pour obtenir le point (d direct (placé par les géomètres, 1 linéaire (obtenu par interpolation linéaire entre deux points), p planaire (interpolation à partir de trois points cotés non confondus, h humain (estimation de l'utilisateur).

> X\_LOCAL : abscisse du point coté dans le repère local.<br>Y LOCAL : ordonnée du point coté dans le repère local. : ordonnée du point coté dans le repère local. Z\_LOCAL : cote du point coté dans le reprère local. X LAMBERT : abscisse du point coté dans le repère Lambert I. Y \_LAMBERT : ordonnée du point coté dans le repère Lambert 1. Z\_LAMBERT : cote du point coté par rapport au niveau moyen de la mer.

L'utilisateur peut consulter cette base de données. Il peut naviguer dans la base de données et même modifier des données grâce au navigateur. Il peut imposer un filtre sur les données (fig. 159).

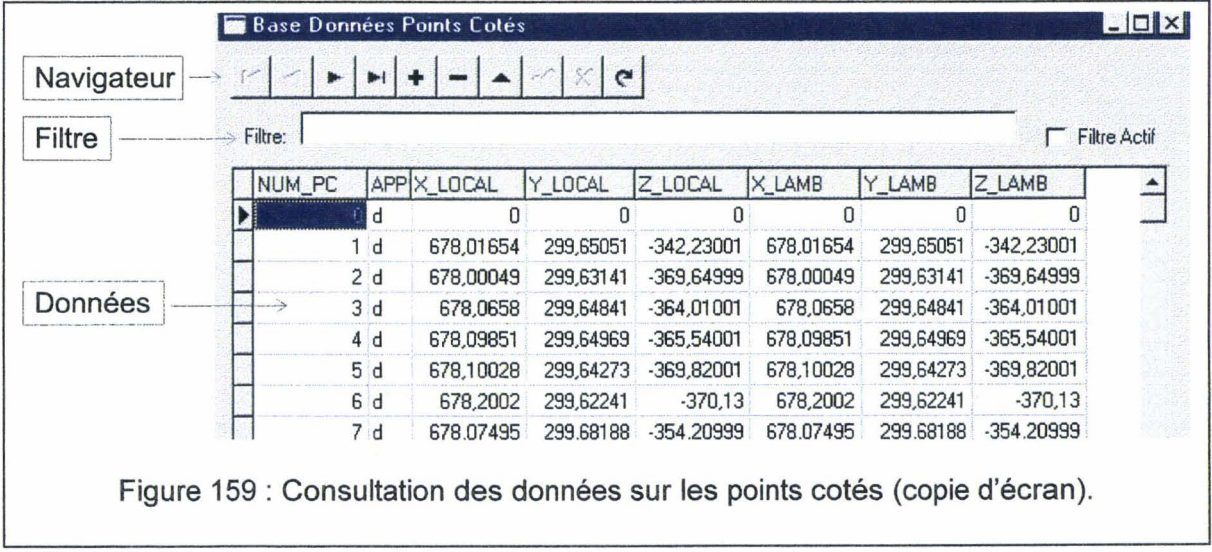

Après traitement de toutes les images formant le plan, l'utilisateur obtient dans la fenêtre principale de Jérusalem le plan où sont reportés tous les points cotés (petits carrés bleus) (fig. 160).

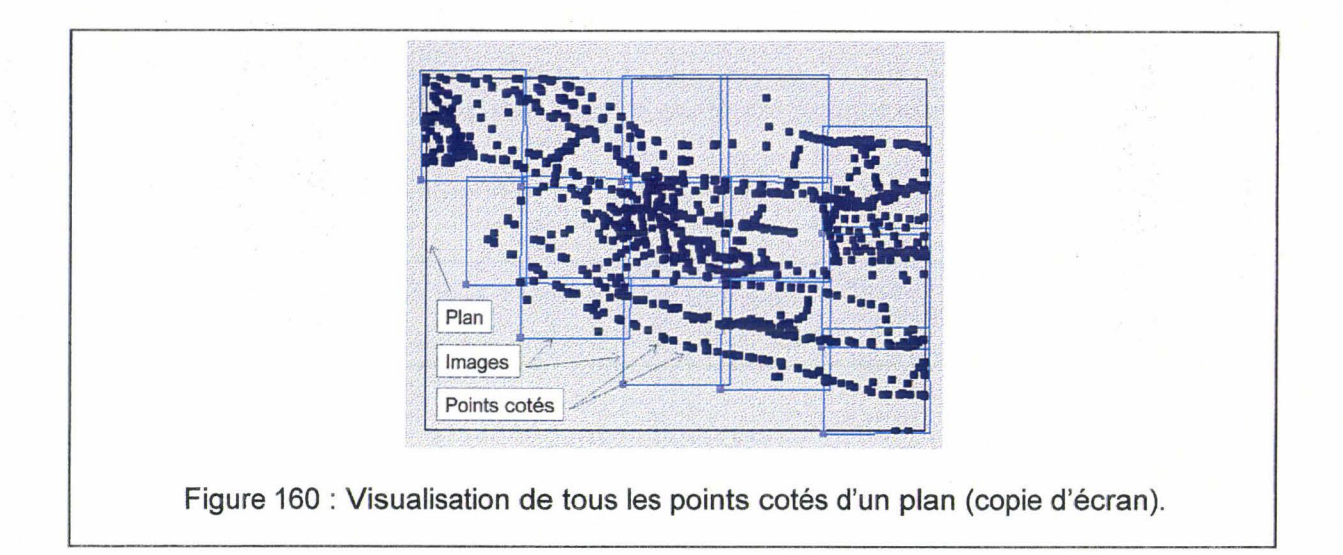

### **D- 3-5 Définition des chantiers**

L'utilisateur peut maintenant définir les chantiers à partir des images. Il doit cliquer sur le premier point coté formant le chantier, puis dans le sens des aiguilles d'une montre cliquer sur les autres points formant le chantier. Pour finir la définition du chantier il doit cliquer une nouvelle fois sur le premier point coté du chantier. Lorsqu'il clique pour la première fois sur le premier point formant le chantier une fenêtre de dialogue apparaît, permettant d'entrer des informations sur le chantier (fig. 161 ).

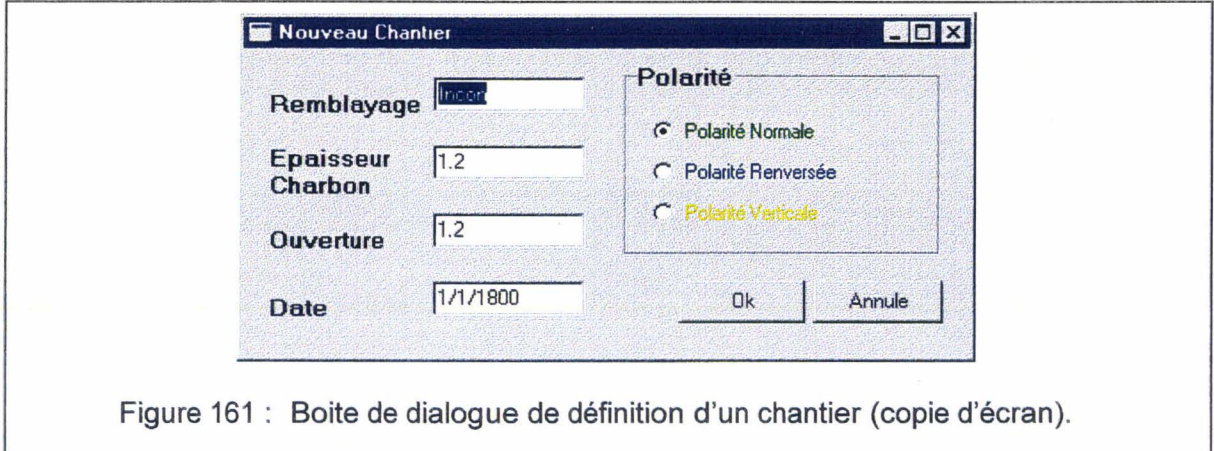

Cette fenêtre de dialogue permet de définir le type de remblayage, l'épaisseur de charbon prélevée lors de l'exploitation de ce chantier, l'ouverture totale (qui correspond à la hauteur de la cavité), la date d'exploitation sous le format (année/mois par exemple 1970/01, 1890/11) et la polarité de la veine de charbon.

La définition du chantier est obtenue par sélection des points cotés le formant (fig. 162).

### Annexe D

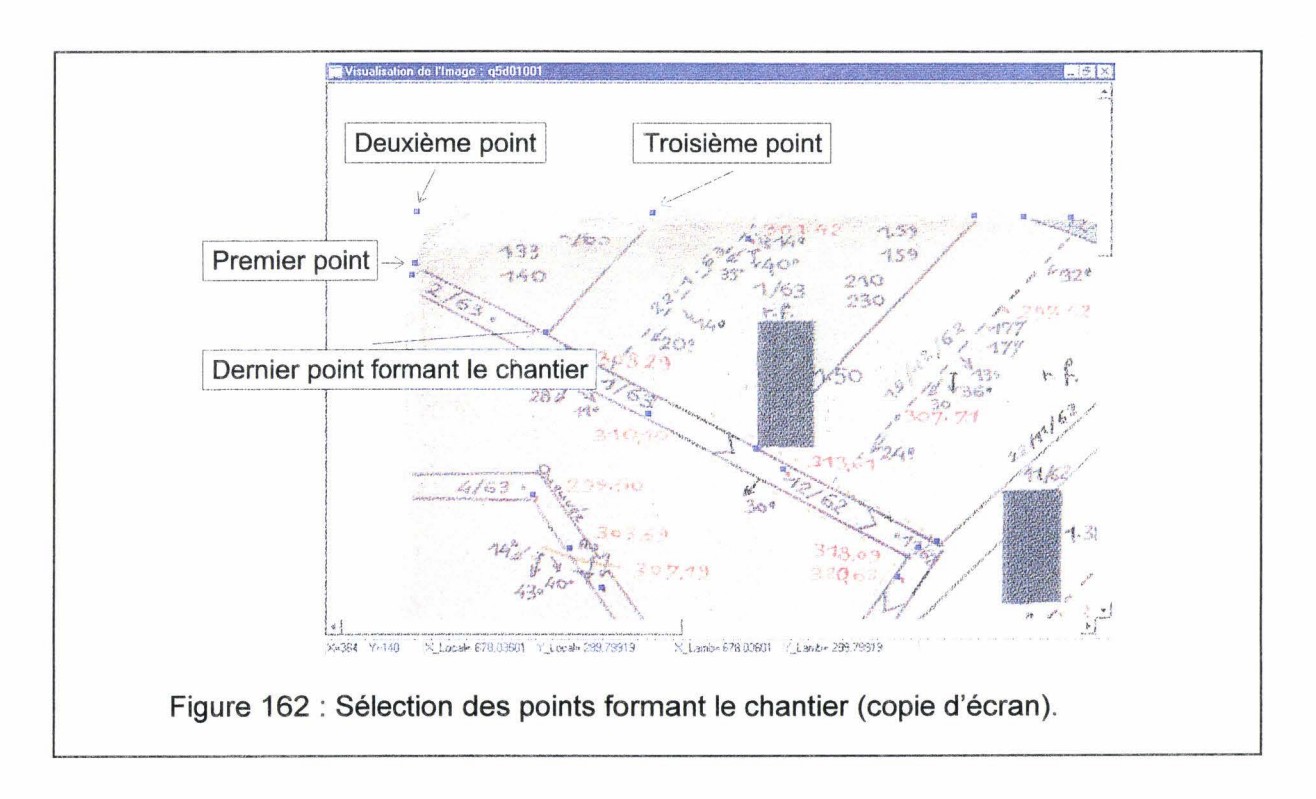

Après la définition, le chantier est représenté par un polygone hachuré (fig. 163).

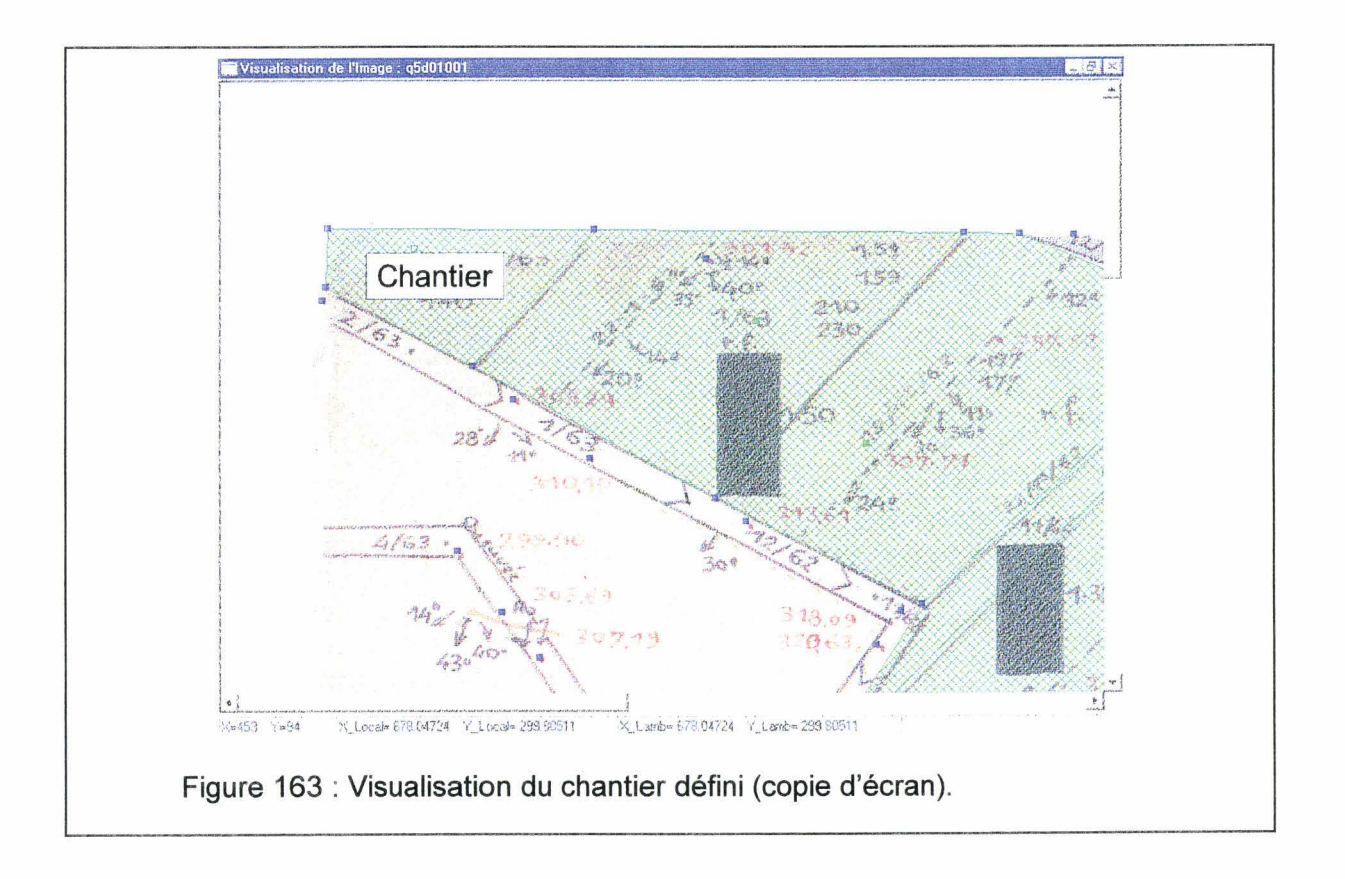

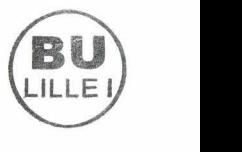

Après traitement de toutes les images formant le plan, l'utilisateur obtient dans la fenêtre principale de Jérusalem le plan où sont reportés tous les chantiers (polygones verts) (fig. 164).

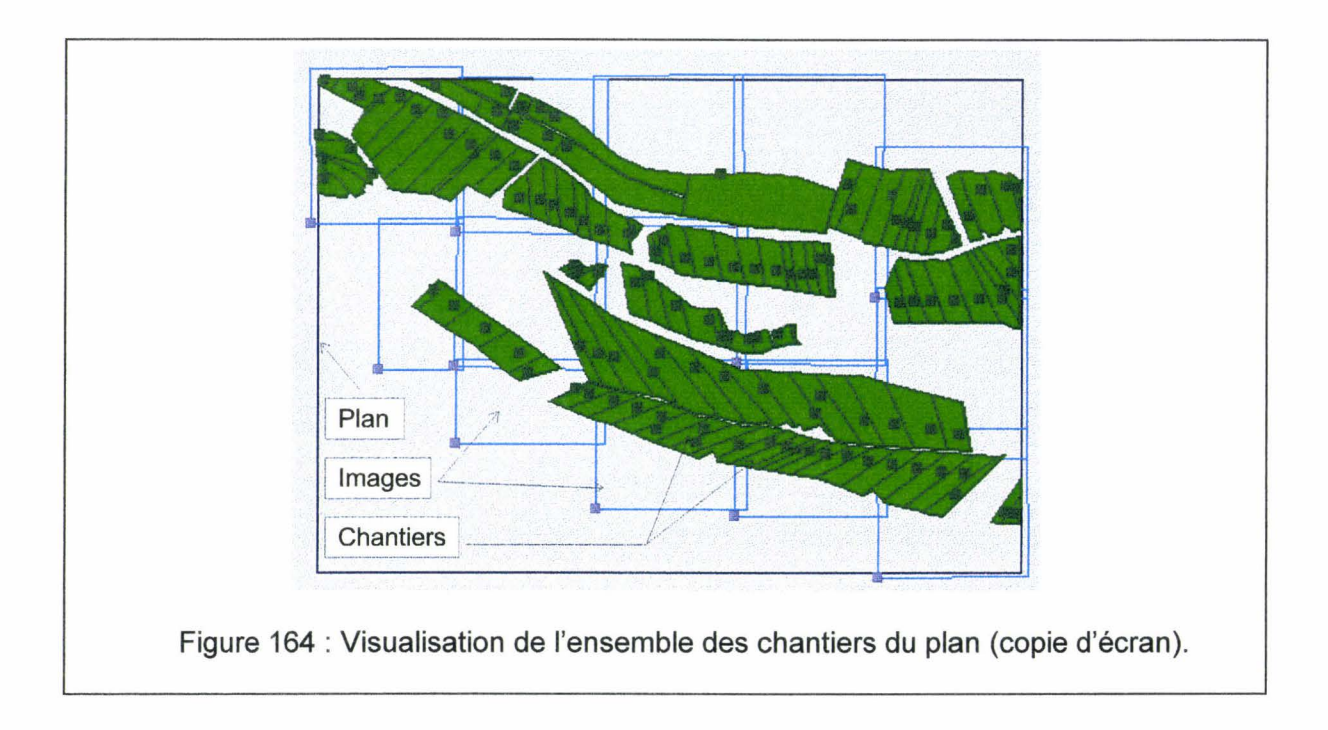

Un chantier peut comporter au maximum 25 points cotés.

Les chantiers ainsi définis sont consignés dans une base de données relationnelle (au format dBase IV).

Les champs sont organisés de la façon suivante (tab. 10) :

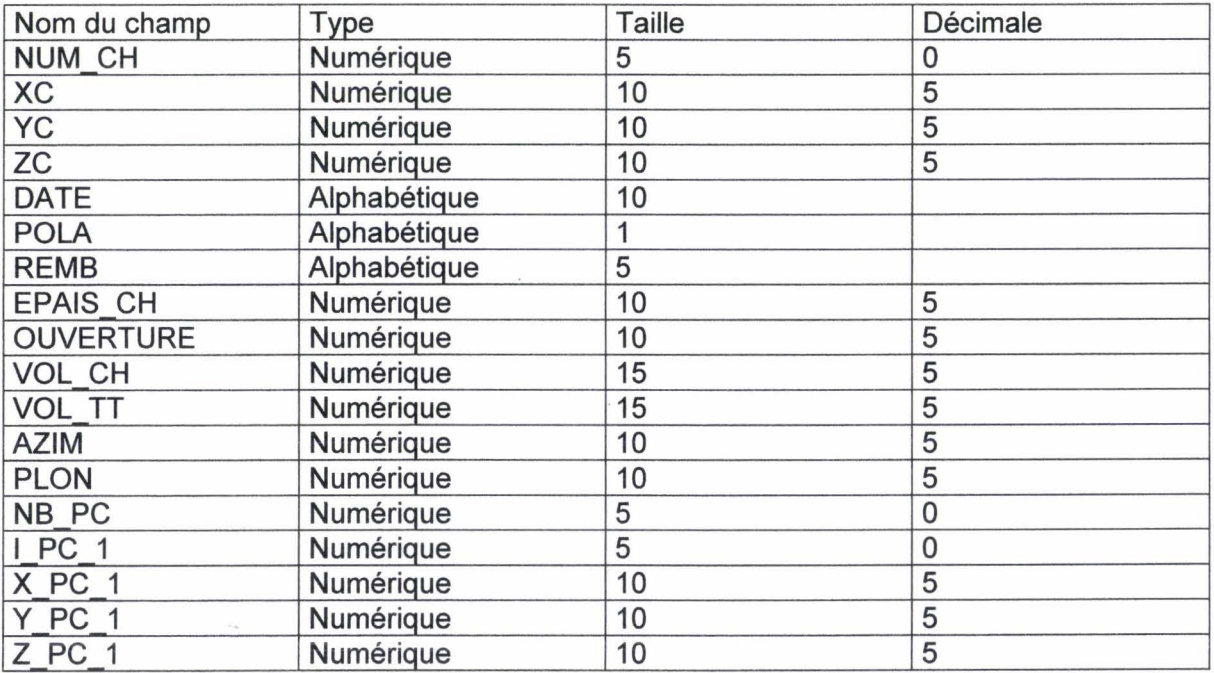

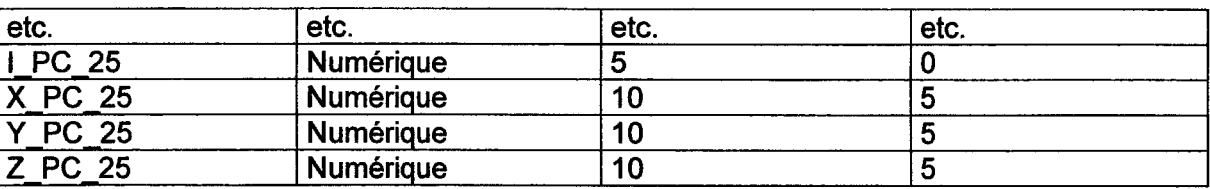

Tableau 10: Les champs de la base de données sur les chantiers.

Avec NUM CH : numéro du chantier.

XC : abscisse du centre du premier triangle formant le chantier (Lambert 1, généralement en Km).

YC : ordonnées du centre du premier triangle formant le chantier (Lambert 1, généralement en Km).

ZC : cote du centre du premier triangle formant le chantier (généralement en mètres, niveau marin moyen).

DATE : date de l'ouverture du chantier (ex 1970/01, 1956/10).<br>POLA : polarité de la veine de charbon (n normale, i in

: polarité de la veine de charbon (n normale, i inverse, h

horizontale).

REMB : type de remblayage (ex r.f). EPAIS\_CH :épaisseur du charbon enlevée lors de l'ouverture du chantier. OUVERTURE : hauteur totale du chantier. VOL\_CH : estimation du volume de charbon extrait.<br>VOL TT : estimation du volume totale du chantier. VOL\_TT : estimation du volume totale du chantier.<br>AZIM : azimut moven du chantier. : azimut moyen du chantier. PLON : plongement moyen du chantier. L'azimut et le plongement sont calculés grâce la DLL cal\_pendage.dll. NB PC : nombre de points cotés formant le chantier. I PC 1 : numéro d'index du premier point coté formant le chantier (cf. NUM\_PC de la base de données sur les points cotés du plan). Km). Km). X\_PC\_1 : abscisse du premier point coté (Lambert 1, généralement en Y PC 1 : ordonnée du premier point coté (Lambert I, généralement en Z PC 1 : cote du premier point coté (généralement en mètres, niveau

marin moyen).

Les I\_PC, X\_PC, Y\_PC, Z\_PC des autres points coté (de 2 à 25) sont les équivalents de I\_PC\_1, X\_PC\_1, Y \_PC\_1, Z\_PC\_1 mis à zéro si inutiles.

L'utilisateur peut consulter cette base de données sur les chantiers. Il peut naviguer dans la base de données et même modifier des données grâce au navigateur. Il peut imposer un filtre sur les données. Une fenêtre similaire à celle dédiée à la base de données sur les points cotés permet à l'utilisateur de réaliser les actions décrites précédemment.

# $D - 3 - 6$  Visualisation

L'utilisateur peut visualiser en 3D les chantiers définis sur le plan. Il peut même naviguer au sein de cette visualisation grâce un joystick (SiderWinder 3D Pro de Microsoft). Cette visualisation permet à l'utilisateur de détecter plus facilement les erreurs sur les cotes des points cotés (fig. 165).

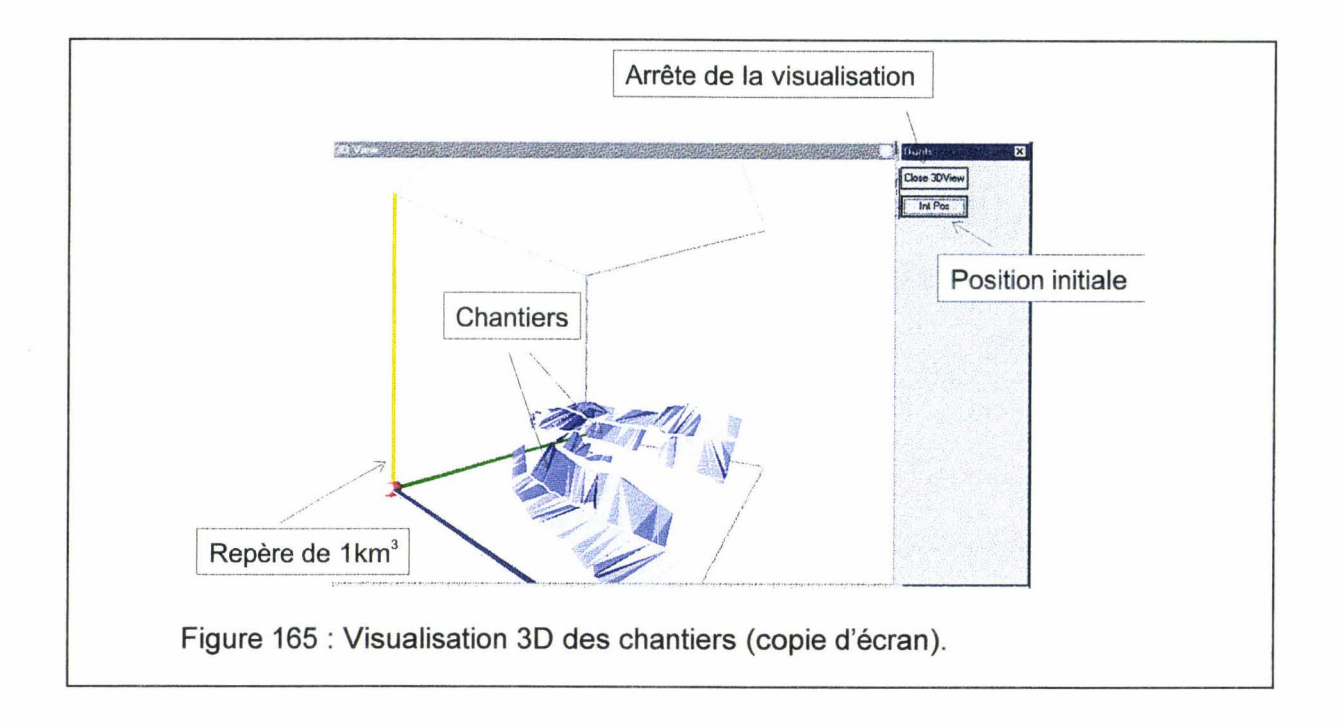

## D - 3 - 7 Intégration à la base de données générale : Alexandrie

L'utilisateur peut intégrer la base de données des chantiers du plan au sein de la base de données regroupant tous les plans (base de données Alexandrie). La base de données Alexandrie est au format Paradox. Elle peut être chargée depuis le logiciel GeoKit. Ce dernier permet de visualiser les chantiers contenus dans la base de données Alexandrie, et de réaliser des tris sur les chantiers (selon la veine de charbon, la date, le mode de remblayage, .. . ). Les champs de la base de données Alexandrie sont les suivants (tab. 11) :

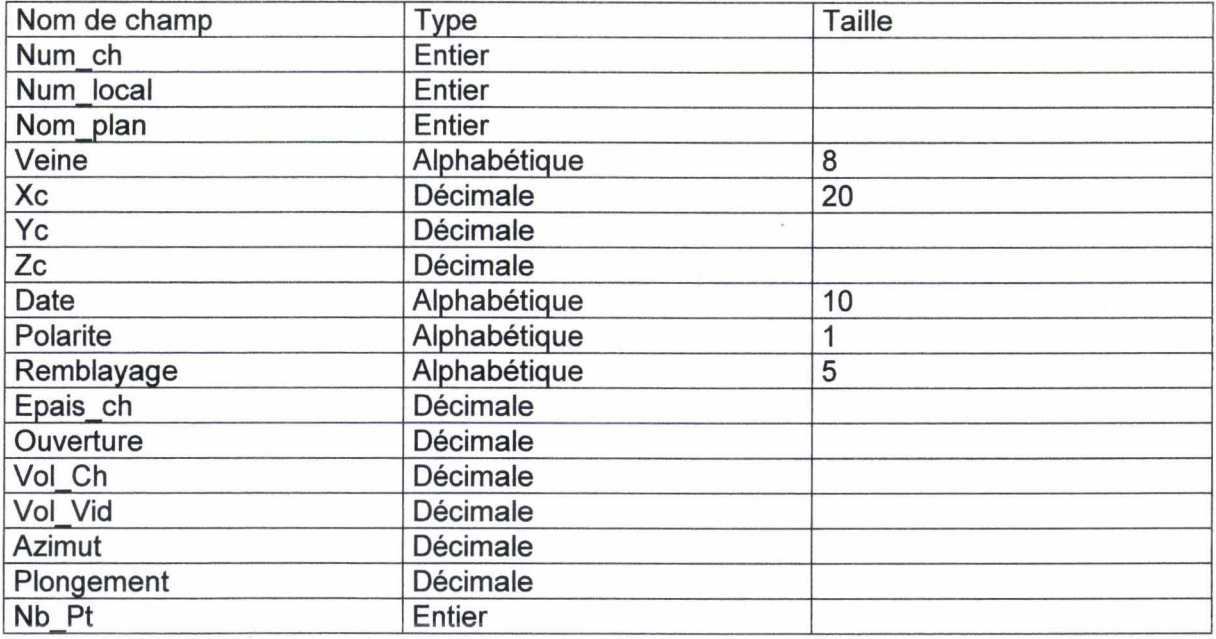

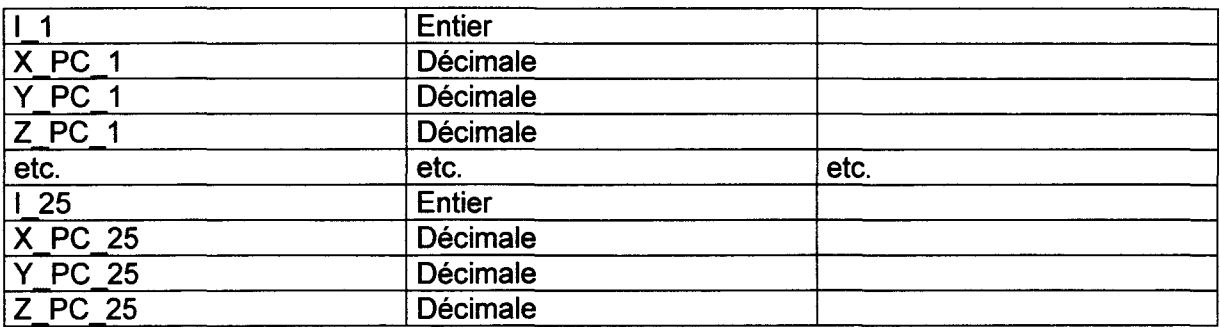

Tableau 11 :Les champs de la base de données générale sur les chantiers.

Avec Num\_ch : numéro du chantier dans la base de données Alexandrie. Num Local : numéro du chantier dans la base de données du plan. Nom\_Pian : nom du plan; ceci permet de retrouver un chantier dans la base de données du plan et pourrait être utile pour la correction d'erreurs. Veine : nom de la veine. Xc : abscisse du centre du premier triangle formant le chantier (Lambert 1, généralement en Km). Yc : ordonnée du centre du premier triangle formant le chantier (Lambert 1, généralement en Km). Zc : cote du centre du premier triangle formant le chantier (généralement en mètres, niveau marin moyen). Date : date de l'ouverture du chantier (ex 1970/01, 1956/10). Polarite : polarité de la veine de charbon (n normale, i inverse, h horizontale). Remblayage : type de remblayage (ex r.f). Epais\_Ch : épaisseur du charbon enlevée lors de l'ouverture du chantier.<br>Ouverture : hauteur totale du chantier. : hauteur totale du chantier. Vol\_ Ch : estimation du volume de charbon extrait. Vol Vid : estimation du volume totale du chantier. Azimute : azimut moyen du chantier. Plongement : plongement moyen du chantier Nb Pc : nombre de points cotés formant le chantier.  $1\,1$  : numéro d'index du premier point coté formant le chantier (cf. NUM\_PC de la base de données sur les points cotés du plan). Km). Km). marin moyen). X PC 1 : abscisse du premier point coté (Lambert I, généralement en Y\_PC\_1 Z\_PC\_1 : ordonnée du premier point coté (Lambert 1, généralement en : cote du premier point coté (généralement en mètres, niveau

Les I, X, PC, Y, PC, Z, PC des autres points coté (de 2 à 25) sont les équivalents de  $1.1$ , X, PC,  $1.$  Y, PC,  $1, \overline{Z}$ , PC,  $\overline{1}$  mis à zéro si inutiles.

Chaque plan a donc un fichier de base de données de points cotés. Par convention le nom de ce fichier est de la forme suivante : nomplan\_pc.dbf par exemple q5d01001\_pc.dbf. Chaque plan a donc aussi un fichier de base de données de chantier. Par convention le nom de ce fichier est la forme: nomplan\_ch.dbf par exemple q5d01001\_ch.dbf. Lors de l'ouverture d'un plan ces deux fichiers doit être présents dans le répertoire du plan, sinon il y dysfonctionnement du logiciel Jérusalem v1.0.0.9. Donc, lors de l'ouverture pour la première fois d'un plan, il faut mettre en place manuellement les deux fichiers vides mais avec le bon nom dans le répertoire du plan.

Le répertoire où se situe un plan est désigné selon le format suivant :

C:\vr-os\plans\nomplan

Par exemple c:\vr-os\plans\q5d01001

La base de données Alexandrie (alexandrie.db) est dans le répertoire suivant :

C:\vr-os\alexandrie\alexandrie-ch.db

L'utilisateur peut aussi consulter les bases de données relatives au nom des plans, au nom des images et au nombre d'image par Km2. Ces bases de données sont créées et gérées par le logiciel **Babylone v1.0.0.3** (cf. document technique sur **Babylone v1.0.0.3).** 

Lors de l'arrêt du logiciel Jérusalem v1.0.0.9, toutes les bases de données sont automatiquement enregistrées.

Annexe D

Annexe D

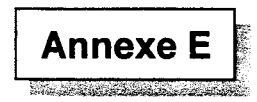

## E UN PANORAMA DES FONCTIONS DU LOGICIEL BABYLONE

#### E - 1 Descriptif général du logiciel Babylone v1.0.0.3

Le logiciel Babylone v1.0.0.3 permet d'organiser la scanographie de plans de grandes dimensions. Il est particulièrement bien adapté aux plans d'exploitation des Charbonnages De France normalisés et aux plans non normalisés. Un plan est découpé en une mosaïque d'images. Généralement les images ont une dimension de 20 cm sur 20 cm, une résolution de 200 Dpi et en 256 couleurs optimisées. Les images sont au format BMP. Elles sont archivées sans compression. Le logiciel donne un nom unique à chaque plan et un nom unique à chaque image du plan.

Un plan est repéré par les coordonnées en Lambert 1 de son sommet Sud-Ouest.

Le nom des plans et des images est adapté au bassin minier Nord/Pas-de-Calais. Le logiciel Babylone v1.0.0.3 peut être facilement adapté à d'autres bassins miniers. Celui du Nord/Pas-de-Calais est découpé en zone de 5km de coté (les GUE : Grandes Unités d'Etudes). Chaque GUE est découpé en km<sup>2</sup> (les UEE : Unité Elémentaire d'Etude).

Les GUE sont représentées par une lettre et un chiffre (par exemple q5) selon les coordonnées Lambert avec la loi suivante (tab. 12) :

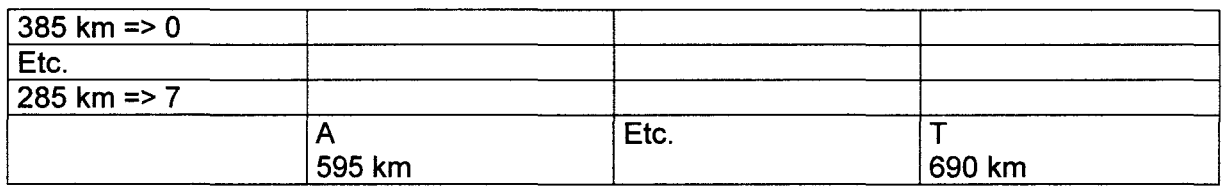

Tableau 12: Correspondance entre les coordonnées Lambert et les GUE.

Les UEE d'un GUE sont représentées par une lettre et un chiffre (par exemple dO) avec la loi suivante (tab. 13) :

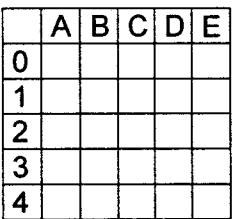

Tableau 13: Les UEE d'une GUE.

Le plan dont le coin inférieur gauche est en 678 - 299 km Lambert I a pour première partie de nom : q5d0. La deuxième partie du nom est aussi composée de quatre caractères : le premier est le numéro (en base 36) du poste de scanographie. Actuellement ce numéro

est toujours 1. Le logiciel **Babylone v1.0.0.3** gère un poste mais il peut être facilement adapté pour la gestion de 36 postes. Les trois derniers caractères représentent un numéro d'inventaire. Ce numéro d'inventaire est fonction du nombre de plans dans un km<sup>2</sup>. Il est possible donc d'avoir jusqu'à 46656 plans par km $^2\!$ .

La base 36 est la suivante :

0123456789abcdefghijklmnopqrstuvwxyz

Les noms des images sont calqués sur le même système. Il est donc possible d'avoir 46656 images par km<sup>2</sup>.

Les informations concernant les plans, les images et le nombre de plans et d'images dans un km<sup>2</sup> sont conservées dans des bases de données relationnelles.

Le logiciel **Babylone v1.0.0.3** gère plusieurs systèmes de repérage afin de prendre en compte les plans non normalisés. Ces plans non normalisés sont repérés dans des systèmes locaux (un système par concession privée). Les plans non normalisés sont l'héritage des concessions privées. Il faut donc entrer dans une petite base de données (BDRepere) le système de changement de repère.

Le logiciel **Babylone v1.0.0.3** gère plusieurs utilisateurs (les informations sur les utilisateurs sont consignées dans une petite base données); ainsi il est possible de connaître l'opérateur qui a scanné un plan.

Le logiciel **Babylone v1.0.0.3** gère le nom des veines grâce à une petite base de données.

#### **E - 2 Programmation de Babylone v1.0.0.3**

Le logiciel **Babylone v1.0.0.3** fonctionne sur l'architecture suivante:

);;> Micro-ordinateur PC ou compatible, Pentium Il 266MHz, 32 Mo de RAM, Windows 95 et le module de gestion de base de données duC++ Builder de la société Borland.

Le logiciel **Babylone v1.0.0.3 a** été entièrement développé en C++ avec les éléments suivants:

- );;> Compilateur C++ Builder Professionnel version 1 de la société Borland.
- > Les modules de gestion de base de données du C++ Builder Professionnel version 1 de la société Borland.

### **E - 3 Descriptif détaillé de l'utilisation du logiciel Babylone v1.0.0.3**

Les étapes pour introduire un nouveau plan sont les suivantes :

#### **E - 3 - 1 Création d'un nouveau plan**

L'utilisateur enclenche la fonction Nouveau Plan du menu Fichier. Il apparaît une fiche (type fenêtre de dialogue, fig. 166) qui permet d'entrer les informations générales sur le plan.

Les informations entrées sont les suivantes :

- $\triangleright$  Le lieu de provenance du plan CHM (Centre Historique Minier de Lewarde), ACDF (Archive des Charbonnages De France).
- $\triangleright$  Le nom de la veine.
- $\triangleright$  Le nom de l'opérateur.
- $\triangleright$  Des notes.
- $\triangleright$  Le repère (sélection du système de repère par exemple de système Lambert 1 ou un système local Dourges, ... ).

~

- $\triangleright$  Les coordonnées (X-Y) dans le repère sélectionné du coin inférieur gauche du plan.
- $\triangleright$  L'échelle du plan et si le plan est normalisé.

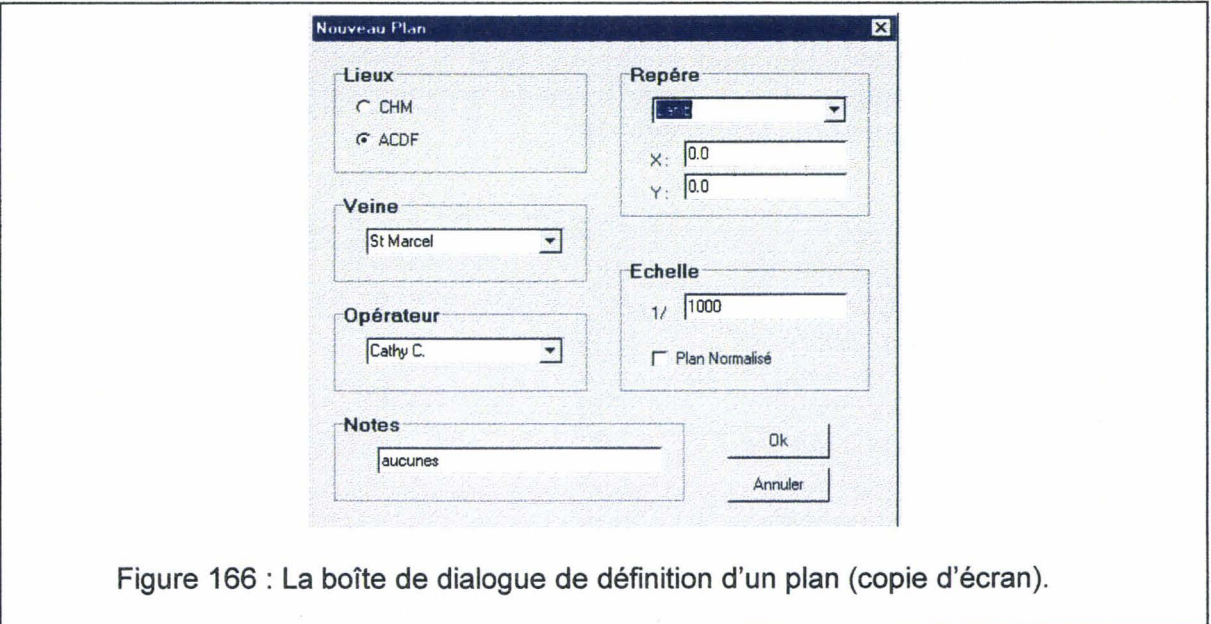

#### Annexe E

Le logiciel peut calculer le nom du plan et créer un répertoire au nom du plan (par exemple c:\vr-os\plans\q5d01001).

#### D - 3 - 2 Intégration d'une nouvelle image

L'utilisateur intègre une nouvelle image (fig. 167) au plan en appuyant sur le bouton nouvelle image de la fenêtre principale. Le logiciel charge et affiche automatiquement l'image qui est enregistrée au nom suivant c:\tmp.bmp.

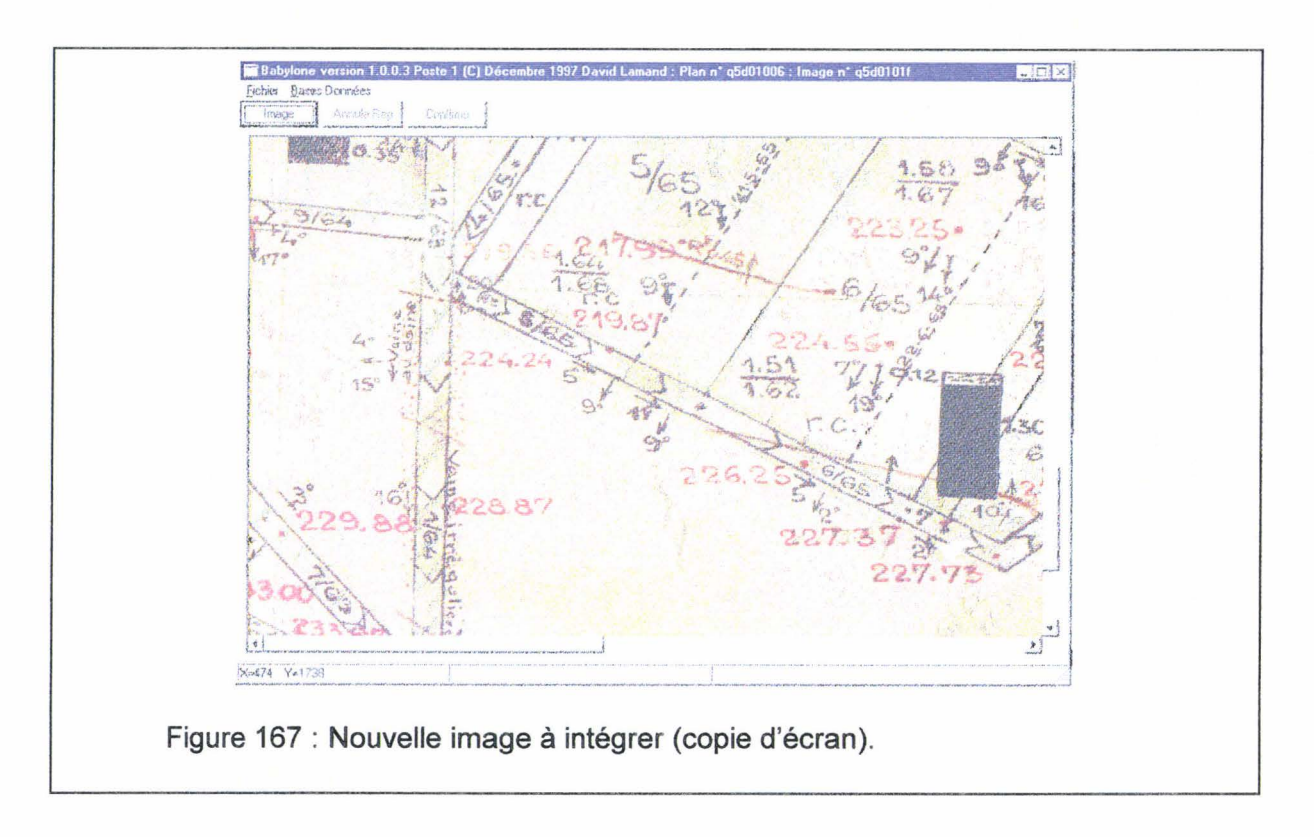

Les informations sur le plan sont consignées dans la base de données sur les plans du poste 1 (c:\vr-os\plans\plan\_1.dbf). Cette base de données est enregistrée au format dBase Ill+. Ces champs sont les suivants (tab. 14) :

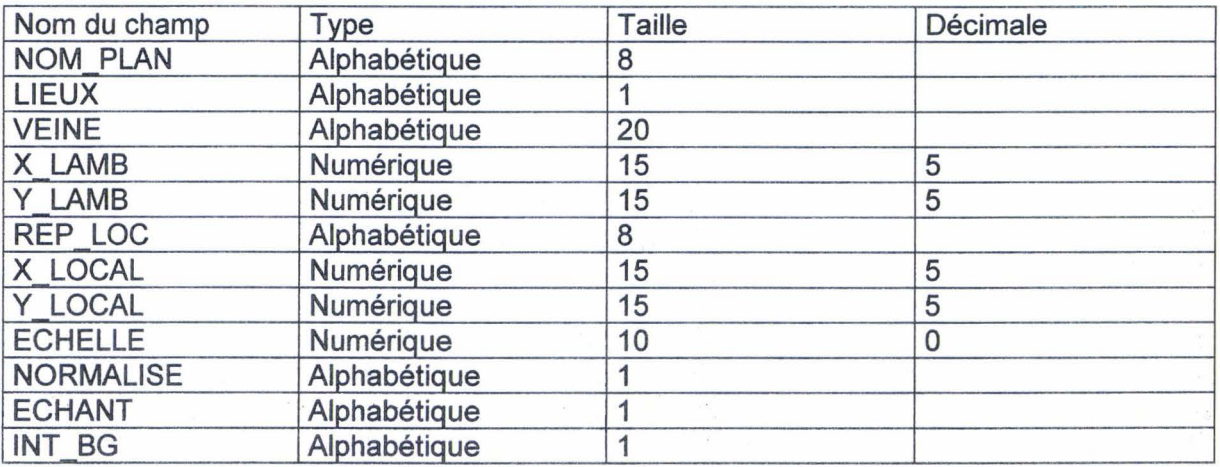

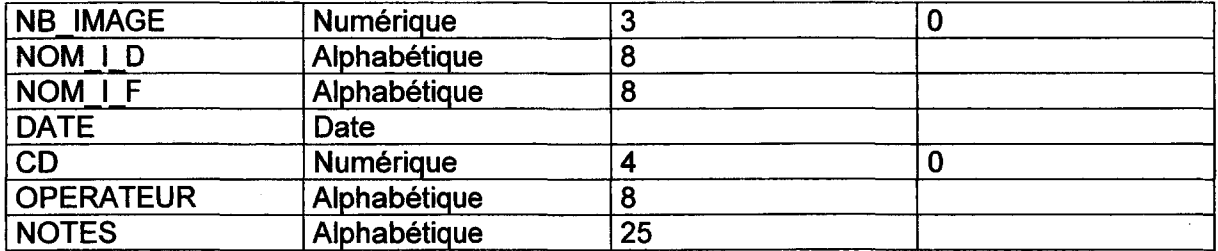

Tableau 14: Les champs de la base de données sur les plans.

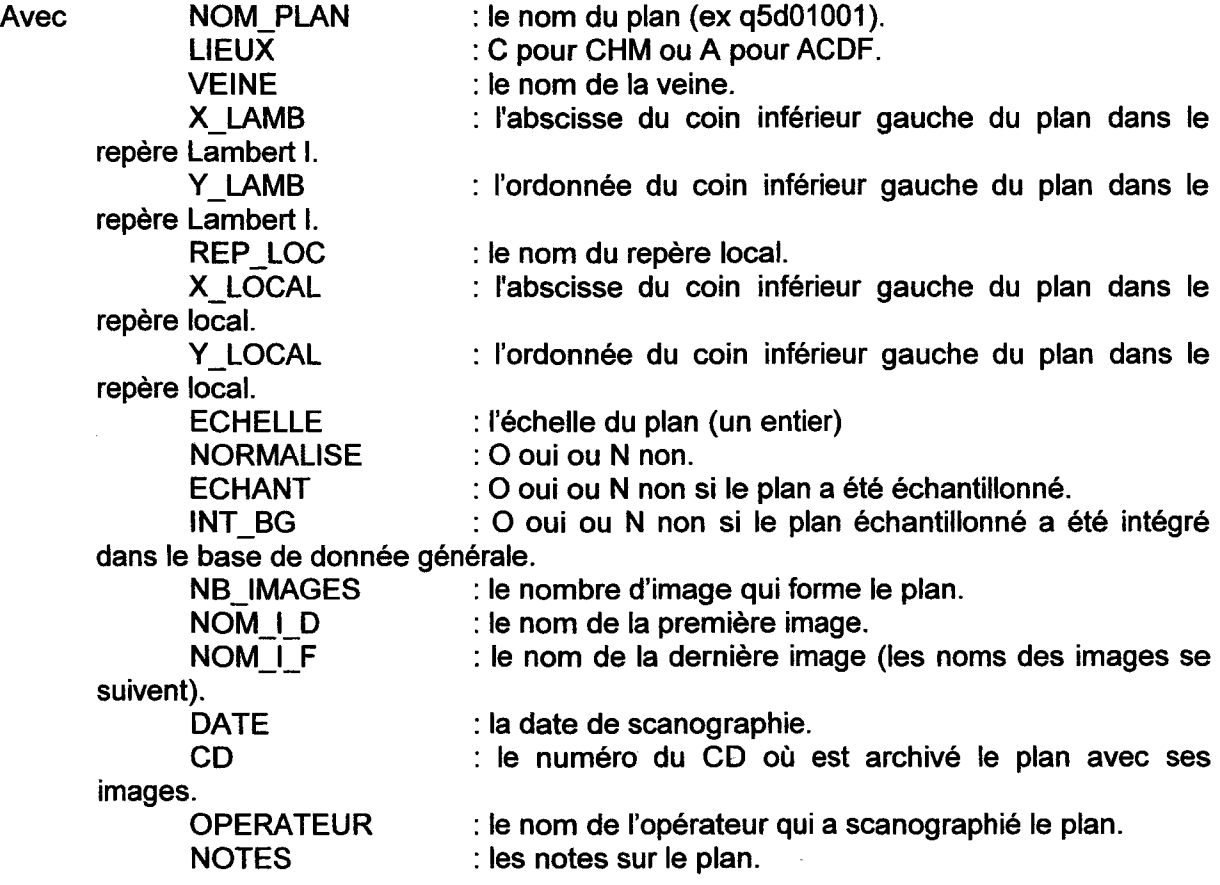

### D - 3 - 3 Définition des points de repères de l'image

L'image comporte un quadrillage (généralement de 10\*10 cm). Une image comporte généralement 2\*2 de ces carrés de 10\*10 cm. L'utilisateur doit entrer les coordonnées de trois points sur ce quadrillage afin de permettre le repérage de l'image dans le système Lambert 1. Les trois points sont dans l'ordre le point inférieur gauche, le pont supérieur gauche et le point inférieur droit :

$$
\begin{array}{c}\npt pt2 \\
\hline\n +\n pt1 \rightarrow pt3\n \end{array}
$$

Les trois points sont sur un carré.

 $\frac{1}{2}$  ,  $\frac{1}{2}$ 

L'utilisateur doit cliquer au niveau du point et entrer (fig. 168) les ordonnées (X-Y) du point dans le repérage sélectionné (ordonnées locales) grâce à une petite boîte de dialogue. Si le premier point est en cours de définition, il apparaît en rouge.

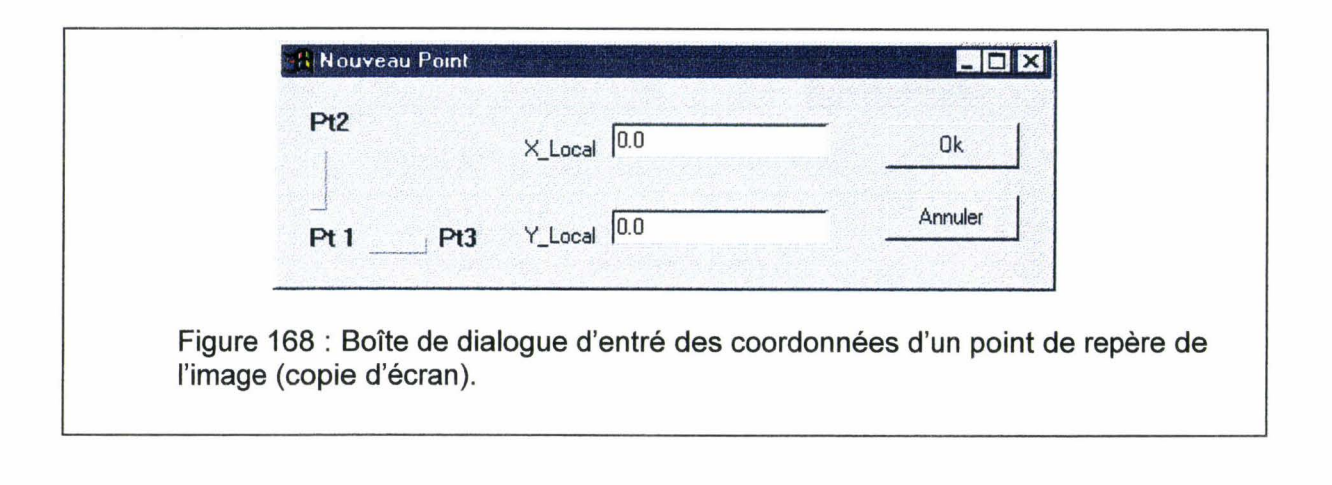

### D - 3 - 4 Vérification du repérage de l'image

Lorsque l'utilisateur a défini les trois points sur l'image. Il peut vérifier le bon fonctionnement du changement de repère en bougeant la souris et obtenant en bas de la fenêtre principale les coordonnées de la souris dans le système de repère local et le système de repère Lambert 1.

## D - 3 - 5 Enregistrement des informations concernant l'image

L'utilisateur peut confirmer les informations en appuyant sur le bouton confirme de la fenêtre principale dans ce cas l'image est enregistrée dans le répertoire du plan et le nom de l'image est calculé. Les informations sur l'image sont consignées dans la base de données sur les images du poste 1 (c:\vr-os\plans\image\_1.dbf). Cette base de données est au format dBase Ill+, elle comporte les champs suivants (tab. 15) :

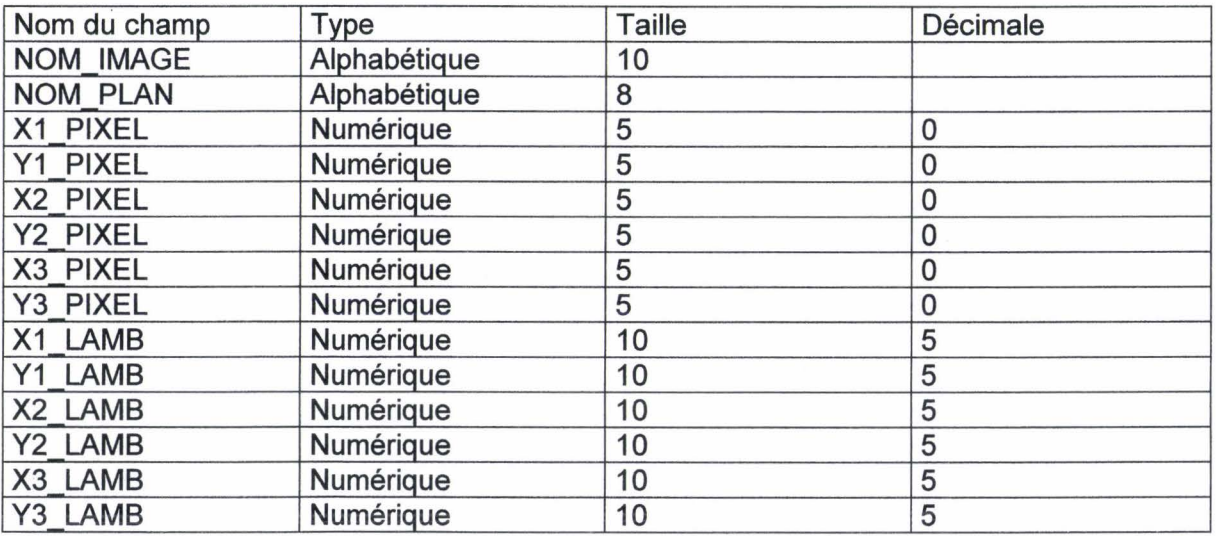

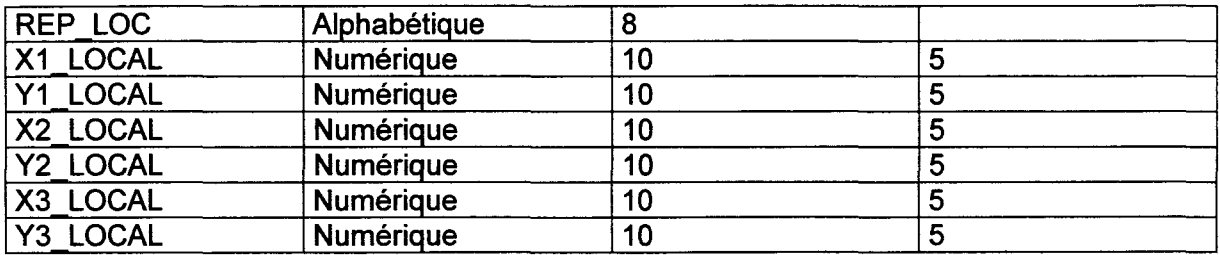

Tableau 15 : Les champs de la base de données sur les images.

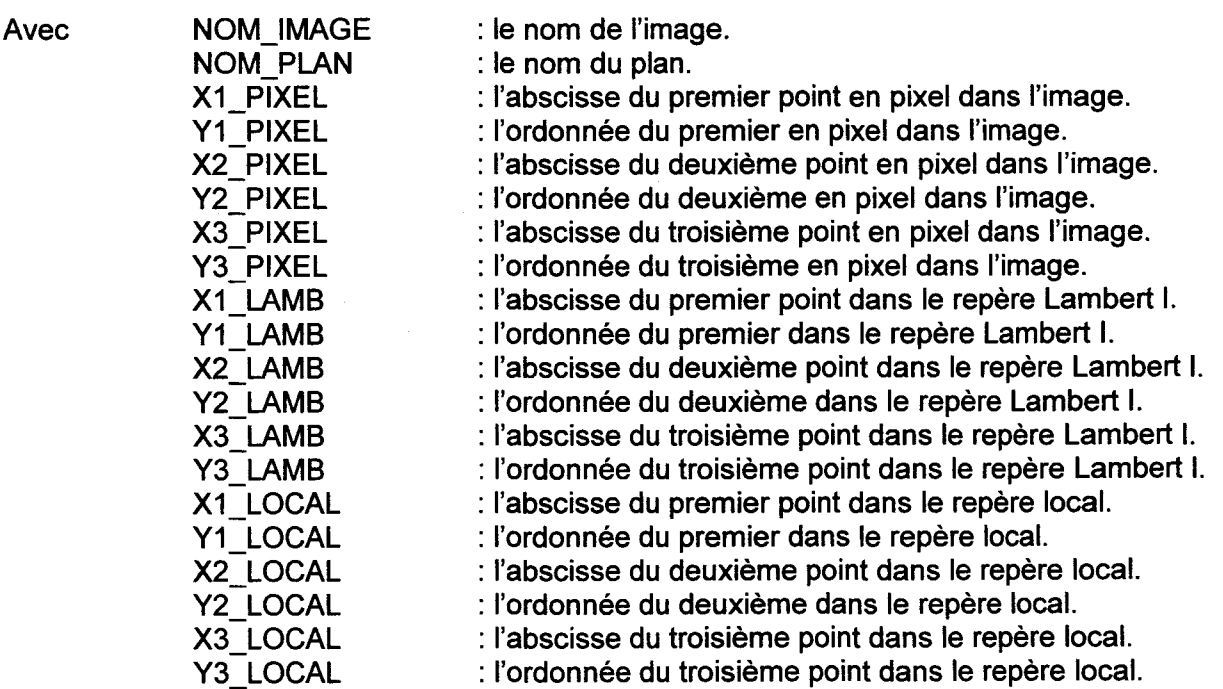

L'utilisateur répète les opérations (D-3-2 à D-3-5) pour chaque image formant le plan.

## D- 3 - 6 Fin de la définition du plan

A la fin du plan, l'utilisateur doit activer la fonction Fin Plan du menu Fichier pour terminer le plan. Un plan doit être défini en une seule fois.

--oOo--

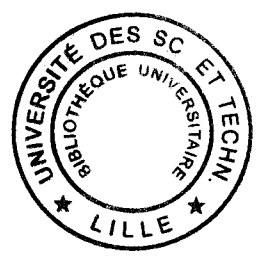